# **ANALYSE DES SYSTÈMES ET MATRICE D'ÉTAT**

## **EXERCICES MULTI-PHYSIQUES**

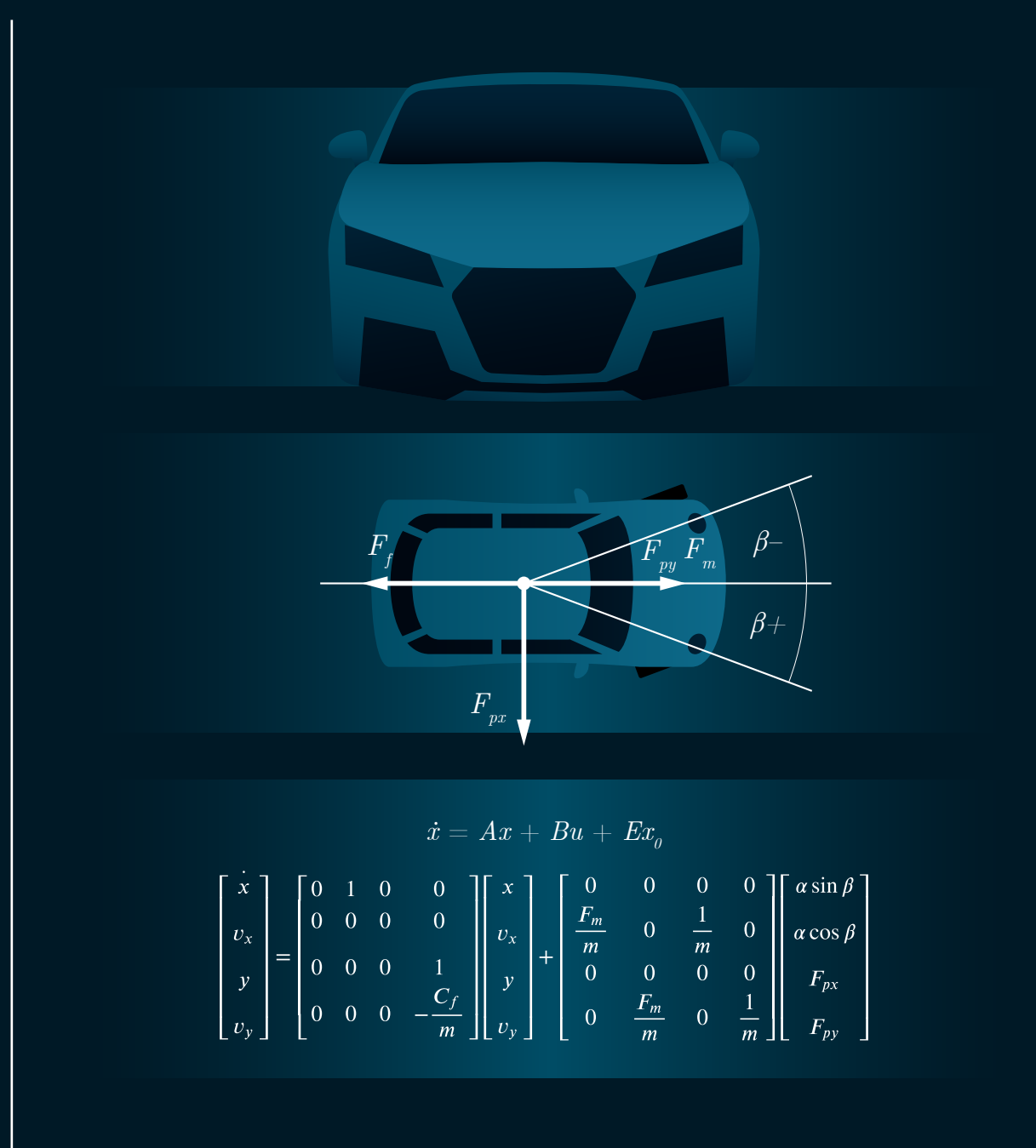

Jean Perron, Ph. D. Frédérick Munger, CPI, M. Ing.

**UOAC** Université du Québec à Chicoutimi

# <span id="page-2-0"></span>Table des matières

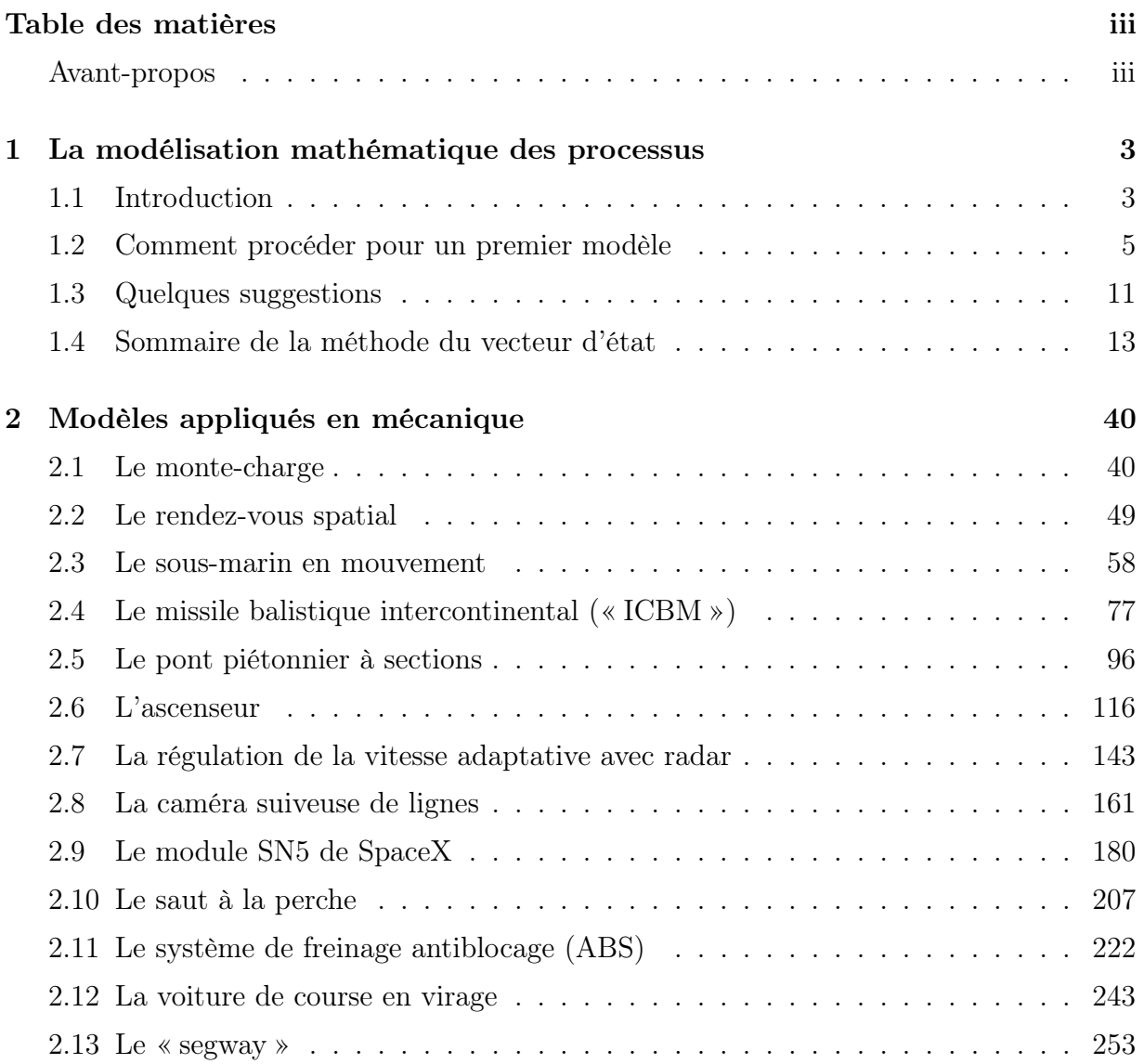

## TABLE DES MATIÈRES

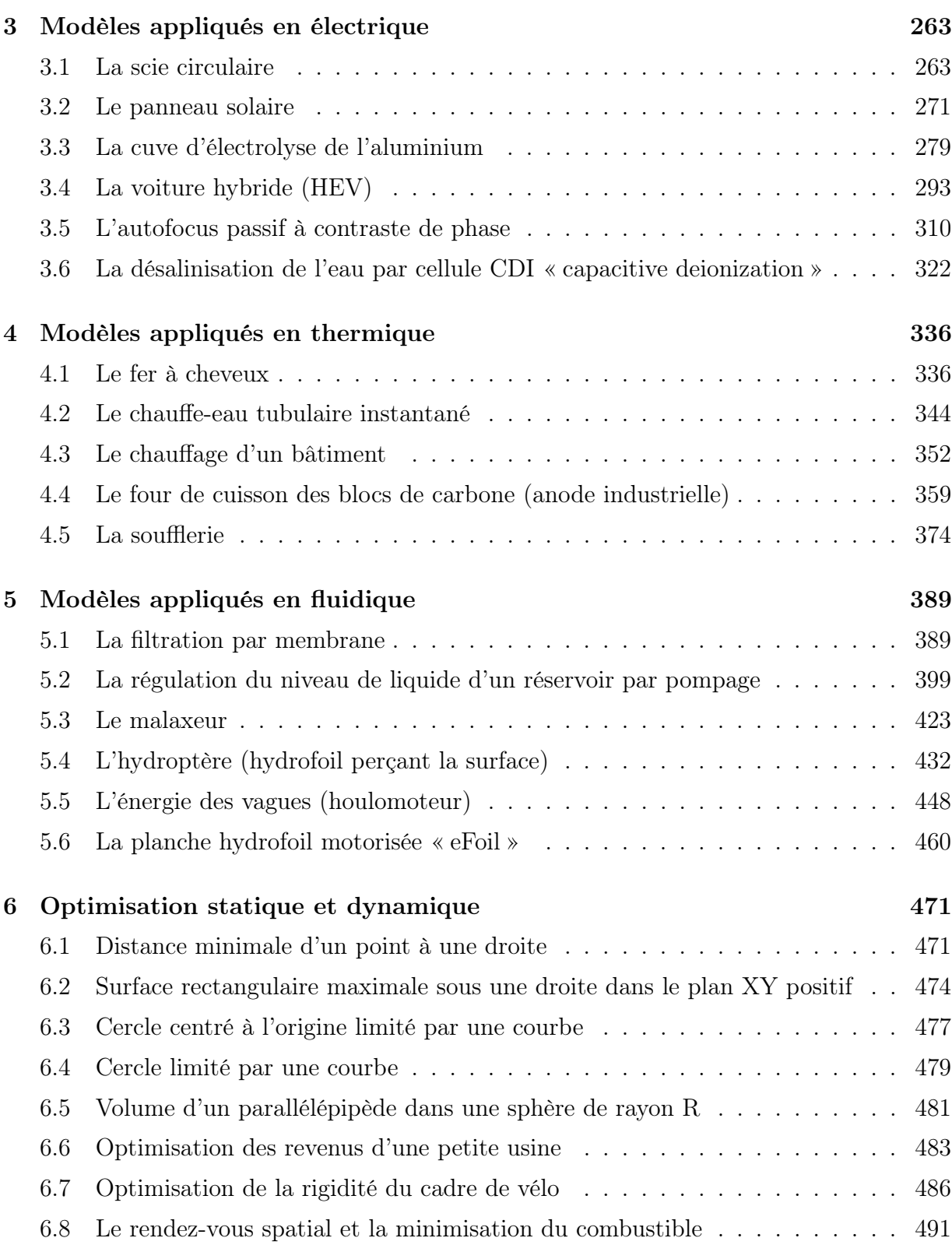

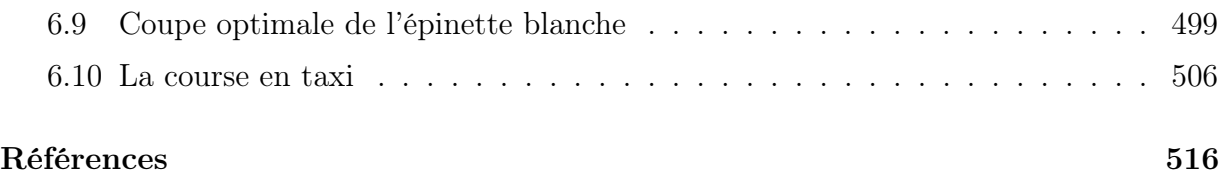

## Avant-propos

En 1990, alors que j'étais étudiant au doctorat, mon directeur de thèse, le professeur émérite Rung Tien Bui, me confia la charge du cours « Analyse des systèmes » à l'Université du Québec à Chicoutimi. C'est ainsi que débutait le projet de ce livre sans m'en rendre compte. L'analyse des systèmes, qu'est-ce que cela peut-il bien signifier ? Après tout c'est une expression abondamment empruntée aux diverses disciplines scientifiques. Dans notre cas, dans le domaine des sciences appliquées et en particulier en ingénierie, cela concerne principalement la mise en équation sous toutes ses formes (statique, dynamique, domaine continu ou discontinu, discrétisé en temps ou non, à paramètres groupés, à paramètres distribués, etc.) dans le but de comprendre, d'étudier un système physique et d'y apporter des améliorations, des optimisations. Le domaine étant vaste, nous devons restreindre la portée de ce livre d'enseignement. Ce livre n'a pas la prétention de parler en termes absolus de l'analyse des systèmes, un domaine d'une trop grande envergure et qui englobe trop de disciplines spécialisées comme les méthodes numériques (éléments finis, volumes finis, discrétisation des équations), les méthodes statistiques, les technologies de l'intelligence artificielle I.A., etc. C'est plutôt l'approche de l'analyse des systèmes multi-physiques par l'application des principes de base communs aux différentes disciplines des sciences qui seront utilisés dans le but de construire des modèles représentatifs, en première analyse, des systèmes physiques choisis et d'utiliser ces modèles comme outils d'analyse des caractéristiques de ces mêmes systèmes. Un point important est à souligner, nous n'avons pas l'objectif de construire des systèmes trop complexes, en première analyse, afin de rendre facile la compréhension des exemples. C'est par la suite, nous l'espérons, que le lecteur verra les possibilités de développement dans son cas précis en utilisant des approches analogues et augmentées. Nous avons choisi de couvrir des domaines, nous l'espérons, variés et multi-physiques dans le but de faire connaitre les possibilités de cette approche. C'est

la méthode dite de la matrice d'état  $A$  et du vecteur d'état  $x$  qui est utilisée, car elle possède un formalisme bien connu et détaillé qui permet des analyses en profondeur jusqu'à l'optimisation mathématique des processus. Cependant, ce livre d'enseignement n'est pas un texte de référence pour cette méthode. En effet, nous invitons le lecteur à consulter les ouvrages spécialisés couvrant cette méthode (voir la bibliographie). Nous ferons certes une revue sommaire des principaux résultats de cette méthode, mais sans toutefois insister sur les développements mathématiques conduisant aux concepts principaux. D'ailleurs, comme mentionné, ce livre est plutôt un assemblage d'exemples d'applications de cette méthode qui pourrait aider un éventuel intéressé à développer un modèle d'analyse particulier par l'emprunt de concepts semblables et nouveaux.

À travers ces années, je fus en mesure de voir à maintes reprises la capacité des étudiant(e)s de développer plus loin et plus complexe des modèles qui leur fut proposé comme point de départ ou d'apprentissage. Un mot concernant mon collaborateur et co-auteur Frédérick Munger, il est l'auteur des applications numériques et de la mise en forme de ce livre, celui-ci n'aurait pu être publié sans sa collaboration.

Voilà, nous espérons que cette compilation puisse être utile aux étudiant(e)s.

# <span id="page-7-0"></span>Chapitre 1

# La modélisation mathématique des processus

## <span id="page-7-1"></span>1.1 Introduction

L'analyse d'un système en particulier requiert la construction ou le développement d'un modèle suffisamment représentatif de celui-ci. La première question qui vient à l'esprit : Pourquoi un modèle est-il requis pour procéder à l'analyse d'un système ? La réponse naturelle : afin de comprendre les effets combinés des variables du système, ce qui est appelé la synergie. C'est-à-dire que les effets combinés des variables ne peuvent s'additionner, car une distorsion ou amplification apparait dans l'évolution dynamique des variables. De plus, une éventuelle analyse qui serait faite directement sur un système réel à partir des essais physiques nécessiterait beaucoup d'efforts et ne permettrait pas dans tous les cas de bien comprendre les mécanismes principaux qui régissent le système. Dans la nature, on observe une très grande variété de systèmes physiques. Comment aborder la modélisation de ceuxci ? Il faut avoir recours aux théories élaborées dans les différents domaines et en particulier aux notions ou lois de conservation, de compatibilité et de continuité. En effet, la nature conserve plusieurs types de variables, telles, l'énergie, la masse, la quantité de mouvement, la charge électrique, les espèces chimiques, le moment cinétique, etc. Ainsi, en connaissant les lois de conservation qui s'appliquent dans tel système, on peut écrire les équations de conservation. De plus, nous connaissons d'autres lois ou principes qui s'ajoutent aux lois de conservation comme les lois de Newton, les lois de la thermodynamique (principes 0, 1 et 2, évolution isentropique, adiabatique), les lois des circuits électriques (dites de Kirchhoff), les lois de l'hydraulique, etc., ce qui permet d'élaborer des modèles. Finalement, à ces lois, on ajoute des concepts particuliers ou hypothèses (posés par l'analyste) ainsi que les conditions aux limites qui permettent de fermer la boucle c'est-à-dire d'exprimer un ensemble de variables choisies pour un système qui évolue dynamiquement. Le modèle dynamique étant correctement défini, la solution débute par l'utilisation des méthodes de résolution comme la théorie des équations différentielles, les méthodes numériques (approximation de la solution analytique). Dans ce livre, nous abordons l'élaboration des modèles en considérant que les variables sont ponctuelles, c'est-à-dire à paramètres groupés. Il faut faire cette distinction, car les approches de modélisation appelées à paramètres distribués comme celles des éléments finis ou volumes finis sont plus complexes et nécessitent généralement une approche numérique avec plusieurs degrés de liberté (noeuds ou volumes) et l'utilisation des logiciels commerciaux. Les modélisations à paramètres distribués sont utilisées plutôt dans une seconde phase après une modélisation à paramètres groupés si des questions plus pointues demeurent sans réponse, comme dans le cas de l'étude des effets de géométrie 2D ou 3D, soit la conception des systèmes (effets des formes, des dimensions, des propriétés spatiales et des effets non-linéaires). En résumé, dans ce livre d'exemples, nous abordons l'analyse de quelques systèmes avec une approche à paramètres groupés dans le but de faire voir différents cas multi-physiques et d'ouvrir des possibilités futures de modélisation ou d'analyse pour les étudiant(e)s qui poursuivent des études graduées. On voit ici la nécessité de connaitre à priori les lois qui s'appliquent dans les domaines se rapportant aux cas étudiés. C'est en quelque sorte la formation d'ingénieur, de physicien, de chimiste, de biologiste qui donne cette formation de base et permet d'envisager d'élaborer une analyse d'un système en particulier. Nous estimons que le lecteur possède déjà une formation de niveau baccalauréat dans un domaine spécifique en science.

## <span id="page-9-0"></span>1.2 Comment procéder pour un premier modèle

Une bonne façon de débuter l'analyse d'un système peut être d'élaborer une liste des questions techniques d'intérêt se rapportant à un système en particulier. De manière générale, on pourrait résumer que les questions techniques peuvent se classer dans quatre domaines en partie reliés soit :

- 1. Des questions de nature économiques (rendement ou performance d'un système) ;
- 2. Des questions de sécurité (protection des personnes, des investissements, des données) ;
- 3. Des questions environnementales (protection de l'environnement) ;
- 4. Des questions de conception (dimension d'un système, géométrie et forme).

Une autre approche qui donne des résultats intéressants dans l'élaboration d'un modèle pourrait être d'analyser les sources d'énergie et les transformations de celles-ci. En effet, c'est la plupart du temps la circulation ou l'évolution de l'énergie dans un système qui permet de bien voir les principaux éléments d'importance du système. L'énergie peut prendre une multitude de formes et elle est conservée ou transformée.

Comment pourrait-on aborder les aspects multi-physique dans les systèmes ? En premier, nous pouvons différencier les couplages volontaires, soient les éléments actifs qui produisent de l'énergie dans les systèmes comme les actuateurs électriques, les moteurs qui engendrent les quantités de mouvement des masses dans les systèmes, de ceux non volontaires qui mettent en relations des phénomènes physiques provenant de théories différentes comme les forces de friction appliquées sur les masses qui sont estimées par l'aérodynamisme. Les couplages volontaires sont plus faciles à déterminer, car bien souvent ils amènent une énergie supplémentaire au système comme les pompes qui mettent en mouvement les fluides. Un grand nombre de couplages multi-physique est possible, dans le tableau suivant on présente une liste non complète de ceux souvent rencontrés par ordre de difficultés ou de complexité. Les données du tableau sont des exemples afin de faire ressortir l'existence et la complexité des phénomènes à considérer. En guise d'exemple, l'optimisation pourrait très bien être appliquée à la majorité des exemples cités plus bas selon le degré de détail recherché dans une étude particulière.

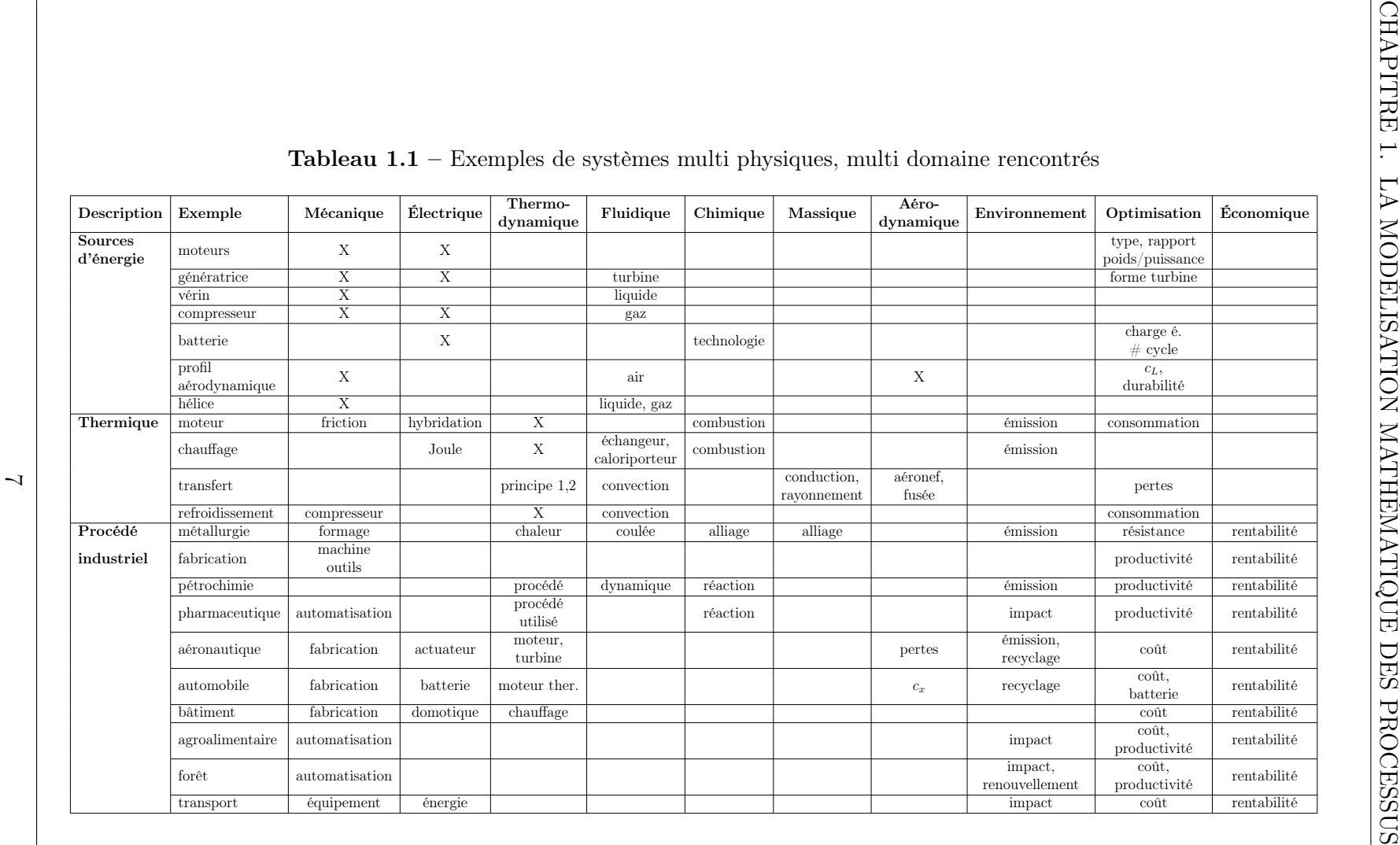

Ainsi, selon les questions posées au départ et l'analyse des formes d'énergie, le développement d'un modèle peut prendre forme en gardant à l'esprit que le choix des variables du modèle doit être fait en fonction des questions d'intérêt. En guise d'exemple, si une question se rapportant à l'effet d'une variable x sur l'environnement est d'intérêt, il faut nécessairement inclure une expression de cette variable x dans l'élaboration du modèle. C'est l'expérience qui permet de débuter la mise en équation d'un modèle et dans ce livre, nous présentons des exemples précisément dans le but d'aider un lecteur à élaborer un premier modèle. Le schéma suivant présente un exemple d'une démarche chronologique typique d'analyse d'un système. Selon le degré d'analyse, des étapes pourraient être ajoutées ou ignorées.

Au début d'un projet d'analyse, des questions sont posées :

- 1. Comment pourrait-on améliorer les performances des machines, des procédés, des systèmes ? Quelles sont les variables que nous aimerions connaitre pour l'analyse et l'amélioration du système ? Par exemple, le poste de télévision qui a subi une évolution continue depuis sa création.
- 2. Un ingénieur ou un scientifique propose une stratégie pour aborder l'analyse.
	- (α) Existe-t-il des données, des rapports déjà produits au sujet de ce système ? Si oui, il faut débuter par la connaissance de ces données précieuses.
	- $(\beta)$  Elaborer un tableau des variables (4 types de variables, perturbatrice, d'entrée, interne, et de sortie). Identifier les types de variables du système. Quelles sont les variables qui influencent le système ? Quelles sont les variables qui représentent l'énergie du système ?
	- (a) La mise en équation (utilisant les lois de la nature). Quel type de modèle ? (dynamique, statique, paramètres groupés, distribués, etc.).
- (b) Avons-nous toute la théorie pour développer le modèle ? Par exemple, on ne connait pas la cinétique chimique d'une réaction dans un procédé.
- (c) Connaissons-nous toutes les entrées au modèle ? (2 types d'entrées, manipulée et perturbatrice).
- (d) Le modèle est-il multi-physiques ? (plusieurs domaines, si oui, plus difficile).
- (e) Un premier ensemble d'équations gouvernantes sont trouvées (une vérification des unités physiques des variables est réalisée pour chaque équation trouvée).
- 3. Une approche est proposée (le vecteur d'état  $x$  des variables choisies).
	- (f) L'équation d'état est trouvée (matrices A, B, C, D et vecteur u) (le modèle est-il linéaire ? Si non, plus difficile). Peut-on linéariser le modèle pour une première analyse ?
	- (g) La solution analytique est-elle possible ? (si non, une méthode numérique doit être envisagée).
- 4. Le résolvant  $\Phi(s)$  est trouvé.
- 5. La fonction de transfert  $G(s)$  est trouvée.
- 6. Une calibration (validation) du système est réalisée dans le but de faire une analyse.
	- (h) Valider les paramètres statiques du système (la géométrie, les dimensions, les masses, les constantes physiques,  $m$ ,  $\rho$ ,  $k$ ,  $c_p$ , etc.).
	- (i) Faire une expérience d'évolution du système d'un état connu d'énergie zéro à une énergie finale dans un temps donné (exemple : le chauffage, l'accélération, le démarrage, l'arrêt). Valider le bon comportement du modèle selon l'expérience si tel est le cas.
- 7. L'analyse en boucle ouverte est faite (les pôles, la stabilité, l'analyse en fréquence, diagramme de Bode, estimation d'une sortie).
- 8. Une variable pourrait-elle être compensée (régulée) ?
	- (j) L'analyse en boucle fermée (théorie de la compensation).
	- (k) Un compensateur est étudié pour une variable d'intérêt.
- 9. Un ou des objectifs sont élaborés (améliorer la robustesse, la précision et le temps de réponse du système pour certaines variables).
- 10. Une étude plus détaillée est réalisée pour certaines variables d'intérêt (variables économiques, environnementales, de sécurité, de conception).
- 11. Une étude d'optimisation est envisagée pour maximiser un état désiré (optimum statique (le Lagrangien) ou optimum dynamique, équations d'Euler-Lagrange, équation de Riccati régime permanent ARE, etc.).
	- (k) Une fonction de coût J est élaborée et une étude d'optimisation est réalisée.
- 12. Un rapport de l'étude est produit incluant les recommandations faisant suite à l'étude.

Nous voyons qu'une analyse détaillée d'un système peut comporter une bonne quantité de travail selon la complexité du système et des questions à répondre. Une règle de base est conseillée. Il faut élaborer et développer le modèle de façon progressive avec des versions simplifiées au début qui donnent des résultats (solution convergente) pour ensuite ajouter des éléments nouveaux au modèle par étapes avec des validations du bon fonctionnement à chaque nouvelle couche de connaissances. Il faut éviter de mettre en relation trop d'éléments d'un modèle en une seule étape, ce qui risque de faire augmenter le temps de développement plutôt que de le faire diminuer. L'image empruntée est celle de l'oignon avec des couches successives bien formées qui fait croître l'ampleur du modèle constamment validé (solution convergente).

Il n'y a pas d'approche complètement universelle dans l'élaboration d'un modèle et d'une

analyse. Les exemples variés de ce livre permettront, nous l'espérons, à aider le lecteur dans l'élaboration de son modèle d'analyse. Finalement, il faut commencer modestement avec un premier modèle qui sera bonifié par étapes selon le degré de détails souhaité et le temps disponible à y consacrer. Cependant, après toutes ces années consacrées à l'étude des systèmes physiques, je voudrais souligner qu'il est toujours surprenant de constater que même un modèle simplifié peut dans maintes occasions apporter des réponses satisfaisantes qui peuvent aider à la compréhension des systèmes. Ensuite, lorsque le modèle est considéré comme utile, la poursuite de son développement est justifiée et la motivation augmente selon les réponses que le modèle donne aux questions de plus en plus complexes.

## <span id="page-15-0"></span>1.3 Quelques suggestions

Pour débuter l'utilisation du matériel de ce livre, il est important de procéder de façon progressive. En effet, la partie résumée de la théorie qui suit peut nécessiter de la part de l'étudiant(e) une bonne dose d'efforts et de révision. C'est pourquoi nous référons le lecteur aux livres dédiés à la théorie de cette méthode du vecteur d'état (voir la bibliographie). Un grand nombre de livres sont disponibles au sujet de la théorie du contrôle. Nous présentons ici une revue simplifiée de quelques excellents livres qui présentent des éléments de la méthode utilisant l'équation d'état [\[1,](#page-520-1) [2,](#page-520-2) [3,](#page-520-3) [4,](#page-520-4) [5,](#page-520-5) [6,](#page-520-6) [7\]](#page-521-0).

Ensuite, après un apprentissage adéquat des grands principes de cette méthode, on peut débuter la revue des cas présentés. Idéalement, on peut débuter par la revue d'un cas dans un domaine de notre spécialité. La suite des cas est organisée généralement du plus facile vers le plus difficile pour chacun des domaines. Le tableau suivant présente les cas étudiés ainsi que les différentes applications numériques dédiées aux cas.

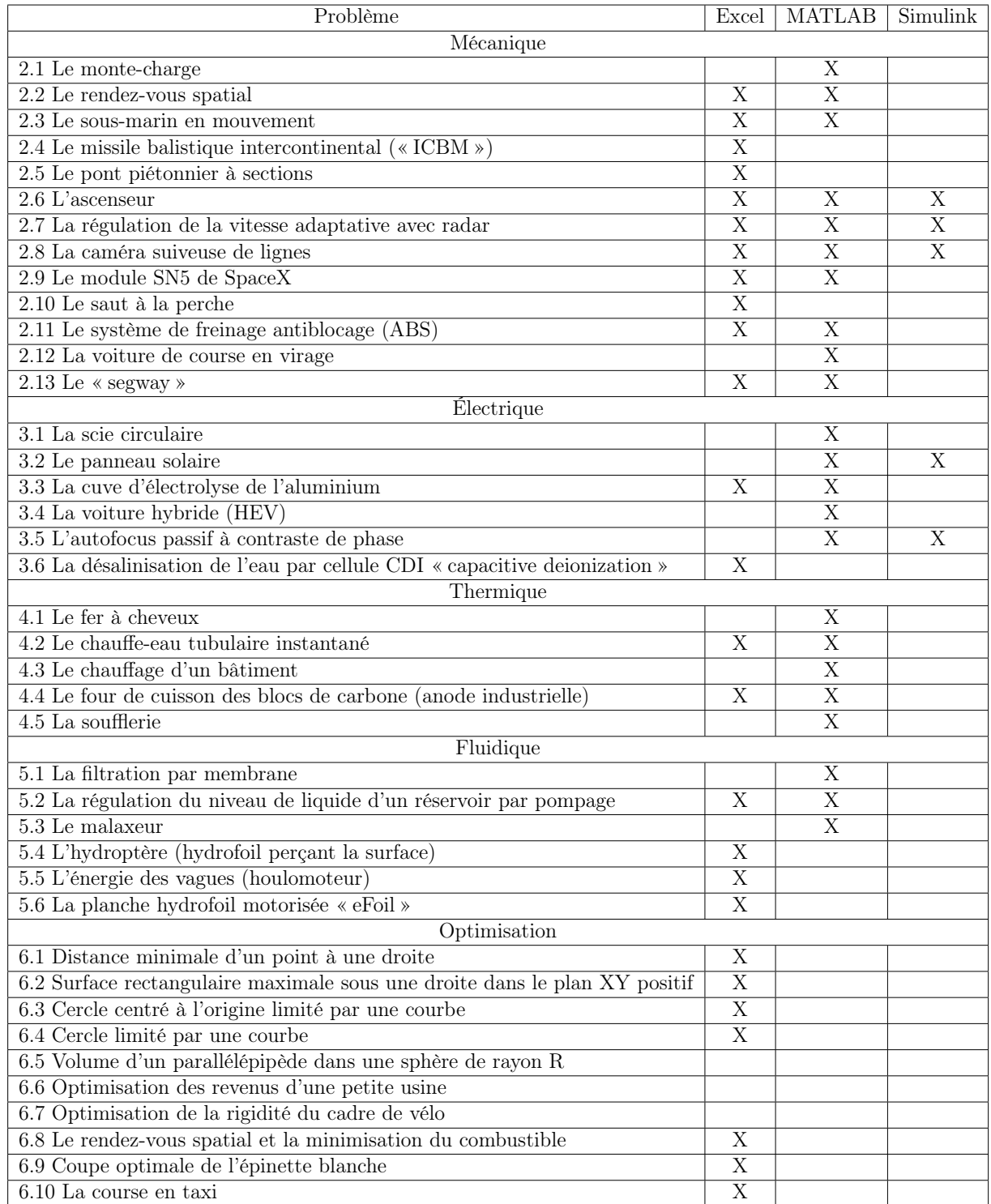

## Tableau 1.2 – Résumé des problèmes d'applications

## <span id="page-17-0"></span>1.4 Sommaire de la méthode du vecteur d'état

## 1.4.1 Introduction

Il existe deux grandes approches en analyse des systèmes, l'analyse en fréquence (fréquentielle avec la variable complexe  $s = j\omega$ ) et le vecteur d'état (temporelle, t) :

1- L'analyse en fréquence avec l'utilisation du diagramme de Bode et de la fonction de transfert :

$$
G(s) = \frac{N(s)}{D(s)} = \frac{(s - z_1)(s - z_2) \cdots (s - z_m)}{(s - p_1)(s - p_2) \cdots (s - p_n)}
$$
(1.1)

2- L'utilisation de l'équation d'état et d'observation d'un système :

$$
\dot{x} = Ax + Bu + Ex_0 \tag{1.2}
$$

$$
y = Cx + Du \tag{1.3}
$$

La matrice A contient n intégrateur(s) du 1<sup>er</sup> ordre représentant le système à l'analyse.

## 1.4.2 Formulation de l'équation d'état

Les variables d'état sont générales et multi-physiques. Il faut construire le vecteur d'état  $x$  à partir des théories et de l'expérience pour chaque problème d'analyse. Généralement, l'évolution de l'énergie du système est une bonne approche pour élaborer le vecteur d'état.

$$
x = f(x_1, x_2, x_3, \cdots, x_i)
$$
\n(1.4)

$$
\dot{x} = Ax + Bu + Ex_0 \tag{1.5}
$$

$$
y = Cx + Du \tag{1.6}
$$

Avec :

- $-x:$  vecteur d'état, fonction du temps;
- $A$ : matrice d'état du système (matrice de constantes);
- $B$ : matrice de contrôle du système (matrice de constantes);
- $u$ : vecteur de contrôle ou d'entrée(s) du système;
- $E$ : matrice des perturbations;
- $x_0$ : vecteur d'état des perturbations;
- $-$  C : matrice d'observation;
- $-D:$  matrice d'observation du vecteur de contrôle;
- $-$  y : vecteur d'observation.

## 1.4.3 Approche utilisant la transformée de Laplace

Note : Nous référons le lecteur à des ouvrages plus complets [\[8,](#page-521-1) [9\]](#page-521-2).

#### Définition de la transformée de Laplace

Soit  $f(t)$  une fonction continue et définie sur un domaine du temps  $t$   $(0 \le t \le \tau)$ . La transformée de Laplace (l'image) s'exprime comme suit :

$$
\mathscr{L}{f(t)} = F(s) = \int_{0^-}^{\infty} f(t)e^{-st}dt
$$
\n(1.7)

#### L'unicité de l'image trouvée de la fonction f(t)

Il n'existe qu'une image  $F(s)$  à  $f(t)$  et un seul  $f(t)$  à une image  $\mathscr{L}\{f(t)\}.$ 

L'image de la somme de plusieurs fonctions  $f(t)$ ,  $h(t)$ ,  $g(t)$  est la somme des images des fonctions

Exemple :

$$
\mathcal{L}\left\{3\sin 4t - 2\cos 5t\right\} = \mathcal{L}\left\{3\sin 4t\right\} - \mathcal{L}\left\{2\cos 5t\right\} \tag{1.8}
$$

#### Théorème du déplacement

Si :

$$
F(s) \to f(t) \tag{1.9}
$$

Alors,

$$
F(s+2) \to e^{2t} f(t) \tag{1.10}
$$

## Dérivation de l'image

Si :

$$
F(s) \to f(t) \tag{1.11}
$$

Alors :

$$
\mathcal{L}\lbrace f^{n}(t)\rbrace \to s^{n}F(s) - s^{n-1}f(0^{-}) - \cdots - f^{n-1}(0^{-})
$$
\n(1.12)

Dérivation de l'image (exemple)

$$
\mathscr{L}\lbrace f'(t)\rbrace \to sF(s) - f(0^-) \tag{1.13}
$$

$$
\mathscr{L}\lbrace f''(t)\rbrace \to s^2 F(s) - s f(0^-) - f'(0^-) \tag{1.14}
$$

Multiplication par une puissance de t

$$
(-1)^n \frac{d^n F(s)}{ds^n} \to \mathscr{L}\{t^n f(t)\} \tag{1.15}
$$

## Équation auxiliaire

Soit l'équation différentielle suivante :

$$
\frac{\partial^2 x}{\partial t^2} + 2\frac{\partial x}{\partial t} + 5x = \sin t \tag{1.16}
$$

La forme est :

$$
\mathcal{L}\{\ddot{x} + 2\dot{x} + 5x\} = \mathcal{L}\{\sin t\}
$$
\n(1.17)

$$
x(s)[s^2 + 2s + 5] = g(s)
$$
\n(1.18)

$$
x(s)[F(s)] = g(s) \tag{1.19}
$$

$$
x(s) = \frac{g(s)}{f(s)} = \frac{1}{(s^2 + 1)(s^2 + 2s + 5)}
$$
(1.20)

$$
x(t) = \mathcal{L}^{-1}\{x(s)\}\tag{1.21}
$$

La difficulté peut être de ramener  $\frac{g(s)}{g(s)}$  $f(s)$ à une forme compatible à une table de transformées ou encore à un logiciel.

#### Théorème de la convolution

Si :

$$
F_1(s) \to f_1(t)
$$
 et  $F_2(s) \to f_2(t)$  (1.22)

Alors, le produit de convolution s'exprime comme suit :

$$
f_1(t) * f_2(t) \to \int_0^t f_1(\tau) f_2(t - \tau) d\tau \to F_1(s) F_2(s)
$$
\n(1.23)

## Formulation de Jordan (pôles simples)

Soit :

$$
G(s) = \frac{N(s)}{(s - p_1)(s - p_2)(s - p_3) \cdots (s - p_n)}
$$
(1.24)

On peut écrire :

$$
G(s) = \frac{k_1}{(s - p_1)} + \frac{k_2}{(s - p_2)} + \frac{k_3}{(s - p_3)} + \dots + \frac{k_n}{(s - p_n)}
$$
(1.25)

Avec,

$$
k_n = \lim_{s \to p_n} (s - p_n) G(s) \tag{1.26}
$$

## Pôles multiples

Soit :

$$
G(s) = \frac{N(s)}{(s-p_1)(s-p_2)(s-p_n)^m(s-p_n)^{m-1}(s-p_n)}
$$
(1.27)

On peut écrire :

$$
G(s) = \frac{k_1}{(s-p_1)} + \frac{k_2}{(s-p_2)} + \frac{k_{n(m)}}{(s-p_n)^m} + \frac{k_{n(m-1)}}{(s-p_n)^{m-1}} + \frac{k_{n1}}{(s-p_n)}
$$
(1.28)

$$
k_{mi} = \lim_{s \to p} \frac{1}{(m-i)!} \frac{d^{m-i}}{ds^{m-i}} (s-p)^m G(s)
$$
\n(1.29)

## 1.4.4 Réponse générale d'un système

Soit le système représenté par l'équation d'état :

$$
\dot{x} = Ax + Bu \tag{1.30}
$$

$$
y = Cx + Du \tag{1.31}
$$

Avec les conditions initiales  $x(\tau)$ , on aura dans le domaine du temps :

$$
x(t) = e^{A(t-\tau)}x(\tau) + \int_{\tau}^{t} \left(e^{A(t-\tau)}Bu\right)d\lambda
$$
\n(1.32)

$$
y(t) = Ce^{A(t-\tau)}x(\tau) + \int_{\tau}^{t} \left( Ce^{A(t-\tau)}Bu \right) d\lambda \tag{1.33}
$$

Avec le résolvant dans le domaine  $t$ ,

$$
e^{At} = \Phi(t) = I + At + \frac{1}{2!}A^2t^2 + \frac{1}{3!}A^3t^3 + \dots + \frac{1}{n!}A^nt^n
$$
\n(1.34)

Dans le domaine de la variable s (plan complexe) :

$$
x(t) = \mathcal{L}^{-1}\{x(s)\} = \mathcal{L}^{-1}\{\Phi(s)x(\tau) + \Phi(s)Bu(s)\}
$$
 (1.35)

$$
y(t) = \mathcal{L}^{-1}{y(s)} = \mathcal{L}^{-1}{C\Phi(s)[x(\tau) + Bu(s)]} + Du(s)
$$
\n(1.36)

Avec le résolvant dans le domaine complexe,

$$
\Phi(s) = (sI - A)^{-1} \tag{1.37}
$$

L'équation caractéristique (donne les pôles du système) :

$$
|sI - A| = 0\tag{1.38}
$$

La fonction de transfert s'exprime comme suit :

$$
G(s) = C(sI - A)^{-1}B + D
$$
\n(1.39)

$$
G(s) = C\Phi(s)B + D \tag{1.40}
$$

### 1.4.5 Contrôlabilité et observabilité d'un système

#### Définition de la contrôlabilité

Un système est dit contrôlable si et seulement si, il est possible, en utilisant le vecteur de contrôle  $u$  de changer l'état du système  $x(t) = x_t$  vers tout autre état  $x(T) = x_T$  pendant un temps fini  $T - t \geq 0$ .

#### Test algébrique de contrôlabilité

Soit le système :

 $\dot{x} = Ax + Bu$  (A et B sont des matrices de constantes de dimension k) (1.41)

1- On forme la matrice  $Q$  :

$$
Q = \begin{bmatrix} B & AB & A^2B & \cdots & A^{k-1}B \end{bmatrix}
$$
 (1.42)

- 2- Le système est contrôlable si :
	- $\left| Q \right| \ne 0$  (déterminant  $\ne 0)$  ;
	- $A : kxk$  toujours;
	- $B: kxI$  I : Nombre d'entrées (on pose  $I = 1$ , si non, on calcule le rang de la matrice Q).

#### Définition de l'observabilité

Soit un système non excité  $(B = 0)$  est dit *observable* si et seulement si, il est toujours possible de définir n'importe lequel vecteur d'état  $x(t) = x_t$  en utilisant un ensemble fini de vecteurs  $y(\tau)$  de la sortie pour  $t \leq \tau \leq T$ .

#### Test algébrique d'observabilité

Soit le système :

$$
\dot{x} = Ax \tag{1.43}
$$

$$
y = Cx \tag{1.44}
$$

Où A et C sont des matrices de constantes.

1- On forme la matrice  $N$  :

$$
N = \begin{bmatrix} C' & A'C' & A'^2C' & \cdots & A'^{k-1}C' \end{bmatrix}
$$
 (1.45)

2- Le système est observable si :

—  $|N| \neq 0$  (déterminant  $\neq 0$ );

- $A : kxk$  toujours;
- $C: m x k, m = 1$  (1 sortie);
- $N$ : kxk toujours si  $m = 1$ .

## 1.4.6 Stabilité en boucle ouverte

#### Théorie - voir le test de Routh-Hurwitz

Résumé : les pôles  $p_i$  du système sont donnés par

$$
|sI - A| = 0 \tag{1.46}
$$

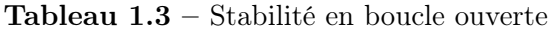

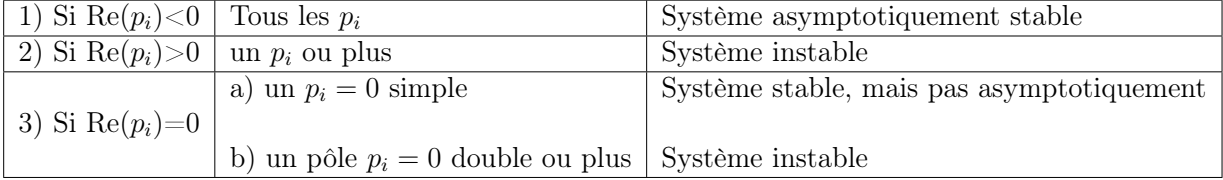

## 1.4.7 Stabilité en boucle fermée

### Théorie - voir le diagramme de Nyquist

Soit le système bouclé suivant :

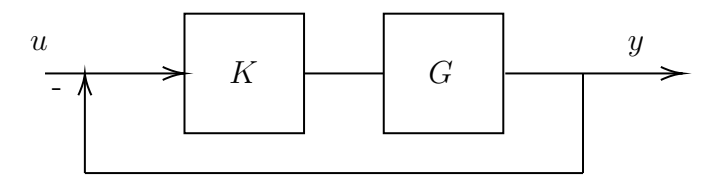

FIGURE  $1.1$  – Système en boucle fermée

## Plan s - Diagramme de Nyquist (plan KG)

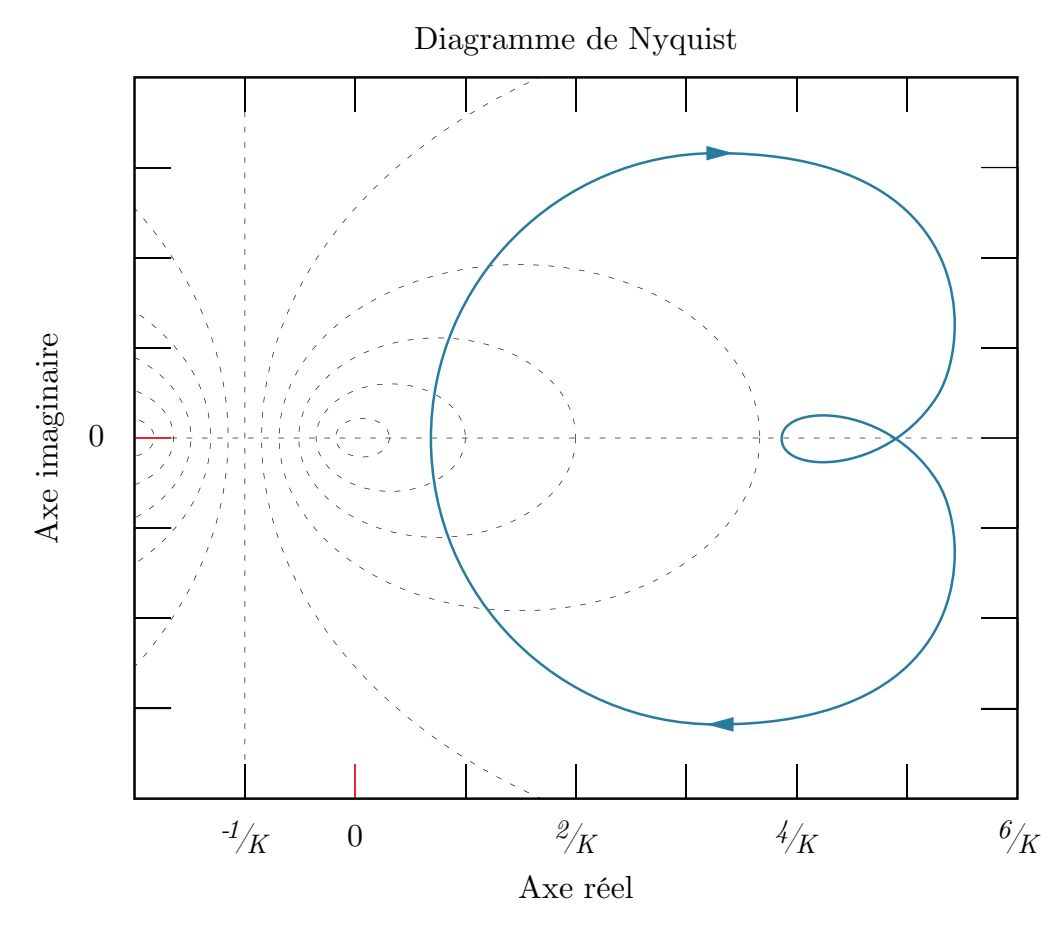

FIGURE 1.2 – Exemple d'un diagramme de Nyquist

## Plan KG

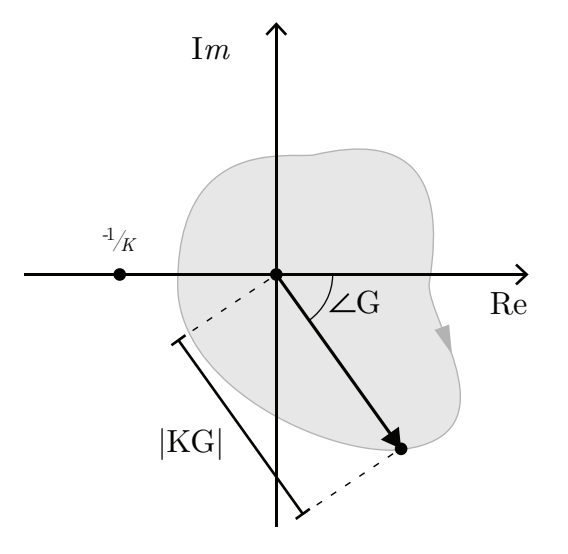

Figure 1.3 – Plan KG

#### Critère de stabilité

Le système bouclé ci-haut est stable si le parcours dans le plan KG n'inclut pas le point  $-1/k$ .

## 1.4.8 Réponse en régime établi pour un système bouclé

Soit le système bouclé suivant :

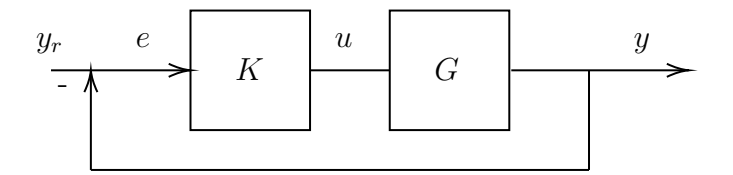

FIGURE 1.4 – Système en boucle fermée

La forme générale de l'entrée  $y_r(t)$ :

$$
y_r(t) = C_1 + C_2 t + \dots + \frac{C_{m+1}}{m!} t^m \tag{1.47}
$$

et la forme générale de la fonction de transfert G :

$$
G = \frac{N(s)}{s^p D(s)}\tag{1.48}
$$

L'erreur en régime établi s'exprime comme :

$$
e = y_r - y = \lim_{t \to \infty} e(t) = \lim_{s \to 0} s \cdot e(s)
$$
 (1.49)

#### Le type de système

Le type de système permet de connaître l'erreur en régime permanent ou établi  $(e(\infty),$ ERE).

Trois cas pour les systèmes :

 $\rm Cas~1$  :

$$
p > m \rightarrow e(\infty) = 0 \quad \text{(Cas idéal)} \tag{1.50}
$$

 $\rm Cas~2$  :

$$
p = m = 0 \quad \to \quad e(\infty) = \frac{C_1 D(0)}{D(0) + KN(0)} \tag{1.51}
$$

$$
p = m \ge 1 \quad \rightarrow \quad e(\infty) = \frac{C_{m+1}D(0)}{KN(0)} \tag{1.52}
$$

Cas 3 :

$$
p < m \quad \to \quad e(\infty) = \infty \tag{1.53}
$$

# 1.4.9 Compensation pour les systèmes bouclés types proportionnel, intégral et différentiel (PID)

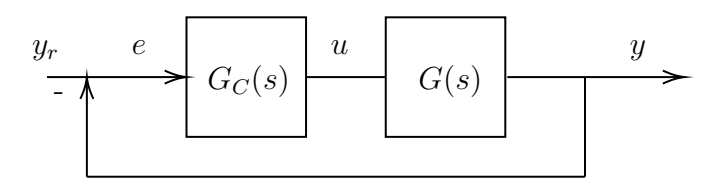

Figure 1.5 – Système en boucle fermée avec PID

Avec,

$$
G_c(s) = K_1 + \frac{K_2}{s} + K_3 s \tag{1.54}
$$

La calibration des constantes  $K_i$  peut être réalisée avec la méthode de Ziegler-Nichols ou encore par essai et erreur.

## 1.4.10 Addition des entrées

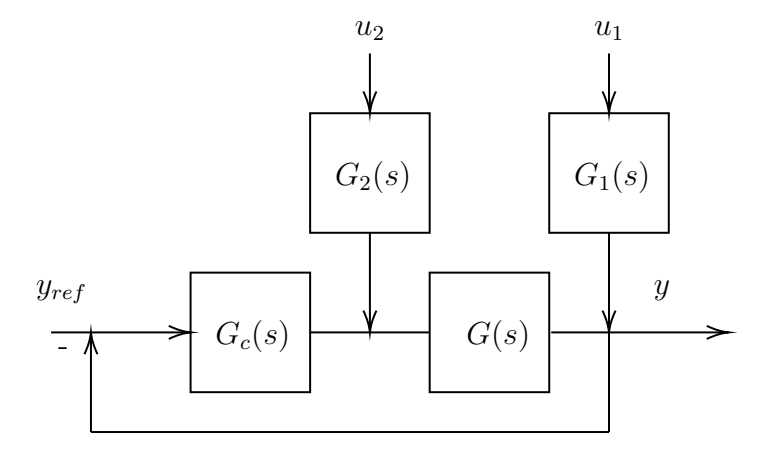

FIGURE  $1.6$  – Système à plusieurs entrées

Soit le système bouclé à plusieurs entrées de la figure précédente. Après manipulation et

action des entrées une à la fois, l'expression de  $y(s)$  est :

$$
y(s) = \frac{G_c G}{1 + G_c G} y_{ref}(s) + \frac{G_1}{1 + G_c G} u_1(s) + \frac{G G_2}{1 + G_c G} u_2(s)
$$
(1.55)

$$
y(s) = \frac{1}{1 + G_c G} (G_c G y_{ref} + G_1 u_1(s) + G_2 G u_2(s))
$$
\n(1.56)

# 1.4.11 La forme typique et générale de la réponse dynamique d'un système bouclé

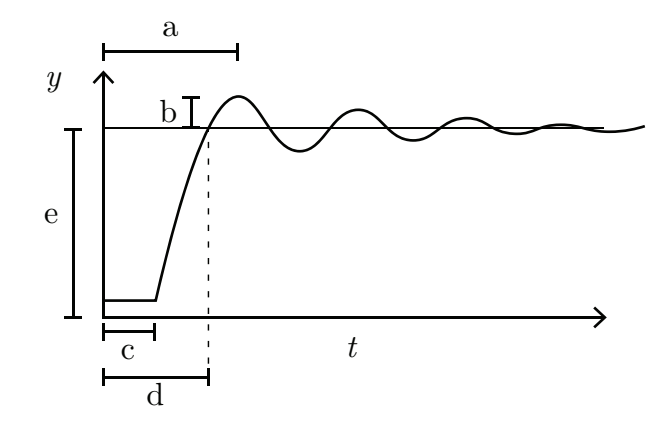

FIGURE  $1.7$  – Réponse dynamique typique

- a : temps au sommet ;
- $b :$  dépassement ;
- c : temps de délai ;
- d : temps de montée ;
- $-$ e : réponse en régime permanent ( $t\rightarrow\infty).$

## Le calcul théorique du temps de montée :

On utilise en boucle ouverte :

$$
t_{bo} = \frac{\int_0^\infty t g_0(t) dt}{\int_0^\infty g_0(t) dt} = \frac{G'(0)}{G(0)}
$$
\n(1.57)

En boucle fermée :

$$
t_{bf} = \frac{1}{1 + KG(0)} t_{bo}
$$
\n(1.58)

Sous forme matricielle :

$$
G(s) = C(sI - A)^{-1}B
$$
\n(1.59)

$$
t_{bo} = \frac{H'(0)}{H(0)} = \frac{CA^{-2}B}{CA^{-1}B}
$$
\n(1.60)

$$
H(s) = \frac{KG(s)}{1 + KG(s)}\tag{1.61}
$$

## 1.4.12 La marge de gain et marge de phase

La sensibilité de  $G(s, \alpha)$  selon  $\alpha$  (un paramètre quelconque du modèle) s'exprime comme :

$$
S(\alpha) = \frac{1}{G(s,\alpha)} \frac{dG(s,\alpha)}{d\alpha}
$$
\n(1.62)

Soit le système à rétroaction unitaire suivant :

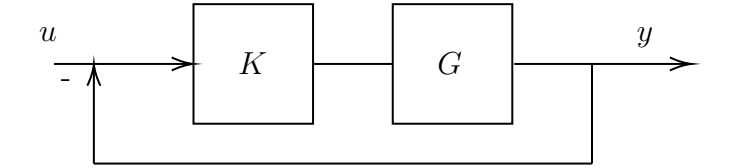

FIGURE  $1.8$  – Système en boucle fermée

Note : Le système boucle fermée est moins sensible aux variations du gain K, ce qui est désirable.

La marge de gain  $\gamma$  et de phase  $\phi$  : Quel est le gain maximal et la phase maximale sans pour autant que le système ne devienne instable ?

$$
\gamma = |1 + G(j\omega_2)| \tag{1.63}
$$

$$
\phi = 2\sin^{-1}\left|\frac{T(j\omega_1)}{2}\right| \tag{1.64}
$$

$$
\omega_2 = +180^\circ = 2\pi \tag{1.65}
$$

$$
T(j\omega) = 1 + G(j\omega)
$$
\n(1.66)

$$
|G(j\omega_1)| = 1\tag{1.67}
$$

# 1.4.13 L'optimisation mathématique appliquée au domaine de l'analyse des systèmes

Les sections suivantes sont des résumés de la théorie de l'optimisation mathématique appliquée à l'ingénierie. Nous référons le lecteur aux ouvrages spécialisés pour une description plus rigoureuse et complète [\[7,](#page-521-0) [10,](#page-521-3) [11\]](#page-521-4).

#### Optimisation statique (multiplicateur de Lagrange)

Un très grand nombre de procédés industrielles sont caractérisés par : les temps initial et final fixés ; les états initial et final fixés en tout ou en partie et une ou des contraintes d'inégalité imposées sur les variables, surtout les variables de contrôles (u).

#### Calcul de l'optimum avec contrainte d'égalité

Soit la fonction  $\theta(x)$  à optimiser, sujette à la contrainte  $f(x) \equiv 0$ . Définissons un opérateur L auquel on donne le nom de Lagrangien :

$$
L(x, \lambda) = \theta(x) + \lambda f(x) \tag{1.68}
$$

Avec  $\lambda$  le multiplicateur de Lagrange.

Notons que, à l'optimal, nous avons  $\frac{\partial L}{\partial \rho}$  $\frac{\partial \mathbf{r}}{\partial x} = 0$ ; et  $\frac{\partial L}{\partial \lambda} = 0$ , car  $f(x) \equiv 0$ .

#### Optimisation dynamique (équations d'Euler-Lagrange)

#### a) Optimisation dynamique sans contrainte

Soit à minimiser une fonction de coût ayant la forme scalaire (dites de Lagrange) :

$$
J(x) = \int_{t_o}^{t_f} \phi[x(t), \dot{x}(t), t] dt
$$
 (1.69)

où  $x(t)$ ,  $\dot{x}(t)$  et  $\phi$  sont tous des scalaires.

Soit l'équation d'Euler-Lagrange :

$$
\frac{\partial \phi}{\partial \hat{x}} - \frac{d}{dt} \left( \frac{\partial \phi}{\partial \dot{\hat{x}}} \right) = 0 \quad \text{pour} \quad t \le t \le t_f \tag{1.70}
$$

Ainsi que sa condition de transversalité (c'est-à-dire sa condition aux deux frontières) :

$$
\eta(t)\frac{\partial\phi}{\partial\dot{x}} = 0 \quad \text{pour} \quad t = t_o, \ t_f \tag{1.71}
$$

Ces deux équations forment la base de la solution des problèmes d'optimisation utilisant la méthode variationnelle et constituent un problème de valeurs aux deux frontières (« two point bounday volume problem, TPBVP »), dont la résolution donne la solution optimale  $\hat{x}(t)$  pour un  $\phi$  donné.

#### Note 1 : Signification physique de la condition de transversalité.

$$
\eta(t)\frac{\partial\phi}{\partial \dot{\hat{x}}} = 0 \quad \text{pour} \quad t = t_b \tag{1.72}
$$

Où  $t_b = t_o, t_f$ .
a) Si une valeur frontière  $x(t_b)$  est fixée, ce qui veut dire  $\eta(t_b) = 0$ , alors  $\frac{\partial \phi}{\partial \dot{\phi}}$  $\frac{\partial \varphi}{\partial \dot{x}}(t_b)$  est libre, ce qui veut dire que le Lagrangien  $L(\phi)$  peut varier avec la vitesse à laquelle la trajectoire approche son état-frontière, sans nuire à l'optimalité.

b) Si une valeur frontière  $x(t_b)$  est libre, alors  $\frac{\partial \phi}{\partial \dot{\phi}}$  $\frac{\partial \phi}{\partial \dot{x}}(t_b)$  doit être = 0. Cela veut dire qu'avec l'état-frontière libre, que la trajectoire rejoigne ce point frontière avec une vitesse quelconque, cela ne doit pas avoir d'influence sur le Lagrangien  $\phi$ .

#### Note 2 : Forme vectorielle de l'équation d'Euler-Lagrange :

Dans un cas vectoriel,  $x = (x_1, x_2, \dots, x_a)$ , l'équation d'Euler-Lagrange multiple devient :

$$
\frac{\partial \phi}{\partial \hat{x}} - \frac{d}{dt} \left( \frac{\partial \phi}{\partial \dot{\hat{x}}} \right) = 0 \quad \text{quadpour chaque } x_i \tag{1.73}
$$

et la condition de transversalité devient :

$$
\eta^T(t)\frac{\partial\phi}{\partial \dot{x}} = 0 \quad \text{pour } t = t_b \tag{1.74}
$$

avec x, le vecteur d'état.

#### b) Optimisation dynamique avec contrainte d'égalité : vecteur covariant  $\lambda$

Soit la fonction de coût à optimiser :

$$
J = \int_{t_o}^{t_f} \phi(x, \dot{x}, t) dt
$$
\n(1.75)

sujette à la contrainte d'égalité :

$$
g(x, \dot{x}, t) = 0 \quad \text{pour tout} \quad t \in [t_o, t_f] \tag{1.76}
$$

Avec la fonction de coût suivante :

$$
J = \int_{t_o}^{t_f} \Phi(x, \dot{x}, \lambda, t) dt = \int_{t_o}^{t_f} \left[ \phi(x, \dot{x}, t) + \lambda^T(t) g(x, \dot{x}, t) \right] dt \tag{1.77}
$$

et le vecteur covariant  $\lambda(t)$ .

#### c) Optimisation avec contraintes d'inégalité

Dans ce cas, en plus du terme  $\lambda^T g$  qui est ajouté à la fonction  $\Phi = \phi + \lambda^T g$  pour tenir compte des contraintes d'égalités  $g = 0$ , on ajoute aussi un terme pour tenir compte de chaque contrainte d'inégalité. Un cas souvent rencontré dans les problèmes d'ingénierie est celui où la variable de contrôle u doit rester entre deux limites  $u_{min}$  et  $u_{max}$ .

$$
u_{min} \le u \le u_{max} \tag{1.78}
$$

on convertit cette condition en une contrainte d'égalité :

$$
(u - u_{min})(u_{max} - u) = \gamma^2
$$
\n(1.79)

ou encore :

$$
(u - u_{min})(u_{max} - u) - \gamma^2 = 0
$$
\n(1.80)

et on associe cette contrainte d'égalité avec un autre vecteur covariant, exactement au même titre que les contraintes d'égalité  $g = 0$ .

De plus, il peut être nécessaire d'introduire la portée  $x_1(t_f)$  dans l'intégrant de J, notons

que :

$$
x_1(t_f) = \int_{t_o}^{t_f} \dot{x}_1 dt + x_1(t_o)
$$
\n(1.81)

Ainsi, pour un système à dux variable  $x_1$  et  $x_2$  comme exmple, on obtient :

$$
J = x_1(t_o) + \int_{t_o}^{t_f} \left[ \dot{x}_1 + \lambda_1 (x_2 - \dot{x}_1) + \lambda_2 (u - \dot{x}_2) + \lambda_3 \left( (u - u_{min}) (u_{max} - u) - \gamma^2 \right) \right] dt
$$
\n(1.82)

L'expression dans la parenthèse carrée est Φ.

## Remarque sur le nombre d'équations constituant les problèmes aux valeurs aux deux frontières (« TPBVP »)

- Si le système est d'ordre n, ceci occasionne n équations d'état du système.
- Si le vecteur-contrôle  $u$  est d'ordre  $r$ , il y aura en tout  $(n + r)$  équations d'Euler-Lagrange. Ainsi, le problème sans contrainte d'inégalité sera fait de  $(2n + r)$  équations, avec 2n conditions de transversalité (deux valeurs  $x<sub>o</sub>$  et  $x<sub>f</sub>$  pour chaque variable d'état.
- Avec chaque contrainte d'inégalité, il faut ajouter deux équations : l'une qui est la contrainte elle-même et l'autre qui est l'équation d'Euler-Lagrange associée. Le nombre total d'équations est donc  $2n + r + 2q$  où  $q$  est le nombre de contraintes d'inégalité.

### L'optimisation dynamique (l'Halmiltonien)

Soit une fonction de coût de la forme (dites de Bolza) :

$$
J = \theta(x(t), t)|_{t_o}^{t_f} + \int_{t_o}^{t_f} \phi(x(t), u(t), t)dt
$$
\n(1.83)

Cette dernière implique une évaluation du terme hors-intégrale entre les limites  $t_o$  et  $t_f$ , tel que montré dans la relation ci-dessus.

La catégorie de systèmes physiques dont nous sommes intéressés à faire l'optimisation admet comme équation gouvernante (équation d'état) :

$$
\dot{x} = f(x(t), u(t), t)
$$
\n(1.84)

ou encore :

$$
g(x(t), \dot{x}(t), u(t), t) = f(x(t), u(t), t) - \dot{x} = 0
$$
\n(1.85)

En appliquant la méthode du vecteur covariant, associons la contrainte d'égalité à la fontion de coût. Alors cette dernière devient :

$$
J = \theta_{t_o}^{t_f} + \int_{t_o}^{t_f} \left[ \phi + \lambda^T f - \lambda^T \dot{x} \right] dt \tag{1.86}
$$

Il est utile de définir une fonction appelée Hamiltonien comme suit :

$$
H(x(t), u(t), t) = \phi(x(t), u(t), t) + \lambda^T f(x(t), u(t), t)
$$
\n(1.87)

Alors J s'écrit comme :

$$
J = \theta_{t_o}^{t_f} + \int_{t_o}^{t_f} \left[ H - \lambda^T \dot{x} \right] dt \tag{1.88}
$$

ou encore comme :

$$
J = \left[\theta - \lambda^T x\right]_{t_o}^{t_f} + \int_{t_o}^{t_f} \left[H + \lambda^T x\right] dt \tag{1.89}
$$

Notons :

- $-\;\phi$  est l'intégrant de la fonction de coût du problème sans contrainte d'égalité. Nous réservons le symbole Φ (Lagrangien) pour désigner l'intégrant de la fonction de coût du problème avec contraintes (d'égalité et d'inégalité, le cas échéant).
- $\phi$  est fonction de x, u, t, mais pas de x̀.
	- $g$  est fonction de  $x, \dot{x}, u, t$ ,
	- donc  $\Phi = \phi + \lambda^T g$  est aussi fonction de x, x, u, t,
	- mais  $H = \phi + \lambda^T f$  est fonction de x, u, t et pas de x.
- Une autre relation utile est la suivante :

$$
H = \Phi + \lambda^T \dot{x} \quad \text{(Hamiltonien)} \tag{1.90}
$$

$$
\Phi = H - \lambda^T \dot{x} \quad \text{(Lagrangien)} \tag{1.91}
$$

À l'optimum,  $\delta J$  doit s'annuler  $(\delta J \equiv 0)$  indépendamment de  $\delta x$  et  $\delta u$  d'où les conditions

nécessaires suivantes pour l'optimum :

$$
\delta x^T \left( \frac{\partial \theta}{\partial x} - \lambda \right) = 0 \quad \text{pour} \quad t_o \text{ et } t_f \tag{1.92}
$$

$$
\frac{\partial H}{\partial x} = -\dot{\lambda} \tag{1.93}
$$

$$
\frac{\partial H}{\partial u} = 0\tag{1.94}
$$

$$
\frac{\partial H}{\partial \lambda} = \dot{x} = f(x, u, t) \tag{1.95}
$$

### Optimisation dynamique (équation de Riccati)

Soit un système qui admet comme équation d'état et de contrôle :

$$
\dot{x} = Ax + Bu \tag{1.96}
$$

$$
u = -Gx \tag{1.97}
$$

avec G la matrice de gain. On définie une fonction de coût de la forme :

$$
J = \int_0^T \left[ x'(\tau)Q(\tau)x(\tau) + u'(\tau)Ru(\tau) \right] d\tau \tag{1.98}
$$

avec les matrices symétriques  $Q$  et  $R$  à déterminer au préalable selon les objectifs.

La matrice de gain optimale  $\hat{G}$  s'exprime comme :

$$
\hat{G} = R^{-1}B'\hat{M} \tag{1.99}
$$

La matrice  $\hat{M}$  est obtenue à partir de la solution de l'équation différentielle de Riccati,

soit :

$$
-\dot{\hat{M}} = \hat{M}A + A'\hat{M} - \hat{M}BR^{-1}B'\hat{M} + Q \qquad (1.100)
$$

La solution en régime permanent (équation algébrique de Riccati « ARE ») est :

$$
\dot{\hat{M}} \equiv 0 \tag{1.101}
$$

La solution obtenue permet de trouver le cas optimal pour  $\hat{u}(t)$ , soit :

$$
\hat{u}(t) = -\hat{G}x = -R^{-1}B'\hat{M}x \text{ avec } R^{-1} \neq 0 \tag{1.102}
$$

# 1.4.14 Les étapes typiques d'analyse d'un système dynamique (approche simplifiée)

1. Formulation avec une méthode appropriée de l'équation d'état du système.

$$
\dot{x} = Ax + Bu \tag{1.103}
$$

$$
y = Cx + Du \tag{1.104}
$$

Exemples : Méthode des noeuds et des mailles, des impédances et admittances généralisées, la formule de Mason, les équations différentielles, etc.

2. Trouver la ou les fonctions de transfert recherchées.

$$
G_1 = \frac{S_1}{E_1}, \quad G_2 = \frac{S_2}{E_2}, \quad \text{etc.}
$$
 (1.105)

Avec  $S_i$  une variable de sortie et  $E_i$  une variable d'entrée.

- 3. Étude de la stabilité du système en boucle ouverte avec le test de Routh–Hurwitz, lieu des pôles, plan de Nyquist (système bouclé).
- 4. Étude de l'observabilité et contrôlabilité du système (rang des matrices).
- 5. Étude de l'erreur statique du système ERE (trouver le type du système mis sous la forme canonique).
- 6. Au besoin, faire l'étude d'un compensateur en boucle fermée d'une variable d'intérêt. (ex. méthode empirique Cohen-Coon, méthode de la synthèse directe, méthode numérique de minimisation de l'erreur ITAE « Integral Time-weighted Absolute Error », ISE « Integral Squared Error », etc.).
- 7. Réaliser une étude d'optimisation utilisant une fonction de coût J.

# Chapitre 2

# Modèles appliqués en mécanique

## 2.1 Le monte-charge

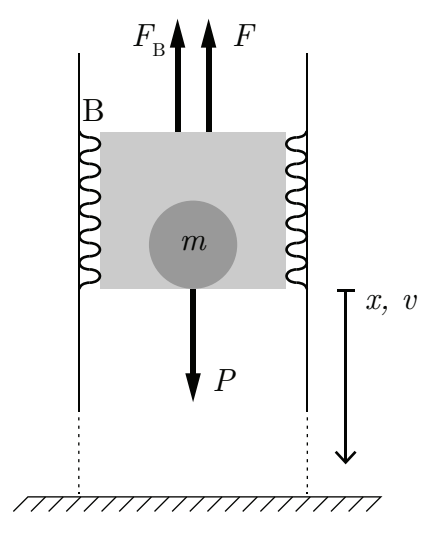

Figure 2.1 – Schéma d'un élévateur

Soit le système mécanique ci-dessus qui représente un élévateur. À  $t=0,$  la masse est au repos. La force F externe permet le mouvement de la masse vers le haut. L'amortisseur B représente la friction sur les murs lors de la descente.

### Avec :

- Masse:  $m = 1000$  [kg];
- Friction :  $B = 1000 [Ns/m]$ ;
- $-$  Accélération gravitationnelle :  $g = 9.81$  [m/s<sup>2</sup>].

## 2.1.1 Écrire l'équation d'état et d'observation si la sortie est la vitesse.

Poser :

- Position  $x$  et vitesse  $v$  de la masse comme variables d'état;
- Le vecteur d'entrée  $u = [F, g]^T$ .

On cherche l'équation d'état sous la forme :

$$
\begin{bmatrix} x \\ v \end{bmatrix} = [A] \begin{bmatrix} x \\ v \end{bmatrix} + [B] \begin{bmatrix} F \\ g \end{bmatrix}
$$
 (2.1)

Trouvons la matrice d'état du système [A] ainsi que la matrice de contrôle [B].

### Équation de position

$$
\dot{x} = v \tag{2.2}
$$

### Équation de vitesse

Faisons la sommation des forces en  $x$ :

$$
\sum F_x = m \cdot a_x = P - F - F_B \tag{2.3}
$$

En isolant l'accélération, on obtient :

$$
\dot{v} = g - \frac{F}{m} - \frac{B}{m}v\tag{2.4}
$$

On remplace les équations de position et de vitesse dans l'équation d'état.

$$
\begin{bmatrix} x \\ v \end{bmatrix} = \begin{bmatrix} 0 & 1 \\ 0 & -\frac{B}{m} \end{bmatrix} \begin{bmatrix} x \\ v \end{bmatrix} + \begin{bmatrix} 0 & 0 \\ -\frac{1}{m} & 1 \end{bmatrix} \begin{bmatrix} F \\ g \end{bmatrix}
$$
 (2.5)

On peut déterminer l'équation d'observation de la vitesse tel que :

$$
y = Cx + DU \tag{2.6}
$$

$$
y = \begin{bmatrix} 0 & 1 \end{bmatrix} \begin{bmatrix} x \\ v \end{bmatrix}
$$
 (2.7)

## 2.1.2 Trouvez-le résolvant  $\Phi(s)$ .

Le résolvant est donné par :

$$
\Phi(s) = (sI - A)^{-1}
$$
\n(2.8)

Avec la matrice d'état, on obtient :

$$
\Phi(s) = \left(s \begin{bmatrix} 1 & 0 \\ 0 & 1 \end{bmatrix} - \begin{bmatrix} 0 & 1 \\ 0 & -\frac{B}{m} \end{bmatrix}\right)^{-1}
$$
\n(2.9)

$$
\Phi(s) = \begin{bmatrix} \frac{1}{s} & \frac{1}{s(s+B/m)} \\ 0 & \frac{1}{s+B/m} \end{bmatrix} \tag{2.10}
$$

# 2.1.3 Trouver avec le résolvant  $\Phi(s)$ , les fonctions de transfert  $G_1(s) = v/F$  et  $G_2(s) = v/g$ .

On souhaite obtenir les fonctions de transfert en vitesse du système. Celles-ci sont obtenues par :

$$
G(s) = C\Phi B \tag{2.11}
$$

$$
G(s) = \begin{bmatrix} 0 & 1 \end{bmatrix} \begin{bmatrix} \frac{1}{s} & \frac{1}{s(s+B/m)} \\ 0 & \frac{1}{s+B/m} \end{bmatrix} \begin{bmatrix} 0 & 0 \\ -\frac{1}{m} & 1 \end{bmatrix} = \begin{bmatrix} \left(\frac{-1/m}{s+B/m}\right) & \left(\frac{1}{s+B/m}\right) \end{bmatrix}
$$
(2.12)

On obtient :

$$
G_1(s) = \frac{v(s)}{F(s)} = \frac{-1/m}{s + B/m}
$$
\n(2.13)

$$
G_2(s) = \frac{v(s)}{g(s)} = \frac{1}{s + B/m}
$$
\n(2.14)

## 2.1.4 Trouver l'expression de  $v(t)$  et  $v(\infty)$  si  $F(t) = Fu_{-1}$  et  $g =$

 $gu_{-1}$ .

On cherche l'expression de la vitesse, alors posons le vecteur d'observation :

$$
C = \begin{bmatrix} 0 & 1 \end{bmatrix} \tag{2.15}
$$

L'expression de la vitesse est donnée par :

$$
v(t) = \mathcal{L}^{-1}{v(s)} = \mathcal{L}^{-1}{C\Phi(x_i(0) + Bu(s))}
$$
\n(2.16)

En appliquant la transformée de Laplace, on obtient les entrées suivantes :

$$
F(s) = \mathcal{L}\{F(t)\} = \frac{F}{s}
$$
\n(2.17)

$$
g = \mathcal{L}\{g(t)\} = \frac{g}{s} \tag{2.18}
$$

Avec des conditions initiales nulles, on obtient dans le domaine temporel :

$$
v(t) = -\frac{F}{m} \left( 1 - e^{\frac{-Bt}{m}} \right) + g \left( 1 - e^{\frac{-Bt}{m}} \right)
$$
 (2.19)

Dans le cas d'une descente  $(F = 0)$ , on obtient :

$$
v(t) = 9.81(1 - e^{-t})
$$
\n(2.20)

$$
v(\infty) = 9.81 \text{ [m/s]} \tag{2.21}
$$

La courbe de vitesse en fonction du temps lors d'une descente est donnée par :

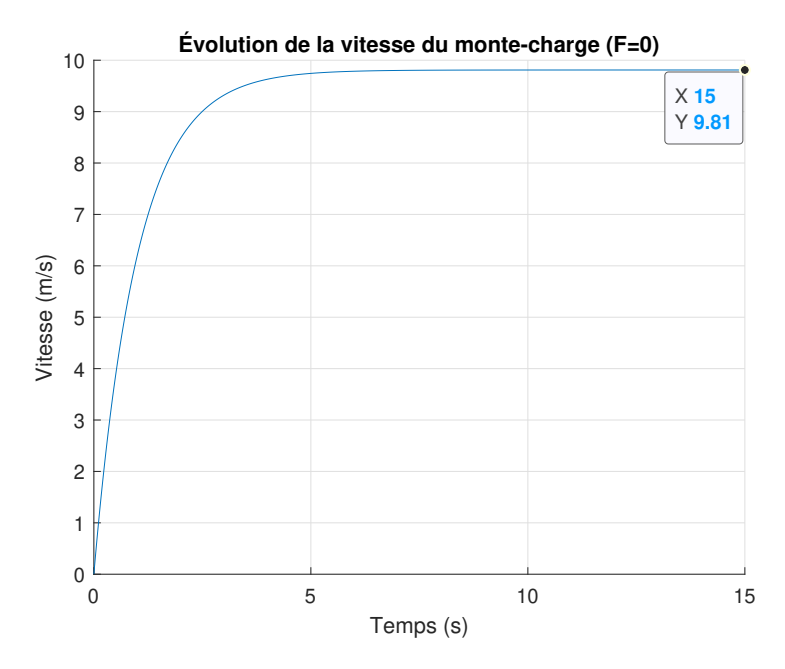

FIGURE 2.2 – Vitesse du monte-charge en fonction du temps

# 2.1.5 Quel est l'ordre du système ? Le système est-il stable en boucle ouverte ?

Avec la fonction de transfert :

$$
G_2(s) = \frac{1}{s + B/m} \tag{2.22}
$$

Il s'agit d'un système de premier ordre avec un pôle négatif (p = −B/m), alors le système est stable.

2.1.6 Proposer un schéma de régulation par rétroaction de la variable x avec comme variable d'entrée $\mathbf{x}_{\text{ref}}.$  F est la variable de contrôle et la gravité g est une perturbation.

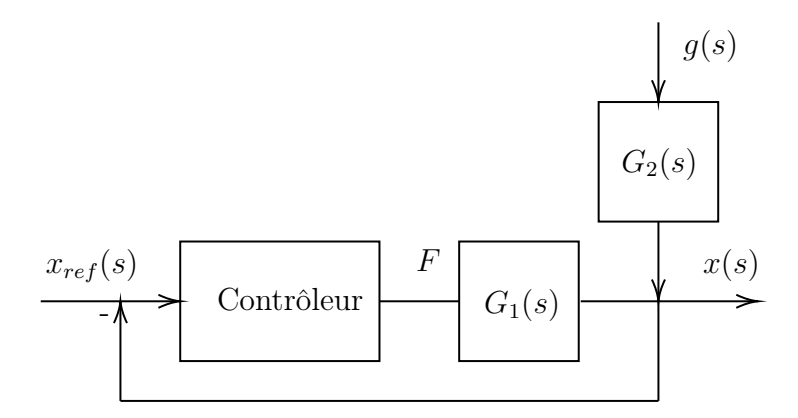

FIGURE 2.3 – Boucle de rétroaction de la position du monte-charge

# 2.1.7 Trouvez l'expression de x(s) du système bouclé précédent si le contrôleur est  $G_c$  est une constante  $K$ .

Avec la théorie d'addition des entrées, on a :

$$
x(s) = \frac{KG_1(s)}{1 + KG_1(s)} x_{ref}(s) + \frac{G_2(s)}{1 + KG_1(s)} g(s)
$$
\n(2.23)

## 2.1.8 Trouvez l'expression de  $x(t)$  si  $x_{ref}$  est une constante X.

On souhaite obtenir les fonctions de transfert en position du système. Celles-ci sont obtenues par :

$$
G(s) = C\Phi B \tag{2.24}
$$

$$
G(s) = \begin{bmatrix} 1 & 0 \end{bmatrix} \begin{bmatrix} \frac{1}{s} & \frac{1}{s(s+B/m)} \\ 0 & \frac{1}{s+B/m} \end{bmatrix} \begin{bmatrix} 0 & 0 \\ -\frac{1}{m} & 1 \end{bmatrix} = \left[ \left( \frac{-1/m}{s(s+B/m)} \right) \left( \frac{1}{s(s+B/m)} \right) \right]
$$
(2.25)

On obtient :

$$
G_1(s) = \frac{x(s)}{F(s)} = \frac{-1/m}{s(s + B/m)}
$$
\n(2.26)

$$
G_2(s) = \frac{x(s)}{g(s)} = \frac{1}{s(s + B/m)}\tag{2.27}
$$

On trouve alors la position en boucle fermée dans le domaine  $s$ :

$$
x(s) = \frac{K \frac{-1/m}{s(s+B/m)}}{1 + K \frac{-1/m}{s(s+B/m)}} \frac{X}{s} + \frac{\frac{1}{s(s+B/m)}}{1 + K \frac{-1/m}{s(s+B/m)}} \frac{g}{s}
$$
(2.28)

Après simplification, on trouve :

$$
x(s) = \frac{g - K\frac{X}{m}}{s\left(s^2 + s\frac{B}{m} - \frac{K}{m}\right)}
$$
(2.29)

En appliquant la transformée inverse de Laplace, on obtient :

$$
x(t) = \mathcal{L}^{-1}\{x(s)\} = \frac{2\left(e^{\frac{-Bt}{2m}}\sinh\left(\frac{t\sqrt{B^2 + 4Km}}{2m}\right)(gm - KX)\right)}{\sqrt{B^2 + 4KM}}\tag{2.30}
$$

2.1.9 Question ouverte - Discutez de la stabilité du système.

## 2.2 Le rendez-vous spatial

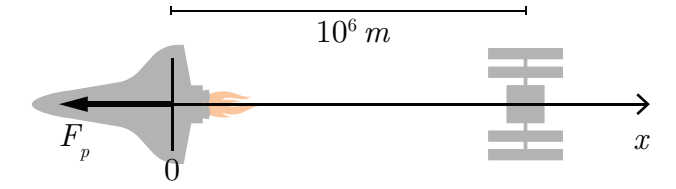

Figure 2.4 – Schéma de la navette s'approchant de la station spatiale par freinage

Un ingénieur propose d'étudier, en première analyse, le système de propulsion orbitale de la navette spatiale afin de déterminer un concept pour les rétrofusées. Il propose d'étudier l'approche lointaine de la navette à la station spatiale. Le concept du rendez-vous spatial repose sur le mouvement freiné de la navette sur une orbite stable vers l'orbite stable de la station [\[12\]](#page-521-0). Il suggère de développer un modèle variables d'état avec la position ainsi que la vitesse de la navette comme variables. La poussée totale du système rétrofusée s'exprime comme suit :

$$
F_p = \alpha F_m \tag{2.1}
$$

Avec :

- La fraction de la poussée :  $\alpha = 0$  à 1;
- Poussée maximale :  $F_m = 53$  [kN] (voir [\[13\]](#page-0-0));
- Masse de la navette :  $m = 80000$  [kg];
- Vitesse de la navette :  $v_1$  7800  $[m/s]$ ;
- Vitesse de la station :  $v_s$  7700 [m/s].

 $\dot{A} t = 0$ , on a :

- Position de la navette :  $x(0) = 0$  [m];
- Vitesse de la navette :  $v(0) = 7800$  [m/s];

 $-$  Position de la station :  $x_s(0) = 10^6$  [m];

— Vitesse de la station :  $v_s(0) = 7700$  [m/s].

## 2.2.1 Écrire l'équation d'état du système de la navette, si l'entrée u est la fraction de la poussée  $\alpha$ .

Posons :

- La position  $x$  et la vitesse  $v$  de la navette comme variables d'état;
- Le vecteur d'entrée  $u = \alpha$ .

On cherche l'équation d'état sous la forme :

$$
\begin{bmatrix} x \\ v \end{bmatrix} = [A] \begin{bmatrix} x \\ v \end{bmatrix} + [B] \alpha \tag{2.2}
$$

Trouvons la matrice d'état du système [A] ainsi que la matrice de contrôle [B].

#### Équation de position

$$
\dot{x} = v \tag{2.3}
$$

### Équation de vitesse

Faisons la sommation des forces en  $x$ :

$$
\sum F_x = m \cdot a_x = -F_p = -\alpha F_m \tag{2.4}
$$

En isolant l'accélération, on obtient :

$$
\dot{v} = -\frac{\alpha F_m}{m} \tag{2.5}
$$

On remplace les équations de position et de vitesse dans l'équation d'état.

$$
\begin{bmatrix} x \\ v \end{bmatrix} = \begin{bmatrix} 0 & 1 \\ 0 & 0 \end{bmatrix} \begin{bmatrix} x \\ v \end{bmatrix} + \begin{bmatrix} 0 \\ -\frac{F_m}{m} \end{bmatrix} \alpha \tag{2.6}
$$

## 2.2.2 Trouvez-le résolvant  $\Phi(s)$ .

Le résolvant est donné par :

$$
\Phi(s) = (sI - A)^{-1}
$$
\n(2.7)

Avec la matrice d'état, on obtient :

$$
\Phi(s) = \begin{pmatrix} s \begin{bmatrix} 1 & 0 \\ 0 & 1 \end{bmatrix} - \begin{bmatrix} 0 & 1 \\ 0 & 0 \end{bmatrix} \end{pmatrix}^{-1}
$$
\n
$$
\Phi(s) = \begin{bmatrix} \frac{1}{s} & \frac{1}{s^2} \\ 0 & \frac{1}{s} \end{bmatrix}
$$
\n(2.9)

# 2.2.3 Trouver avec le résolvant  $\Phi(s)$ , la fonction de transfert  $G_1(s) =$  $x/\alpha$ .

La fonction de transfert est obtenue à partir de l'équation d'état :

$$
G(s) = C\Phi B \tag{2.10}
$$

$$
G_1(s) = \begin{bmatrix} 1 & 0 \end{bmatrix} \begin{bmatrix} \frac{1}{s} & \frac{1}{s^2} \\ 0 & \frac{1}{s} \end{bmatrix} \begin{bmatrix} 0 \\ -\frac{F_m}{m} \end{bmatrix}
$$
 (2.11)

$$
G_1(s) = \frac{x(s)}{\alpha(s)} = -\frac{F_m/m}{s^2}
$$
\n(2.12)

2.2.4 Si on suppose une fraction de poussée égale à 0.5, trouver les expressions de x(t) et v(t) avec la transformée inverse de Laplace.

On sait que  $\alpha$  est donné dans le domaine temporel par :

$$
g(t) = 0.5 \cdot u_{-1}(t) \tag{2.13}
$$

Avec  $u_{-1}(t)$  la fonction échelon.

Alors, dans le domaine s, on obtient :

$$
\alpha(s) = \frac{0.5}{s} \tag{2.14}
$$

Déterminons la fonction de la position :

$$
x(s) = \left[C\right] \Phi\left(\left[\begin{matrix}x(0) \\ v(0)\end{matrix}\right] - \left[B\right]\frac{\alpha}{s}\right) \tag{2.15}
$$

$$
x(s) = \begin{bmatrix} 1 & 0 \end{bmatrix} \begin{bmatrix} \frac{1}{s} & \frac{1}{s^2} \\ 0 & \frac{1}{s} \end{bmatrix} \left( \begin{bmatrix} 0 \\ 7800 \end{bmatrix} - \begin{bmatrix} 0 \\ -\frac{F_m}{m} \end{bmatrix} \frac{\alpha}{s} \right)
$$
(2.16)

Après résolution, on obtient :

$$
x(t) = \mathcal{L}^{-1}{x(s)} = 7800t - 0.1656t^2 \text{ [m]}
$$
 (2.17)

Pour la fonction de vitesse :

$$
v(s) = \left[C\right] \Phi\left(\left[\begin{matrix}x(0) \\ v(0)\end{matrix}\right] - \left[B\right]\frac{\alpha}{s}\right) \tag{2.18}
$$

$$
v(s) = \begin{bmatrix} 0 & 1 \end{bmatrix} \begin{bmatrix} \frac{1}{s} & \frac{1}{s^2} \\ 0 & \frac{1}{s} \end{bmatrix} \left( \begin{bmatrix} 0 \\ 7800 \end{bmatrix} - \begin{bmatrix} 0 \\ -\frac{F_m}{m} \end{bmatrix} \frac{\alpha}{s} \right)
$$
(2.19)

Après résolution, on obtient :

$$
v(t) = \mathcal{L}^{-1}{v(s)} = 7800 - 0.3313t \text{ [m/s]}
$$
 (2.20)

Pour compléter l'analyse, il propose deux stratégies pour le contrôle de la poussée lors de l'approche de la navette vers la station spatiale :

- 1. La décélération sera linéaire.
- 2. La décélération sera calculée par une boucle (PI).

## 2.2.5 Déterminer la fraction de poussée  $\alpha$  et la durée du trajet  $t_{rv}$ avec une décélération linéaire.

À partir des équations pour le mouvement uniformément accéléré (MUA), on trouve pour le rendez-vous :

$$
x_1 = x_s \tag{2.21}
$$

$$
\dot{x}_1(0) + v_2(0)t_{rv} + \frac{1}{2}a_2t_{rv}^2 = 10^6 + v_st_{rv}
$$
\n(2.22)

et

$$
x_2 = v_s \tag{2.23}
$$

$$
v_2(0) + a_2 t_{rv} = v_s \tag{2.24}
$$

Soit :

$$
7800t_{rv} + \frac{1}{2}a_2t_{rv}^2 = 10^6 + 7700t_{rv}
$$
\n(2.25)

$$
7800 + a_2 t_{rv} = 7700 \tag{2.26}
$$

La solution pour  $a_2$  et  $t_{rv}$  est :

$$
a_2 = \frac{(v_s - x_2(0)(x_2(0) - v_s)}{2 \cdot 10^6 \beta} = \frac{(7700 - 7800)(7800 - 7700)}{2 \cdot 10^6(-0.662)}
$$
(2.27)

$$
a_2 = -0.005 \, [\text{m/s}^2] \tag{2.28}
$$

Soit :

$$
a_2 = \beta \alpha \tag{2.29}
$$

$$
\alpha = 7.54 \cdot 10^{-3} \tag{2.30}
$$

et

$$
t_{rv} = \frac{2 \cdot 10^6}{(x_2(0) - v_s)} = \frac{2 \cdot 10^6}{(7800 - 7700)}
$$
(2.31)

$$
t_{rv} = 2 \cdot 10^3 [s] \tag{2.32}
$$

# 2.2.6 Proposer une régulation en boucle fermée pour le rendezvous avec un contrôleur PI.

La boucle proposée est la suivante :

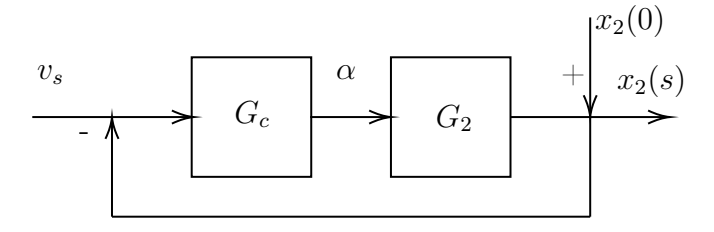

Figure 2.5 – Boucle de rétroaction de la position de la navette

Avec :

$$
- G_c = P + \frac{1}{\tau_s}
$$

$$
- G_2 = \frac{\beta}{s}
$$

Après manipulation, l'expression de  $x_2(s)$  est :

$$
x_2(s) = \frac{G_c G_2}{1 + G_c G_2} v_s(s) + \frac{x_2(0)/s}{1 + G_c G_2}
$$
\n(2.33)

Soit :

$$
x_2(s) = \frac{\beta (P\tau s + 1)v_s(s) + \tau s x_2(0)}{\tau s^2 + P\tau \beta s + \beta}
$$
\n(2.34)

Posons un échelon pour  $v_s$ , on obtient :

$$
x_2(t) = \mathcal{L}^{-1}\{x_2(s)\} = \left(50 - \frac{50P\sqrt{\tau}}{\sqrt{P^2\tau - 6.04}} e^{\frac{\left(0.33t\sqrt{P^2\tau - 6.04}}{\sqrt{\tau} - 0.33Pt}\right)}\right) + \left(50 + \frac{50P\sqrt{\tau}}{\sqrt{P^2\tau - 6.04}} e^{-\frac{\left(0.33t\sqrt{P^2\tau - 6.04}}{\sqrt{\tau} - 0.33Pt}\right)}\right) + 7700 (2.35)
$$

À partir du fichier Excel disponible avec ce livre, on obtient les graphiques suivants montrant les valeurs obtenus pour l'écart de position  $\Delta x(t)$ , la vitesse  $x_2(t)$  de la navette ainsi que la fraction de la poussée  $\alpha(t)$ .

Les valeurs calibrées de  $P$  et  $\tau$  pour placer la navette à 1000 [m] de la station spatiale sont :

$$
P = 1.4 \cdot 10^{-4}
$$

$$
\tau = 2.75 \cdot 10^9
$$

Le temps nécessaire pour le rendez-vous est 40 000 [s] et la vitesse de la navette à 1000 [m] est  $6$  [cm/s].

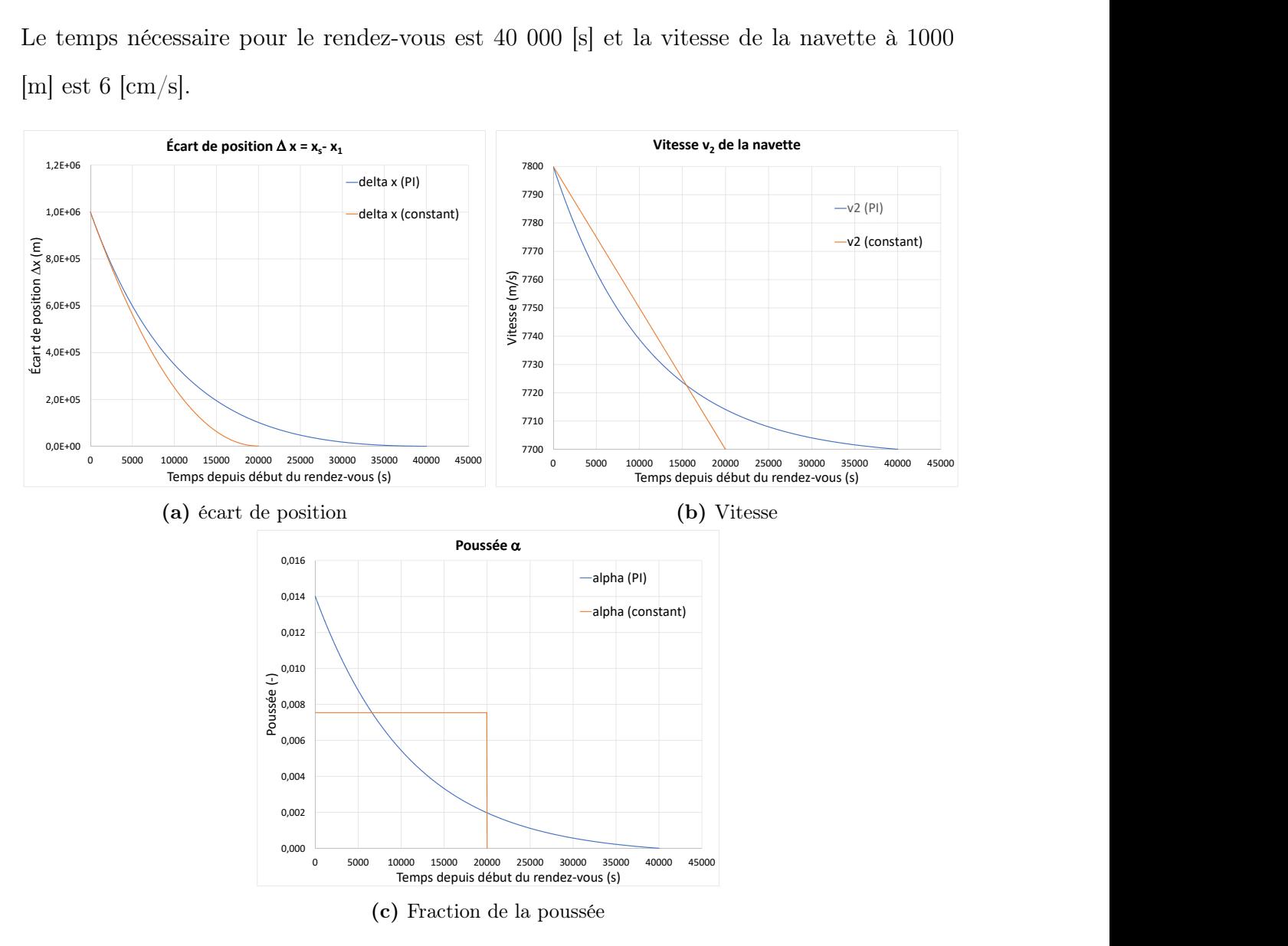

FIGURE 2.6 – Simulation en boucle fermée du rendez-vous spatial

### 2.3 Le sous-marin en mouvement

Un ingénieur système a le mandat d'étudier la navigation du sous-marin dans le but de mieux comprendre les mécanismes en jeu. Pour ce faire, il propose l'approche de la modélisation utilisant l'équation d'état.

Le sous-marin est un système complexe dont la navigation sous l'eau fait appel à la loi de la flottaison d'Archimède (en plongée), à la loi de Pascal (la profondeur maximale avant implosion) et le mécanisme du remplissage et de la vidange des réservoirs d'eau ou d'air nommés ballasts.

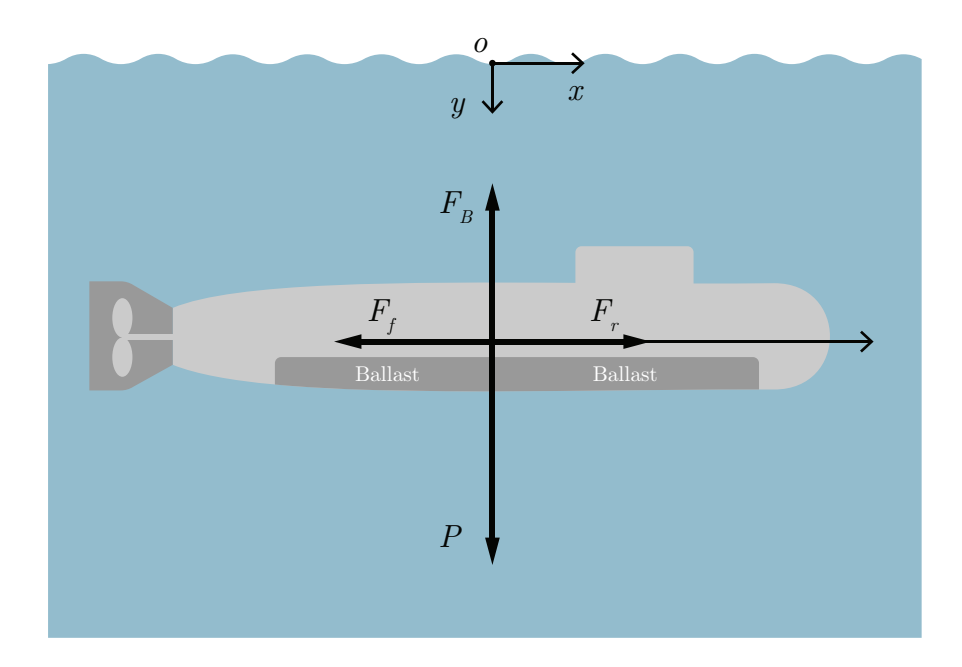

FIGURE 2.7 – Ballasts de sous-marin

Afin de rendre les simulations plus réalistes, l'ingénieur choisit les paramètres du sousmarin nucléaire russe de classe Borei [\[14\]](#page-521-1). De plus, afin de rendre le développement des équations moins difficiles, plusieurs hypothèses simplificatrices sont posées.

- Le sous-marin se déplace dans un plan 2D, soit en avance  $x$  et en profondeur  $y$  (plan  $xy$ ;
- La densité de l'eau  $\rho$  est constante ainsi que les mouvements de l'eau nuls;
- Les mouvements du sous-marin sont limités à  $x$  et  $y$  c'est-à-dire que le tangage, le roulis et le lacet du sous-marin sont nuls ;
- Les réservoirs ballasts sont au nombre de 1 (placé le long du sous-marin) ;
- Une seule pompe de ballast ;
- la puissance du réacteur nucléaire (OK-650V 190 [MW]) est transmise à l'hélice de propulsion ;
- La friction de l'eau sur la coque est limitée dans la direction du déplacement  $x$ seulement. C'est-à-dire que la friction de l'eau en plongée est négligée (vitesse de plongée faible).

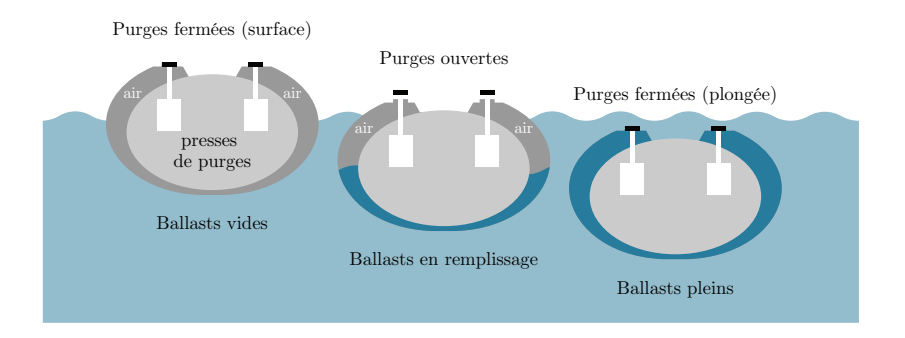

Figure 2.8 – DCL du sous-marin

Les variables et paramètres numériques retenus du sous-marin Borei sont les suivants :

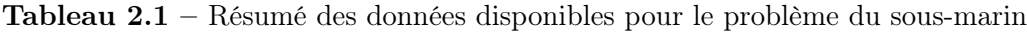

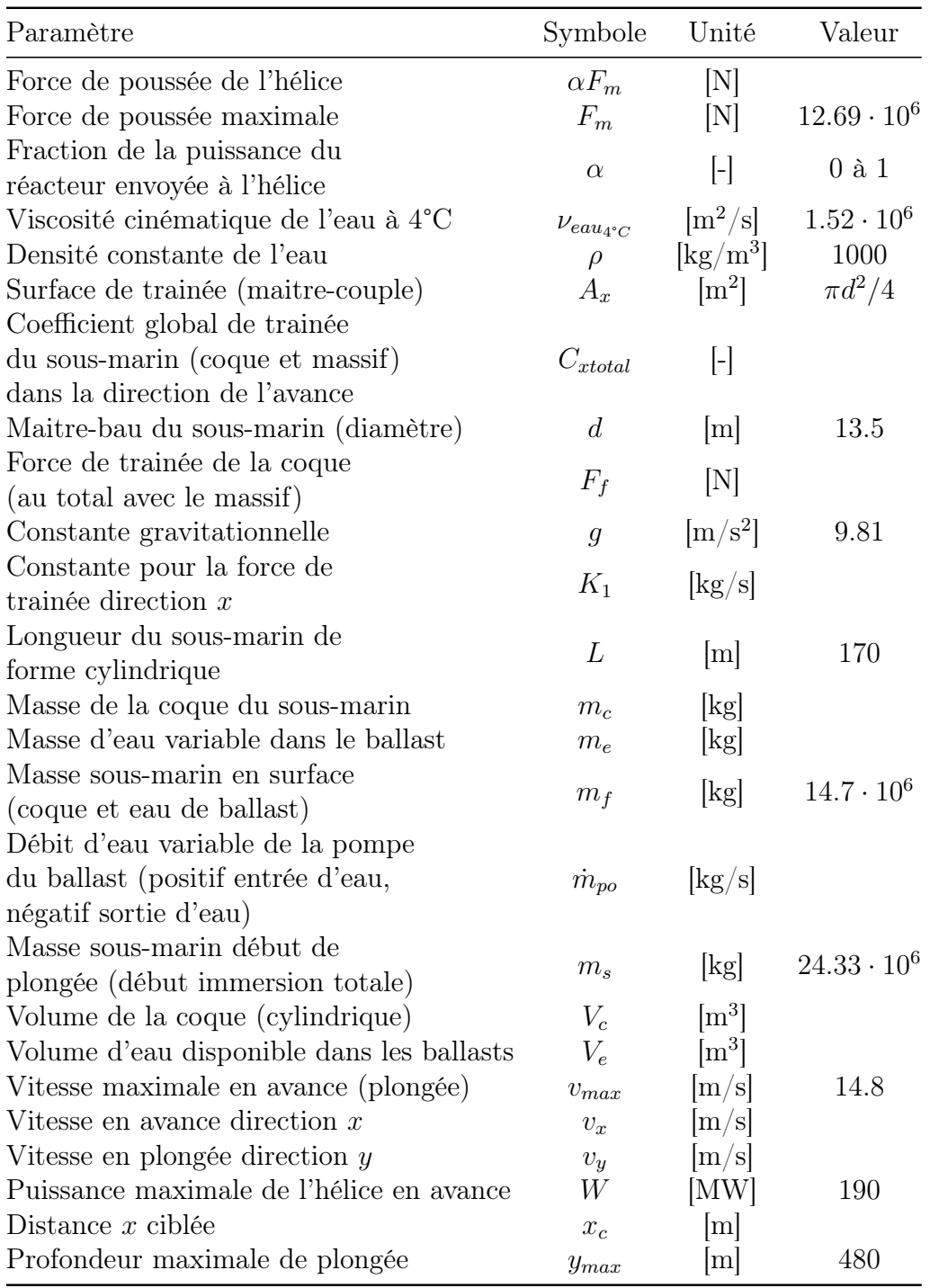

### Première analyse

Avant de commencer l'analyse, on peut déterminer certains paramètres manquants. Commençons par trouver le volume du sous-marin :

$$
V_c = \pi r^2 L = \pi \cdot 6.75^2 \cdot 170 \approx 24330 \, [\text{m}^3] \tag{2.1}
$$

On peut déterminer le poids à la surface :

$$
P_s = 14.7 \cdot 10^6 \cdot g = 14.4 \cdot 10^7 \text{ [N]}
$$
\n
$$
(2.2)
$$

On peut déterminer le volume disponible des ballasts :

$$
P_p - P_s = g(24.33 \cdot 10^6 - 14.7 \cdot 10^6) = P_{eau}
$$
\n(2.3)

$$
P_{eau} = g\rho V_e = 9.1 \cdot 10^7 \text{ [N]}
$$
 (2.4)

$$
V_e \approx 9300 \text{ [m}^3\text{]}
$$
 (2.5)

On peut aussi déterminer le coefficient global de trainée du sous-marin dans la direction x. Avec le nombre de Reynolds Re autour du sous-marin :

$$
R_e = \frac{v_{max}d}{\nu_{eau}^{4\cdot c}} = \frac{14.8 \cdot 13.5}{1.52 \cdot 10^6} \approx 1.3 \cdot 10^8 \text{ (Turbulent)}
$$
 (2.6)

On trouve le coefficient de trainée pour une sphère en régime turbulent  $C_{\text{xsphere}} \approx 0.51$ . On ajoute le frottement de la coque qu'on estime à  $C_{coque}\approx 0.2$ ainsi que celui du massif  $C_{massif} \approx 0.1.$ 

Alors,

$$
C_{\text{xtotal}} = 0.51 + 0.2 + 0.1 = 0.81\tag{2.7}
$$

### Partie A : Direction x de l'avance du sous-marin.

### 2.3.1 Faire la somme des forces en x et trouver l'équation d'état.

Poser :

- $x_1 = x;$
- $x_2 = v_x;$
- $u = \alpha$ ;
- $-F_{fx} = \frac{1}{2}$  $\frac{1}{2}\rho C_{xtotal}A_x v_x^2 \cong \left(\frac{1}{2}\right)$  $\frac{1}{2}\rho C_{xtotal} A_x v_{max}$ )  $v_x \cong K_1 v_x$  (linéarisation de la loi);
- La masse totale du sous-marin en plongée est constante pour l'accélération soit  $m_s = 24.33 \cdot 10^6$ .

On cherche l'équation d'état sous la forme :

$$
\begin{bmatrix} x \\ v_x \end{bmatrix} = [A] \begin{bmatrix} x \\ v_x \end{bmatrix} + [B] \alpha \qquad (2.8)
$$

Trouvons la matrice d'état du système [A] ainsi que la matrice de contrôle [B].

### Équation de position

$$
\dot{x} = v_x \tag{2.9}
$$

### Équation de vitesse

Faisons la sommation des forces en  $x$ :

$$
\sum F_x = m_s a_x = F_r = F_{px} - F_{fx}
$$
\n(2.10)

Déterminons la force de poussée maximale  $F_m$ . À vitesse maximale constante, on aura la fraction de la poussée maximale  $(\alpha = 1)$  ainsi qu'une accélération nulle. Alors,

$$
0 = F_m = \frac{1}{2} \rho C_{xtotal} A_x v_{max}^2
$$
 (2.11)

$$
F_m = 12.69 \text{ [MN]} \tag{2.12}
$$

Faisons une linéarisation de la vitesse afin de déterminer la constante de la force de trainée dans la direction  $x(K_1)$ .

$$
F_{fx} \approx \left(\frac{1}{2}\rho C_{xtotal} A_x v_{max}\right) v_x = K_1 v_x \tag{2.13}
$$

$$
K_1 = 5.87 \cdot 10^5 \text{ [kg/s]}
$$
 (2.14)

On peut donc remplacer les paramètres dans la sommation des forces et isoler pour l'accélération, supposons aussi que la masse d'eau dans le sous-marin ne varie par pour l'accélération en  $x$ :

$$
\dot{v}_x = \frac{F_m \alpha}{m_c + m_e} - \frac{K_1}{m_c + m_e} \tag{2.15}
$$

On obtient l'équation d'état :

$$
\begin{bmatrix} x \\ v_x \end{bmatrix} = \begin{bmatrix} 0 & 1 \\ 0 & -\frac{K_1}{m_c + m_e} \end{bmatrix} \begin{bmatrix} x \\ v_x \end{bmatrix} + \begin{bmatrix} 0 \\ \frac{F_m}{m_c + m_e} \end{bmatrix} \alpha
$$
 (2.16)

## 2.3.2 Trouvez-le résolvant  $\Phi(s).$

Le résolvant est donné par :

$$
\Phi(s) = (sI - A)^{-1} \tag{2.17}
$$

Simplifions l'écriture :

$$
a = \frac{-K_1}{m_c + m_e} = \frac{-8.57 \cdot 10^5}{24.33 \cdot 10^6} = -0.0352 \text{ [s}^{-1]}
$$
 (2.18)

$$
b = \frac{F_m}{m_c + m_e} = \frac{12.69 \cdot 10^6}{24.33 \cdot 10^6} = 0.5215 \, [\text{m/s}^2] \tag{2.19}
$$

Avec la matrice d'état, on obtient :

$$
\Phi(s) = \begin{pmatrix} s \begin{bmatrix} 1 & 0 \\ 0 & 1 \end{bmatrix} - \begin{bmatrix} 0 & 1 \\ 0 & a \end{bmatrix} \end{pmatrix}^{-1}
$$
\n
$$
\Phi(s) = \begin{bmatrix} \frac{1}{s} & \frac{1}{s(s-a)} \\ 0 & \frac{1}{s-a} \end{bmatrix}
$$
\n(2.20)\n(2.21)

# 2.3.3 Si la sortie est  $x_1(t)$ ,  $(C = [1,0])$ . Trouver l'expression de x(t) avec le résolvant.

On connait la matrice d'observation pour la position donnée par :

$$
C = \begin{bmatrix} 1 & 0 \end{bmatrix} \tag{2.22}
$$

On détermine l'expression de la position à partir du résolvant :

$$
x(s) = C\Phi\left(x(0) + Bu\right) \tag{2.23}
$$

Le sous-marin est à l'origine avec une vitesse nulle  $(t = 0)$ , on peut réécrire :

$$
x(s) = C\Phi B u \tag{2.24}
$$

$$
x(s) = \begin{bmatrix} 1 & 0 \end{bmatrix} \begin{bmatrix} \frac{1}{s} & \frac{1}{s(s-a)} \\ 0 & \frac{1}{s-a} \end{bmatrix} \begin{bmatrix} 0 \\ b \end{bmatrix} \frac{\alpha}{s}
$$
(2.25)

<span id="page-69-0"></span>
$$
x(s) = \frac{\alpha b}{s^2(s-a)}\tag{2.26}
$$

Il suffit de faire la transformée inverse afin d'obtenir l'expression de la position :

$$
x(t) = \mathcal{L}^{-1}\{x(s)\}\tag{2.27}
$$

$$
x(t) = \frac{\alpha b}{a^2} \left( e^{at} - at - 1 \right) \tag{2.28}
$$

En remplaçant avec les valeurs numériques :

$$
x(t) = \alpha \cdot 420.9 \left( e^{-0.0352t} + 0.0352t - 1 \right) \text{ [m]} \tag{2.29}
$$

### 2.3.4 Quel est le type du système pour l'avance ?

On obtient la fonction de transfert suivante à partir de l'équation [\(2.26\)](#page-69-0) :

$$
G_1(s) = \frac{x(s)}{u(s)} = \frac{b}{s(s-a)}
$$
\n(2.30)

On en déduit que le système est de type :

$$
p = 1\tag{2.31}
$$

# 2.3.5 Si la sortie est  $x_2(t)$ ,  $(C = [0,1])$ . Trouver l'expression de v(t) avec le résolvant.

On connaît le vecteur d'observation pour la position donnée par :

$$
C = \begin{bmatrix} 0 & 1 \end{bmatrix} \tag{2.32}
$$

On détermine l'expression de la vitesse à partir du résolvant :

$$
v(s) = C\Phi\left(x(0) + Bu\right) \tag{2.33}
$$

Le sous-marin est à l'origine avec une vitesse nulle  $(t = 0)$ , on peut réécrire :

$$
v(s) = C\Phi B u \tag{2.34}
$$

$$
v(s) = \begin{bmatrix} 0 & 1 \end{bmatrix} \begin{bmatrix} \frac{1}{s} & \frac{1}{s(s-a)} \\ 0 & \frac{1}{s-a} \end{bmatrix} \begin{bmatrix} 0 \\ b \end{bmatrix} \frac{\alpha}{s}
$$
 (2.35)

$$
v(s) = \frac{\alpha b}{s(s-a)}\tag{2.36}
$$

Il suffit de faire la transformée inverse afin d'obtenir l'expression de la vitesse :

$$
v(t) = \mathcal{L}^{-1}\{v(s)\}\tag{2.37}
$$

$$
v(t) = -\frac{\alpha b}{a} \left( e^{at} - 1 \right) \tag{2.38}
$$

En remplaçant par les valeurs numériques :

$$
v(t) = \alpha \cdot 14.8 \left( 1 - e^{-0.0352t} \right) \text{ [m/s]}
$$
 (2.39)

### 2.3.6 Quel est le type du système pour la vitesse d'avance ?

On obtient la fonction de transfert suivante à partir de l'équation [\(2.26\)](#page-69-0) :

$$
G_2(s) = \frac{x(s)}{u(s)} = \frac{b}{s-a}
$$
\n(2.40)

On en déduit que le système est de type :

$$
p = 0 \tag{2.41}
$$
2.3.7 Faire des simulations pour différentes valeurs de  $\alpha$ . Tracer le graphique de  $x(t)$  et  $v_x(t)$  en fonction du temps pour les premières 800 s.

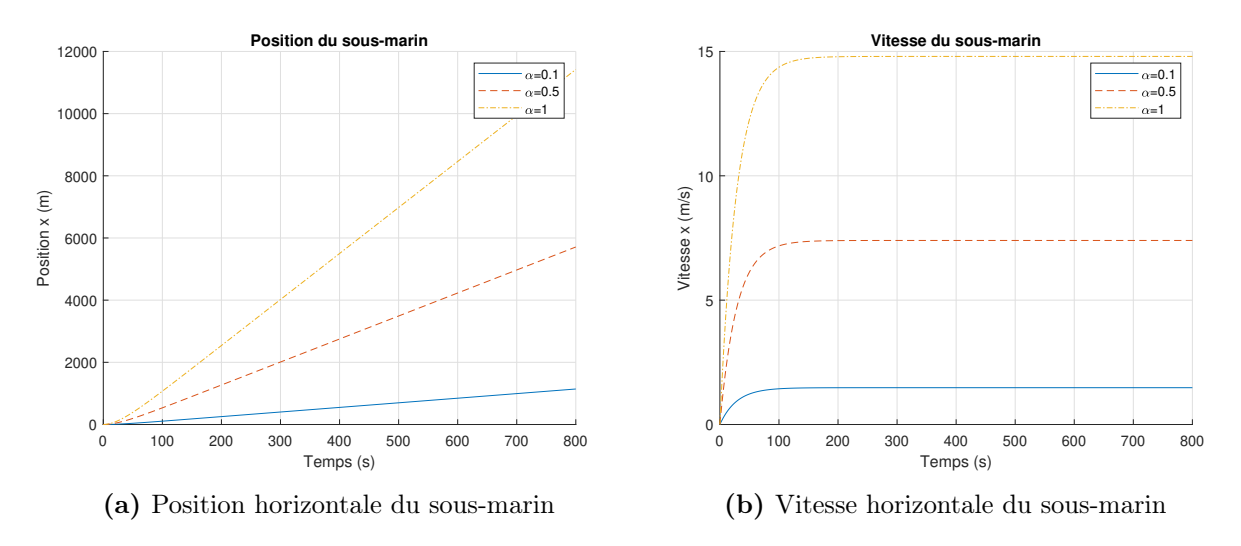

Figure 2.9 – Simulation du sous-marin pour différentes poussées

### Partie B : Direction y de la plongée du sous-marin

#### 2.3.8 Faire la somme des forces en y et trouver l'équation d'état.

Poser :

$$
- x_1 = y;
$$
  
\n
$$
- x_2 = v_y;
$$
  
\n
$$
- u = 1 - \rho V_c / (m_s + m_e);
$$
  
\n
$$
- m_e = \dot{m}_{po}t.
$$

On cherche l'équation d'état sous la forme :

$$
\begin{bmatrix} y \\ v_y \end{bmatrix} = [A] \begin{bmatrix} y \\ v_y \end{bmatrix} + [B] \alpha \qquad (2.42)
$$

Trouvons la matrice d'état du système [A] ainsi que la matrice de contrôle [B]. Équation de position

$$
\dot{y} = v_y \tag{2.43}
$$

#### Équation de vitesse

Faisons la sommation des forces en  $y$ :

$$
\sum F_y = (m_s + m_e)a_y = P - P_{archimede} - F_{fy}
$$
\n(2.44)

Faisons l'hypothèse qu'on peut négliger la force de friction dans la direction y puisque la vitesse est faible. On obtient alors :

$$
(m_s + m_e) a_y = (m_s + m_e) g - \rho V_c g \tag{2.45}
$$

Pour l'accélération :

$$
\dot{v}_y = g \left( 1 - \frac{\rho V_c}{m_s + m_e} \right) \tag{2.46}
$$

Simplifions l'écriture :

$$
\beta = \frac{\rho V_c}{m_s + m_e} \tag{2.47}
$$

On obtient donc l'équation d'état :

$$
\begin{bmatrix} y \\ v_y \end{bmatrix} = \begin{bmatrix} 0 & 1 \\ 0 & 0 \end{bmatrix} \begin{bmatrix} y \\ v_y \end{bmatrix} + \begin{bmatrix} 0 \\ g \end{bmatrix} (1 - \beta) \tag{2.48}
$$

Avec le bilan d'eau dans les ballasts :

$$
\frac{dm}{dt} = \dot{m}_{po} \tag{2.49}
$$

$$
m_e = \int_0^t \frac{dm}{dt} dt = \int_0^t \dot{m}_{po} dt \cong \dot{m}_{po} t \tag{2.50}
$$

On note que le modèle n'est pas linéaire pour le vecteur  $\boldsymbol{u}$  :

$$
\begin{bmatrix} y \\ v_y \end{bmatrix} = \begin{bmatrix} 0 & 1 \\ 0 & 0 \end{bmatrix} \begin{bmatrix} y \\ v_y \end{bmatrix} + \begin{bmatrix} 0 \\ g \end{bmatrix} \left( 1 - \frac{\rho V_c}{m_s + m_{pot}} \right) \tag{2.51}
$$

### 2.3.9 Trouvez-le résolvant  $\Phi(s).$

Le résolvant est donné par :

$$
\Phi(s) = (sI - A)^{-1} \tag{2.52}
$$

Avec la matrice d'état, on obtient :

$$
\Phi(s) = \begin{pmatrix} s \begin{bmatrix} 1 & 0 \\ 0 & 1 \end{bmatrix} - \begin{bmatrix} 0 & 1 \\ 0 & 0 \end{bmatrix} \end{pmatrix}^{-1}
$$
\n
$$
\Phi(s) = \begin{bmatrix} \frac{1}{s} & \frac{1}{s^2} \\ 0 & \frac{1}{s} \end{bmatrix}
$$
\n(2.53)\n(2.54)

### 2.3.10 Trouver l'expression de  $y(t)$ .

Étant donné que le système est non linéaire, il peut s'avérer difficile d'obtenir les solutions de la position et de la vitesse. Par contre, en connaissant les conditions initiales, on peut utiliser une méthode numérique et procéder par itération en suivant la définition de la dérivée.

L'expression de la dérivée au premier ordre de la vitesse :

$$
v_{y,i+1} = \frac{dv_{y,i}}{dt}dt + v_{y,i}
$$
\n(2.55)

$$
v_{y,i+1} = g \left( 1 - \frac{\rho V_c}{m_s + \dot{M}_{po,i}} \right) \Delta t + v_{y,i}
$$
 (2.56)

L'expression de la position :

$$
y_{i+1} = v_i \Delta t + y_i \tag{2.57}
$$

# 2.3.11 Tracer le graphique de  $y(t)$  et  $v_y(t)$  en fonction du temps pour les premières 800 [s].

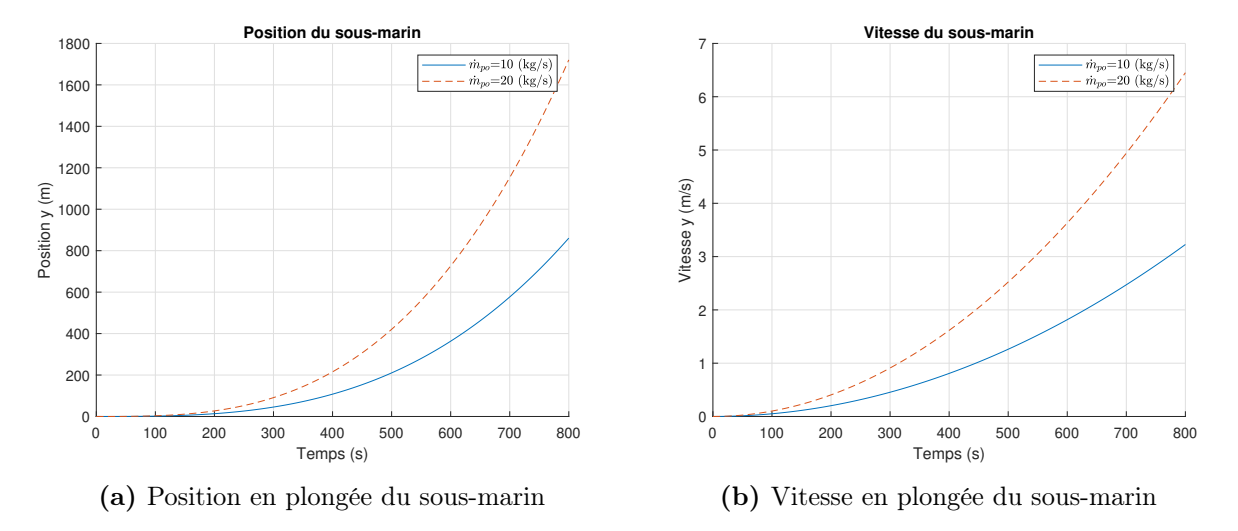

Figure 2.10 – Simulation du sous-marin pour différents débits d'eau des ballasts

## 2.3.12 Trouver une stratégie pour placer le sous-marin à 360 m sous l'eau. Tracer l'évolution du débit des pompes.

La stabilisation du sous-marin à une profondeur donnée est complexe. En effet, il faut couler le sous-marin  $(m_{po}$  positif) et ensuite retirer toute l'eau ajoutée au bon moment ( $\dot{m}_{po}$  négatif) pour stabiliser le sous-marin à la plongée désirée, à la vitesse nulle  $v_y$  et à la masse stabilisée du sous-marin  $m_s$ .

À partir du fichier Excel, on obtient les résultats suivants par essai et erreur pour  $\dot{m}_{po}$ :

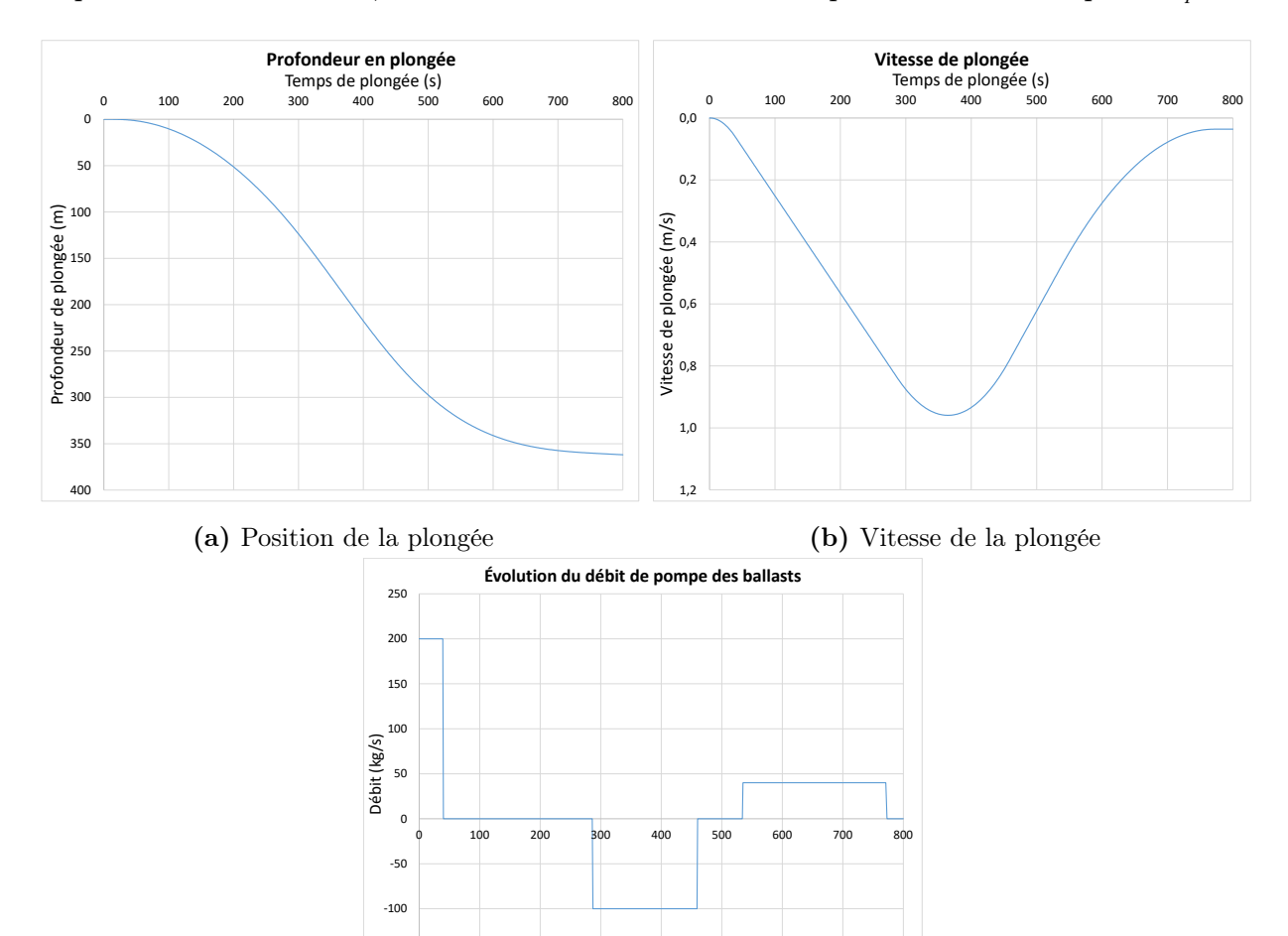

(c) Contrôle du débit des ballasts

Temps de plongée (s)

 $-150$ 

**FIGURE 2.11** – Simulation de la stabilisation du sous-marin à une profondeur  $y$ 

## 2.3.13 Donner un schéma de régulation du débit des pompes de ballasts ainsi que de la puissance du réacteur pour l'avance.

Posons :

$$
\dot{m}_{po} \approx K(y_{ref} - y) \tag{2.58}
$$

Avec :

$$
- y_{max} = 480 \text{ [m]};
$$

$$
- \dot{m}_{p o Max} = 200 \text{ [kg/s]}.
$$

Alors :

$$
K = \frac{\dot{m}_{p o Max}}{y_{max}} = \frac{200}{480} = 0.416 \text{ [kg/s·m]}
$$
 (2.59)

On propose le schéma de régulation du débit des pompes suivant :

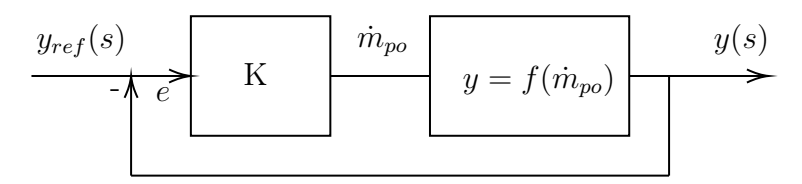

FIGURE 2.12 – Schéma de régulation de la position du sous-marin

On pose :

$$
\alpha = Ae = A \frac{y_{ref} - y}{y_{ref}} \tag{2.60}
$$

On propose le schéma de régulation de la puissance suivant :

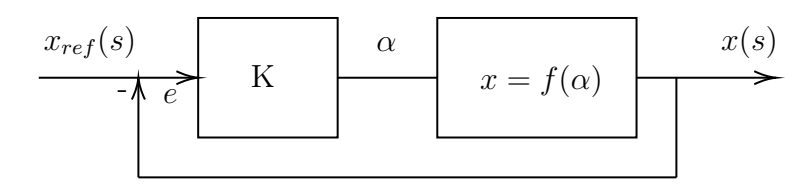

FIGURE 2.13 – Schéma de régulation de la puissance du réacteur pour l'avance du sous-marin

## 2.3.14 Donner le modèle équation d'état du déplacement en 2D du sous-marin

En combinant les deux équations d'état, on obtient le modèle suivant :

$$
\begin{bmatrix} x \\ v_x \\ y \\ v_y \end{bmatrix} = \begin{bmatrix} 0 & 1 & 0 & 0 \\ 0 & \frac{-K_1}{m_s + m_e} & 0 & 0 \\ 0 & 0 & 0 & 1 \\ 0 & 0 & 0 & 0 \end{bmatrix} \begin{bmatrix} x \\ v_x \\ y \\ v_y \end{bmatrix} + \begin{bmatrix} 0 & 0 \\ F_m & 0 \\ m_s + m_e & 0 \\ 0 & 0 \end{bmatrix} \begin{bmatrix} \alpha \\ 1 - \frac{\rho V_c}{m_s + m_e} \end{bmatrix}
$$
(2.61)

Avec :

- Masse d'eau dans les ballasts :  $m_e = \dot{m}_{po} t\, ;$
- Fraction de la poussée maximale :  $\alpha = 0$  à 1;
- Force de poussée maximale :  $F_m = 12.8$  [MN];
- Constante d'accélération gravitationnelle :  $g = 9.81$  [m/s<sup>2</sup>];
- Volume du sous-marin :  $V_c = 24330 \text{ [m}^3\text{]}$ .

Le sous-marin en plongée est un problème dit à masse variable. Connaissant les volumes de m<sup>s</sup> et me, est-ce acceptable de considérer le problème à masse constante ?

Faisons le rapport entre la variation de la masse d'eau dans le ballast et la masse du sous-marin en début d'immersion :

$$
\frac{\Delta m_e}{m_s} \cong \frac{9.3 \cdot 10^3}{24.33 \cdot 10^6} = 0.38\tag{2.62}
$$

Non, il ne semble pas raisonnable de considérer le sous-marin comme ayant une masse constante.

## 2.4 Le missile balistique intercontinental (« ICBM »)

Un ingénieur aérospatial a le mandat d'étudier le vol d'un missile intercontinental dans le but de mieux comprendre les mécanismes en jeu. Pour ce faire, il propose l'approche de la modélisation utilisant l'équation d'état.

Le vol du missile est un système complexe en 3D qui fait appel à la loi de la poussée d'une fusée, aux lois de Newton, aux lois de l'aérodynamisme et au mécanisme de guidage de la fusée. Plusieurs variantes du vol sont possibles, mais d'une manière générale, les phases suivantes de vol balistique peuvent être distinguées :

- 1. Phase de poussée : C'est la phase initiale du lancement, d'une durée d'environ 3 à 4 minutes. Le missile va accélérer jusqu'à atteindre une vitesse moyenne d'environ 7 [km/s]. Cette phase de poussée permet au missile d'atteindre une altitude se situant entre 150 et 200 [km] ;
- 2. Phase intermédiaire : C'est la phase du vol suborbital, c'est lors de celle-ci que le missile fait la majeure partie de son voyage sur une orbite elliptique. Le missile peut atteindre un apogée d'environ 1000 [km] et parcourir plus de 10 000 [km] en une trentaine de minutes ;
- 3. Phase de rentrée : Cette la phase où le missile va redescendre et libérer quelques ogives. Celle-ci se passe en environ 2 minutes.

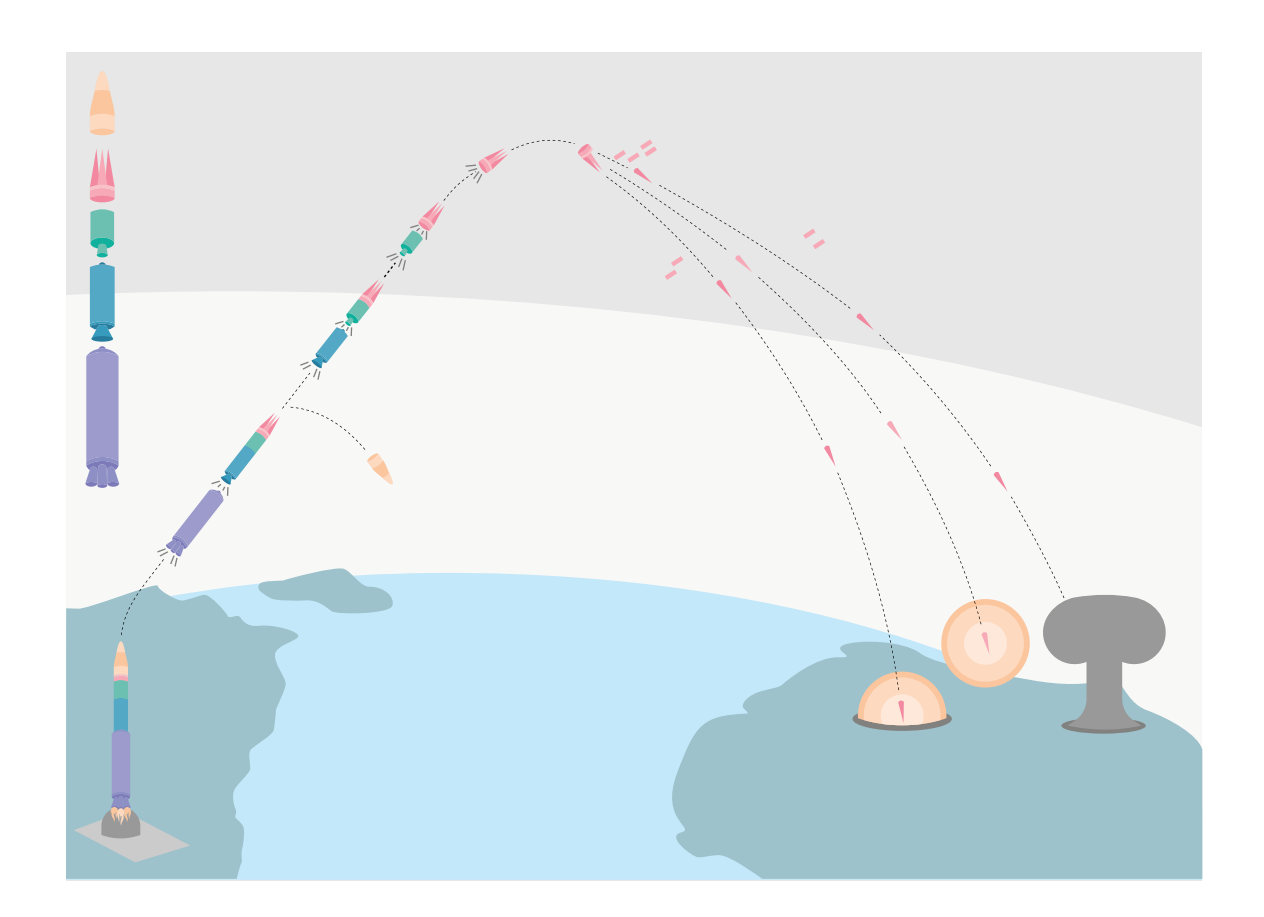

Figure 2.14 – Schéma de lancement et de la trajectoire d'un missile balistique intercontinental « ICBM »(figure originelle [\[15\]](#page-0-0))

Pour le guidage du missile, différentes technologies existent comme le système Vernier (Vernier Thruster) soit des fusées latérales pour la direction. Dans le cas de l'analyse, on admet que le moteur de la fusée peut s'orienter avec un angle  $\delta$  dans un axe différent de celui du vol  $\theta$ .

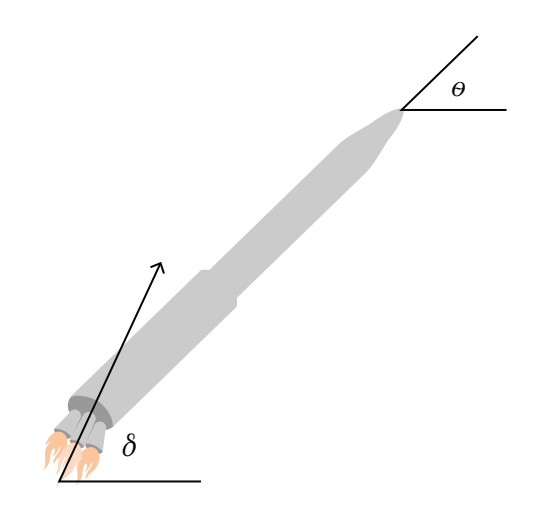

Figure 2.15 – Orientation des moteurs et du vol

Pour réaliser le premier modèle simple, il propose plusieurs hypothèses simplificatrices :

- 1. Le missile contient un seul étage et une seule masse à transporter ;
- 2. Le missile se déplace dans un plan  $2D xy$ . La direction x est la distance parcourue et la direction y est l'altitude du missile par rapport au niveau du sol ;
- 3. La surface de la Terre est considérée plane ;
- 4. La rotation de la Terre n'est pas considérée pendant le vol ;
- 5. Le moment d'inertie du missile I est considéré comme celui d'un cylindre avec le combustible uniformément distribué le long :  $I=mL^2/12\,;$
- 6. La rotation du missile s'effectue autour du centre de masse CM située à  $L/2$ ;
- 7. La force de friction moyenne de l'air sur le missile  $F_f$  s'exprime comme  $F_f = av^2$ avec  $a$  le coefficient de frottement et  $v$  la vitesse du missile;
- 8. Le taux de consommation du combustible  $b$  est constant lors du vol;
- 9. La force de poussée s'exprime comme  $F_p = \alpha F_m$  avec  $\alpha$  la fraction 0 à 1 de la poussée maximale ;
- 10. Les effets de la chaleur sont négligés.

La loi de la propulsion des fusées permet d'estimer la vitesse maximale à la fin de la poussée avec l'équation de Tsiolkovski suivante :

$$
\Delta v = v_f - v_i = g I_{sp} \ln \left( \frac{m_0}{m_f} \right) - g \Delta t \sin \bar{\theta}
$$
 (2.1)

Avec  $\bar{\theta}$  : l'angle moyen pendant le vol.

Afin de rendre les simulations plus réalistes, l'ingénieur choisit les paramètres des missiles Nord-Coréen Taepodong-1 et Hwasong-12 [\[16\]](#page-521-0). En résumé, le tableau suivant présente les données trouvées :

Notons que peu d'informations sont disponibles à propos des missiles et plusieurs valeurs ont été estimées avec réalisme.

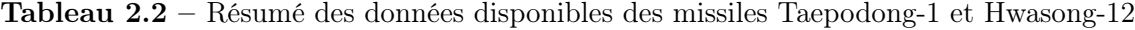

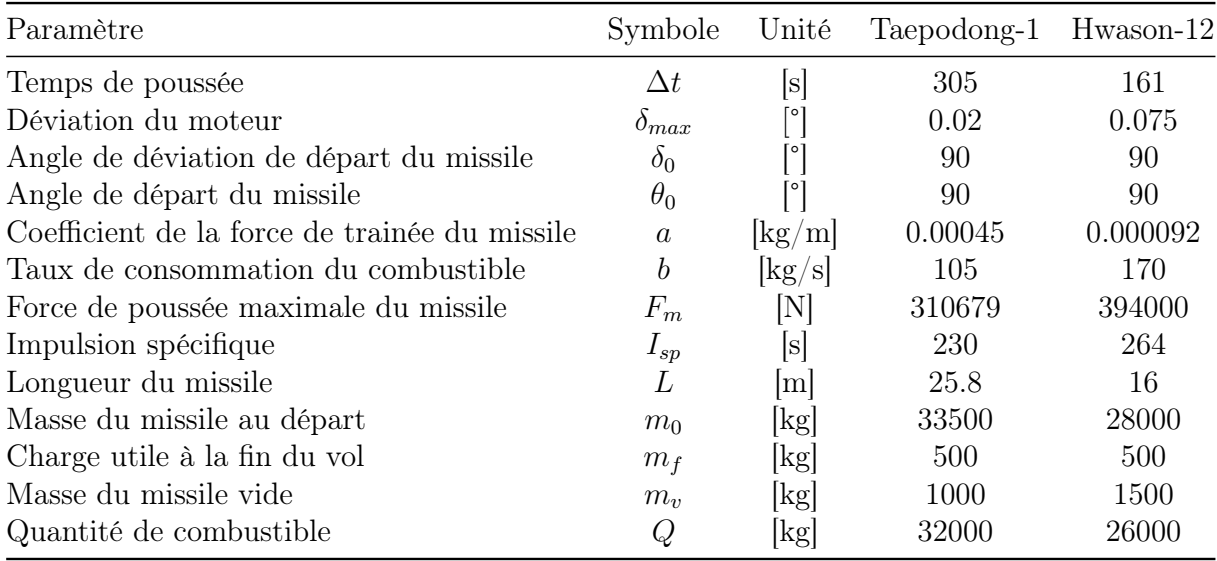

Partie A : Direction x de l'avance du missile et y en altitude.

2.4.1 Faire le schéma de situation du missile de vol (DCL) pour bien identifier les angles  $\delta$  et  $\theta$ . Identifier les forces agissant en x et en y.

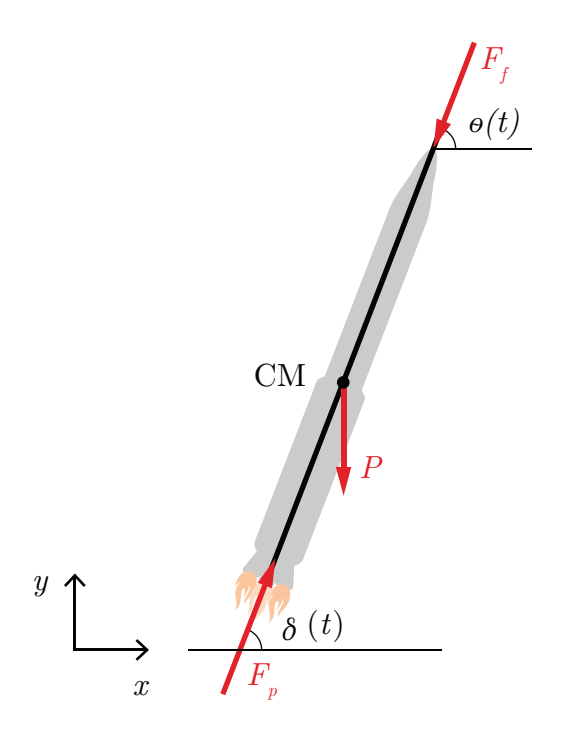

Figure 2.16 – Diagramme du corps libre d'un missile balistique

## 2.4.2 Faire la somme des forces en x et y et trouver les équations du mouvement.

Posons :

$$
F_f = \frac{1}{2}\rho C A v^2 = a v^2 \tag{2.2}
$$

$$
m = m_0 - bt \tag{2.3}
$$

Faisons la somme des forces en  $x$ :

$$
\sum F_x = ma_x = F_{px} - F_{fx} \tag{2.4}
$$

On sait que la force de poussée est donnée par :

$$
F_p = \alpha F_m \tag{2.5}
$$

Alors, selon l'axe  $x$  on  $a$  :

$$
F_{px} = \alpha F_m \cos \delta \tag{2.6}
$$

Ce qui permet d'obtenir la somme des forces en  $x$ :

$$
\sum F_x = ma_x = \alpha F_m \cos \delta - av^2 \cos \theta \tag{2.7}
$$

De façon analogue, on obtient la somme des forces en  $y$ :

$$
\sum F_x = ma_y = \alpha F_m \sin \delta - av^2 \sin \theta - P \qquad (2.8)
$$

Partie B : Rotation du missile autour du centre de masse.

## 2.4.3 Faire la somme des moments autour du centre de masse et trouver l'équation du mouvement en rotation.

Si  $\delta \neq \theta$  pour  $\forall$   $t,$  alors une rotation apparaı̂t autour du centre de masse. Faisons la somme des moments :

$$
\sum M_c = I\ddot{\theta} = -F_p r \tag{2.9}
$$

Avec :

$$
r = l\sin\left(\delta - \theta\right) \tag{2.10}
$$

$$
I = \frac{mL^2}{12} \tag{2.11}
$$

$$
l \approx \frac{L}{2} \tag{2.12}
$$

Alors,

$$
\sum M_c = \frac{mL}{6} \ddot{\theta} = -\alpha F_m \sin(\delta - \theta)
$$
\n(2.13)

### Partie C : Variables d'état.

## 2.4.4 Poser les 7 variables d'état suivantes et donner les équations individuelles.

Posons :

$$
x_1 = \theta \quad x_2 = \frac{d\theta}{dt}
$$

$$
x_3 = x \quad x_4 = \frac{dx}{dt}
$$

$$
x_5 = y \quad x_6 = \frac{dy}{dt}
$$

$$
x_7 = m
$$

Équation de position en rotation

$$
\dot{\theta} = \omega \tag{2.14}
$$

#### Équation de vitesse en rotation

Avec la somme des moments :

$$
\dot{\omega} = -\frac{6\alpha F_m \sin\left(\delta - \theta\right)}{Lm} \tag{2.15}
$$

Équation de position en x

$$
\dot{x} = v_x \tag{2.16}
$$

#### Équation de vitesse en x

Avec la somme des forces en x :

$$
\dot{v}_x = \frac{\alpha F_m \cos \delta}{m} - \frac{a \left(v_x^2 + v_y^2\right) \cos \theta}{m} \tag{2.17}
$$

#### Équation de position en y

$$
\dot{y} = v_y \tag{2.18}
$$

#### Équation de vitesse en y

Avec la somme des forces en y :

$$
\dot{v}_y = \frac{\alpha F_m \sin \delta}{m} - \frac{a \left(v_x^2 + v_y^2\right) \sin \theta}{m} - g \tag{2.19}
$$

### Équation de la masse

On sait que la masse est donnée par :

$$
m = m_0 - bt \tag{2.20}
$$

Alors,

$$
\dot{m} = -b \tag{2.21}
$$

## Partie D : Solution numérique des équations différentielles du premier ordre.

Le système de 7 équations du premier ordre n'est pas linéaire. Alors, la solution analytique n'est pas possible avec le résolvant. En effet, c'est un problème typique à masse variable avec les fonctions sinus et cosinus. La solution peut être faite avec l'aide d'une méthode numérique.

# 2.4.5 Utilisant la définition de la dérivée numérique d'ordre 1, écrire les expressions des  $x_i^{v+1}$  variables d'état.

À  $t=0,$  on a les paramètres statiques suivants :  $\delta_0, \Delta t, \theta, a, b, F, g, L, m_0$  et  $t_{max}$  ainsi que les paramètres dynamiques suivants :  $\alpha, \delta, \omega, \theta, m, v_x, v_y, x, y$  et  $y$ La définition de la dérivée numérique d'ordre 1 est donnée par :

$$
\frac{dx_i}{dt} = \frac{\left(x_i^{v+1} - x_i^v\right)}{\Delta t} \tag{2.22}
$$

On peut donc calculer les nouvelles variables par dérivation numérique. Commençons par l'équation de la vitesse en x :

$$
\frac{dv_x}{dt} = \dot{v}_x = \frac{(v_x^{v+1} - v_x^v)}{\Delta t} \to v_x^{v+1} = \dot{v}_x \Delta t + v_x^v \tag{2.23}
$$

$$
v_x^{v+1} = \left(\frac{\alpha F_m \cos \delta}{m} - \frac{a\left((v_x^v)^2 + (v_y^v)^2\right)\cos \theta}{m}\right) \Delta t + v_x^v \tag{2.24}
$$

De la même façon, on obtient :

$$
v_y^{v+1} = \left(\frac{\alpha F_m \sin \delta}{m} - \frac{a\left((v_x^v)^2 + (v_y^v)^2\right)\sin \theta}{m} - g\right) \Delta t + v_y^v \tag{2.25}
$$

$$
\omega^{v+1} = \left(-\frac{6\alpha F_m}{Lm}\sin\left(\delta - \theta\right)\right)\Delta t + \omega^v\tag{2.26}
$$

$$
m^{v+1} = -b\Delta t + m^v \tag{2.27}
$$

$$
x^{v+1} = v_x^{v+1} \Delta t + x^v \tag{2.28}
$$

$$
y^{v+1} = v_y^{v+1} \Delta t + y^v \tag{2.29}
$$

$$
\theta^{v+1} = \omega^{v+1} \Delta t + \theta^v \tag{2.30}
$$

Partie E : Simulations numériques du missile Taepodong-1.

# 2.4.6 En utilisant les expressions trouvées à l'aide des dérivées numériques, effectuer une simulation du lancement du missile Taepondong-1.

Poser que le guidage du missile, soit l'angle  $\delta$  du moteur, est contrôlé avec un système inertiel embarqué selon la loi suivante :

$$
\delta = \theta + \frac{\alpha \delta_{max}(\theta - 45)}{45}
$$
 pour  $\theta > 45^{\circ}$  (2.31)

$$
\delta = \theta \qquad \qquad \text{pour} \quad \theta < 45^{\circ} \qquad \qquad (2.32)
$$

À partir du fichier Excel disponible, on obtient les résultats de simulation suivants :

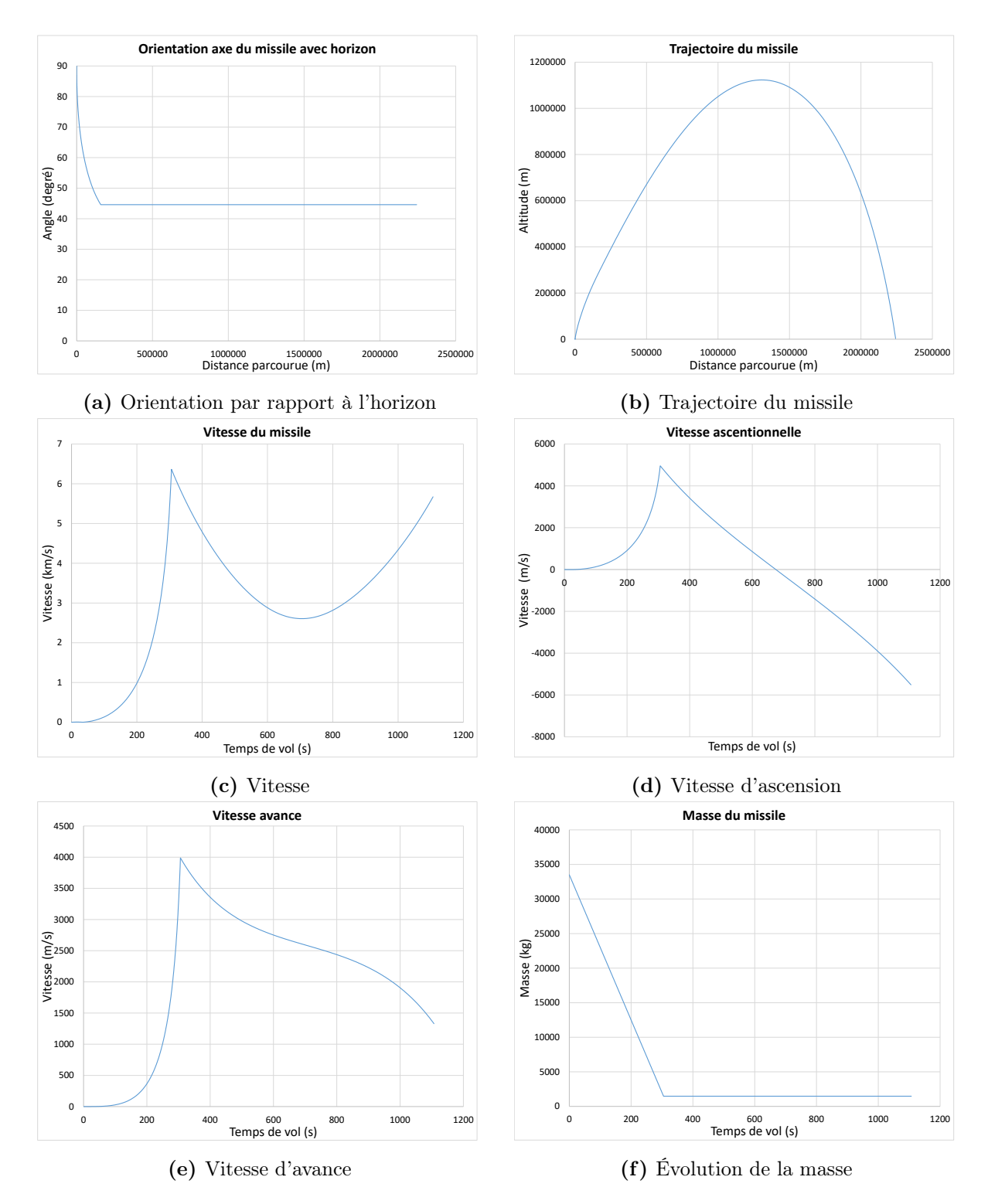

Figure 2.17 – Simulation du missile Taepodong-1

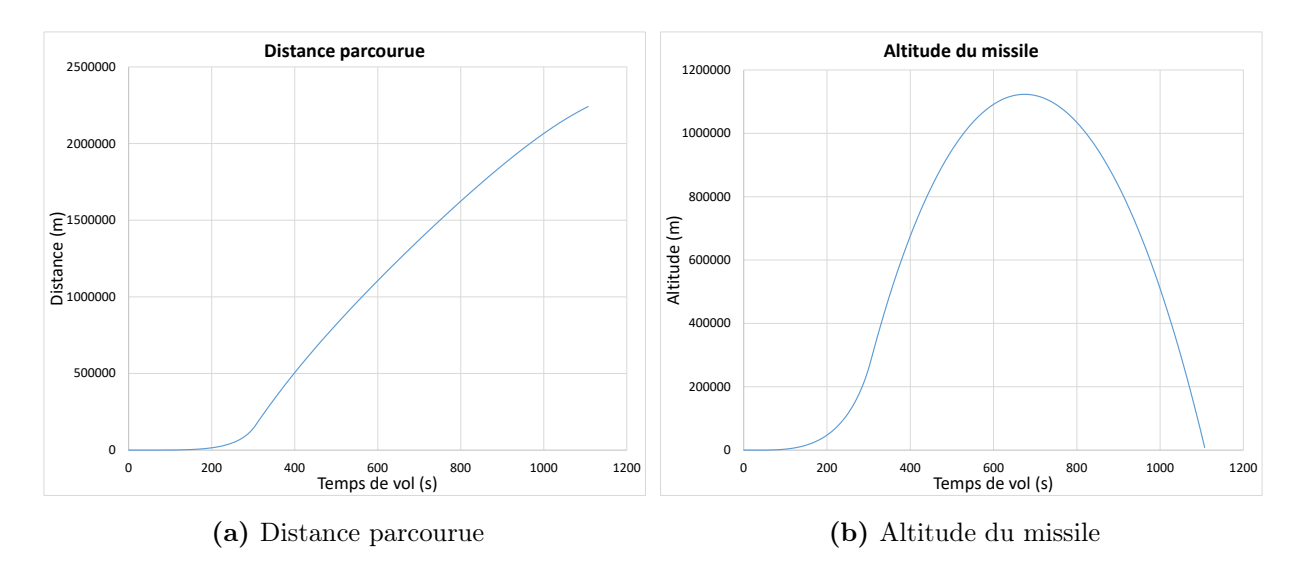

FIGURE  $2.18$  – Simulation du missile Taepodong-1 (suite)

# 2.4.7 Pour la simulation précédente, quelle est la vitesse à la fin de la poussée simulée et celle calculée par l'équation de Tsiolkovski ?

À partir de la simulation du fichier Excel, on obtient une vitesse simulée de 6.26 [km/s]. Prenons maintenant l'équation de Tsiolkovski en supposant une vitesse initiale nulle :

$$
\Delta v = v_f - v_i = g I_{sp} \ln \left( \frac{m_0}{m_f} \right) - g \Delta t \sin \bar{\theta}
$$
 (2.33)

$$
v_f = 9.81 \cdot 230 \ln \left( \frac{33500}{500} \right) - 9.81 \cdot 305 \sin 75^\circ = 6.597 \text{ [km/s]} \tag{2.34}
$$

2.4.8 Avec les paramètres de la simulation précédente, une étude de l'impact de la quantité de combustible est réalisée. Quelles sont la portée du missile et la vitesse à l'impact si la masse du combustible diminue de 2000 [kg], mais la masse totale du missile demeure la même ?

À partir du fichier Excel disponible, on obtient les résultats de simulation suivants :

- Portée : 1553 [km] ;
- Vitesse à la fin de la poussée :  $4.03$  [km/s];
- Vitesse à l'impact :  $4.36$  [km/s].

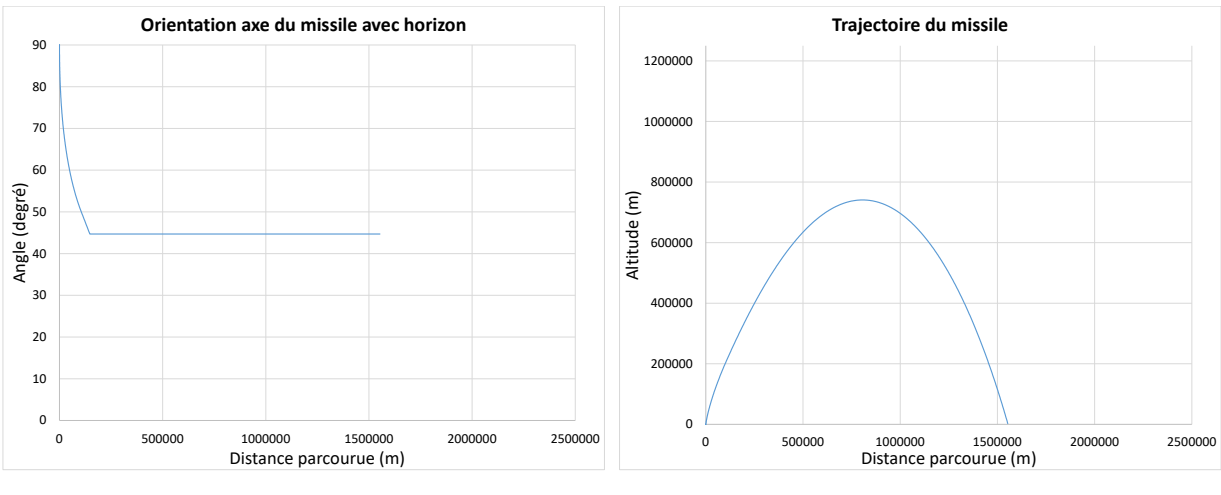

(a) Orientation par rapport à l'horizon

(b) Trajectoire du missile

Figure 2.19 – Simulation du missile Taepodong-1

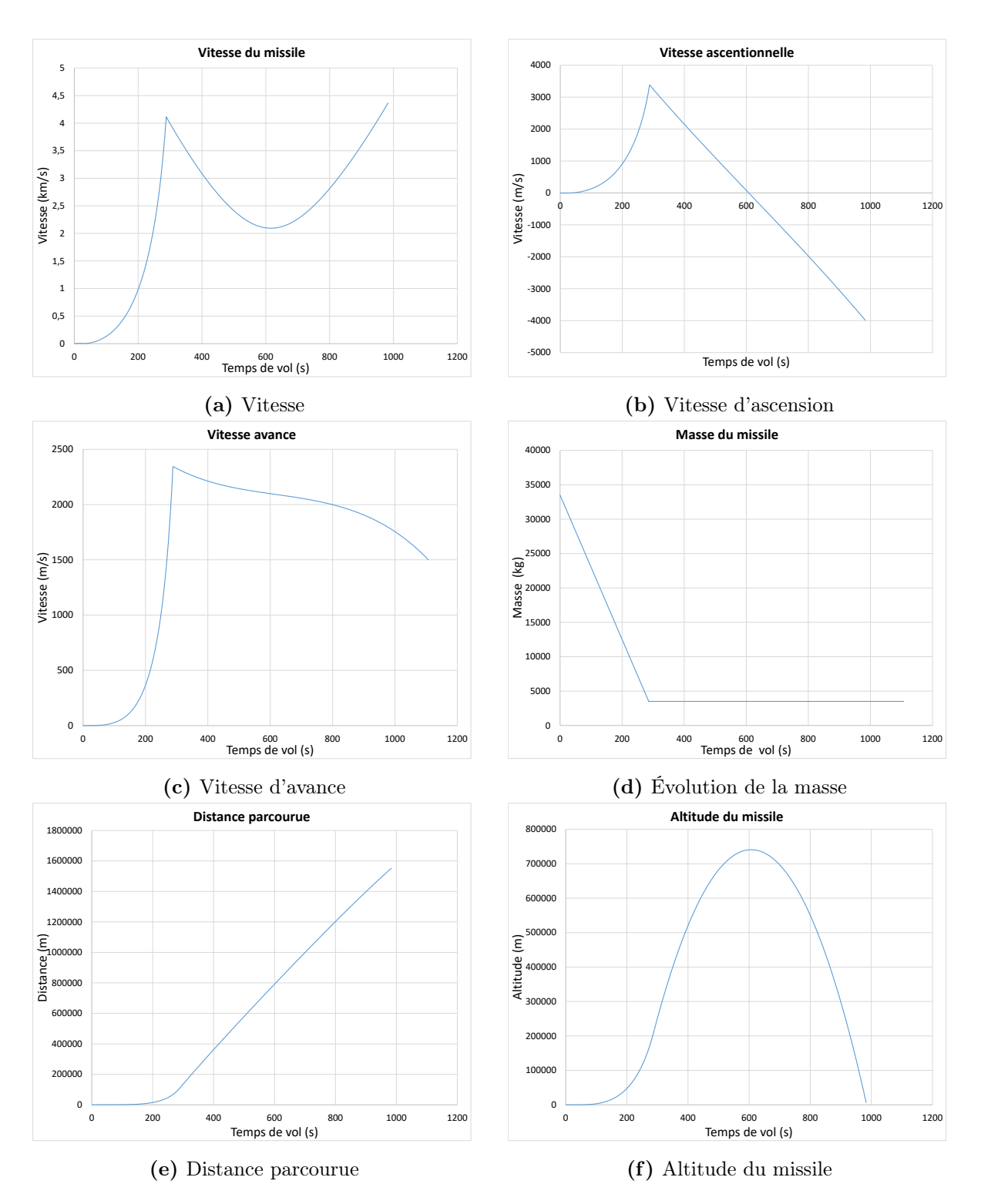

Figure 2.20 – Simulation du missile Taepodong-1 (suite)

Partie F : Simulations numériques du missile Hwasong-12.

2.4.9 Utilisant les expressions précédentes, effectuer une simulation numérique du lancement du missile Hwasong-12. Quelle est la portée du missile dans ces conditions de vol ?

À partir du fichier Excel disponible, on obtient les résultats de simulation suivants :

- Portée : 3618 [km] ;
- Vitesse à la fin de la poussée :  $8.35$  [km/s];
- Vitesse à l'impact :  $5.56$  [km/s].

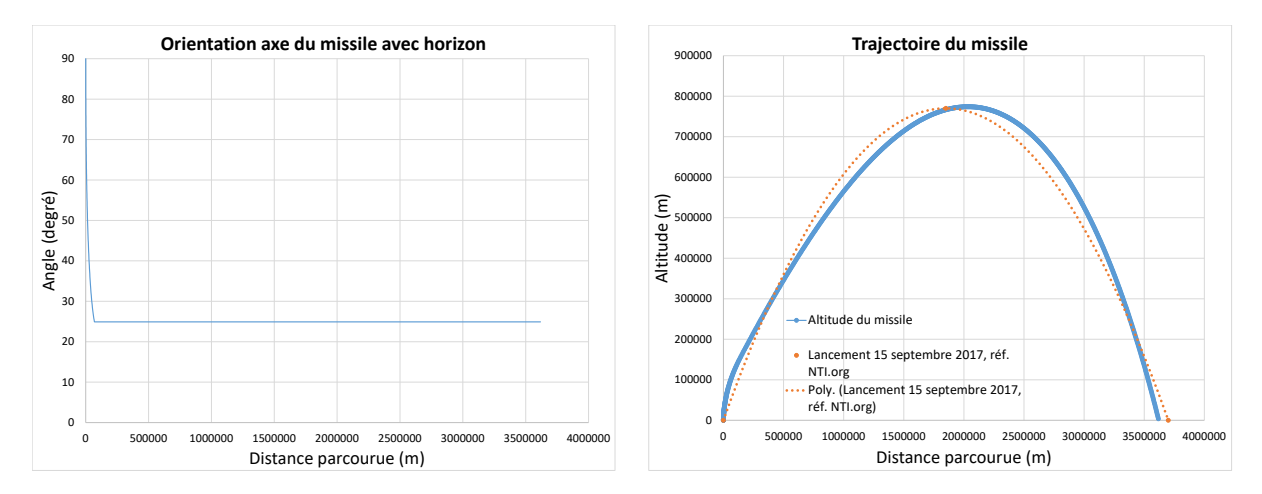

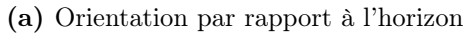

(b) Trajectoire du missile

FIGURE  $2.21$  – Simulation du missile Hwasong-12

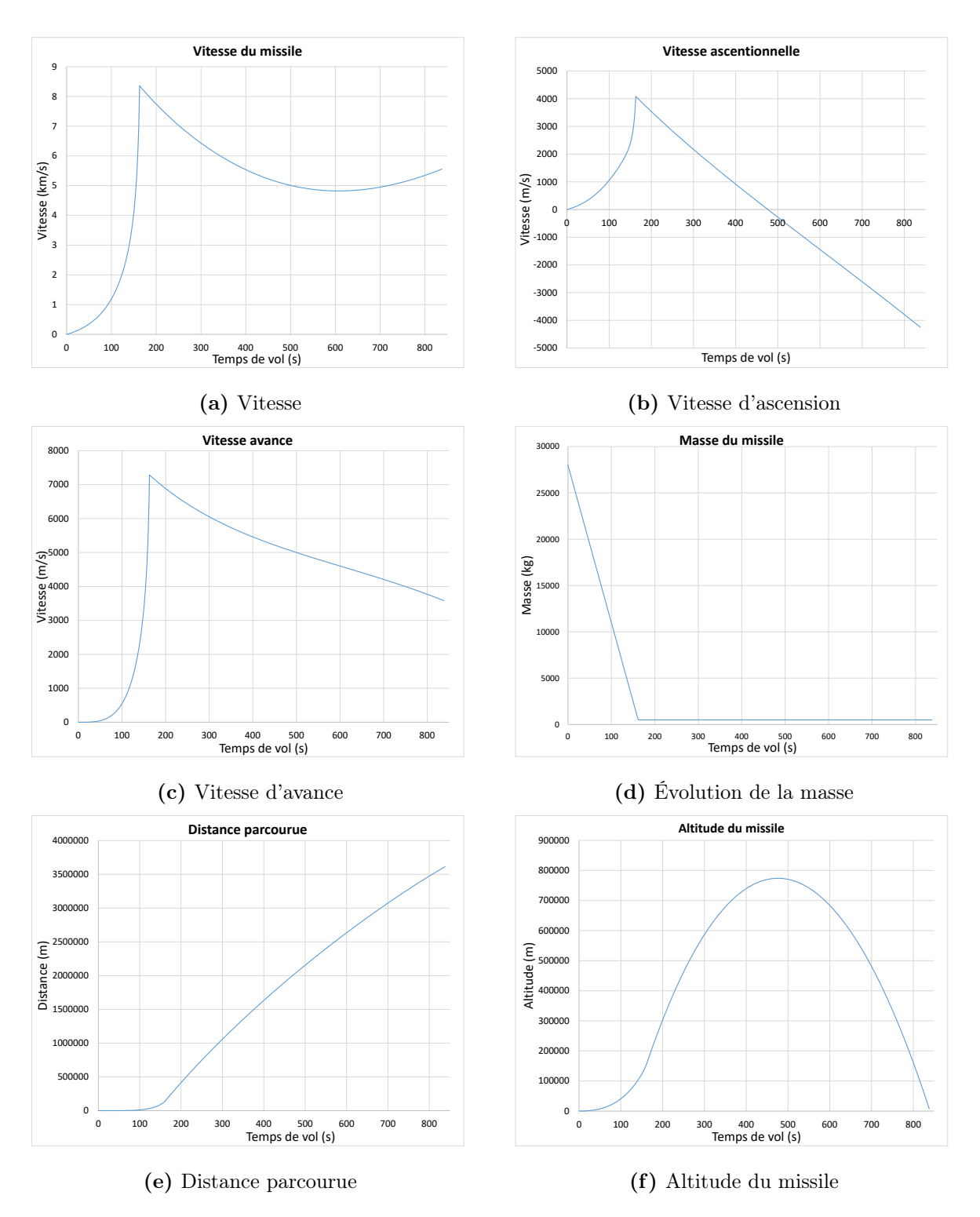

Figure 2.22 – Simulation du missile Hwasong-12 (suite)

# 2.4.10 Si le missile Hwasong-12 était lancé, à la verticale complète, soit à 90° constant ( $\theta = \delta = 90$ °). Quelle serait l'altitude maximale approximative atteinte ?

À partir du fichier Excel disponible, on obtient une altitude d'environ 2467 [km].

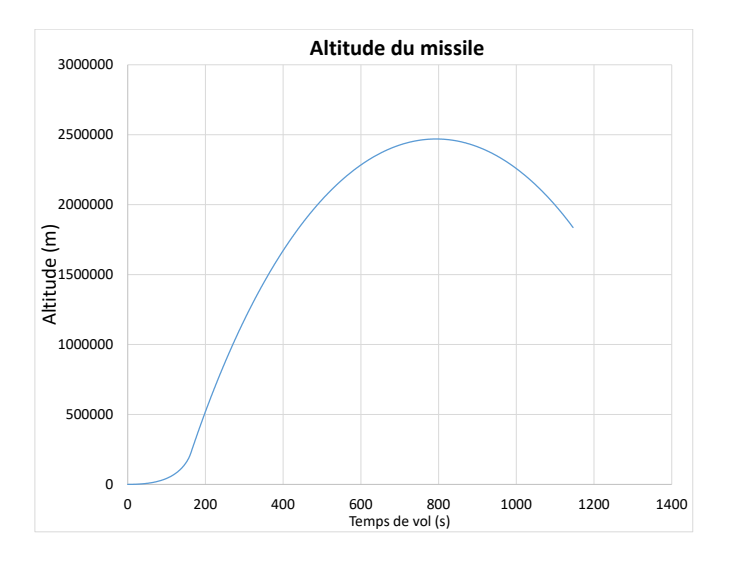

Figure 2.23 – Évolution de l'altitude du missile Hwasong-12

# 2.4.11 Un système antimissile [\[17\]](#page-521-1) ayant une portée de 200 km de rayon est envisagé pour intercepter le missile Hwasong-12. De combien de temps de vol l'antimissile dispose-t-il pour intercepter le missile ?

À partir du fichier Excel, on obtient que le missile est à 200 [km] de l'impact à 1053 [s] et que celui-ci touche le sol à 1107 [s]. Alors, le système antimissile a moins de 54 [s] afin de l'intercepter.

# 2.4.12 L'hypothèse de la terre comme une surface plane n'est pas valide pour le lancement précis d'un missile. Quelle serait l'approche à utiliser comme système de coordonnées pour le guidage ?

Il serait possible d'utiliser les équations d'Euler qui décrivent l'évolution des vitesses angulaires des coordonnées relatives au missile  $(\dot{\omega}_{i,M})$  en fonction des couples dans les coordonnées du missile  $(\tau_{i,M})$  ainsi que les équations qui décrivent l'évolution des angles  $\phi, \theta, \psi$ (roulis, inclinaison, tangage) du missile. Au total, 6 équations différentielles non-linéaires.

### 2.5 Le pont piétonnier à sections

Un ingénieur civil a le mandat d'étudier les mécanismes en jeu lors de la vibration du tablier d'un pont piétonnier à sections dans le but d'optimiser la conception.

Pour ce faire, il propose l'approche de la modélisation utilisant l'équation d'état. En effet, les vibrations du tablier engendrées par le passage des piétons peuvent être indésirable voir dangereuses si elles sont trop importantes. De plus, le tablier du pont consiste à l'agencement soudé bout à bout de sections pré construites afin de faciliter la construction sur les sites difficiles d'accès.

Pour réaliser le premier modèle simple, il propose de modéliser les aspects de l'énergie élastique emmagasiner aux joints de soudure des sections lors des petites déformations angulaires entre les sections.

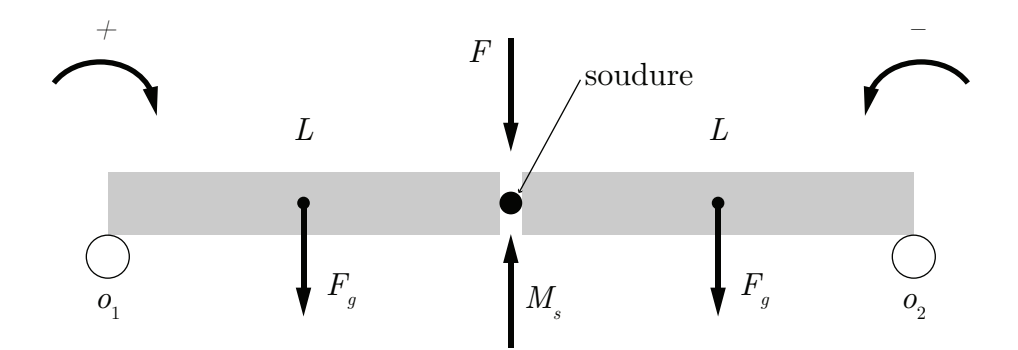

Figure 2.24 – Schéma d'un pont à sections

Les principales hypothèses simplificatrices sont :

- 1. Les sections sont rigides et les déformations sont engendrées aux joints des sections ;
- 2. Les extrémités du pont reposent sur 2 appuis libres ;
- 3. Le pont possède 2 sections de longueur  $L$ ;
- 4. À  $t = 0$ , le pont est au repos et les petites déformations sont engendrées par le poids du tablier ;
- 5. L'énergie élastique de déformation est proportionnelle aux angles entre les sections ;
- 6. L'énergie mécanique totale est conservée sous la forme élastique et cinétique.

Partie A : Modèle simplifié des équations d'état.

2.5.1 Trouver l'équation d'état du système (linéaire) sachant que  $x_1$  et  $x_2$  sont les variables d'états  $\theta_1$  et  $\omega_1$  de rotation des sections autour des appuis

Poser que les entrées sont la force  $F_y$  appliquée au joint des sections et la gravité.

#### Cas 1

On cherche l'équation d'état sous la forme :

$$
\begin{bmatrix} \theta_1 \\ \omega_1 \end{bmatrix} = [A] \begin{bmatrix} \theta_1 \\ \omega_1 \end{bmatrix} + [B] \begin{bmatrix} F_y \\ g \end{bmatrix}
$$
 (2.1)

Trouvons la matrice d'état du système [A] ainsi que la matrice de contrôle [B]. Equation de position  $(\theta)$ 

$$
\dot{\theta} = \omega \tag{2.2}
$$

#### Équation de vitesse  $(\omega)$

Faisons la somme des moments autour des appuis.

$$
\sum M_{O_1} = I\alpha_1 = F_g \frac{L}{2} + F_y L - M_{s_1} + F_g \frac{3L}{2}
$$
\n(2.3)

$$
\sum M_{O_2} = I\alpha_2 = -F_g \frac{L}{2} - F_y L - M_{s_2} - F_g \frac{3L}{2}
$$
\n(2.4)

En supposant une énergie élastique linéaire aux soudures, on pose :

$$
M_{s_1} = K_1 \theta_1 \tag{2.5}
$$

$$
M_{s_2} = K_2 \theta_2 \tag{2.6}
$$

Avec la compatibilité :

$$
\theta_1 = -\theta_2 \tag{2.7}
$$

$$
\omega_1 = -\omega_2 \tag{2.8}
$$

$$
\alpha_1 = -\alpha_2 \tag{2.9}
$$

On obtient,

$$
I\dot{\omega}_1 = 2F_g L + F_y L - K\theta_1\tag{2.10}
$$

$$
\dot{\omega}_1 = \frac{2F_g L}{I} + \frac{F_y L}{I} - \frac{K\theta_1}{I}
$$
\n(2.11)

On remplace les équations de position et de vitesse dans l'équation d'état :

$$
\begin{bmatrix} \dot{\theta}_1 \\ \omega_1 \end{bmatrix} = \begin{bmatrix} 0 & 1 \\ -\frac{K}{I} & 0 \end{bmatrix} \begin{bmatrix} \theta_1 \\ \omega_1 \end{bmatrix} + \begin{bmatrix} 0 & 0 \\ \frac{L}{I} & \frac{2mL}{I} \end{bmatrix} \begin{bmatrix} F_y \\ g \end{bmatrix}
$$
(2.12)

2.5.2 Poser que la force  $F(y)$  est variable et positionnée à une distance y de l'appui 1. Trouver l'équation d'état et poursuivre le développement lorsque la force est située sur la 2e section.

Cas 2

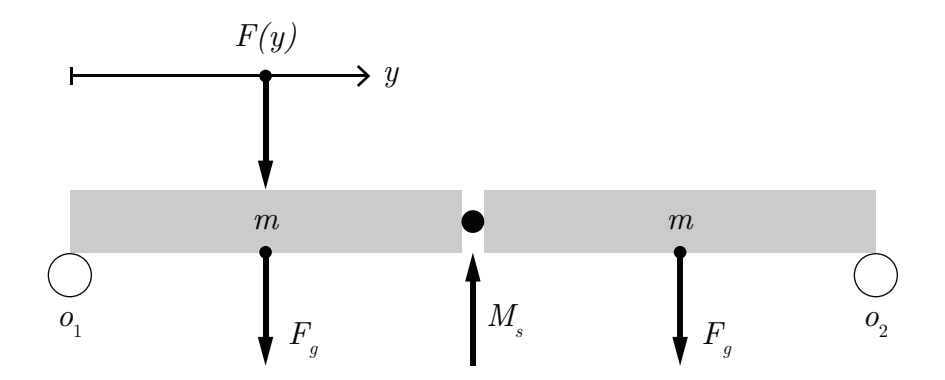

Figure 2.25 – Schéma du cas où la force est sur la première section

Faisons la somme des moments sur les appuis :

$$
\sum M_{O_1} = I\alpha_1 = F_g \frac{L}{2} + Fy - M_{s_1} + F_g \frac{3L}{2}
$$
\n(2.13)

$$
\sum M_{O_2} = I\alpha_2 = -F_g \frac{L}{2} - Fy - M_{s_1} - F_g \frac{3L}{2}
$$
\n(2.14)

On obtient,

$$
I\dot{\omega}_1 = \frac{2F_g L}{I} + \frac{Fy}{I} - \frac{K\theta_1}{I}
$$
\n(2.15)

On remplace dans l'équation d'état :

$$
\begin{bmatrix} \theta_1 \\ \omega_1 \end{bmatrix} = \begin{bmatrix} 0 & 1 \\ -\frac{K}{I} & 0 \end{bmatrix} \begin{bmatrix} \theta_1 \\ \omega_1 \end{bmatrix} + \begin{bmatrix} 0 & 0 \\ \frac{1}{I} & \frac{2mL}{I} \end{bmatrix} \begin{bmatrix} Fy \\ g \end{bmatrix}
$$
 pour  $0 \le y \le L$  (2.16)

Cas 3, la force  $F(y)$  est sur la deuxième section.

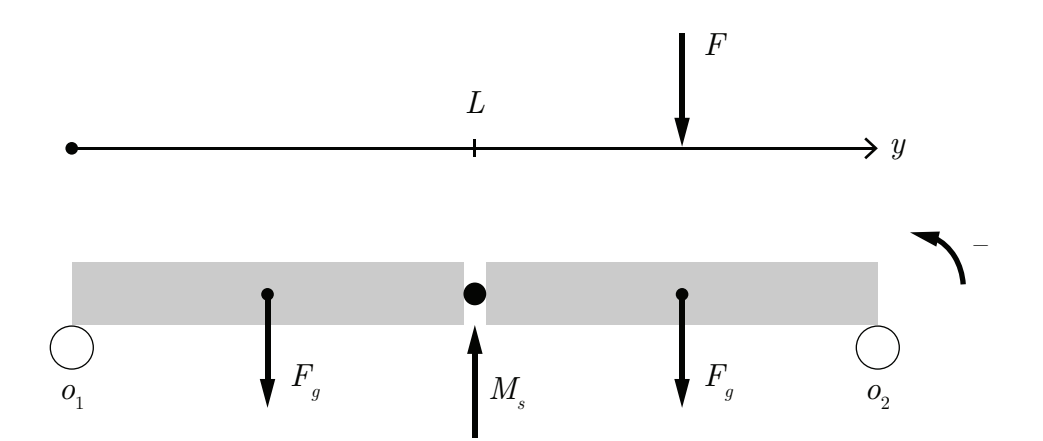

FIGURE 2.26 – Schéma du cas où la force est sur la deuxième section

Faisons la somme des moments sur les appuis :

$$
\sum M_{O_1} = I\alpha_1 = F_g \frac{L}{2} + F(2L - y) - M_{s_1} + F_g \frac{3L}{2}
$$
\n(2.17)

$$
\sum M_{O_2} = I\alpha_2 = -F_g \frac{L}{2} - F(2L - y) - M_{s_1} - F_g \frac{3L}{2}
$$
\n(2.18)

On obtient donc :

$$
I\dot{\omega}_1 = \frac{2F_g L}{I} + \frac{F(2L - y)}{I} - \frac{K\theta_1}{I}
$$
\n(2.19)

On remplace dans l'équation d'état :

$$
\begin{bmatrix} \dot{\theta}_1 \\ \omega_1 \end{bmatrix} = \begin{bmatrix} 0 & 1 \\ -\frac{K}{I} & 0 \end{bmatrix} \begin{bmatrix} \theta_1 \\ \omega_1 \end{bmatrix} + \begin{bmatrix} 0 & 0 \\ \frac{1}{I} & \frac{2mL}{I} \end{bmatrix} \begin{bmatrix} F(2L - y) \\ g \end{bmatrix} \text{ pour } L \leq y \leq 2L \qquad (2.20)
$$

2.5.3 Poursuivre le développement du modèle avec l'ajout d'une 3e section. Étudier les différents cas de déplacement de la force F(y) sur les trois sections. Trouver l'équation d'état pour le cas où la force F est située sur la première section.

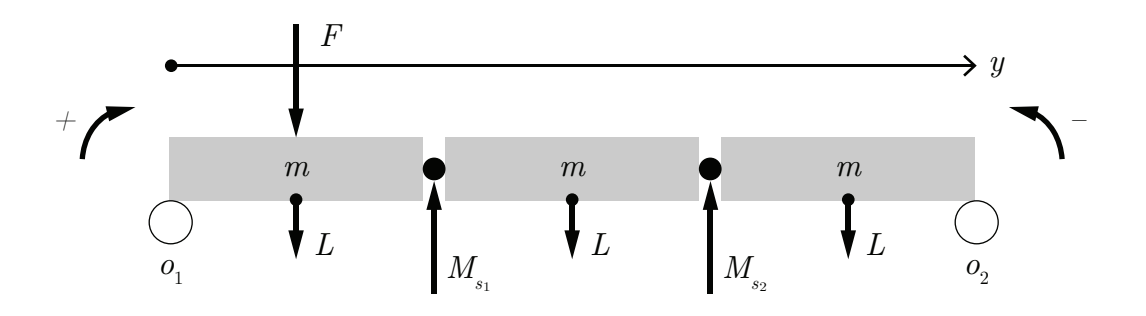

Figure 2.27 – Schéma d'un pont à 3 sections

### Cas 1, la force  $F(y)$  est sur la première section.

Faisons la somme des moments sur les appuis.

$$
\sum M_{O_1} = I\alpha_1 = F_g \frac{L}{2} + F_g \frac{3L}{2} + F_g \frac{5L}{2} + F_y - M_{s_1} - 2M_{s_2}
$$
 (2.21)

$$
\sum M_{O_2} = I\alpha_2 = F_g \frac{L}{2} + F_g \frac{3L}{2} + F_g \frac{5L}{2} + F_y - M_{s_1} - 2M_{s_2}
$$
 (2.22)

Alors pour  $0\leq F(y)\leq L$  on a :

$$
I\alpha_1 = F_g \frac{9L}{2} + Fy - M_{s_1} - 2M_{s_2}
$$
\n(2.23)

$$
I\alpha_2 = F_g \frac{9L}{2} + Fy - 2M_{s_1} - M_{s_2}
$$
\n(2.24)

#### Cas statique, aucun mouvement des sections

Prenons le cas statique où  $\alpha_1=\alpha_2=0$  :

$$
M_{s_1} + 2M_{s_2} = 4.5F_gL + Fy \tag{2.25}
$$

$$
2M_{s_1} + M_{s_2} = 4.5F_g L + Fy \tag{2.26}
$$

En additionnant les deux équations :

$$
3M_{s_1} + 3M_{s_2} = 9F_gL + 2Fy \tag{2.27}
$$

$$
M_{s_1} + M_{s_2} = 3F_g L + \frac{2}{3} F y \tag{2.28}
$$

$$
K_1 \theta_1 + K_2 \theta_2 = 3F_g L + \frac{2}{3} F y \tag{2.29}
$$

Si  $F$  ou  $y=0$  et  $K_1=K_2=K$  alors  $\theta_1=\theta_2$  et :

$$
K(\theta_1 + \theta_1) = 3F_g L \tag{2.30}
$$

<span id="page-107-0"></span>
$$
\theta_1 = \frac{3}{2K} F_g L \tag{2.31}
$$

Si  $F\neq 0,$   $y=L$  et  $K_{1}=K_{2}=K$  alors :

$$
K\theta_1 + 2K\theta_2 = 4.5F_gL + FL\tag{2.32}
$$

$$
2K\theta_1 + K\theta_2 = 4.5F_gL + FL\tag{2.33}
$$

En faisant la soustraction de la première équation par la moitié de la deuxième afin de simplifier  $\theta_1$  :

$$
\frac{3}{2}K\theta_2 = \frac{9}{4}F_g L + \frac{FL}{2}
$$
\n(2.34)

$$
K\theta_2 = \frac{3}{2}F_g L + \frac{FL}{3}
$$
\n(2.35)

$$
\theta_2 = \frac{3F_g L}{2K} + \frac{FL}{3K} \tag{2.36}
$$

En remplaçant la nouvelle expression de  $\theta_2$  dans  $(2.32)$  :

$$
K\theta_1 + 2\left(\frac{3F_gL}{2} + \frac{FL}{3}\right) = 4.5F_gL + FL
$$
 (2.37)

$$
K\theta_1 = \frac{3}{2}F_g L + \frac{FL}{3}
$$
\n(2.38)

$$
\theta_1 = \frac{3F_g L}{2K} + \frac{FL}{3K} \tag{2.39}
$$

$$
\theta_1 = \theta_2 \tag{2.40}
$$
Si  $F\neq 0,$   $y=L/2$  et  $K_{1}=K_{2}=K$  :

<span id="page-108-0"></span>
$$
K\theta_1 + 2K\theta_2 = 4.5F_g L + \frac{FL}{2}
$$
\n(2.41)

$$
2K\theta_1 + K\theta_2 = 4.5F_g L + \frac{FL}{2}
$$
\n(2.42)

En faisant la soustraction de la première équation par la moitié de la deuxième afin de simplifier  $\theta_1$  :

$$
\frac{3}{2}K\theta_2 = \frac{9}{4}F_g L + \frac{FL}{4}
$$
\n(2.43)

$$
K\theta_2 = \frac{3}{2}F_g L + \frac{FL}{6}
$$
 (2.44)

$$
\theta_2 = \frac{3F_g L}{2K} + \frac{FL}{6K} \tag{2.45}
$$

En remplaçant la nouvelle expression de  $\theta_2$  dans  $(2.41)$  :

$$
K\theta_1 + 2\left(\frac{3F_gL}{2} + \frac{FL}{3}\right) = 4.5F_gL + \frac{FL}{2}
$$
 (2.46)

$$
K\theta_1 = \frac{3}{2}F_g L + \frac{FL}{6}
$$
 (2.47)

$$
\theta_1 = \frac{3F_g L}{2K} + \frac{FL}{6K} \tag{2.48}
$$

$$
\theta_1 = \theta_2 \tag{2.49}
$$

Si  $F \neq 0,$   $y = L/2$  et  $K_1 \neq K_2$  :

$$
K_1 \theta_1 + 2K_2 \theta_2 = 4.5F_g L + \frac{FL}{2}
$$
\n(2.50)

$$
2K_1\theta_1 + K_2\theta_2 = 4.5F_gL + \frac{FL}{2}
$$
\n(2.51)

En faisant la soustraction de la première équation par la moitié de la deuxième afin de simplifier  $\theta_1$  :

$$
\frac{3}{2}K\theta_2 = \frac{9}{4}F_g L + \frac{FL}{4}
$$
\n(2.52)

$$
K_2 \theta_2 = \frac{3}{2} F_g L + \frac{FL}{6}
$$
 (2.53)

$$
\theta_2 = \frac{3F_g L}{2K_2} + \frac{FL}{6K_2} \tag{2.54}
$$

En remplaçant la nouvelle expression de  $\theta_2$  dans  $(2.41)$  :

$$
K_1 \theta_1 + 2\left(\frac{3F_g L}{2} + \frac{FL}{3}\right) = 4.5F_g L + \frac{FL}{2}
$$
 (2.55)

$$
K_1 \theta_1 = \frac{3}{2} F_g L + \frac{FL}{6}
$$
\n(2.56)

$$
\theta_1 = \frac{3F_g L}{2K_1} + \frac{FL}{6K_1} \tag{2.57}
$$

(2.58)

Écrivons maintenant le modèle par variables d'état. Posons :  $x_1 = \theta_1, x_2 = \omega_1, x_3 = \theta_2$  et  $x_4 = \omega_2$ . Alors,

$$
\begin{bmatrix} \dot{\theta}_{1} \\ \omega_{1} \\ \theta_{2} \\ \omega_{2} \end{bmatrix} = \begin{bmatrix} 0 & 1 & 0 & 0 \\ -\frac{K_{1}}{I} & 0 & -\frac{2K_{2}}{I} & 0 \\ 0 & 0 & 0 & 1 \\ -\frac{2K_{1}}{I} & 0 & -\frac{K_{2}}{I} & 0 \end{bmatrix} \begin{bmatrix} \theta_{1} \\ \omega_{1} \\ \theta_{2} \\ \omega_{2} \end{bmatrix} + \begin{bmatrix} 0 & 0 \\ \frac{1}{I} & \frac{4.5mL}{I} \\ 0 & 0 \\ \frac{1}{I} & \frac{4.5mL}{I} \end{bmatrix} \begin{bmatrix} Fy \\ g \end{bmatrix}
$$
(2.59)

Partie B : Modèle avec dissipation d'énergie dans les joints.

2.5.4 Poursuivre le développement du modèle à 3 sections pour les cas où les joints soudés ( $\mathrm{K}_1$  et  $\mathrm{K}_2)$  ne sont pas de même résistance et les angles  $\theta_1, \theta_2, \theta_3, \theta_4$  sont variables. De plus, considérer une dissipation d'énergie dans les joints soudés.

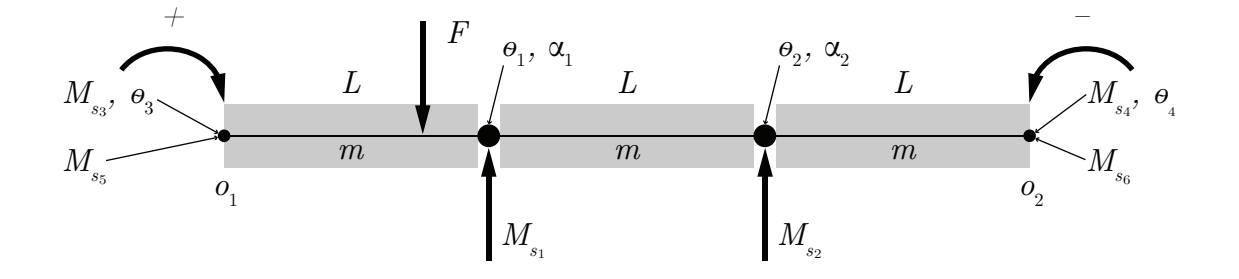

Figure 2.28 – Schéma d'un pont à 3 sections avec dissipation sur les joints

Faisons les sommes des moments sans considérer la dissipation d'énergie dans les joints :

$$
\sum M_{\theta_3} = I\ddot{\theta}_3 = 3\left(\frac{3L}{2}F_g\right) + Fy - M_{s_1} - 2M_{s_2} - M_{s_3} \tag{2.60}
$$

$$
\sum M_{\theta_4} = I\ddot{\theta}_4 = 3\left(\frac{3L}{2}F_g\right) + Fy - 2M_{s_1} - M_{s_2} - M_{s_4}
$$
 (2.61)

Trouvons une représentation des angles  $\theta_1$  et  $\theta_2$ .

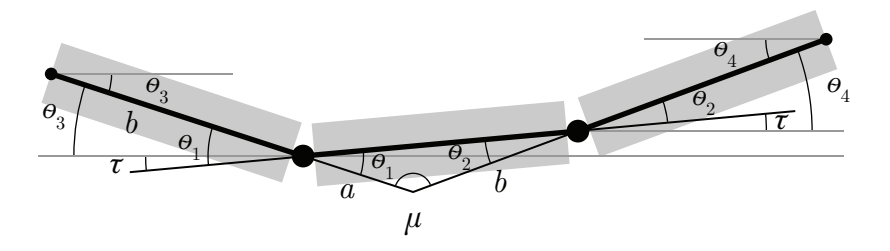

FIGURE 2.29 – Schéma du mouvement des sections du pont

$$
\mu = 180^{\circ} - \theta_1 - \theta_2 \tag{2.62}
$$

$$
\theta_3 = 180^\circ - \mu - \theta_4 = 180^\circ - 180^\circ + \theta_1 + \theta_2 - \theta_4 \tag{2.63}
$$

<span id="page-111-0"></span>
$$
\theta_3 = \theta_1 + \theta_2 - \theta_4 \tag{2.64}
$$

$$
\theta_3 + \theta_4 = \theta_1 + \theta_2 \tag{2.65}
$$

Posons la relation de symétrie suivante :

$$
\frac{\theta_1}{\theta_2} \cong \frac{K_2}{K_1} \quad \text{et} \quad \frac{\theta_3}{\theta_4} \cong \frac{K_4}{K_3} \tag{2.66}
$$

Alors,

<span id="page-111-1"></span>
$$
\theta_2 \cong \frac{K_1}{K_2} \theta_1 \quad \text{et} \quad \theta_4 \cong \frac{K_3}{K_4} \theta_3 \tag{2.67}
$$

En combinant les expressions précédentes à [\(2.65\)](#page-111-0) :

$$
\theta_3 + \frac{K_3}{K_4} \theta_3 = \theta_1 + \frac{K_2}{K_1} \theta_1 \tag{2.68}
$$

$$
\left(1 + \frac{K_3}{K_4}\right)\theta_3 = \left(1 + \frac{K_2}{K_1}\right)\theta_1\tag{2.69}
$$

$$
\theta_3 = \frac{\left(1 + \frac{K_2}{K_1}\right)}{\left(1 + \frac{K_3}{K_4}\right)} \theta_1
$$
\n(2.70)

$$
\theta_3 = \left(\frac{K_1 + K_2}{K_1}\right) \left(\frac{K_4}{K_3 + K_4}\right) \theta_1
$$
\n(2.71)

En remplaçant la nouvelle expression de  $\theta_3$  dans [\(2.67\)](#page-111-1), on obtient :

$$
\theta_4 = \frac{K_3}{K_1} \left( \frac{K_1 + K_2}{K_3 + K_4} \right) \theta_1 \tag{2.72}
$$

$$
\theta_4 = \frac{K_2 K_3}{K_1^2} \left(\frac{K_1 + K_2}{K_3 + K_4}\right) \theta_2 \tag{2.73}
$$

Ajoutons la dissipation de l'énergie :

$$
\sum M_{\theta_3} = I\ddot{\theta}_3 = 3\left(\frac{3L}{2}F_g\right) + Fy - M_{s_1} - 2M_{s_2} - M_{s_3} - M_{s_5} \tag{2.74}
$$

$$
\sum M_{\theta_4} = I\ddot{\theta}_4 = 3\left(\frac{3L}{2}F_g\right) + Fy - 2M_{s_1} - M_{s_2} - M_{s_4} - M_{s_6} \tag{2.75}
$$

Avec :

$$
M_{s_5} = B_1 \omega_3 = B_1 \dot{\theta}_3 \text{ et } M_{s_6} = B_2 \omega_4 = B_2 \dot{\theta}_4 \tag{2.76}
$$

Alors,

$$
\dot{\omega}_3 = \frac{4.5F_gL}{I} + \frac{Fy}{I} - \frac{K_1\theta_1}{I} - 2\frac{K_2\theta_2}{I} - \frac{K_3\theta_3}{I} - \frac{B_1\omega_3}{I}
$$
\n(2.77)

$$
\dot{\omega}_4 = \frac{4.5F_gL}{I} + \frac{Fy}{I} - 2\frac{K_1\theta_1}{I} - \frac{K_2\theta_2}{I} - \frac{K_3\theta_3}{I} - \frac{B_2\omega_4}{I}
$$
\n(2.78)

Remplaçons $\theta_1$  et  $\theta_2$  par leurs équivalents sous  $\theta_3$  et  $\theta_4,$  on obtient :

$$
\dot{\omega}_3 = \frac{4.5F_gL}{I} + \frac{Fy}{I} - \frac{\left(\left(\frac{K_1^2}{K_1 + K_2}\right)\left(\frac{K_3 + K_4}{K_4}\right) + K_3\right)}{I} \theta_3 - 2\frac{\left(\frac{K_1^2}{K_3}\right)\left(\frac{K_3 + K_4}{K_1 + K_2}\right)}{I} \theta_4 - \frac{B_1}{I}\omega_3\tag{2.79}
$$

$$
\dot{\omega}_4 = \frac{4.5F_gL}{I} + \frac{Fy}{I} - 2\frac{\left(\frac{K_1^2}{K_1 + K_2}\right)\left(\frac{K_3 + K_4}{K_4}\right)}{I} \theta_3 - \frac{\left(\left(\frac{K_1^2}{K_3}\right)\left(\frac{K_3 + K_4}{K_1 + K_2}\right) + K_4\right)}{I} \theta_4 - \frac{B_2}{I}\omega_4
$$
\n(2.80)

Afin d'alléger l'écriture, posons :

$$
a_1 = -\frac{\left(\left(\frac{K_1^2}{K_1 + K_2}\right)\left(\frac{K_3 + K_4}{K_4}\right) + K_3\right)}{I} \quad a_2 = -2\frac{\left(\frac{K_1^2}{K_3}\right)\left(\frac{K_3 + K_4}{K_1 + K_2}\right)}{I} \tag{2.81}
$$

$$
a_3 = -2\frac{\left(\frac{K_1^2}{K_1 + K_2}\right)\left(\frac{K_3 + K_4}{K_4}\right)}{I} \quad a_4 = -\frac{\left(\left(\frac{K_1^2}{K_3}\right)\left(\frac{K_3 + K_4}{K_1 + K_2}\right) + K_4\right)}{I} \tag{2.82}
$$

On obtient l'équation d'état suivante :

$$
\begin{bmatrix}\n\dot{\theta}_{3} \\
\omega_{3} \\
\theta_{4} \\
\omega_{4}\n\end{bmatrix} = \begin{bmatrix}\n0 & 1 & 0 & 0 \\
a_{1} & -\frac{B_{1}}{I} & a_{2} & 0 \\
0 & 0 & 0 & 1 \\
a_{3} & 0 & a_{4} & -\frac{B_{2}}{I}\n\end{bmatrix} \begin{bmatrix}\n\theta_{3} \\
\omega_{3} \\
\theta_{4} \\
\omega_{4}\n\end{bmatrix} + \begin{bmatrix}\n0 & 0 \\
\frac{1}{I} & \frac{4.5mL}{I} \\
0 & 0 \\
\frac{1}{I} & \frac{4.5mL}{I}\n\end{bmatrix} \begin{bmatrix}\nFy \\
g\n\end{bmatrix}
$$
\n(2.83)

#### Simulations numériques

## 2.5.5 Développer un modèle numérique complet qui donne les variations des angles  $\theta_1, \theta_2, \theta_3, \theta_4$  en fonction du temps.

Faire une simulation avec les paramètres numériques suivants (calibration d'un petit pont piétonnier) :

$$
- L_1 = L_2 = L_3 = L = 2 \text{ [m]};
$$
  
\n
$$
- m_1 = m_2 = m_3 = m = 50 \text{ [kg]};
$$
  
\n
$$
- m_p = 75 \text{ [kg]};
$$
  
\n
$$
- y = L = 2 \text{ [m]};
$$
  
\n
$$
- K_1 = K_2 = K_3 = K_4 = K \text{ [Nm/rad]};
$$
  
\n
$$
- B_1 = B_2 = 300 \text{ [Nm-s/rad]}.
$$

On a les paramètres statiques suivants :  $x_1 = \theta_3$ ,  $x_2 = \omega_3$ ,  $x_3 = \theta_4$ ,  $x_4 = \omega_4$ ,  $m$ ,  $g$ ,  $L$ ,  $K_1$ ,  $K_2$ ,  $K_3$ ,  $K_4$ ,  $B_1$  et  $B_2$ .

Commençons par déterminer la valeur de K. Posons arbitrairement :

$$
\theta_{1_{max}} = 3^{\circ} = 0.05235 \text{ [rad]} \tag{2.84}
$$

On trouve :

$$
\theta_3 = \left(\frac{K_1 + K_2}{K_1}\right) \left(\frac{K_4}{K_3 + K_4}\right) \theta_1
$$
\n(2.85)

$$
\theta_3 = \frac{2K_1}{K_1} \frac{K_3}{2K_3} \theta_1 \tag{2.86}
$$

$$
\theta_3 = \theta_1 \tag{2.87}
$$

En prenant le cas statique, on trouve :

$$
\sum M_{O_1} = I\ddot{\theta}_1 = 0 = 3\left(\frac{3L}{2}F_g\right) + Fy - M_{s_1} - 2M_{s_1} - M_{s_3} \tag{2.88}
$$

$$
(3K_1 + K_3)\theta_1 = 3\left(\frac{3LF_g}{2}\right) + FL
$$
\n(2.89)

$$
K = \frac{3\left(\frac{3\cdot 2\cdot 50\cdot 9.81}{2}\right) + 75\cdot 9.81\cdot 2}{4\cdot 0.05235}
$$
 (2.90)

$$
K = 28109 \text{ [Nm/rad]} \tag{2.91}
$$

Prenons la définition de la dérivée d'ordre 1 afin d'établir le modèle numérique :

$$
\frac{dx_i}{dt} = \frac{\left(x_i^{v+1} - x_i^v\right)}{\Delta t} \tag{2.92}
$$

Commençons par l'expression de  $\dot{\theta}_3$  :

$$
x_2^{v+1} = \frac{dx_2^v}{dt} \Delta t + x_2^v \tag{2.93}
$$

$$
\dot{\theta}_3^{v+1} = \ddot{\theta}_3^v \Delta t + \dot{\theta}_3^v \tag{2.94}
$$

De la même façon, on obtient :

$$
\dot{\theta}_4^{v+1} = \ddot{\theta}_4^v \Delta t + \dot{\theta}_4^v \tag{2.95}
$$

$$
\theta_3^{v+1} = \dot{\theta}_3^{v+1} \Delta t + \theta_3^v \tag{2.96}
$$

$$
\theta_4^{v+1} = \dot{\theta}_4^{v+1} \Delta t + \theta_4^v \tag{2.97}
$$

Il est maintenant possible d'implémenter ce modèle numérique.

# 2.5.6 Avec le modèle développé, tracer la déformation permanente du joint de soudure  $\theta_1$  ainsi que les vibrations avec la force appliquée.

Avec le fichier Excel disponible, on obtient les résultats suivants pour 4 cas étudiés :

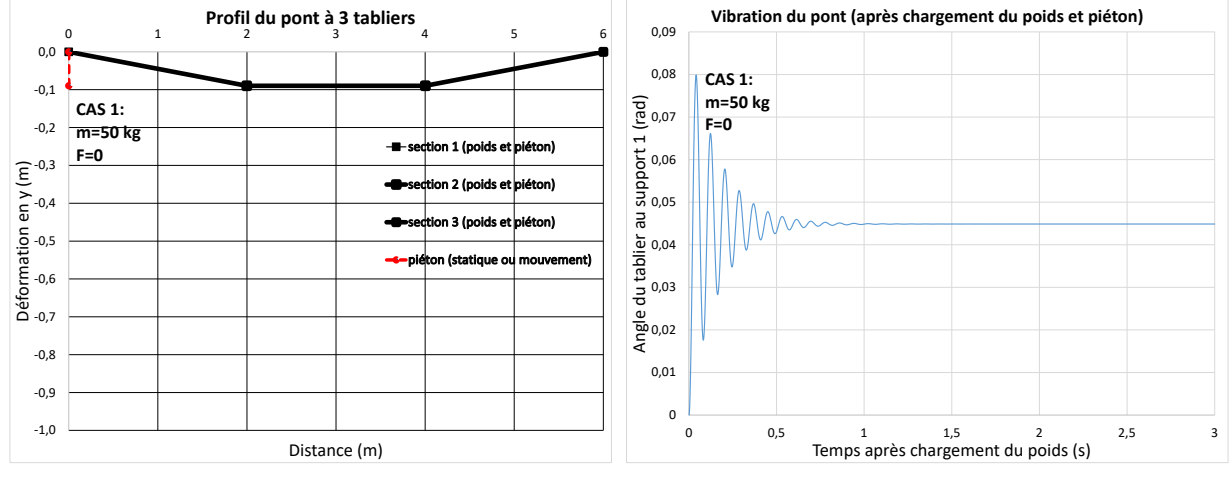

(a) Cas 1 : Déformation du tablier

(b) Cas 1 : Déformation du joint de soudure  $\theta_1$ 

FIGURE  $2.30$  – Simulation du pont à 3 sections

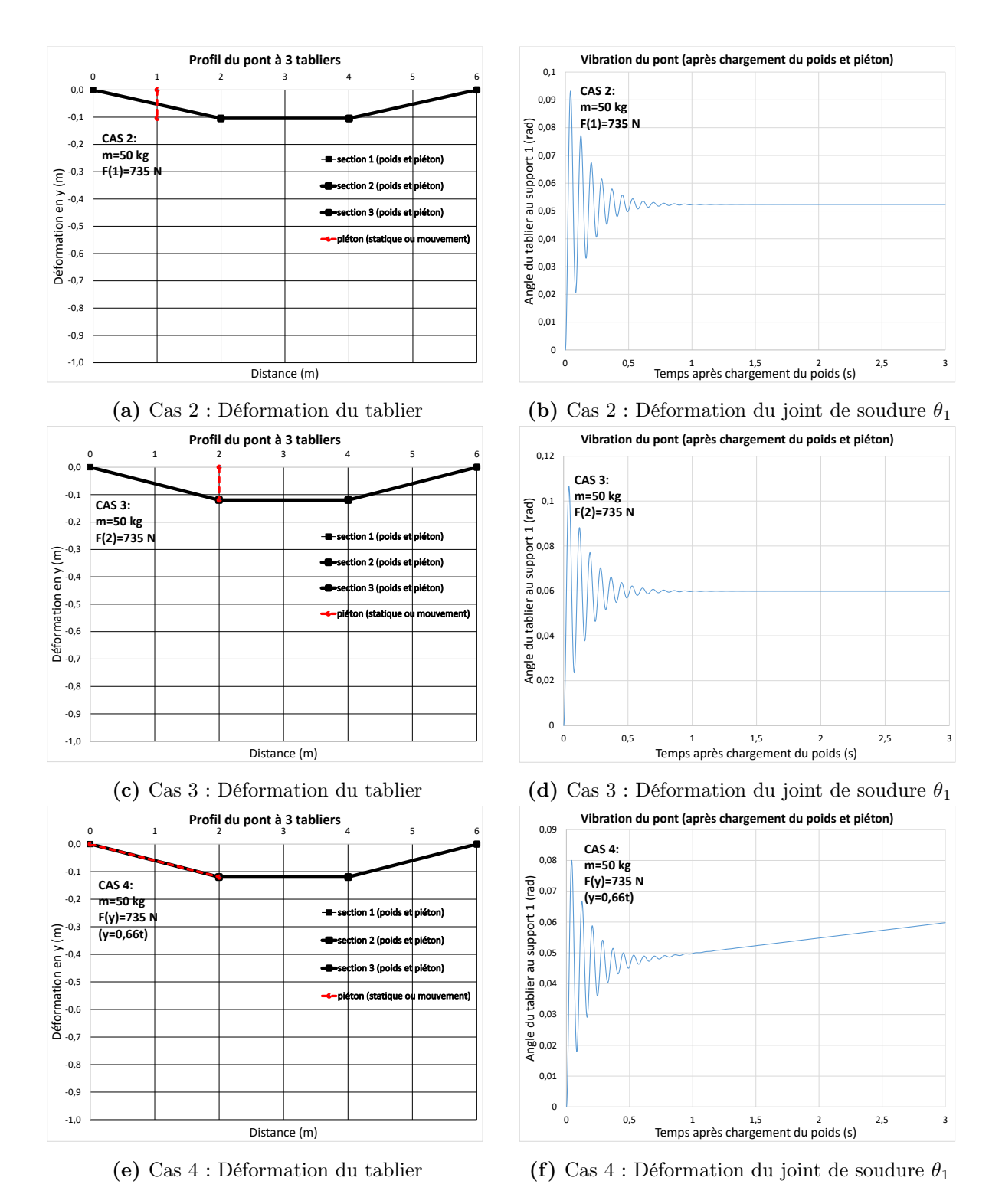

FIGURE  $2.31$  – Simulation du pont à 3 sections (suite)

# 2.5.7 Si on réduit le facteur de dissipation de l'énergie dans les joints par  $3\ (B_1=B_2=100\ N.m.s/rad),$  qu'advient-il aux mouvements du pont ?

Les tabliers oscillent fortement et la sécurité des piétons n'est pas assurée. Pour un pont à sections, il faut assurer que les joints entre les tabliers rigides soient bien conçus.

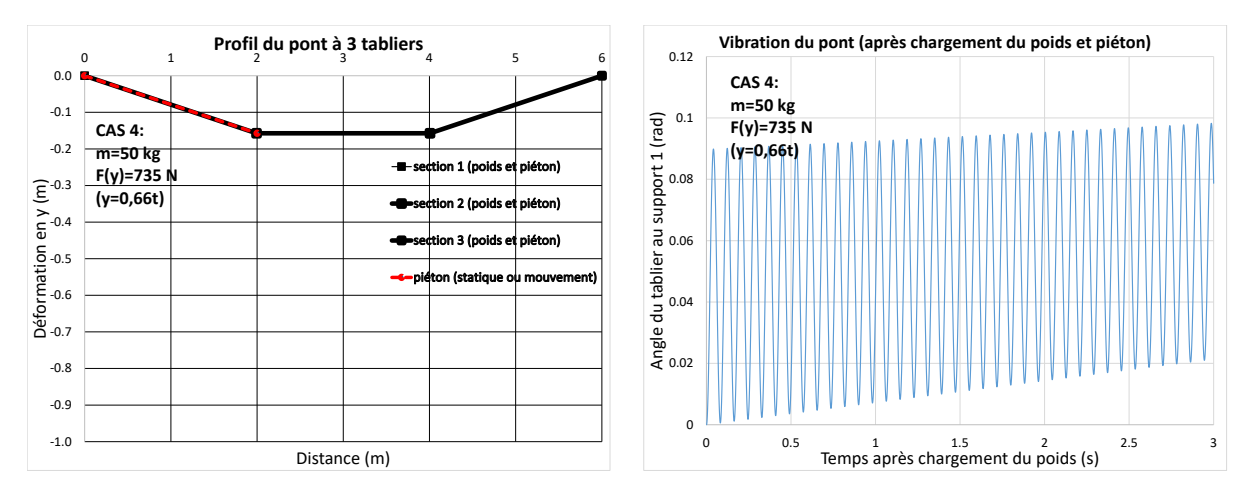

(a) Cas 1 : Déformation du tablier

(b) Cas 1 : Déformation du joint de soudure  $\theta_1$ 

FIGURE  $2.32$  – Simulation du pont à 3 sections

### 2.6 L'ascenseur

Un ingénieur mécanique a le mandat d'étudier le comportement d'un ascenseur à câble dans le but de mieux comprendre les mécanismes en jeu. Pour ce faire, il propose l'approche de la modélisation utilisant l'équation d'état.

Le mouvement d'un ascenseur est un système clé et répandu qui fait appel aux lois de Newton et à l'importance de la sécurité des usagers. Plusieurs variantes d'ascenseur existent par câble ou par piston. Le premier système simple étudié est le suivant :

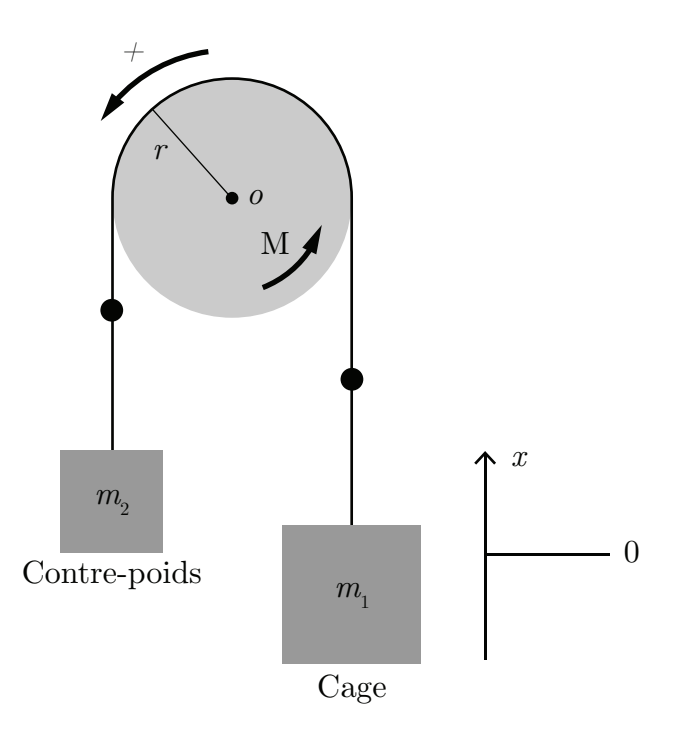

Figure 2.33 – Modèle 1 de l'ascenseur

Pour réaliser le premier modèle simple, il propose plusieurs hypothèses simplificatrices :

- 1. Les forces de friction de la cabine et du treuil sont négligées ;
- 2. Le moteur électrique du treuil produit un moment de force variable M ;
- 3. Le poids et l'élasticité mécanique du câble ne sont pas considérés ;
- 4. Le mouvement étudié sera celui de la montée de la cage d'un nombre n d'étages ;
- 5. À  $t = 0$ , la cage est au repos à la position  $x = 0$ ;
- 6. Considérer que le moment d'inertie de l'ensemble est simplifié comme  $I = 1/2m_p r^2$ .

Afin de rendre les simulations plus réalistes, l'ingénieur choisit les paramètres suivants :

| Paramètre                               | Symbole        | Unité                                     | Valeur        |
|-----------------------------------------|----------------|-------------------------------------------|---------------|
| Rayon de la poulie du treuil            | R              | m                                         | $0.5^{\circ}$ |
| Hauteur d'un étage                      | $\epsilon$     | m                                         | 3             |
| Moment d'inertie de la poulie du treuil | Ι              | $\rm [kg/m^2]$                            | 90            |
| Constante proportionnelle               | Κ              | $\left[\mathrm{kg} \mathrm{m/s^2}\right]$ | 0.1369        |
| Longueur de la course                   | L              | m                                         | 90            |
| Moment d'accélération du treuil         | М              | Nm                                        |               |
| Moment pour la cage immobile            | $M_0$          | Nm                                        | 3675          |
| Masse de la cage d'ascenseur pleine     | m <sub>1</sub> | $\lceil \log \rceil$                      | $m_c + nm_a$  |
| Masse du contrepoids                    | m <sub>2</sub> | $ {\rm kg} $                              | 300           |
| Masse d'un passager                     | $m_a$          | $ {\rm kg} $                              | 75            |
| Masse de la cage d'Ascenseur vide       | $m_c$          | kg                                        | 300           |
| Masse de la poulie et du câble enroulé  | $m_p$          | kg                                        | 200           |
| Nombre de personnes dans la cage        | $\it{n}$       | l-l                                       | 10            |
| Nombre d'étages de la course            | nn             | l-l                                       | 30            |
| Temps pour une course de nn étages      | $t_c$          | [s]                                       | 60            |

Tableau 2.3 – Résumé des données disponibles pour l'ascenseur

#### Première analyse

Avant de commencer l'analyse, on peut déterminer certains paramètres manquants. Commençons par déterminer l'inertie de la poulie :

$$
I = \frac{1}{2}mr^2 = \frac{1}{2}200 \cdot 0.5^2 = 25 \text{ [kgm}^2\text{]}
$$
 (2.1)

Trouvons aussi l'ordre de grandeur du moment d'accélération du treuil (M). Prenons l'équation du mouvement :

$$
x = x_0 + v_0 t + \frac{1}{2} a t^2 \tag{2.2}
$$

 $\tilde{A} t = 0$ , l'ascenseur commence à l'origine sans vitesse initiale. Alors, pour une course de 30 étages on a :

$$
x = nn \cdot e = 30 \cdot 3 = \frac{1}{2}a60^2 \tag{2.3}
$$

$$
a = 0.05 \, [\text{m/s}^2] \tag{2.4}
$$

L'accélération angulaire est donc :

$$
\alpha = \frac{a}{r} \cong \frac{0.05}{0.5} \cong 0.1 \text{ [rad/s]}
$$
 (2.5)

Faisons maintenant la somme des moments :

$$
\sum M_{\theta} = I\alpha = M + m_2gr - m_1gr \qquad (2.6)
$$

On peut alors trouver  $M$  :

$$
M = I\alpha + (m_1 - m_2) \, gr = 25 \cdot 0.1 + (1050 - 300) \, 9.81 \cdot 0.5 \approx 3681 \, [\text{Nm}] \tag{2.7}
$$

#### Partie A : Modèle équation d'état du mouvement de l'ascenseur

#### 2.6.1 Trouver l'équation d'état du système.

Sachant que :

—  $\theta$  et  $\omega$  sont les variables d'état;

— g et M sont les entrées du vecteur  $u$ .

On cherche l'équation d'état sous la forme :

$$
\begin{bmatrix} \theta \\ \omega \end{bmatrix} = [A] \begin{bmatrix} \theta \\ \omega \end{bmatrix} + [B] \begin{bmatrix} g \\ M \end{bmatrix}
$$
 (2.8)

Trouvons la matrice d'état du système [A] ainsi que la matrice de contrôle [B]. Équation de position  $(\theta)$ 

$$
\dot{\theta} = \omega \tag{2.9}
$$

#### Équation de vitesse  $(\omega)$

Faisons la somme des moments :

$$
\sum M_{\theta} = I\alpha = M + m_2gr - m_1gr \qquad (2.10)
$$

$$
\dot{\omega} = \frac{M}{I} + \frac{(m_2 - m_1) \, gr}{I} \tag{2.11}
$$

On remplace les équations de position et de vitesse dans l'équation d'état.

$$
\begin{bmatrix} \theta \\ \omega \end{bmatrix} = \begin{bmatrix} 0 & 1 \\ 0 & 0 \end{bmatrix} \begin{bmatrix} \theta \\ \omega \end{bmatrix} + \begin{bmatrix} 0 & 0 \\ \frac{(m_2 - m_1)r}{I} & \frac{1}{I} \end{bmatrix} \begin{bmatrix} g \\ M \end{bmatrix}
$$
(2.12)

### 2.6.2 Utilisant le résolvant  $\Phi$ , trouver l'expression de x(t).

Posons que les entrées sont des échelons, alors on a :

˙

$$
g(t) = gu_{-1}(t) \tag{2.13}
$$

$$
M(t) = M u_{-1}(t)
$$
\n(2.14)

Commençons par trouver le résolvant qui est sous la forme :

$$
\Phi = (sI - A)^{-1} \tag{2.15}
$$

Avec la matrice d'état, on obtient :

$$
\Phi = \left( \begin{bmatrix} s & 0 \\ 0 & s \end{bmatrix} - \begin{bmatrix} 0 & 1 \\ 0 & 0 \end{bmatrix} \right)^{-1} \tag{2.16}
$$
\n
$$
\Phi = \begin{bmatrix} \frac{1}{s} & \frac{1}{s^2} \\ 0 & \frac{1}{s} \end{bmatrix} \tag{2.17}
$$

s

On cherche  $x(t)$ , alors posons :

$$
C = \begin{bmatrix} 1 & 0 \end{bmatrix} \tag{2.18}
$$

$$
u = \begin{bmatrix} \frac{g}{s} \\ M \end{bmatrix}
$$
 (2.19)

On a comme conditions initiales  $x(0) = 0$  et  $v(0) = 0$ , alors la fonction  $\theta(t)$  est donnée par :

$$
\theta(s) = C\Phi B u \tag{2.20}
$$

$$
\theta(s) = \frac{(m_2 - m_1)rg + M}{Is^3} \tag{2.21}
$$

$$
\theta(t) = \mathcal{L}^{-1}\{\theta(s)\}\tag{2.22}
$$

$$
\theta(t) = \left(\frac{(m_2 - m_1)rg + M}{I}\right)\frac{t^2}{2}
$$
\n(2.23)

De plus,

<span id="page-125-0"></span>
$$
x(t) = r\theta(t) \tag{2.24}
$$

Alors,

$$
x(t) = \left(\frac{(m_2 - m_1)r^2g + Mr}{I}\right)\frac{t^2}{2}
$$
 (2.25)

## 2.6.3 Faire une simulation en boucle ouverte avec les valeurs du tableau et tracer les graphiques de  $x(t)$ ,  $v(t)$  et  $a(t)$ .

À partir du fichier MATLAB®, on obtient les résultats suivants :

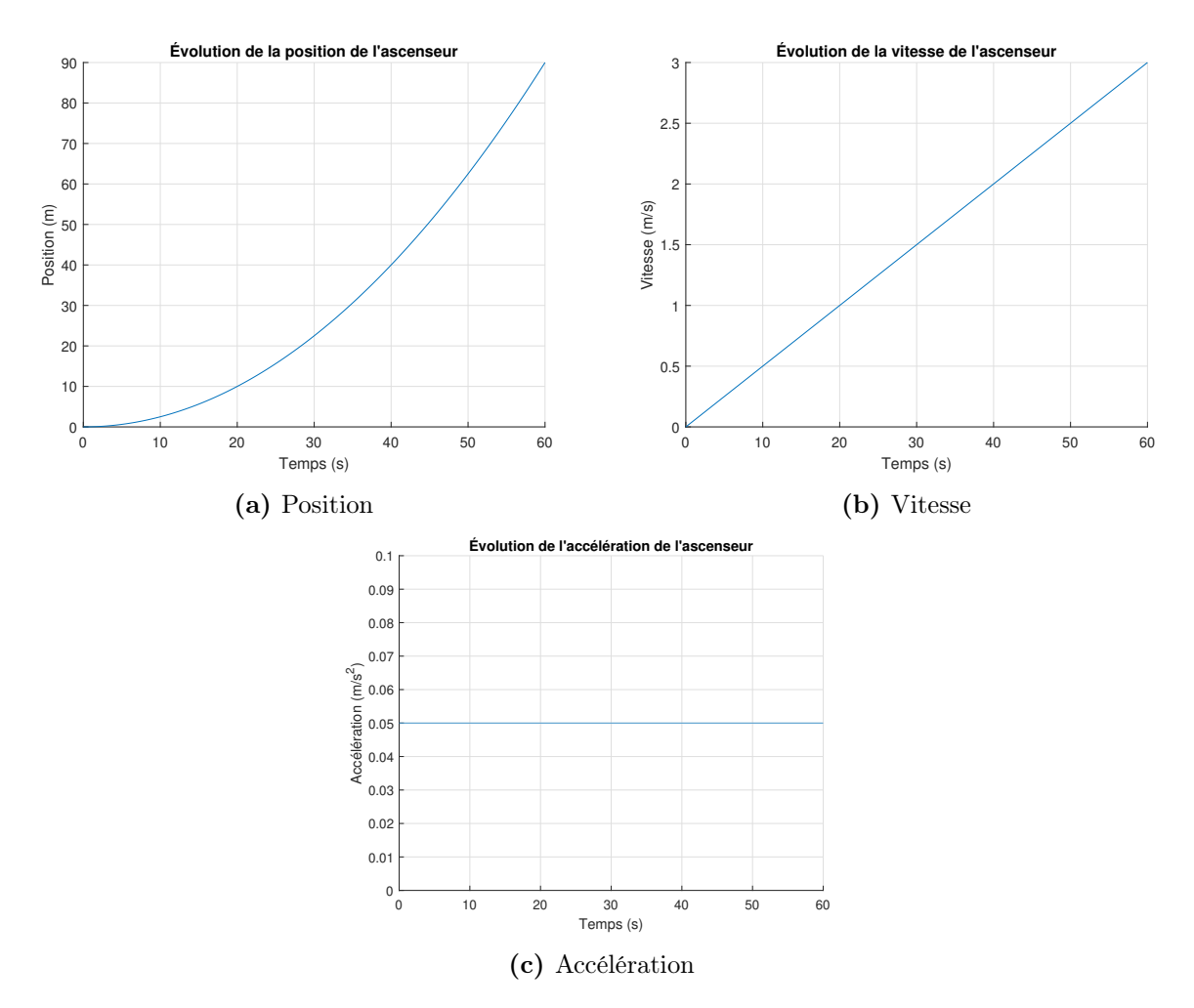

Figure 2.34 – Simulation de l'ascenseur en boucle ouverte

On peut voir qu'en gardant le moment d'accélération du treuil  $(M)$  constant, la cage accélère toujours. Il faut donc M variable en fonction du temps  $(M(t))$ .

#### Partie B : Stratégies de compensation pour la cage d'ascenseur

#### Cas 1 : Analytique

## 2.6.4 De la Partie A, trouver la forme de l'équation de  $x(t)$ ,  $v(t)$ et a(t) lorsque M(t) est variable.

À partir de l'équation [\(2.25\)](#page-125-0), on trouve :

$$
x(t) = \left(\frac{(m_2 - m_1)r^2g + M(t)r}{I}\right)\frac{t^2}{2}
$$
\n(2.26)

$$
v(t) = \left(\frac{(m_2 - m_1)r^2g + M(t)r}{I}\right)t
$$
\n(2.27)

<span id="page-127-0"></span>
$$
a(t) = \frac{(m_2 - m_1)r^2g + M(t)r}{I}
$$
\n(2.28)

### 2.6.5 Proposer un schéma de régulation de la position.

Utiliser :

- Entrée :  $x_r = L/2$ ;
- Compensation de type P, soit :  $M = K(x_r x) + M_0$ ;
- $K = 1/2$ .

Avec,

$$
G_1(s) = \frac{r}{Is^2}
$$
 (2.29)

$$
G_2(s) = \frac{r^2(m_2 - m_1)}{Is^2} \tag{2.30}
$$

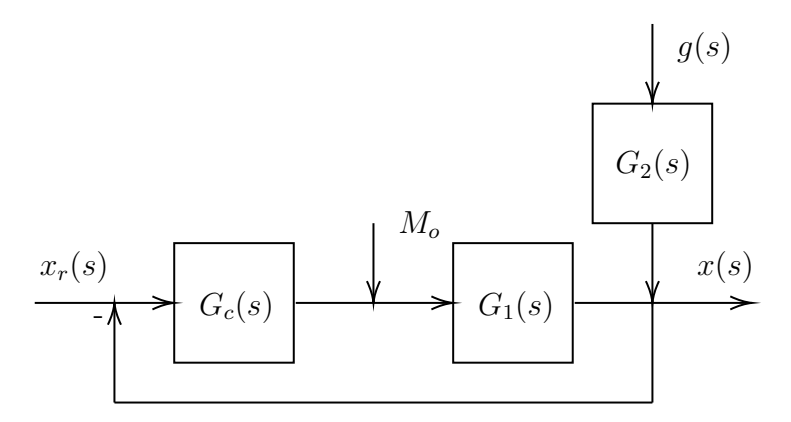

FIGURE 2.35 – Schéma de régulation de la position de l'ascenseur

### 2.6.6 Faites ce schéma de régulation sur Simulink avec la position,

### la vitesse et l'accélération comme sorties.

On propose le schéma Simulink suivant :

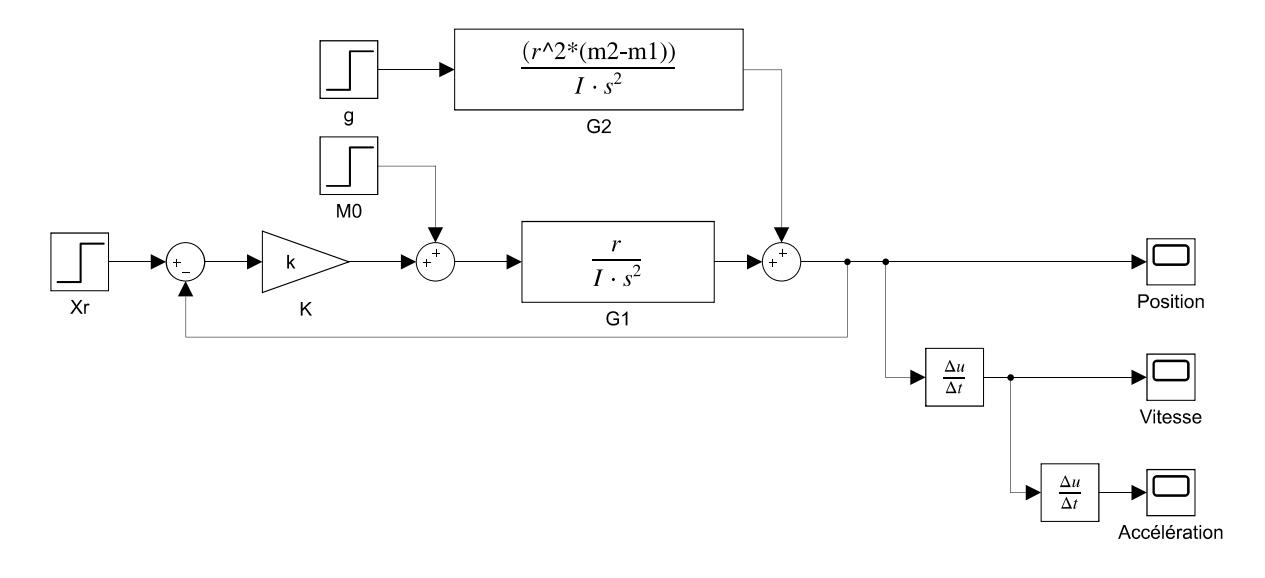

FIGURE 2.36 – Schéma Simulink de la régulation de la position

## 2.6.7 Trouver la solution analytique de  $x(t)$ ,  $v(t)$  et  $a(t)$  avec le schéma de régulation proposé.

Trouvons la sortie par l'addition des entrées, en supposant qu'elles sont sous la forme échelon  $(u_{-1}(t)).$ 

$$
x(s) = \frac{L}{2s} \left( \frac{G_c G_1}{1 + G_c G_1} \right) + \frac{M_0}{s} \left( \frac{G_1}{1 + G_c G_1} \right) + \frac{g G_2}{s} \left( \frac{1}{1 + G_c G_1} \right) \tag{2.31}
$$

Si  $\mathcal{G}_c = \mathcal{K}$  alors,

$$
\left(\frac{G_c G_1}{1 + G_c G_1}\right) = \frac{\frac{Kr}{Is^2}}{1 + \frac{Kr}{Is^2}} = \frac{Kr}{Is^2 + Kr}
$$
\n(2.32)

$$
\frac{G_1}{1 + G_c G_1} = \frac{r}{Is^2 + Kr} \tag{2.33}
$$

$$
\frac{1}{1 + G_c G_1} = \frac{I s^2}{I s^2 + Kr}
$$
\n(2.34)

On remplace dans l'expression de  $x(s)$ :

$$
x(s) = \frac{Kr}{Is^2 + Kr} \frac{L}{2s} + \frac{r}{Is^2 + Kr} \frac{M_0}{s} + \frac{Is^2}{Is^2 + Kr} \frac{gr^2(m_2 - m_1)}{Is^3}
$$
(2.35)

$$
x(s) = \frac{\frac{Kr}{I} \left(\frac{L}{2}\right) + \frac{r}{I} M_0 + \frac{gr^2(m_2 - m_1)}{I}}{s \left(s^2 + \frac{Kr}{I}\right)}
$$
(2.36)

En appliquant la transformée inverse :

$$
x(t) = \mathcal{L}^{-1}\{x(s)\} = \left(\frac{L}{2} + \frac{M_0}{K} + \frac{gr(m_2 - m_1)}{K}\right) \left(1 - \cos\sqrt{\frac{Kr}{I}}t\right)
$$
(2.37)

En faisant les dérivées première et seconde de la position par rapport au temps, on obtient la vitesse ainsi que l'accélération :

$$
v(t) = \dot{x}(t) = \frac{1}{2} \sqrt{\frac{r}{IK}} \sin\left(\sqrt{\frac{Kr}{I}}t\right) (2M_0 + LK - 2gm_1r + 2gm_2r)
$$
 (2.38)

$$
a(t) = \ddot{x}(t) = \frac{r}{2I} \cos\left(\sqrt{\frac{Kr}{I}}t\right) (2M_0 + LK - 2gm_1r + 2gm_2r)
$$
 (2.39)

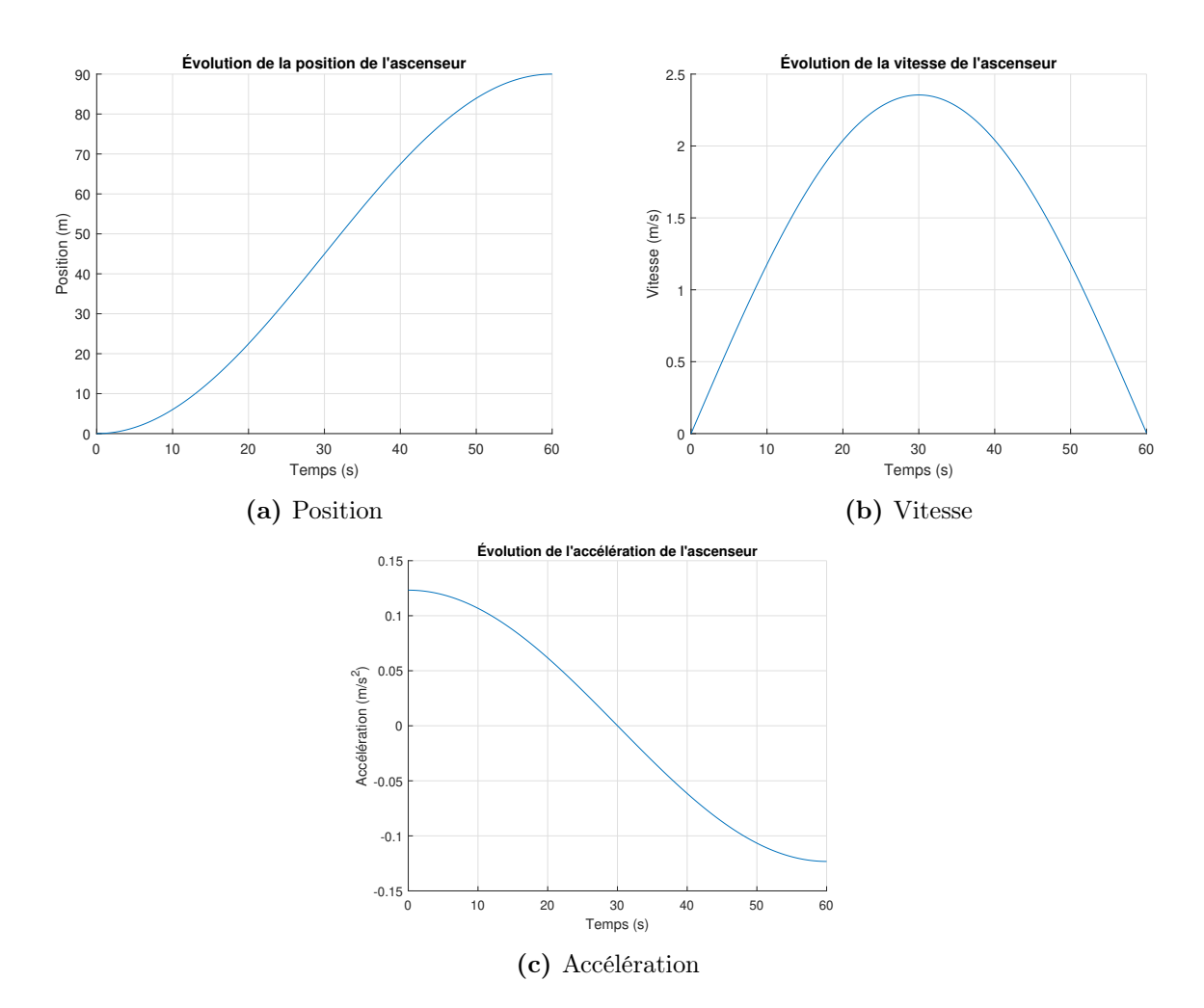

Figure 2.37 – Simulation de l'ascenseur en boucle fermée

#### Cas 2 : Méthode numérique

### $\textbf{2.6.8} \quad \textbf{Trouver} \text{ les expressions de } v^{v+1}_i$  $i^{v+1}_i \; \text{et} \; x_i^{v+1} \; \text{avec l'expression ana-}$ lytique de a(t) trouver précédemment.

On peut utiliser la définition de la dérivée numérique d'ordre 1 d'une variable soit :

$$
\frac{dx_i}{dt} = \frac{\left(x_i^{v+1} - x_i^v\right)}{\Delta t} \tag{2.40}
$$

Trouvons l'expression de  $v^{v+1}$ ,

$$
a(t) = \frac{dv}{dt} = \frac{rM(t)}{I} + \frac{gr^2(m_2 - m_1)}{I}
$$
\n(2.41)

$$
dv = v^{v+1} - v^v = \frac{rM(t)}{I} + \frac{gr^2(m_2 - m_1)}{I} \Delta t \tag{2.42}
$$

$$
v^{v+1} = \frac{rM(t)}{I} + \frac{gr^2(m_2 - m_1)}{I} \Delta t + v^v \tag{2.43}
$$

De la même façon, on trouve :

$$
\frac{dx}{dt} = v \to dx = vdt \tag{2.44}
$$

$$
x^{v+1} = v^v \Delta t + x^v \tag{2.45}
$$

$$
M^{v+1} = K\left(\frac{L}{2} - x^v\right) + M_0 \tag{2.46}
$$

Il observe que la valeur de K doit-être ajustée selon le nombre d'étages de la course. Il propose un contrôle dit « adaptatif » pour un immeuble de 100 étages. Selon :

$$
K = a \cdot nn^b \tag{2.47}
$$

#### 2.6.9 Proposer des valeurs pour les constantes a et b.

On pose les valeurs suivantes afin d'obtenir des résultats satisfaisants (voir le fichier Excel) :

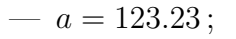

—  $b = -2$ .

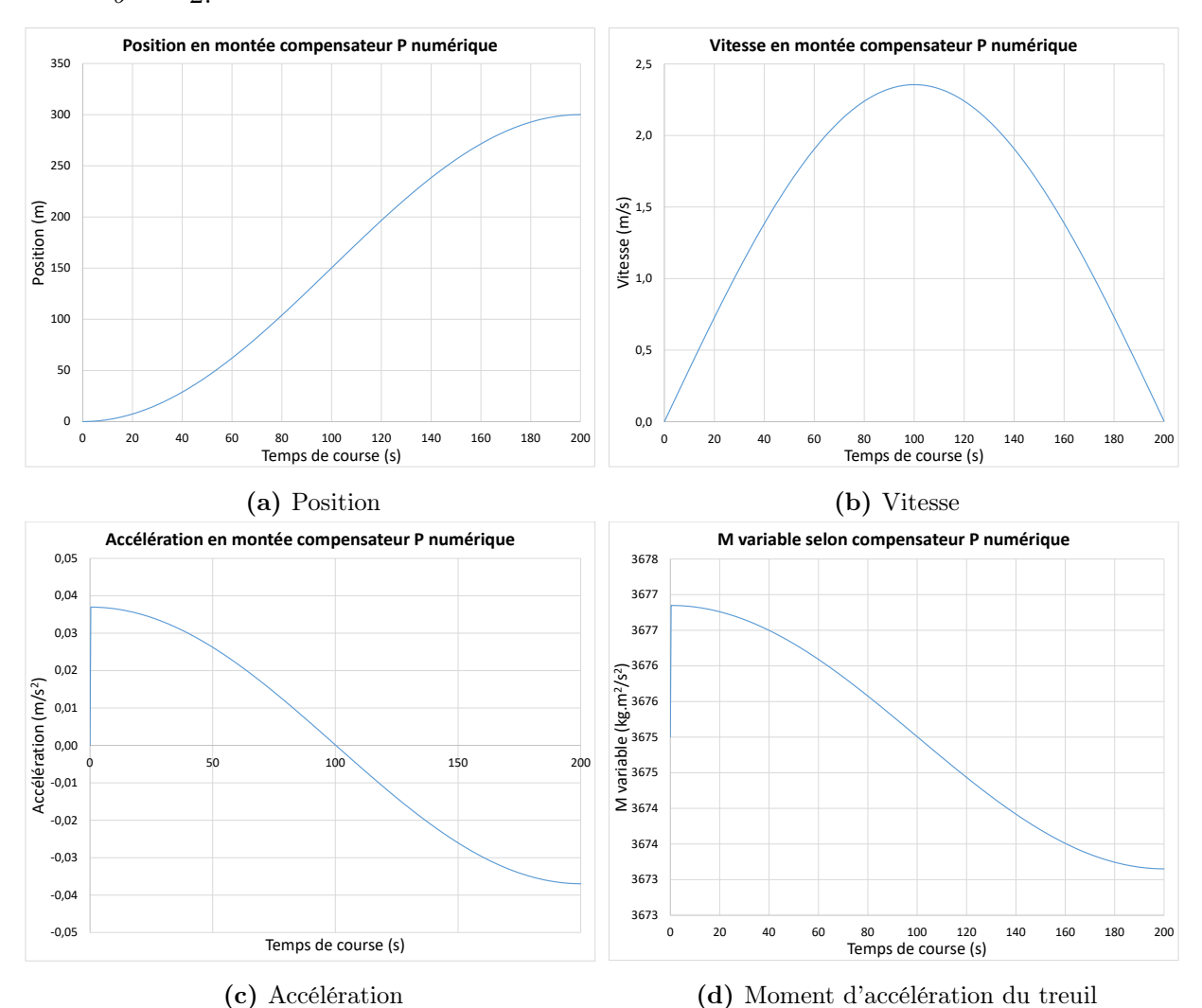

Figure 2.38 – Simulation de 100 étages par contrôle adaptatif

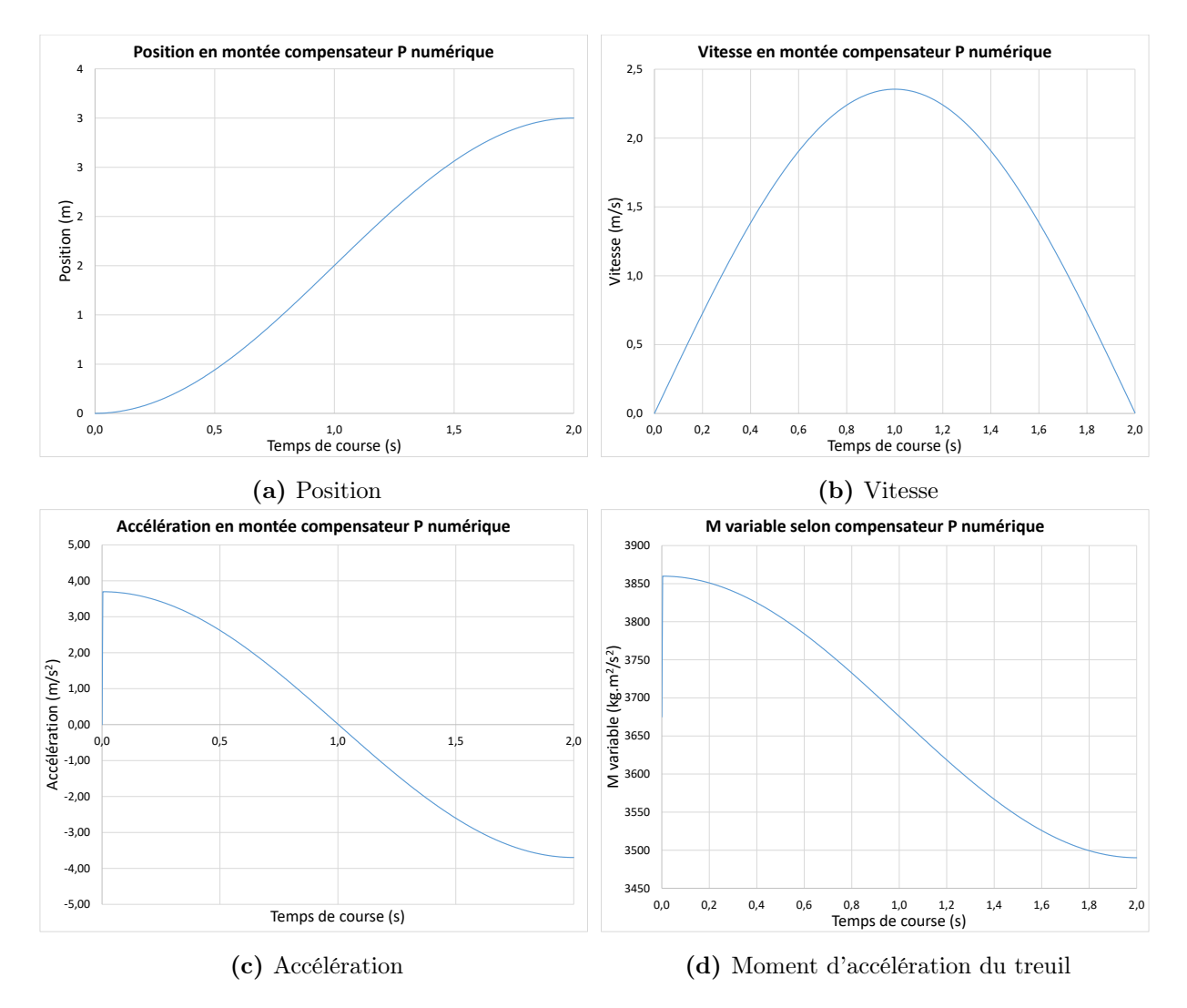

#### 2.6.10 Cette compensation est-elle acceptable pour 1 étage ?

Figure 2.39 – Simulation de 1 étage par contrôle adaptatif

On voit que cette méthode de compensation est moins efficace pour seulement un étage, car on obtient une grande accélération au départ, ce qui est inacceptable pour la sécurité des personnes.

#### Cas 3 : Méthode synthèse directe

Après l'observation des résultats précédents, l'ingénieur propose une compensation de type synthèse directe dans le domaine t. Il propose une course de type sinusoïdale. En effet, cette compensation permet une accélération et décélération en douceur. Il propose :

$$
x(t) = \frac{L}{2} \left( 1 + \sin\left(\frac{\pi t}{t_c} - \frac{\pi}{2}\right) \right) \tag{2.48}
$$

Avec :

$$
t_c = 2nn + 10 \tag{2.49}
$$

## 2.6.11 Trouver l'expression de  $M(t)$  pour réaliser cette compensation.

À partir de la course proposée, on trouve :

$$
v(t) = \frac{L}{2t_c} \cos\left(\frac{\pi t}{t_c} - \frac{\pi}{2}\right)
$$
 (2.50)

$$
a(t) = -\frac{\pi^2 L}{2t_c^2} \sin\left(\frac{\pi t}{t_c} - \frac{\pi}{2}\right) \tag{2.51}
$$

Avec l'équation [\(2.28\)](#page-127-0), on obtient :

$$
-\frac{\pi^2 L}{2t_c^2} \sin\left(\frac{\pi t}{t_c} - \frac{\pi}{2}\right) = \frac{r}{I}M(t) + \frac{gr^2(m_2 - m_1)}{I}
$$
 (2.52)

Alors,

$$
M(t) = -\frac{I\pi^2 L}{2t_c^2 r} \sin\left(\frac{\pi t}{t_c} - \frac{\pi}{2}\right) - gr(m_2 - m_1)
$$
 (2.53)

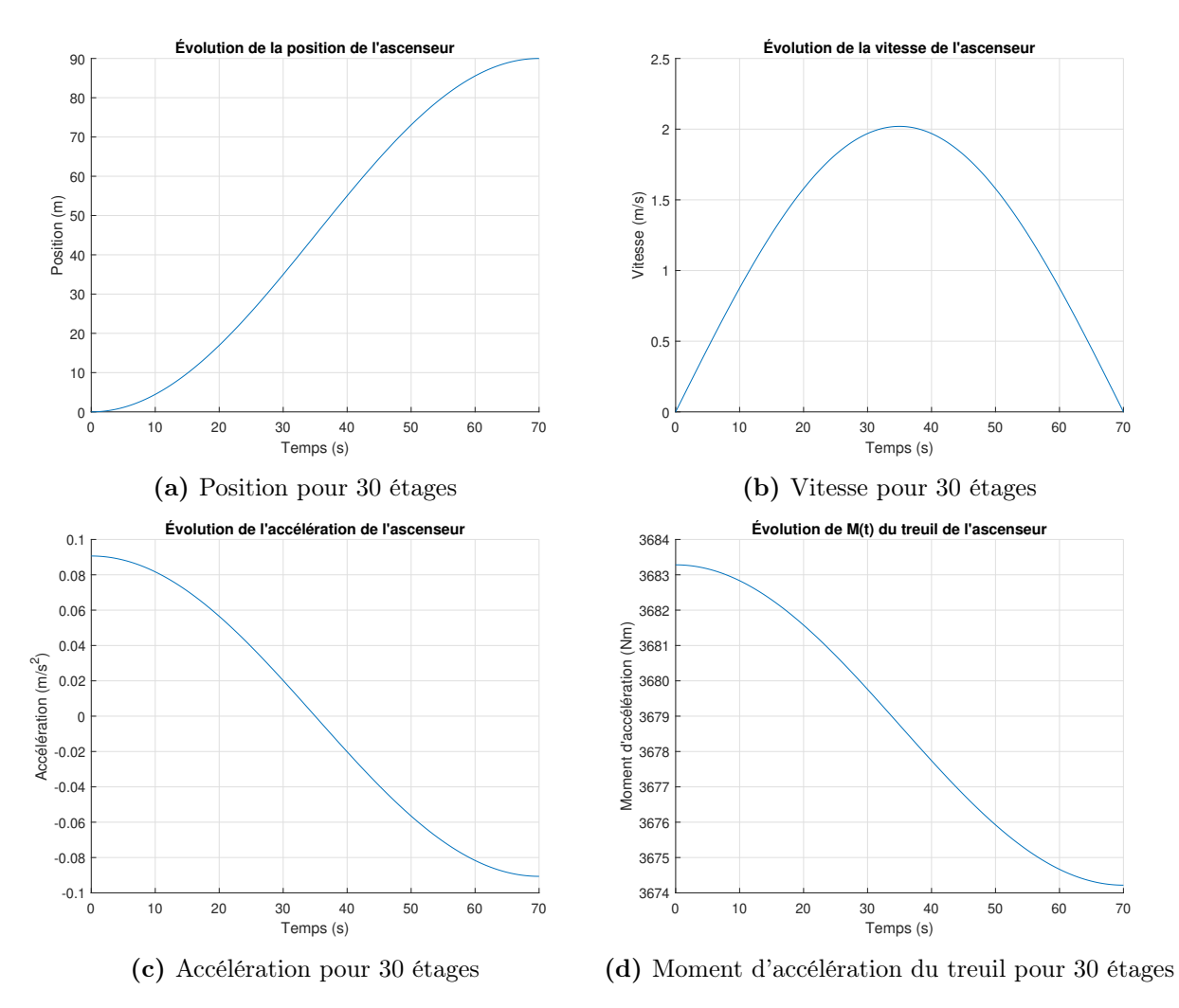

FIGURE 2.40 – Simulation de 30 étages par contrôle sinusoïdale

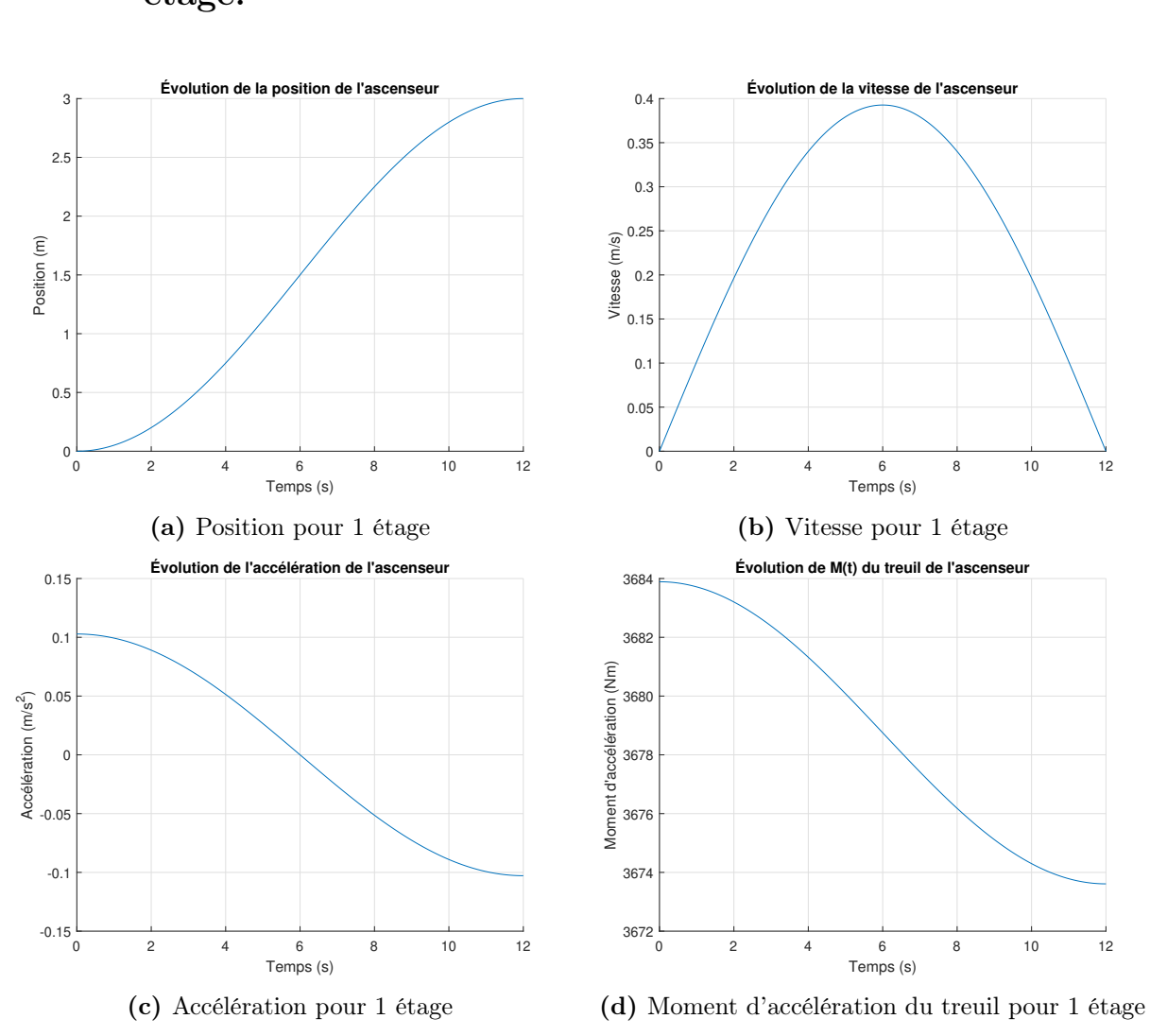

## 2.6.12 Tracer les courbes de  $x(t)$ ,  $v(t)$ ,  $a(t)$  pour une course de 1 étage.

FIGURE 2.41 – Simulation de 1 étage par contrôle sinusoïdale

On observe que la compensation par synthèse directe d'une forme sinusoïdale est acceptable pour toutes les courses.

## Partie C : Modèle tenant compte de l'élasticité et de la masse du câble

Dans la pratique, le câble possède une certaine élasticité ainsi qu'une masse non négligeable pour les immeubles de plus de 100 étages. Il propose un nouveau modèle d'état basé sur le schéma suivant.

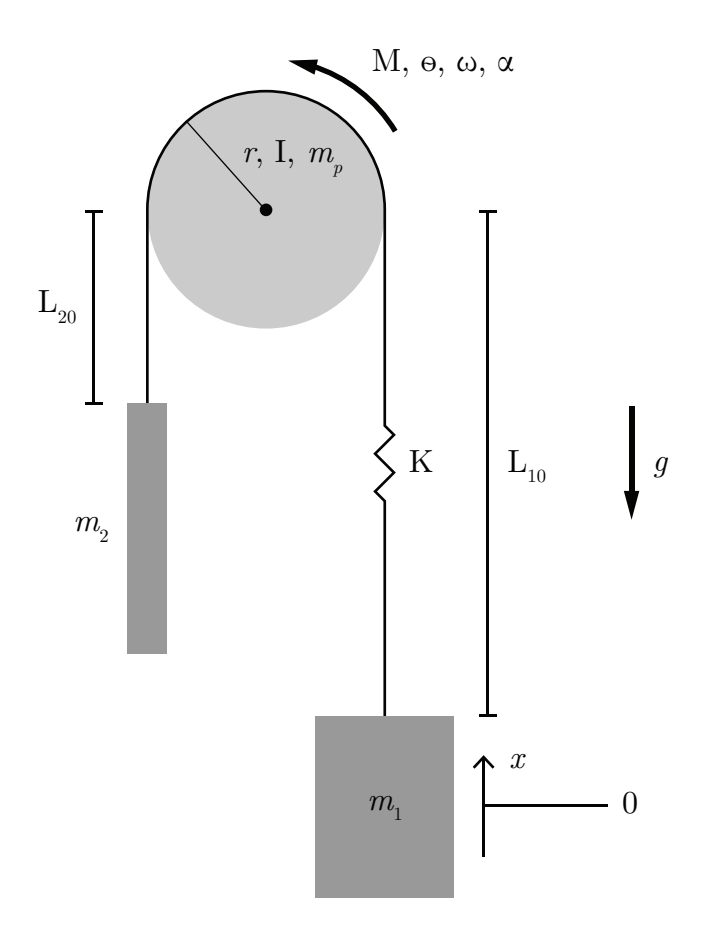

Figure 2.42 – DCL de l'ascenseur en prenant compte de l'élasticité et de la masse du câble

Avec,

- Poids du câble :  $P_c = Lg\lambda$  [N] ;
- Masse linéique du câble :  $\lambda$  [kg/m];
- L'élasticité du câble :  $F_R = F_{R0} + K(\theta r x)$  [N];
- Force élastique au repos :  $F_0$  [N] ;
- Constante élastique :  $K$  [N/m].

#### 2.6.13 Trouver l'équation d'état.

Poser les variables d'état suivantes : :

$$
- x_1 = \theta ;
$$
  

$$
- x_2 = \omega ;
$$
  

$$
- x_3 = x ;
$$
  

$$
- x_4 = v.
$$

Commençons par ajouter seulement l'élasticité et faisons la somme des moments par rapport à la masse 1 :

$$
\sum M_{m1} = I\alpha_1 = M + P_2r - F_Rr \tag{2.54}
$$

Faisons la somme des forces sur la masse 1 :

$$
\sum F_{m1} = m_1 a_x = F_R - P_1 \tag{2.55}
$$

Au repos on a :

$$
F_R - P_1 = 0 \to F_R = P_1 \tag{2.56}
$$

$$
F_R = F_{R0} + K \Delta \tilde{x} = m_1 g \tag{2.57}
$$

$$
F_{R0} = m_1 g \tag{2.58}
$$

Alors on trouve les équations suivantes :

#### Position en $\theta$

$$
\dot{\theta} = \omega \tag{2.59}
$$

Vitesse en $\omega$ 

$$
\alpha_1 = \dot{\omega}_1 = \frac{M}{I} + \frac{m_2 rg}{I} - \frac{(F_{R0} + K(\theta r - x))r}{I}
$$
\n(2.60)

Position

$$
\dot{x} = v \tag{2.61}
$$

Vitesse

$$
a_x = \dot{v} = \frac{(F_{R0} + K(\theta r - x))}{m_1} - g \tag{2.62}
$$

On obtient l'équation d'état suivante :

$$
\begin{bmatrix} \dot{\theta} \\ \omega \\ x \\ v \end{bmatrix} = \begin{bmatrix} 0 & 1 & 0 & 0 \\ -Kr^2 & 0 & \frac{Kr}{I} & 0 \\ \frac{Kr}{I} & 0 & 0 & 1 \\ 0 & 0 & 0 & 1 \\ \frac{Kr}{m_1} & 0 & -\frac{K}{m_1} & 0 \end{bmatrix} \begin{bmatrix} \theta \\ \omega \\ x \\ v \end{bmatrix} + \begin{bmatrix} 0 & 0 \\ \frac{(m_2 - m_1)r}{I} & \frac{1}{I} \\ 0 & 0 \\ 0 & 0 \end{bmatrix} \begin{bmatrix} g \\ M \end{bmatrix}
$$
(2.63)

Avec des entrées échelons :

$$
M = M(t) = M u_{-1}(t)
$$
\n(2.64)

$$
g = g(t) = gu_{-1}(t)
$$
\n(2.65)

Ajoutons les câbles d'attache :

$$
C_1 = L_1(t)\lambda g \tag{2.66}
$$

$$
C_2 = L_2(t)\lambda g \tag{2.67}
$$

Posons :

$$
L_1(t) = L_{10} - x(t) \tag{2.68}
$$

$$
L_2(t) = L_{20} + x(t)
$$
\n(2.69)

$$
L_{10} + L_{20} = L \tag{2.70}
$$

Alors du modèle précédent, on obtient :

#### Position en $\theta$

$$
\dot{\theta} = \omega \tag{2.71}
$$

Vitesse en $\omega$ 

$$
I\alpha_1 = I\dot{\omega}_1 = M + P_2r - F_Rr + L_2\lambda gr - L_1\lambda gr \qquad (2.72)
$$

$$
= M + P_2r - F_Rr + (L_{20} + x - (L_{10} - x)) \lambda gr \tag{2.73}
$$

$$
= M + (m_2 - m_1)rg - K\theta r^2 + Kxr + (L_{20} - L_{10})\lambda rg + 2\lambda gxr \tag{2.74}
$$

On isole l'accélération angulaire :

$$
\dot{\omega}_1 = \frac{M}{I} + \frac{(m_2 - m_1)rg}{I} - \frac{K\theta r^2}{I} + \frac{Kxr}{I} + \frac{(L_{20} - L_{10})\lambda rg}{I} + \frac{2\lambda gxr}{I}
$$
\n(2.75)

Position

$$
\dot{x} = v \tag{2.76}
$$

Vitesse

$$
a_x = \dot{v} = \frac{(F_{R0} + K(\theta r - x))}{m_1} - g \tag{2.77}
$$

On obtient l'équation d'état suivante :

$$
\begin{bmatrix} \dot{\theta} \\ \omega \\ x \\ v \end{bmatrix} = \begin{bmatrix} 0 & 1 & 0 & 0 \\ -Kr^2 & 0 & (K+2\lambda g)r \\ \frac{1}{I} & 0 & \frac{1}{I} & 0 \\ 0 & 0 & 0 & 1 \\ \frac{Kr}{m_1} & 0 & -\frac{K}{m_1} & 0 \end{bmatrix} \begin{bmatrix} \theta \\ \omega \\ x \\ v \end{bmatrix} + \begin{bmatrix} 0 & 0 & 0 \\ \frac{(m_2 - m_1 + \lambda(L_{20} - L_{10}))r}{I} & \frac{1}{I} \\ 0 & 0 & 0 \\ 0 & 0 & 0 \end{bmatrix} \begin{bmatrix} g \\ M \end{bmatrix}
$$
\n(2.78)

### 2.6.14 Ce modèle est-il linéaire ? Dites pourquoi.

Le modèle précédent n'est pas linéaire. En effet, l'entrée g se retrouve dans la matrice d'état.

# 2.6.15 Dans le cas du modèle avec l'élasticité et le poids des câbles  $(K, \lambda)$ . Quel est le premier impact sur les mouvements de la cage d'ascenseur ?

La vitesse de la cage d'ascenseur v n'est plus une fonction directe de la vitesse de rotation du treuil  $\omega$ , mais une fonction de la longueur du câble déroulé  $x(t) + L_{10}$ .

# 2.6.16 Question ouverte - À partir du fichier Excel donné, modifier les équations pour ajouter  $x(t)$  et  $v(t)$  au modèle avec les câbles élastiques.

#### Partie D : Optimisation dynamique Euler-Lagrange

Note : Nous référons le lecteur à la théorie de l'optimisation dynamique par les équations d'Euler-Lagrange.

## 2.6.17 En reprenant le premier modèle, donner la valeur de M afin de minimiser l'énergie effectuée par la course.

On a :

$$
\begin{bmatrix} x \\ v \end{bmatrix} = \begin{bmatrix} 0 & 1 \\ 0 & 0 \end{bmatrix} \begin{bmatrix} x \\ v \end{bmatrix} + \begin{bmatrix} 0 & 0 \\ \alpha & \beta \end{bmatrix} \begin{bmatrix} g \\ M \end{bmatrix}
$$
 (2.79)

Avec,

$$
\begin{aligned}\n&-\hat{\mathbf{A}}\,t = 0: x = 0, v = 0; \\
&-\hat{\mathbf{A}}\,t = t_c: x = L.\,v_f = 0; \\
&-\alpha = \frac{r^2 \Delta M}{I}; \\
&-\beta = \frac{r}{I}.\n\end{aligned}
$$

On veut optimiser l'énergie pour effectuer la course. Ayant un système dynamique, utilisons le calcul variationnel en passant par les équations d'Euler-Lagrange. L'énergie du système (sans perte) est donnée par :

$$
E = \int_0^L F dx = \int_0^L \frac{M}{r} dx
$$
\n(2.80)

$$
E = \int_0^{t_c} = \frac{M}{r} \left(\frac{dx}{dt}\right) dt \tag{2.81}
$$

$$
E = \int_0^{t_c} \frac{M}{r} v dt
$$
\n(2.82)
On veut optimiser la fonction suivante :

$$
\phi = \frac{1}{r} \int_0^{t_c} u_2 x_2 dt
$$
\n(2.83)

On définit l'opérateur de Lagrange :

$$
\Phi = \phi + \lambda^T g \tag{2.84}
$$

Avec  $g$  sous la forme suivante :

$$
g = Ax + Bu - \dot{x} \tag{2.85}
$$

Alors,

$$
\Phi = \frac{u_2 x_2}{r} + \begin{pmatrix} \lambda_1 \\ \lambda_2 \end{pmatrix} \begin{bmatrix} x_2 - \dot{x}_1 \\ \alpha u_1 + \beta u_2 - \dot{x}_2 \end{bmatrix}
$$
 (2.86)

Les deux premières équations d'Euler-Lagrange sont données par :

$$
\frac{\partial \Phi}{\partial x_1} - \frac{d}{dt} \frac{\partial \Phi}{\partial \dot{x}_1} = 0 \to 0 - \frac{d(-\lambda_1)}{dt} \to \lambda_1 = C_1
$$
\n(2.87)

$$
\frac{\partial \Phi}{\partial x_2} - \frac{d}{dt} \frac{\partial \Phi}{\partial \dot{x}_2} = 0 \to \frac{u_2}{r} + \lambda_1 - \frac{d(-\lambda_2)}{dt} = 0 \to \lambda_2 = -\lambda_1 t - \frac{u_2}{r} t + C_2 \tag{2.88}
$$

On obtient deux cas pour  $\lambda_2$  :

<span id="page-144-0"></span>
$$
\lambda_2 = -C_1 t - \frac{u_2}{r} t + C_2 \tag{2.89}
$$

$$
\lambda_2 = -C_1 t - \frac{1}{r} \int u_2 dt + C_2 \tag{2.90}
$$

La troisième équation d'Euler-Lagrange est donnée par :

$$
\frac{\partial \Phi}{\partial u_1} - \frac{d}{dt} \frac{\partial \Phi}{\partial \dot{u}_1} = 0 \to \lambda \alpha - \frac{d(0)}{dt} = 0 \to \lambda_2 \alpha = 0 \tag{2.91}
$$

Puisque dans ce cas-ci $\alpha\neq 0,$  cela veut dire que  $\lambda_2=0,$  alors on rejette cette solution. La quatrième équation d'Euler-Lagrange est donnée par :

$$
\frac{\partial \Phi}{\partial u_2} - \frac{d}{dt} \frac{\partial \Phi}{\partial \dot{u}_2} = 0 \to \frac{x_2}{r} + \lambda_2 \beta - \frac{d(0)}{dt} = 0 \to \frac{x_2}{r} + \lambda_2 \beta = 0 \tag{2.92}
$$

En reprenant le deuxième cas [\(2.90\)](#page-144-0) :

$$
\frac{x_2}{r} + \left(-C_1t - \frac{1}{r}\int u_2dt + C_2\right)\beta = 0\tag{2.93}
$$

$$
\frac{\beta}{r} \int_0^{t_c} u_2 dt = \frac{x_2}{r} - C_1 \beta t + C_2 \beta \tag{2.94}
$$

$$
\frac{\beta}{r}u_2 = \frac{\dot{x}_2}{r} - C_1\beta\tag{2.95}
$$

$$
M = \frac{\dot{x}_2}{\beta} - C_1 r \tag{2.96}
$$

$$
M = \frac{Ia}{r} - C_1 r \tag{2.97}
$$

Alors,

$$
a = \frac{rM}{I} + \frac{C_1r^2}{I}
$$
\n
$$
(2.98)
$$

Avec l'équation [\(2.11\)](#page-123-0), on trouve :

$$
\dot{\omega} = \frac{a}{r} = \frac{Mr}{I} + \frac{(m_2 - m_1) \, gr}{I} \tag{2.99}
$$

Mais,

$$
M = M_0 + \Delta M \tag{2.100}
$$

$$
M = -C_1 r + \frac{Ia}{r}
$$
 (2.101)

$$
C_1 = \frac{Ia}{r^2} - \frac{M}{r}
$$
\n(2.102)

En prenant le cas statique à  $t = 0$ , on a :

$$
M = M_0 \tag{2.103}
$$

$$
M_0 = (m_2 - m_1)gr
$$
\n(2.104)

$$
C_1 = -\frac{M}{r} = (m_2 - m_1)g\tag{2.105}
$$

Cette valeur de la constante  $C_1$  est le meilleur cas pour minimiser l'énergie. On a posé qu'il n'y a pas de perte d'énergie (champ gravitationnel conservatif). On trouve que la variation d'énergie est une fonction uniquement de la course ∆h.

Alors,

$$
\Delta E_{min} = C_1 \Delta h \tag{2.106}
$$

### 2.7 La régulation de la vitesse adaptative avec radar

Un ingénieur système a le mandat d'étudier le comportement d'un système de régulation de la vitesse par radar dans le but de mieux comprendre les mécanismes en jeu. Pour ce faire, il propose l'approche de la modélisation utilisant l'équation d'état.

La régulation adaptative de la vitesse d'une voiture utilisant le radar fait appel à la technologie du radar, aux lois de Newton ainsi qu'à celles de la théorie des systèmes bouclés.

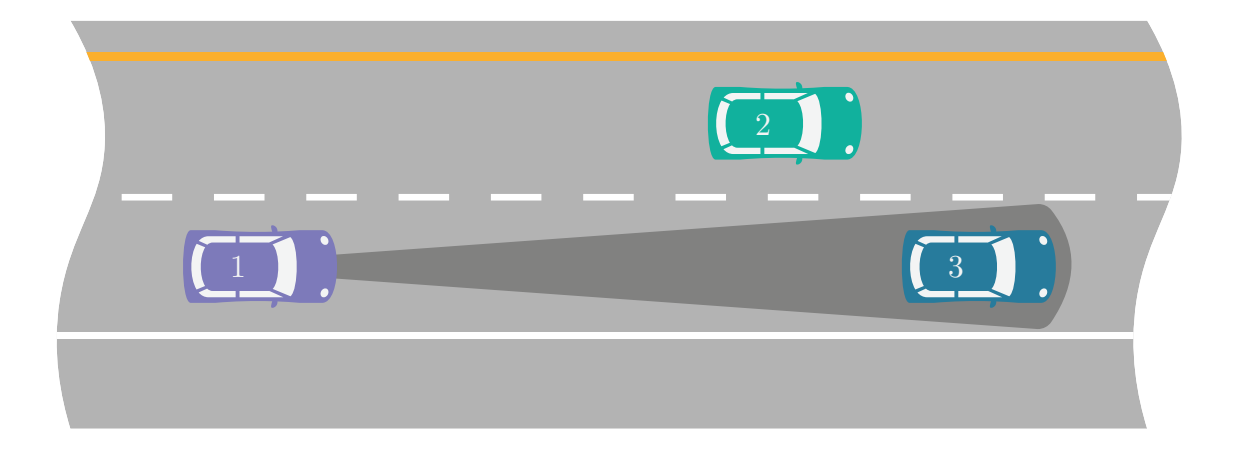

FIGURE 2.43 – Principe de régulation de la vitesse

- 1. La voiture violette (1) arrive à une vitesse supérieure à la bleue (3) ;
- 2. Le radar détecte le véhicule plus lent et adapte la vitesse pour obtenir une distance de sécurité ;
- 3. Le véhicule garde la même vitesse que le précédent et retourne à la vitesse initiale si le trafic se dégage.

Pour réaliser un premier modèle simple, il propose les hypothèses simplificatrices suivantes :

- 1. La force de friction dans l'air est linéaire du type  $F_a = C_d v^2 / 2 \approx Kv$ ;
- 2. Les 4 moteurs électriques produisent un couple total  $C_{max}$ . Le couple au temps t est  $C = \alpha C_{max}$  avec  $0 \leq \alpha \leq 1$ ;
- 3. Le couple  $C$  est considéré comme agissant sur une seule roue;
- 4. La masse totale du véhicule est  $m$ ;
- 5. Le mouvement étudié sera celui de l'accélération du véhicule au repos qui est à la poursuite d'un véhicule vers l'avant à la vitesse  $v_s$ ;
- 6. À  $t = 0, v = x = 0;$
- 7. Considérer que le moment d'inertie des 4 roues est négligeable soit  $I_{row}=mR^2 ≅ 0$ ;
- 8. Il n'y a aucun glissement des pneus.

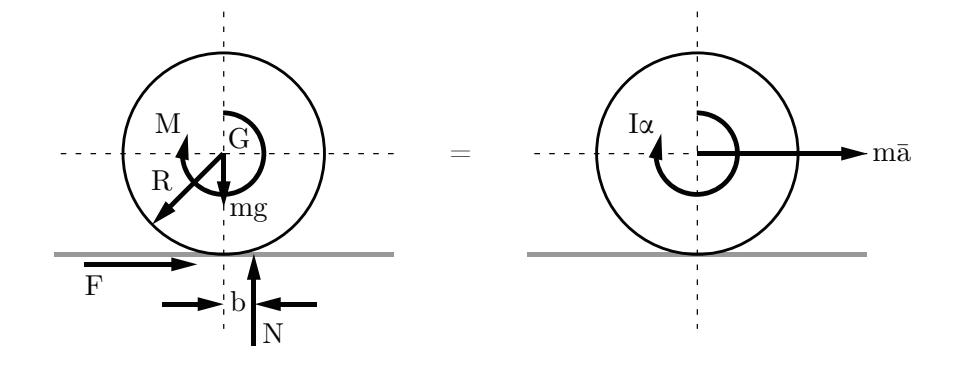

FIGURE 2.44 – Roue accélérée avec le couple M et ralentie par la résistance au roulement bN et l'adhérence RF [\[18\]](#page-521-0)

Afin de rendre les simulations plus réalistes, l'ingénieur choisit les paramètres de la voiture Audi e-tron Quattro suivants :

| Paramètre                                 | Symbole     | Unité                 | Valeur           |
|-------------------------------------------|-------------|-----------------------|------------------|
| Coefficient de friction en boucle fermée  | $\mu_r$     | $\vert - \vert$       | $\left( \right)$ |
| Coefficient de friction en boucle ouverte | $\mu_r$     | l-l                   | 0.015            |
| Constante pour la friction de l'air       | K           | $\rm{kg/s}$           |                  |
| Constante pour la compensation            | $K_1$       | $\lbrack s/m \rbrack$ | 0.04             |
| Constante pour la compensation            | $K_2$       | $\rm [m^{-1}]$        | 0.00075          |
| Couple maximal                            | $C_{max}$   | Nm                    | 561              |
| Fraction du couple                        | $\alpha$    | $\vert$ - $\vert$     | $0$ à $1$        |
| Masse du véhicule                         | m           | [kg]                  | 2490             |
| Rayon de la roue                          | R           | m                     | 0.3              |
| Vitesse constante du véhicule à suivre    | $v_{\rm s}$ | km/h                  | 100              |

Tableau 2.4 – Résumé des données disponibles pour la Audi e-tron quattro

### Partie A : Modèle équation d'état du mouvement de la voiture (boucle ouverte)

### 2.7.1 Trouver l'équation d'état du système.

Sachant que :

- Les variables d'état sont la position  $x$  et la vitesse  $v$ ;
- les entrées du vecteur u sont la fraction du couple maximal  $\alpha$  et le coefficient de friction  $\mu_r$ ;

—  $\mu_r = b/R$ .

Les roues accélèrent avec le couple M et ralentissent par la résistance au roulement  $(bN)$ et l'adhérence (RF).

On cherche l'équation d'état sous la forme :

$$
\begin{bmatrix} x \\ v \end{bmatrix} = [A] \begin{bmatrix} x \\ v \end{bmatrix} + [B] \begin{bmatrix} \alpha \\ \mu_r \end{bmatrix}
$$
 (2.1)

Trouvons la matrice d'état du système [A] ainsi que la matrice de contrôle [B]. Équation de position

$$
\dot{x} = v \tag{2.2}
$$

### Équation de vitesse

Faisons la somme des forces en  $x$ :

$$
\sum F_x = F - F_a = \bar{m}a \tag{2.3}
$$

Avec,

$$
a = R\alpha \tag{2.4}
$$

Ainsi que la somme des moments autour de la roue propulsée :

$$
\sum M = I\alpha = C - bN - FR \tag{2.5}
$$

$$
F = \frac{C - bN - I\alpha}{R} \tag{2.6}
$$

On remplace celle-ci dans la somme des forces et on obtient :

$$
a = \frac{C - bN - I\alpha}{R\bar{m}} - \frac{F_a}{\bar{m}} = \frac{C - bN - \frac{I\dot{v}}{R}}{R\bar{m}} - \frac{F_a}{\bar{m}} \tag{2.7}
$$

$$
\dot{v}\left(1+\frac{I}{R^2m}\right) = \frac{C-bN}{R\bar{m}} - \frac{F_a}{\bar{m}}\tag{2.8}
$$

$$
\dot{v} = \frac{\frac{C - bN}{R} - F_a}{\bar{m} + \frac{I}{R^2}}
$$
\n(2.9)

Avec :

- La masse totale (carrosserie + roues) :  $\bar{m} = m$ ;
- Inertie négligeable : ${\cal I}=0\,;$
- Le coefficient de friction donné par :  $\mu_r = b/R$  ;
- La force de friction de l'air :  $F_a = Kv$ ;
- Le couple est donné par : $C=\alpha C_{max}$
- La force normale :  $N = mg$

On obtient :

$$
\dot{v} = \frac{\alpha C_{max}}{Rm} - \mu_r g - \frac{Kv}{m} \tag{2.10}
$$

On remplace les équations de position et de vitesse dans l'équation d'état.

$$
\begin{bmatrix} x \\ v \end{bmatrix} = \begin{bmatrix} 0 & 1 \\ 0 & -\frac{K}{m} \end{bmatrix} \begin{bmatrix} x \\ v \end{bmatrix} + \begin{bmatrix} 0 & 0 \\ \frac{C_{max}}{Rm} & -g \end{bmatrix} \begin{bmatrix} \alpha \\ \mu_r \end{bmatrix}
$$
 (2.11)

Afin de simplifier l'écriture, posons :

$$
a_1 = -\frac{K}{m} \quad b_1 = \frac{C_{max}}{Rm} \quad b_2 = -g
$$

On obtient :

$$
\begin{bmatrix} x \\ v \end{bmatrix} = \begin{bmatrix} 0 & 1 \\ 0 & a_1 \end{bmatrix} \begin{bmatrix} x \\ v \end{bmatrix} + \begin{bmatrix} 0 & 0 \\ b_1 & b_2 \end{bmatrix} \begin{bmatrix} \alpha \\ \mu_r \end{bmatrix}
$$
 (2.12)

### 2.7.2 Trouver la valeur de K si la vitesse maximale est de 200 km/h.

À la vitesse maximale, la fraction  $\alpha = 1$  et l'accélération sont nulles. En reprenant l'équation de vitesse, on obtient :

$$
\dot{v} = 0 = \frac{C_{max}}{Rm} - \mu_r g - \frac{Kv_{max}}{m} \tag{2.13}
$$

$$
K = \frac{C_{max}}{v_{max}R} - \frac{\mu_r g m}{v_{max}} \tag{2.14}
$$

On remplace par les valeurs numériques :

$$
K = \frac{561}{\frac{200}{3.6} 0.3} - \frac{0.015 \cdot 9.81 \cdot 2490}{\frac{200}{3.6}} \approx 27.06 \text{ [kg/s]}
$$
 (2.15)

Avec l'équation d'état :

$$
\begin{bmatrix} x \\ v \end{bmatrix} = \begin{bmatrix} 0 & 1 \\ 0 & -0.01087 \end{bmatrix} \begin{bmatrix} x \\ v \end{bmatrix} + \begin{bmatrix} 0 & 0 \\ 0.7510 & -9.81 \end{bmatrix} \begin{bmatrix} \alpha \\ \mu_r \end{bmatrix}
$$
(2.16)

### 2.7.3 Trouvez-le résolvant  $\Phi(s)$ .

Le résolvant est donné par :

$$
\Phi(s) = (sI - A)^{-1} \tag{2.17}
$$

Avec la matrice d'état, on obtient :

$$
\Phi(s) = \begin{pmatrix} s \begin{bmatrix} 1 & 0 \\ 0 & 1 \end{bmatrix} - \begin{bmatrix} 0 & 1 \\ 0 & a_1 \end{bmatrix} \end{pmatrix}^{-1}
$$
\n
$$
\Phi(s) = \begin{bmatrix} \frac{1}{s} & \frac{1}{s(s-a_1)} \\ 0 & \frac{1}{s-a_1} \end{bmatrix}
$$
\n(2.18)\n(2.19)

# 2.7.4 Trouvez les fonctions de transfert  $G_1(s)$  et  $G_2(s)$  par rapport à la fraction du couple  $\alpha.$

Les fonctions de transfert recherchées sont données par :

$$
G_1(s) = \frac{x}{\alpha} \tag{2.20}
$$

$$
G_2(s) = \frac{v}{\alpha} \tag{2.21}
$$

 $\hat{A} t = 0$  on a  $x(0) = 0$  et  $v(0) = 0$ . Alors les fonctions de transfert sont données sous la forme suivante :

$$
G = C\Phi B \tag{2.22}
$$

Commençons par la position, on pose :

$$
C_1 = \begin{bmatrix} 1 & 0 \end{bmatrix} \tag{2.23}
$$

Alors,

$$
G_1(s) = \frac{x}{\alpha} = \begin{bmatrix} 1 & 0 \end{bmatrix} \begin{bmatrix} \frac{1}{s} & \frac{1}{s(s-a_1)} \\ 0 & \frac{1}{s-a_1} \end{bmatrix} \begin{bmatrix} 0 & 0 \\ b_1 & b_2 \end{bmatrix} = \begin{bmatrix} b_1 & b_2 \\ \frac{s(s-a_1)}{s(s-a_1)} & \frac{s(s-a_1)}{s(s-a_1)} \end{bmatrix}
$$
(2.24)

Pour la vitesse, on pose :

$$
C_2 = \begin{bmatrix} 0 & 1 \end{bmatrix} \tag{2.25}
$$

Alors,

$$
G_2(s) = \frac{v}{\alpha} = \begin{bmatrix} 0 & 1 \end{bmatrix} \begin{bmatrix} \frac{1}{s} & \frac{1}{s(s-a_1)} \\ 0 & \frac{1}{s-a_1} \end{bmatrix} \begin{bmatrix} 0 & 0 \\ b_1 & b_2 \end{bmatrix} = \begin{bmatrix} b_1 & b_2 \\ \frac{1}{s-a_1} & \frac{1}{s-a_1} \end{bmatrix}
$$
(2.26)

### 2.7.5 Trouver les pôles. Le système est-il stable ?

On obtient les pôles suivant :

$$
p_1 = a_1 = -0.01087 \quad p_2 = 0 \tag{2.27}
$$

On a un premier pôle négatif stable et un second égal à zéro qui est stable, mais non asymptotique.

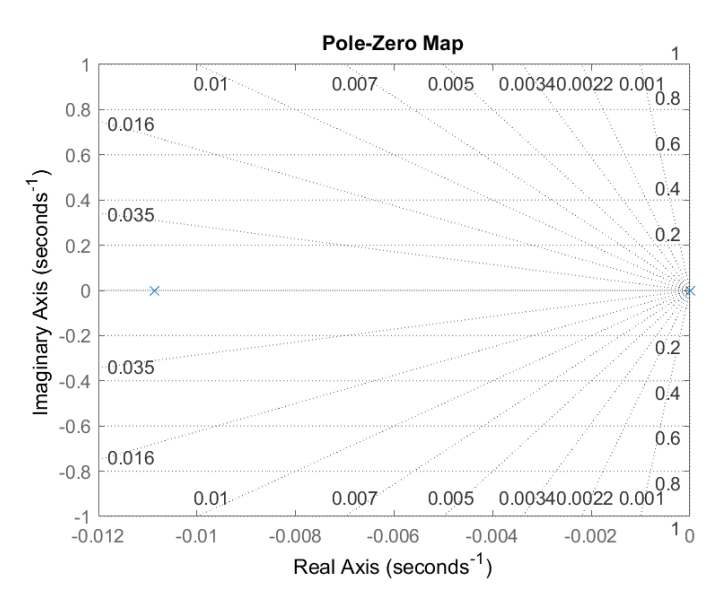

Figure 2.45 – Lieu des pôles et zéros du système

### 2.7.6 Trouver l'expression de  $x(t)$  si les entrées sont des échelons.

Puisque les entrées sont des échelons, le vecteur u est donné par :

$$
u = \begin{bmatrix} \frac{\alpha}{s} \\ \frac{\mu_r}{s} \end{bmatrix}
$$
 (2.28)

Avec des conditions initiales nulles, l'expression de la position est donnée par :

$$
x(t) = \mathcal{L}^{-1}\{x(s)\}\tag{2.29}
$$

$$
x(s) = G_1(s)u(s) = \frac{b_1\alpha}{s^2(s - a_1)} - \frac{g\mu_r}{s^2(s - a_1)}
$$
\n(2.30)

$$
x(t) = \left(\frac{\alpha m C_{max}}{K^2 R} - \frac{m^2 g \mu_r}{K^2}\right) \left(e^{-\frac{K}{m}t} + \frac{Kt}{m} - 1\right)
$$
 (2.31)

### 2.7.7 Trouver l'expression de  $v(t)$  si les entrées sont des échelons

De la même façon que précédemment, on trouve :

$$
v(t) = \mathcal{L}^{-1}\{v(s)\}\tag{2.32}
$$

$$
v(s) = G_2(s)u(s) = \frac{b_1\alpha}{s(s-a_1)} - \frac{g\mu_r}{s(s-a_1)}
$$
\n(2.33)

$$
v(t) = \left(\frac{\alpha C_{max}}{KR} - \frac{mg\mu_r}{K}\right) \left(1 - e^{-\frac{K}{m}t}\right)
$$
 (2.34)

# 2.7.8 Faire une simulation avec les valeurs du tableau et tracer les graphiques de  $x(t)$  et  $v(t)$ .

 $\mathbf{\hat{A}}$  partir du fichier MATLAB® disponible, on obtient :

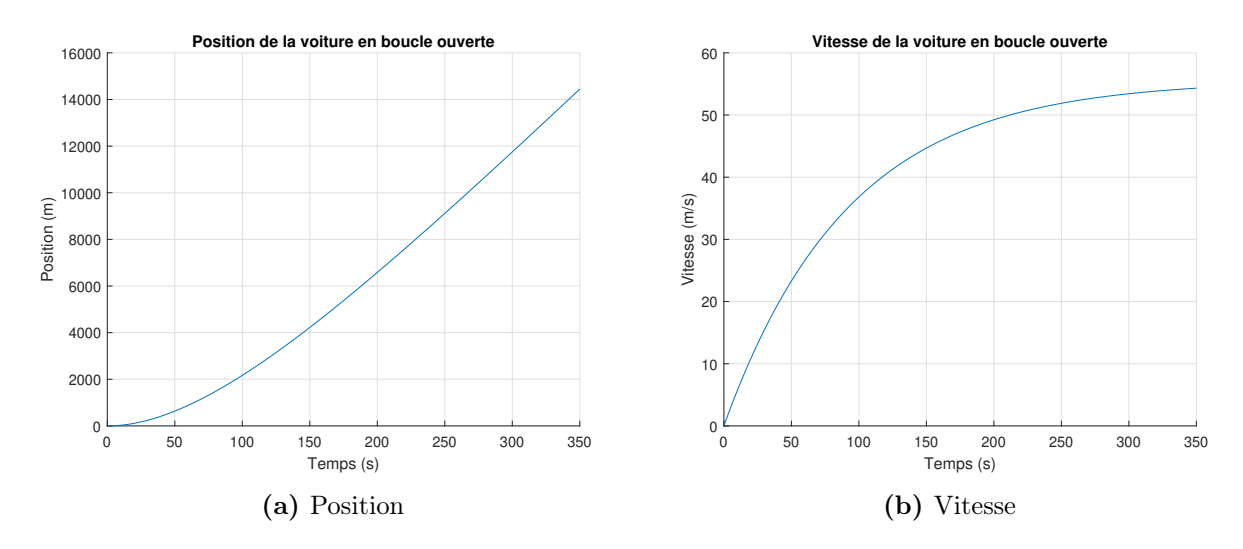

FIGURE 2.46 – Simulation en boucle ouverte de l'avance de la voiture

Partie B : Mouvement de la voiture en boucle ouverte et  $\alpha$  variable (méthode numérique)

# 2.7.9 Trouver les expressions de  $v^{v+1}$  et  $x^{v+1}$  avec l'expression analytique de a(t) trouver précédemment.

On peut utiliser la définition de la dérivée numérique du premier ordre d'une variable soit :

$$
\frac{dx}{dt} = \frac{x^{v+1} - x^v}{\Delta t} \tag{2.35}
$$

Commençons par l'expression de la vitesse :

$$
\frac{dv}{dt} = -\frac{Kv}{m} + \frac{\alpha C_{max}}{Rm} - g\mu_r \tag{2.36}
$$

$$
dv = v^{v+1} - v^v = -\frac{kv^v}{m}\Delta t + \frac{\alpha C_{max}}{Rm}\Delta t - g\mu_r\Delta t \tag{2.37}
$$

$$
v^{v+1} = \left(-\frac{k v^v}{m} + \frac{\alpha C_{max}}{Rm} - g\mu_r\right)\Delta t + v^v \tag{2.38}
$$

De la même façon, on obtient pour la position :

$$
x^{v+1} = v^v \Delta t + x^v \tag{2.39}
$$

## 2.7.10 Faire une simulation avec les valeurs du tableau ci-dessous et tracer les graphiques de x(t) et v(t).

**Tableau 2.5** – Valeurs de fraction  $\alpha$  pour une simulation en boucle ouverte

| $\alpha(t)$ | Période de temps  s |
|-------------|---------------------|
| 0.5         | $0$ à $60$          |
| 0.7         | 61 à 180            |
| 0.2         | 181 à 720           |

À partir du fichier Excel disponible, on obtient les résultats suivants :

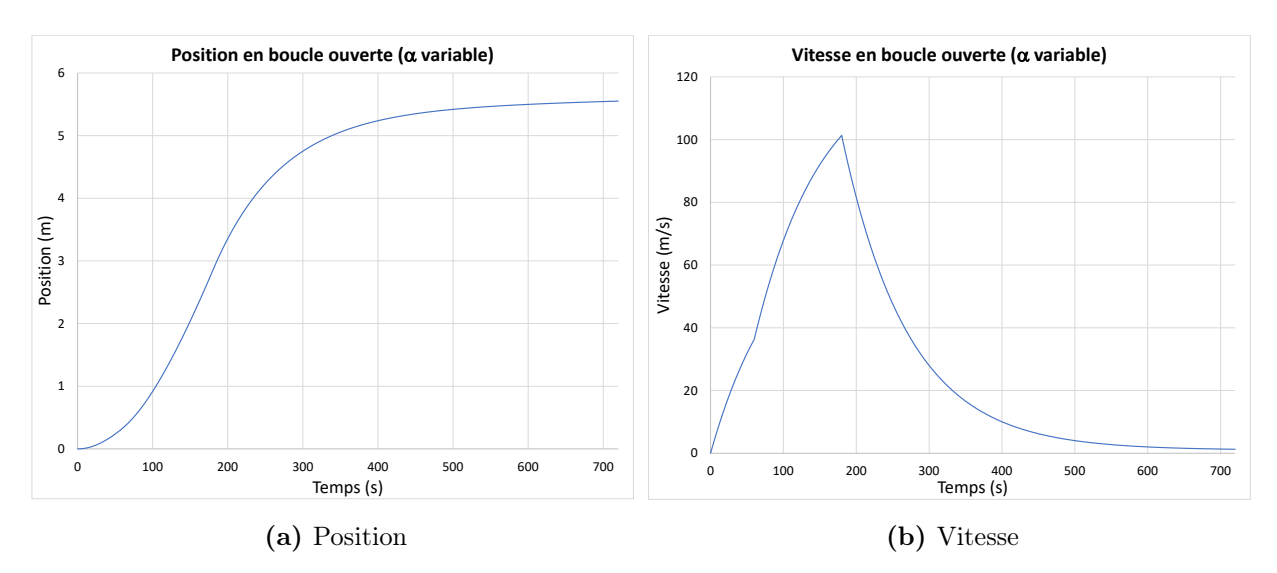

FIGURE 2.47 – Simulation en boucle ouverte de l'avance de la voiture avec  $\alpha$  variable

# Partie C : Mouvement de la voiture avec le radar en poursuite (système bouclé)

On considère que le système radar retourne à haute vitesse la valeur de la distance du véhicule à l'avant ainsi que la vitesse de celui-ci. Pour étudier la dynamique du système radar théorique, il débute avec le cas de la poursuite du véhicule qui dépasse la Audi à vitesse constante  $v_s$  jusqu'à la rencontre à une distance  $d$  constante du véhicule.

Il propose le schéma suivant bouclé :

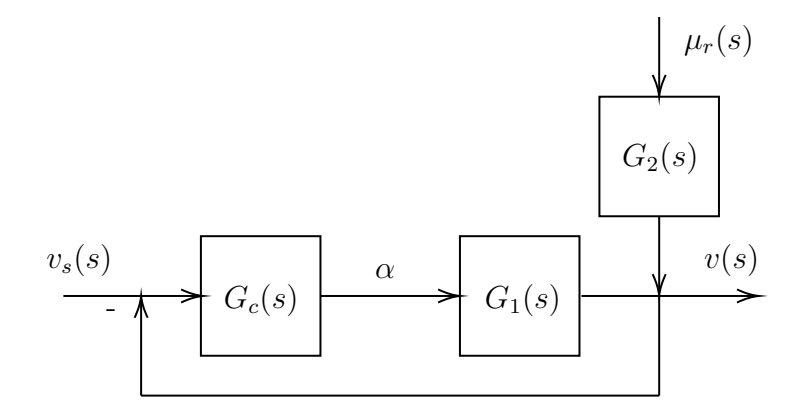

FIGURE 2.48 – Schéma de régulation de la vitesse en boucle fermée

### 2.7.11 Trouver la fonction de transfert  $T(s)$  du système bouclé.

Poser :

- La fonction de transfert de la compensation (PI) est donnée par :  $G_c = K_1 + K_2 / s$  ;
- La vitesse du véhicule constant est donnée par :  $v_s = v_s u_{-1}$ ;
- Le coefficient de friction est nul :  $\mu_r=0$

<span id="page-159-0"></span>
$$
T(s) = \frac{v(s)}{v_s(s)} = \frac{G_c G_1}{1 + G_c G_1}
$$
\n(2.40)

$$
G_1(s) = \frac{C_{max}}{RM(s - a_1)} = \frac{A}{(s - a_1)}
$$
\n(2.41)

$$
T(s) = \frac{K_1 As + K_2 A}{s^2 + (K_1 A - a_1)s + K_2 A}
$$
\n(2.42)

### 2.7.12 Quel est l'ordre du système bouclé ? Quelle la valeur du facteur d'amortissement ?

À partir de la forme canonique de la fonction de transfert [\(2.42\)](#page-159-0), on trouve que le système est de deuxième ordre.

$$
H(s) = \frac{K}{s^2 + 2\xi\omega_n s + \omega_n^2}
$$
\n
$$
(2.43)
$$

On trouve par identification des termes :

$$
2\xi\omega_n = K_1A - a_1\tag{2.44}
$$

$$
\omega_n^2 = K_2 A \to \omega_n = \sqrt{K_2 A} \tag{2.45}
$$

$$
\xi = \frac{K_1 A - a_1}{2\sqrt{K_2 A}}\tag{2.46}
$$

2.7.13 Avec les valeurs de  $K_1$   $K_2$  et  $v_s$  du tableau, tracer les courbes de la vitesse, des positions, de la distance entre les voitures et de la fraction du couple  $\alpha$ .

À partir du fichier Excel, on obtient les résultats suivants :

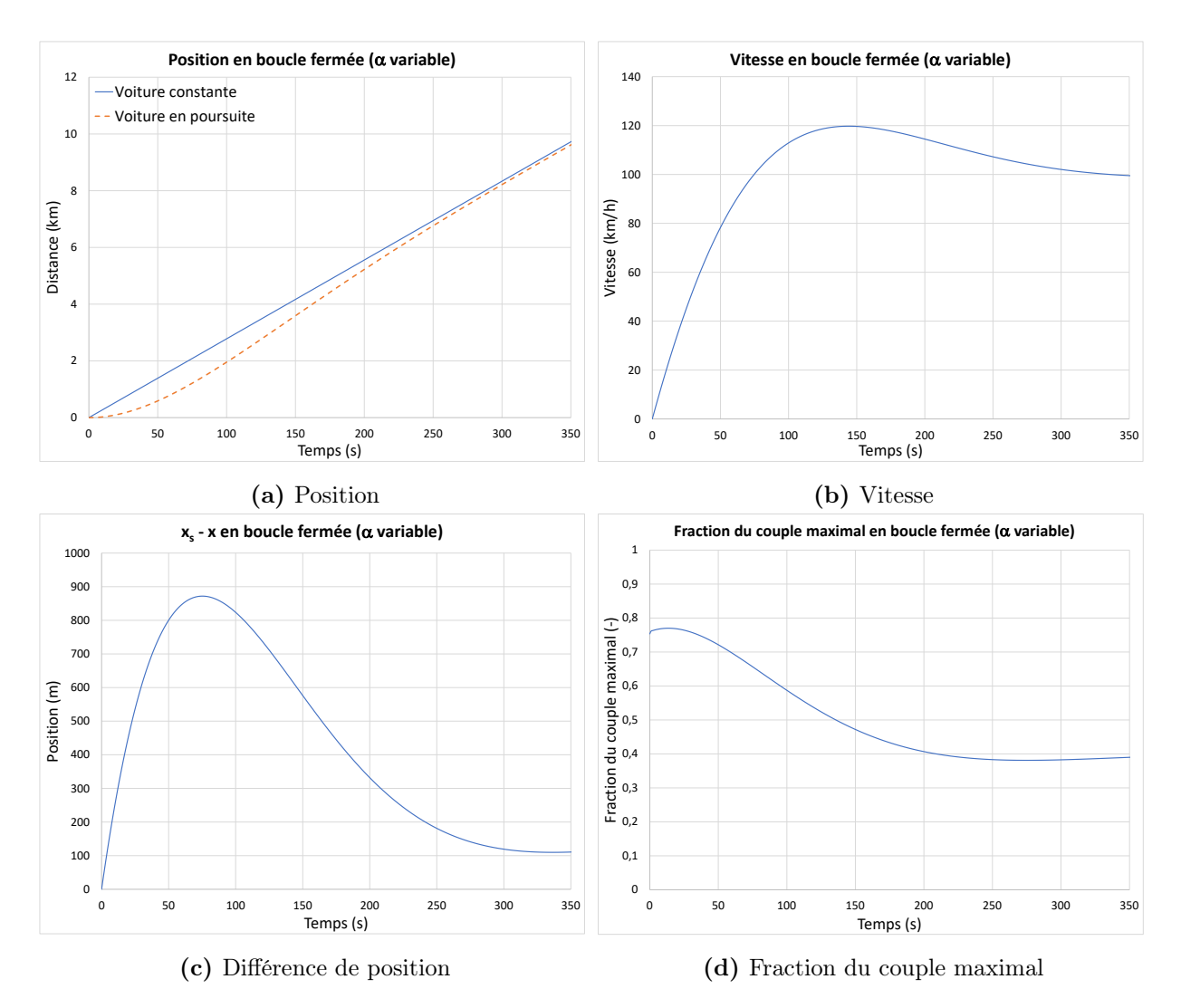

FIGURE 2.49 – Simulation en boucle fermée de l'avance de la voiture avec  $\alpha$  variable

### 2.7.14 Proposer sur Simulink un schéma bouclé avec  $\mu_r \neq 0$

À partir du fichier Simulink disponible :

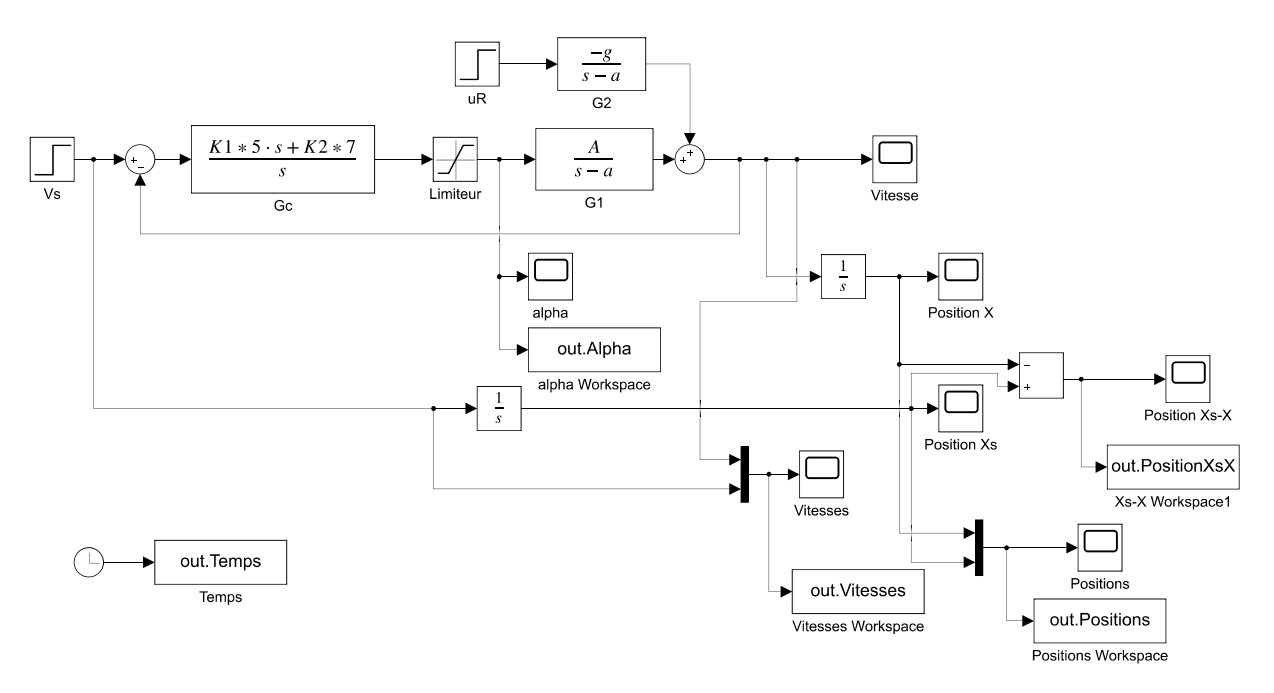

Figure 2.50 – Schéma Simulink en boucle fermée incluant la friction

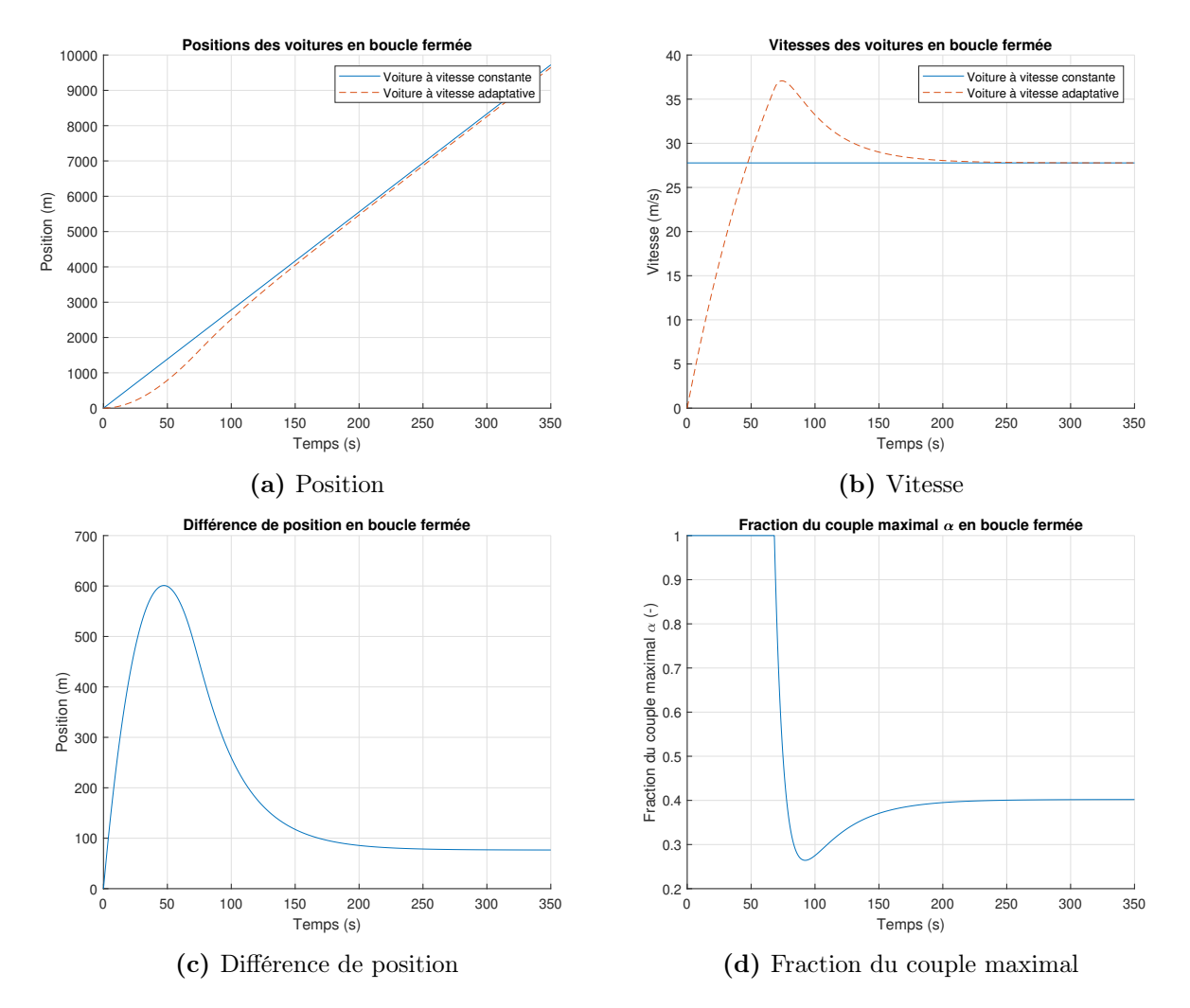

#### On obtient les résultats suivants :

FIGURE 2.51 – Simulation en boucle fermée de l'avance de la voiture avec  $\alpha$  variable et coefficient de friction  $\mu_r$ 

# 2.7.15 À votre avis, advenant que la voiture à l'avant freine brusquement. Serait-il nécessaire d'ajouter l'action du freinage pour la voiture à l'arrière ?

Oui, car la décélération du véhicule arrière par les frottements sur la route, la compression du moteur et la friction dans l'air ne sera pas suffisante pour assurer la sécurité dans tous les cas.

2.7.16 Question ouverte - Proposer une stratégie pour ajouter le freinage dans la boule fermée.

### 2.8 La caméra suiveuse de lignes

Un ingénieur système a le mandat d'étudier le fonctionnement d'un système de caméra suiveuse de lignes pour l'automobile dans le but de mieux comprendre les mécanismes en jeu lors des mouvements du véhicule. Pour ce faire, il propose l'approche de la modélisation utilisant l'équation d'état. En effet, les systèmes radars ou caméras embarqués appelés systèmes d'aides à la conduite permettent des avancées dans le domaine des voitures autonomes (ou semi-autonomes).

En effet, la dynamique de l'automobile doit être tenue en compte dans le développement d'un système de maintien dans la file puisque le système automatique de conduite doit reproduire correctement le comportement humain lors de la conduite automobile. Cependant, la mise en équation complète de la dynamique latérale d'un véhicule dans une route courbe nécessite de tenir compte du rayon de braquage R qui varie constamment en grandeur et direction lorsque l'angle de glissement β (angle entre la direction des roues avant et celle de l'automobile) varie dynamiquement comme représenté dans le schéma suivant. En effet, les équations du mouvement dans le plan  $x$  et  $y$  sont complexes et contiennent des fonctions circulaires (sinus, cosinus, tangente) dont les origines des cercles de ces fonctions bougent dynamiquement selon l'angle de glissement. Pour ces raisons, l'analyse dynamique complète en 2D devient complexe et difficile à simplifier.

De plus, les variations de R et  $\beta$  produisent une trajectoire variable du véhicule sur la route. Le conducteur évalue et ajuste en temps réel la trajectoire. Le système de maintien dans la file doit reproduire efficacement une trajectoire acceptable au point de vue de la sécurité (demeurer sur la route en tout temps).

Pour réaliser le premier modèle simple, il propose de modéliser le comportement du véhicule avec l'aide de deux forces motrices dans le plan  $xy$  et deux forces perturbatrices dans le même plan (forces qui s'ajoutent à celles motrices comme les pentes de la route dans les deux directions, les effets du vent, les glissements, etc.). Un tel modèle permet de conserver une certaine dynamique du véhicule (latérale et axiale), mais ne permet pas de représenter complètement la position du véhicule sur la route (orientation précise) [\[19\]](#page-522-0). Néanmoins le modèle permet de construire les équations approximatives du mouvement dynamique du véhicule dans le plan xy.

Les principales hypothèses simplificatrices sont :

- 1. La force motrice  $F_m$  ne tient pas compte de l'inertie de rotation des roues et du système d'embrayage du véhicule ;
- 2. La caméra fonctionne correctement à détecter la ligne centrale pointillée de la route ;
- 3. Aucun délai de détection de la caméra ;
- 4. À  $t = 0$ , le véhicule est au repos et la force motrice est activée;
- 5. Le freinage n'est pas considéré.

On pose que la force de friction du vent est :

$$
F_f = \frac{1}{2}\rho C_f v_y^2 = \left(\frac{1}{2}\rho C_f v_{ymoy}\right) v_y \cong C_f v_y \tag{2.1}
$$

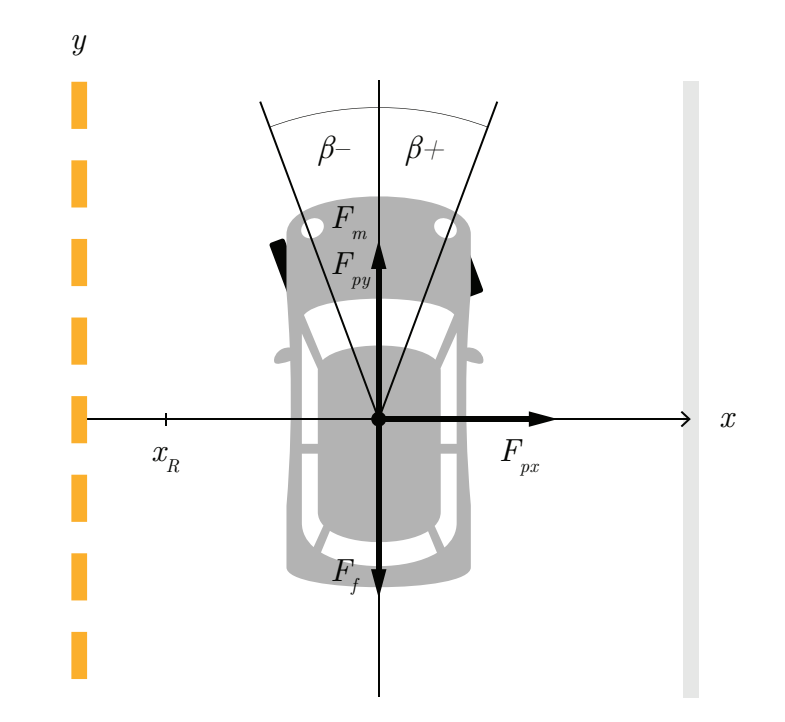

Figure 2.52 – Schéma du modèle de la caméra suiveuse de lignes pour la voiture en mouvement

### Partie A : Modèle simplifié en boucle ouverte

### 2.8.1 Trouver l'équation d'état du système.

Sachant :

- Masse de la voiture :  $m = 1000$  [kg];
- Fraction de la force motrice maximale :  $\alpha = 0$  à 1 [-];
- Angle de glissement des roues avants :  $\beta$  [rad];

- Force metrice maximale : 
$$
F_m = 2000
$$
 [N];

- Le vecteur d'entrée u est :  $\left[\alpha \sin \beta, \alpha \cos \beta, F_{px}, F_{py}\right]^T$ ;
- Force de perturbation direction latérale  $x : F_{px}$  [N];
- Force de perturbation direction avant  $y: F_{py}$  [N];
- Coefficient proportionnel de la compensation :  $K_1=0.1~[{\rm m}^{\text{-}1}]$  ;
- Coefficient intégral de la compensation :  $K_4 = 0.00375$  [m<sup>-1</sup>];
- Constante de temps de la compensation :  $\tau = 0.1$  [s].

On cherche l'équation d'état sous la forme :

$$
\begin{bmatrix} x \\ v_x \\ y \\ v_y \end{bmatrix} = [A] \begin{bmatrix} x \\ v_x \\ y \\ v_y \end{bmatrix} + [B] \begin{bmatrix} \alpha \sin \beta \\ \alpha \cos \beta \\ F_{px} \\ F_{py} \end{bmatrix}
$$
 (2.2)

Trouvons la matrice d'état du système [A] ainsi que la matrice de contrôle [B]. Équations des positions  $x$  et  $y$ 

$$
\dot{x} = v_x \tag{2.3}
$$

$$
\dot{y} = v_y \tag{2.4}
$$

#### Équations des vitesses en  $x$  et  $y$

Commençons par faire la sommation des forces en  $x$  afin de trouver l'équation de vitesse latérale.

$$
\sum F_x = ma_x = F_{ax} + F_{px} \tag{2.5}
$$

$$
\dot{v}_x = \frac{\alpha F_M \sin \beta}{m} + \frac{F_{px}}{m} \tag{2.6}
$$

Continuons avec la sommation des forces en y afin de trouver l'équation de vitesse d'avance.

$$
\sum F_y = ma_y = F_{ay} - F_f + F_{py} \tag{2.7}
$$

$$
\dot{v}_y = \frac{\alpha F_m \cos \beta}{m} - \frac{C_f v_y}{m} + \frac{F_{py}}{m} \tag{2.8}
$$

On remplace les équations de position et de vitesse dans l'équation d'état.

$$
\begin{bmatrix} x \\ v_x \\ y \\ v_y \end{bmatrix} = \begin{bmatrix} 0 & 1 & 0 & 0 \\ 0 & 0 & 0 & 0 \\ 0 & 0 & 0 & 1 \\ 0 & 0 & 0 & -\frac{C_f}{m} \end{bmatrix} \begin{bmatrix} x \\ v_x \\ y \\ v_y \end{bmatrix} + \begin{bmatrix} 0 & 0 & 0 & 0 \\ F_m & 0 & \frac{1}{m} & 0 \\ 0 & 0 & 0 & 0 \\ 0 & \frac{F_m}{m} & 0 & \frac{1}{m} \end{bmatrix} \begin{bmatrix} \alpha \sin \beta \\ \alpha \cos \beta \\ F_{px} \\ F_{py} \end{bmatrix}
$$
(2.9)

Afin de simplifier l'écriture, posons :

$$
a_1 = -\frac{C_f}{m}
$$
  $b_1 = \frac{F_m}{m}$   $b_2 = \frac{1}{m}$ 

On obtient :

$$
\begin{bmatrix} x \\ v_x \\ y \\ v_y \end{bmatrix} = \begin{bmatrix} 0 & 1 & 0 & 0 \\ 0 & 0 & 0 & 0 \\ 0 & 0 & 0 & 1 \\ 0 & 0 & 0 & a_1 \end{bmatrix} \begin{bmatrix} x \\ v_x \\ y \\ v_y \end{bmatrix} + \begin{bmatrix} 0 & 0 & 0 & 0 \\ b_1 & 0 & b_2 & 0 \\ 0 & 0 & 0 & 0 \\ 0 & 0 & 0 & 0 \end{bmatrix} \begin{bmatrix} \alpha \sin \beta \\ \alpha \cos \beta \\ \beta \gamma \gamma \delta \end{bmatrix}
$$
(2.10)

## 2.8.2 Utilisant le résolvant Φ, trouver les expressions des fonctions de transfert en position x et y.

On cherche les fonctions de transfert suivantes :

$$
G_1(s) = \frac{x}{\alpha \sin \beta} \quad G_2(s) = \frac{x}{F_{px}}
$$

$$
G_3(s) = \frac{y}{\alpha \cos \beta} \quad G_4(s) = \frac{y}{F_{py}}
$$

Commençons par trouver le résolvant, celui-ci est donné par :

$$
\Phi(s) = (sI - A)^{-1}
$$
\n
$$
\Phi(s) = \begin{pmatrix}\ns & 0 & 0 & 0 \\
0 & s & 0 & 0 \\
0 & 0 & s & 0 \\
0 & 0 & 0 & s\n\end{pmatrix} - \begin{pmatrix}\n0 & 1 & 0 & 0 \\
0 & 0 & 0 & 0 \\
0 & 0 & 0 & 1 \\
0 & 0 & 0 & a_1\n\end{pmatrix}
$$
\n(2.11)\n(2.12)

$$
\Phi(s) = \begin{bmatrix} \frac{1}{s} & \frac{1}{s^2} & 0 & 0 \\ 0 & \frac{1}{s} & 0 & 0 \\ 0 & 0 & \frac{1}{s} & \frac{1}{s(s-a_1)} \\ 0 & 0 & 0 & \frac{1}{s-a_1} \end{bmatrix}
$$
(2.13)

Avec le résolvant, on peut trouver les fonctions de transfert. Commençons par celles de la position en x.

Posons :

$$
C_1 = \begin{bmatrix} 1 & 0 & 0 & 0 \end{bmatrix} \tag{2.14}
$$

Les fonctions de transfert sont données par :

$$
G_x(s) = C_1 \Phi B \tag{2.15}
$$

Alors,

$$
G_1(s) = \frac{x}{\alpha \sin \beta} = \frac{b_1}{s^2} \tag{2.16}
$$

$$
G_2(s) = \frac{x}{F_{px}} = \frac{b_2}{s^2}
$$
\n(2.17)

Pour celles en y, posons :

$$
C_3 = \begin{bmatrix} 0 & 0 & 1 & 0 \end{bmatrix} \tag{2.18}
$$

Alors,

$$
G_y(s) = C_3 \Phi B \tag{2.19}
$$

$$
G_3(s) = \frac{y}{\alpha \cos \beta} = \frac{b_1}{s(s - a_1)}\tag{2.20}
$$

$$
G_4(s) = \frac{y}{F_{py}} = \frac{b_2}{s(s - a_1)}
$$
\n(2.21)

# 2.8.3 Utilisant le résolvant  $\Phi$ , trouver l'expression de x(t) et y(t) si les entrées sont des échelons.

Dans le domaine s, les entrées sont données par :

$$
u(t) = \begin{bmatrix} \alpha \sin \beta \\ \alpha \cos \beta \\ F_{px} \\ F_{py} \end{bmatrix} u_{-1}(t) \rightarrow u(s) = \begin{bmatrix} \frac{\alpha \sin \beta}{s} \\ \frac{\alpha \cos \beta}{s} \\ \frac{F_{px}}{s} \\ \frac{F_{py}}{s} \end{bmatrix}
$$
(2.22)

Posons les conditions initiales suivantes :

$$
x(0) = x_0 \t v_x(0) = v_{x0}
$$
  

$$
y(0) = y_0 \t v_y(0) = v_{y0}
$$

L'expression de la position avec les conditions initiales se trouve sous la forme suivante :

$$
x(t) = \mathcal{L}^{-1}\{x(s)\}\tag{2.23}
$$

$$
x(s) = C_1 \Phi(x_i(0) + Bu(s))
$$
\n(2.24)

On trouve :

$$
x(t) = x_0 + v_{x0}t + (\alpha \sin \beta b_1 + \frac{F_{px}}{m})\frac{t^2}{2}
$$
 (2.25)

L'expression de la position avec les conditions initiales se trouve sous la forme suivante :

$$
y(t) = \mathcal{L}^{-1}\{y(s)\}\tag{2.26}
$$

$$
y(s) = C_3 \Phi(x_i(0) + Bu(s))
$$
\n(2.27)

On trouve :

$$
y(t) = \frac{e^{a_1 t} (F_{py} b_2 + \alpha \cos \beta b_1 + a_1 v_{y0})}{a_1^2} - \frac{(F_{py} b_2 + \alpha \cos \beta b_1) t}{a_1} - \frac{-y_0 a_1^2 + v_{y0} a_1 + F_{py} b_2 \alpha \cos \beta b_1}{a_1^2}
$$
\n(2.28)

# 2.8.4 Trouver le coefficient de frottement du vent  $C_f$  si la vitesse maximale du véhicule est 200 [km/h].

Posons :

$$
-\alpha = 1 ;
$$
  

$$
-\beta = 0 ;
$$
  

$$
- F_{py} = 0.
$$

En prenant la somme des forces en  $y$ , on obtient le cas statique suivant :

$$
\sum F_y = 0 = \frac{\alpha F_m \cos \beta}{m} - \frac{C_f v_{max}}{m} + \frac{F_{py}}{m}
$$
\n(2.29)

$$
C_f = \frac{F_m}{v_{max}} = \frac{2000}{200/3.6} = 36 \text{ [kg/s]}
$$
 (2.30)

2.8.5 Tracer les graphiques de y(t) et  $v_y(t)$  en fonction du temps pour 60 [s].

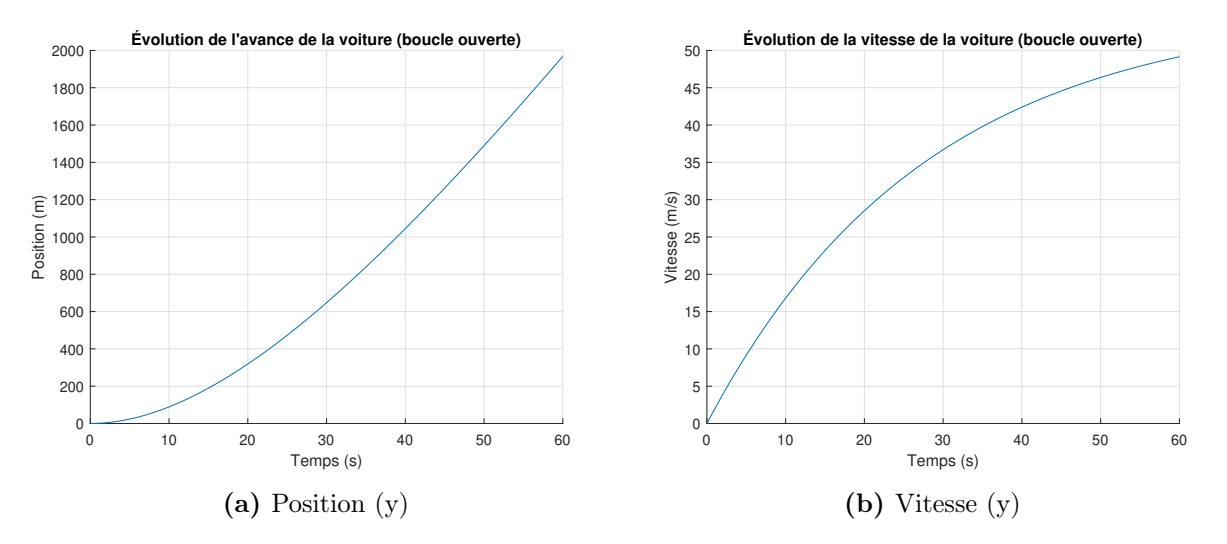

Figure 2.53 – Simulation en boucle ouverte de l'avance de la voiture

# Partie B : Étude en boucle fermée avec caméra suiveuse de lignes (cas 1)

Afin d'automatiser la trajectoire du véhicule, il propose un schéma de régulation avec une compensation proportionnelle pour la correction de l'angle de glissement  $\beta$  des roues avant. La distance latérale  $x(t)$  est estimée correctement par le système de caméra (reconnaissance d'images de la ligne pointillée). Le schéma de régulation proposé est le suivant  $(\alpha = 1)$ :

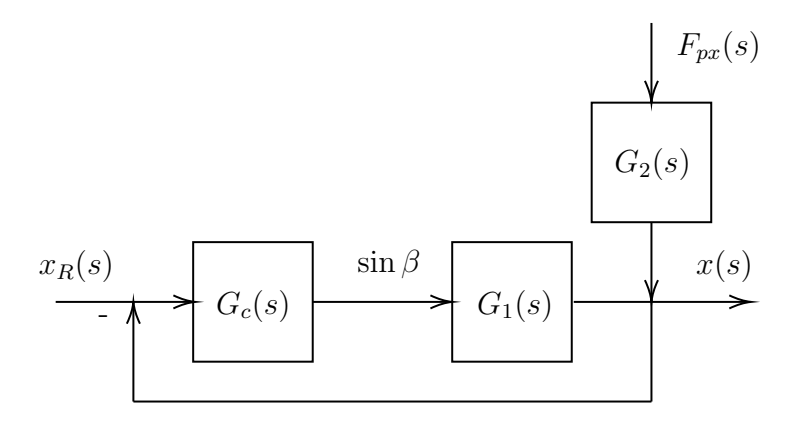

Figure 2.54 – Schéma de régulation en boucle fermée de la position de la voiture

# 2.8.6 Trouver l'expression de la fonction de transfert  $G_5(s)$  si  $G<sub>c</sub>(s) = K<sub>1</sub>.$

Avec le schéma en boucle fermée on obtient :

$$
G_5(s) = \frac{G_c G_1}{1 + G_c G_1} = \frac{\frac{K_1 b_1}{s^2}}{1 + \frac{K_1 b_1}{s^2}} = \frac{K_1 b_1}{s^2 + K_1 b_1}
$$
(2.31)

# 2.8.7 Trouver l'expression de  $x(t)$  et  $v(t)$  avec  $G_5$ , si  $x_R(t)$  =  $x_R(t)u_{-1}$ ,  $x(0)=0$  et  $x_R=1$  [m].

Par la théorie de l'addition des entrées et en supposant que la force de perturbation est un échelon, on obtient :

$$
x(s) = G_5 \frac{x_R}{s} + G_2 \frac{F_{px}}{s}
$$
 (2.32)

En appliquant la transformée inverse de Laplace :

$$
x(t) = \mathcal{L}^{-1}\{x(s)\} = x_R - x_R \cos\sqrt{K_1 b_1} t + b_2 F_{px} \frac{t^2}{2}
$$
\n(2.33)

On dérive afin d'obtenir la vitesse :

$$
v_x(t) = \dot{x}(t) = x_R \sqrt{K_1 b_2} \sin \sqrt{K_1 b_1} t + b_2 F_{px} t \tag{2.34}
$$

#### 2.8.8 La trajectoire du véhicule est-elle stable et sécuritaire ?

Afin de vérifier la stabilité, on peut trouver les pôles du système. On obtient les pôles suivants :

$$
p_1 = 0 \quad p_2 = 0 + i\sqrt{2} \quad p_3 = 0 - i\sqrt{2}
$$

Aucun pôle étant positif, on peut dire que le système est stable, mais non asymptotique.

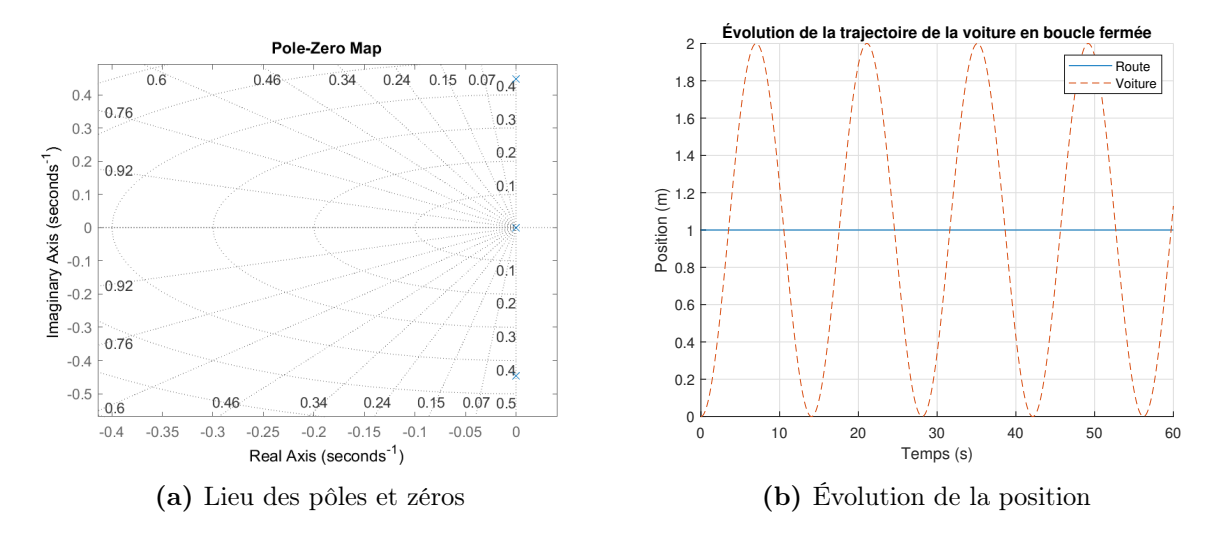

Figure 2.55 – Système en boucle fermée - compensateur P

La trajectoire du véhicule ne s'emballe pas. Par contre, elle varie de ±1 [m] autour d'une ligne droite, il y aurait place à amélioration.

### Partie C : Étude en boucle fermée avec caméra suiveuse de lignes (cas 2)

### 2.8.9 Trouver l'expression de la fonction de transfert  $G_6=x(s)/x_R(s)$ .

Le schéma de régulation est le même, mais la compensation choisie PI est :

$$
G_c = K_1 + \frac{K_4}{\tau}
$$
\n(2.35)

La fonction de transfert en boucle fermée est donnée par :

$$
G_6(s) = \frac{G_c G_1}{1 + G_c G_1} \tag{2.36}
$$

Alors,

$$
G_6(s) = \frac{b_1 K_1 s + \frac{b_1 K_4}{\tau}}{s^3 + K_1 b_1 s + \frac{b_1 K_4}{\tau}}
$$
\n(2.37)

# 2.8.10 Trouver l'expression de  $x(s)$  avec  $G_6(s)$  si  $x_R(t)u-1(t), x(0)=0$ et  $X_R=1$  [m].

Puisqu'on ne connaît pas la force perturbatrice, posons celle-ci à 0. Alors, avec des entrées échelons, on obtient :

$$
x(s) = G_6(s)\frac{x_R}{s} + \frac{b_2F_{px}}{s} = \frac{x_{R0}\left(b_1K_1s + \frac{b_1K_4}{\tau}\right)}{s^4 + K_1b_1s^2 + \frac{b_1K_4s}{\tau}}
$$
(2.38)

### 2.8.11 La trajectoire du véhicule est-elle stable et sécuritaire ?

Commençons par déterminer les pôles du système, on obtient :

$$
p_1 = 0
$$
  $p_2 = 0.1366 + i0.5059$   
 $p_3 = 0.1366 - i0.5059$   $p_4 = -0.2731$ 

Avec deux pôles du côté positif de l'axe réel, on peut dire que le système est instable et non sécuritaire. Cependant, la mise à jour continuelle des données provenant du radar permet de rendre le système de contrôle en partie acceptable.

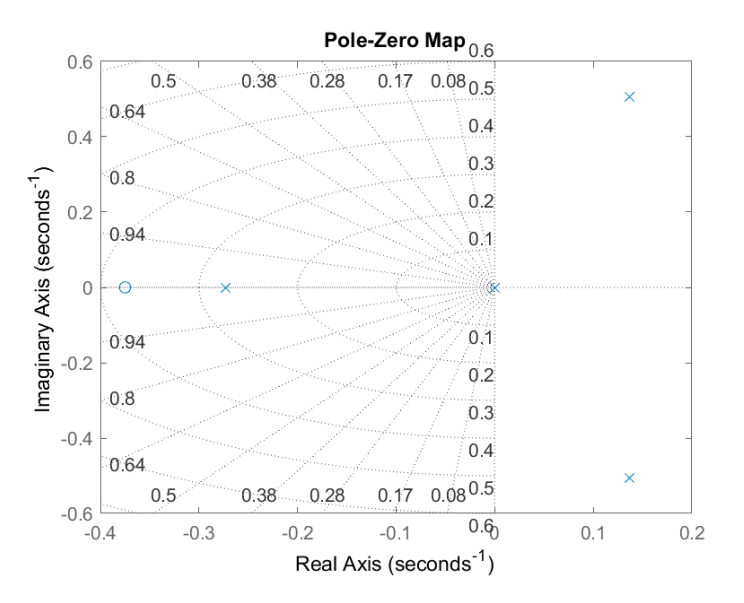

Figure 2.56 – Lieu des pôles et zéros

# 2.8.12 Faire un schéma Simulink afin de rendre la position stable avec l'ajout de l'action dérivée (PID).

On propose le schéma Simulink suivant :

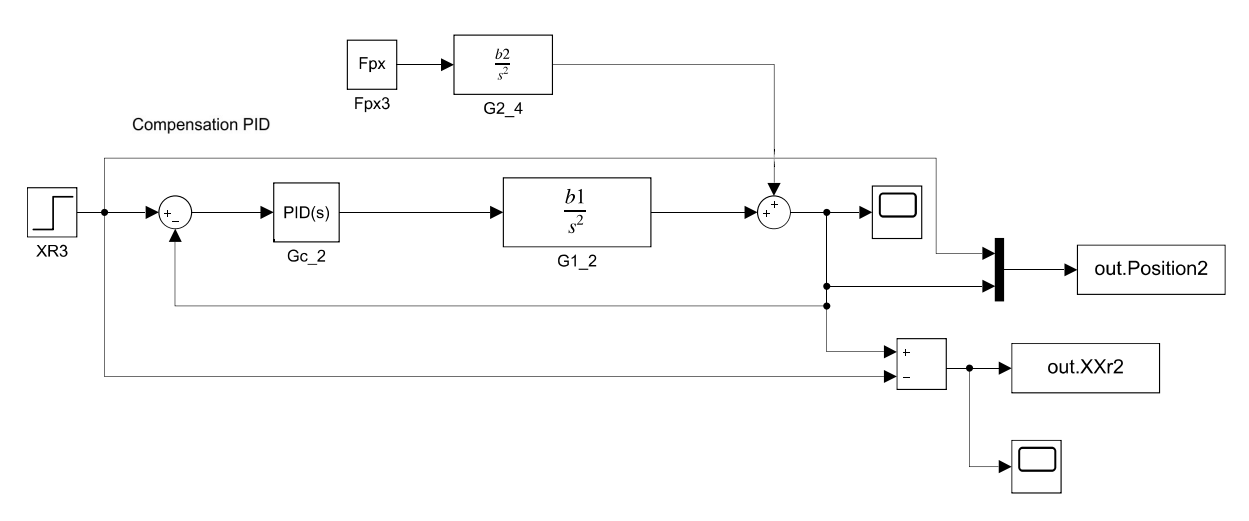

Figure 2.57 – Schéma Simulink du contrôle en boucle fermée de la position avec un PID
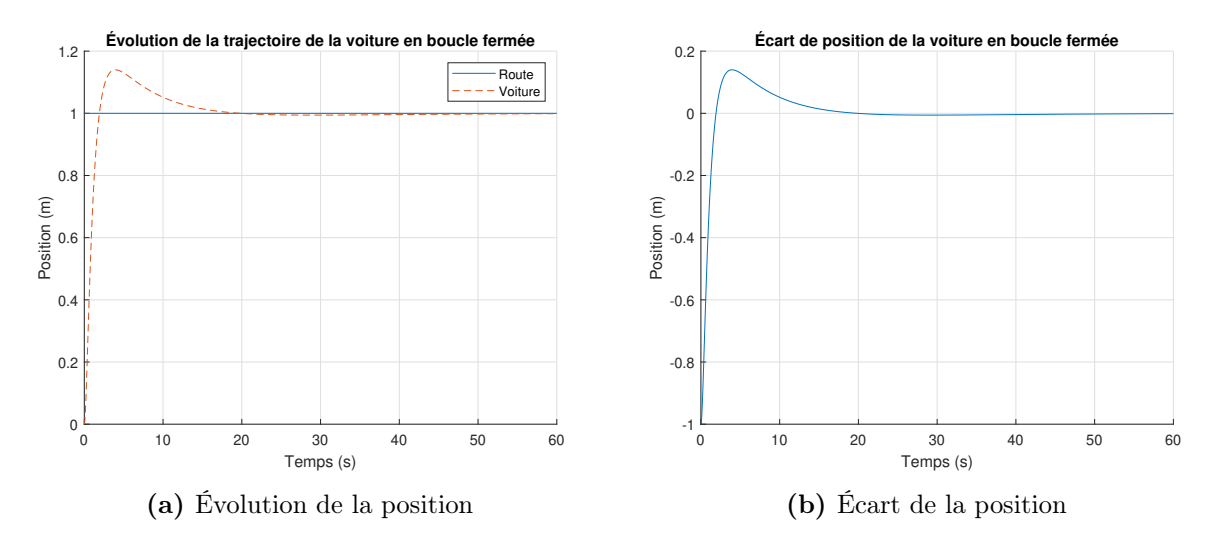

On obtient les résultats suivants :

Figure 2.58 – Résultats du système en boucle fermée - compensateur PID

## 2.8.13 Étudier un cas où  $x_R(t)$  varie par palier à 20 et 30 [s].

À partir du fichier Excel disponible, on obtient le résultat suivant :

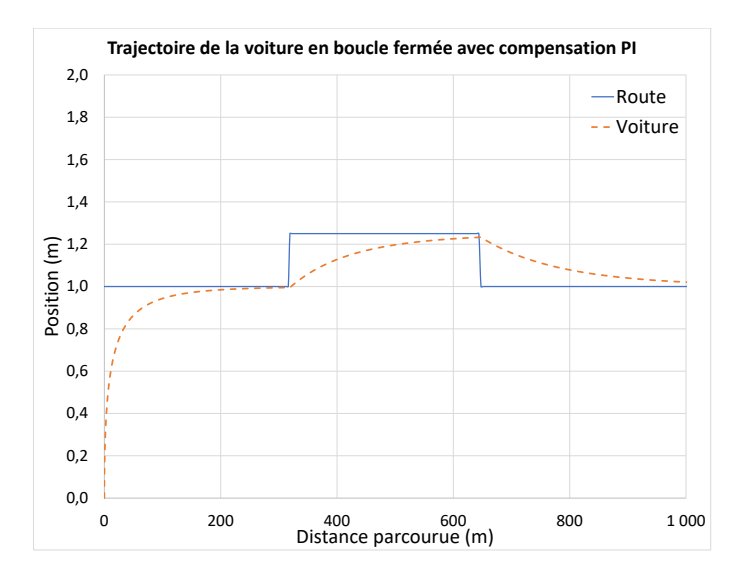

FIGURE 2.59 – Évolution de la position avec régulateur PI et variation par paliers

## Partie D : Étude en boucle fermée avec caméra suiveuse de lignes (cas 3)

Le schéma de régulation PID demeure le même, mais l'entrée est sinusoïdale afin d'étudier le cas d'une route avec des courbes prononcées.

## 2.8.14 Trouver l'expression de  $x(s)$  avec  $G_6(s)$  si la route est sinusoïdale.

La route est donnée par :

$$
X_R = 50\sin(\pi t/10) + x_{R0}
$$
\n(2.39)

Avec  $x_{R0} = 1$  [m] et  $x(0) = 0$ .

On commence par trouver l'expression de  $x_R$  dans le domaine s en appliquant la transformée de Laplace.

$$
x_R(t) = 50\sin\left(\pi t/10\right) + x_{R0} \tag{2.40}
$$

$$
x_R(s) = \mathcal{L}^{-1}\{x(t)\}\tag{2.41}
$$

$$
x_R(s) = \frac{5\,\pi}{s^2 + \frac{\pi^2}{100}} + \frac{x_{R0}}{s}
$$
\n(2.42)

Alors avec  $G_6(s)$  on obtient :

$$
x(s) = G_6(s)X_R(s) + \frac{b_2F_{px}}{s} = \left(\frac{b_1K_1s + \frac{b_1K_4}{\tau}}{s^3 + K_1b_1s + \frac{b_1K_4}{\tau}}\right)\left(\frac{5\pi}{s^2 + \frac{\pi^2}{100}} + \frac{x_{R0}}{s}\right)
$$
(2.43)  

$$
x(s) = \frac{\left(\frac{5\pi}{s^2 + \frac{\pi^2}{100}} + \frac{x_{R0}}{s}\right)\left(b_1K_1 + \frac{b_1K_4}{s\tau}\right)}{s^2 + \left(b_1K_1 + \frac{b_1K_4}{s\tau}\right)}
$$
(2.44)

## 2.8.15 Tracer la trajectoire de la voiture ainsi que l'écart entre la position et la route.

À partir du fichier Simulink disponible, on obtient :

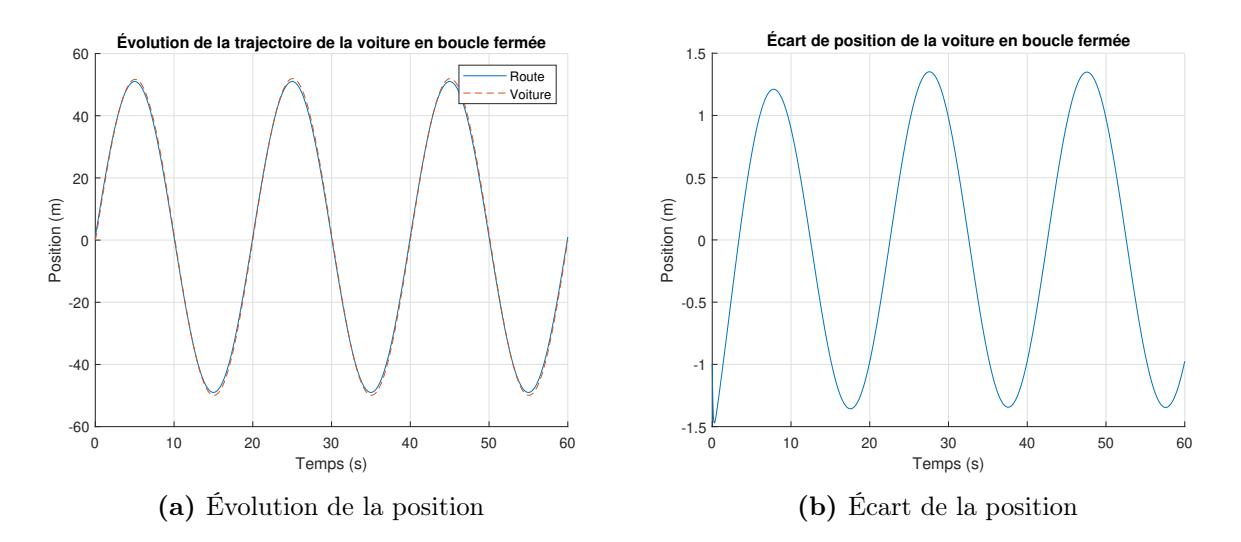

Figure 2.60 – Résultats du système en boucle fermée avec entrée sinusoïdale - compensation PID

On observe que la voiture suit la route sinusoïdale avec un écart variant de 1 à 1.5 [m], ce qui semble acceptable.

# 2.8.16 Le modèle développé ne permet pas de prédire l'orientation de la voiture sur la route. Est-ce une approximation acceptable ?

Oui, le modèle corrige continuellement l'angle de braquage  $\beta$  des roues avant comme dans le cas réel de la conduite automobile (angle du volant). Cela s'explique par le fait que les roues arrière ne glissent pas latéralement. Elles agissent comme un pivot stable en mouvement vers l'avant.

2.8.17 Question ouverte - En situation d'urgence de glissement latéral des roues avant (ex. en conditions hivernales ou de chaussée mouillée). Comment tenir compte de cette situation ?

### 2.9 Le module SN5 de SpaceX

Un ingénieur aérospatial a le mandat d'étudier le fonctionnement d'un système de guidage d'un module spatial dans le but de mieux comprendre les mécanismes en jeu lors des mouvements latéraux et verticaux du module. Pour ce faire, il propose l'approche de la modélisation utilisant l'équation d'état et les observations faites à partir de l'essai du module SN5 de l'entreprise SpaceX [\[20\]](#page-522-0).

En effet, la dynamique du module doit être tenue en compte dans le développement d'un système de vol. Cependant, la mise en équation complète de la dynamique du module (3D) nécessite la solution de plusieurs équations lorsque l'angle du moteur raptor β (angle entre la direction de l'axe du moteur et l'axe du module SN5), varie librement dans toutes les directions.

De plus, les effets du vent produisent des forces latérales V qui modifient la trajectoire du module ce qui oblige à corriger dynamiquement l'angle β. Le pilotage efficace du module ressemble à celui d'un hélicoptère, mais l'utilisation d'un système automatique sera nécessaire compte tenu de la dimension importante du module et de la visibilité restreinte du pilote à l'atterrissage. Cinq variables de sortie sont importantes lors du pilotage soient l'altitude du module z, la distance latérale parcourue x, l'inclinaison  $\theta$  ainsi que les vitesses au sol à l'atterrissage  $v_x$  et  $v_z$  (doivent être près de zéro au moment de l'atterrissage).

#### Premier modèle dynamique simple étudié

Pour réaliser le premier modèle simple, il propose de modéliser le comportement du module dans le plan  $xz(2D)$  avec l'aide d'une force de poussée du moteur raptor dans le plan  $xz(F)$ et d'une force perturbatrice  $(V)$  dans le même plan (les effets du vent, etc.). Un tel modèle permet de conserver une certaine réalité dynamique du module (latérale et altitude). Le modèle permet de construire les équations approximatives du mouvement dynamique du module SN5 dans le plan xz. Au temps  $t = 0$  le module est au repos et il se déplace selon une trajectoire dans le plan  $xz$  avec son orientation verticale  $\theta$ . Le défi du pilotage consiste à ajuster la poussée F et l'angle du moteur β pour satisfaire une trajectoire acceptable (distance latérale x parcourue précise) avec une vitesse  $v$  et un angle  $\theta$  à l'atterrissage près de zéro.

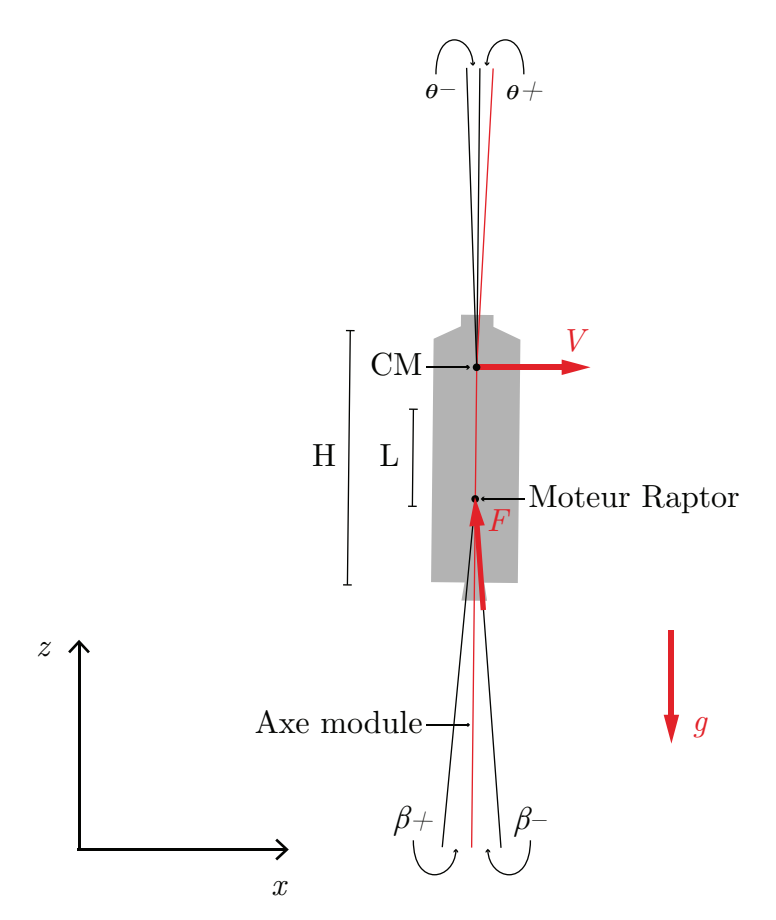

Figure 2.61 – Module SN5

2.9.1 Trouver l'équation d'état du système sachant que  $x_1$  à  $x_6$ sont les variables d'état (x, v<sub>x</sub>, z, v<sub>z</sub>,  $\theta$ ,  $\omega$ ) et le vecteur d'entrée u est  $(F, \beta, g, V)^T$ . Poser que les mouvements de rotation du module sont petits ( $\theta \approx 0$ ) et que les mouvements du moteur sont petits  $(\beta \approx 0)$ .

Variables de sorties :

- $-z:$  Altidude;
- $x :$  Distance latérale;
- $-\theta$ : Inclinaison du module;
- — $\,v_x$  et  $v_z$  : Vitesses en direction latérale et verticale.

On pose les hypothèses simplificatrices suivantes :

- 1. Mouvement dans le plan  $xz(2D)$ ;
- 2.  $F$  est variable;
- 3. L'altitude z est connue en temps réel (radar) ;
- 4. Au temps  $t = 0$ , le module est au repos et F est activé;
- 5. Pas d'effet de rotation dû au vent ;
- 6. Masse considérée constante.

#### Mouvement en x

Faisons la sommation des forces en  $x$ :

$$
\sum F_x = m\ddot{x} = F\sin\left(\theta + \beta\right) + V\tag{2.1}
$$

$$
= F\left[\sin\theta\cos\beta + \cos\theta\sin\beta\right] + V \tag{2.2}
$$

Étant donné les petits angles, on pose que :

$$
\cos \theta \cong 1\tag{2.3}
$$

$$
\cos \beta \cong 1 \tag{2.4}
$$

$$
\sin \theta \cong \theta \tag{2.5}
$$

$$
\sin \beta \cong \beta \tag{2.6}
$$

Ainsi,

$$
\sum F_x = m\dot{v}_x \cong F\theta + F\beta + V \tag{2.7}
$$

$$
\dot{v}_x \cong \frac{F\theta}{m} + \frac{F\beta}{m} + \frac{V}{m} \tag{2.8}
$$

#### Mouvement en z

Faisons la sommation des forces en  $\boldsymbol{z}$  :

$$
\sum F_z = m\ddot{z} = F\cos\left(\theta + \beta\right) - mg\tag{2.9}
$$

$$
= F \cos \left( \left| \theta + \beta \right| \right) - mg \tag{2.10}
$$

$$
= F\left[\cos\theta\cos\beta - \sin\theta\sin\beta\right] - mg \tag{2.11}
$$

Étant donné les petits angles, on pose que :

$$
\sin \theta \sin \beta = \sin \theta + \beta = \theta + \beta \tag{2.12}
$$

Ainsi,

$$
\sum F_z = m\ddot{z} \cong F\left[1 - \sin\left(\theta + \beta\right)\right] - mg\tag{2.13}
$$

$$
\cong F\left[1 - \sin\theta\cos\beta + \cos\theta\sin\beta\right] - mg \tag{2.14}
$$

$$
\dot{v}_z \cong \frac{F\left[1-\theta-\beta\right]}{m} - g \tag{2.15}
$$

#### Mouvement de rotation  $\omega$

Faisons la sommation des moments autour du centre de masse  ${\cal C}{\cal M}$  :

$$
\sum M_{CM} = I\ddot{\theta} = -L\sin\beta F\tag{2.16}
$$

$$
\dot{\omega} = \frac{-L\beta F}{I} \tag{2.17}
$$

En posant que la masse est constante pour un court vol, alors  $\dot{m} = 0$ . On peut écrire l'équation d'état suivante :

$$
\dot{x}_i = [A]\{x_i\} + \{B\}\{u\} \tag{2.18}
$$

$$
\begin{bmatrix} x \\ v_x \\ z \\ z \\ \theta \\ \omega \end{bmatrix} = \begin{bmatrix} 0 & 1 & 0 & 0 & 0 & 0 \\ 0 & 0 & 0 & 0 & \frac{\overline{F}}{m} & 0 \\ 0 & 0 & 0 & 1 & 0 & 0 \\ 0 & 0 & 0 & 1 & 0 & 0 \\ 0 & 0 & 0 & 0 & \frac{\overline{F}}{m} & 0 \\ 0 & 0 & 0 & 0 & 0 & 1 \\ 0 & 0 & 0 & 0 & 0 & 1 \\ 0 & 0 & 0 & 0 & 0 & 0 \end{bmatrix} \begin{bmatrix} x \\ v_x \\ z \\ v_z \\ v_z \\ \theta \\ \theta \\ \omega \end{bmatrix} + \begin{bmatrix} 0 & 0 & 0 & 0 \\ 0 & \frac{\overline{F}}{m} & 0 & \frac{1}{m} \\ 0 & 0 & 0 & 0 \\ 0 & 0 & -1 & 0 \\ 0 & 0 & 0 & 0 \\ 0 & \frac{-L\overline{F}}{I} & 0 & 0 \end{bmatrix} \begin{bmatrix} F \\ \beta \\ g \\ g \\ V \end{bmatrix}
$$
(2.19)

Avec  $\overline{F}$ , la force moyenne pendant le vol stationnaire.

Afin de simplifier l'écriture, posons :

$$
a = \frac{\overline{F}}{m}
$$

$$
b_1 = \frac{1}{m} \quad b_2 = \frac{-L\overline{F}}{I}
$$

On obtient,

$$
\begin{bmatrix} x \\ v_x \\ z \\ v_z \\ \theta \\ \omega \end{bmatrix} = \begin{bmatrix} 0 & 1 & 0 & 0 & 0 & 0 \\ 0 & 0 & 0 & 0 & a & 0 \\ 0 & 0 & 0 & 1 & 0 & 0 \\ 0 & 0 & 0 & 0 & -a & 0 \\ 0 & 0 & 0 & 0 & 0 & 1 \\ 0 & 0 & 0 & 0 & 0 & 0 \end{bmatrix} \begin{bmatrix} x \\ v_x \\ z \\ v_z \\ \theta \\ \theta \\ \omega \end{bmatrix} + \begin{bmatrix} 0 & 0 & 0 & 0 \\ 0 & a & 0 & b_1 \\ 0 & 0 & 0 & 0 \\ 0 & 0 & -1 & 0 \\ 0 & 0 & 0 & 0 \\ 0 & b_2 & 0 & 0 \end{bmatrix} \begin{bmatrix} F \\ \beta \\ \beta \\ \theta \\ V \end{bmatrix}
$$
(2.20)

## 2.9.2 Trouvez-le résolvant  $\Phi(s)$ .

$$
\Phi(s) = (sI - A)^{-1} \tag{2.21}
$$

Avec la matrice d'état, on obtient :

$$
\Phi(s) = \begin{pmatrix} s & 0 & 0 & 0 & 0 & 0 \\ 0 & s & 0 & 0 & 0 & 0 \\ 0 & 0 & s & 0 & 0 & 0 \\ 0 & 0 & 0 & s & 0 & 0 \\ 0 & 0 & 0 & 0 & s & 0 \\ 0 & 0 & 0 & 0 & s & 0 \\ 0 & 0 & 0 & 0 & 0 & s \end{pmatrix} - \begin{pmatrix} 0 & 1 & 0 & 0 & 0 & 0 \\ 0 & 0 & 0 & 0 & a & 0 \\ 0 & 0 & 0 & 0 & a & 0 \\ 0 & 0 & 0 & 0 & -a & 0 \\ 0 & 0 & 0 & 0 & 0 & 1 \\ 0 & 0 & 0 & 0 & 0 & 0 \end{pmatrix}
$$
(2.22)

$$
\Phi(s) = \begin{bmatrix}\n\frac{1}{s} & \frac{1}{s^2} & 0 & 0 & \frac{a}{s^3} & \frac{a}{s^4} \\
0 & \frac{1}{s} & 0 & 0 & \frac{a}{s^2} & \frac{a}{s^3} \\
0 & 0 & \frac{1}{s} & \frac{1}{s^2} & \frac{-a}{s^3} & \frac{-a}{s^4} \\
0 & 0 & 0 & \frac{1}{s} & \frac{-a}{s^2} & \frac{-a}{s^3} \\
0 & 0 & 0 & 0 & \frac{1}{s} & \frac{1}{s^2} \\
0 & 0 & 0 & 0 & 0 & \frac{1}{s}\n\end{bmatrix}
$$
\n(2.23)

### Boucle ouverte (cas 1 : test altitude maximale)

## 2.9.3 Utilisant le résolvant  $\Phi(s)$ , trouver l'expression de x(s) et  $z(s)$ .

#### Position x(s)

L'expression de la position en  $x$  est donnée par :

$$
x(s) = C_x \Phi B u + D \tag{2.24}
$$

Avec des conditions initiales nulles et en posant  $C_x =$  $\begin{bmatrix} 1 & 0 & 0 & 0 & 0 & 0 \end{bmatrix}$ , on obtient :

$$
x(s) = \left(\frac{a}{s^2} + \frac{ab_2}{s^4}\right)\beta + \frac{b_1V}{s^2}
$$
 (2.25)

#### Position z(s)

L'expression de la position en z est donnée par :

$$
z(s) = C_z \Phi B u + D \tag{2.26}
$$

Avec des conditions initiales nulles et en posant  $C_z =$  $\begin{bmatrix} 0 & 0 & 1 & 0 & 0 & 0 \end{bmatrix}$ , on obtient :

$$
z(s) = \frac{b_1 \overline{F}}{s^2} - \left(\frac{a}{s^2} - \frac{ab_2}{s^4}\right)\beta - \frac{g}{s^2}
$$
 (2.27)

Le terme en s<sup>4</sup> implique une dérivée de quatrième ordre. Pour une première analyse, le terme peut être négligé, on obtient :

$$
z(s) \simeq (b_1 \overline{F} - a\beta - g) \frac{1}{s^2}
$$
 (2.28)

Alors,

$$
x(s) = \frac{\overline{F}}{m} \frac{1}{s^2} \beta + \frac{V}{m} \frac{1}{s^2}
$$
\n
$$
(2.29)
$$

$$
z(s) \simeq \left(\frac{\overline{F}}{m} - \frac{\overline{F}}{m}\beta - g\right) \frac{1}{s^2}
$$
 (2.30)

### 2.9.4 Utilisant le résolvant trouvez l'expression de  $x(t)$  et  $z(t)$ .

Selon les informations disponibles, on trouve :

 $- m : 93 000$  [kg] —  $F: 1004400$  [N] —  $u_{-1}(t)$ : Fonction échelon unitaire —  $u = [F(u_{-1}(t) - u_{-1}(t)(t − 10)), 0, g, 0]^T$ 

#### Position  $x(t)$

Étant donné que  $\beta \cong 0$  et  $V = 0$ , alors  $x(t) \cong 0$ , c'est-à-dire qu'on n'a pas de déplacement latéral en x.

#### Position z(t)

On a :

$$
z(s) \simeq \left(\frac{\overline{F}}{m} - \frac{\overline{F}}{m}\beta - g\right) \frac{1}{s^2}
$$
 (2.31)

Avec  $\beta \cong 0$ , on peut réduire l'expression à :

$$
z(s) \simeq \left(\frac{\overline{F}}{m} - g\right) \frac{1}{s^2} \tag{2.32}
$$

Rapportons les entrées  $F$  et  $g$  dans le domaine de Laplace :

$$
\mathscr{L}\{\overline{F}u_{-1}(t)\} - \mathscr{L}\{\overline{F}u_{-1}(t)(t-10)\} = \frac{\overline{F}}{s} - \frac{\overline{F}e^{-10s}}{s} = \overline{F}\left[\frac{1 - e^{-10s}}{s}\right]
$$
(2.33)

$$
\mathcal{L}\{g(t)\} = \frac{g}{s} \tag{2.34}
$$

On trouve,

$$
z(s) = \left[\frac{\overline{F}}{m}\left(\frac{1 - e^{-10s}}{s}\right) - \frac{g}{s}\right] \frac{1}{s^2}
$$
 (2.35)

Avec la transformée de Laplace inverse :

$$
z(t) = \mathcal{L}^{-1}\{z(s)\}\tag{2.36}
$$

On obtient :

$$
z(t) = \frac{\overline{F}}{2m}t^2 - \frac{g}{2}t^2 - \frac{\overline{F}}{2m}(t-10)^2u(t-10)
$$
 (2.37)

## 2.9.5 Quelle est l'altitude maximale atteinte par le module.

Trouvons la hauteur après la poussée  $(t = 10$  [s]):

$$
z(10) = \frac{\overline{F}}{2m} 10^2 - \frac{g}{2} 10^2 - 0 = h_1 = 49.5 \text{ [m]}
$$
 (2.38)

Il faut trouver la hauteur que le module va parcourir pendant que  $v_z$  retourne à  $0.$ 

Trouvons la vitesse après la poussée :

$$
\frac{dz(10)}{dt} = \frac{\overline{F} \cdot 10}{m} - g \cdot 10 = 9.9 \text{ [m/s]}
$$
 (2.39)

Par la conservation de l'énergie, on obtient :

$$
E_k = E_p \tag{2.40}
$$

$$
\frac{1}{2}mv_z^2 = mgh_2\tag{2.41}
$$

$$
h_2 = 4.995 \text{ [m]} \tag{2.42}
$$

Alors,

$$
H = h_1 + h_2 = 54.495 \text{ [m]}
$$
 (2.43)

Il est possible de vérifier graphiquement ce résultat en traçant l'évolution de  $z(t)$  :

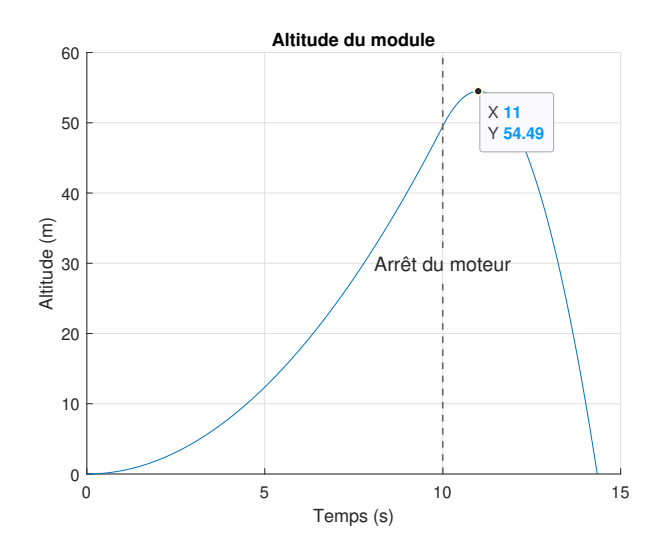

Figure 2.62 – Altitude du module SN5

Boucle ouverte (cas 2 : altitude stable à 150 [m], analytique

# 2.9.6 Il propose une fonction analytique pour stabiliser le module à 150 [m] d'altitude pour un vol d'environ 25 [s]. Proposer des valeurs réalistes pour les constantes C et k

Il propose :

$$
v_z = Cte^{-kt} \tag{2.44}
$$

Faisons la sommation des forces en z :

$$
\sum F_z = m\dot{v}_z = m(Ce^{-kt})(1 - kt) = F(t) - mg \tag{2.45}
$$

Alors on peut écrire l'expression de la force  $F(t)$ :

$$
F(t) = m(Ce^{-kt})(1 - kt) + mg
$$
\n(2.46)

Évaluons la force au temps  $t = 0$ , c'est-à-dire lorsque le module décolle du sol :

$$
F(0) = m(Ce0)(1 - 0) + mg
$$
\n(2.47)

$$
= m(C+g) \tag{2.48}
$$

Afin de pouvoir décoller du sol,

$$
C > 0 \tag{2.49}
$$

Posons la forme de  $C$  :

$$
C = \alpha g \tag{2.50}
$$

Avec,

<span id="page-196-0"></span>
$$
\alpha > 0 \tag{2.51}
$$

On trouve donc :

$$
\sum F_z = m\ddot{z} = F - mg = \alpha g m (1 - kt)e^{-kt}
$$
\n(2.52)

$$
\ddot{z} = \alpha g (1 - kt) e^{-kt} \tag{2.53}
$$

En intégrant deux fois afin de retrouver  $v_z(\mathbf{t})$  et  $\mathbf{z}(\mathbf{t})$  :

$$
v_z(t) = \alpha g t e^{-kt} + C_1 \tag{2.54}
$$

$$
z(t) = C_2 + C_1 t - \frac{\alpha gt}{k} e^{-kt} - \frac{\alpha g}{k^2} e^{-kt}
$$
\n(2.55)

On sait que  $v_z(0) = 0$ , alors  $C_1 = 0$  et  $z(0) = 0$ , alors  $C_2 = \frac{\alpha g}{k^2}$  $\frac{\alpha g}{k^2}$ . On a donc :

$$
v_z(t) = \alpha g t e^{-kt} \tag{2.56}
$$

$$
z(t) = -\frac{\alpha gt}{k}e^{-kt} - \frac{\alpha g}{k^2}e^{-kt} + \frac{\alpha g}{k^2}
$$
\n
$$
(2.57)
$$

En essayant différentes valeurs de k, on trouve que pour une valeur de  $k = 0.255$ , l'altitude se stabilise à 150 [m] et avec une vitesse près de 0 [m/s] après 25 [s].

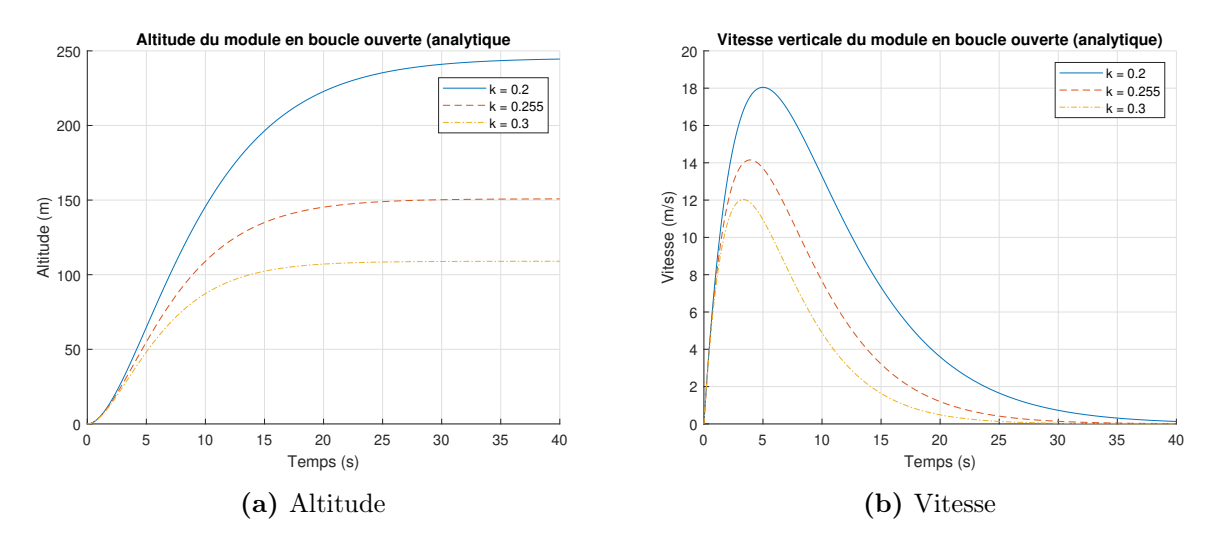

FIGURE  $2.63$  – Évolution du module - fonction analytique

Alors, on pose :

$$
C = 9.81 \quad k = 0.255
$$

### 2.9.7 Trouver et tracer l'expression de la force de poussée  $F(t)$ .

En reprenant l'équation [\(2.52\)](#page-196-0) :

$$
F(t) = \alpha g m (1 - kt)e^{-kt} + mg \qquad (2.58)
$$

Alors on obtient :

$$
F(t) = mg \left[ 1 + (1 - 0.255t)e^{-0.255t} \right]
$$
\n(2.59)

On peut tracer le graphique de la poussée  $F(t)$  en fonction du pourcentage de la force maximale du moteur établie à 2200 [kN].

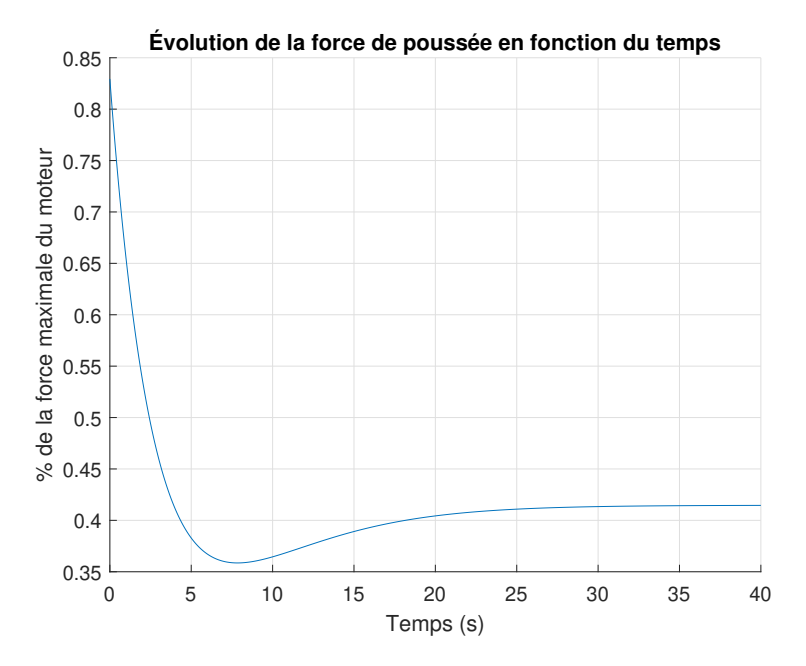

FIGURE 2.64 – Courbe de la force  $F(t)$  en pourcentage de la force maximale du moteur raptor

### Boucle fermée (cas  $3:$  altitude stable  $z_R$ = 150 m)

Afin d'automatiser l'altitude atteinte par le module SN5, il propose un schéma de régulation avec une compensation PI pour la correction de la poussée F. Le schéma de régulation est le suivant  $(\beta = 0,$  mouvement vertical seulement) avec :

$$
G_1 = k - \frac{1}{\tau s} \tag{2.60}
$$

$$
G_2 = \frac{1}{ms^2} \tag{2.61}
$$

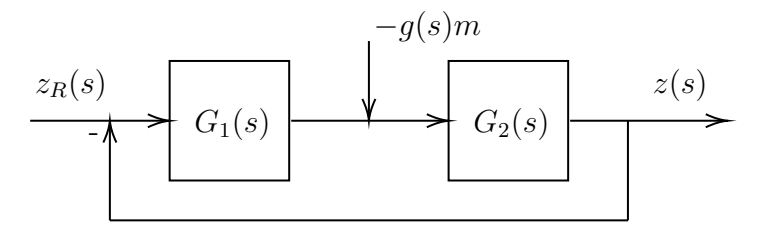

FIGURE 2.65 – Régulation de l'altitude en boucle fermée avec compensateur PI

## 2.9.8 Trouver l'expression de  $z(s)$  avec  $z_R(t)=z_R(u_1)$ .

Avec la théorie de l'addition des entrées, on obtient :

$$
z_1(s) = \frac{z_R(s)G_1G_2}{1 + G_1G_2} \tag{2.62}
$$

$$
z_2(s) = \frac{-g(s)mG_2}{1 + G_1G_2} \tag{2.63}
$$

$$
z(s) = z_1 + z_2 = \frac{G_2}{1 + G_1 G_2} [z_R(s)G_1 - g(s)m]
$$
\n(2.64)

En remplaçant  ${\cal G}_1$  et  ${\cal G}_2,$  on obtient :

$$
z(s) = \frac{\frac{1}{ms^2}}{1 + \left(k - \frac{1}{\tau s}\right) \frac{1}{ms^2}} \left[z_R(s)\left(k - \frac{1}{\tau s}\right) - g(s)m\right]
$$
(2.65)

En réarrangeant,

$$
z(s) = \frac{\frac{1}{m} \left[ z_R(s) \left( k - \frac{1}{\tau s} \right) - g(s)m \right]}{s^2 \left[ 1 + \left( k - \frac{1}{\tau s} \right) \frac{1}{ms^2} \right]}
$$
(2.66)

Avec les entrées :

$$
z_R(s) = \frac{z_R}{s} \tag{2.67}
$$

$$
g(s) = \frac{g}{s} \tag{2.68}
$$

On obtient :

$$
z(s) = \frac{\frac{1}{m} \left[ \frac{z_R}{s} \left( k - \frac{1}{\tau s} \right) - \frac{gm}{s} \right]}{s^2 + \frac{k}{m} - \frac{1}{\tau ms}}
$$
(2.69)

On obtient :

<span id="page-200-0"></span>
$$
z(s) = \frac{\frac{kz_R}{m} - \frac{z_R}{m\tau s} - g}{s^3 + \frac{ks}{m} - \frac{1}{\tau m}}
$$
\n
$$
(2.70)
$$

## 2.9.9 Trouver l'expression de l'équation différentielle de z(t).

En reprenant l'expression [\(2.70\)](#page-200-0), on peut la réarranger comme suit :

$$
z(s)s^{3} + \frac{k}{m}z(s)s - \frac{z(s)}{\tau m} = \frac{kz_{R}}{m} - \frac{z_{R}}{\tau ms} - g
$$
\n(2.71)

En faisant la transformée de Laplace inverse de tous les termes :

$$
\frac{d^3}{dt^3} \mathcal{L}^{-1}\{z(s)\} + \frac{k}{m}\frac{d}{dt} \mathcal{L}^{-1}\{z(s)\} - \mathcal{L}^{-1}\{\frac{z(s)}{\tau m}\} = \mathcal{L}^{-1}\{\frac{kz_R}{m}\} - \mathcal{L}^{-1}\{\frac{z_R}{m\tau s}\} - \mathcal{L}^{-1}\{g(s)\}\
$$
\n(2.72)

Afin de simplifier l'expression et pour obtenir une équation de départ, considérons le terme zR  $\frac{m}{m\tau s}$  comme étant constant et égal à 0, car  $z_R$  est constant.

On obtient l'équation différentielle suivante :

$$
\dddot{z} + \frac{k}{m}\dot{z} - \frac{z}{\tau m} = \frac{kz_R}{m} - g\tag{2.73}
$$

## 2.9.10 Trouver l'expression générale de z(t).

Avec,

$$
- k/m = 0.001 ;
$$
  

$$
- 1/\tau m = 0.0643 ;
$$

$$
- z_R = 150u_{-1}.
$$

Il faut résoudre l'équation suivante :

$$
\dddot{z} + 0.001\dot{z} - 0.0643z = 0.15 - 9.81\tag{2.74}
$$

Avec MATLAB $^{\circledR}$ , on trouve :

$$
z(t) = C_1 e^{0.4t} + C_2 e^{-0.2t} \cos 0.3477t + C_3 e^{-0.2t} \sin 0.3477t + 150 \tag{2.75}
$$

# 2.9.11 Trouver l'expression de  $z(t)$  avec les conditions suivantes z(0)=0 et z( $\infty$ )=150.

Avec  $z(0) = 0$ , on obtient :

$$
z(0) = 0 = C_1 + C_2 + 150 \rightarrow C_1 + C_2 = -150 \tag{2.76}
$$

Avec  $z(\infty) = 150$ , on obtient :

$$
z(\infty) = C_1(\infty) + 150 = 150 \tag{2.77}
$$

$$
C_1 = \frac{0}{\infty} \to C_1 = 0 \tag{2.78}
$$

Alors,

$$
z(t) = -150e^{-0.2t} \cos 0.3477t + C_3 e^{-0.2t} \sin 0.3477t + 150
$$
 (2.79)

Finalement, traçons l'évolution de la position en faisant varier  $C_3$  :

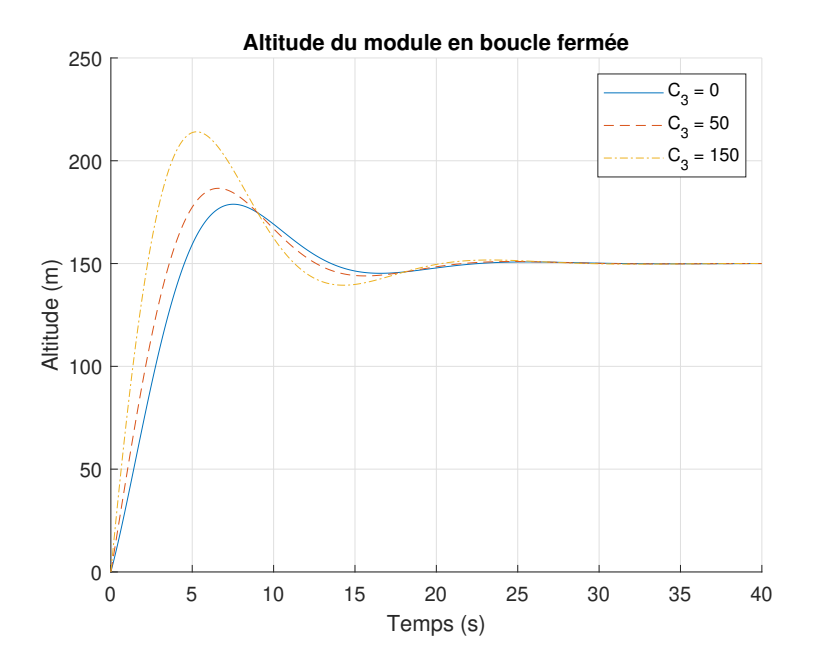

FIGURE 2.66 – Évolution de l'altitude en fonction de la constante  $\mathrm{C}_3$ 

Afin de simplifier l'expression tout en gardant une bonne évolution, posons  $C_3 = 0$ , on obtient :

$$
z(t) = -150e^{-0.2t} \cos 0.3477t + 150 \tag{2.80}
$$

Boucle fermée (cas  $4:$  atterrissage du module  $z_R=0\ \mathrm{[m]})$ 

# 2.9.12 Trouver l'expression de l'équation différentielle de z(t) avec la même boucle et  $z_R=0$ ,  $z(0)=150$ .

Avec,

$$
G_1 = \frac{-k + \frac{1}{\tau s}}{(z_R - z)} + mg
$$
\n(2.81)

À partir de la boucle, on sait que la sortie de  ${\cal G}_1$  est  ${\cal F}.$  Alors, en reprenant la somme des forces en $z,$  on peut écrire :

$$
\sum F_z = m\ddot{z} = F - mg \tag{2.82}
$$

$$
\ddot{z} = \frac{F}{m} - g \tag{2.83}
$$

On peut remplacer  ${\cal F}$  par  ${\cal G}_1,$ 

$$
\ddot{z} = \frac{-kz_R + kz + \frac{z_R}{\tau s} - \frac{z}{\tau s} + mg}{m} - g \tag{2.84}
$$

Après développement, on obtient :

$$
\ddot{z} = -\frac{kz_R}{m} + \frac{kz}{m} + \frac{z_R}{\tau ms} - \frac{z}{\tau ms}
$$
\n(2.85)

$$
\ddot{z} - \frac{kz}{m} + \frac{z}{\tau ms} = -\frac{kz_R}{m} + \frac{z_R}{\tau ms}
$$
\n(2.86)

Avec la transformée de Laplace inverse de tous les termes, on obtient :

$$
\frac{d^2}{dt}\mathcal{L}^{-1}\{z(s)\} - \frac{k}{m}\mathcal{L}^{-1}\{z(s)\}\frac{1}{\tau m}\int_0^t \mathcal{L}^{-1}\{z(s)\} = -\frac{k}{m}\mathcal{L}^{-1}\{z_R\} + \frac{1}{m\tau}\int_0^t \mathcal{L}^{-1}\{z_R\}
$$
\n(2.87)

On dérive afin de retirer l'intégral et avec  $z_R=0$  on obtient :

$$
\dddot{z} - \dot{z}\frac{k}{m} + \frac{z}{m\tau} = 0\tag{2.88}
$$

### 2.9.13 Trouver l'expression de z(t).

Avec,

—  $k/m = 0.001$ ;  $-1/\tau m = 0.008$ ; —  $z_R = 0$ .

On trouve :

$$
\dddot{z} - 0.001\dot{z} + 0.008z = 0 \tag{2.89}
$$

On résout avec MATLAB®, et on obtient :

$$
z(t) = C_1 e^{-0.202t} + C_2 e^{0.101t} \cos 0.172t + C_3 e^{0.101t} \sin 0.172t \tag{2.90}
$$

# 2.9.14 Trouver l'expression de  $z(t)$  avec les conditions suivantes z(0)=150 [m] et z( $\infty$ )=0.

Commençons par évaluer à  $z(\infty)$ :

$$
z(\infty) = 0 = 0 + C_2 \infty + C_3 \infty \tag{2.91}
$$

$$
\frac{C_2}{C_3} = -\frac{\infty}{\infty} \tag{2.92}
$$

On obtient une indétermination qu'on ne peut pas résoudre. Afin de simplifier, posons  $C_2 = 0$ , on obtient :

$$
z(\infty) = 0 = C_3 \infty \to C_3 = \frac{0}{\infty} = 0
$$
\n(2.93)

Évaluons maintenant à z(0) :

$$
z(0) = 150 = C_1 + 0 + 0 \rightarrow C_1 = 150 \tag{2.94}
$$

Finalement, on obtient :

$$
z(t) = 150e^{-0.201t}
$$
\n<sup>(2.95)</sup>

## 2.9.15 Tracer le graphique de  $z(t)$  en fonction du temps.

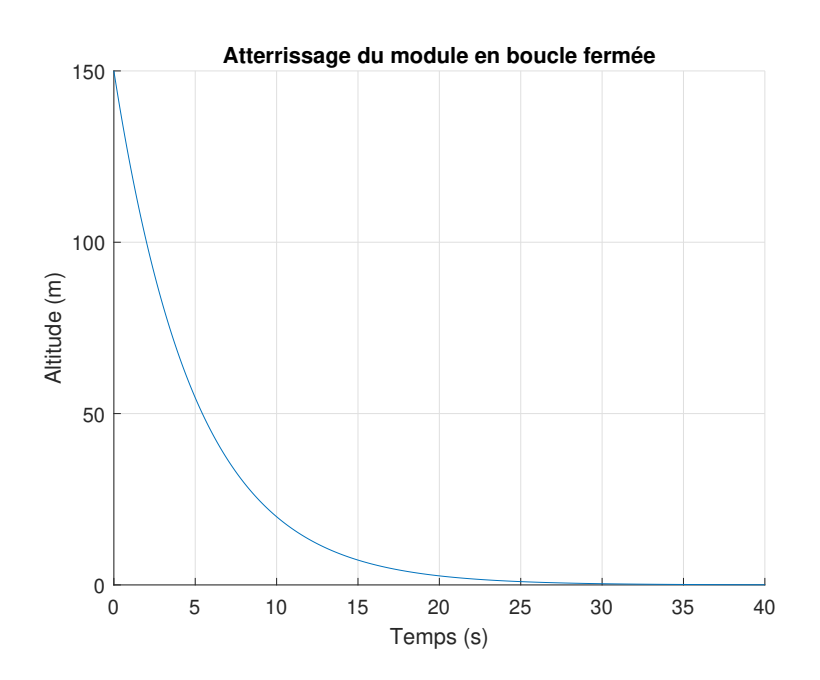

FIGURE 2.67 – Évolution de l'altitude en fonction du temps

## 2.9.16 Tracer le graphique de  $z(t)$  pour le trajet complet si le module commence à descendre après 40 [s].

Avec le fichier MATLAB<sup>®</sup> disponible avec ce lire, on obtient :

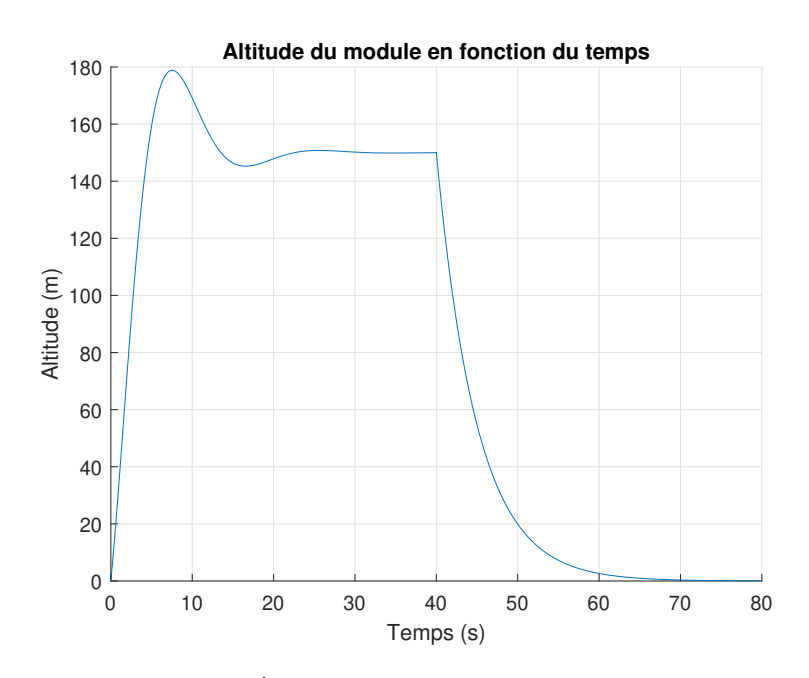

Figure 2.68 – Évolution de l'altitude en fonction du temps

### Boucle fermée z et boucle ouverte  $\beta$

Le contrôle de l'avance en x du module est complexe, car le positionnement précis à une distance  $x_R$  nécessite l'utilisation d'un capteur de distance non connu. La stratégie utilisée sera le contrôle manuel avec ajustement par palier (mode glissant) comme dans le cas de l'atterrissage d'un hélicoptère. C'est-à-dire que l'angle du moteur β est ajusté par palier selon un contrôle manuel. Poser un ajustement de  $\beta$  avec 10 paliers pour un vol de 50 secondes.

2.9.17 Trouver avec essai et erreur un ensemble de 10 valeurs de  $\beta$  qui permet de placer le module à une distance approximative de  $x_R=200$  [m] du point de départ. La vitesse à l'atterrissage ainsi que l'angle θ doivent être près de zéro pour assurer la stabilité du module. Tracer le graphique des paliers de  $\beta$  en fonction du temps.

En modifiant les valeurs de références du fichier Excel par celle du tableau suivant, on obtient un résultat satisfaisant des quatre critères, soit la distance de 200 [m], les deux vitesses  $(x \text{ et } z)$  et l'angle  $\theta$  du module près de zéro.

| 13           | Valeurs de références  rad | Valeurs choisies   rad |
|--------------|----------------------------|------------------------|
| $\beta_1$    | $-0.006000$                | $-0.007000$            |
| $\beta_2$    | 0.000745                   | 0.000850               |
| $\beta_3$    | 0.000300                   | 0.000320               |
| $\beta_4$    | 0.000000                   | 0.000050               |
| $\beta_5$    | 0.005000                   | 0.006280               |
| $\beta_6$    | $-0.000200$                | $-0.000310$            |
| $\beta_7$    | $-0.001250$                | $-0.001380$            |
| $\beta_8$    | $-0.000040$                | $-0.000400$            |
| $\beta_9$    | 0.001000                   | 0.001250               |
| $\beta_{10}$ | 0.000000                   | $-0.013000$            |

Tableau 2.6 – Valeurs choisies de  $\beta$ 

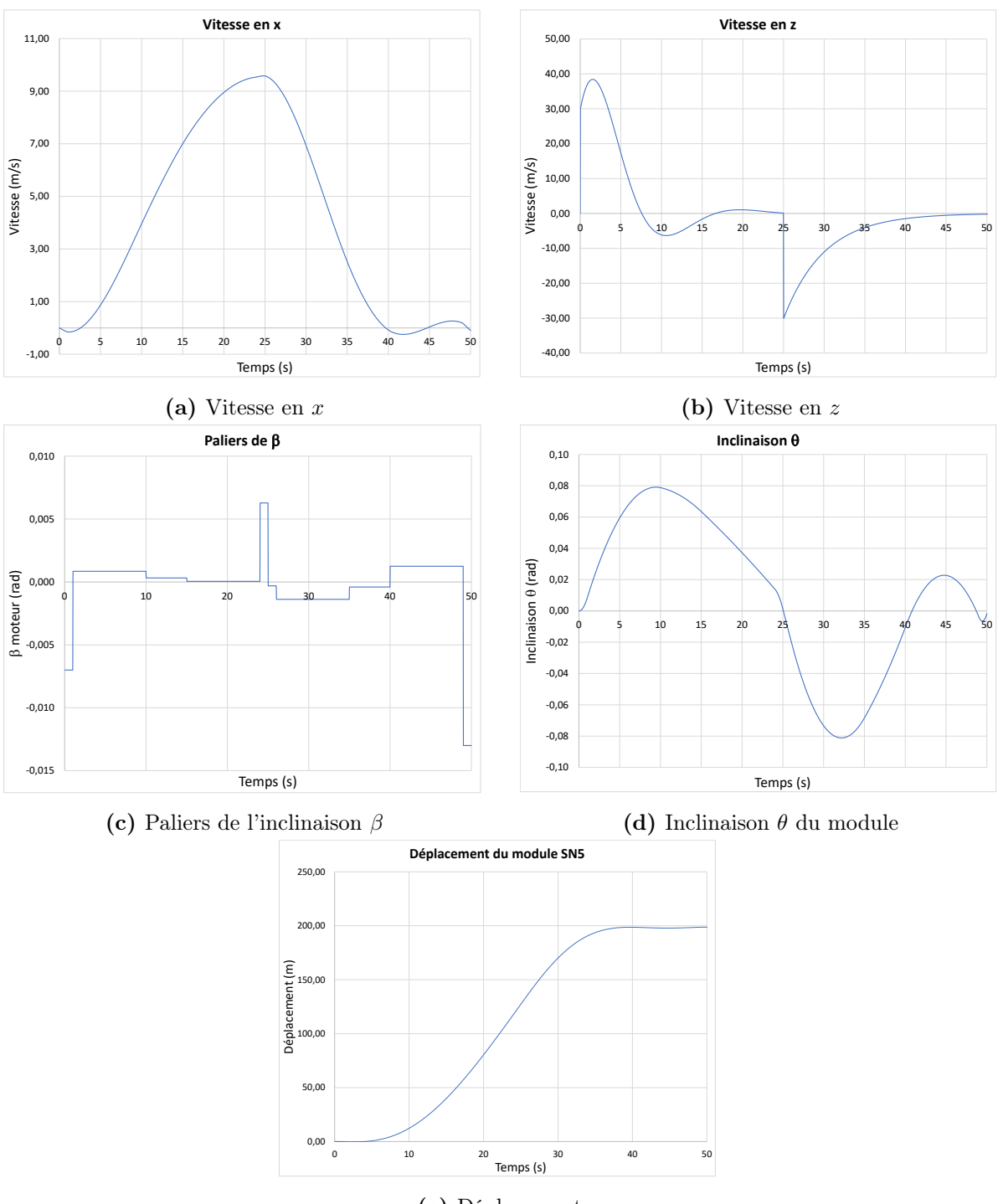

(e) Déplacement

FIGURE 2.69 – Simulation du module SN5

### 2.9.18 Tracer la trajectoire xz du module.

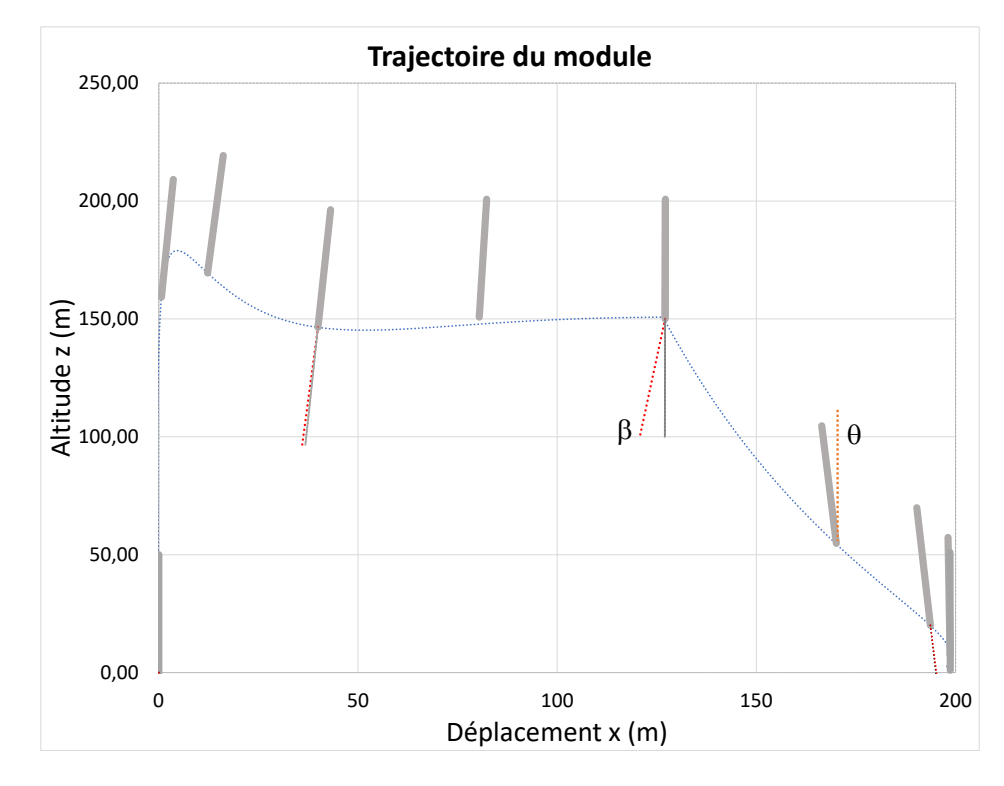

 $\hat{A}$  partir du fichier Excel, il est possible de tracer la trajectoire  $xz$  du module :

FIGURE 2.70 – Trajectoire du module SN5

# 2.9.19 Le vol d'un module habité du type SNX proche d'un astre (Lune, Mars, Terre) est un problème à masse variable (combustible) et gravité variable  $(g_L, g_M, g_T)$ . À votre avis, le pilotage en mode manuel serait-il possible ?

Non, le pilote aura une visibilité très limitée du sol ainsi qu'une masse variable dans le temps. Une assistance automatique sera nécessaire.

## 2.10 Le saut à la perche

Un ingénieur dans le domaine des matériaux a le mandat d'étudier les mécanismes en jeu lors du saut à la perche dans le but d'optimiser les sauts des athlètes.

Pour ce faire, il propose l'approche de la modélisation utilisant l'équation d'état. En effet, le saut à la perche implique plusieurs aspects d'énergie cinétique, potentielle et musculaire et la dynamique du saut comporte des aspects importants de la séquence des mouvements de la part du sauteur, car la durée du saut est courte et les impulsions musculaires bien coordonnées sont nécessaires pour franchir la barre à 6 [m].

### Premier modèle dynamique simple étudié :

Pour réaliser le premier modèle simple, il propose de modéliser les aspects de l'énergie lors du saut avec une masse ponctuelle m (celle du sauteur). La figure suivante présente le premier modèle.

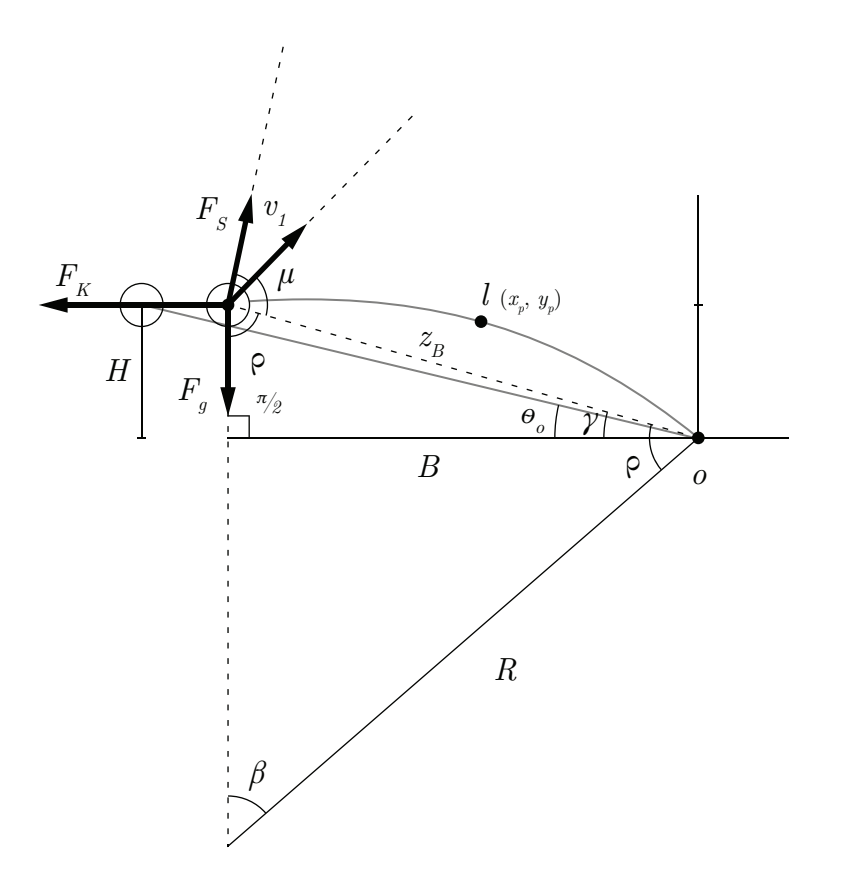

Figure 2.71 – Modèle simplifié du saut à la perche

Les principales hypothèses simplificatrices sont :

- 1. La masse du sauteur est ponctuelle ;
- 2. L'énergie musculaire du sauteur est négligée (premier modèle) ;
- 3. À  $t = 0$ , la perche est compressée et la rotation n'a pas débutée;
- 4. La flexion de la perche est considérée uniforme (perche élastique uniforme) ;
- 5. L'énergie mécanique totale est conservée lors du saut ;
- 6. La force d'impulsion des jambes  $F_s$  est négligée.

### Partie A : Première analyse

Avant de commencer l'analyse du problème, il est possible de déterminer quelques expressions. Commençons par le cas A ou la perche est seulement déposée sans flexion :

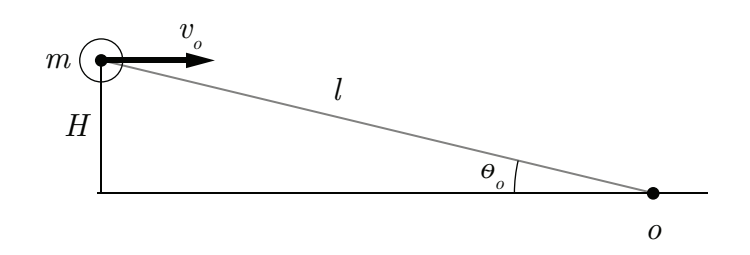

FIGURE 2.72 – Perche déposée sans flexion

On peut alors trouver l'expression de l'angle initial  $\theta_0$  :

$$
\theta_0 = \sin^{-1} \frac{H}{L} \tag{2.1}
$$

Continuons avec le cas  $B$  ou la perche subit une flexion maximale :

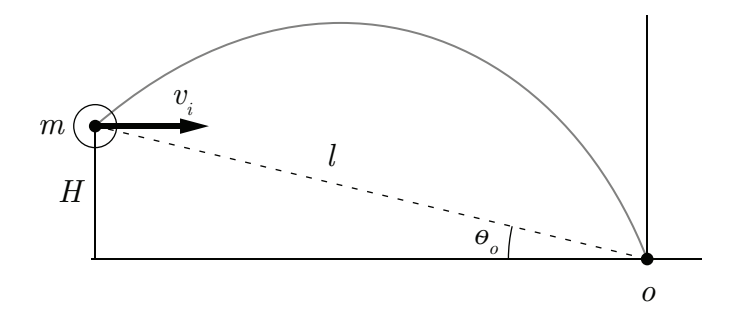

Figure 2.73 – Perche avec flexion maximale

Par la loi de la conservation de l'énergie, on obtient l'expression suivante des cas A et B :

<span id="page-213-0"></span>
$$
E_{KB} + E_{PB} = E_{KA} \tag{2.2}
$$

Avec l'énergie potentielle élastique qui est donnée par :

$$
E_P = \frac{1}{2} K_p \Delta z^2 \tag{2.3}
$$

Ainsi que l'énergie cinétique :

$$
E_K = \frac{1}{2}mv^2\tag{2.4}
$$

On remplace dans [\(2.2\)](#page-213-0) :

$$
\frac{1}{2}K_p(z_A - z_B)^2 + \frac{1}{2}mv_i^2 = \frac{1}{2}mv_o^2\tag{2.5}
$$

Avec  $Z_A = L$ , on peut alors trouver l'expression de la position de la perche avant le saut :

$$
Z_B = L - \sqrt{\frac{m}{K_p}(v_o^2 - v_i^2)}
$$
\n(2.6)

### Partie B : Modèle simplifié équation d'état

## 2.10.1 Trouver les équations des variables d'état du système (non linéaire) sachant que  $x_1$  à  $x_4$  sont les variables d'état  $\theta, \omega, z, v_z$ .

Équation de position  $\theta$ 

$$
\dot{\theta} = \omega \tag{2.7}
$$

#### Équation de vitesse angulaire  $\omega$

Faisons la sommation des moments autour du pivot O de la perche :

$$
\sum M_O = I\alpha = -zF_g \cos\theta - F_k z \sin\theta \qquad (2.8)
$$

Avec,

$$
I = mz^2 \tag{2.9}
$$

$$
F_g = mg \tag{2.10}
$$

$$
F_k = K_p(z_0 - z) \tag{2.11}
$$

On obtient alors :

$$
\dot{\omega} = \frac{-g}{z}\cos\theta - \frac{K_p}{mz}(L-z)\sin\theta\tag{2.12}
$$

Équation de position z

$$
\dot{z} = v_z \tag{2.13}
$$

Équation de vitesse  $v_z$ 

Faisons la sommation des forces en z :

$$
\sum F_z = ma_z = -mg\sin\theta + K_p(z_0 - z)
$$
\n(2.14)

$$
\dot{v}_z = -g\sin\theta + \frac{K_p}{m}(L-z) \tag{2.15}
$$
# 2.10.2 Poser que la compression de la perche z est une fonction uniquement de l'angle θ. Trouver l'expression de z et la position de la masse m, (x et y).

Commençons par déterminer l'expression de z, posons :

$$
z = f(\theta) \tag{2.16}
$$

Selon le modèle, on a :

<span id="page-216-3"></span><span id="page-216-1"></span><span id="page-216-0"></span>
$$
\beta R = L \tag{2.17}
$$

$$
\beta + 2\rho = \pi \tag{2.18}
$$

$$
\theta + \frac{\pi}{2} + \rho = \pi \to \rho = \frac{\pi}{2} - \theta \tag{2.19}
$$

En remplaçant [\(2.19\)](#page-216-0) dans [\(2.18\)](#page-216-1) :

$$
\beta = \pi - 2\left(\frac{\pi}{2} - \theta\right) \tag{2.20}
$$

<span id="page-216-2"></span>
$$
\beta = 2\theta \tag{2.21}
$$

En remplaçant  $(2.21)$  dans  $(2.17)$ :

$$
R = \frac{L}{2\theta} \tag{2.22}
$$

Avec la loi des sinus :

$$
\frac{z}{\sin \beta} = \frac{R}{\sin \rho} \to z = R \frac{\sin \beta}{\sin \rho}
$$
\n(2.23)

$$
z = \frac{L}{2\theta} \frac{\sin 2\theta}{\sin \left(\frac{\pi}{2} - \theta\right)} = \frac{L}{2\theta} \frac{2\sin\theta\cos\theta}{\cos\theta}
$$
(2.24)

$$
z = \frac{L}{\theta} \sin \theta \tag{2.25}
$$

Continuons avec la position du perchiste (masse  $m$ ) :

$$
x = -z\cos\theta\tag{2.26}
$$

$$
y = z \sin \theta \tag{2.27}
$$

On peut aussi trouver la forme approximative de la position de la perche  $(x_p, y_p)$ :

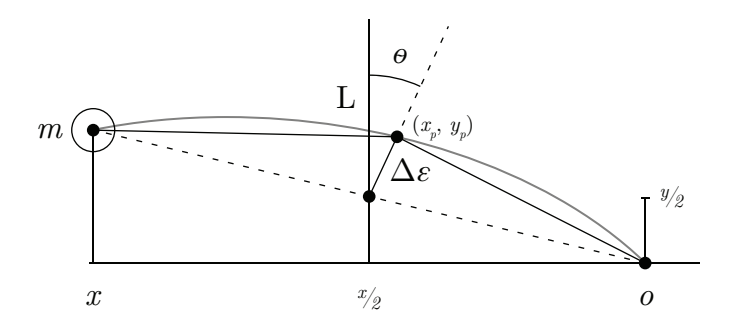

FIGURE 2.74 – Approximation de la position de la perche

$$
\left(\frac{L}{2}\right)^2 \approx \left(\frac{z}{2}\right)^2 + \Delta \varepsilon^2 \tag{2.28}
$$

$$
\Delta \varepsilon \approx \sqrt{\frac{L^2}{4} - \frac{z^2}{4}} \tag{2.29}
$$

Avec,

$$
\frac{\Delta x}{\Delta \varepsilon} = \sin \theta \tag{2.30}
$$

$$
\frac{\Delta y}{\Delta \varepsilon} = \cos \theta \tag{2.31}
$$

Alors,

$$
x_p \approx \frac{x}{2} + \Delta \varepsilon \sin \theta \tag{2.32}
$$

$$
y_p \approx \frac{y}{2} + \Delta \varepsilon \cos \theta \tag{2.33}
$$

2.10.3 Utilisant la notion de la conservation de l'énergie du début du saut jusqu'à la fin, soit la hauteur maximale du centre de masse du sauteur, trouver une expression pour estimer la hauteur du saut sans l'énergie musculaire de la fin du saut.

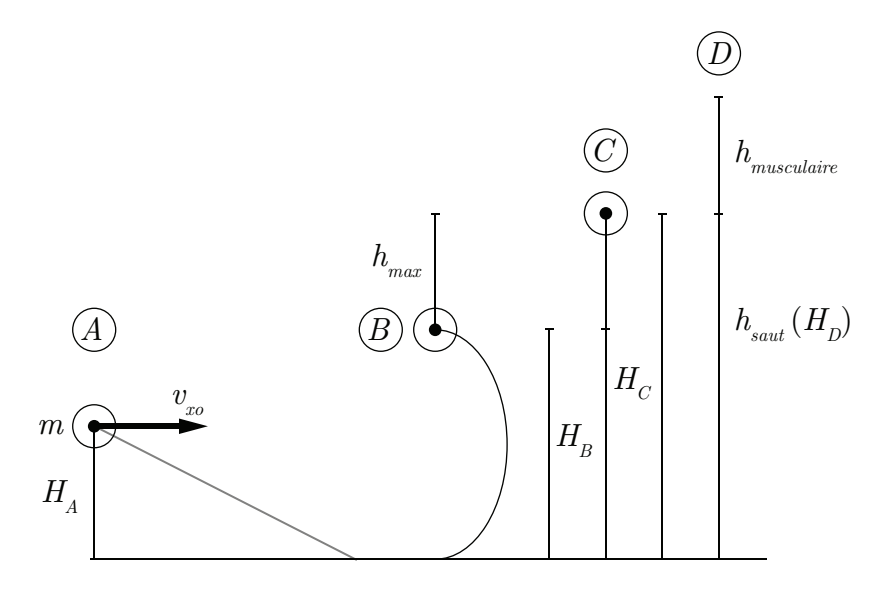

FIGURE  $2.75$  – Évolution de la position du perchiste, hauteur maximale théorique

Par la loi de la conservation de l'énergie entre la phase A et B :

$$
\frac{1}{2}mv_0^2 + mgH_A = \frac{1}{2}mz^2\omega^2 + \frac{1}{2}K_p(L - H_B)^2 + mgH_B
$$
\n(2.34)

Par la loi de la conservation de l'énergie entre la phase B et C :

$$
E_{TotalC} = E_{TotalB} \tag{2.35}
$$

$$
mgH_c + \frac{1}{2}mv_c^2 = E_{TotalB}
$$
\n
$$
(2.36)
$$

Si  $h_c \approx L$  et  $v_c = 0,$  on obtient :

$$
E_{TotalC} = E_{TotalA} \tag{2.37}
$$

Alors,

$$
h_{max} - h_{perchiste} = \frac{1}{2} \frac{mv_0^2}{mg} = \frac{v_0^2}{2g}
$$
 (2.38)

$$
h_{max} = \frac{v_0^2}{2g} + h_{perchiste}
$$
\n
$$
(2.39)
$$

2.10.4 Utilisant un nouveau repère O', trouver les équations de la trajectoire de la masse du sauteur lorsque la perche est décompressée. Utiliser la notion de la conservation de la quantité de mouvement associée à l'impulsion de la force musculaire des bras du sauteur F<sub>b</sub> qui le propulse vers le haut à son apogée.

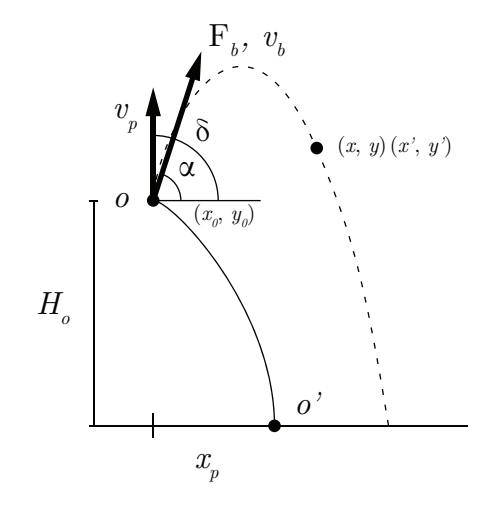

FIGURE 2.76 – Repère  $O$  et  $O'$  du saut à la perche

La force d'impulsion dans la direction  $\alpha$  est donnée par :

$$
F_b = \frac{mv_b}{\Delta t} \tag{2.40}
$$

Alors, la vitesse du perchiste dans la direction  $\alpha$  après l'impulsion est :

$$
v_0 = v_p \cos(\delta - \alpha) + \frac{F_b \Delta t}{m} \quad \text{pour } \delta > \alpha \tag{2.41}
$$

Ainsi que les positions  $x$  et  $y$ :

$$
x = v_0 t \cos \alpha \tag{2.42}
$$

$$
y = -\frac{1}{2}gt^2 + v_0t\sin\alpha + H_o \tag{2.43}
$$

Alors dans un nouveau repère  $O'$ :

$$
x' = v_0 t \cos \alpha + x_p \tag{2.44}
$$

$$
y' = y \tag{2.45}
$$

### Partie C : Modèle numérique

# 2.10.5 Développer un modèle numérique complet qui donne la trajectoire du centre de masse du sauteur en fonction du temps.

Voir le fichier Excel disponible avec ce livre.

## 2.10.6 Tracer les courbes de la trajectoire de la perche, du sauteur et les énergies cinétique, potentielle et totale du sauteur.

Les résultats sont obtenus à partir du fichier Excel disponible. À titre comparatif, voici aussi les résultats obtenus par Morlier [\[21\]](#page-522-0).

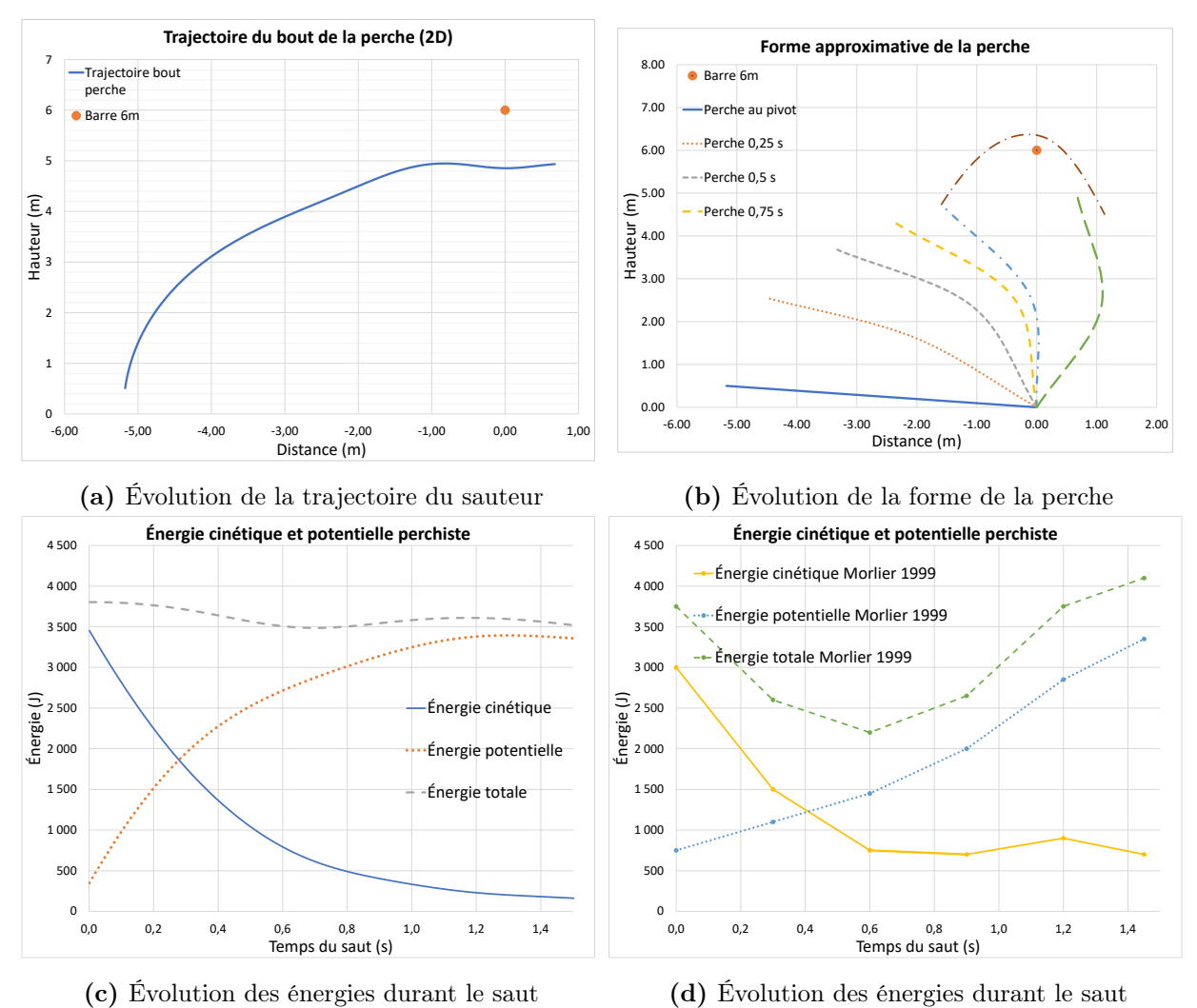

FIGURE  $2.77$  – Simulation du saut à la perche

On observe que les résultats prédits par le modèle se comparent relativement bien avec ceux de Morlier.

### Partie D : Optimisation du saut

L'optimisation de la hauteur d'un saut dépend de plusieurs paramètres que le sauteur doit parfaitement synchroniser. Selon le modèle, les principaux paramètres du saut sont :

- $v_0$ : La vitesse à la course du sauteur;
- $-F_s:$  la force d'impulsion des jambes lors du saut;
- $-\Delta t_s$ : Le temps d'impulsion de la force des jambes;
- $\,\,-\,F_B$ : La force d'impulsion des bras sur la perche à la fin du saut ;
- $\Delta t_B$  : Le temps d'impulsion de la force des bras.

# 2.10.7 Utiliser le modèle du fichier Excel afin d'étudier les paramètres ci-haut et recommander une avenue d'optimisation.

Tous les paramètres ci-haut sont importants, mais la force d'impulsion des bras sur la barre à la fin du saut semble de première importance, car elle permet de propulser le sauteur dans une deuxième phase au-dessus de la perche. En choisissant  $F_B = 1000$  [N], on obtient la trajectoire suivante :

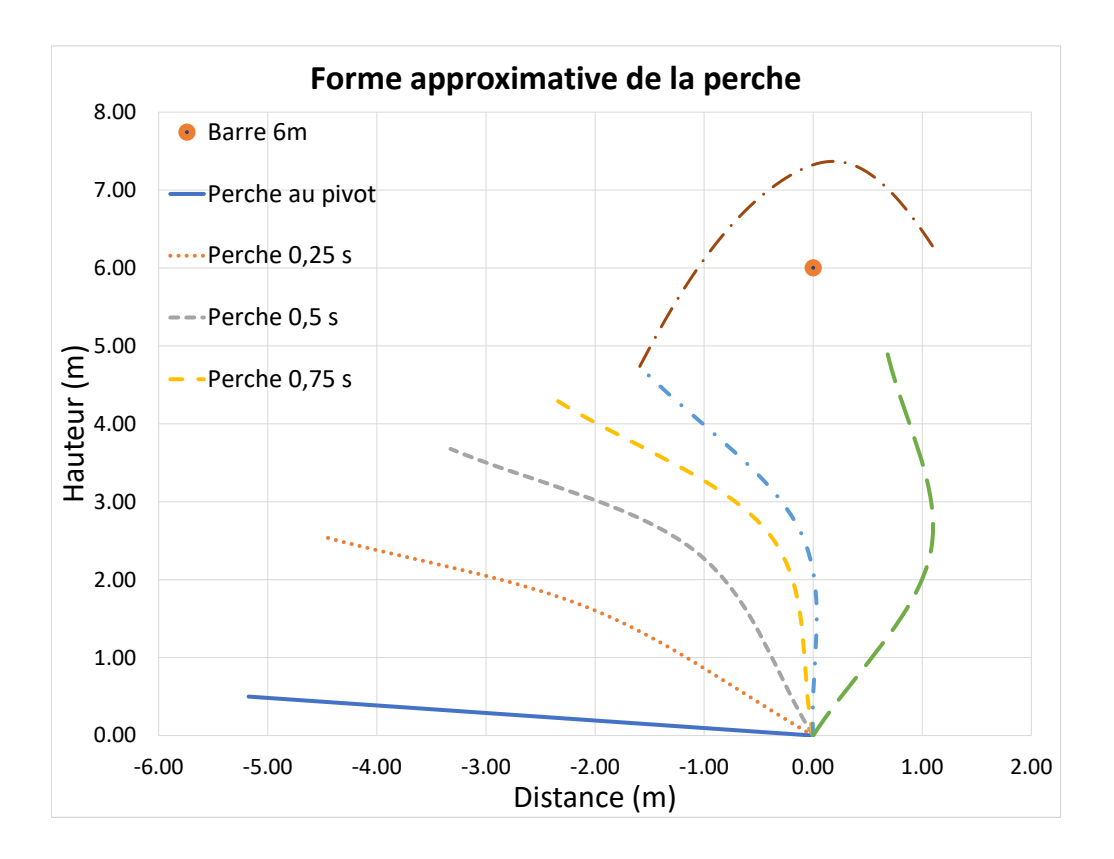

FIGURE 2.78 – Évolution de la forme de la perche avec  $F_B=1000\;[{\rm N}]$ 

## 2.11 Le système de freinage antiblocage (ABS)

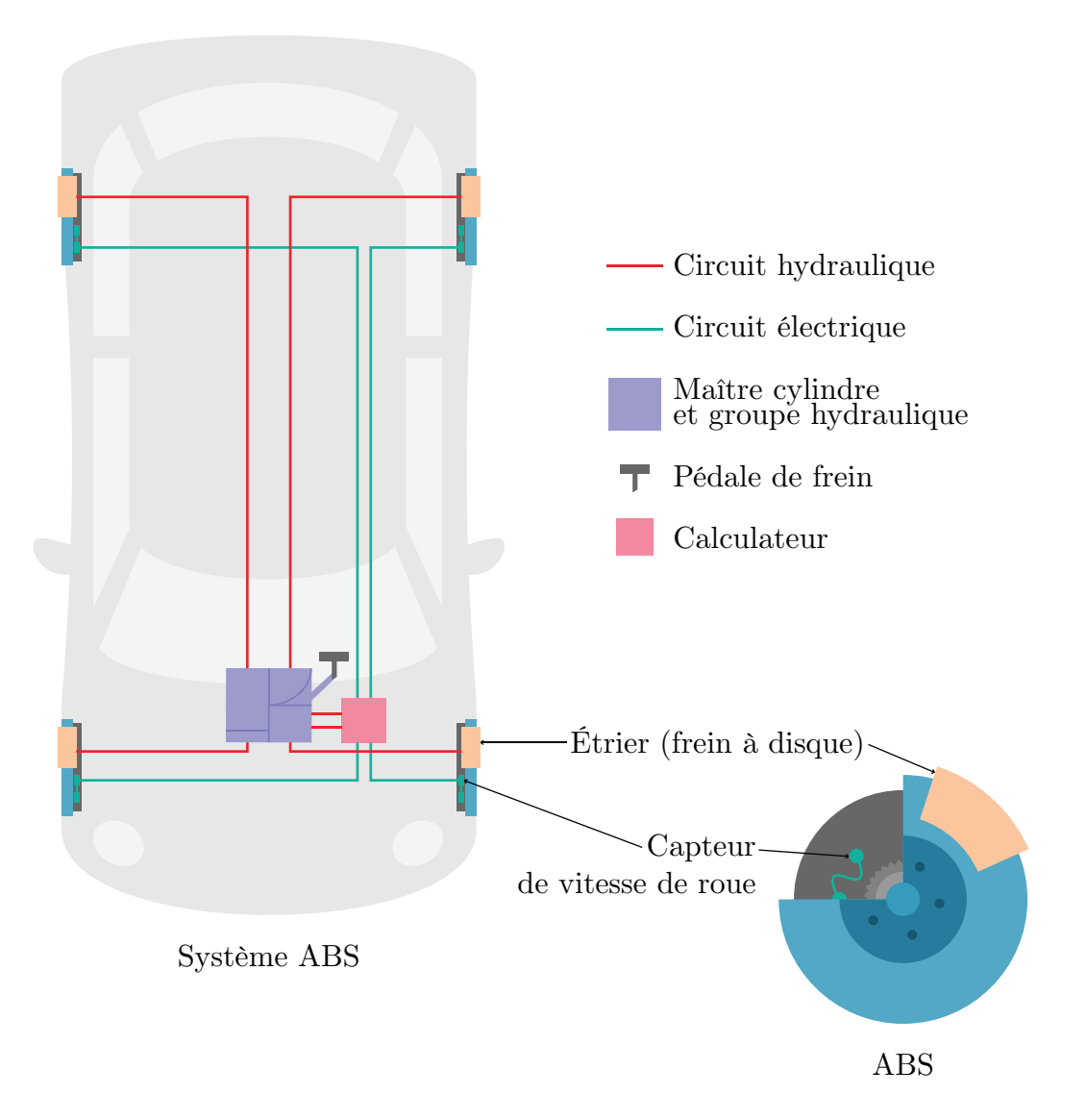

Figure 2.79 – Circuit hydraulique d'un système de freinage antiblocage

Un ingénieur système a le mandat d'étudier le comportement d'un système de freinage antiblocage (ABS) dans le but de mieux comprendre les mécanismes en jeu et les effets de certains paramètres. Pour ce faire, il propose l'approche de la modélisation utilisant l'équation d'état.

Le système de freinage ABS d'une voiture fait appel aux lois de Newton, les lois du roulement et du frottement mécanique ainsi qu'à l'hydraulique. La figure suivante montre le circuit hydraulique typique d'un système de freinage antiblocage.

La pression de freinage P est exercée par la pédale vers le maître cylindre du groupe hydraulique et transmise vers les quatre étriers qui à leur tour transmettent la pression aux plaquettes de frottement vers les disques, ce qui a pour effet de freiner la voiture avec le moment de freinage  $M_f$ . Le capteur de vitesse est utilisé pour déterminer si une roue est immobilisée ou non (système antiblocage).

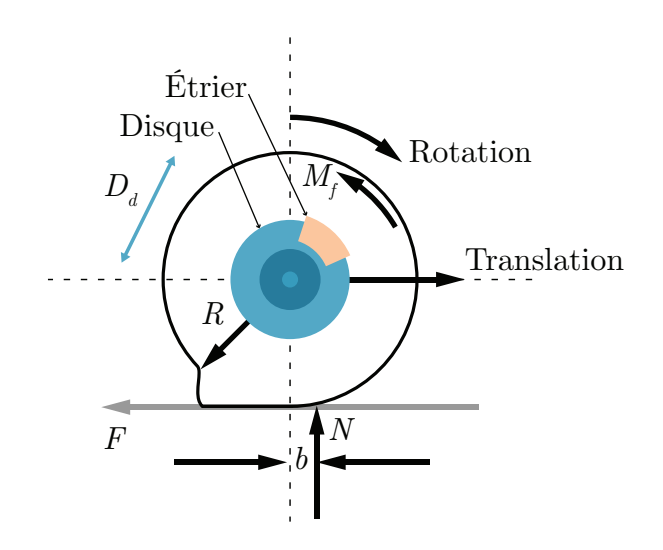

Figure 2.80 – DCL de la roue complète du véhicule

La roue est freinée avec le couple de freinage  $M_f$  et par la résistance au roulement  $bN$ . L'adhérence au roulement est FR et le coefficient de friction est donné par  $\mu_R = b/R$ .

Plusieurs hypothèses simplificatrices sont posées :

- 1. La force de friction dans l'air est zéro.
- 2. Le moment de freinage  $M_f$  est appliqué sur une seule roue  $(1/4$  de la masse).
- 3. Le moment de freinage est  $M_f = \beta \mu_d R_d A P_{max}$  avec  $\beta = 0$  à 1.
- 4. Le roulis, le tangage et le lacet du véhicule sont négligés.
- 5. Le mouvement étudié est celui du freinage du véhicule Audi qui est à la vitesse  $v_0$ .
- 6. À  $t = 0, v = v_0, x = 0.$

Pour réaliser le premier modèle simple, il propose d'utiliser les données techniques du VUS Audi e-tron (véhicule électrique). Les données disponibles et estimées sont résumées dans le tableau suivant :

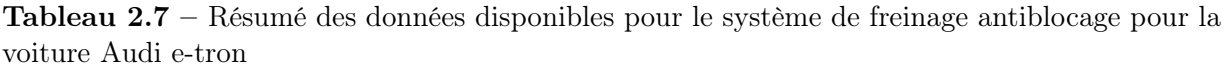

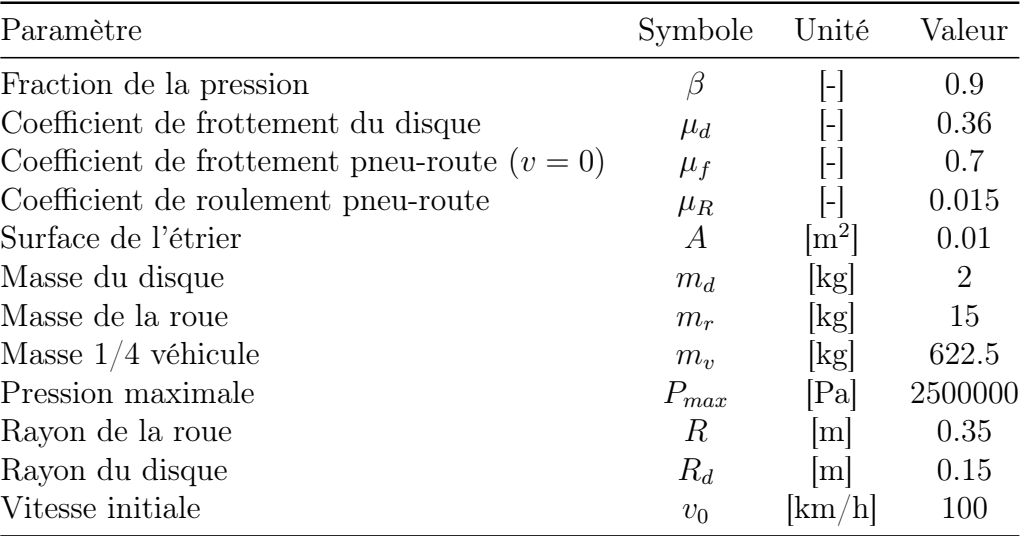

Partie A : Modèle équation d'état du mouvement en freinage sans glissement (boucle ouverte).

# 2.11.1 Trouver l'équation d'état du système sachant que la position et la vitesse sont les variables d'état.

Posons :

— Le vecteur d'entrée est :  $u = [\beta, \mu_R]^T$ 

On cherche l'équation d'état sous la forme :

$$
\begin{bmatrix} x \\ v \end{bmatrix} = [A] \begin{bmatrix} x \\ v \end{bmatrix} + [B] \begin{bmatrix} \beta \\ \mu_R \end{bmatrix}
$$
 (2.1)

Trouvons la matrice d'état du système [A] ainsi que la matrice de contrôle [B].

#### Équation de position

<span id="page-229-0"></span>
$$
\dot{x} = v \tag{2.2}
$$

#### Équation de vitesse

Faisons la sommation des forces en  $x$ :

$$
\sum F_x = m_t a_x = -F \tag{2.3}
$$

Faisons la sommation des moments :

$$
\sum M_{\theta} = I\alpha = -M_f - Nb + FR \tag{2.4}
$$

Avec :

$$
- a_x = \alpha R;
$$
  
\n
$$
-\mu_R = b/R;
$$
  
\n
$$
- I = I_d + I_R = m_d R_d^2 + m_R R^2;
$$
  
\n
$$
- N = m_t g = (m_v + m_R + m_d)g
$$
  
\n
$$
- M_f = \beta \mu_d R_d A P_{max}.
$$

En injectant l'équation [\(2.3\)](#page-229-0) dans la sommation des moments, on peut simplifier comme suit :

$$
\sum M_{\theta} = I\alpha = -M_f - Nb - (m_t \alpha R)R
$$
\n(2.5)

$$
(I + mtR2) \alpha = -Mf - N\muRR
$$
\n(2.6)

$$
\alpha = \frac{-M_f - N\mu_R R}{I + m_t R^2} \tag{2.7}
$$

$$
\dot{v}_x = \frac{-M_f R - N \mu_R R^2}{I + m_t R^2} = \frac{-(\beta \mu_d R_d A P_{max})R - m_t g \mu_R R^2}{I + m_t R^2}
$$
(2.8)

Afin de simplifier l'écriture, posons :

$$
c = I + m_t R^2
$$
  $b_1 = \frac{-\mu_d R_d A P_{max} R}{c}$   $b_2 = \frac{-m_t g R^2}{c}$ 

On remplace les équations de position et de vitesse dans l'équation d'état.

$$
\begin{bmatrix} x \\ v \end{bmatrix} = \begin{bmatrix} 0 & 1 \\ 0 & 0 \end{bmatrix} \begin{bmatrix} x \\ v \end{bmatrix} + \begin{bmatrix} 0 & 0 \\ b_1 & b_2 \end{bmatrix} \begin{bmatrix} \beta \\ \mu_R \end{bmatrix}
$$
 (2.9)

## 2.11.2 Trouvez-le résolvant  $\Phi(s)$ .

Le résolvant est donné par :

$$
\Phi(s) = (sI - A)^{-1} \tag{2.10}
$$

Avec la matrice d'état, on obtient :

$$
\Phi(s) = \begin{pmatrix} s \begin{bmatrix} 1 & 0 \\ 0 & 1 \end{bmatrix} - \begin{bmatrix} 0 & 1 \\ 0 & 0 \end{bmatrix} \end{pmatrix}^{-1}
$$
\n
$$
\Phi(s) = \begin{bmatrix} \frac{1}{s} & \frac{1}{s^2} \\ 0 & \frac{1}{s} \end{bmatrix}
$$
\n(2.11)\n(2.12)

## 2.11.3 Trouver les fonctions de transfert de la position.

Commençons avec les fonctions de transfert en position, celles-ci sont obtenues par :

$$
G(s) = C_1 \Phi B \tag{2.13}
$$

$$
G(s) = \begin{bmatrix} 1 & 0 \end{bmatrix} \begin{bmatrix} \frac{1}{s} & \frac{1}{s^2} \\ 0 & \frac{1}{s} \end{bmatrix} \begin{bmatrix} 0 & 0 \\ b_1 & b_2 \end{bmatrix}
$$
 (2.14)

On obtient :

$$
G_1(s) = \frac{x(s)}{\beta(s)} = \frac{b_1}{s^2}
$$
\n(2.15)

$$
G_2(s) = \frac{x(s)}{\mu_R(s)} = \frac{b_2}{s^2}
$$
\n(2.16)

#### 2.11.4 Trouver les pôles. Le système est-il stable ?

On peut trouver les pôles du système avec l'équation caractéristique :

$$
|sI - A| = 0 \tag{2.17}
$$

(2.18)

On obtient :

$$
s^2 = 0\tag{2.19}
$$

Avec un pôle double à zéro, le système est instable.

## 2.11.5 Trouver l'expression de  $x(t)$  et  $v(t)$

Posons :

$$
- \beta(t) = \beta u_{-1}(t) ;
$$
  

$$
- \mu_R(t) = \mu_R u_{-1}(t).
$$

Avec  $u_{-1}(t)$  la fonction échelon. Alors, dans le domaine s, on obtient :

$$
\beta(s) = \frac{\beta}{s} \tag{2.20}
$$

$$
\mu_R(s) = \frac{\mu_R}{s} \tag{2.21}
$$

On détermine l'expression de la position à partir du résolvant :

$$
x(s) = C\Phi\left(x(0) + Bu\right) \tag{2.22}
$$

Le véhicule est à l'origine à  $t = 0$  avec une vitesse initiale  $v_0$ , on peut donc écrire :

$$
x(s) = \begin{bmatrix} 1 & 0 \end{bmatrix} \begin{bmatrix} \frac{1}{s} & \frac{1}{s^2} \\ 0 & \frac{1}{s} \end{bmatrix} \left( \begin{bmatrix} 0 \\ v_0 \end{bmatrix} + \begin{bmatrix} 0 & 0 \\ b_1 & b_2 \end{bmatrix} \begin{bmatrix} \frac{\beta}{s} \\ \frac{\mu_R}{s} \end{bmatrix} \right)
$$
(2.23)  

$$
x(s) = \frac{v_0}{s^2} + \frac{b_1\beta}{s^3} + \frac{b_2\mu_R}{s^3}
$$
(2.24)

En appliquant la transformée inverse de Laplace, on obtient :

$$
x(t) = \mathcal{L}^{-1}\{x(s)\} = v_0 t + \frac{(b_1\beta + b_2\mu_R)t^2}{2}
$$
\n(2.25)

En faisant la dérivée par rapport au temps de la position, on obtient la vitesse :

<span id="page-233-1"></span><span id="page-233-0"></span>
$$
v(t) = \dot{x}(t) = v_0 + (b_1\beta + b_2\mu_R)t
$$
\n(2.26)

# 2.11.6 Faire une simulation (boucle ouverte) avec les valeurs du tableau ci-haut et tracer les 2 graphiques de  $x(t)$  et  $v(t)$ .

Posons :

- $\beta(t) = 0.9u_{-1}(t);$
- $\mu_R(t) = 0.015_R u_{-1}(t)$ ;
- Une vitesse initiale de 100  $[km/h]$  (27.8  $[m/s]$ ).

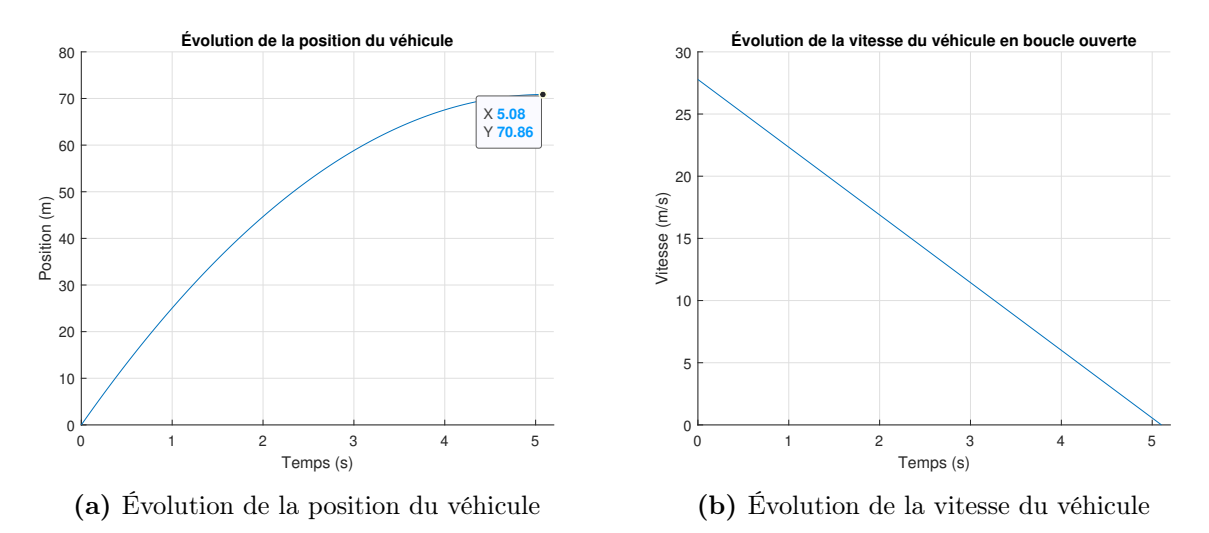

Figure 2.81 – Simulation en boucle ouverte du véhicule lors du freinage sans glissement

# 2.11.7 Trouver la distance de freinage (sans glissement) si le véhicule a une vitesse initiale de 100 [km/h].

Il suffit de déterminer le temps pour que la vitesse selon l'équation [\(2.26\)](#page-233-0) soit nulle et injecter celui-ci dans l'équation de position [\(2.25\)](#page-233-1). Après résolution, on obtient une distance de freinage de 70.86 [m] en 5.1 [s].

Partie B : Modèle équation d'état du mouvement en freinage du véhicule avec glissement (boucle ouverte).

# 2.11.8 Trouver l'équation d'état du système sachant que la position et la vitesse sont les variables d'état.

Posons que le vecteur d'entrée est :  $u = \mu_f$ .

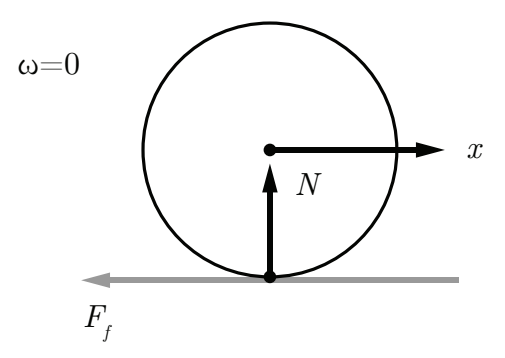

FIGURE  $2.82 - DCL$  de la roue avec glissement

On cherche l'équation d'état sous la forme :

$$
\begin{bmatrix} x \\ v \end{bmatrix} = [A] \begin{bmatrix} x \\ v \end{bmatrix} + [B]\mu_f \qquad (2.27)
$$

Trouvons la matrice d'état du système [A] ainsi que la matrice de contrôle [B].

#### Équation de position

$$
\dot{x} = v \tag{2.28}
$$

#### Équation de vitesse

Faisons la sommation des forces en  $x$ :

$$
\sum F_x = m_t a_x = -F_R = -N\mu_f = -m_t g \mu_f \tag{2.29}
$$

$$
\dot{v}_x = -g\mu_f \tag{2.30}
$$

On remplace les équations de position et de vitesse dans l'équation d'état.

$$
\begin{bmatrix} x \\ v \end{bmatrix} = \begin{bmatrix} 0 & 1 \\ 0 & 0 \end{bmatrix} \begin{bmatrix} x \\ v \end{bmatrix} + \begin{bmatrix} 0 \\ -g \end{bmatrix} \mu_f \qquad (2.31)
$$

#### 2.11.9 Trouver l'expression de  $x(t)$ .

Posons que l'entrée est :  $\mu_f = \mu_f u_{-1}(t)$ . Avec  $u_{-1}(t)$  la fonction échelon. Alors, dans le domaine s, on obtient :

$$
\mu_f(s) = \frac{\mu_f}{s} \tag{2.32}
$$

On détermine l'expression de la position à partir du résolvant. Ayant la même matrice d'état que précédemment le résolvant sera le même. Alors, on trouve la position comme suit :

$$
x(s) = C\Phi\left(x(0) + Bu\right) \tag{2.33}
$$

Avec les conditions initiales, on peut donc écrire :

$$
x(s) = \begin{bmatrix} 1 & 0 \end{bmatrix} \begin{bmatrix} \frac{1}{s} & \frac{1}{s^2} \\ 0 & \frac{1}{s} \end{bmatrix} \left( \begin{bmatrix} x_0 \\ v_0 \end{bmatrix} + \begin{bmatrix} 0 \\ -g \end{bmatrix} \frac{\mu_f}{s} \right)
$$
(2.34)  

$$
x(s) = \frac{x_0}{s} + \frac{v_0}{s^2} - \frac{g\mu_f}{s^3}
$$
(2.35)

En appliquant la transformée inverse de Laplace, on obtient :

$$
x(t) = \mathcal{L}^{-1}\{x(s)\} = x_0 + v_0 t - \frac{g\mu_f t^2}{2}
$$
\n(2.36)

En faisant la dérivée par rapport au temps de la position, on peut obtenir la vitesse :

$$
v(t) = \dot{x}(t) = v_0 - g\mu_f t \tag{2.37}
$$

# 2.11.10 Faire une simulation (boucle ouverte) avec les valeurs du tableau ci-bas.

Tableau 2.8 – Simulation de freinage en boucle ouverte avec glissement

| $\mu_f(t)$                | Période de temps  |
|---------------------------|-------------------|
| 0.7                       | $0$ à $1$ [s]     |
| $0.4$ (surface glissante) | $1$ [s] à l'arrêt |

On obtient les résultats suivants :

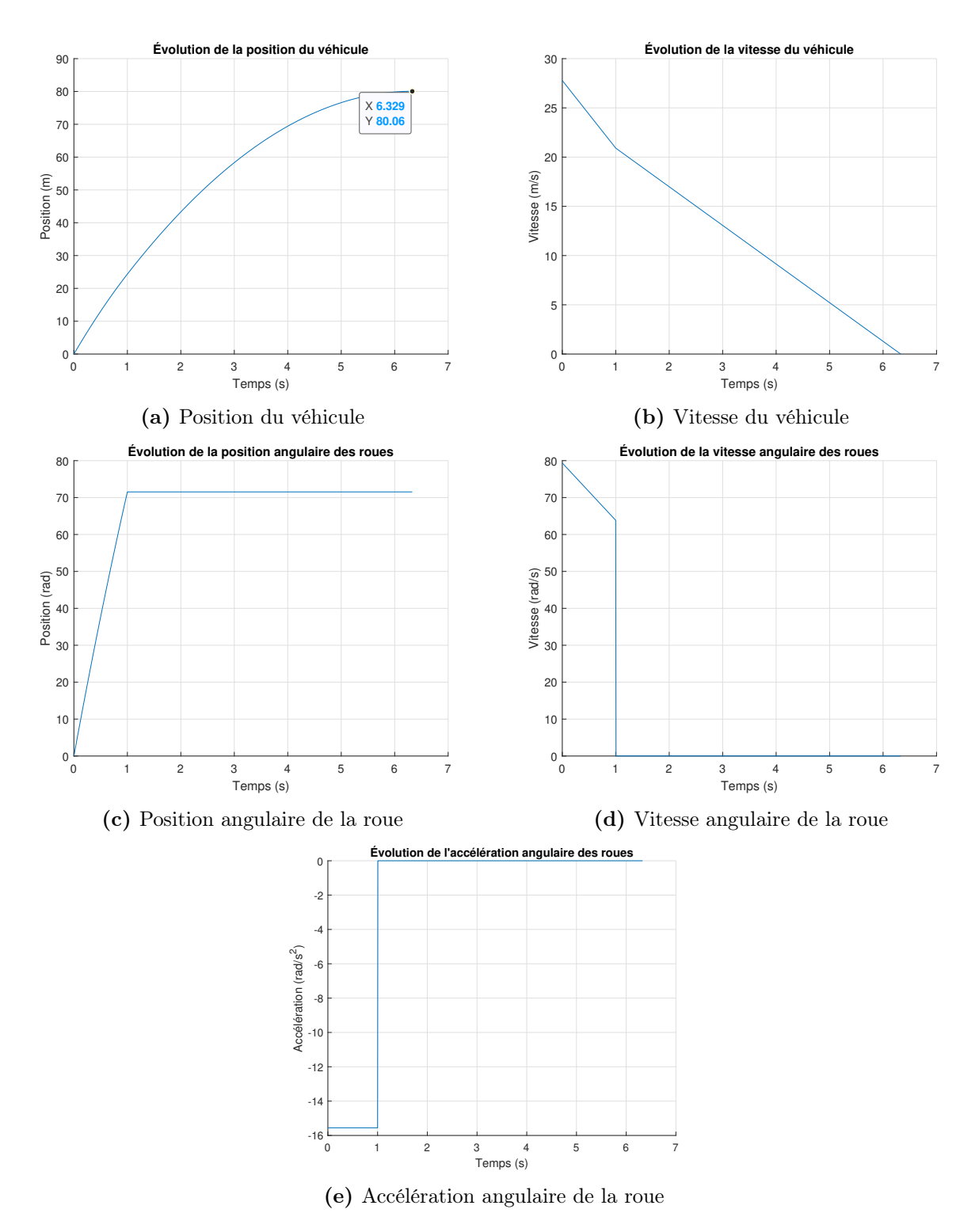

FIGURE 2.83 – Simulation en boucle ouverte du freinage avec glissement

## 2.11.11 Trouver la distance de freinage (avec glissement) si le véhicule a une vitesse initiale de 100 [km/h].

À partir des résultats de simulation de la question précédente, on obtient une distance de freinage de  $80.06$  |m| en  $6.33$  |s|.

# Partie C : Modèle équation d'état du mouvement en freinage de la voiture avec le système antiblocage ABS (système bouclé).

Pour étudier la dynamique du système de freinage antiblocage (ABS), il débute avec le cas du freinage du véhicule sur une surface glissante ( $\mu_f = 0.2$ ) pendant une période de 0.5 [s]. Le schéma bloc du système de freinage ABS utilise la mesure de la vitesse de la roue  $\omega_R$  (avec un capteur). La vitesse de la roue au temps t est comparée avec la vitesse envisagée du véhicule  $\omega_R R$  au temps t. Le paramètre glissement G détermine le degré de glissement de la roue (0 à 1).

$$
G = \frac{v - \omega_R R}{v} \tag{2.38}
$$

Un module détermine le degré de glissement et la force de freinage  $\beta$  est ajustée (diminuée) ou augmentée) de manière à éviter un glissement complet de la roue pendant une longue période et la perte de contrôle du véhicule lors d'un freinage trop violent. En réalité, le système de freinage ABS ne réduit pas la distance de freinage, mais permet de garder la trajectoire du véhicule sous contrôle. En situation de freinage sur une surface glissante il est difficile de bien doser la force de freinage pour éviter le glissement. Dans ce cas c'est le système ABS qui prend le contrôle pour le freinage par le calcul du glissement G (idéalement autour de 0.2).

2.11.12 Proposer une boucle de rétroaction pour le contrôle de la force de freinage  $(\beta)$  avec comme entrée une stratégie de freinage progressive de diminution de v(t) (linéaire). Ajouter à cette boucle, la partie glissement  $(\mu_f)$  lorsque le freinage devient trop fort et que la pression de freinage est relâchée par le système ABS  $(\beta = 0)$ .

Plusieurs stratégies peuvent être envisagées pour le freinage ABS. La stratégie est l'idée (mentale) que le conducteur se fait de la distance de freinage qu'il veut réaliser dans un temps de freinage  $(t_f)$ . Cette boucle fonctionne avec une condition logique de détection du glissement pour actionner ou non la pompe hydraulique. C'est un contrôle typique dit « bang-bang » (soit ouvert ou fermé).

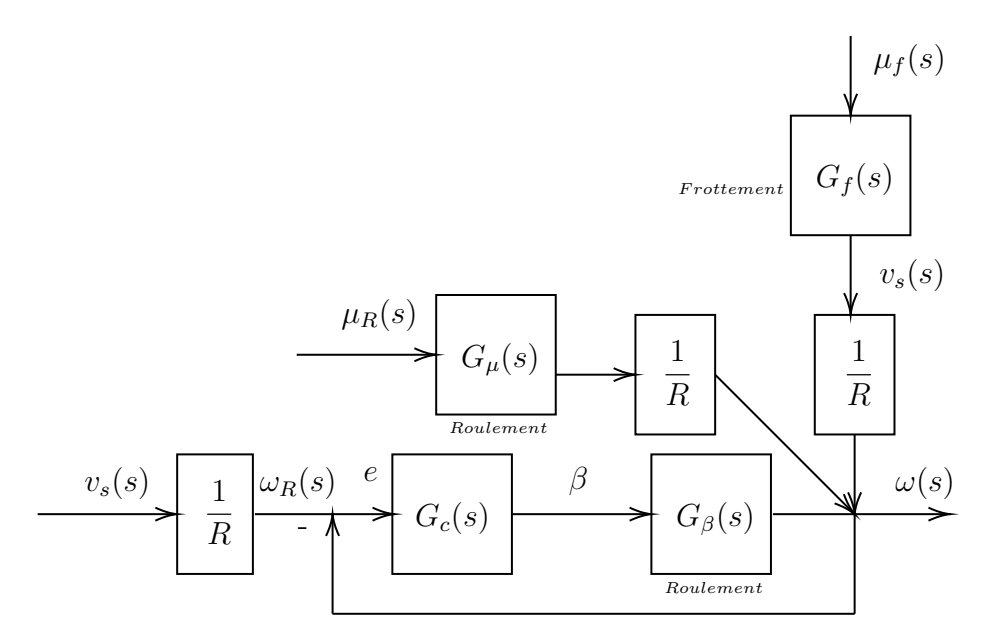

Figure 2.84 – Schéma du freinage ABS avec glissement

Avec,

$$
- G_c = k_1 + \frac{1}{\tau_i s}
$$
  
\n
$$
- v(t) = (-v_0/t_f)t + v_0
$$
  
\n
$$
- G_\beta = b_1/s
$$
  
\n
$$
- G_\mu = b_2/s
$$
  
\n
$$
- G_f = -g/s
$$

Ainsi que les conditions de roulement :

- Roulement :  $M_f < FR$  ( $\mu_f = 0$ );
- Glissement :  $M_F > FR$  ( $\mu_R = \beta = 0$ ).

## 2.11.13 Trouver la fonction de transfert H(s) du système bouclé.

En condition de glissement on a $G_f=0,$  alors par la théorie de l'addition des entrées on obtient :

<span id="page-242-0"></span>
$$
\omega(s) = \frac{G_c G_\beta}{1 + G_c G_\beta} \omega_R(s) + \frac{G_\mu}{R} \mu_R(s)
$$
\n(2.39)

La fonction de transfert  $H(s)$  est donnée par :

$$
H(s) = \frac{G_c G_\beta}{1 + G_c G_\beta} = \frac{k_1 b_s s + b_1/\tau}{s^2 + k_1 b_1 s + b_1/\tau}
$$
\n(2.40)

Avec la proposition d'entrée de vitesse, on a :

$$
\omega_R(t) = \frac{v(t)}{R} = -\frac{v_0}{Rt_f}t + v_0
$$
\n(2.41)

En appliquant la transformée de Laplace :

$$
\omega_R(s) = \mathcal{L}\{\omega_R(t)\} = -\frac{v_0}{Rt_f s^2} + \frac{v_0}{s}
$$
\n(2.42)

Avec [\(2.39\)](#page-242-0) :

$$
\omega(s) = \left(\frac{k_1 b_s s + b_1/\tau}{s^2 + k_1 b_1 s + b_1/\tau}\right) \left(-\frac{v_0}{R t_f s^2} + \frac{v_0}{s}\right) + \left(\frac{G_\mu}{R}\right) \frac{\mu_R}{s}
$$
(2.43)

En appliquant la transformée inverse de Laplace :

$$
\omega(t) = \mathcal{L}^{-1}\{\omega(s)\} = \frac{v_0}{R} - \frac{t(v_0 - b_2\mu_R t_f)}{Rt_f}
$$

$$
-\frac{v_0}{R}e^{-\frac{b_1k_1t}{2}}\left(\cosh\left(\sqrt{\frac{b_1(b_1k_1^2\tau - 4)}{\tau}}\frac{t}{2}\right)\right) - \frac{(b_1k_1t_f + 2)\sqrt{\tau}}{t_f}\frac{\sinh\left(\sqrt{\frac{b_1(b_1k_1^2\tau - 4)}{\tau}}\frac{t}{2}\right)}{\sqrt{b_1(b_1k_1^2\tau - 4)}}\tag{2.44}
$$

#### 2.11.14 Quel est l'ordre du système ?

On a ici un système de deuxième ordre.

# 2.11.15 Faire une simulation numérique (boucle fermée) avec les valeurs du tableau ci-bas. Tracer les 5 graphiques de v(t),  $\beta(t)$ , FR(t), G(t) et x(t). Comparer la vitesse du véhicule avec ABS et sans ABS.

Poser que la pompe hydraulique produit un freinage à chaque cycle exprimé comme :

$$
\beta(t) = e^{\delta t} - 1\tag{2.45}
$$

La condition pour passer du mode roulement au mode glissement est  $F > F_f$ . La période de glissement est fixée à 0.02 [s].

Tableau 2.9 – Paramètre de simulation en boucle fermée

| $\mu_f(t)$                | Période de temps |
|---------------------------|------------------|
| $0.2$ (surface glissante) | $0.5$ [s]        |

<span id="page-244-0"></span>À partir du fichier Excel, on obtient les résultats suivants :

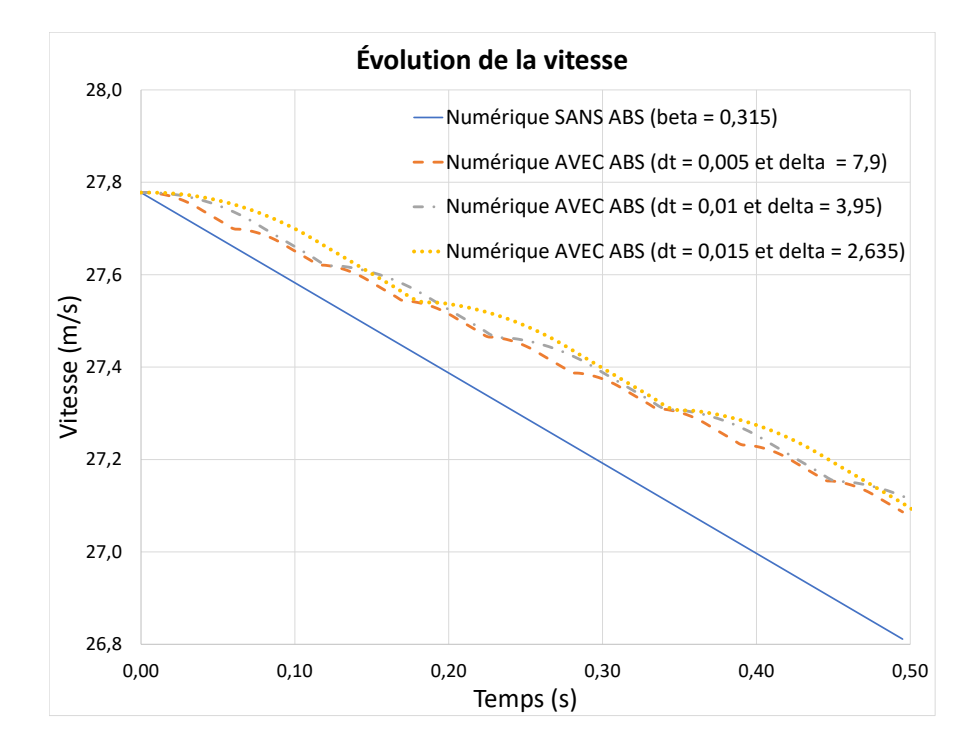

Figure 2.85 – Simulation en boucle fermée de la vitesse avec système de freins ABS

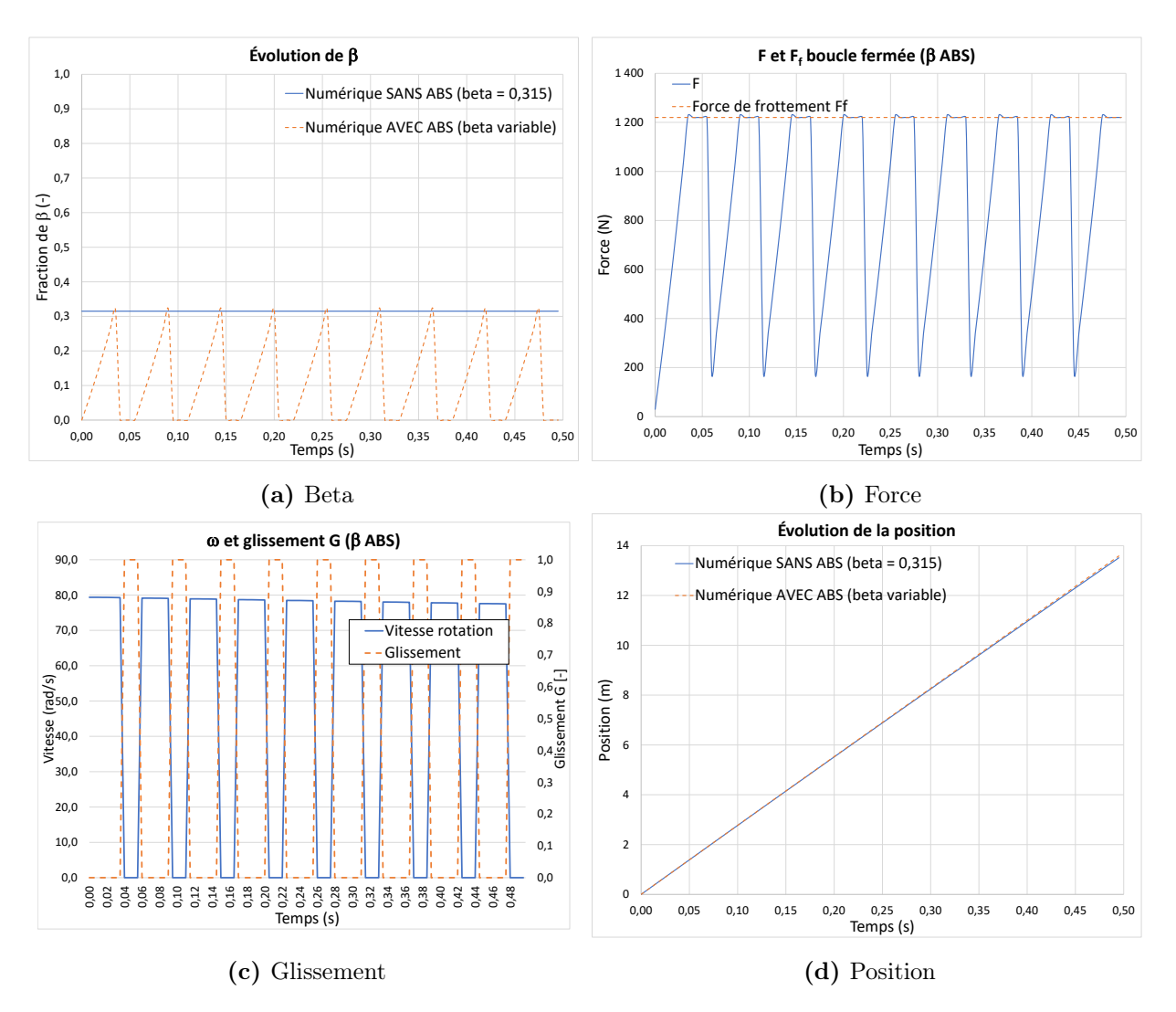

Figure 2.86 – Simulation en boucle fermée du freinage avec système de freins ABS

# 2.11.16 Une étude est faite afin de connaître les effets du cycle de la pompe hydraulique ABS. Trois cas sont réalisés. Tracer le graphique de v(t) pour les trois cas.

Tableau 2.10 – Paramètres pour le cycle de la pompe hydraulique

|                            | dt (échantillonnage) |
|----------------------------|----------------------|
| $7.9$ [s <sup>-1</sup> ]   | $0.005$ [s]          |
| $3.95$ [s <sup>-1</sup> ]  | $0.01$ [s]           |
| $2.635$ [s <sup>-1</sup> ] | $0.015$ [s]          |

En résumé, est-il avantageux d'accélérer les cycles de la pompe hydraulique ? Selon la figure [2.85,](#page-244-0) on remarque qu'en augmentant le nombre de cycles de la pompe on obtient de plus petites variations de vitesse. Il est donc avantageux d'augmenter celui-ci afin d'obtenir un freinage plus en douceur.

# *S*  $v_{\theta} = 0$  $x_{\theta} = 0$ *v (10) x (10) r S R sol*

## 2.12 La voiture de course en virage

FIGURE  $2.87 - La$  voiture de course en virage

Un ingénieur a le mandat d'étudier les effets aérodynamiques des ailerons sur la stabilité en virage des voitures de course. Pour ce faire, il propose d'analyser la question pour un parcours en ligne droite suivi d'un virage en considérant les principales forces qui agissent sur la voiture. Le modèle simplifié retenu est l'équation d'état. Le schéma du parcours est montré à la figure ci-haut. La voiture part du repos pour accélérer pendant 10 [s] pour ensuite amorcer un virage circulaire avec un rayon de braquage de 1000 [m].

Les principales hypothèses simplificatrices sont :

- 1. Le roulis, le tangage et le lacet de la voiture sont négligés ;
- 2. Les forces de frottement ne tiennent pas considération de la rotation des roues.

L'équation simplifiée pour la force aérodynamique est :

$$
F_{ai} = C_i v^2 \cong C_i \bar{v} v \tag{2.1}
$$

L'équation pour la force de frottement causée par le sol dans la direction du roulement S est donnée par :

$$
F_{f1} = \mu_{s1} N \tag{2.2}
$$

L'équation pour la force de frottement causée par le sol dans la direction perpendiculaire au roulement  $R$  (glissement latéral) est donnée par :

$$
F_{f2} = \mu_{s2} N \tag{2.3}
$$

L'équation pour la force d'accélération du moteur dans la direction du roulement S est :

$$
F_a = \alpha F_M \tag{2.4}
$$

L'équation pour la force centrifuge est donnée par :

$$
F_c = \frac{mv^2}{r} \tag{2.5}
$$

On néglige la force aérodynamique de traînée de l'aileron dans la direction du roulement S ainsi que la force aérodynamique de la portance de la carrosserie dans la direction du sol.

Le tableau suivant résume les informations disponibles pour la voiture de course en virage :

| Paramètre                                                                                                  | Symbole        | Unité       | Valeur    |
|----------------------------------------------------------------------------------------------------|----------------|-------------|-----------|
| Fraction de la poussée du moteur                                                                           | $\alpha$       | l-l         | $0$ à $1$ |
| Coefficient aérodynamique pour la force de poussée<br>de l'air sur l'aileron (direction du sol)            | $C_0$          | $\rm{kg/m}$ | 0.5       |
| Coefficient aérodynamique pour la force de traînée<br>de l'air sur la carrosserie (direction du roulement) | $C_1$          | $\rm{kg/m}$ | 1.783     |
| Force maximale du moteur                                                                                   | $F_M$          | N           | 7154      |
| Accélération gravitationnelle                                                                              | $\mathfrak{g}$ | $ m/s^2 $   | 9.81      |
| Masse totale de la voiture                                                                                 | m              | [kg]        | 500       |
| Force normale du sol sur la voiture                                                                        | N              | [N]         |           |
| Rayon de braquage                                                                                          | $\mathcal{r}$  | m           | 1000      |
| Coefficient de frottement statique des pneus dans la<br>direction du roulement $S$                         | $\mu_{s1}$     | H           | 0.05      |
| Coefficient de frottement statique des pneus dans la<br>direction perpendiculaire au roulement $R$         | $\mu_{s2}$     | l-l         | 0.637     |
| Vitesse moyenne pour l'aérodynamisme                                                                       | $\bar{v}$      | m/s         | 41.67     |

Tableau 2.11 – Résumé des variables disponibles pour la voiture en virage

2.12.1 Écrire l'équation de la somme des forces dans la direction du roulement S et dans la direction perpendiculaire au roulement R.

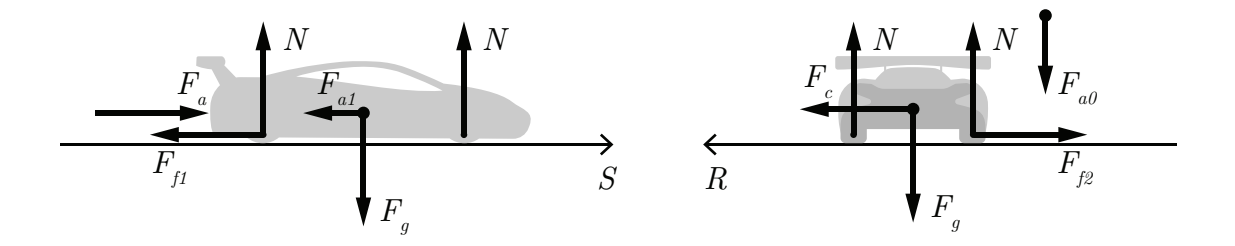

FIGURE 2.88 – Diagrammes des forces dans les directions  $S$  et  $R$ 

Commençons par faire la sommation des forces dans la direction du roulement  $S$ :

$$
\sum F_S = ma_s = F_a - F_{f1} - F_{a1} \tag{2.6}
$$

$$
= \alpha F_M - \mu_{s1} N - C_1 v^2 \tag{2.7}
$$

$$
\cong \alpha F_M - \mu_{s1} mg - C_1 \bar{v}v \tag{2.8}
$$

Continuons avec la sommation des forces dans la direction perpendiculaire au roulement  $\mathbb{R}$  :

$$
\sum F_R = ma_R = F_C - F_{f2} \tag{2.9}
$$

$$
=\frac{mv^2}{r} - \mu_{s2}N\tag{2.10}
$$

<span id="page-250-0"></span>
$$
=\frac{mv^2}{r} - \mu_{s2}(mg + C_0v^2)
$$
\n(2.11)

# 2.12.2 Trouver la condition de glissement latéral lorsque la voiture dépasse la vitesse limite en virage avec et sans aileron.

Prenons le cas où il n'y a pas de glissement latéral :

$$
\sum F_R = 0 \tag{2.12}
$$

Alors avec [\(2.11\)](#page-250-0), on isole la vitesse :

$$
v = \sqrt{\frac{\mu_{s2}mg}{\left(\frac{m}{r} - \mu_{s2}C_0\right)}}
$$
\n(2.13)

La condition de glissement latéral pour ne pas avoir de glissement avec l'aileron est donnée par :

$$
v \le \sqrt{\frac{\mu_{s2}mg}{\left(\frac{m}{r} - \mu_{s2}C_0\right)}}\tag{2.14}
$$

La condition de décrochage avec l'aileron est alors :

$$
v > \sqrt{\frac{\mu_{s2}mg}{\left(\frac{m}{r} - \mu_{s2}C_0\right)}}\tag{2.15}
$$

Sans aileron :

$$
v > \sqrt{\frac{\mu_{s2}mg}{r}}
$$
\n
$$
\tag{2.16}
$$

### 2.12.3 Trouver l'équation d'état dans la direction du roulement.

Posons :

- Position  $x$  et vitesse  $v$  de la voiture comme variables d'état;
- Le vecteur d'entrée  $u = (\alpha, \mu_{s1})^T$ .

On cherche l'équation d'état sous la forme :

$$
\begin{bmatrix} x \\ v \end{bmatrix} = [A] \begin{bmatrix} x \\ v \end{bmatrix} + [B] \begin{bmatrix} \alpha \\ \mu_{s1} \end{bmatrix}
$$
 (2.17)
Trouvons la matrice d'état du système [A] ainsi que la matrice de contrôle [B].

#### Équation de position

$$
\dot{x} = v \tag{2.18}
$$

#### Équation de vitesse

Reprenons la sommation des forces dans la direction  $S$ :

$$
\sum F_S = ma_s \cong \alpha F_M - \mu_{s1} N - C_1 \bar{v} v \tag{2.19}
$$

En isolant l'accélération, on obtient :

$$
\dot{v} \cong \frac{\alpha F_M}{m} - \mu_{s1}g - \frac{C_1 \bar{v}v}{m} \tag{2.20}
$$

On remplace les équations de position et de vitesse dans l'équation d'état.

$$
\begin{bmatrix} x \\ v \end{bmatrix} = \begin{bmatrix} 0 & 1 \\ 0 & -\frac{C_1 \bar{v}}{m} \end{bmatrix} \begin{bmatrix} x \\ v \end{bmatrix} + \begin{bmatrix} 0 & 0 \\ \frac{F_M}{m} & -g \end{bmatrix} \begin{bmatrix} \alpha \\ \mu_{s1} \end{bmatrix}
$$
 (2.21)

### 2.12.4 Trouvez-le résolvant  $\Phi(s)$ .

Le résolvant est donné par :

$$
\Phi(s) = (sI - A)^{-1}
$$
\n(2.22)

Avec la matrice d'état, on obtient :

$$
\Phi(s) = \begin{pmatrix} s \begin{bmatrix} 1 & 0 \\ 0 & 1 \end{bmatrix} - \begin{bmatrix} 0 & 1 \\ 0 & -\frac{C_1 \bar{v}}{m} \end{bmatrix} \end{pmatrix}^{-1}
$$
\n
$$
\Phi(s) = \begin{bmatrix} \frac{1}{s} & \frac{1}{s(s + \frac{C_1 \bar{v}}{m})} \\ 0 & \frac{1}{s + \frac{C_1 \bar{v}}{m}} \end{bmatrix}
$$
\n(2.24)

## 2.12.5 Trouver l'expression de  $x(t)$  et  $v(t)$  dans la direction du roulement S avec le résolvant.

En rapportant les entrées dans le domaine de Laplace, on obtient :

$$
\alpha(t) = \alpha u_{-1} \to \alpha(s) = \frac{\alpha}{s} \tag{2.25}
$$

$$
\mu_{s1}(t) = \mu_{s1}u_{-1} \to \mu_{s1}(s) = \frac{\mu_{s1}}{s}
$$
\n(2.26)

On veut l'expression de la position, alors posons le vecteur d'observation :

$$
C_1 = \begin{bmatrix} 1 & 0 \end{bmatrix} \tag{2.27}
$$

Alors,

$$
x(s) = C_1 \Phi B u = \frac{\frac{F_M \alpha}{m} - g\mu_{s1}}{s^2 \left(s + \frac{C_1 \bar{v}}{m}\right)}
$$
(2.28)

En appliquant la transformée inverse de Laplace :

$$
x(t) = \mathcal{L}^{-1}\{x(s)\} = \frac{\left(\frac{F_M\alpha}{m} - g\mu_{s1}\right)t}{\left(\frac{C_1\bar{v}}{m}\right)} + \frac{\left(\frac{F_M\alpha}{m} - g\mu_{s1}\right)\left(e^{-\left(\frac{C_1\bar{v}}{m}\right)t} - 1\right)}{\left(\frac{C_1^2\bar{v}^2}{m^2}\right)}
$$
(2.29)

On trouve l'expression de la vitesse en dérivant la position :

<span id="page-254-0"></span>
$$
v(t) = \dot{x}(t) = \frac{\left(\frac{F_M \alpha}{m} - g\mu_{s1}\right)}{\left(\frac{C_1 \bar{v}}{m}\right)} \left(1 - e^{-\left(\frac{C_1 \bar{v}}{m}\right)t}\right)
$$
(2.30)

## 2.12.6 Trouver la position et la vitesse après 10 [s] en supposant une poussée à 90% de sa force maximale.

Il suffit de résoudre les équations [\(2.29\)](#page-254-0) et [\(2.30\)](#page-254-1) pour  $t = 10$  et  $\alpha = 0.9$ . On obtient :

<span id="page-254-1"></span>
$$
x(10) = 399.6 \text{ [m]} \tag{2.31}
$$

$$
v(10) = 64.5 \, [\text{m/s}] = 232.2 \, [\text{km/h}] \tag{2.32}
$$

Il est possible de vérifier ce résultat graphiquement en traçant l'évolution de la position et de la vitesse.

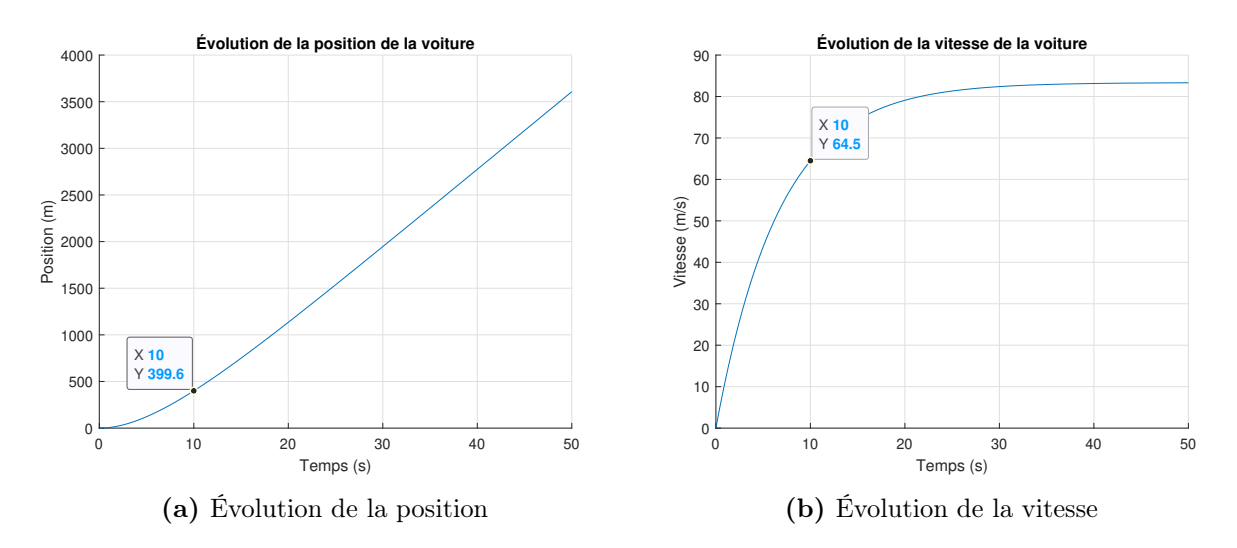

Figure 2.89 – Évolution de la position et de la vitesse de la voiture de course

### 2.12.7 Quelle est la vitesse maximale de la voiture ?

Commençons par déterminer la vitesse maximale de la voiture, il suffit de résoudre l'équa-tion [\(2.30\)](#page-254-1) pour  $t = \infty$  et  $\alpha = 1$ , on obtient :

$$
v(\infty) = 93 \, [\text{m/s}] = 334.8 \, [\text{km/h}] \tag{2.33}
$$

Vérifions si cette vitesse dépasse la condition de décrochage avec [\(2.15\)](#page-251-0) et sans aileron  $(2.16).$  $(2.16).$ 

$$
v_{\text{avec aileron}} > \sqrt{\frac{\mu_{s2}mg}{\left(\frac{m}{r} - \mu_{s2}C_0\right)}} = 131.2 \text{ [m/s]} = 472.3 \text{ [km/h]}
$$
 (2.34)

$$
v_{\text{sans aileron}} > \sqrt{\frac{\mu_{s2}mg}{m}} = 79.1 \text{ [m/s]} = 284.8 \text{ [km/h]}
$$
 (2.35)

Si le pilote souhaite utiliser le maximum de sa voiture, il lui faudra un aileron pour ne pas décrocher durant un virage.

# 2.12.8 Question ouverte - En situation de virage à haute vitesse, le roulis de la voiture ne peut être négligé (direction R). Comment tenir compte du roulis ?

Dans cette situation, il faut ajouter une équation de la somme des moments autour de la roue extérieure qui permet d'estimer les forces normales  $N_e$  et  $N_i$  du côté extérieur et intérieur au virage.

$$
\sum M_{\text{Roue extérieure}} = I\alpha = M_{\text{centrifuge}} - M_{\text{gravité}}
$$
\n(2.36)

### 2.13 Le « segway »

Un ingénieur mécanique désire étudier la dynamique du mouvement du « segway » afin de développer un système de contrôle adapté. En effet, le segway est un système instable qui s'apparente à celui du pendule inversé. La maitrise efficace du segway en mode roulement nécessite la stabilisation de celui-ci et la mise en marche vers l'avant selon un mode sécuritaire pour l'usager. Pour ce faire, il propose de développer un modèle équation d'état.

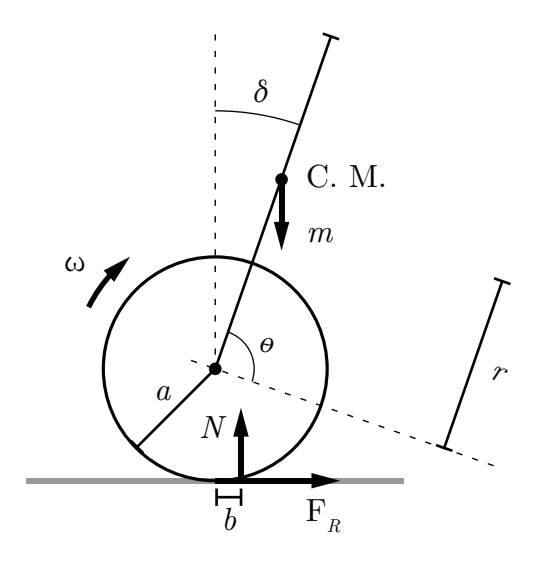

Figure 2.90 – Schéma simplifié du segway

Les hypothèses simplificatrices sont

- Le centre de masse du système segway-usager ne bouge pas et il est situé au centre du bras vertical ;
- Les forces de friction dans l'air sont négligées ;
- Le tangage et le lacet du segway sont négligés, seul le roulis est considéré (rotation autour de l'axe des roues) ;
- Les roues du segway ne glissent pas ;
- Un seul moteur est considéré ;
- Le segway avance en ligne droite.

Afin de rendre les simulations plus réalistes, il choisit les paramètres suivants :

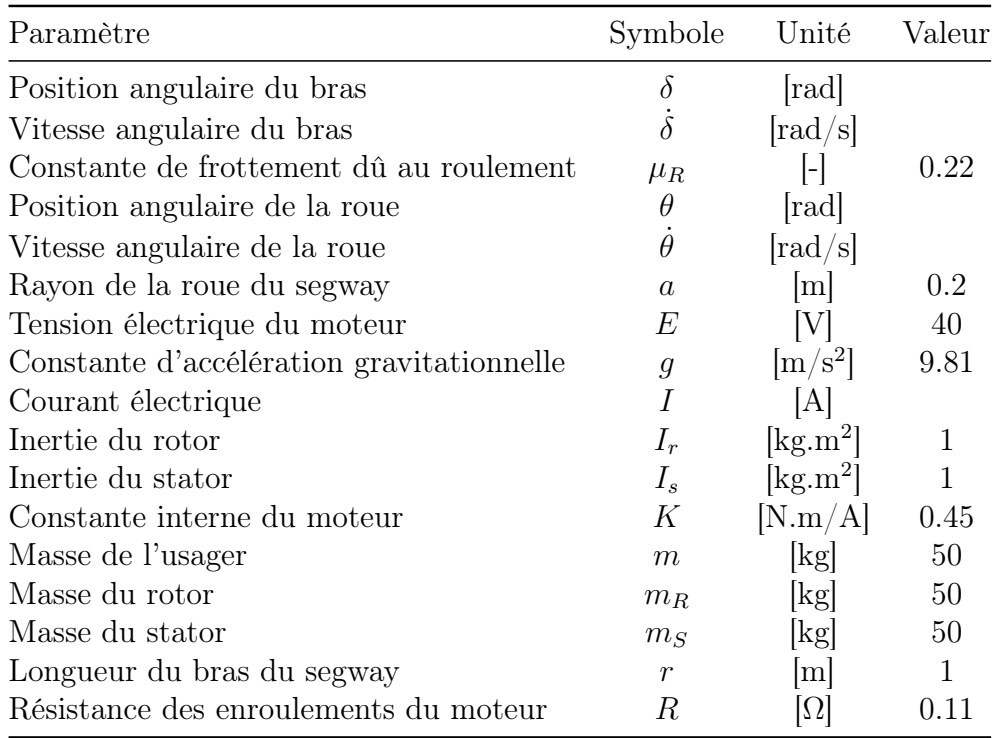

Tableau 2.12 – Résumé des paramètres disponibles pour le segway

### 2.13.1 Trouver l'équation d'état.

On cherche l'équation d'état sous la forme :

$$
\begin{bmatrix} \dot{\theta} \\ \dot{\theta} \\ \delta \\ \dot{\delta} \end{bmatrix} = [A] \begin{bmatrix} \theta \\ \dot{\theta} \\ \delta \\ \dot{\delta} \end{bmatrix} + [B] \begin{bmatrix} E \\ E \\ \mu_R \end{bmatrix}
$$
 (2.1)

Trouvons la matrice d'état du système [A] ainsi que la matrice de contrôle [B].

#### Équations de position  $\theta$  et  $\delta$

$$
\dot{\theta} = \frac{d\theta}{dt} \tag{2.2}
$$

$$
\dot{\delta} = \frac{d\delta}{dt} \tag{2.3}
$$

#### Équations de vitesse  $\dot{\theta}$  et  $\dot{\delta}$

Faisons la somme des moments pour le moteur seulement  $(m = 0)$  autour de son centre de rotation.

$$
\sum M_o = I_s \ddot{\delta} + I_R \ddot{\theta} = K I_T - N b \tag{2.4}
$$

Avec,

- $\,I_{T}$  : Le courant total traversant le moteur ;
- $N$  : La force normale;
- $b = a\mu_R$ : Friction.

Le courant total est donné par :

$$
I_T = I_E + I_i \tag{2.5}
$$

Où :

 $\hspace{0.1 cm}-\hspace{0.1 cm} I_E$  : Le courant à l'entrée du système ;

 $-I_i$ : Le courant induit par la rotation du moteur.

Ainsi, on obtient :

$$
I_s \ddot{\delta} + I_R \ddot{\theta} = K \frac{E - v}{R} - Na\mu_R \tag{2.6}
$$

Avec,

$$
v = K(\dot{\theta} - \dot{\delta})\tag{2.7}
$$

(2.8)

Où  $\dot{\theta} - \dot{\delta}$  est le décalage en vitesse du rotor et du stator induisant le courant  $I_i$ .

Alors, on obtient :

$$
I_s \ddot{\delta} + I_R \ddot{\theta} = \left| \frac{KE}{R} - \frac{K^2}{R} (\dot{\theta} - \dot{\delta}) \right| - N a \mu_R \tag{2.9}
$$

Ajoutons l'effet de la masse de l'usager sur l'inertie du stator.

$$
I_s \ddot{\delta} = -C_s + mgr \sin \delta \tag{2.10}
$$

Le couple total du moteur est réparti entre le rotor et le stator qui est libre de bouger  $(\delta^+, \delta^-)$ .

Ainsi,

$$
C_t = |C_R| + |C_S| \tag{2.11}
$$

La répartition est une action-réaction soit 50% de l'énergie cinétique vers le rotor et 50% de l'énergie vers le stator.

On obtient :

$$
I_s \ddot{\delta} = -\frac{KE}{2R} + \frac{K^2}{2R} (\dot{\theta} - \dot{\delta}) + mgr \sin \delta \qquad (2.12)
$$

$$
I_R \ddot{\theta} = \frac{KE}{2R} - \frac{K^2}{2R} (\dot{\theta} - \dot{\delta}) - (m_R + m_S + m) g a \mu_R
$$
 (2.13)

Posons que l'angle  $\delta$  est petit, soit sin  $\delta \cong \delta$ . On obtient l'équation d'état :

$$
\begin{bmatrix}\n\dot{\theta} \\
\dot{\theta} \\
\dot{\delta} \\
\dot{\delta}\n\end{bmatrix} = \begin{bmatrix}\n0 & 1 & 0 & 0 \\
0 & -\frac{K^2}{2RI_R} & 0 & \frac{K^2}{2RI_R} \\
0 & 0 & 0 & 1 \\
0 & 0 & \frac{mgr}{I_s} & 0\n\end{bmatrix} \begin{bmatrix}\n\theta \\
\dot{\theta} \\
\delta \\
\dot{\delta}\n\end{bmatrix} + \begin{bmatrix}\n0 & 0 & 0 \\
\frac{K}{2RI_R} & -\frac{ag(m_R + m_s + m)}{I_R} \\
0 & 0 & 0 \\
-\frac{K}{2RI_s} & 0\n\end{bmatrix} \begin{bmatrix}\nE \\
\mu_R\n\end{bmatrix}
$$
\n(2.14)

Afin de simplifier l'écriture, posons :

$$
a_1 = \frac{K^2}{2R I_R} \quad a_2 = \frac{mgr}{I_s}
$$

$$
b_1 = \frac{K}{2R I_r} \quad b_2 = -\frac{ag(m_R + m_s + m)}{I_R} \quad b_3 = -\frac{K}{2R I_S}
$$

On obtient,

$$
\begin{bmatrix} \dot{\theta} \\ \dot{\theta} \\ \dot{\delta} \\ \dot{\delta} \end{bmatrix} = \begin{bmatrix} 0 & 1 & 0 & 0 \\ 0 & -a_1 & 0 & a_1 \\ 0 & 0 & 0 & 1 \\ 0 & 0 & a_2 & 0 \end{bmatrix} \begin{bmatrix} \theta \\ \dot{\theta} \\ \dot{\delta} \\ \dot{\delta} \end{bmatrix} + \begin{bmatrix} 0 & 0 \\ b_1 & b_2 \\ 0 & 0 \\ b_3 & 0 \end{bmatrix} \begin{bmatrix} E \\ \mu_R \end{bmatrix}
$$
(2.15)

### 2.13.2 Trouvez-le résolvant  $\Phi(s)$ .

Le résolvant est donné par :

$$
\Phi(s) = (sI - A)^{-1} \tag{2.16}
$$

Avec la matrice d'état, on obtient :

$$
\Phi(s) = \begin{pmatrix} 1 & 0 & 0 & 0 \\ s & 0 & 1 & 0 & 0 \\ 0 & 0 & 1 & 0 \\ 0 & 0 & 0 & 1 \end{pmatrix} - \begin{pmatrix} 0 & 1 & 0 & 0 \\ 0 & -a_1 & 0 & a_1 \\ 0 & 0 & 0 & 1 \\ 0 & 0 & a_2 & 0 \end{pmatrix}^{-1}
$$
(2.17)

$$
\Phi(s) = \begin{bmatrix}\n\frac{1}{s} & \frac{1}{s(s+a_1)} & \frac{a_1 a_2}{s(s+a_1)(s^2-a_2)} & \frac{a_1}{(s^2-a_2)(s+a_1)} \\
0 & \frac{1}{s+a_1} & \frac{a_1 a_2}{(s^2-a_2)(s+a_1)} & \frac{sa_1}{(s^2-a_2)(s+a_1)} \\
0 & 0 & \frac{s}{s^2-a_2} & \frac{1}{s^2-a_2} \\
0 & 0 & \frac{a_2}{s^2-a_2} & \frac{s}{s^2-a_2}\n\end{bmatrix}
$$
\n(2.18)

# 2.13.3 Donnez les fonctions de transfert $G_1(s) = \theta(s)/E(s)$ et  $\mathrm{G}_2(\mathrm{s}) = \dot{\theta}(\mathrm{s})/\mathrm{E}(\mathrm{s}).$

On veut la fonction de transfert de la position, alors posons le vecteur d'observation suivant :

$$
C_1 = \begin{bmatrix} 1 & 0 & 0 & 0 \end{bmatrix} \tag{2.19}
$$

À partir du résolvant, on obtient :

$$
G_{\theta}(s) = C_1 \Phi B = \left[ \frac{b_1}{s(s+a_1)} + \frac{a_1 b_3}{s^3 + s^2 a_1 - s a_2 - a_1 a_2} \frac{b_2}{s(s+a_1)} \right]
$$
(2.20)

$$
G_1(s) = \frac{b_1}{s(s+a_1)} + \frac{a_1b_3}{s^3 + s^2a_1 - sa_2 - a_1a_2} \tag{2.21}
$$

Pour la fonction de transfert de la vitesse, posons le vecteur d'observation suivant :

$$
C_2 = \begin{bmatrix} 0 & 1 & 0 & 0 \end{bmatrix} \tag{2.22}
$$

À partir du résolvant, on obtient :

$$
G_{\dot{\theta}}(s) = C_2 \Phi B = \left[ \frac{b_1}{s + a_1} + \frac{sa_1 b_3}{s^3 + s^2 a_1 - sa_2 - a_1 a_2} \frac{b_2}{s + a_1} \right]
$$
(2.23)

$$
G_2(s) = \frac{\dot{\theta}(s)}{E(s)} = \frac{b_1}{s + a_1} + \frac{sa_1b_3}{s^3 + s^2a_1 - sa_2 - a_1a_2} \tag{2.24}
$$

### 2.13.4 Donnez les pôles et discutez de la stabilité du système.

Afin de trouver les pôles, il suffit de résoudre l'équation caractéristique, tel que :

$$
|sI - A| = 0 \tag{2.25}
$$

(2.26)

On obtient,

$$
s^4 + s^3 a_1 - s^2 a_2 - s a_1 a_2 = 0 \tag{2.27}
$$

On trouve les pôles :

$$
p_1 = 0 \tag{2.28}
$$

$$
p_2 = \sqrt{a_2} = 22.1\tag{2.29}
$$

$$
p_3 = -\sqrt{a_2} = -22.1\tag{2.30}
$$

$$
p_4 = 0.968 \tag{2.31}
$$

Deux pôles sont positifs, le système est instable. La compensation active de la position verticale du bras du segway est nécessaire.

On peut tracer ce résultat :

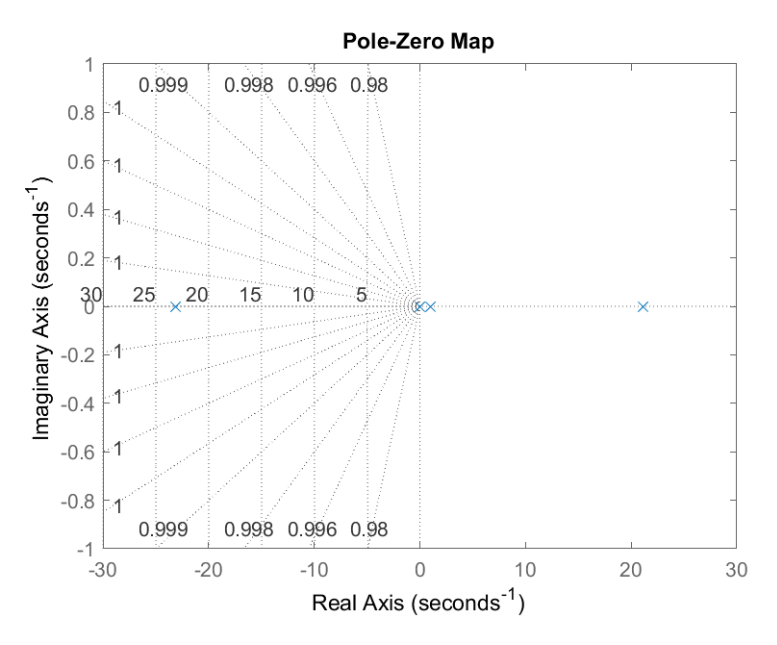

Figure 2.91 – Lieux des pôles du système

### 2.13.5 Proposer une stratégie de contrôle en boucle fermée.

La stratégie proposée est que l'usager « détecte » s'il penche vers l'avant ou vers l'arrière. Il fait alors une faible correction volontaire de  $\delta$ . Il corrige comme suit son impression de l'orientation du segway :

$$
\delta^{\text{noweau}} = \delta^{\text{ancien}} + P\ddot{\delta} \tag{2.32}
$$

### 2.13.6 Faites une simulation numérique de la stratégie proposée.

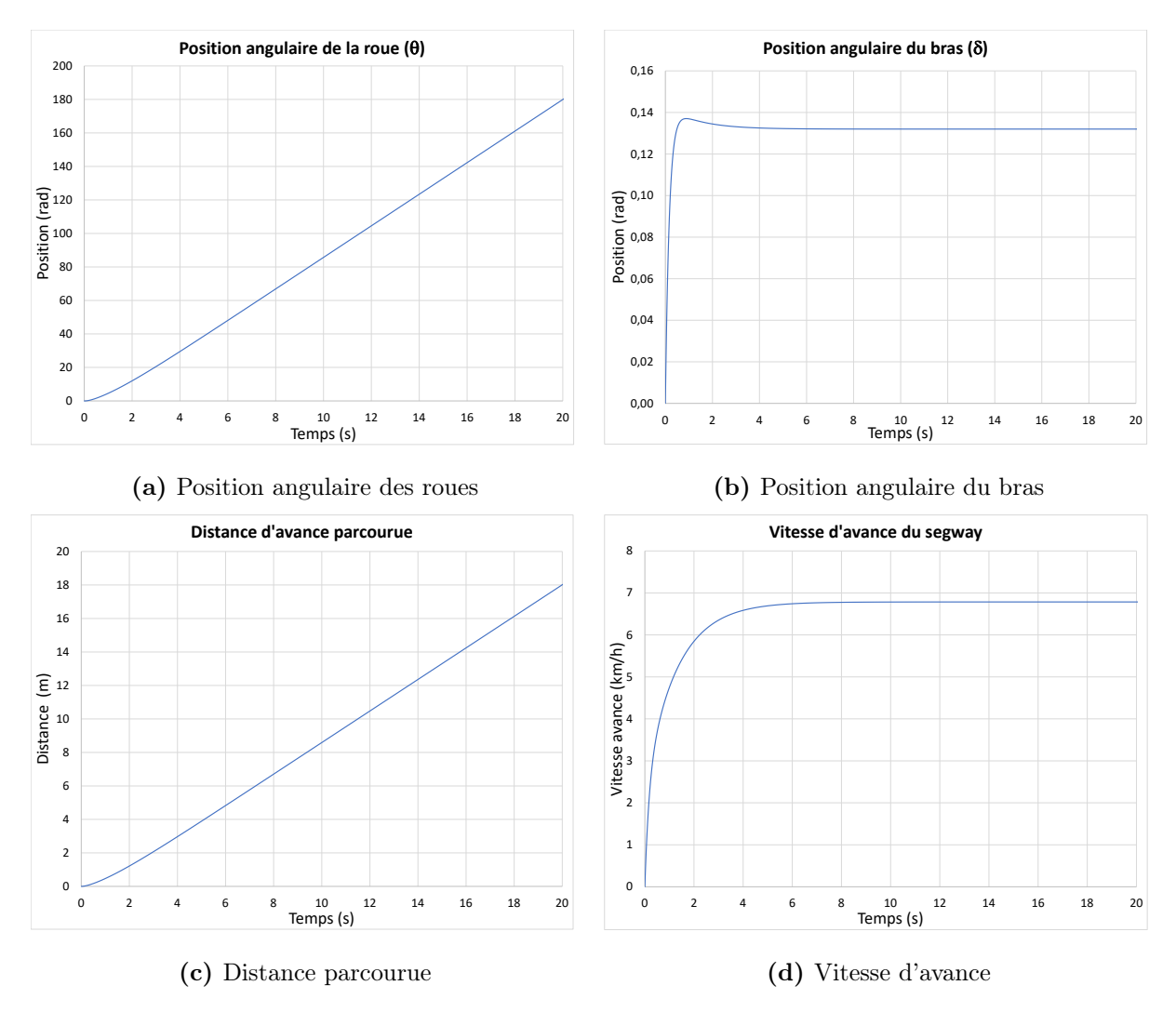

Avec le fichier Excel disponible avec ce livre, on obtient :

FIGURE 2.92 – Simulation en boucle fermée du segway

# Chapitre 3

# Modèles appliqués en électrique

### 3.1 La scie circulaire

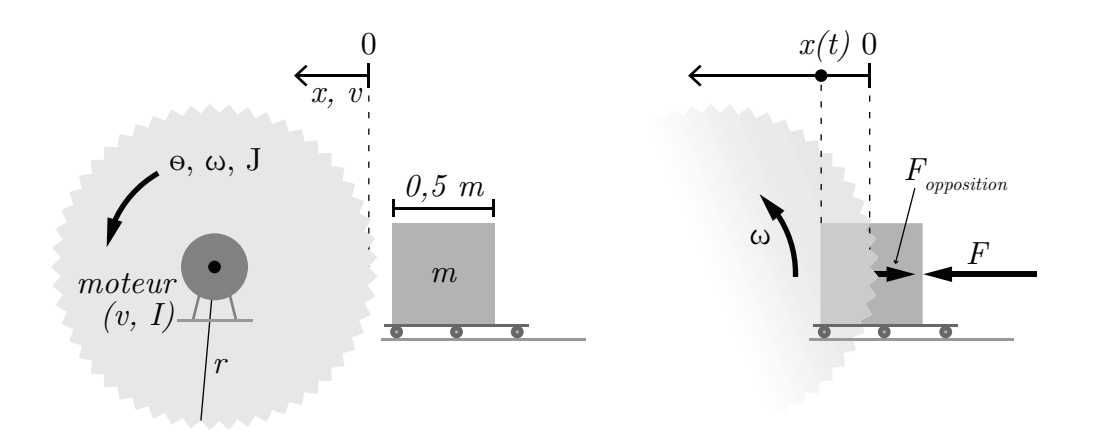

Figure 3.1 – Schéma d'une scie circulaire pour la coupe de bois utilisant un moteur à courant continu

Soit le système mécanique électrique ci-dessus qui représente une scie circulaire pour la coupe de bois. La scie est actionnée par un moteur électrique. La pièce de bois se déplace vers la scie à l'aide d'un charriot mobile et de la force  $F$ . À  $t = 0$ , le système est au repos. Afin de simplifier le problème, il propose des modèles linéaires pour les moments du système. Les moments qui s'appliquent sur la lame lors du fonctionnement sont :

$$
- M_{elec} = aV ;
$$
  

$$
- M_{frottementtotal} = M_{cotelame} + M_{dent} + M_{motor} = brx + crv + dr\omega ;
$$

La pièce de bois se déplace vers la scie avec la force  $F$ , la force d'opposition exercée par la lame est :

—  $F_{opposition} = \mu v$ 

Les valeurs des paramètres pour une scie particulière sont :

Tableau 3.1 – Résumé des données disponibles pour la scie circulaire

| Paramètre                                | Symbole        | Unité                                     | Valeur |
|------------------------------------------|----------------|-------------------------------------------|--------|
| Constante de frottement                  | $\mu$          | $\rm{kg/s}$                               | 25     |
| Constante de couplage électrique         | $\alpha$       | [Nm/V]                                    | 0.112  |
| Constante mécanique                      | b              | [N/m]                                     | 116    |
| Constante mécanique                      | $\mathcal{C}$  | [Ns/m]                                    | 8725   |
| Constante de couplage électrique         | $\overline{d}$ | [Ns/rad]                                  | 0.131  |
| Tension                                  | Е              | [V]                                       | 440    |
| Moment d'inertie de la scie et du moteur | I              | $\left[\mathrm{kg}\cdot\mathrm{m}\right]$ | 50     |
| Masse de la scie                         | M              | $\lg$                                     | 100    |
| Masse de la pièce de bois                | m              | kg                                        | 50     |
| Rayon de la lame                         | $\,r$          | m                                         |        |

## 3.1.1 Écrire les équations du mouvement pour la cie (en rotation) et la pièce de bois (en translation).

Équation de position en rotation  $(\theta)$ 

$$
\dot{\theta} = \omega \tag{3.1}
$$

### Équation de vitesse en rotation  $(\omega)$

Faisons la sommation des moments :

$$
\sum M = I\alpha = I\dot{\omega} = M_{elec} - M_{frottement}
$$
\n(3.2)

En isolant l'accélération angulaire, on obtient :

$$
\dot{\omega} = \frac{aE}{I} - \frac{brx}{I} - \frac{crv}{I} - \frac{dr\omega}{I}
$$
\n(3.3)

Équation de position en translation  $(x)$ 

$$
\dot{x} = v_x \tag{3.4}
$$

### Équation de vitesse en translation  $(v)$

Faisons la sommation des forces :

$$
\sum F = m \cdot a = F - F_{opposition} \tag{3.5}
$$

En isolant l'accélération, on obtient :

$$
\dot{v} = \frac{F}{m} - \frac{\mu v}{m} \tag{3.6}
$$

## 3.1.2 Écrire l'équation d'état et d'observation si la sortie est la vitesse en translation.

Poser :

- $x_1 = \omega, x_2 = x, x_3 = v$ ;
- Le vecteur d'entrée  $u$  est :  $[E, F]^T$ .

On cherche l'équation d'état sous la forme :

$$
\begin{bmatrix} \omega \\ x \\ v \end{bmatrix} = [A] \begin{bmatrix} \omega \\ x \\ v \end{bmatrix} + [B] \begin{bmatrix} E \\ F \end{bmatrix}
$$
 (3.7)

Avec les équations précédentes, on peut écrire :

$$
\begin{bmatrix} \n\dot{\omega} \\
x \\
v\n\end{bmatrix} = \begin{bmatrix} -\frac{dr}{I} & -\frac{br}{I} & -\frac{cr}{I} \\
0 & 0 & 1 \\
0 & 0 & -\frac{\mu}{m} \end{bmatrix} \begin{bmatrix} \omega \\
x \\
v \end{bmatrix} + \begin{bmatrix} \frac{a}{I} & 0 \\
0 & 0 \\
0 & \frac{1}{m} \end{bmatrix} \begin{bmatrix} E \\
F \end{bmatrix}
$$
\n(3.8)

On peut déterminer l'équation d'observation de la vitesse tel que :

$$
y = C_3 x + Du \tag{3.9}
$$

$$
y = \begin{bmatrix} 0 & 0 & 1 \end{bmatrix} \begin{bmatrix} \omega \\ x \\ v \end{bmatrix} \tag{3.10}
$$

## 3.1.3 Trouver avec la méthode de votre choix, les expressions de  $x(t)$  et v(t) si l'entrée est F(t)=0.416 u<sub>-1</sub> [N].

Avec des conditions initiales nulles, on a :

$$
G(s) = \frac{x_i}{u} = C\Phi B\tag{3.11}
$$

Alors,

$$
x(s) = C_2 \Phi B u \tag{3.12}
$$

$$
v(s) = C_3 \Phi B u \tag{3.13}
$$

Trouvons-le résolvant, celui-ci est donné par :

$$
\Phi = (sI - A)^{-1} \tag{3.14}
$$

Posons les variables suivantes afin de simplifier l'écriture :

$$
a_1 = -\frac{dr}{I}
$$
  $a_2 = \frac{br}{I}$   $a_3 = -\frac{-cr}{I}$   $a_4 = -\frac{\mu}{m}$   
 $b_1 = \frac{a}{I}$   $b_2 = \frac{1}{m}$ 

Alors,

$$
\Phi = \begin{bmatrix} \frac{1}{s-a_1} & \frac{a_2}{s(s-a_1)} & \frac{sa_3+a_2}{s(s-a_1)(s-a_4)} \\ 0 & \frac{1}{s} & \frac{1}{s(s-a_4)} \\ 0 & 0 & \frac{1}{s-a_4} \end{bmatrix}
$$
(3.15)

En rapportant l'entrée dans le domaine de Laplace, on obtient :

$$
F(s) = \frac{0.416}{s} \tag{3.16}
$$

Alors,

$$
x(s) = -\frac{0.416 b_2}{s^2 (s - a_4)}
$$
\n(3.17)

<span id="page-272-0"></span>
$$
v(s) = \frac{0.416 b_2}{s (s - a_4)}
$$
(3.18)

En appliquant la transformée inverse de Laplace :

$$
x(t) = \mathcal{L}^{-1}\{x(s)\} = \frac{0.416b_2e^{a_4t}}{a_4^2} - \frac{0.416b_2t}{a_4} - \frac{0.416b_2}{a_4^2}
$$
(3.19)

$$
v(t) = \mathcal{L}^{-1}{v(s)} = \frac{0.416b_2e^{a_4}t}{a_4} - \frac{0.416b_2}{a_4}
$$
\n(3.20)

Avec les valeurs numériques, on obtient :

$$
x(t) = 0.017t + 0.033e^{-0.5t} - 0.033
$$
\n
$$
(3.21)
$$

$$
v(t) = 0.017(1 - e^{-0.5t})
$$
\n(3.22)

## 3.1.4 Combien de temps est nécessaire pour couper la pièce de bois ?

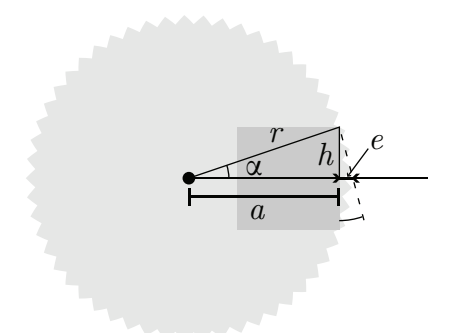

FIGURE 3.2 – Distance totale que doit parcourir le bloc de bois

Commençons par déterminer la distance totale que doit parcourir le bloc de bois :

$$
r^2 + a^2 + h^2 \tag{3.23}
$$

$$
a = \sqrt{1 - 0.25^2} = 0.968 \text{ [m]}
$$
 (3.24)

Alors,

$$
e = 1 - 0.968 = 0.032 \text{ [m]} \tag{3.25}
$$

Le bloc doit donc parcourir 0.532 [m] afin d'être entièrement coupé. Il suffit de résoudre

l'équation [\(3.19\)](#page-272-0) afin d'obtenir le temps nécessaire pour couper la pièce de bois. Avec MATLAB®, on obtient :

$$
t = 33.96 \text{ [s]} \tag{3.26}
$$

La résolution analytique n'étant pas nécessairement simple, il peut être intéressant de seulement tracer l'évolution de la position :

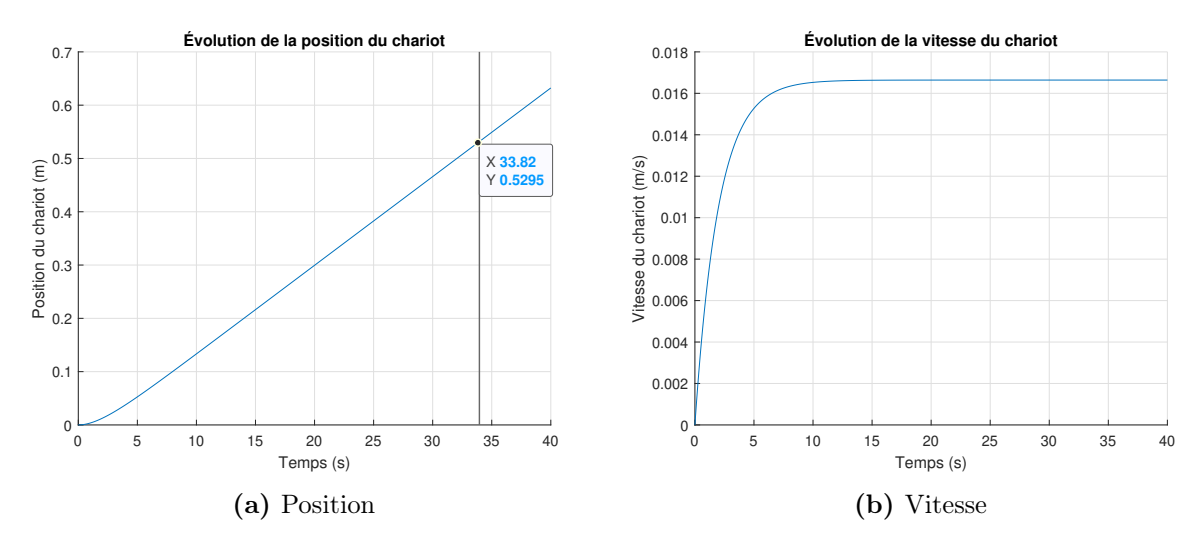

FIGURE  $3.3$  – Évolution du charriot lors de la coupe de bois

- 3.1.5 Question ouverte Proposer une boucle de régulation de la vitesse de coupe de la pièce de bois.
- 3.1.6 Question ouverte Trouver la fonction de transfert du système bouclé.

### 3.2 Le panneau solaire

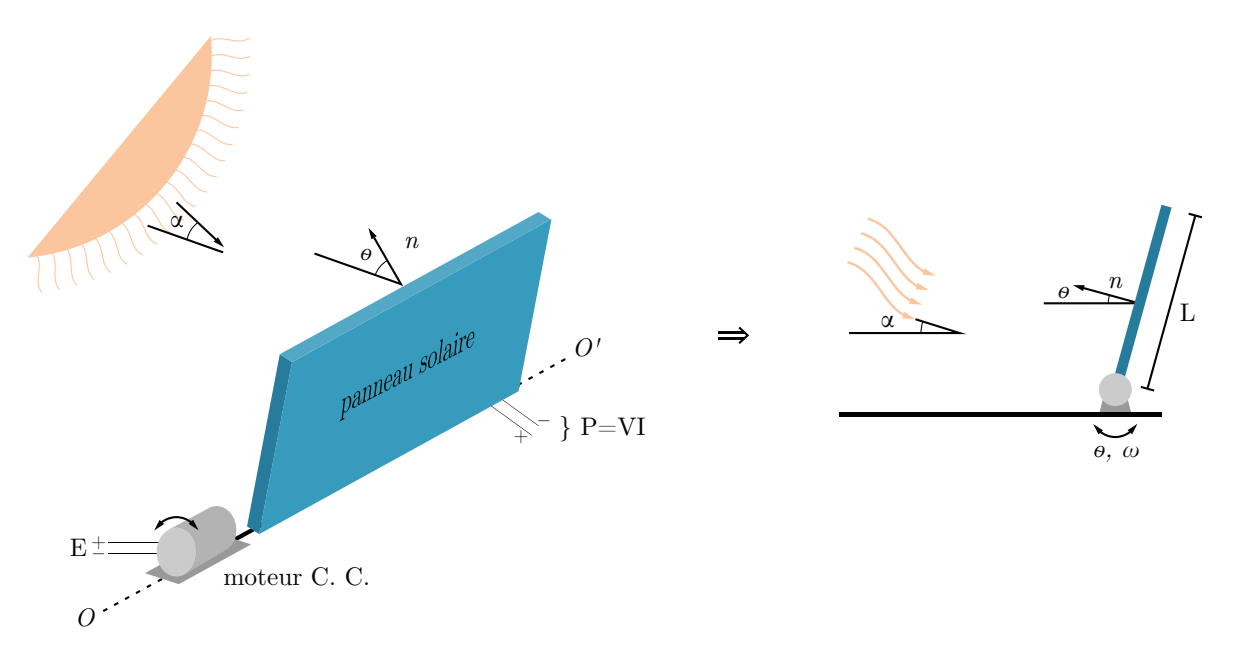

Figure 3.4 – Schéma du panneau solaire

Soit le système mécanique électrique ci-dessus qui modélise le mouvement d'un capteur photovoltaïque avec un moteur à courant continu selon l'angle de la position des rayons du soleil  $\alpha$ . Le panneau tourne autour de l'axe  $OO'$  avec l'aide du moteur. À  $t = 0$ , le panneau est au repos  $(\theta = 0)$ .

L'énergie électrique produite par le panneau est modélisée comme suit :

$$
P = VI = \frac{K\alpha}{|\theta - \alpha| + 1} \text{ [W]}
$$
 (3.1)

L'inertie du panneau est calculée comme suit :

$$
J = \frac{mL^2}{3} \left[ \text{kg} \cdot \text{m}^2 \right] \tag{3.2}
$$

Les paramètres du problème sont :

| Paramètre                        | Symbole        | Unité                | Valeur      |
|----------------------------------|----------------|----------------------|-------------|
| Angle des rayons du soleil       | $\alpha$       | rad                  | 0 à $\pi/3$ |
| Angle du panneau                 | $\theta$       | rad                  | 0 à $\pi/2$ |
| Gain proportionnel               | В              | [V/rad]              |             |
| Tension d'alimentation du moteur | E              | [V]                  | 60          |
| Constante de couplage mécanique  | $k_{1}$        | [Nm/A]               | 0.411       |
| Constante de couplage électrique | k <sub>2</sub> | [Vs/rad]             | 0.411       |
| Longueur du panneau              | L              | m                    | 1           |
| Masse du panneau                 | m              | $\lceil \log \rceil$ | 12          |
| Résistance électrique            | R.             | $[\Omega]$           | $\,0.765\,$ |

Tableau 3.2 – Résumé des données disponibles pour le panneau solaire

# 3.2.1 Écrire l'équation du mouvement pour le panneau (en rotation) utilisant l'équation du moteur à courant continu. Écrire l'équation d'état et d'observation pour la position.

Poser :

— La position  $\theta = x_1$ ; la vitesse  $\omega = x_2$ ;

— L'entrée  $u$  est la tension électrique  $E$ .

On cherche l'équation d'état sous la forme :

$$
\begin{bmatrix} \theta \\ \omega \end{bmatrix} = [A] \begin{bmatrix} \theta \\ \omega \end{bmatrix} + [B]E \tag{3.3}
$$

Trouvons la matrice d'état du système [A] ainsi que la matrice de contrôle [B].

Équation de position  $(\theta)$ 

$$
\dot{\theta} = \omega \tag{3.4}
$$

#### Équation de vitesse  $(\omega)$

L'équation de vitesse d'un moteur à courant continu est donnée par :

$$
\dot{\omega} = -\frac{k_1 k_2}{J R} \omega + \frac{k_1}{J R} E \tag{3.5}
$$

On remplace les équations de position et de vitesse dans l'équation d'état.

$$
\begin{bmatrix} \dot{\theta} \\ \omega \end{bmatrix} = \begin{bmatrix} 0 & 1 \\ 0 & -\frac{k_1 k_2}{JR} \end{bmatrix} \begin{bmatrix} \theta \\ \omega \end{bmatrix} + \begin{bmatrix} 0 \\ \frac{k_1}{JR} \end{bmatrix} E
$$
 (3.6)

On peut déterminer l'équation d'observation de la position tel que :

$$
y = Cx + Du \tag{3.7}
$$

$$
y = \begin{bmatrix} 1 & 0 \end{bmatrix} \begin{bmatrix} \theta \\ \omega \end{bmatrix}
$$
 (3.8)

### 3.2.2 Trouvez-le résolvant  $\Phi(s)$ .

Le résolvant est donné par :

$$
\Phi(s) = (sI - A)^{-1}
$$
\n(3.9)

Posons les variables suivantes afin de simplifier l'écriture :

$$
a_1 = -\frac{k_1 k_2}{JR} \quad b_1 = \frac{k_1}{JR}
$$

Avec la matrice d'état, on obtient :

$$
\Phi(s) = \begin{pmatrix} s \begin{bmatrix} 1 & 0 \\ 0 & 1 \end{bmatrix} - \begin{bmatrix} 0 & 1 \\ 0 & a_1 \end{bmatrix} \end{pmatrix}^{-1}
$$
\n
$$
\Phi(s) = \begin{bmatrix} \frac{1}{s} & \frac{1}{s(s-a_1)} \\ 0 & \frac{1}{s-a_1} \end{bmatrix}
$$
\n(3.10)\n(3.11)

# 3.2.3 Trouver avec la méthode de votre choix, les expressions de  $G_1(s)=\theta(s)/E(s)$  et  $G_2(s)=\omega(s)/E(s)$ .

Ayant des conditions initiales nulles, on a :

$$
G(s) = \Phi B = \begin{bmatrix} b_1 \\ \frac{s(s-a_1)}{b_1} \\ \frac{b_1}{s-a_1} \end{bmatrix}
$$
\n(3.12)

Alors,

$$
G_1(s) = \frac{\theta(s)}{E(s)} = \frac{b_1}{s(s - a_1)}
$$
\n(3.13)

$$
G_2(s) = \frac{\omega(s)}{E(s)} = \frac{b_1}{s - a_1}
$$
\n(3.14)

# 3.2.4 Si l'entrée  $E(t) = 60u_{1}(t)$  [V], trouver l'expression de  $\theta(t)$ et  $\omega(t)$ .

En rapportant l'entrée dans le domaine de Laplace, on obtient :

$$
E(s) = \frac{60}{s} \tag{3.15}
$$

Alors,

$$
\theta(s) = G_1(s)E(s) = \frac{60b_1}{s^2(s - a_1)}
$$
\n(3.16)

$$
\omega(s) = G_2(s)E(s) = \frac{60b_1}{s(s - a_1)}
$$
\n(3.17)

En appliquant la transformée inverse de Laplace :

$$
\theta(t) = \mathcal{L}^{-1}\{\theta(s)\} = 60b_1 \left[ \frac{1}{a_1^2} \left( e^{a_1 t} - a_1 t - 1 \right) \right]
$$
 (3.18)

$$
\omega(t) = \mathcal{L}^{-1}\{\omega(s)\} = \frac{60b_1}{a_1}(e^{a_1t} - 1)
$$
\n(3.19)

Avec les valeurs numériques, on obtient :

$$
\theta(t) = 2645 \left( e^{-0.0552t} + 0.0552t - 1 \right) \tag{3.20}
$$

$$
\omega(t) = 146 \left( 1 - e^{-0.0552t} \right) \tag{3.21}
$$

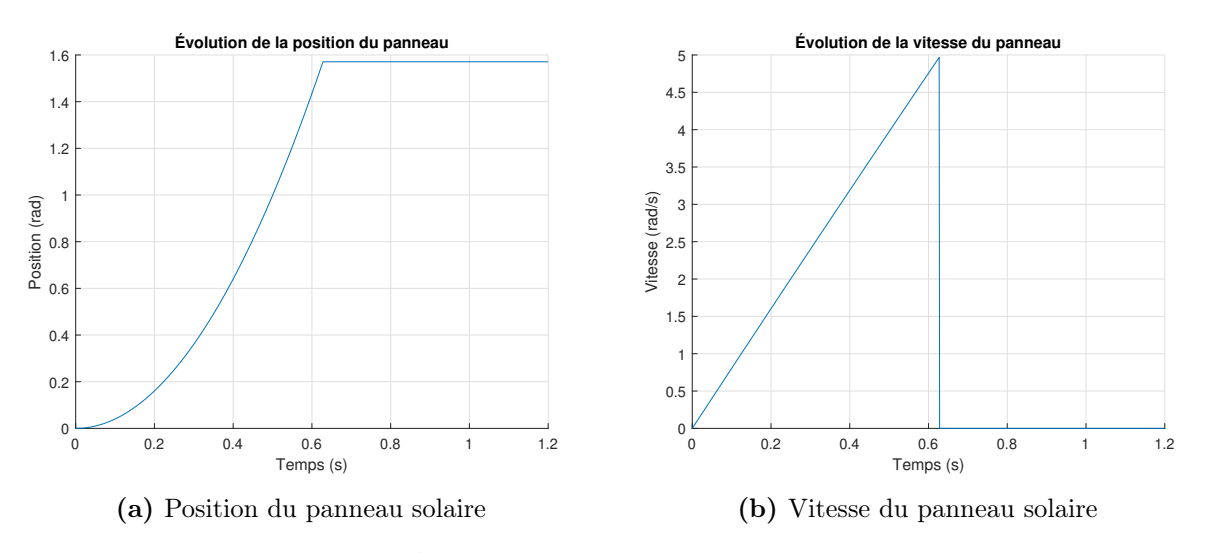

Il est possible de tracer l'évolution en boucle ouverte du panneau.

FIGURE 3.5 – Évolution du panneau solaire en boucle ouverte

### 3.2.5 Trouver l'expression de  $G_3(s) = \theta(s)/\alpha(s)$ .

Une boucle de rétroaction est suggérée pour le contrôle de la position  $\theta$  du panneau, soit :

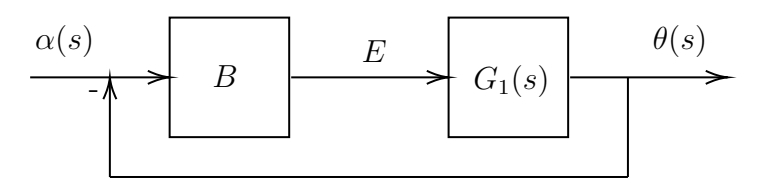

FIGURE 3.6 – Boucle de rétroaction de la position du panneau solaire

On obtient :

$$
G_3(s) = \frac{\theta(s)}{\alpha(s)} = \frac{BG_1}{1 + BG_1} = \frac{B\frac{b_1}{s(s - a_1)}}{1 + B\frac{b_1}{s(s - a_1)}} = \frac{Bb_1}{s^2 - sa_1 + Bb_1}
$$
(3.22)

### 3.2.6 Si  $\alpha(t) = \pi/4u_1(t)$ , trouver l'expression de  $\theta(t)$ .

En rapportant l'entrée dans le domaine de Laplace, on obtient :

$$
\alpha(s) = \frac{\pi}{4s} \tag{3.23}
$$

Alors,

$$
\theta(s) = G_3(s)\alpha(s) = \frac{Bb_1\pi/4}{s(s^2 - sa_1 + Bb_1)}
$$
\n(3.24)

En appliquant la transformée inverse de Laplace, on obtient :

$$
\theta(t) = \mathcal{L}^{-1}\{\theta(s)\}
$$
\n
$$
\theta(t) = \frac{\pi}{4} - \frac{\pi}{4}e^{\frac{a_1t}{2}} \left( \cosh\left(t\sqrt{\frac{a_1^2}{4} - Bb_1}\right) - \frac{a_1\sinh\left(t\sqrt{\frac{a_1^2}{4} - Bb_1}\right)}{2\sqrt{\frac{a_1^2}{4} - Bb_1}} \right)
$$
\n(3.25)

En dérivant la position angulaire par rapport au temps, on peut obtenir la vitesse angulaire :

$$
\omega(t) = \dot{\theta}(t) = \frac{\pi B b_1 e^{\frac{a_1 t}{2}} \sinh\left(\frac{t\sqrt{a_1^2 - 4Bb_1}}{2}\right)}{2\sqrt{a_1^2 - 4Bb_1}}
$$
(3.27)

Avec  $B = 0.1$  [V/rad], il est possible de tracer l'évolution en boucle fermée de la position et de la vitesse du panneau solaire.

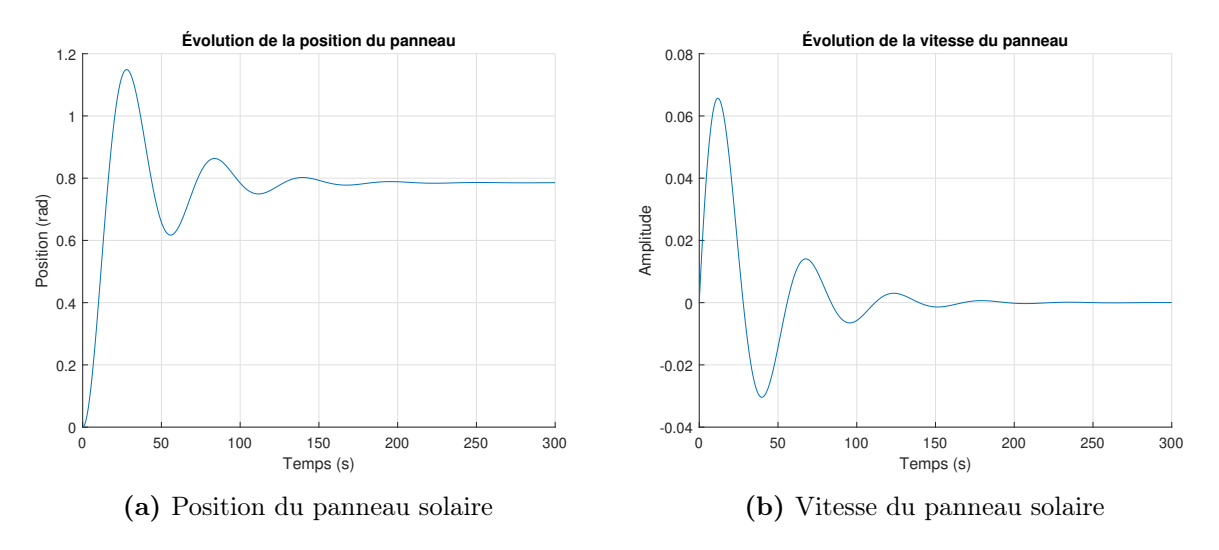

FIGURE  $3.7$  – Évolution du panneau solaire en boucle fermée

3.2.7 Proposer une valeur de B pour que le panneau soit adéquatement orienté en 200 secondes et en limitant le dépassement maximal (Overshoot  $\%$ ) de la position à 10%.

Par essais et erreurs, on obtient les résultats suivants avec  $B = 0.015$  [V/rad] :

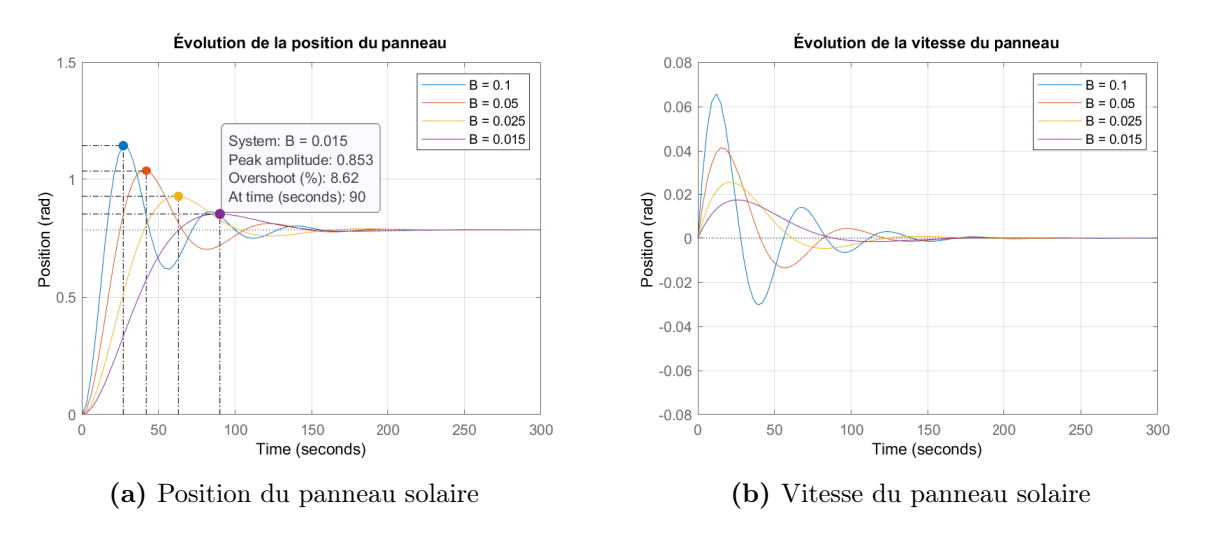

Figure 3.8 – Évolution du panneau solaire en boucle fermée

### 3.3 La cuve d'électrolyse de l'aluminium

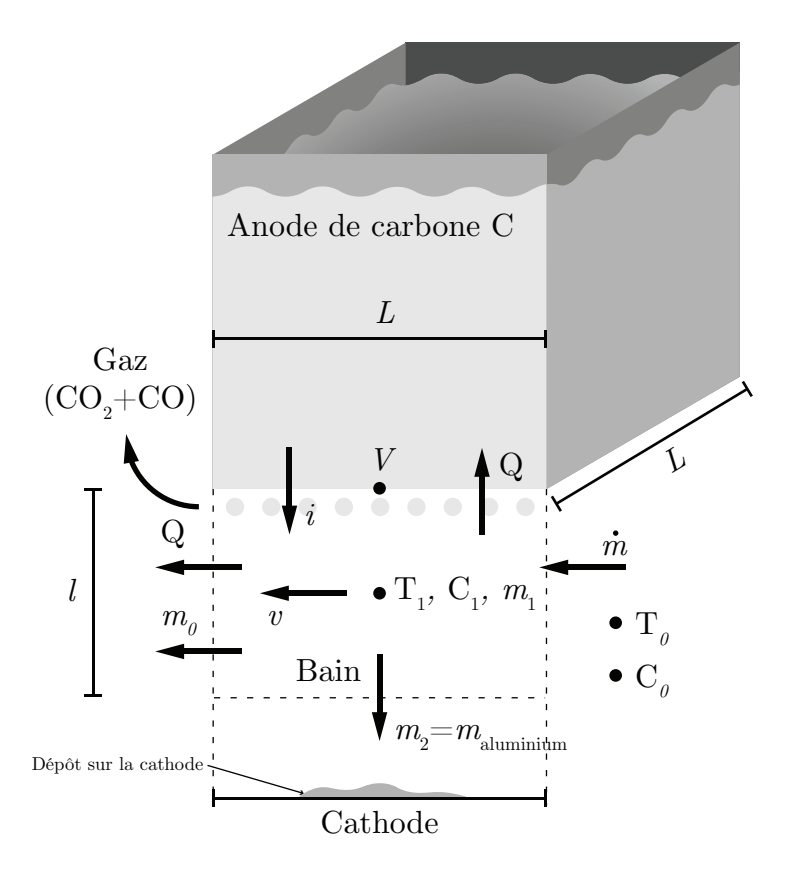

Figure 3.9 – Schéma simplifié de la cuve d'électrolyse de l'aluminium

Un ingénieur chimique propose d'étudier la dynamique de l'électrolyse de l'aluminium afin de mieux comprendre l'influence de certaines variables d'opération comme l'alimentation de l'alumine. À cet effet, il suggère de construire un modèle simplifié du système utilisant la formulation de l'équation d'état. La cuve d'électrolyse de l'aluminium est un système multi-physique complexe (électrique-thermique-chimique-fluidique) [\[22\]](#page-522-0).

Le schéma ci-haut présente les principales variables du modèle dans la zone d'électrolyse (zone du bain électrolytique liquide à 965 [°C]) sous l'anode. Au début, la concentration d'alumine est  $C_1(0)$  à la température  $T_1(0)$ .

Les équations sont développées avec l'aide de la conservation de l'énergie, de la conservation de la masse et des espèces chimiques.

Sachant que l'équation du bilan d'énergie dans la zone du bain est selon le premier principe de la thermodynamique :

$$
m_1 C_{p1} \dot{T}_1 = P - Q \tag{3.1}
$$

Avec :

— P : Source d'énergie ;

— Q : Perte d'énergie.

La conservation de la masse repose sur l'équation de réaction globale de production d'aluminium liquide par électrolyse suivante. L'aluminium liquide se dépose au fond sur la cathode :

$$
2 F Al2O3 + 3 C \longrightarrow 4 F Almétallique + 6 (1-F) CO + 3 (2F-1) CO2
$$
 (3.2)

Avec :

— F : Le rendement de Faraday de la réaction (fraction variant de 0.9 à 0.95 selon les technologies).

L'équation de conservation de l'alumine est :

 $m_1 \dot{C}_1$  = débit d'entrée d'alumine – alumine transformée en Al – alumine non électrolysée (3.3) Soit le tableau suivant des paramètres disponibles du modèle :

| Paramètre                                                                        | Symbole          | Unité                                   | Valeur              |
|----------------------------------------------------------------------------------|------------------|-----------------------------------------|---------------------|
| Fraction de l'alumine en entrée dissoute                                         | $\gamma$         | $[\cdot]$                               | $0$ à $1\,$         |
| Volume massique du bain liquide                                                  | $\rho_b$         | $\left[\mathrm{kg}/\mathrm{m}^3\right]$ | 2130                |
| Résistivité électrique du bain                                                   |                  |                                         | $3.7 \cdot 10^{-3}$ |
| fondu (ions conducteurs)                                                         | $\sigma$         | $[\Omega_m]$                            |                     |
| Surface d'écoulement du bain                                                     | $\boldsymbol{A}$ | $\rm [m^2]$                             | $L^2$               |
| Chaleur massique du bain liquide                                                 | $C_{p1}$         | [J/kg°C]                                | 1000                |
| Concentration à l'extérieur de                                                   | $C_0$            | [kg alumine/ kg bain]                   | 0.05                |
| la zone d'électrolyse                                                            |                  |                                         |                     |
| Concentration massique moyenne                                                   | $C_1$            | [kg alumine/ kg bain]                   |                     |
| d'alumine dissoute                                                               |                  |                                         |                     |
| Rendement de Faraday                                                             | $\cal F$         | $\lfloor - \rfloor$                     | $0.9$ à $0.95$      |
| Courant dans l'anode                                                             | $\dot{\imath}$   | [A]                                     |                     |
| Constante pour les pertes électriques                                            | $k_1$            | $[\Omega/m]$                            |                     |
| par effet Joule                                                                  |                  |                                         |                     |
| Constante pour les pertes électriques                                            | $k_2$            | [Vm]                                    | $3.4 \cdot 10^{-3}$ |
| du rendement de Faraday                                                          |                  |                                         |                     |
| Constante pour le rendement de Faraday                                           | $k_3$            | [m]                                     |                     |
| Distance interpolaire anode-cathode                                              | l                | [m]                                     | 0.04                |
| (épaisseur du bain)                                                              |                  |                                         |                     |
| Longueur de l'anode                                                              | L                | [m]                                     | $\mathbf{1}$        |
| Débit d'alimentation en alumine                                                  | $\dot{m}$        | [kg/s]                                  |                     |
| cristalline                                                                      |                  |                                         |                     |
| Masse d'alumine métallique                                                       | $m_{aluminium}$  | $\left[\mathrm{kg}\right]$              |                     |
| produite à la cathode                                                            |                  |                                         |                     |
| Production d'énergie dans la                                                     | $\boldsymbol{P}$ | [W]                                     |                     |
| zone du bain liquide                                                             |                  |                                         |                     |
| Perte de chaleur autour de la                                                    | Q                | [W]                                     |                     |
| zone du bain liquide                                                             | $\boldsymbol{R}$ |                                         |                     |
| Résistance électrique du bain fondu                                              |                  | $[\Omega]$                              |                     |
| Température du bain liquide à                                                    | $T_0$            | $\lceil$ °C $\rceil$                    | 963                 |
| l'extérieur de la zone d'électrolyse<br>Température moyenne du bain sous l'anode | $T_1$            | [°C]                                    |                     |
| Vitesse du bain sous l'anode                                                     |                  |                                         |                     |
| (circulation causée par le métal en mouvement)                                   | $\upsilon$       | [m/s]                                   | 0.092               |
| Tension de la cuve                                                               | $\overline{V}$   | [V]                                     |                     |
| Tension théorique d'électrolyse                                                  | $V_{elec}$       | [V]                                     | 1.7                 |

Tableau 3.3 – Résumé des paramètres disponibles du modèle de la cuve d'électrolyse

## 3.3.1 Appliquer le premier principe de la thermodynamique pour la zone du bain liquide.

Les pertes thermiques de conduction dans l'anode et dans l'aluminium liquide sont négligées et on considère une température moyenne du bain  $\mathcal{T}_1$ ainsi qu'une température moyenne à l'extérieur  $T_0$ .

Selon le premier principe de la thermodynamique, le bilan d'énergie autour de la zone du bain liquide est :

$$
m_1 C_{p1} \dot{T}_1 = (k_1 l i^2) + \left(\frac{k_2 i}{l}\right) - Q \tag{3.4}
$$

D'un point de vue thermique, la cuve reçoit le premier terme qui représente les pertes par effet Joule ainsi que le deuxième terme qui lui représentent les pertes dues au rendement de Faraday inférieur à 1. Le terme Q est la perte par chaleur sensible et le transport du bain sous l'anode qui peut être représenté par :

$$
Q = \rho_b l L v C_{p1} \left( T_1 - T_0 \right) \tag{3.5}
$$

On obtient :

$$
\rho_b L^2 l C_{p1} \dot{T}_1 = (k_1 l i^2) + \left(\frac{k_2 i}{l}\right) - \rho_b l L v C_{p1} (T_1 - T_0) \tag{3.6}
$$

#### 3.3.2 Appliquer la conservation de la masse de l'alumine.

On considère une concentration moyenne  $C_1$  dans le bain liquide ainsi que le bilan massique donné par :

$$
m_1 \dot{C}_1 = \dot{m} - P_e - \dot{m}_0 \tag{3.7}
$$

Avec P<sup>e</sup> la perte d'alumine transformée en aluminium métallique. On donne que la production journalière d'alumine en kilogramme est :

$$
P_r = \frac{1.89(8.058iF)}{1000} \text{ [kg}_{\text{alumine}/\text{jour}}]
$$
 (3.8)

Avec,

- Courant dans l'anode : i [A] ;
- Rendement de Farday :  $F$  [-].

La consommation d'alumine par tonne d'aluminium est donnée par :

$$
Consommation = \frac{1890}{1000} [kg_{\text{alumine}}/kg_{\text{aluminium}}]
$$
\n(3.9)

Alors les pertes d'alumine transformée en aluminium métallique sont données par :

$$
P_e = \left(\frac{1890}{1000}\right) \left(\frac{8.058iF}{1000}\right) \left(\frac{1}{24 \text{ [h]} \cdot 3600 \text{ [s]}}\right) = 1.763 \cdot 10^{-7} iF \text{ [kg.A/s]} \tag{3.10}
$$

On remplace dans le bilan massique :

$$
\rho_b L^2 l \dot{C}_1 = \dot{m} - 1.763 \cdot 10^{-7} iF - \dot{m}_0 \tag{3.11}
$$
Avec  $\dot{m}_0$  le bilan d'alumine qui entre et sort du dessous d'anode et sans être électrolysée donné par :

$$
\dot{m}_0 = \rho_b Av(C_1 - C_0) = \rho_b lLv(C_1 - C_0)
$$
\n(3.12)

On obtient :

$$
\rho_b L^2 l \dot{C}_1 = \dot{m} - 1.763 \cdot 10^{-7} iF - \rho_b l L v (C_1 - C_0)
$$
\n(3.13)

Avec m̄ le débit d'entrer de l'alumine et la quantité dissoute est  $\gamma$ . Alors,

$$
\dot{m} = \gamma \dot{m} \tag{3.14}
$$

Finalement, on obtient :

$$
\rho_b L^2 l \dot{C}_1 = \gamma \dot{m} - 1.763 \cdot 10^{-7} iF - \rho_b l L v (C_1 - C_0)
$$
\n(3.15)

La quantité d'aluminium métallique déposée sur la cathode est :

$$
\dot{m}_d = (1 - \gamma)\dot{m} \tag{3.16}
$$

## 3.3.3 Écrire l'équation d'état.

Poser :

— La température  $T_1$  et la concentration  $C_1$  comme variables d'état;

— Le vecteur d'entrée 
$$
u = \begin{bmatrix} \gamma \dot{m} & v & i^2 & i/l^2 \end{bmatrix}^T
$$

On cherche l'équation d'état sous la forme :

$$
\begin{bmatrix} T_1 \\ C_1 \end{bmatrix} = [A] \begin{bmatrix} T_1 \\ C_1 \end{bmatrix} + [B] \begin{bmatrix} \gamma \dot{m} \\ v \\ i^2 \\ i/l^2 \end{bmatrix}
$$
 (3.17)

Trouvons la matrice d'état du système [A] ainsi que la matrice de contrôle [B].

#### Équation de température

Reprenons le bilan énergétique :

$$
\rho_b L^2 l C_{p1} \dot{T}_1 = (k_1 l i^2) + \left(\frac{k_2 i}{l}\right) - \rho_b l L v C_{p1} (T_1 - T_0) \tag{3.18}
$$

Travaillons sur le terme de chauffage par effet Joule :

<span id="page-289-0"></span>
$$
P_{Joule} = k_1 li^2 = Ri^2 \tag{3.19}
$$

Avec la résistance électrique du bain :

$$
R = k_1 l = \frac{\sigma}{A} l \tag{3.20}
$$

Alors,

$$
k_1li^2 = \frac{\sigma l}{L^2}i^2\tag{3.21}
$$

Avec la résistivité électrique du bain (ions des sels fondus qui conduisent le courant)  $\sigma =$  $3.7 \cdot 10^{-3}$  [ $\Omega.m$ ]. On remplace dans  $(3.18)$ :

$$
\rho_b L^2 l C_{p1} \dot{T}_1 = \left(\frac{\sigma l}{L^2} i^2\right) + \left(\frac{k_2 i}{l}\right) - \rho_b l L v C_{p1} \left(T_1 - T_0\right) \tag{3.22}
$$

On isole  $\dot{T}_1$ :

$$
\dot{T}_1 = \left(\frac{\sigma}{\rho_b L^4 C_{p1}} i^2\right) + \left(\frac{k_2}{\rho_b L^2 C_{p1}} \frac{i}{l^2}\right) - \frac{v}{L} T_1 + \frac{v}{L} T_0 \tag{3.23}
$$

Linéarisons l'équation en posant pour  $\mathcal{T}_1$  :

$$
v \cong \bar{v} \tag{3.24}
$$

Avec  $\bar{v}$  la vitesse moyenne. On obtient :

$$
\dot{T}_1 = \left(\frac{\sigma}{\rho_b L^4 C_{p1}} i^2\right) + \left(\frac{k_2}{\rho_b L^2 C_{p1}} \frac{i}{l^2}\right) - \frac{\bar{v}}{L} T_1 + \frac{v}{L} T_0 \tag{3.25}
$$

#### Équation de la concentration

Reprenons le bilan massique :

$$
\rho_b L^2 l \dot{C}_1 = \gamma \dot{m} - 1.763 \cdot 10^{-7} iF - \rho_b l L v (C_1 - C_0)
$$
\n(3.26)

On isole  $\dot{C}_1$ :

$$
\dot{C}_1 = \frac{\gamma \dot{m}}{\rho_b L^2 l} - \frac{1.763 \cdot 10^{-7} iF}{\rho_b L^2 l} - \frac{v(C_1 - C_0)}{L} \tag{3.27}
$$

Linéarisons l'équation précédente :

$$
\dot{C}_1 = \frac{\gamma \dot{m}}{\rho_b L^2 \bar{l}} - \frac{1.763 \cdot 10^{-7} \bar{l} \bar{F}}{\rho_b L^2} \frac{i}{l^2} - \frac{v(\bar{C}_1 - \bar{C}_0)}{L} \tag{3.28}
$$

Posons les variables suivantes afin de simplifier l'écriture :

$$
a_1 = -\frac{\bar{v}}{L} \quad b_1 = \frac{T_0}{L} \quad b_2 = \frac{\sigma}{\rho_b L^4 C_{p1}} \quad b_3 = \frac{k_2}{\rho_b L^2 C_{p1}}
$$

$$
b_4 = \frac{1}{\rho_b L^2 \bar{l}} \quad b_5 = -\frac{(\bar{C}_1 - \bar{C}_0)}{L} \quad b_6 = -\frac{1.763 \cdot 10^{-7} \bar{l} \bar{F}}{\rho_b L^2}
$$

On remplace les équations de température et de concentration dans l'équation d'état.

$$
\begin{bmatrix} T_1 \\ C_1 \end{bmatrix} = \begin{bmatrix} a_1 & 0 \\ 0 & 0 \end{bmatrix} \begin{bmatrix} T_1 \\ C_1 \end{bmatrix} + \begin{bmatrix} 0 & b_1 & b_2 & b_3 \\ b_4 & b_5 & 0 & b_6 \end{bmatrix} \begin{bmatrix} \gamma \dot{m} \\ v \\ i^2 \\ i/l^2 \end{bmatrix}
$$
(3.29)

## 3.3.4 Trouvez-le résolvant  $\Phi(s)$ .

Le résolvant est donné par :

$$
\Phi(s) = (sI - A)^{-1} \tag{3.30}
$$

Avec la matrice d'état, on obtient :

$$
\Phi(s) = \begin{pmatrix} s \begin{bmatrix} 1 & 0 \\ 0 & 1 \end{bmatrix} - \begin{bmatrix} a_1 & 0 \\ 0 & 0 \end{bmatrix} \end{pmatrix}^{-1}
$$
\n
$$
\Phi(s) = \begin{bmatrix} \frac{1}{(s - a_1)} & 0 \\ 0 & \frac{1}{s} \end{bmatrix}
$$
\n(3.31)\n(3.32)

# 3.3.5 Trouver l'expression de  $T_1(t)$ .

Posons les entrées suivantes :

$$
- T_1(0) = 965 [°C];
$$
  
\n
$$
- v(t) = 0.092u_{-1}(t) [m/s];
$$
  
\n
$$
- i2(t) = 100002u_{-1}(t) [A2];
$$
  
\n
$$
- i/l2(t) = (10000/0.04)2u_{-1}(t) [A/m2].
$$

On veut la température  $T_1$  en sortie, alors posons le vecteur d'observation suivant :

$$
C_1 = \begin{bmatrix} 1 & 0 \end{bmatrix} \tag{3.33}
$$

En rapportant les entrées dans le domaine de Laplace, on obtient :

$$
v(s) = \frac{0.092}{s}
$$
 (3.34)

$$
i^2(s) = \frac{10000^2}{s} \tag{3.35}
$$

$$
\frac{i}{l^2}(s) = \frac{10000}{0.04^2 s} \tag{3.36}
$$

Alors,

$$
T_1(s) = C_1 \Phi(T_i(0) + Bu) = \frac{b_3 i + b_1 \bar{l}^2 \bar{v} + b_2 i^2 \bar{l}^2 + T_1(0) \bar{l}^2 s}{\bar{l}^2 s (s - a_1)}
$$
(3.37)

En appliquant la transformée inverse de Laplace :

$$
T_1(t) = \mathcal{L}^{-1}\{T_1(s)\} = \frac{e^{a_1 t} \left(b_3 i + b_1 \bar{l}^2 \bar{v} + b_2 i^2 \bar{l}^2 + T_1(0) a_1 \bar{l}^2\right)}{a_1 \bar{l}^2} - \frac{b_2 i^2 \bar{l}^2 + b_3 i + b_1 \bar{v} \bar{l}^2}{a_1 \bar{l}^2}
$$
\n(3.38)

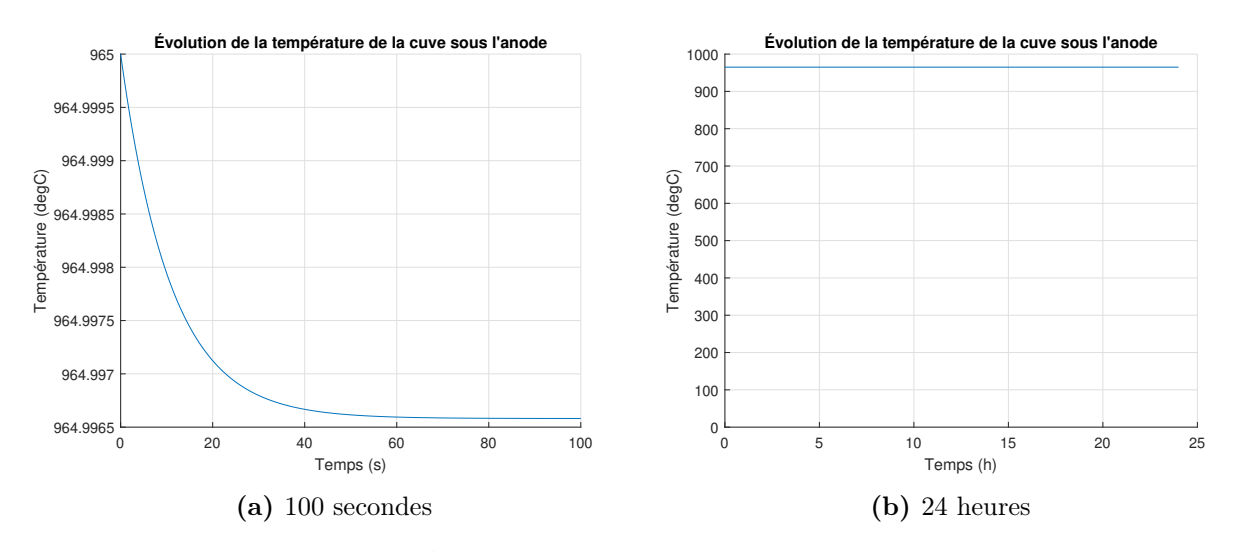

Il est possible de tracer l'évolution de la température  ${\cal T}_1(t)$  :

Figure 3.10 – Évolution de la température de la cuve sous l'anode

On observe une température constante de la cuve, ce qui est désirée.

# 3.3.6 Trouver l'expression de  $C_1(t)$ .

Poser les entrées suivantes :

 $\begin{aligned} -C_1(0)=0.05\ [\mathrm{kg}_{\mathrm{alumine\;dissoute}}/\mathrm{kg}_{\mathrm{bain}}]\,; \end{aligned}$  $\quad \gamma = 1$  [-] ; —  $\dot{m}(t) = 1.6733 \cdot 10^{-3} u_{-1}(t) \text{ [kg/s]};$ 

On veut la concentration  ${\cal C}_1$  en sortie, alors posons le vecteur d'observation suivant :

$$
C_2 = \begin{bmatrix} 0 & 1 \end{bmatrix} \tag{3.39}
$$

En rapportant l'entrée dans le domaine de Laplace, on obtient :

$$
\gamma \dot{m}(s) = \frac{1.6733 \cdot 10^{-3}}{s} \tag{3.40}
$$

Alors,

$$
C_1(s) = C_2 \Phi(C_i(0) + Bu) = \frac{C_1(0)}{s} + \frac{b_4 \bar{\gamma} \dot{m} + b_5 \bar{v}}{s^2} + \frac{b_6 i}{\bar{l}^2 s^2}
$$
(3.41)

En appliquant la transformée inverse de Laplace :

$$
C_1(t) = \mathcal{L}^{-1}{C_1(s)} = C_1(0) + t\left(b_4\bar{\gamma}\dot{m} + b_5\bar{v} + \frac{b_6i}{\bar{l}^2}\right)
$$
(3.42)

On considère une cuve d'électrolyse stable, alors :

$$
b_5 = -\frac{(\bar{C}_1 - \bar{C}_0)}{L} \cong \frac{\Delta C}{L} \cong 0 \tag{3.43}
$$

On obtient :

$$
C_1(t) = C_1(0) + t \left( b_4 \bar{\gamma} \dot{m} + \frac{b_6 i}{\bar{l}^2} \right)
$$
 (3.44)

Il est possible de tracer l'évolution de la concentration  ${\cal C}_1(t)$  :

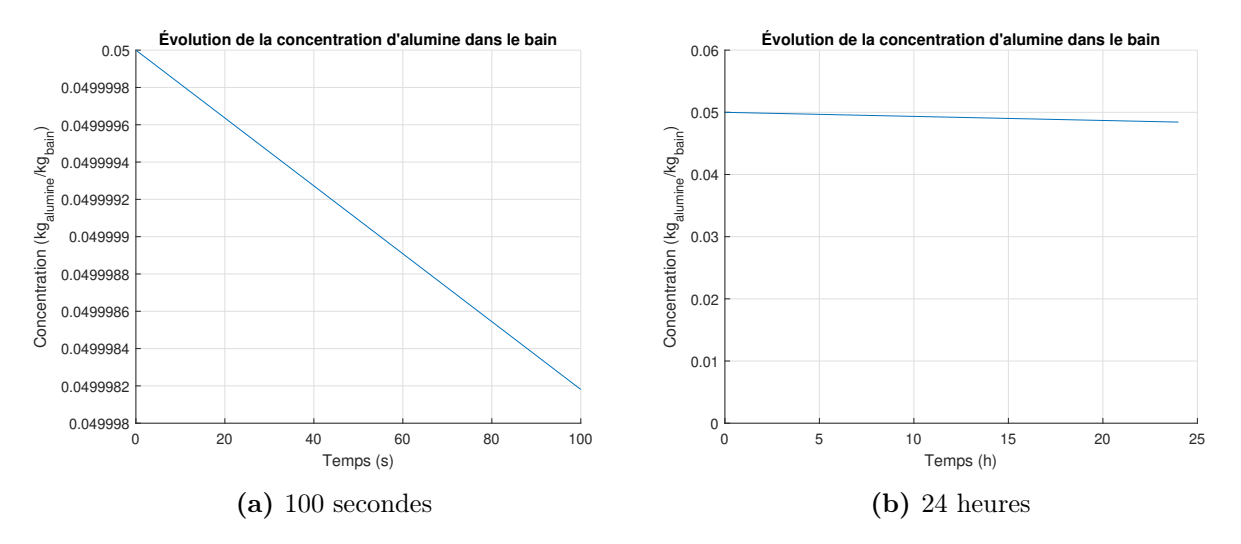

FIGURE  $3.11$  – Évolution de la concentration d'alumine dans le bain

On observe une concentration constante d'alumine, ce qui est désirée.

# 3.3.7 Pour cette petite cuve d'électrolyse, quelle sera la production journalière d'aluminium ?

Supposons le cas idéal où la concentration est constante. Alors la variation de celle-ci est nulle :

$$
\dot{C}_1(t) = 0 = \left( b_4 \bar{\gamma} \dot{m} + \frac{b_6 i}{\bar{l}^2} \right) \to \dot{m} = \frac{-b_6 i}{\bar{l}^2 b_4} = 1.674 \cdot 10^{-3} \text{ [kg}_{\text{alumine}}/\text{s]}
$$
(3.45)

La consommation journalière d'alumine est :

$$
P_{alumine} = 1.675 \cdot 10^{-3} \cdot 24 \cdot 3600 = 144.7 \text{ [kg}_{alumine}/jour] \tag{3.46}
$$

La production journalière d'aluminium est :

$$
P_{aluminium} = 144.71 \cdot \frac{1000}{1890} = 76.6 \text{ [kg}_{aluminium]}
$$
 (3.47)

# 3.4 La voiture hybride (HEV)

Un ingénieur électrique propose d'étudier un système hybride de traction d'une voiture de plaisance afin de déterminer les avantages et les inconvénients. Le système hybride retenu est du type récupérateur d'énergie par freinage avec moteur-générateur, soit un système souvent retenu par les fabricants de voitures.

Le parcours retenu pour la simulation est le suivant :

- 1. Une accélération de vitesse nulle jusqu'à 100  $[km/h]$  pendant 20  $[s]$ ;
- 2. Une croisière à vitesse constante de 100 [km/h] pendant 273.5 [s] avec le moteur à combustion (distance parcourue 7.6 [km]) ;
- 3. Une croisière à vitesse constante de 100 [km/h] pendant 100 [s] avec le moteur électrique (distance parcourue 2.8 [km]) ;
- 4. Une décélération jusqu'à l'arrêt pendant 100 [s].

Pendant ce trajet, la batterie sera chargée, déchargée partiellement et rechargée complètement (paramètre β). Par la suite, une analyse du gain énergétique fait par la batterie sera faite.

Il propose les modèles suivants :

L'équation de charge de la batterie par le générateur et le moteur à essence est donnée par :

$$
\dot{\beta} = k_1 (1 - \beta) F_{ec} \tag{3.1}
$$

L'équation de charge de la batterie par le générateur et le freinage est donnée par :

$$
\dot{\beta} = k_2 v \tag{3.2}
$$

L'équation de décharge de la batterie par le moteur électrique est donnée par :

$$
\dot{\beta} = -k_3 \alpha F_{em} \tag{3.3}
$$

La force appliquée par le moteur à combustion est donnée par :

$$
F_c = \alpha F_m \tag{3.4}
$$

La force maximale appliquée par le moteur électrique est donnée par :

$$
F_{em} = (1 - e)F_m \tag{3.5}
$$

La force nécessaire pour charger la batterie par le générateur et le moteur à combustion est donnée par :

$$
F_{ec} = e\alpha F_m \tag{3.6}
$$

La force générée lors de la décharge de la batterie est donnée par :

$$
F_{ed} = \alpha F_{em} \tag{3.7}
$$

La force de friction des pneus sur la route est donnée par :

$$
F_f = b \ v \tag{3.8}
$$

Les données disponibles pour la voiture hybride sont résumées dans le tableau suivant :

| Paramètre                                                                             | Symbole        | Unité          | Valeur     |
|---------------------------------------------------------------------------------------|----------------|----------------|------------|
| Fraction de la force maximale du moteur (pédale)                                      | $\alpha$       |                | $0$ à 1    |
| Niveau de charge de la batterie                                                       |                |                | $0$ à 1    |
| Coefficient de frottement                                                             | b              | [Ns/m]         | 40         |
| Constante de proportionnalité entre le moteur électrique<br>et le moteur à combustion | $\epsilon$     | H              | 0.1        |
| Force maximale du moteur à combustion                                                 | $F_m$          | [N]            | 3000       |
| Coefficient de charge de la batterie (moteur comb. et générateur)                     | k <sub>1</sub> | $[(Ns)^{-1}]$  | 3.6245e-5  |
| Coefficient de charge de la batterie (freinage)                                       | k <sub>2</sub> | $\rm [m^{-1}]$ | 1.6427e-3  |
| Coefficient de décharge de la batterie (moteur électrique)                            | $k_3$          | $[(Ns)^{-1}]$  | $3.057e-6$ |
| Coefficient de freinage                                                               | $k_4$          | [Ns/m]         | 29.08      |
| Masse de la voiture                                                                   | m              | kg             | 1000       |

Tableau 3.4 – Résumé des données disponibles pour la voiture hybride

# 3.4.1 Écrire l'équation du mouvement et l'équation d'état pour les différents parcours de la voiture.

### Parcours 1 et 2 : Mode combustion avec charge de la batterie et  $\alpha$  variable.

Poser :

- La position x, la vitesse v et le niveau de charge de la batterie  $\beta$  comme variables d'états.
- Le vecteur d'entrée  $u = \alpha$ .

On cherche l'équation d'état sous la forme :

$$
\begin{bmatrix} x \\ v \\ \beta \end{bmatrix} = [A] \begin{bmatrix} x \\ v \\ \beta \end{bmatrix} + [B] \alpha \tag{3.9}
$$

Trouvons la matrice d'état du système [A] ainsi que la matrice de contrôle [B].

### Équation de position

$$
\dot{x} = v \tag{3.10}
$$

### Équation de vitesse

Faisons la sommation des forces :

$$
\sum F = m \cdot a = F_c - F_{ec} - F_f \tag{3.11}
$$

$$
= \alpha F_m - e\alpha F_m - bv \tag{3.12}
$$

En isolant l'accélération, on obtient :

$$
\dot{v} = \frac{(1 - e)\alpha F_m}{m} - \frac{bv}{m} \tag{3.13}
$$

Équation de la charge de la batterie

$$
\dot{\beta} = k_1 (1 - \beta) F_{ec} \tag{3.14}
$$

$$
=k_1(1-\beta)e\alpha F_m\tag{3.15}
$$

$$
=k_1 e \alpha F_m - k_1 \beta e \alpha F_m \tag{3.16}
$$

Linéarisons l'équation en posant  $\alpha \cong \overline{\alpha}$  pour la deuxième partie de l'équation. On obtient :

$$
\dot{\beta} = k_1 e \alpha F_m - k_1 \beta e \bar{\alpha} F_m \tag{3.17}
$$

On remplace les équations de position, de vitesse et du niveau de charge dans l'équation d'état. On obtient :

$$
\begin{bmatrix} x \\ v \\ \beta \end{bmatrix} = \begin{bmatrix} 0 & 1 & 0 \\ 0 & -\frac{b}{m} & 0 \\ 0 & 0 & -k_1 e \bar{\alpha} F_m \end{bmatrix} \begin{bmatrix} x \\ v \\ \beta \end{bmatrix} + \begin{bmatrix} 0 \\ \frac{(1-e)F_m}{m} \\ k_1 e F_m \end{bmatrix} \alpha
$$
(3.18)

Afin de simplifier l'écriture, posons :

$$
a_1 = -\frac{b}{m} \quad a_2 = -k_1 e \overline{\alpha} F_m
$$

$$
b_1 = \frac{(1 - e)F_m}{m} \quad b_2 = k_1 e F_m
$$

On obtient :

$$
\begin{bmatrix} x \\ v \\ \beta \end{bmatrix} = \begin{bmatrix} 0 & 1 & 0 \\ 0 & a_1 & 0 \\ 0 & 0 & a_2 \end{bmatrix} \begin{bmatrix} x \\ v \\ \beta \end{bmatrix} + \begin{bmatrix} 0 \\ b_1 \\ b_2 \end{bmatrix} \alpha
$$
 (3.19)

Parcours 3 : Mode électrique avec décharge de la batterie et  $\alpha$  variable.

## Équation de position

<span id="page-301-0"></span>
$$
\dot{x} = v \tag{3.20}
$$

### Équation de vitesse

Faisons la sommation des forces :

$$
\sum F = m \cdot a = F_{ed} - F_f \tag{3.21}
$$

$$
= \alpha F_{em} - bv \tag{3.22}
$$

En isolant l'accélération, on obtient :

$$
\dot{v} = \frac{\alpha F_{em}}{m} - \frac{b v}{m} \tag{3.23}
$$

## Équation de décharge de la batterie

L'équation de décharge de la batterie par le moteur électrique est donnée par :

$$
\dot{\beta} = -k_3 \alpha F_{em} \tag{3.24}
$$

On remplace les équations de position, de vitesse et du niveau de charge dans l'équation d'état. On obtient :

$$
\begin{bmatrix} x \\ v \\ \beta \end{bmatrix} = \begin{bmatrix} 0 & 1 & 0 \\ 0 & -\frac{b}{m} & 0 \\ 0 & 0 & 0 \end{bmatrix} \begin{bmatrix} x \\ v \\ \beta \end{bmatrix} + \begin{bmatrix} 0 \\ \frac{F_{em}}{m} \\ -k_3 F_{em} \end{bmatrix} \alpha
$$
(3.25)

Afin de simplifier l'écriture, posons :

$$
b_3 = \frac{F_{em}}{m} \quad b_4 = -k_3 F_{em}
$$

On obtient :

$$
\begin{bmatrix} x \\ v \\ \beta \end{bmatrix} = \begin{bmatrix} 0 & 1 & 0 \\ 0 & a_1 & 0 \\ 0 & 0 & 0 \end{bmatrix} \begin{bmatrix} x \\ v \\ \beta \end{bmatrix} + \begin{bmatrix} 0 \\ b_3 \\ b_4 \end{bmatrix} \alpha
$$
 (3.26)

Parcours 4 : Mode freinage avec charge de la batterie et  $\alpha = 0$ .

Équation de position

<span id="page-303-0"></span>
$$
\dot{x} = v \tag{3.27}
$$

### Équation de vitesse

Faisons la sommation des forces :

$$
\sum F = m \cdot a = -F_{freimage} - F_f \tag{3.28}
$$

Posons le freinage électrique comme étant :

$$
F_{freimage} = k_4 v \tag{3.29}
$$

Alors, en isolant l'accélération, on obtient :

$$
\dot{v} = -\frac{k_4 v}{m} - \frac{bv}{m} = \frac{-(k_4 + b)}{m} \tag{3.30}
$$

### Équation de décharge de la batterie

L'équation de charge de la batterie par le générateur et le freinage est donnée par :

$$
\dot{\beta} = k_2 v \tag{3.31}
$$

On remplace les équations de position, de vitesse et du niveau de charge dans l'équation d'état avec  $\alpha = 0$ . On obtient :

$$
\begin{bmatrix} x \\ v \\ \beta \end{bmatrix} = \begin{bmatrix} 0 & 1 & 0 \\ 0 & -(k_4 + b) & 0 \\ 0 & k_2 & 0 \end{bmatrix} \begin{bmatrix} x \\ v \\ \beta \end{bmatrix}
$$
(3.32)

Afin de simplifier l'écriture, posons :

$$
a_3 = -\frac{(k_4 + b)}{m} \quad a_4 = k_2
$$

On obtient :

<span id="page-304-0"></span>
$$
\begin{bmatrix} x \\ v \\ \beta \end{bmatrix} = \begin{bmatrix} 0 & 1 & 0 \\ 0 & a_3 & 0 \\ 0 & a_4 & 0 \end{bmatrix} \begin{bmatrix} x \\ v \\ \beta \end{bmatrix}
$$
 (3.33)

## 3.4.2 Trouver les résolvants.

#### Modèle 1 : Mode combustion avec charge de la batterie et  $\alpha$  variable.

Le résolvant est donné par :

$$
\Phi(s) = (sI - A)^{-1} \tag{3.34}
$$

Avec la matrice d'état de l'équation [\(3.19\)](#page-301-0), on obtient :

$$
\Phi_1(s) = \begin{pmatrix} 1 & 0 & 0 \\ s & 0 & 1 & 0 \\ 0 & 0 & 1 & 0 \\ 0 & 0 & 1 & 0 \end{pmatrix} - \begin{pmatrix} 0 & 1 & 0 \\ 0 & a_1 & 0 \\ 0 & 0 & a_2 \end{pmatrix} \begin{pmatrix} 1 \\ 0 \end{pmatrix}
$$
(3.35)  
\n
$$
\Phi_1(s) = \begin{bmatrix} \frac{1}{s} & \frac{1}{s(s-a_1)} & 0 \\ 0 & \frac{1}{(s-a_1)} & 0 \\ 0 & 0 & \frac{1}{(s-a_2)} \end{bmatrix}
$$
(3.36)

#### Modèle 2 : Mode électrique avec décharge de la batterie et  $\alpha$  variable.

Avec la matrice d'état de l'équation [\(3.26\)](#page-303-0), on obtient :

$$
\Phi_2(s) = \begin{pmatrix} 1 & 0 & 0 \\ s & 0 & 1 & 0 \\ 0 & 0 & 1 & 0 \\ 0 & 0 & 1 & 0 \end{pmatrix} - \begin{pmatrix} 0 & 1 & 0 \\ 0 & a_1 & 0 \\ 0 & 0 & 0 \end{pmatrix} \begin{pmatrix} -1 \\ 0 \\ 0 \end{pmatrix}
$$
(3.37)  

$$
\Phi_2(s) = \begin{bmatrix} \frac{1}{s} & \frac{1}{s(s-a_1)} & 0 \\ 0 & \frac{1}{(s-a_1)} & 0 \\ 0 & 0 & \frac{1}{s} \end{bmatrix}
$$
(3.38)

#### Modèle 3 : Mode freinage avec charge de la batterie et  $\alpha = 0$ .

Avec la matrice d'état de l'équation [\(3.33\)](#page-304-0), on obtient :

$$
\Phi_3(s) = \begin{pmatrix} 1 & 0 & 0 \\ s & 0 & 1 & 0 \\ 0 & 0 & 1 & 0 \\ 0 & 0 & 1 & 0 \end{pmatrix} - \begin{pmatrix} 0 & 1 & 0 \\ 0 & a_3 & 0 \\ 0 & a_4 & 0 \end{pmatrix}^{-1}
$$
\n
$$
\Phi_3(s) = \begin{bmatrix} \frac{1}{s} & \frac{1}{s(s-a_3)} & 0 \\ 0 & \frac{1}{(s-a_3)} & 0 \\ 0 & \frac{a_4}{s(s-a_3)} & \frac{1}{s} \end{bmatrix}
$$
\n(3.40)

# 3.4.3 Trouver les expressions de la position, de la vitesse et du niveau de charge de la batterie pour les quatre parcours.

Poser :

- Parcours  $1 : \alpha_1(t) = 0.7473u_{-1}$ ;
- Parcours 2 :  $\alpha_2(t) = 0.4115u_{-1}$ ;
- Parcours  $3 : \alpha_3(t) = 0.4115u_{-1}$ ;
- Parcours  $4: \alpha_4(t) = 0.$

En appliquant la transformée de Laplace, on obtient les entrées suivantes :

$$
\alpha_1(s) = \mathcal{L}\{\alpha_1(t)\} = \frac{\alpha_1}{s} = \frac{0.7473}{s}
$$
\n
$$
(3.41)
$$

$$
\alpha_2(s) = \mathcal{L}\{\alpha_2(t)\} = \frac{\alpha_2}{s} = \frac{0.4115}{s}
$$
\n(3.42)

$$
\alpha_3(s) = \mathcal{L}\{\alpha_3(t)\} = \frac{\alpha_3}{s} = \frac{0.4115}{s}
$$
\n(3.43)

$$
\alpha_4(s) = \mathcal{L}\{\alpha_4(t)\} = \frac{\alpha_4}{s} = 0\tag{3.44}
$$

## Parcours 1 : 0 à 20 [s].

Commençons par poser les vecteurs d'observation de la position, de la vitesse et du niveau de charge :

$$
C_1 = \begin{bmatrix} 1 & 0 & 0 \end{bmatrix} \tag{3.45}
$$

$$
C_2 = \begin{bmatrix} 0 & 1 & 0 \end{bmatrix} \tag{3.46}
$$

$$
C_3 = \begin{bmatrix} 0 & 0 & 1 \end{bmatrix} \tag{3.47}
$$

Avec des conditions initiales nulles les expressions de la position, de la vitesse et du niveau de charge dans le domaine $s$ s'obtiennent avec :

$$
x_1(s) = C_1 \Phi_1 B \alpha_1(s) = \frac{\alpha_1 b_1}{s^2(s - a_1)}
$$
\n(3.48)

$$
v_1(s) = C_2 \Phi_1 B \alpha_1(s) = \frac{\alpha_1 b_1}{s (s - a_1)}
$$
\n(3.49)

$$
\beta_1(s) = C_3 \Phi_1 B \alpha_1(s) = \frac{\alpha_1 b_2}{s (s - a_2)}\tag{3.50}
$$

En appliquant la transformée inverse de Laplace, on obtient :

$$
x_1(t) = \frac{\alpha_1 b_1 (e^{a_1 t} - 1)}{a_1^2} - \frac{\alpha_1 b_1 t}{a_1} \tag{3.51}
$$

$$
v_1(t) = \frac{\alpha_1 b_1 (e^{a_1 t} - 1)}{a_1} \tag{3.52}
$$

$$
\beta_1(t) = \frac{\alpha_1 b_2 (e^{a_1 t} - 1)}{a_2} \tag{3.53}
$$

#### Parcours 2 : 20 à 293.5 [s].

Avec des conditions initiales non nulles les expressions de la position, de la vitesse et du niveau de charge dans le domaine s s'obtiennent avec :

$$
x_2(s) = C_1 \Phi_1(x_i(0) + B\alpha_2(s)) = \frac{x_1(20)}{s} + \frac{v_1(20)}{s(s - a_1)} + \frac{\alpha_2 b_1}{s^2(s - a_1)}
$$
(3.54)

$$
v_2(s) = C_2 \Phi_1(x_i(0) + B\alpha_2(s)) = \frac{v_1(20)}{s - a_1} + \frac{\alpha_2 b_1}{s(s - a_1)}
$$
(3.55)

$$
\beta_2(s) = C_3 \Phi_1(x_i(0) + B\alpha_2(s)) = \frac{\beta_1(20)}{s - a_2} + \frac{\alpha_2 b_2}{s(s - a_2)}
$$
\n(3.56)

En appliquant la transformée inverse de Laplace, on obtient :

$$
x_2(t) = x_1(20) + \frac{v_1(20)(e^{a_1t} - 1) - \alpha_2b_1t}{a_1} + \frac{\alpha_2b_1(e^{a_1t} - 1)}{a_1^2}
$$
(3.57)

$$
v_2(t) = v_1(20)e^{a_1t} + \frac{\alpha_2 b_1(e^{a_1t} - 1)}{a_1}
$$
\n(3.58)

$$
\beta_2(t) = \beta_1(20)e^{a_2t} + \frac{\alpha_2 b_2(e^{a_2t} - 1)}{a_2} \tag{3.59}
$$

#### Parcours 3 : 293.5 à 393.5 [s].

Avec des conditions initiales non nulles les expressions de la position, de la vitesse et du niveau de charge dans le domaine s s'obtiennent avec :

$$
x_3(s) = C_1 \Phi_2(x_i(0) + B\alpha_3(s)) = \frac{x_2(273.5)}{s} + \frac{v_2(273.5)}{s(s - a_1)} + \frac{\alpha_3 b_3}{s^2(s - a_1)}
$$
(3.60)

$$
v_3(s) = C_2 \Phi_2(x_i(0) + B\alpha_3(s)) = \frac{v_2(273.5)}{s - a_1} + \frac{\alpha_3 b_3}{s(s - a_1)}
$$
(3.61)

$$
\beta_3(s) = C_3 \Phi_2(x_i(0) + B\alpha_3(s)) = \frac{\beta_2(273.5)}{s} + \frac{\alpha_3 b_4}{s^2}
$$
\n(3.62)

En appliquant la transformée inverse de Laplace, on obtient :

$$
x_3(t) = x_2(273.5) + \frac{v_2(273.5)(e^{a_1t} - 1) - \alpha_3b_3t}{a_1} + \frac{\alpha_3b_3(e^{a_1t} - 1)}{a_1^2}
$$
(3.63)

$$
v_3(t) = v_2(273.5)e^{a_1t} + \frac{\alpha_3 b_3(e^{a_1t} - 1)}{a_1}
$$
\n(3.64)

$$
\beta_3(t) = \beta_2(273.5) + \alpha_3 b_4 t \tag{3.65}
$$

### Parcours 4 : 393.5 à 493.5 [s].

Avec des conditions initiales non nulles les expressions de la position, de la vitesse et du niveau de charge dans le domaine s s'obtiennent avec :

$$
x_4(s) = C_1 \Phi_3(x_i(0) + B\alpha_4(s)) = \frac{x_3(100)}{s} + \frac{v_3(100)}{s(s - a_3)}
$$
(3.66)

$$
v_4(s) = C_2 \Phi_3(x_i(0) + B\alpha_4(s)) = \frac{v_3(100)}{s - a_3}
$$
\n(3.67)

$$
\beta_4(s) = C_3 \Phi_3(x_i(0) + B\alpha_4(s)) = \frac{\beta_3(100)}{s} + \frac{a_4 v_3(100)}{s(s - a_3)}
$$
(3.68)

En appliquant la transformée inverse de Laplace, on obtient :

$$
x_3(t) = x_3(100) + \frac{v_3(100)(e^{ast} - 1)}{a_3} \tag{3.69}
$$

$$
v_3(t) = v_3(100)e^{a_3t} \tag{3.70}
$$

$$
\beta_3(t) = \beta_3(100) + \frac{a_4 v_3(100) (e^{a_3 t} - 1)}{a_3} \tag{3.71}
$$

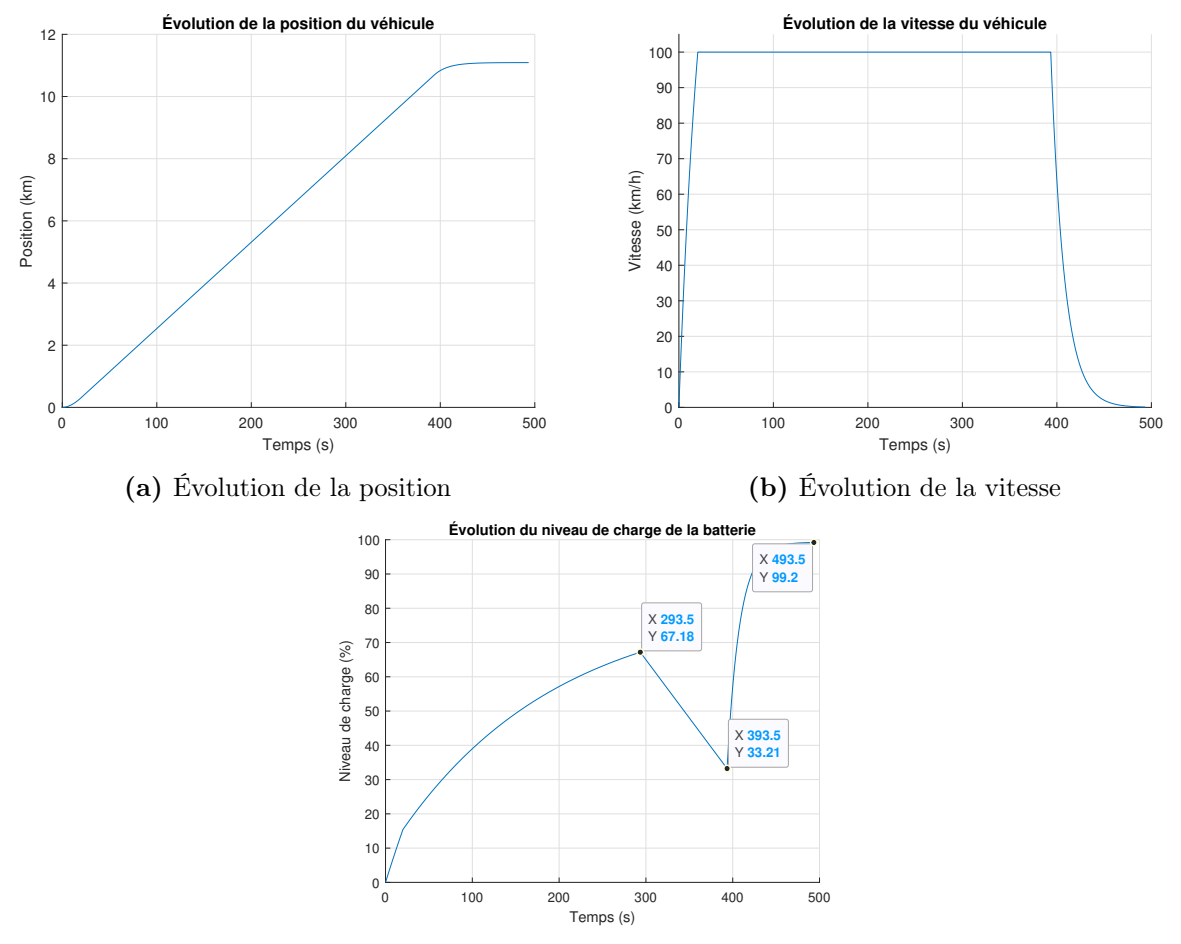

Il est possible de tracer le trajet complet du véhicule :

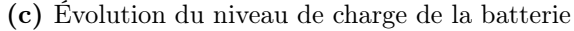

Figure 3.12 – Simulation du véhicule hybride

# 3.4.4 Donner la vitesse maximale du véhicule pour le moteur à combustion et le moteur électrique.

Afin de déterminer la vitesse maximale, il faut résoudre les équations avec  $\alpha_1 = 1, \alpha_3 = 1$ ,  $e=0$  et  $t=\infty,$  on obtient :

$$
v_1(\infty) = \frac{\alpha_1 b_1 (e^{a_1 t} - 1)}{a_1} = 75 \text{ [m/s]} = 270 \text{ [km/h]}
$$
 (3.72)

$$
v_3(\infty) = \frac{\alpha_3 b_3 (e^{a_1 t} - 1)}{a_1} = 67.5 \text{ [m/s]} = 243 \text{ [km/h]}
$$
 (3.73)

Il est possible de tracer l'évolution de la vitesse pour chacun des moteurs :

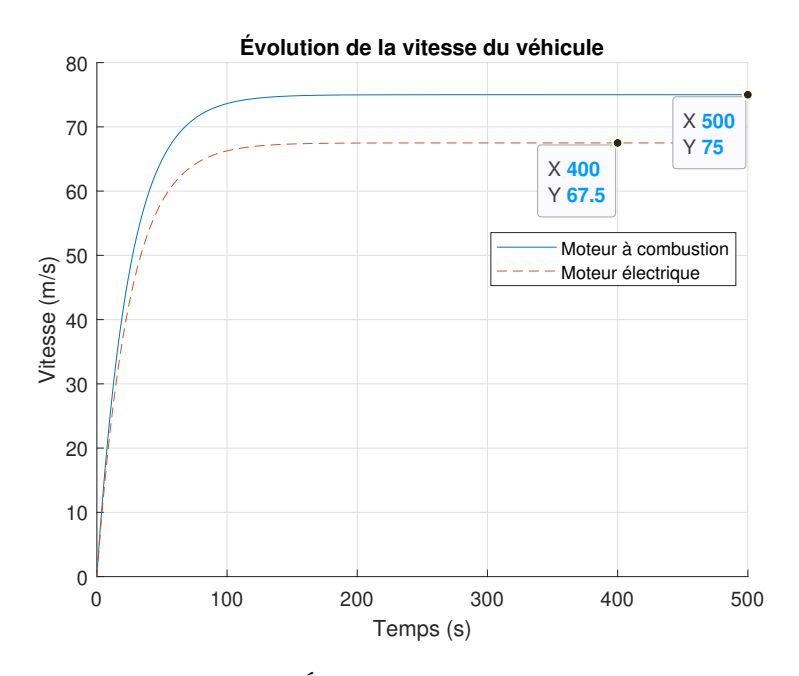

Figure 3.13 – Évolution de la vitesse du véhicule

# 3.4.5 Pour ce trajet complet, quelle est l'économie d'énergie qu'un tel système hybride permet ?

L'économie d'énergie pour ce trajet (parcours 1 à 4) consiste à la récupération d'énergie dans la batterie lors du freinage à la fin. On peut estimer l'énergie totale contenue dans la batterie avec les paramètres du parcours 3, soit :

$$
E_B = 3 \int_0^{100} F_f v dt = 3 \int_0^{100} b v^2 dt = 3b v^2 \int_0^{100} dt
$$
 (3.74)

$$
E_B = 3bv^2 \cdot 100 = 9.26 \cdot 10^6 \text{ [J]}
$$
 (3.75)

Ainsi, l'énergie récupérée lors du freinage est :

$$
E_R = 0.66E_B = 6.1 \cdot 10^6 \text{ [J]}
$$
 (3.76)

Maintenant, estimons l'énergie totale pour amener la voiture à la vitesse constante de 100 [km/h] juste avant le freinage final, soit l'énergie cinétique du véhicule et l'énergie dissipée par le travail de la force de frottement  $F_f$ .

L'énergie totale peut être approximée par :

$$
E_T = E_K + E_{F_f} \tag{3.77}
$$

$$
E_T = \frac{1}{2}mv^2 + \int F_f dx
$$
\n
$$
(3.78)
$$

$$
E_T = \frac{1}{2}mv^2 + \int F_f v dt
$$
\n(3.79)

$$
E_T = \frac{1}{2}mv^2 + \int bv^2 dt
$$
 (3.80)

$$
E_T \cong \frac{1}{2}mv^2 + b\bar{v}^2 \int dt
$$
\n(3.81)

$$
E_T \cong \frac{1}{2}mv^2 + b\bar{v}^2(393.5 - 20)
$$
\n(3.82)

$$
E_T \cong = 3.858 \cdot 10^5 + 1.153 \cdot 10^7 \tag{3.83}
$$

$$
E_T = 1.191 \cdot 10^7 \text{ [J]}
$$
 (3.84)

Alors le pourcentage d'énergie récupérée pour le parcours est :

$$
\%E_R = \frac{6.1 \cdot 10^6}{1.191 \cdot 10^7} \cdot 100 = 51.2\%
$$
\n(3.85)

# 3.4.6 Après cette analyse de la voiture hybride, à votre avis, la rentabilité de ce système est plus intéressante pour la ville ou l'autoroute ?

Vu la quantité d'énergie qui est récupérée lors du freinage du parcours 4 comparativement à l'énergie économisée lors du parcours 3, il semble beaucoup plus intéressant d'utiliser ce type de voiture hybride en ville plutôt que sur l'autoroute.

## 3.4.7 Exprimer le contenu d'énergie de cette batterie en kWh

Il suffit de faire la conversion suivante :

$$
E_B = \frac{9.26 \cdot 10^6 \text{ [J]}}{3.6 \cdot 10^6 \text{ [J/kWh]}} = 2.57 \text{ [kWh]}
$$
\n(3.86)

# 3.5 L'autofocus passif à contraste de phase

Un ingénieur électrique propose d'étudier le système d'autofocus à contraste de phase d'un appareil photo dans le but de réduire le temps d'ajustement de celui-ci. L'autofocus passif fonctionne sur le principe de la réflexion de la lumière. C'est la lumière réfléchie par le sujet qui permet à l'appareil de faire la mise au point. L'objectif est divisé en deux parties, chacune permet alors de calculer la distance du sujet, et donc sa netteté. Le système analyse les rayons créés par les deux parties, chacun formant un point lorsque la mise au point est correcte. Dans le cas où la mise au point est mauvaise, les rayons forment alors un disque flou et non un point.

Après analyse, il propose de construire un modèle avec l'équation d'état. Le trajet optique retenu est représenté par le schéma suivant :

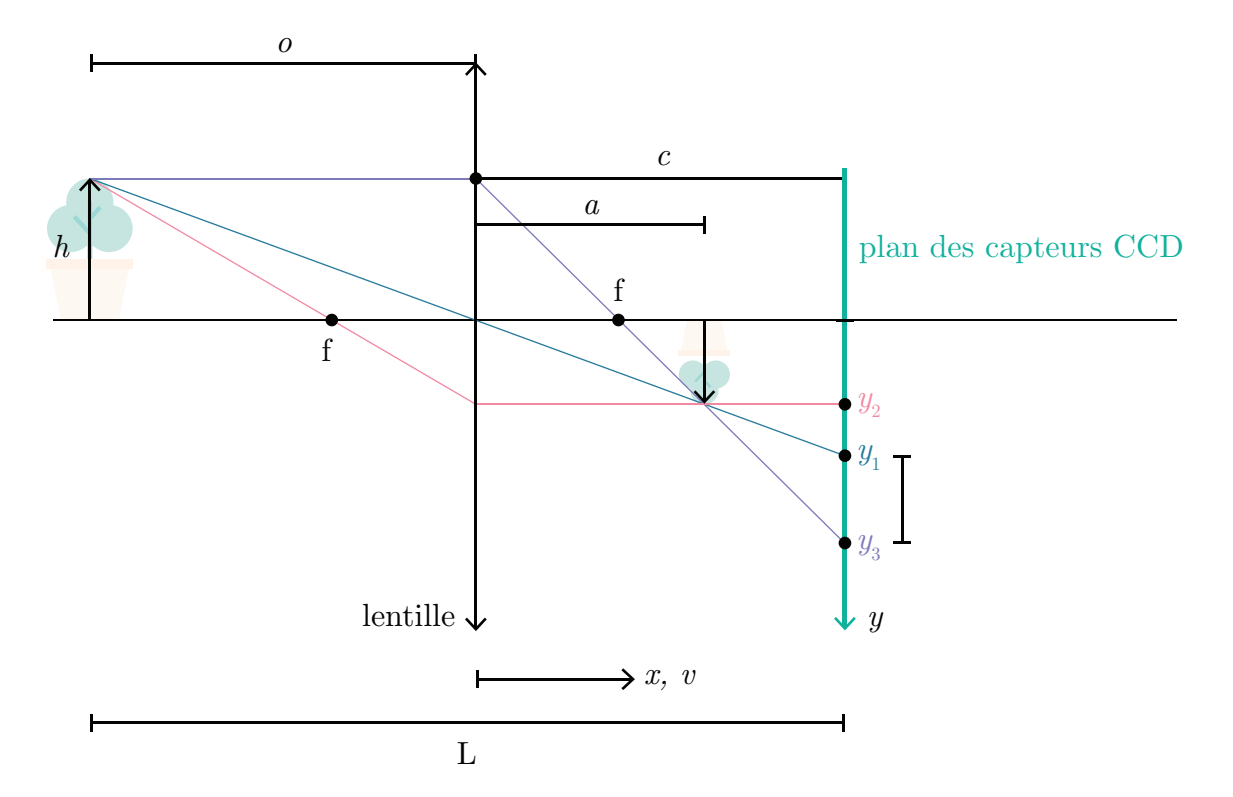

FIGURE  $3.14$  – Trajet optique pour l'autofocus

3.5.1 Utilisant les lois de la géométrie plane, trouver l'expression de l'écart δ lorsque le plan du capteur CCD n'est pas situé sur celui de la formation de l'image. La variable  $\delta$  représente le degré de flou de l'image.

Le degré de flou est donné par :

<span id="page-315-0"></span>
$$
\delta = y_3 - y_1 \tag{3.1}
$$

Commençons par déterminer  $y_1$ , on a ici deux triangles opposés par le sommet avec un angle commun égal, se sont donc deux triangles semblables avec des côtés proportionnels.

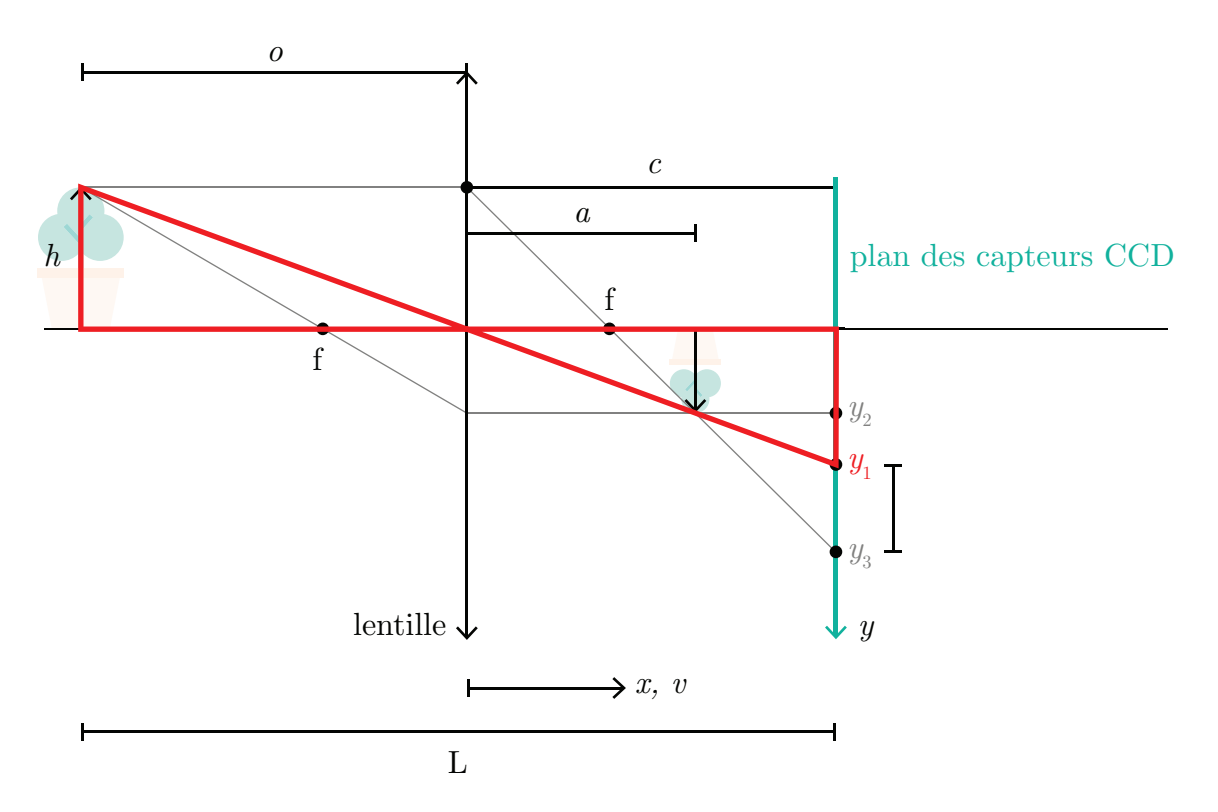

FIGURE  $3.15$  – Triangles semblables

On trouve :

$$
\frac{h}{o} = \frac{y_1}{c} \to y_1 = \frac{h}{o}
$$
\n(3.2)

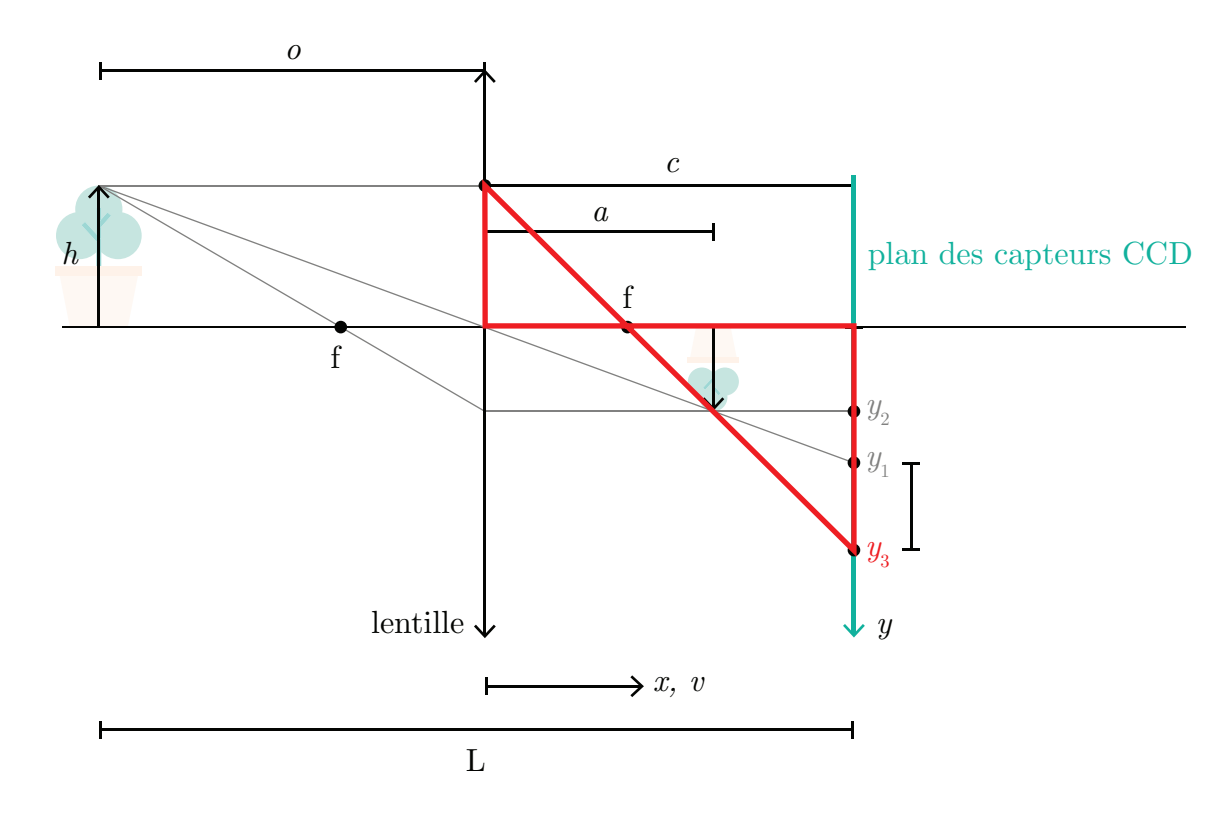

Continuons avec  $y_3$ , en utilisant encore la propriété des triangles semblables.

FIGURE  $3.16$  – Triangles semblables

On trouve :

$$
\frac{h}{f} = \frac{y_3}{c - f} \to y_3 = \frac{h(c - f)}{f} \tag{3.3}
$$

On remplace  $y_1$  et  $y_3$  dans  $(3.1)$ :

$$
\delta = \frac{h(c-f)}{f} - \frac{h c}{o} = h\left(\frac{c}{f} - 1 - \frac{c}{o}\right)
$$
\n(3.4)

On contrôle la position du capteur avec c.

Prenons que la position du capteur  $c$  au temps  $t$  est donné par :

<span id="page-318-1"></span>
$$
c(t) = x \tag{3.5}
$$

Alors,

$$
\delta(t) = h\left(\frac{x}{f} - 1 - \frac{x}{o}\right) \tag{3.6}
$$

Utiliser le modèle du moteur à courant continu et la relation :

<span id="page-318-0"></span>
$$
x = \beta \theta \tag{3.7}
$$

Avec :

- $x$ : La distance entre le plan de la lentille et le capteur CCD [m];
- $-\;\beta$ : Le facteur de proportion entre la rotation du moteur et le déplacement latéral de la lentille 3.183 · 10<sup>−</sup><sup>6</sup> [m/rad] ;
- $-\theta$ : L'angle de rotation du micromoteur autour de son axe [rad];
- $-\omega$ : La vitesse de rotation du micromoteur autour de son axe [rad/s].

Les paramètres du micromoteur sont les suivants :

Tableau 3.5 – Résumé des données disponibles pour le micromoteur

| Paramètre                                       | Symbole        | Unité               | Valeur                        |
|-------------------------------------------------|----------------|---------------------|-------------------------------|
| Tension sur le micromoteur                      | E              |                     | 7.2                           |
| Courant dans le micromoteur                     |                | IAI                 |                               |
| Inertie du micromoteur                          | J              | $\rm [kg\cdot m^2]$ | $5 \cdot 10^{-2}$             |
| Constante de couplage mécanique du micromoteur  | $k_{1}$        | [Nm/A]              | $1.57 \cdot 10^{-2}$          |
| Constante de couplage électrique du micromoteur | k <sub>2</sub> |                     | [Vs/rad] $1.57 \cdot 10^{-2}$ |
| Résistance d'armature du micromoteur            | R              | $ \Omega $          | 0.917                         |

### 3.5.2 Trouver l'équation d'état.

Poser :

- Position  $x$  et vitesse  $v$  du micromoteur comme variables d'état;
- Le vecteur d'entrée  $u$  est la tension électrique  $E$ .

On cherche l'équation d'état sous la forme :

$$
\begin{bmatrix} x \\ v \end{bmatrix} = [A] \begin{bmatrix} x \\ v \end{bmatrix} + [B]E \tag{3.8}
$$

Trouvons la matrice d'état du système [A] ainsi que la matrice de contrôle [B].

### Équation de position

<span id="page-319-0"></span>
$$
\dot{x} = v \tag{3.9}
$$

### Équation de vitesse

L'équation de vitesse d'un moteur à courant continu est donnée par :

$$
\dot{\omega} = -\frac{k_1 k_2}{J R} \omega + \frac{k_1}{J R} E \tag{3.10}
$$

En appliquant la dérivée par rapport au temps de l'expression [\(3.7\)](#page-318-0), on obtient :

$$
\dot{x} = v = \beta\omega \to \omega = \frac{v}{\beta} \tag{3.11}
$$

$$
\dot{\omega} = \frac{\dot{v}}{\beta} \tag{3.12}
$$

On remplace dans [\(3.10\)](#page-319-0) :

$$
\frac{\dot{v}}{\beta} = -\frac{k_1 k_2}{J R} \frac{v}{\beta} + \frac{k_1}{J R} E \tag{3.13}
$$

$$
\dot{v} = -\frac{k_1 k_2}{JR} v + \frac{k_1 \beta}{JR} E \tag{3.14}
$$

On remplace les équations de position et de vitesse dans l'équation d'état.

$$
\begin{bmatrix} x \\ v \end{bmatrix} = \begin{bmatrix} 0 & 1 \\ 0 & -\frac{k_1 k_2}{JR} \end{bmatrix} \begin{bmatrix} x \\ v \end{bmatrix} + \begin{bmatrix} 0 \\ \frac{k_1 \beta}{JR} \end{bmatrix} E
$$
 (3.15)

## 3.5.3 Trouvez-le résolvant  $\Phi(s)$ .

Le résolvant est donné par :

$$
\Phi(s) = (sI - A)^{-1} \tag{3.16}
$$

Posons les variables suivantes afin de simplifier l'écriture :

$$
a_1 = -\frac{k_1 k_2}{JR} \quad b_1 = \frac{k_1 \beta}{JR}
$$

Avec la matrice d'état, on obtient :

$$
\Phi(s) = \begin{pmatrix} s \begin{bmatrix} 1 & 0 \\ 0 & 1 \end{bmatrix} - \begin{bmatrix} 0 & 1 \\ 0 & a_1 \end{bmatrix} \end{pmatrix}^{-1}
$$
\n
$$
\Phi(s) = \begin{bmatrix} \frac{1}{s} & \frac{1}{s(s-a_1)} \\ 0 & \frac{1}{s-a_1} \end{bmatrix}
$$
\n(3.18)

# 3.5.4 Si la sortie est la position, calculer la fonction de transfert  $G_1=x(s)/E(s)$  avec le résolvant.

On veut la fonction de transfert de la position, alors posons le vecteur d'observation suivant :

$$
C_1 = \begin{bmatrix} 1 & 0 \end{bmatrix} \tag{3.19}
$$

À partir du résolvant, on obtient :

$$
G(s) = C\Phi B \tag{3.20}
$$

$$
G(s) = \begin{bmatrix} 1 & 0 \end{bmatrix} \begin{bmatrix} \frac{1}{s} & \frac{1}{s(s-a_1)} \\ 0 & \frac{1}{s-a_1} \end{bmatrix} \begin{bmatrix} 0 \\ b_1 \end{bmatrix}
$$
(3.21)

On obtient :

$$
G_1(s) = \frac{x(s)}{E(s)} = \frac{b_1}{s(s - a_1)}
$$
\n(3.22)

## 3.5.5 Trouver l'expression de  $x(t)$  si l'entrée est :  $E(t)=7.2u_{-1}$  [V].

En rapportant l'entrée dans le domaine de Laplace, on obtient :

$$
E(s) = \frac{7.2}{s}
$$
 (3.23)

Alors,

$$
x(s) = G_1(s)E(s) = \frac{7.2b_1}{s^2(s - a_1)}
$$
\n(3.24)

<span id="page-322-0"></span>(3.25)

En appliquant la transformée inverse de Laplace :

$$
x(t) = \mathcal{L}^{-1}\{x(s)\} = 7.2b_1 \left[ \frac{1}{a_1^2} \left( e^{a_1 t} - a_1 t - 1 \right) \right]
$$
(3.26)

$$
x(t) = 7.2 \frac{k_1 \beta}{JR} \left[ \frac{1}{\left(-\frac{k_1 k_2}{JR}\right)^2} \left( e^{\left(-\frac{k_1 k_2}{JR}\right)t} + \left(\frac{k_1 k_2}{JR}\right)t - 1 \right) \right]
$$
(3.27)

# 3.5.6 Dans le cas pratique d'une image et d'un appareil photo, calculer la dimension du disque flou  $\delta$ .

Les paramètres de l'appareil photo sont les suivants :

- f : Distance focale du système de lentille, 0.05 [m] ;
- o : Distance de l'objet à la lentille, 5 [m] ;
- $h :$  Hauteur de l'objet, 1 [m];
- $-\bar{x}$ : distance de départ du capteur CCD à la lentille, 0.051 [m].

En remplaçant les valeurs numériques dans l'équation [\(3.6\)](#page-318-1), on obtient :

$$
\delta = 1 \left( \frac{0.051}{0.05} - 1 - \frac{0.051}{5} \right) = 0.0096 \text{ [m]}
$$
 (3.28)

# 3.5.7 Calculer le temps théorique de l'autofocus avec le micromoteur proposé et le cas pratique ci-haut.

Commençons par déterminer la position actuelle de l'image de l'objet :

$$
\frac{1}{o} + \frac{1}{a} = \frac{1}{f} \to a = \frac{f \ o}{o - f} = 0.0505 \text{ [m]}
$$
 (3.29)

La distance à parcourir est donc :

$$
x(t) = x(0) - a = 0.051 - 0.050505 = 0.00495
$$
 [m] (3.30)

En isolant le temps t dans l'expression [\(3.27\)](#page-322-0), on obtient :

$$
t = 0.514 \text{ [s]} \tag{3.31}
$$
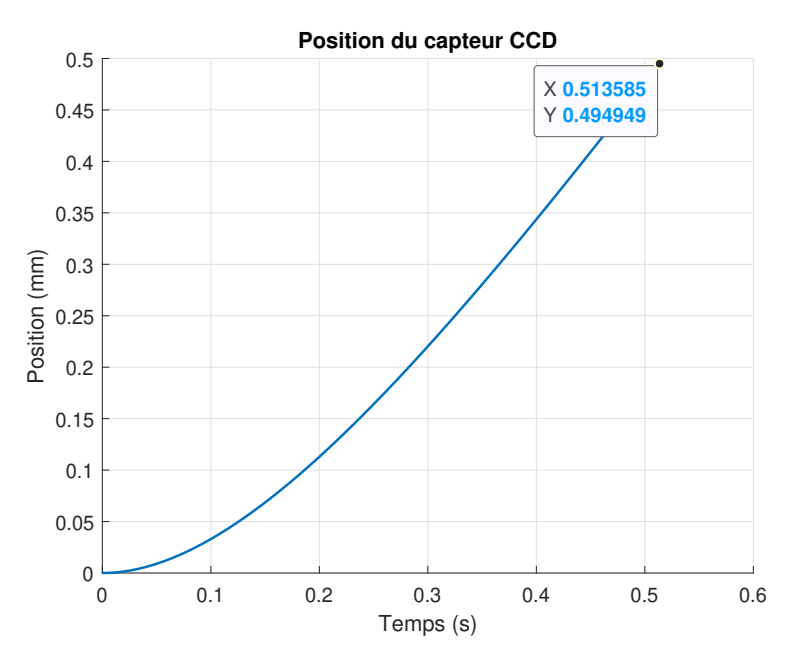

Il est possible de valider graphiquement ce résultat en traçant l'expression de  $x(t)$ .

Figure 3.17 – Position du capteur CCD

3.5.8 Proposer un schéma de régulation automatique de l'autofocus basé sur cette approche.

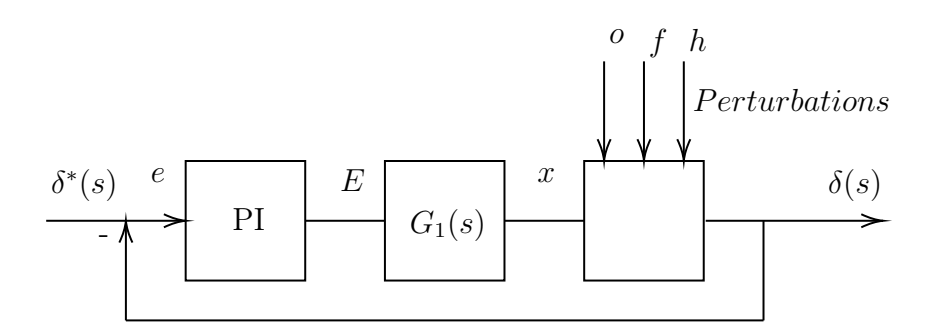

FIGURE 3.18 – Schéma de régulation bouclé de l'autofocus

## 3.5.9 Faites ce schéma de régulation sur Simulink et tracez le degré de flou.

À partir du fichier Simulink disponible, on obtient :

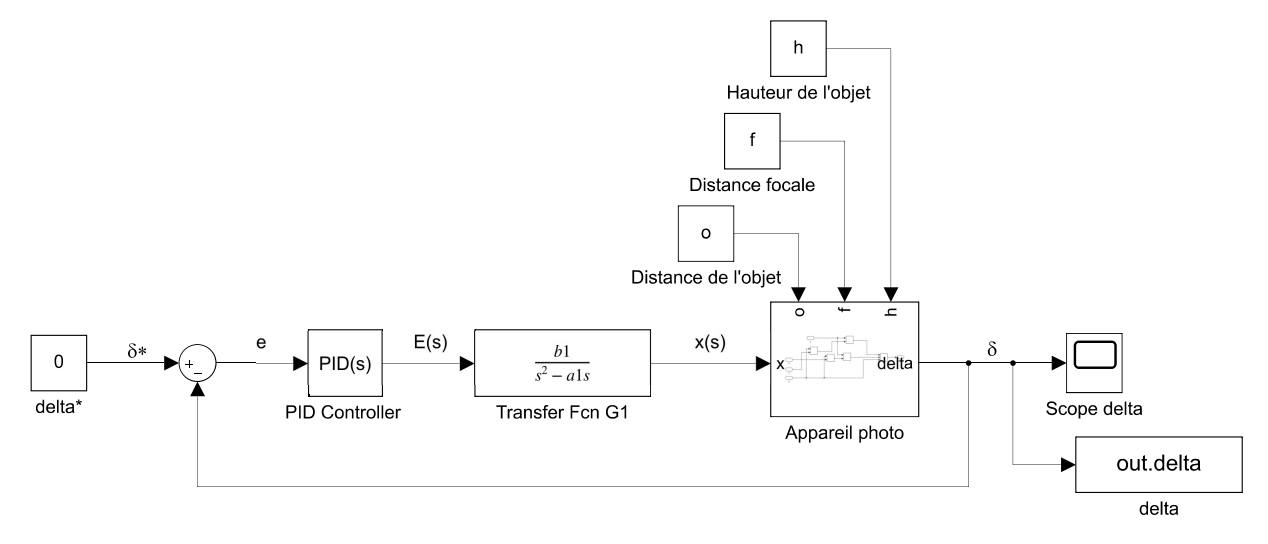

Figure 3.19 – Schéma Simulink de l'autofocus

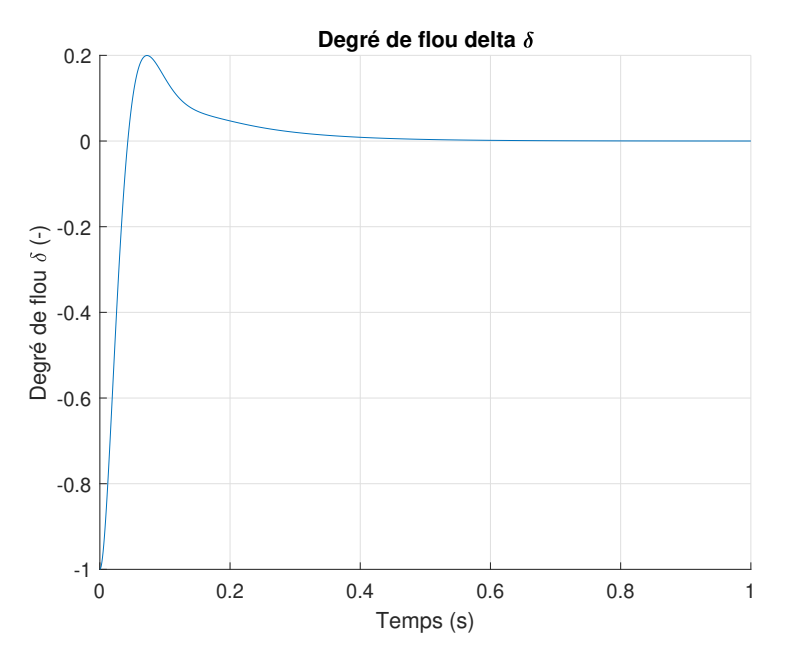

FIGURE 3.20 – Degré de flou en boucle fermée

# 3.6 La désalinisation de l'eau par cellule CDI « capacitive deionization »

Un ingénieur chimique a le mandat d'étudier le fonctionnement d'une cellule CDI dans le but de mieux comprendre les mécanismes en jeu lors de la désalinisation de l'eau et pour évaluer le potentiel économique. Pour ce faire, il propose l'approche de la modélisation utilisant l'équation d'état. En effet, Dans le monde, on produit chaque jour par dessalement environ 95 millions de mètres cubes d'eau douce.

L'eau de mer contient environ 35 [g/L] de sel (NaCl et autres), plusieurs techniques sont disponibles pour la désalinisation, celle retenue est l'électrodialyse utilisant la cellule CDI. En effet, cette technique semble prometteuse au point de vue énergétique. L'électrodialyse de l'eau salée fait appel aux lois des circuits électriques, à la loi de Faraday et à la loi d'écoulement des fluides. Plusieurs variantes d'opération de la cellule CDI sont disponibles, celle étudiée est le cas de l'écoulement de l'eau entre deux électrodes capacitives tel qu'illustré à la figure suivante.

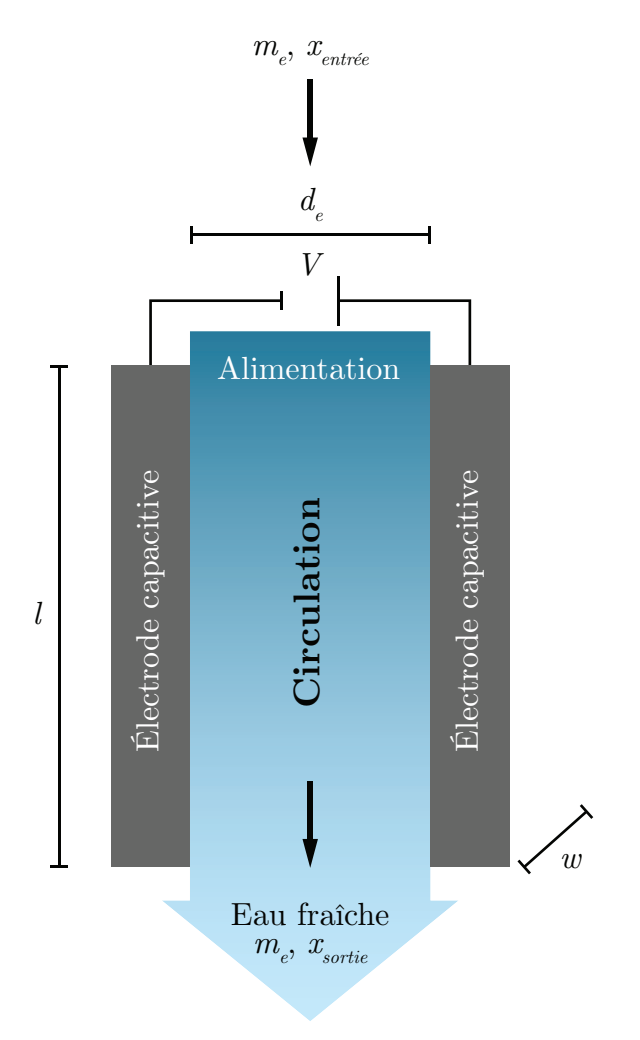

Circulation entre les électrodes

Figure 3.21 – Schéma simplifié d'une cellule CDI

Pour réaliser le premier modèle simple, il propose plusieurs hypothèses simplificatrices :

- Le débit d'eau  $\dot{m}_e$  est constant.
- La concentration de sel à l'entrée  $x_e$  est constante.
- La résistance de l'eau salée $\mathcal{R}_s$  est constante.
- La tension de la cellule  $V$  est constante.
- Les électrodes possèdent des capacités identiques  $C_1 = C_2$ .
- La cellule CDI (à plaques parallèles) à une surface  $A_c = w l$ .
- À  $t = 0^+$  la cellule CDI est remplie d'eau et l'interrupteur est fermée.
- La cellule est opérée à  ${\cal V}$  constant pendant un temps  $t_f$  (temps d'absorption du sel par les électrodes, effet Faraday).
- L'interrupteur est ouvert et le débit d'eau est dévié. Une tension inverse est appliquée sur les électrodes pendant un temps  $t_d$  (temps de désorption des ions  $\mathrm{Na}^+$  et Cl- des électrodes, nettoyage des électrodes).
- Le condensateur  $C_1$  est court-circuité à  $t=0^+$  ;
- Le cycle de désorption n'est pas étudié.

Le schéma électrique équivalent est donné par :

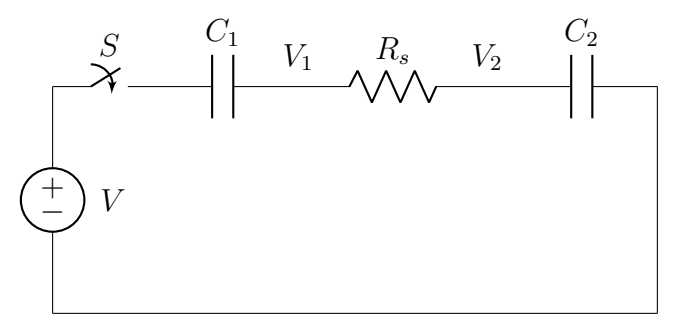

FIGURE 3.22 – Circuit équivalent d'une cellule CDI

Afin de valider le modèle et rendre les simulations plus réalistes, l'ingénieur choisit les paramètres suivants qui proviennent d'une étude expérimentale de l'opération d'une petite cellule CDI [\[23\]](#page-522-0) :

| Paramètre                                | Symbole       | Unité              | Etude                           | Valeur du                 |
|------------------------------------------|---------------|--------------------|---------------------------------|---------------------------|
|                                          |               |                    | expérimentale                   | modèle                    |
| Capacité d'une électrode                 | C             | $[\mathrm{F}]$     |                                 | 58.25                     |
| Distance inter-électrode                 | $d_e$         | $ \mu m $          | 250                             | 250                       |
| Incrément de temps                       | $\Delta t$    | $ \mathrm{s} $     |                                 |                           |
| Rendement de Faraday                     | $\eta$        |                    |                                 |                           |
| Faraday                                  | $\cal F$      | C/mol              |                                 |                           |
| Intensité du courant                     |               | A                  |                                 |                           |
| Longueur d'une cellule                   |               | cm                 | 6                               | 6                         |
| Débit d'eau totale                       | $m_e$         |                    | $60 \left[\text{mL/min}\right]$ | $0.001$ [kg/s]            |
| Masse molaire de sel                     | $M_{\rm sel}$ | $\frac{kg/mol}{m}$ |                                 |                           |
| Masse totale d'eau (8 cellules)          | $m_{vc1}$     | $ {\rm kg} $       |                                 | $\rho N l w d_e$          |
| Nombre de cellules CDI                   | N             |                    | 8                               | 8                         |
| Masse volumique de l'eau                 | $\rho$        | $\rm [kg/m^3]$     | 1000                            | 1000                      |
| Résistance moyenne de l'eau (8 cellules) | $R_{s}$       | $[\Omega]$         |                                 | 0.8                       |
| Tension de la cellule                    | V             | [V                 | 1.2                             | 1.2                       |
| Largeur d'une cellule                    | w             | cm                 | 6                               | 6                         |
| Concentration de sel à l'entrée          | $x_e$         |                    | $20 \cdot 10^{-3}$ [mol]        | $0.01168$ [kg sel/kg eau] |
| Valence électronique                     | $Z_{\rm sel}$ | l-l                | $Cl+(1)$ , $Na+(1)$             |                           |

Tableau 3.6 – Résumé des valeurs pour le problème de la cellule CDI

### Partie A : Modèle simple d'équation d'état de la cellule CDI

# 3.6.1 Trouver l'équation d'état du système sachant que  $V_1$  et  $V_2$ sont les variables d'état et V est le vecteur de contrôle.

On cherche l'équation d'état sous la forme :

$$
\begin{bmatrix} V_1 \\ V_2 \end{bmatrix} = [A] \begin{bmatrix} V_1 \\ V_2 \end{bmatrix} + [B]V \tag{3.1}
$$

Trouvons la matrice d'état du système [A] ainsi que la matrice de contrôle [B].

#### Équation  $\mathrm{V}_1$

On sait que l'équation de charge du condensateur  ${\cal C}_1$  est donnée par :

$$
V - V_1 = \frac{1}{C} \int_0^t i(t) \, dt \tag{3.2}
$$

Alors,

<span id="page-330-0"></span>
$$
V_1 = V - \frac{1}{C} \int_0^t i(t) \, dt \tag{3.3}
$$

Trouvons l'expression du courant dans le condensateur, dans le domaine s l'impédance équivalente est donnée par :

$$
Z_{eq} = \frac{1}{Cs} + R_s + \frac{1}{Cs} = \frac{2 + CR_s}{Cs}
$$
\n(3.4)

Alors le courant dans le domaine s est donné par :

$$
I(s) = \frac{V}{s} \left( \frac{Cs}{2 + CR_s} \right) = \frac{V}{R_s} \left( \frac{1}{s + \frac{2}{R_s C}} \right)
$$
(3.5)

En appliquant la transformée inverse de Laplace, on obtient :

$$
i(t) = \mathcal{L}^{-1}{I(s)} = \frac{V}{R_s}e^{-\frac{2}{R_sC}t}
$$
\n(3.6)

On peut résoudre l'équation [\(3.3\)](#page-330-0) pour obtenir :

$$
V_1(t) = \frac{V}{2} \left( 1 + e^{-\frac{2}{R_s C}t} \right)
$$
 (3.7)

En dérivant l'équation précédente, on obtient :

$$
\dot{V}_1(t) = \frac{V}{R_s C} - \frac{2}{R_s C} V_1
$$
\n(3.8)

### Équation  $\mathrm{V}_2$

La différence de potentiel aux bornes de la résistance  $R_s$  est donnée par :

$$
V_1 - V_2 = R_s \ i(t) \tag{3.9}
$$

Alors,

$$
V_2(t) = \frac{V}{2} \left( 1 + e^{-\frac{2}{R_s C}t} \right) - R_s \left( \frac{V}{R_s} e^{-\frac{2}{R_s C}t} \right)
$$
(3.10)

$$
V_2(t) = \frac{V}{2} \left( 1 - e^{-\frac{2}{R_s C}t} \right)
$$
 (3.11)

En dérivant l'équation précédente, on obtient :

$$
\dot{V}_2(t) = \frac{V}{R_s C} - \frac{2}{R_s C} V_2
$$
\n(3.12)

On remplace les équations de tension dans l'équation d'état. On obtient :

$$
\begin{bmatrix} V_1 \\ V_2 \end{bmatrix} = \begin{bmatrix} -\frac{2}{R_s C} & 0 \\ 0 & -\frac{2}{R_s C} \end{bmatrix} \begin{bmatrix} V_1 \\ V_2 \end{bmatrix} + \begin{bmatrix} \frac{1}{R_s C} \\ \frac{1}{R_s C} \end{bmatrix} V
$$
(3.13)

Afin de simplifier l'écriture, posons :

$$
a_1 = -\frac{2}{R_s C} \quad b_1 = \frac{1}{R_s C}
$$

On obtient :

$$
\begin{bmatrix} V_1 \\ V_2 \end{bmatrix} = \begin{bmatrix} a_1 & 0 \\ 0 & a_1 \end{bmatrix} \begin{bmatrix} V_1 \\ V_2 \end{bmatrix} + \begin{bmatrix} b_1 \\ b_1 \end{bmatrix} V \qquad (3.14)
$$

# 3.6.2 En utilisant le résolvant  $\Phi(s)$ , trouver l'expression des fonctions de transfert $\mathrm{G}_1(s)=\mathrm{V}_1/\mathrm{V}$  et  $\mathrm{G}_2(s)=\mathrm{V}_2/\mathrm{V}$

Le résolvant est donné par :

$$
\Phi(s) = (sI - A)^{-1} \tag{3.15}
$$

Avec la matrice d'état, on obtient :

$$
\Phi(s) = \begin{pmatrix} s \begin{bmatrix} 1 & 0 \\ 0 & 1 \end{bmatrix} - \begin{bmatrix} a_1 & 0 \\ 0 & a_1 \end{bmatrix} \end{pmatrix}^{-1}
$$
\n
$$
\Phi(s) = \begin{bmatrix} \frac{1}{s - a_1} & 0 \\ 0 & \frac{1}{s - a_1} \end{bmatrix}
$$
\n(3.16)

On veut la fonction de transfert avec la tension  $V_1$ , alors posons le vecteur d'observation suivant :

$$
C_1 = \begin{bmatrix} 1 & 0 \end{bmatrix} \tag{3.18}
$$

La fonction de transfert est donnée par :

$$
G_1(s) = \frac{V_1}{V} = C_1 \Phi B = \begin{bmatrix} 1 & 0 \end{bmatrix} \begin{bmatrix} \frac{1}{s - a_1} & 0 \\ 0 & \frac{1}{s - a_1} \end{bmatrix} \begin{bmatrix} b_1 \\ b_1 \end{bmatrix}
$$
(3.19)

$$
G_1(s) = \frac{b_1}{s - a_1} \tag{3.20}
$$

On veut la fonction de transfert avec la tension  $V_2$ , alors posons le vecteur d'observation suivant :

$$
C_2 = \begin{bmatrix} 0 & 1 \end{bmatrix} \tag{3.21}
$$

La fonction de transfert est donnée par :

$$
G_2(s) = \frac{V_2}{V} = C_2 \Phi B = \begin{bmatrix} 0 & 1 \end{bmatrix} \begin{bmatrix} \frac{1}{s - a_1} & 0 \\ 0 & \frac{1}{s - a_1} \end{bmatrix} \begin{bmatrix} b_1 \\ b_1 \end{bmatrix}
$$
(3.22)

$$
G_2(s) = \frac{b_1}{s - a_1} \tag{3.23}
$$

# 3.6.3 Trouver l'équation de conservation du sel dans la cellule CDI pour le cycle d'absorption.

L'équation de conservation du sel dans la cellule CDI est donnée par :

$$
\dot{x} = \text{entrée} - \text{sortie} \tag{3.24}
$$

Alors selon le cycle d'absorption, on obtient :

$$
m_{vc1}\dot{x} = \dot{m}_e x_{\text{entrée}} - \dot{m}_e x_{\text{sortie}} - \text{conversion}
$$
\n
$$
(3.25)
$$

La conversion est donnée par le rendement de Faraday :

$$
\frac{IM_{\rm sel}\eta}{FZ_{\rm sel}}\tag{3.26}
$$

Alors, on obtient :

$$
\dot{x} = (x_e - x_s) \frac{\dot{m}_e}{m_{vc1}} - \left(\frac{M_{\text{Na}}}{FZ_{\text{Na}}} + \frac{M_{\text{Cl}}}{FZ_{\text{Cl}}}\right) \frac{\eta I}{m_{vc1}} \tag{3.27}
$$

### Partie B : Validation du modèle

## 3.6.4 Trouver l'expression de la concentration de sel avec la définition de la dérivée numérique.

On peut utiliser la définition de la dérivée numérique de premier ordre d'une variable pour trouver la concentration de sel à la sortie des cellules, soit :

$$
\dot{x} = \frac{(x^{v+1} - x^v)}{\Delta t} \tag{3.28}
$$

$$
x^{v+1} = \left( (x_e - x^v) \frac{\dot{m}_e}{m_{vcl}} \right) \Delta t - \left( \left( \frac{M_{\text{Na}}}{F Z_{\text{Na}}} + \frac{M_{\text{Cl}}}{F Z_{\text{Cl}}} \right) \frac{\eta I}{m_{vcl}} \right) \Delta t + x^v \tag{3.29}
$$

3.6.5 Faire une simulation en boucle ouverte avec les valeurs du tableau précédent et tracer les graphiques de  $V_1(t)$ ,  $V_2(t)$ ,  $i(t)$  et  $x(t)$ .

À partir du fichier Excel disponible, on obtient les résultats de simulation suivants. À titre comparatif, on a inclus les résultats obtenus par Zhao et al [\[23\]](#page-522-0).

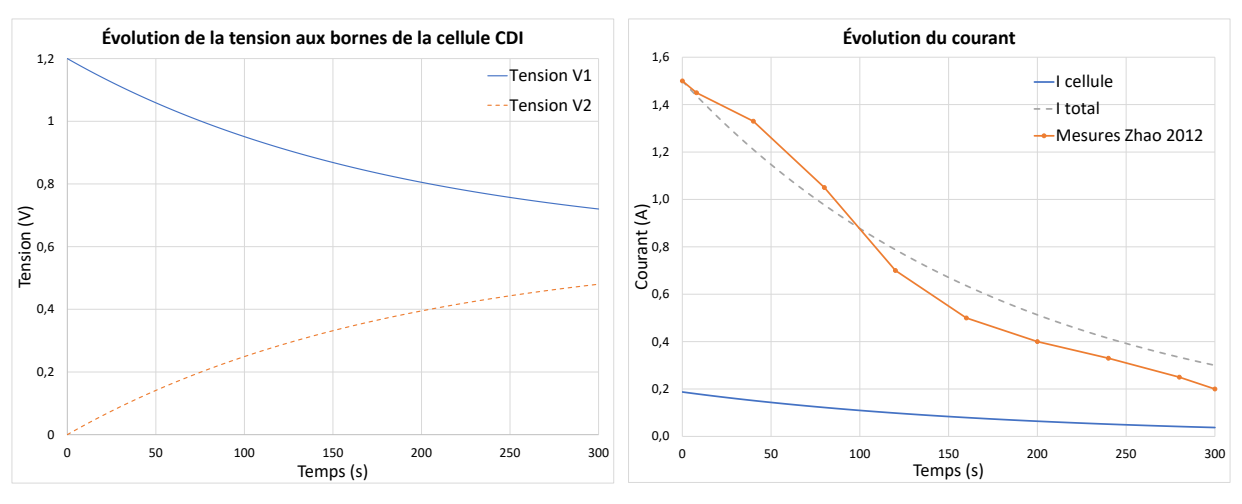

(a) Tension aux bornes de la cellule CDI

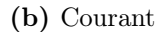

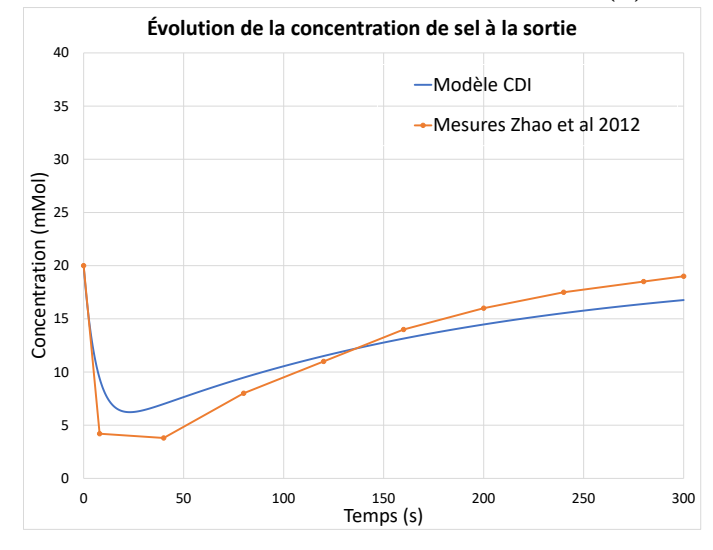

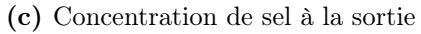

Figure 3.23 – Simulation en boucle ouverte du modèle de cellules CDI

### Partie C : Cas d'application à l'échelle d'une usine existante.

Le modèle développé est utilisé pour déterminer, en première analyse, ce qui serait une usine de traitement de l'eau peu salée (saumâtre). Pour ce faire, il utilise les données de départ provenant d'une installation industrielle existante en Mongolie (installation réalisée par une entreprise chinoise [\[24\]](#page-522-1)).

Après une revue des données disponibles et plusieurs simulations numériques, il obtient le tableau suivant :

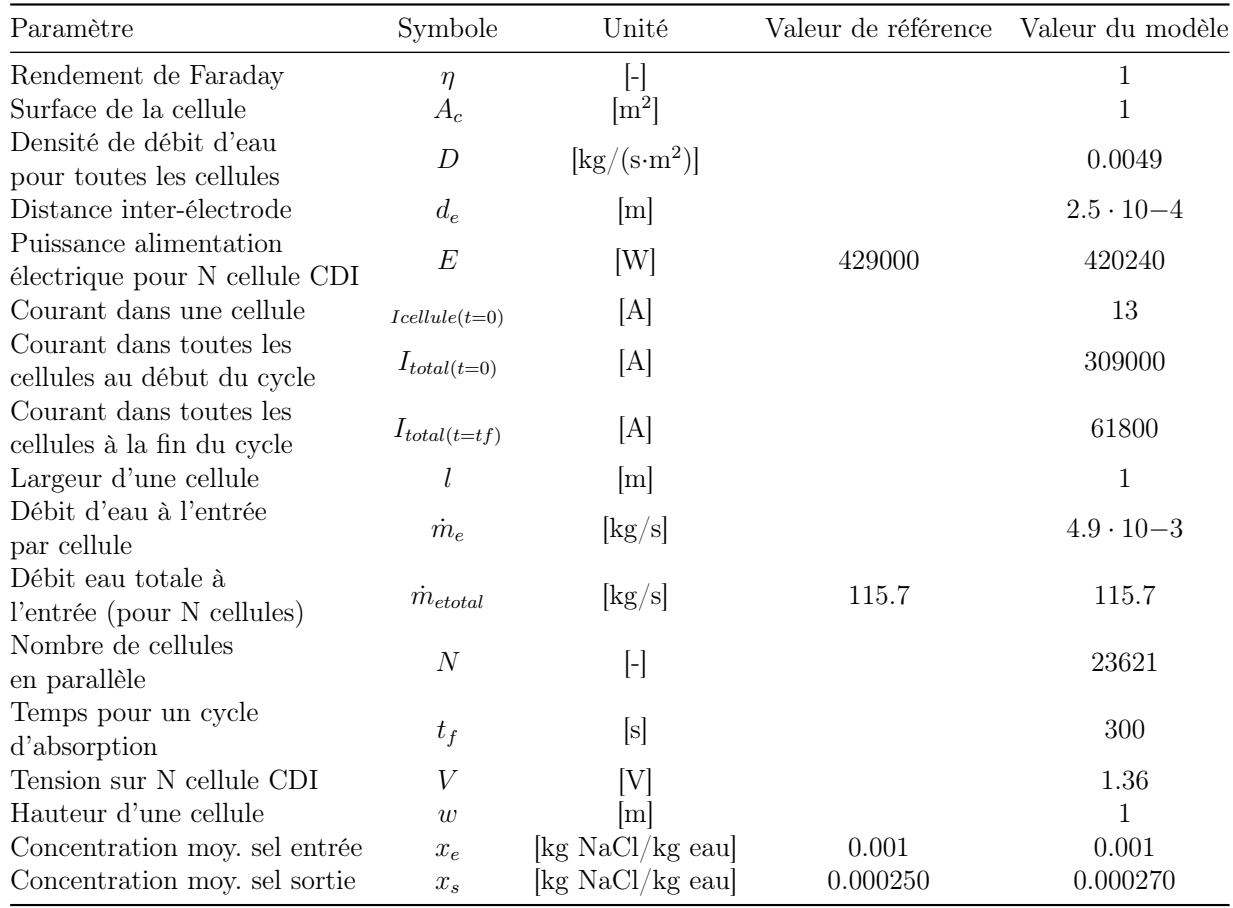

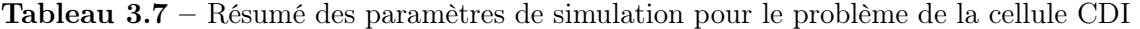

# 3.6.6 Faire une simulation numérique de cette usine en Mongolie à partir des données de l'expérience de Zhao (opération à V constant).

À partir du fichier Excel, on obtient les résultats suivants :

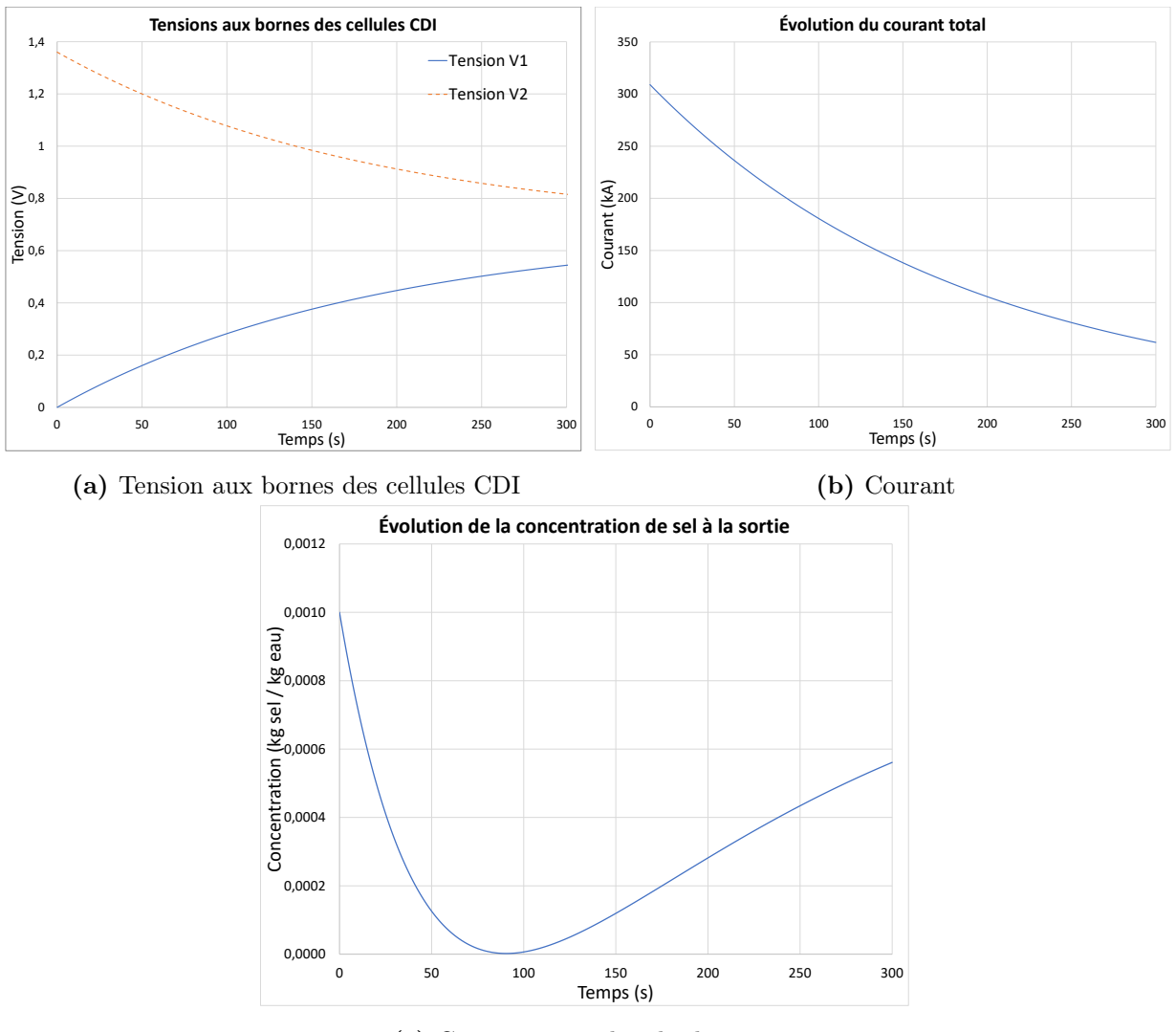

(c) Concentration de sel à la sortie

Figure 3.24 – Simulation en boucle ouverte du modèle de cellules CDI

### Partie D : Cas d'application pour une nouvelle usine.

Il étudie le cas d'une petite usine pour traiter une eau salée à 35 [g/L] (eau de mer) au rythme de 1000 $\rm [m^3/jour]$  avec un taux d'enlèvement du sel de 75%. .

# 3.6.7 Proposer une usine d'électrodialyse CDI opérant à tension constant (1.2 [V]). Combien de cellules de 1 [m<sup>2</sup>] seraient nécessaires ?

Un taux d'enlèvement de 75% d'une eau salée de 35 [g/L] pour un rythme de 1000 [m<sup>3</sup>/jour] correspond à une masse de sel de :

$$
m_{sel} = 0.75 \cdot \frac{35}{0.001} \text{ [g/m}^3] \cdot 1000 \text{ [m}^3/\text{jour]} = 26250000 \text{ [g]} = 26250 \text{ [kg/jour]} \tag{3.30}
$$

À partir du fichier Excel (CDI-eau de mer), pour 10000 cellules, on obtient une extraction de 26251 [kg/jour] de sel.

# Chapitre 4

# Modèles appliqués en thermique

### 4.1 Le fer à cheveux

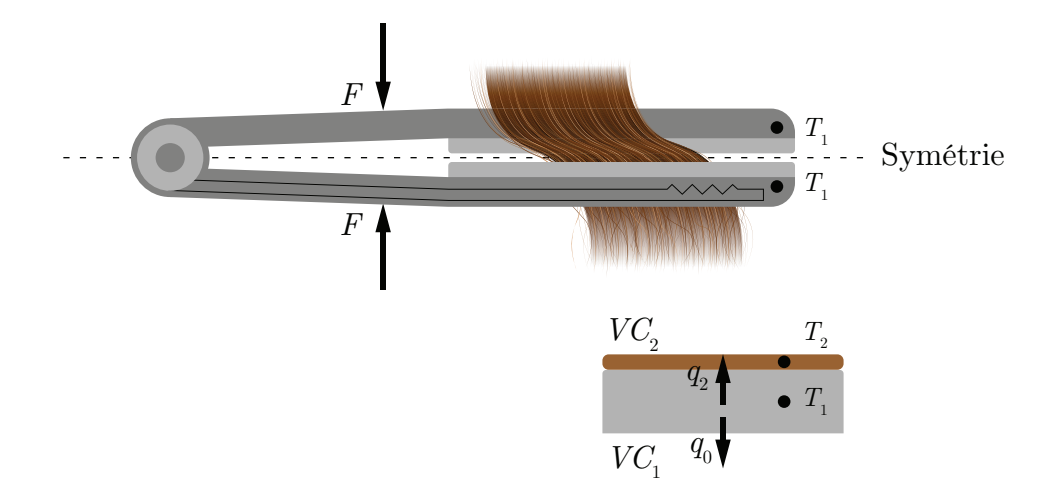

FIGURE 4.1 – Schéma de l'échange thermique d'un fer à cheveux

Un ingénieur mécanique propose d'étudier le mécanisme du chauffage des cheveux lors de l'utilisation d'un fer plat afin de déterminer les paramètres d'utilisation et éviter la brûlure excessive des cheveux.

En considérant la symétrie du fer, les équations de la conservation de l'énergie pour la masse de céramique et des cheveux sont données par :

$$
m_i C_i \dot{T}_i = \text{entrée(s)} - \text{sortie(s)}\tag{4.1}
$$

Les essais en laboratoire ont montré que l'équation du chauffage des cheveux avec un pressage mécanique s'exprime comme suit :

$$
q_2 = U(T_1 - T_2) + \beta F q_e \tag{4.2}
$$

Le chauffage par élément électrique (effet Joule) s'exprime comme suit :

$$
q_e = \alpha q_{e_{max}} \tag{4.3}
$$

Les paramètres du problème sont résumés dans le tableau suivant :

Tableau 4.1 – Résumé des paramètres disponibles pour le problème du fer à cheveux

| Paramètre                         | Symbole        | Unité                 | Valeur     |
|-----------------------------------|----------------|-----------------------|------------|
| Coefficient thermique             | U              | $[W^{\circ}C]$        | kA         |
| Degré de chauffage                | $\alpha$       | l-l                   | $0$ à 1    |
| Paramètre de pressage             | β              | $[N^{-1}]$            | 0.163      |
| Chaleur massique de la céramique  | $C_1$          | $\rm [J/kg °C]$       | 500        |
| Chaleur massique des cheveux      | $C_2$          | [J/kg °C]             | 1042       |
| Force de pressage de la main      | F              | [N]                   | $0$ à $20$ |
| Masse de la céramique             | m <sub>1</sub> | $ {\rm kg} $          | 0.04       |
| Masse des cheveux                 | m <sub>2</sub> | $ {\rm kg} $          | 0.01       |
| Chauffage du fer vers l'air       | $q_0$          | [W]                   | 10         |
| Chauffage du fer vers les cheveux | $q_2$          | IWl                   |            |
| Chauffage électrique              | $q_{e_{max}}$  | W                     | 115        |
| Température de la céramique       | $T_1$          | $^{\circ}\mathrm{Cl}$ |            |
| Température des cheveux           | $T_2$          |                       |            |

### 4.1.1 Écrire l'équation d'état du système.

Poser :

- La température de la céramique  $T_1$  et la température des cheveux  $T_2$  comme variables d'état ;
- Le degré de chauffage  $\alpha,$ le chauffage du fer vers l'air  $q_0$  et la force de pressage de la main  $F$  comme entrées.

On cherche l'équation d'état sous la forme :

$$
\begin{bmatrix} T_1 \\ T_2 \end{bmatrix} = [A] \begin{bmatrix} T_1 \\ T_2 \end{bmatrix} + [B] \begin{bmatrix} \alpha \\ q_0 \\ F \end{bmatrix}
$$
 (4.4)

Trouvons la matrice d'état du système [A] ainsi que la matrice de contrôle [B].

#### Équation de température de la céramique

Soit le bilan énergétique :

$$
m_1 C_1 \dot{T}_1 = q_e - q_0 - q_2 \tag{4.5}
$$

$$
m_1 C_1 \dot{T}_1 = \alpha q_{e_{max}} - q_0 - A(T_1 - T_2) - F\beta \alpha q_{e_{max}} \tag{4.6}
$$

$$
\dot{T}_1 = \frac{\alpha q_{e_{max}}}{m_1 C_1} - \frac{q_0}{m_1 C_1} - \frac{A(T_1 - T_2)}{m_1 C_1} - \frac{F \beta \alpha q_{e_{max}}}{m_1 C_1} \tag{4.7}
$$

On retrouve les entrées F et  $\alpha$  dans le même terme non-linéaire, alors posons  $\alpha q_{e_{max}} = \bar{q}_e$ afin de linéariser le modèle. On obtient :

$$
\dot{T}_1 = -\frac{UT_1}{m_1C_1} + \frac{UT_2}{m_1C_1} + \frac{\alpha q_{e_{max}}}{m_1C_1} - \frac{q_0}{m_1C_1} - \frac{F\beta \bar{q}_e}{m_1C_1} \tag{4.8}
$$

#### Équation de température des cheveux

Soit le bilan énergétique :

$$
m_2 C_2 \dot{T}_2 = q_2 \tag{4.9}
$$

$$
m_2 C_2 \dot{T}_2 = U(T_1 - T_2) + F \beta \alpha q_{e_{max}} \tag{4.10}
$$

$$
\dot{T}_2 = \frac{U(T_1 - T_2)}{m_2 C_2} + \frac{F \beta \alpha q_{e_{max}}}{m_2 C_2} \tag{4.11}
$$

À nouveau, On retrouve les entrées  $F$  et  $\alpha$  dans le même terme, alors posons  $\alpha q_{e_{max}} = \bar{q}_e$ afin de linéariser le modèle. On obtient :

$$
\dot{T}_2 = \frac{UT_1}{m_2 C_2} - \frac{UT_2}{m_2 C_2} + \frac{F\beta \bar{q}_e}{m_2 C_2} \tag{4.12}
$$

On remplace les équations de température dans l'équation d'état. On obtient :

$$
\begin{bmatrix} T_1 \\ T_2 \end{bmatrix} = \begin{bmatrix} -\frac{U}{m_1 C_1} & \frac{U}{m_1 C_1} \\ \frac{U}{m_2 C_2} & -\frac{U}{m_2 C_2} \end{bmatrix} \begin{bmatrix} T_1 \\ T_2 \end{bmatrix} + \begin{bmatrix} \frac{q_{e_{max}}}{m_1 C_1} & -\frac{1}{m_1 C_1} & -\frac{\beta \bar{q}_e}{m_1 C_1} \\ 0 & 0 & \frac{\beta \bar{q}_e}{m_2 C_2} \end{bmatrix} \begin{bmatrix} \alpha \\ q_0 \\ F \end{bmatrix}
$$
(4.13)

Afin de simplifier l'écriture, posons :

$$
a_1 = \frac{U}{m_1 C_1} \quad a_2 = \frac{U}{m_2 C_2}
$$

$$
b_1 = \frac{q_{e_{max}}}{m_1 C_1} \quad b_2 = -\frac{1}{m_1 C_1} \quad b_3 = -\frac{\beta \bar{q}_e}{m_1 C_1} \quad b_4 = \frac{\beta \bar{q}_e}{m_2 C_2}
$$

On obtient :

$$
\begin{bmatrix} T_1 \\ T_2 \end{bmatrix} = \begin{bmatrix} -a_1 & a_1 \\ a_2 & -a_2 \end{bmatrix} \begin{bmatrix} T_1 \\ T_2 \end{bmatrix} + \begin{bmatrix} b_1 & b_2 & b_3 \\ 0 & 0 & b_4 \end{bmatrix} \begin{bmatrix} \alpha \\ q_0 \\ F \end{bmatrix}
$$
(4.14)

### 4.1.2 Trouvez-le résolvant.

Le résolvant est donné par :

$$
\Phi(s) = (sI - A)^{-1} \tag{4.15}
$$

Avec la matrice d'état, on obtient :

$$
\Phi(s) = \left(s \begin{bmatrix} 1 & 0 \\ 0 & 1 \end{bmatrix} - \begin{bmatrix} -a_1 & a_1 \\ a_2 & -a_2 \end{bmatrix} \right)^{-1}
$$
\n(4.16)

$$
\Phi(s) = \begin{bmatrix} \frac{s + a_2}{s(s + a_1 + a_2)} & \frac{a_1}{s(s + a_1 + a_2)} \\ \frac{a_2}{s(s + a_1 + a_2)} & \frac{s + a_1}{s(s + a_1 + a_2)} \end{bmatrix}
$$
(4.17)

## 4.1.3 Trouver l'expression de  $T_2(t)$  avec le résolvant.

En rapportant les entrées dans le domaine de Laplace, on obtient :

$$
\alpha(t) = \alpha u_{-1} \to \alpha(s) = \frac{\alpha}{s} \tag{4.18}
$$

$$
q_0(t) = q_0 u_{-1} \to q_0(s) = \frac{q_0}{s}
$$
\n(4.19)

$$
F(t) = Fu_{-1} \to F(s) = \frac{F}{s}
$$
\n(4.20)

On veut l'expression de la température des cheveux, alors posons le vecteur d'observation :

$$
C_2 = \begin{bmatrix} 0 & 1 \end{bmatrix} \tag{4.21}
$$

Alors,

<span id="page-345-0"></span>
$$
T_2(s) = C_2 \Phi(x_i + Bu)
$$
\n(4.22)

$$
T_2(s) = \frac{T_1(0)a_2 + T_2(0)a_1}{s(s+a_1+a_2)} + \frac{T_2(0)}{s+a_1+a_2} + \frac{\alpha a_2 b_1}{s^2(s+a_1+a_2)} + \frac{q_0 a_2 b_2}{s^2(s+a_1+a_2)} + \frac{F(s b_4 + a_1 b_4 + a_2 b_3)}{s^2(s+a_1+a_2)} \quad (4.23)
$$

En appliquant la transformée inverse de Laplace :

$$
T_2(t) = \mathcal{L}^{-1}\{T_2(s)\} = \frac{T_1(0)a_2 + T_2(0)a_1}{a_1 + a_2} \left(1 - e^{-t(a_1 + a_2)}\right) + T_2(0)e^{-t(a_1 + a_2)} + \frac{(\alpha a_2 b_1 + q_0 a_2 b_2 + F(a_1 b_4 + a_2 b_3))t}{a_1 + a_2} + \frac{(\alpha a_2 b_1 + q_0 a_2 b_2 + Fa_2(b_3 - b_4))}{(a_1 + a_2)^2} \left(e^{-t(a_1 + a_2)} - 1\right)
$$
\n
$$
(4.24)
$$

## 4.1.4 Tracer l'évolution de la température des cheveux pour les différents scénarios suivants.

- Scénario 1 :  $T_1(0) = T_2(0) = 20$  [°C],  $\alpha = 1$  [-],  $q_0 = 10$  [W] et  $F = 0$  [N];
- Scénario 2 :  $T_1(0) = T_2(0) = 20$  [°C],  $\alpha = 1$  [-],  $q_0 = 10$  [W] et  $F = 5$  [N];
- Scénario 3 :  $T_1(0) = T_2(0) = 20$  [°C],  $\alpha = 1$  [-],  $q_0 = 10$  [W] et  $F = 10$  [N].

On obtient les résultats suivants :

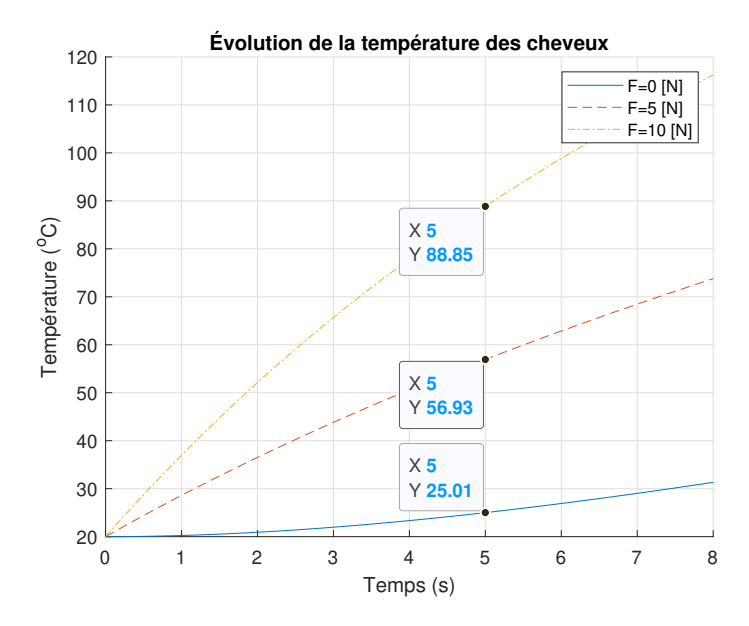

FIGURE  $4.2$  – Évolution de la température des cheveux

## 4.1.5 Si la limite supposée sécuritaire de la température des cheveux est 50 [°C], que peut-on conclure au sujet du pressage ?

À partir des résultats à la question précédente, on peut dire qu'il faut une force de pressage légèrement inférieure à 5 [N] si on veut respecter la limite sécuritaire de température. Une indication à ce sujet devrait être mentionnée à l'intention de l'usager.

# 4.1.6 Afin d'éviter la brûlure des cheveux lors d'une mauvaise utilisation du fer. Quel système de sécurité pourrait être installé ?

À l'équation [\(4.24\)](#page-345-0), on observe que les paramètres  $\alpha$ ,  $q_0$  et F sont multipliés par le temps de chauffage t. Si le fer chaud demeure en place trop longtemps, une brûlure peut se produire. La sécurité envisageable est de limiter la puissance maximale  $q_{emax}$  et de recommander une température d'opération  $T_2$  plus faible.

### 4.2 Le chauffe-eau tubulaire instantané

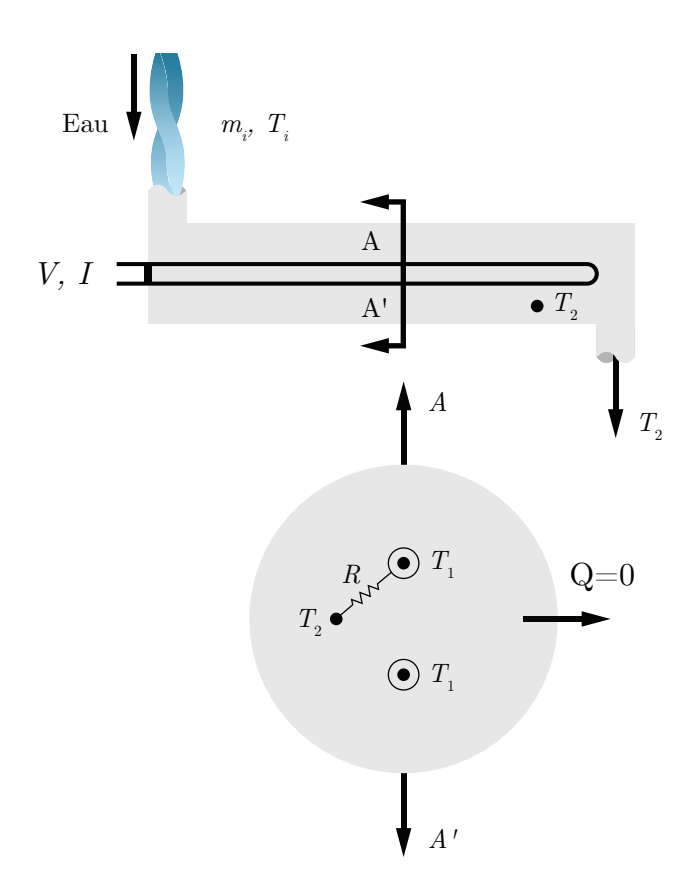

Figure 4.3 – Schéma de principe du chauffe-eau instantané

Un ingénieur propose d'étudier le système de chauffage instantané de l'eau ci-haut. L'eau entre dans l'échangeur tubulaire où elle est chauffée par contact avec un élément chauffant électrique (effet Joule).

Sachant que l'équation de chauffage de l'eau est :

$$
P = 4400 \text{ [W]} = \frac{V^2}{R_e} = UA(T_1 - T_2) = \frac{T_1 - T_2}{R}
$$
\n(4.1)

Les valeurs des paramètres pour un chauffe-eau sont :

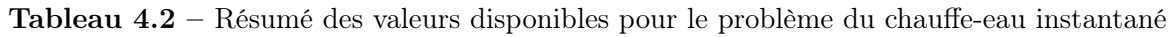

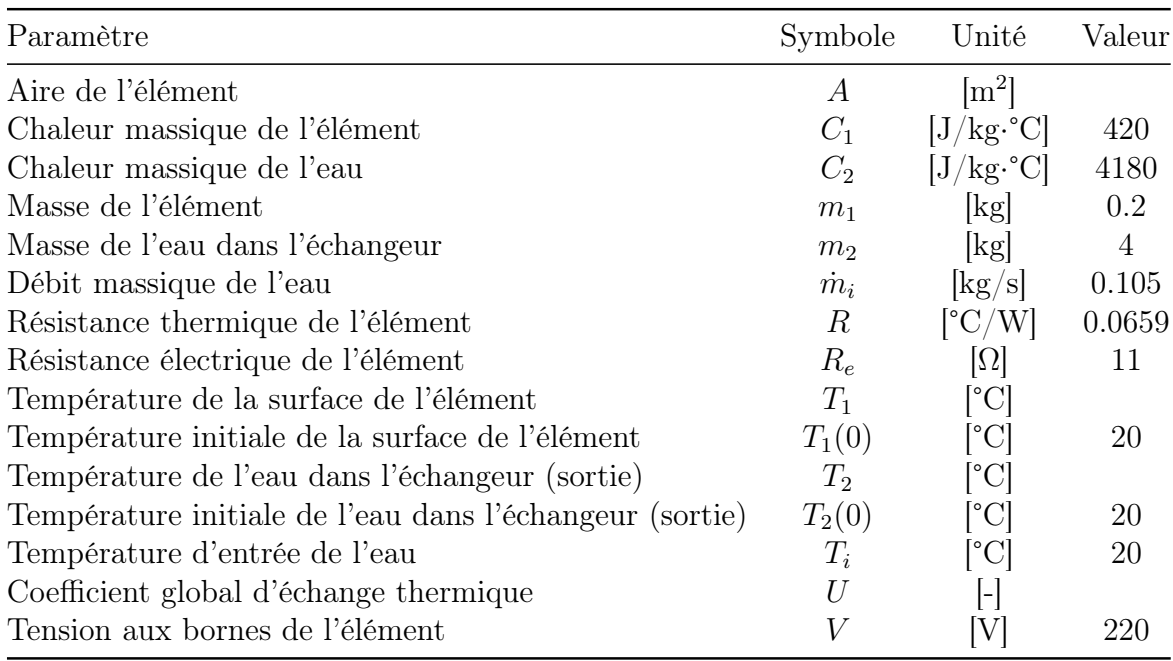

Afin de simplifier le problème, il pose les hypothèses suivantes :

- Les pertes thermiques de l'échangeur vers l'extérieur sont négligées ;
- On considère une température moyenne pour la surface de l'élément  $(T_1)$ ;
- On considère une température moyenne de l'eau dans l'échangeur  $(T_2)$ ;
- La température de sortie de l'eau est considérée comme égale à  $T_2\,;$
- Au début, l'échangeur est rempli d'eau.

## 4.2.1 Appliquer le premier principe de la thermodynamique pour l'élément électrique ainsi que pour l'eau dans l'échangeur.

Selon le premier principe de la thermodynamique, au cours d'une évolution, l'énergie ne peut être ni produite ni détruite. Elle peut toutefois être convertie d'une forme à une autre. Élément chauffant

Le transfert thermique pour l'élément chauffant est donné par :

$$
Q_{\text{entrant}} + Q_{\text{production}} = Q_{\text{sortant}} + Q_{\text{accumulation}} \tag{4.2}
$$

<span id="page-350-0"></span>
$$
0 + \frac{V^2}{R_e} = \frac{T_1 - T_2}{R} + m_1 C_1 \dot{T}_1
$$
\n(4.3)

En isolant  $\dot{T}_1$ :

$$
\dot{T}_1 = -\frac{1}{m_1 C_1 R} T_1 + \frac{1}{m_1 C_1 R} T_2 + \frac{1}{m_1 C_1 R_e} V^2
$$
\n(4.4)

#### Eau dans l'échangeur

Le transfert thermique pour l'eau dans l'échangeur est donné par :

$$
Q_{\text{échangeur}} + Q_{\text{eau}} + Q_{\text{production}} = Q_{\text{sortant}} + Q_{\text{accumulation}} \tag{4.5}
$$

$$
\left(\frac{T_1 - T_2}{R} + \dot{m}_i C_2 (T_i - T_2)\right) + 0 = 0 + m_2 C_2 \dot{T}_2 \tag{4.6}
$$

En isolant  $\dot{T}_2$ :

<span id="page-350-1"></span>
$$
\dot{T}_2 = \frac{1}{m_2 C_2 R} T_1 - \left(\frac{\dot{m}_i C_2 R + 1}{m_2 C_2 R}\right) T_2 + \frac{\dot{m}_i}{m_2} T_i \tag{4.7}
$$

### 4.2.2 Trouver l'équation d'état.

Posons :

- Les variables d'états sont :  $x_1 = T_1$  et  $x_2 = T_2$ ;
- Le vecteur de contrôle est :  $u = [V^2, T_i]^T$

On cherche l'équation d'état sous la forme :

$$
\begin{bmatrix} T_1 \\ T_2 \end{bmatrix} = [A] \begin{bmatrix} T_1 \\ T_2 \end{bmatrix} + [B] \begin{bmatrix} V^2 \\ T_i \end{bmatrix}
$$
 (4.8)

Avec les équations [\(4.4\)](#page-350-0) et [\(4.7\)](#page-350-1), on obtient :

$$
\begin{bmatrix} T_1 \\ T_2 \end{bmatrix} = \begin{bmatrix} -\frac{1}{m_1 C_1 R} & \frac{1}{m_1 C_1 R} \\ \frac{1}{m_2 C_2 R} & -\left(\frac{m_i C_2 R + 1}{m_2 C_2 R}\right) \end{bmatrix} \begin{bmatrix} T_1 \\ T_2 \end{bmatrix} + \begin{bmatrix} \frac{1}{m_1 C_1 R_e} & 0 \\ 0 & \frac{m_i}{m_2} \end{bmatrix} \begin{bmatrix} V^2 \\ T_i \end{bmatrix}
$$
(4.9)

Afin de simplifier l'écriture, posons :

$$
a_1 = -\frac{1}{m_1 C_1 R} \quad a_2 = \frac{1}{m_1 C_1 R} \quad a_3 = \frac{1}{m_2 C_2 R} \quad a_4 = -\left(\frac{\dot{m}_i C_2 R + 1}{m_2 C_2 R}\right)
$$

$$
b_1 = \frac{1}{m_1 C_1 R_e} \quad b_2 = \frac{\dot{m}_i}{m_2}
$$

On obtient :

$$
\begin{bmatrix} T_1 \\ T_2 \end{bmatrix} = \begin{bmatrix} a_1 & a_2 \\ a_3 & a_4 \end{bmatrix} \begin{bmatrix} T_1 \\ T_2 \end{bmatrix} + \begin{bmatrix} b_1 & 0 \\ 0 & b_2 \end{bmatrix} \begin{bmatrix} V^2 \\ T_i \end{bmatrix}
$$
(4.10)

#### 4.2.3 Trouvez-le résolvant.

Le résolvant est donné par :

$$
\Phi(s) = (sI - A)^{-1} \tag{4.11}
$$

Avec la matrice d'état, on obtient :

$$
\Phi(s) = \left(s \begin{bmatrix} 1 & 0 \\ 0 & 1 \end{bmatrix} - \begin{bmatrix} a_1 & a_2 \\ a_3 & a_4 \end{bmatrix} \right)^{-1} \tag{4.12}
$$

$$
\Phi(s) = \begin{bmatrix}\n\frac{s - a_4}{(s^2 - s(a_1 + a_4) + (a_1a_4 - a_2a_3))} & \frac{a_2}{(s^2 - s(a_1 + a_4) + (a_1a_4 - a_2a_3))} \\
\frac{a_3}{(s^2 - s(a_1 + a_4) + (a_1a_4 - a_2a_3))} & \frac{s - a_1}{(s^2 - s(a_1 + a_4) + (a_1a_4 - a_2a_3))}\n\end{bmatrix}
$$
\n(4.13)

# 4.2.4 Si la sortie est la température de l'eau. Calculer ses fonctions de transfert.

On souhaite obtenir les fonctions de transfert de la température de l'eau du système. Alors, posons le vecteur d'observation :

$$
C = \begin{bmatrix} 0 & 1 \end{bmatrix} \tag{4.14}
$$

On trouve les fonctions de transfert avec :

$$
G(s) = C\Phi B = \begin{bmatrix} 0 & 1 \end{bmatrix} \Phi(s) \begin{bmatrix} b_1 & 0 \\ 0 & b_2 \end{bmatrix}
$$
 (4.15)

$$
G(s) = \left[ \frac{a_3 b_1}{(s^2 - s(a_1 + a_4) + (a_1 a_4 - a_2 a_3))} \left( \frac{(s - a_1) b_2}{(s^2 - s(a_1 + a_4) + (a_1 a_4 - a_2 a_3))} \right] \right] (4.16)
$$

On obtient :

$$
G_1(s) = \frac{T_2(s)}{V^2(s)} = \frac{a_3 b_1}{(s^2 - s(a_1 + a_4) + (a_1 a_4 - a_2 a_3))}
$$
(4.17)

$$
G_2(s) = \frac{T_2(s)}{T_i(s)} = \frac{(s-a_1)b_2}{(s^2 - s(a_1 + a_4) + (a_1a_4 - a_2a_3))}
$$
(4.18)

# 4.2.5 Trouver l'expression de l'évolution de la température de l'eau.

Posons les entrées suivantes :

$$
- V^2(t) = 220^2 u_{-1} [V];
$$
  

$$
- T_i(t) = 20u_{-1} [^{\circ}C]
$$

En appliquant la transformée de Laplace, on obtient les entrées suivantes :

$$
V^{2}(s) = \mathcal{L}{V^{2}(t)} = \frac{V^{2}}{s} = \frac{220^{2}}{s}
$$
 (4.19)

$$
T_i(s) = \mathcal{L}\{T_i(t)\} = \frac{T_i}{s} = \frac{20}{s}
$$
\n
$$
(4.20)
$$

Avec les conditions initiales, l'expression de la température de l'eau dans le domaine s s'obtient avec :

$$
T_2(s) = C\Phi(x_i(0) + Bu(s))
$$
\n(4.21)

$$
T_2(s) = \frac{T_2(0) s^2 - T_i a_1 b_2 + V^2 a_3 b_1 + T_1(0) a_3 s - T_2(0) a_1 s + T_i b_2 s}{s^3 - s^2 (a_1 + a_4) + s(a_1 a_4 - a_2 a_3)}
$$
(4.22)

En appliquant la transformée inverse de Laplace et en remplaçant avec les valeurs numériques, on obtient :

$$
T_2(t) = \mathcal{L}^{-1}\{T_2(s)\} = 30 - 10e^{-0.104t} \cosh 0.0778t + 1.34 \sinh 0.0778t \tag{4.23}
$$

## 4.2.6 Tracer l'évolution de la température de l'élément chauffant et de l'eau à la sortie de l'échangeur

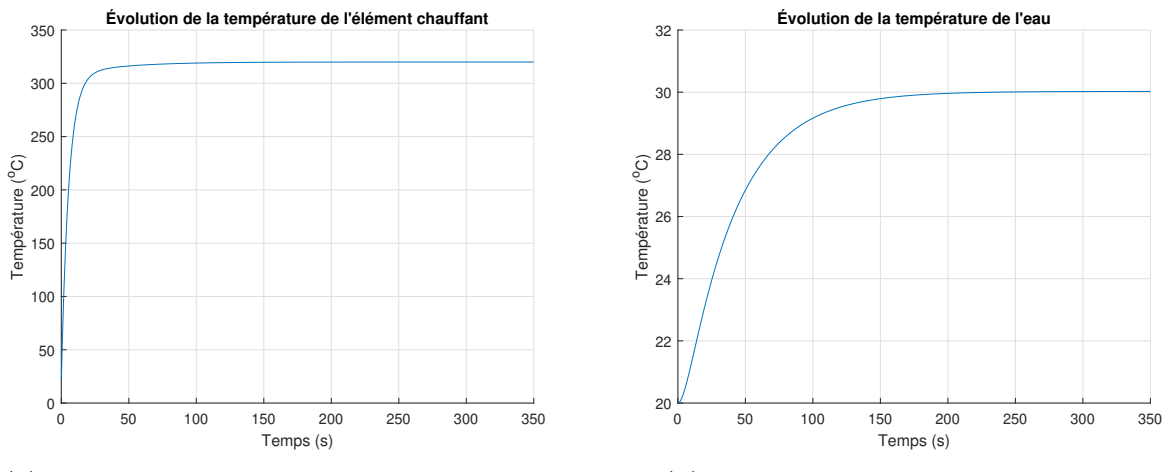

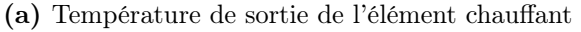

(b) Température de sortie de l'échangeur

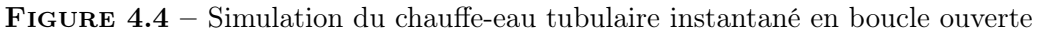

## 4.2.7 L'installation du chauffe-eau tubulaire doit être sécuritaire. Le système peut-il devenir instable ?

L'équation caractéristique du système est donnée par :

$$
s^2 - s(a_1 + a_4) + a_1 a_4 - a_2 a_3 \tag{4.24}
$$

Pour le polynôme de degré 2, le critère de stabilité de Routh-Hurwitz est que les deux coefficients sont positifs. On a :

Critère 1 :  $-(a_1 + a_4)$  est toujours positif, car les paramètres sont tous positifs.

Critère 2 :  $a_1a_4 - a_2a_3$  est toujours positif si  $a_1a_4 > a_2a_3$ . On a :

$$
a_1 a_4 = \frac{\dot{m}_i C_2 R + 1}{m_1 m_2 C_1 C_2 R^2} \tag{4.25}
$$

$$
a_2 a_3 = \frac{1}{m_1 m_2 C_1 C_2 R^2} \tag{4.26}
$$

Ainsi, on observe que  $a_1a_4$  est toujours plus grand que  $a_2a_3$  et le critère 2 est donc toujours satisfait.

On conclut que le chauffe-eau tubulaire est toujours stable.

### 4.3 Le chauffage d'un bâtiment

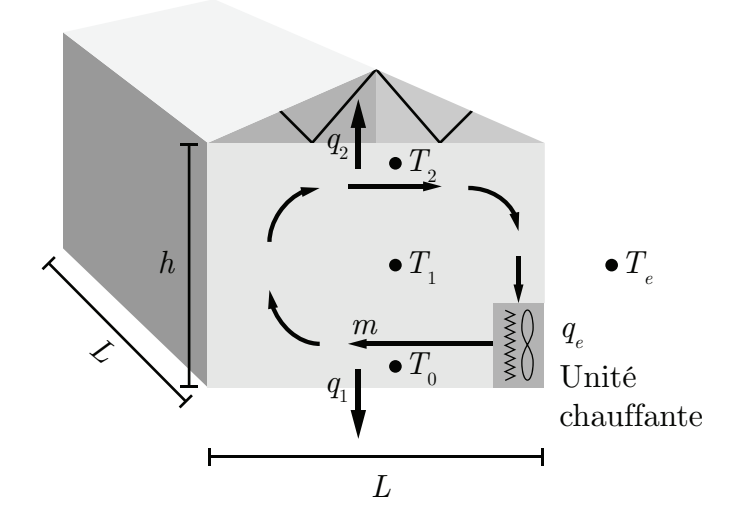

Figure 4.5 – Schéma de principe du chauffage d'un bâtiment

Un ingénieur mécanique désire étudier les équipements de chauffage électrique et les gradients de température dans le but d'améliorer le confort dans une pièce. Il propose d'analyser le système ci-haut avec l'aide d'un modèle simple. Le mouvement de l'air, provoqué par le ventilateur interne, est représenté par une cellule de circulation (convection forcée) selon une approche à deux dimensions. Après analyse, il propose l'équation suivante pour représenter le gradient thermique :

$$
\boldsymbol{\nabla}T = T_2 - T_0 \tag{4.1}
$$

Avec,

$$
T_0 = T_1 - \Delta T = T_1 - \frac{h\Delta T_{max}}{L(\alpha \dot{m} + 1)}
$$
\n
$$
\tag{4.2}
$$

$$
T_2 = T_1 + \Delta T = T_1 + \frac{h\Delta T_{max}}{L(\alpha \dot{m} + 1)}
$$
\n(4.3)

Les pertes de chaleur du bâtiment vers l'extérieur sont représentées par,

$$
q_1 = A(T_0 - T_e) \t\t(4.4)
$$

$$
q_2 = A(T_2 - T_e) \t\t(4.5)
$$

Les paramètres du problème sont les suivants :

Tableau 4.3 – Résumé des valeurs disponibles pour le problème du chauffage d'un bâtiment

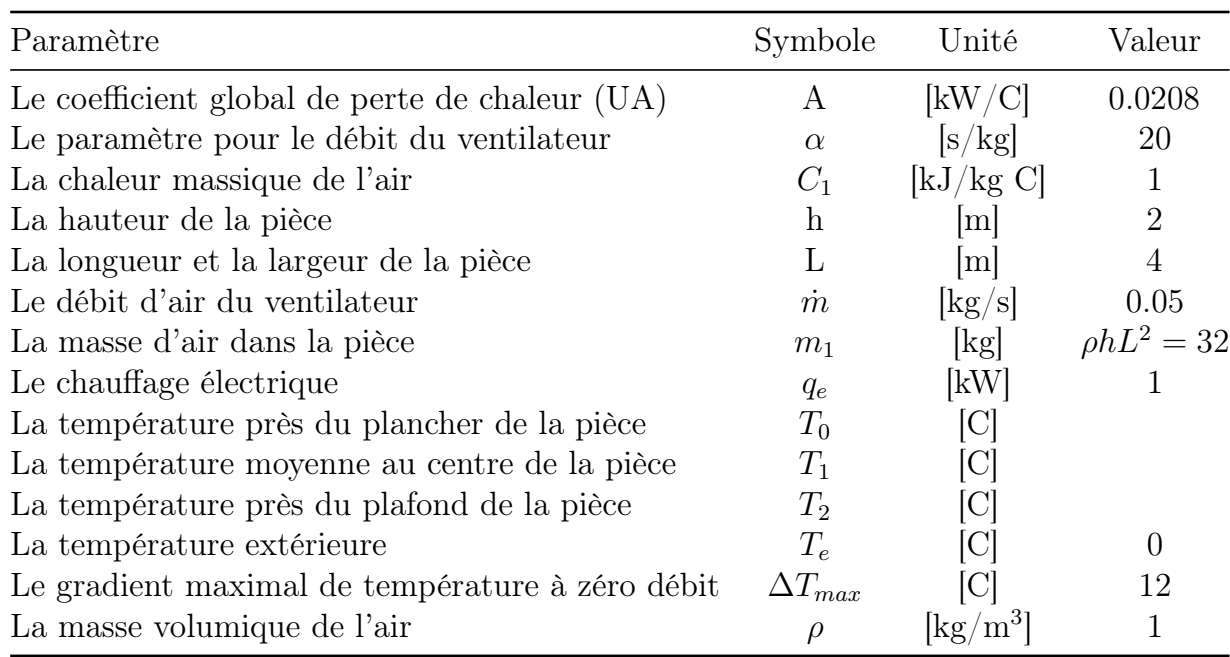

### 4.3.1 Écrire l'équation du bilan thermique pour l'air de la pièce.

Le bilan thermique est donné par :

$$
m_1 C_1 \dot{T}_1 = \text{entrée(s)} - \text{sortie(s)}\tag{4.6}
$$

$$
= q_e - q_1 - q_2 \tag{4.7}
$$

$$
= q_e - A(T_0 - T_e) - A(T_2 - T_e)
$$
\n(4.8)

$$
= q_e - A(T_0 + T_2 - 2T_e)
$$
\n(4.9)

$$
= q_e - A \left( T_1 - \frac{h \Delta T_{max}}{L(\alpha \dot{m} + 1)} + T_1 + \frac{h \Delta T_{max}}{L(\alpha \dot{m} + 1)} - 2T_e \right) \tag{4.10}
$$

On simplifie on isole  $\dot{T}_1$ :

$$
\dot{T}_1 = \frac{q_e}{m_1 C_1} - \frac{2AT_1}{m_1 C_1} + \frac{2AT_e}{m_1 C_1} \tag{4.11}
$$

Sous forme matricielle :

$$
\dot{T}_1 = \left[ -\frac{2A}{m_1 C_1} \right] [T_1] + \left[ \frac{2A}{m_1 C_1} \frac{1}{m_1 C_1} \right] \begin{bmatrix} T_e \\ q_e \end{bmatrix}
$$
(4.12)

Posons les variables suivantes afin de simplifier l'écriture :

$$
a_1 = -\frac{2A}{m_1C_1}
$$
  $b_1 = \frac{2A}{m_1C_1}$   $b_2 = \frac{1}{m_1C_1}$ 

On obtient :

$$
\dot{T}_1 = [a_1][T_1] + \begin{bmatrix} b_1 & b_2 \end{bmatrix} \begin{bmatrix} T_e \\ q_e \end{bmatrix}
$$
\n(4.13)

### 4.3.2 Trouver l'expression de  $T_1(t)$  avec le résolvant.

Le résolvant est donné par :

$$
\Phi(s) = (sI - A)^{-1} \tag{4.14}
$$

Avec la matrice d'état, on obtient :

$$
\Phi(s) = (s - a_1)^{-1} \tag{4.15}
$$

$$
\Phi(s) = \frac{1}{s + a_1} \tag{4.16}
$$

En supposant une température initiale nulle, l'équation de la température dans le domaine s est donné par :

$$
T_1(s) = \Phi B u \tag{4.17}
$$

En rapportant les entrées dans le domaine de Laplace, on obtient :

$$
u = \begin{bmatrix} \frac{T_e}{s} \\ \frac{q_e}{s} \end{bmatrix}
$$
 (4.18)

Alors,

$$
T_1(s) = \frac{b_1 + b_2}{s(s + a_1)}\tag{4.19}
$$
En appliquant la transformée inverse de Laplace :

$$
T_1(t) = \mathcal{L}^{-1}\{T_1(s)\} = \frac{b_1 + b_2}{a_1} \left(e^{a_1 t} - 1\right)
$$
\n(4.20)

<span id="page-360-0"></span>
$$
T_1(t) = \frac{2AT_e + q_e}{2A} \left( e^{\left( -\frac{2A}{m_1 C_1} \right)t} - 1 \right)
$$
 (4.21)

#### 4.3.3 Trouver le gradient thermique.

- Pour les dimensions initiales
- Si la hauteur de la pièce est doublée ;
- Si la longueur et la largeur de la pièce sont doublées.

Le gradient thermique est donné par :

$$
\nabla T = T_2 - T_0 = \left( T_1 + \frac{h\Delta T_{max}}{L(\alpha \dot{m} + 1)} \right) - \left( T_1 - \frac{h\Delta T_{max}}{L(\alpha \dot{m} + 1)} \right) \tag{4.22}
$$

$$
\nabla T = 2 \left( \frac{h \Delta T_{max}}{L(\alpha \dot{m} + 1)} \right) \tag{4.23}
$$

Pour les dimensions initiales :

$$
\nabla T_1 = 2 \left( \frac{h \Delta T_{max}}{L(\alpha \dot{m} + 1)} \right) = 6 \, [^{\circ} \text{C}] \tag{4.24}
$$

Si la hauteur de la pièce est doublée :

$$
\boldsymbol{\nabla}T_2 = 2\left(\frac{2h\Delta T_{max}}{L(\alpha \dot{m} + 1)}\right) = 12\,[^{\circ}\text{C}] \tag{4.25}
$$

Si la longueur et la largeur de la pièce sont doublées :

$$
\boldsymbol{\nabla}T_3 = 2\left(\frac{h\Delta T_{max}}{2L(\alpha \dot{m} + 1)}\right) = 3\ [^{\circ}\text{C}]
$$
\n(4.26)

## 4.3.4 Tracer l'évolution de la température  $T_1(t)$  pour les trois cas précédents.

Afin de tracer l'évolution de la température, il faut déterminer la masse d'air dans les trois cas.

On a :

$$
m_1 = \rho h L^2 = 32 \text{ [kg]} \tag{4.27}
$$

Alors, si la hauteur double, la masse d'air devient :

$$
m_2 = \rho 2hL^2 = 64 \text{ [kg]} \tag{4.28}
$$

Si la longueur et la largeur double, la masse d'air devient :

$$
m_3 = \rho h (2L)^2 = 128 \text{ [kg]} \tag{4.29}
$$

On remplace les masses dans [\(4.21\)](#page-360-0) et on obtient :

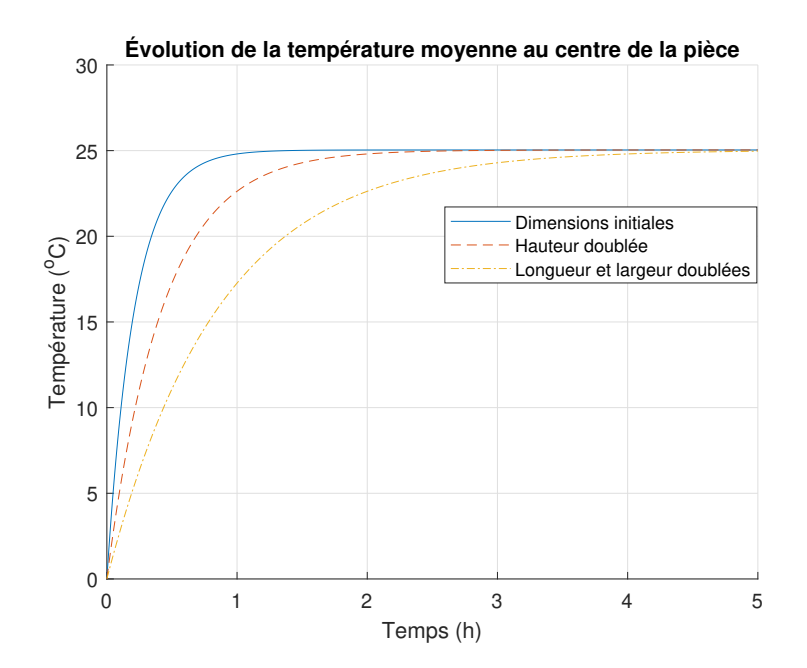

FIGURE  $4.6$  – Évolution de la température moyenne au centre de la pièce

## 4.3.5 Sans ventilateur, quel est le gradient de température atteint en été en considérant une température extérieure de 32 [°C] ?

Le gradient de température est donné par :

$$
\nabla T = \frac{2h\Delta T_{max}}{L} = 12 \, [^{\circ}\text{C}] \tag{4.30}
$$

## 4.3.6 Pour cette période en été, quel serait le débit du ventilateur pour atteindre un gradient maximal de 3 [°C] ?

Le débit est donné par :

$$
\dot{m} = \frac{h}{\alpha L} \Delta T_{max} - \frac{1}{\alpha} = \frac{2}{20 \cdot 4} \cdot 3 - \frac{1}{20} = 0.025 \text{ [kg/s]}
$$
(4.31)

# 4.4 Le four de cuisson des blocs de carbone (anode industrielle)

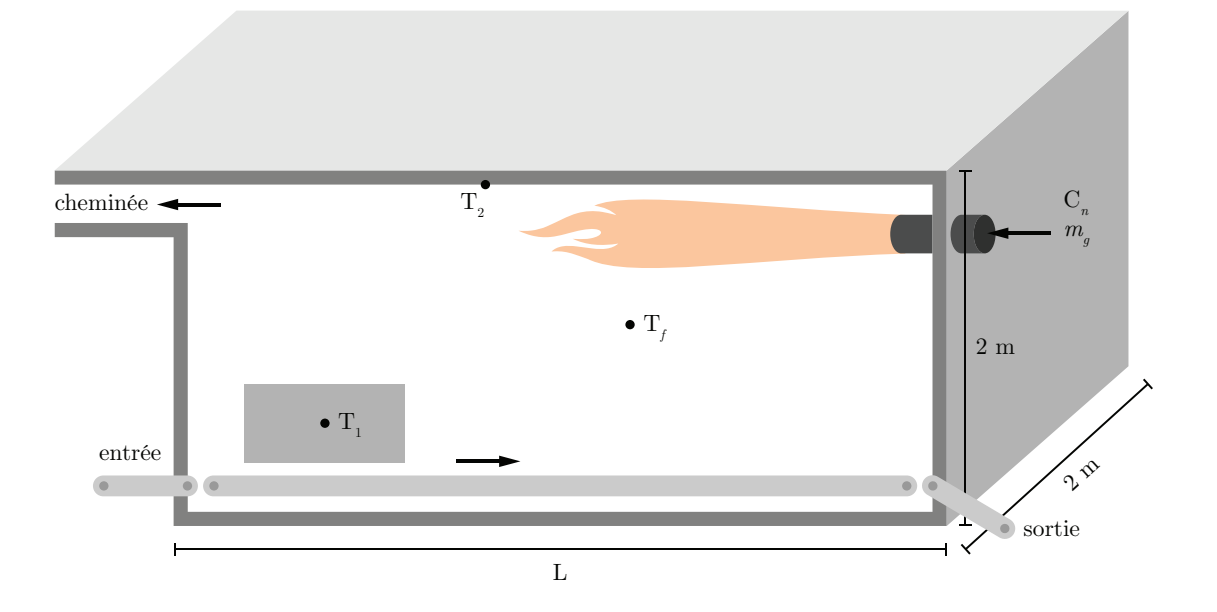

Figure 4.7 – Schéma du four de cuisson du carbone

Un ingénieur mécanique a le mandat d'étudier la conception d'un four de cuisson des blocs de carbone avec une puissance maximale de chauffage de 250 [kW]. Pour ce faire, il propose l'approche de la modélisation utilisant l'équation d'état. Le convoyeur dans le four, transporte le bloc de l'entrée vers la sortie. Pendant son trajet, le bloc est chauffé par la combustion du gaz naturel (brûleur et flamme) ainsi que par le rayonnement thermique de la paroi du four (brique réfractaire). Les paramètres d'intérêts sont la longueur du four, le temps de chauffage et la consommation de gaz naturel. En effet, un four trop long nécessite trop de chauffage tandis qu'un four trop court ne permet pas de brûler entièrement les gaz dans la chambre au-dessus du bloc, la combustion se termine dans la cheminée ce qui est une perte énergétique.

Les études antérieures lors d'essais en usine sur un four existant ont montré que la température de la flamme suit la loi suivante selon le débit du gaz naturel  $\dot{m}_g$  et la longueur du four (et de la flamme)  $L$ :

<span id="page-364-0"></span>
$$
T_f = T_{f2} - (T_{f2} - T_{f1})e^{-km_g}
$$
\n(4.1)

Avec,

$$
T_{f2} = -27.3L^2 + 401L - 358\tag{4.2}
$$

Le transfert de chaleur de la flamme vers le bloc par convection forcée est donné par :

<span id="page-364-1"></span>
$$
q_{f1} = A_1 h_1 (T_f - T_1) \tag{4.3}
$$

Le transfert de chaleur de la flamme vers la brique par convection forcée est donné par :

$$
q_{f2} = A_2 h_2 (T_f - T_2) \tag{4.4}
$$

Le transfert de chaleur de la brique vers le bloc par rayonnement est donné par :

$$
q_{21} = \overline{S_1 S_2} \sigma (T_2^4 - T_1^4) \tag{4.5}
$$

$$
\cong \overline{S_1 S_2} \sigma (T_2^2 + T_1^2)(T_2^2 - T_1^2) \tag{4.6}
$$

$$
\cong \overline{S_1 S_2} \sigma (T_2^2 + T_1^2)(T_2 + T_1)(T_2 - T_1) \tag{4.7}
$$

$$
\cong A_1 h_2 (T_2 - T_1) \tag{4.8}
$$

Avec,

$$
A_1 = \overline{S_1 S_2} \tag{4.9}
$$

$$
h_2 = \sigma (T_2^2 + T_1^2)(T_2 + T_1)
$$
\n(4.10)

Où  $\sigma$  est la constante de Stefan-Boltzmann.

Les paramètres du problème sont résumés dans le tableau suivant :

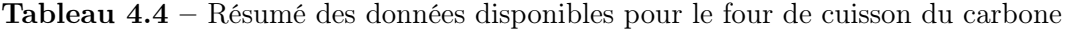

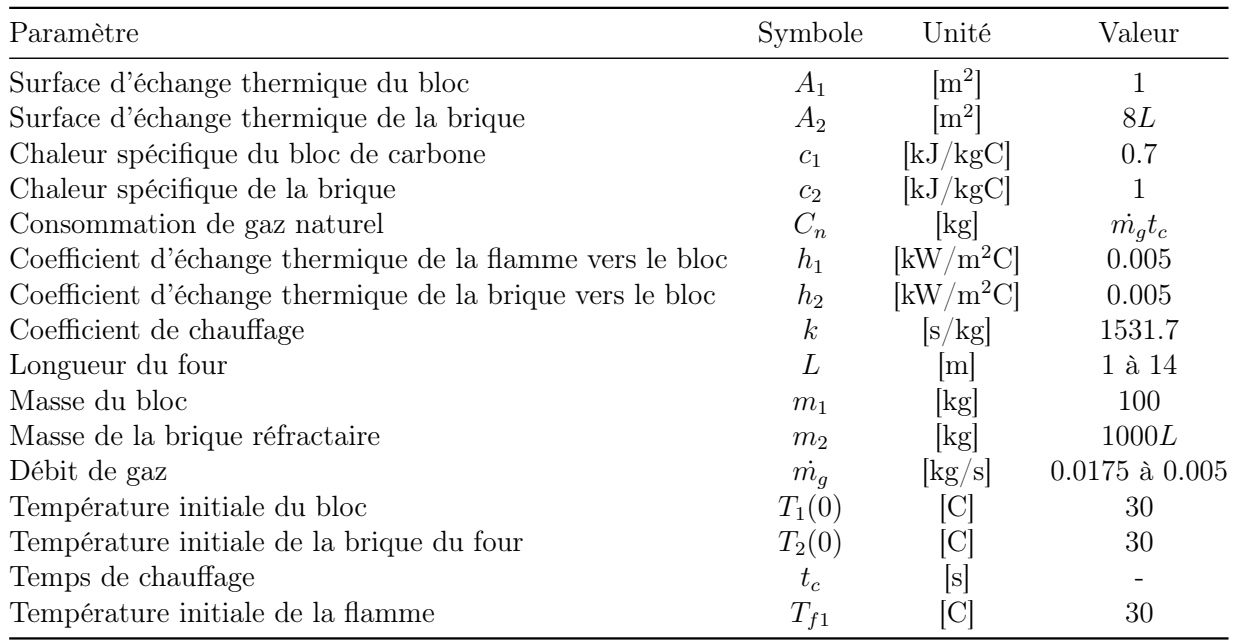

# 4.4.1 Utilisant la loi de conservation de l'énergie, trouver l'expression de la variation de la température moyenne du bloc  $T_1$ et celle de la brique réfractaire  $\mathrm{T}_2$

Selon le premier principe de la thermodynamique, la conservation de l'énergie stipule que :

$$
E_{\text{accumulation}} = E_{\text{entrant}} - E_{\text{sortant}} \tag{4.11}
$$

Alors, la variation de la température moyenne du bloc peut être exprimée par :

$$
m_1 c_1 \dot{T}_1 = q_{f1} + q_{21} = A_1 h_1 (T_f - T_1) + A_1 h_2 (T_2 - T_1)
$$
\n(4.12)

$$
\dot{T}_1 = \frac{A_1 h_1 (T_f - T_1)}{m_1 c_1} + \frac{A_1 h_2 (T_2 - T_1)}{m_1 c_1} \tag{4.13}
$$

$$
\dot{T}_1 = -\frac{A_1(h_1 + h_2)}{m_1 c_1} T_1 + \frac{A_1 h_2}{m_1 c_1} T_2 + \frac{A_1 h_1}{m_1 c_1} T_f \tag{4.14}
$$

Tandis que la variation de la température moyenne de la brique peut être exprimée par :

$$
m_2 c_2 \dot{T}_2 = q_{f2} - q_{21} \tag{4.15}
$$

En tenant compte des masses du bloc et de la brique (masses thermiques), on suppose que pour la brique  $q_{21}$  est négligeable. Alors :

$$
\dot{T}_2 = \frac{A_2 h_2 (T_f - T_2)}{m_2 c_2} \tag{4.16}
$$

$$
\dot{T}_2 = -\frac{A_2 h_2}{m_2 c_2} T_2 + \frac{A_2 h_2}{m_2 c_2} T_f \tag{4.17}
$$

### 4.4.2 Écrire l'équation d'état.

Poser :

—  $x_1 = T_1$  et  $x_2 = T_2$ ;

— Le vecteur d'entrée  $u$  est  $T_f.$ 

On cherche l'équation d'état sous la forme :

$$
\begin{bmatrix} T_1 \\ T_2 \end{bmatrix} = [A] \begin{bmatrix} T_1 \\ T_2 \end{bmatrix} + [B]T_f \qquad (4.18)
$$

Avec les équations précédentes, on peut écrire :

$$
\begin{bmatrix} T_1 \\ T_2 \end{bmatrix} = \begin{bmatrix} -\frac{A_1(h_1 + h_2)}{m_1 c_1} & \frac{A_1 h_2}{m_1 c_1} \\ 0 & -\frac{A_2 h_2}{m_2 c_2} \end{bmatrix} \begin{bmatrix} T_1 \\ T_2 \end{bmatrix} + \begin{bmatrix} \frac{A_1 h_1}{m_1 c_1} \\ \frac{A_2 h_2}{m_2 c_2} \end{bmatrix} T_f \qquad (4.19)
$$

Afin de simplifier l'écriture, posons :

$$
a_1 = -\frac{A_1(h_1 + h_2)}{m_1c_1} \quad a_2 = \frac{A_1h_2}{m_1c_1} \quad a_3 = -\frac{A_2h_2}{m_2c_2}
$$

$$
b_1 = \frac{A_1h_1}{m_1c_1} \quad b_2 = \frac{A_2h_2}{m_2c_2}
$$

On obtient :

$$
\begin{bmatrix} T_1 \\ T_2 \end{bmatrix} = \begin{bmatrix} a_1 & a_2 \\ 0 & a_3 \end{bmatrix} \begin{bmatrix} T_1 \\ T_2 \end{bmatrix} + \begin{bmatrix} b_1 \\ b_2 \end{bmatrix} T_f \qquad (4.20)
$$

### 4.4.3 Trouvez-le résolvant  $\Phi(s)$ .

Le résolvant est donné par :

$$
\Phi(s) = (sI - A)^{-1} \tag{4.21}
$$

Avec la matrice d'état, on obtient :

$$
\Phi(s) = \begin{pmatrix} s \begin{bmatrix} 1 & 0 \\ 0 & 1 \end{bmatrix} - \begin{bmatrix} a_1 & a_2 \\ 0 & a_3 \end{bmatrix} \end{pmatrix}^{-1}
$$
\n
$$
\begin{bmatrix} 1 & a_2 \\ 0 & a_1 \end{bmatrix} \tag{4.22}
$$

$$
\Phi(s) = \begin{bmatrix} \frac{1}{s - a_1} & \frac{a_2}{(s - a_1)(s - a_3)} \\ 0 & \frac{1}{s - a_3} \end{bmatrix}
$$
(4.23)

### 4.4.4 Trouver l'expression de  $T_1(t)$ .

On veut la température  $T_1$  en sortie, alors posons le vecteur d'observation suivant :

$$
C_1 = \begin{bmatrix} 1 & 0 \end{bmatrix} \tag{4.24}
$$

Dans le domaine de la transformée de Laplace, on obtient :

$$
T_f(s) = \frac{T_f}{s} \tag{4.25}
$$

Alors,

$$
T_1(s) = C_1 \Phi(T_i(0) + Bu) = \frac{T_1(0)}{s - a_1} + \frac{a_2 T_2(0)}{(s - a_1)(s - a_3)} + \frac{b_1 T_f}{s(s - a_1)} + \frac{a_2 b_2 T_f}{s(s - a_1)(s - a_3)}
$$
(4.26)

En appliquant la transformée inverse de Laplace :

$$
T_1(t) = \mathcal{L}^{-1}\{T_1(s)\}\tag{4.27}
$$
\n
$$
T_1(t) = T_1(0)e^{a_1t} + \frac{a_2T_2(0)}{a_1 - a_3}\left(e^{a_1t} - e^{a_3t}\right) + \frac{b_1T_f}{a_1}\left(e^{a_1t} - 1\right) + \frac{a_2b_2T_f}{a_1a_3}\left(1 + \frac{a_1e^{a_3t} + a_3e^{a_1t}}{a_3 - a_1}\right)
$$
\n
$$
(4.28)
$$

#### 4.4.5 Déterminer la longueur optimale du four.

À partir des équations [\(4.1\)](#page-364-0) et [\(4.2\)](#page-364-1), on sait que la longueur optimale du four est lorsque  $T_{f2}$  est maximale. Alors, il suffit de déterminer la longueur lorsque le taux de variation de la température par rapport à celle-ci est nul.

<span id="page-369-1"></span><span id="page-369-0"></span>
$$
\frac{dT_{f2}}{dL} = 0 = -54.6L + 401 \rightarrow L = 7.34 \text{ [m]}
$$
\n(4.29)

Il est possible de vérifier cela graphiquement :

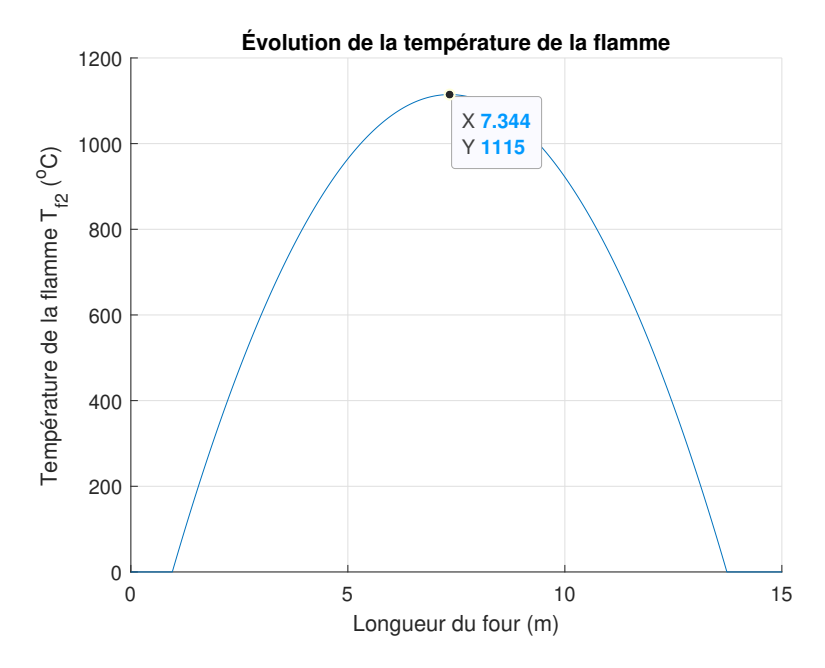

FIGURE  $4.8$  – Longueur optimale du four de cuisson

4.4.6 Dans le cas du chauffage à 900 [°C] du bloc, trouver les consommations de gaz ainsi que les temps de cuisson pour 3 fours d'une longueur de 5, 7.5 et 10 [m] de long. Faire un graphique de la consommation en fonction du temps de cuisson pour ces trois fours.

En supposant un débit de gaz maximal ( $\dot{m}_g = 0.005$  [kg/s]), on peut résoudre l'équation [\(4.28\)](#page-369-0) afin de trouver le temps nécessaire pour que la température du bloc atteigne 900 [°C] dépendamment de la longueur de four.

Après résolution on obtient :

- 5 [m] :  $t_1 = 57906$  [s] = 965.1 [min];
- 7.5 [m] :  $t_2 = 31914$  [s] = 531.9 [min] ;
- 10 [m] :  $t_3 = 83917$  [s] = 1399 [min].

On peut tracer graphiquement ce résultat :

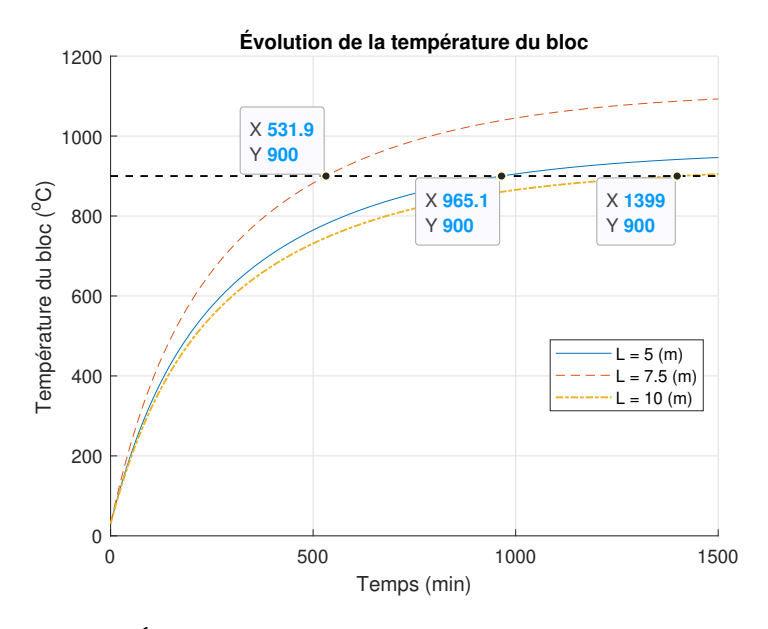

Figure 4.9 – Évolution de la température du bloc en fonction du temps

On peut déterminer la consommation de gaz :

Consommation four 5  $[m] = \dot{m}_g t_1 = 0.005 \cdot 57906 = 289.5$  [kg] (4.30)

Consommation four 7.5  $[m] = \dot{m}_g t_2 = 0.005 \cdot 31914 = 159.6$  [kg] (4.31)

Consommation four 10 [m] =  $\dot{m}_g t_3 = 0.005 \cdot 83917 = 419.6$  [kg] (4.32)

On peut tracer graphiquement ce résultat :

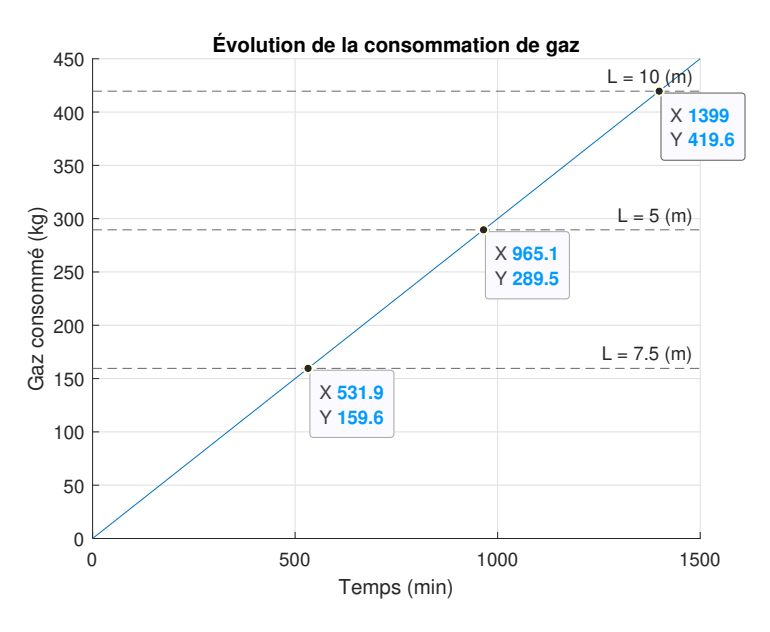

Figure 4.10 – Consommation de gaz et temps de cuisson pour différentes longueurs de four

## 4.4.7 À la suite des études précédentes, proposer une longueur de four idéale ainsi qu'un débit de gaz.

- Pour l'économie de gaz ;
- Pour la productivité accrue ;
- Pour un compromis économie/productivité.

La longueur idéale pour le four a été déterminée avec l'équation  $(4.29)$ ,  $L = 7.34$  [m] et ce pour chacun des scénarios.

Afin de déterminer le débit pour permettre une économie de gaz, pour avoir une productivité accrue et pour faire un compromis entre les deux, on peut tracer la consommation de gaz en fonction du temps nécessaire pour que le bloc atteigne 900 [°C] pour différente valeur de débit et par la suite faire un choix adéquat. On obtient le graphique suivant :

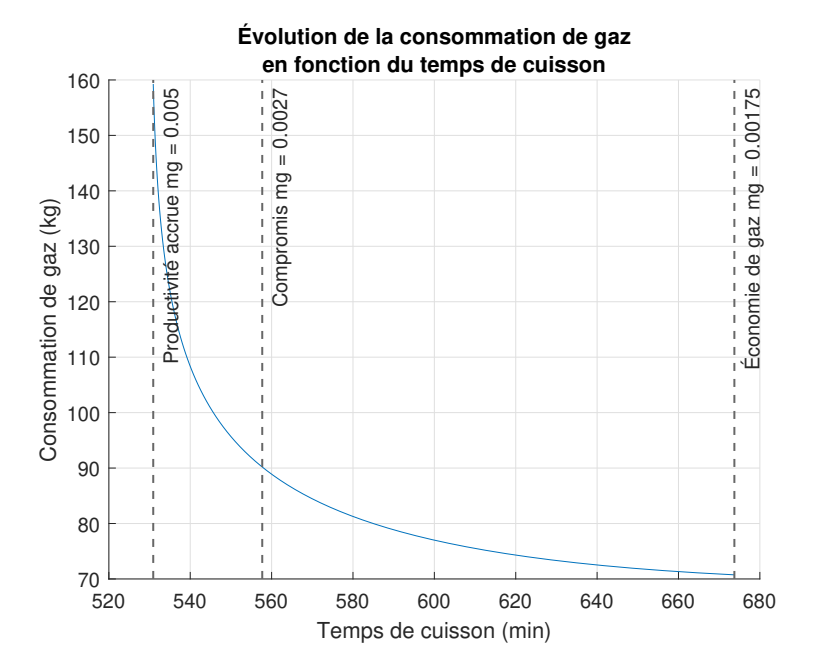

FIGURE  $4.11$  – Évolution de la consommation de gaz en fonction du temps de cuisson

Il est évident que pour avoir une économie de gaz il est nécessaire d'utiliser le débit minimal. Pour avoir la meilleure productivité, il est nécessaire d'utiliser le débit maximal. Pour le compromis, on choisit une consommation de 90 [kg] de gaz, ce qui correspond à un débit de 0.0027 [kg/s].

Le tableau suivant présente un résumé des résultats obtenus :

Tableau 4.5 – Résumé des trois scénarios pour le four de cuisson du carbone

|                         |        |       | Scénario L [m] $\dot{m}_q$ [kg/s] C [kg] Temps de cuisson [min] |
|-------------------------|--------|-------|-----------------------------------------------------------------|
| Economie $7.34$ 0.00175 |        | 70.7  | -673                                                            |
| Productivité 7.34       | 0.005  | 159.3 | 531                                                             |
| Compromis 7.34          | 0.0027 | 90    | 557                                                             |

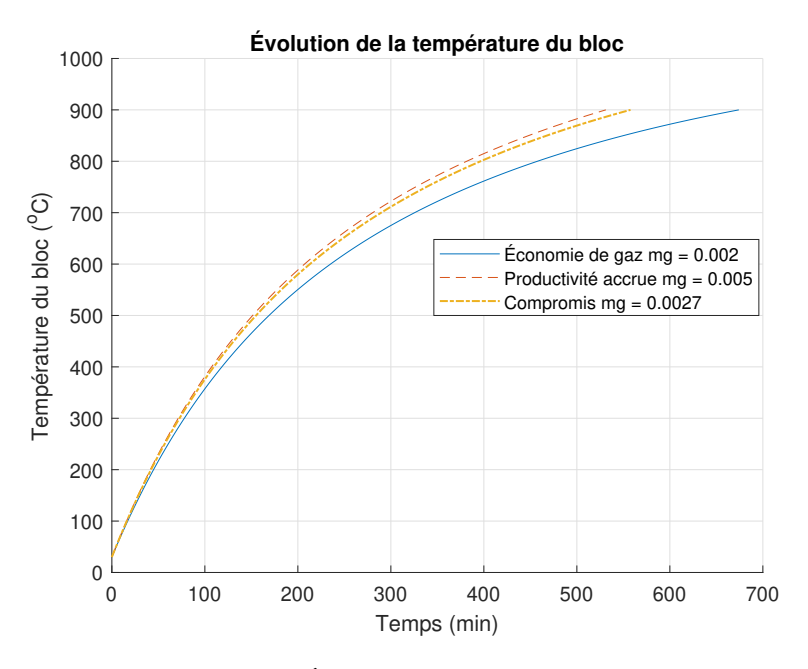

On peut tracer l'évolution de la température du bloc pour ces trois scénarios :

FIGURE  $4.12$  – Évolution de la température du bloc

La figure suivante résume l'étude faite pour la conception du four :

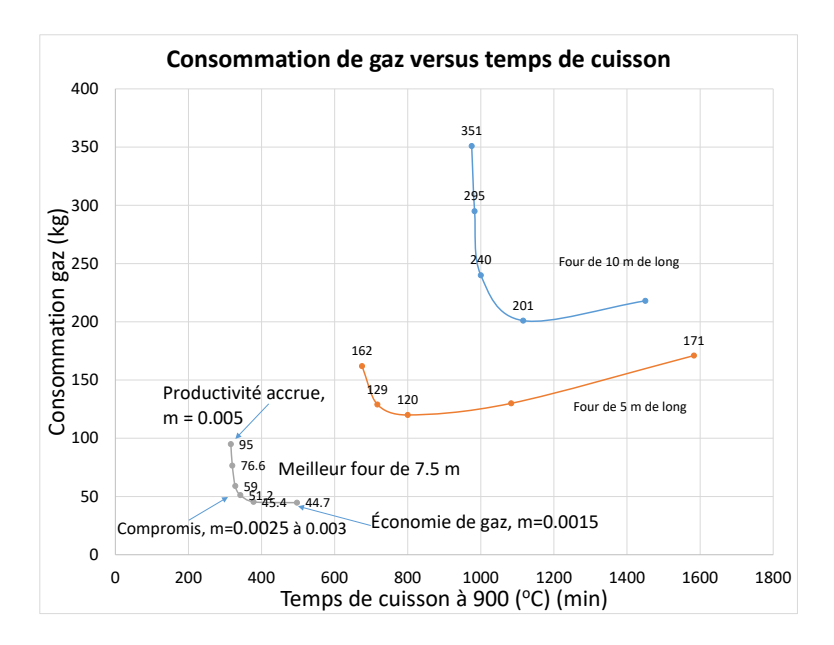

FIGURE 4.13 – Résumé de l'étude pour la conception d'un four de cuisson à 900 [°C]

#### Étude économique d'un nouveau four

### 4.4.8 Trouver la longueur optimale  $L_{opt}$  d'un nouveau four

En utilisant les données suivantes :

Tableau 4.6 – Résumé des paramètres disponibles pour l'étude économique du four de cuisson

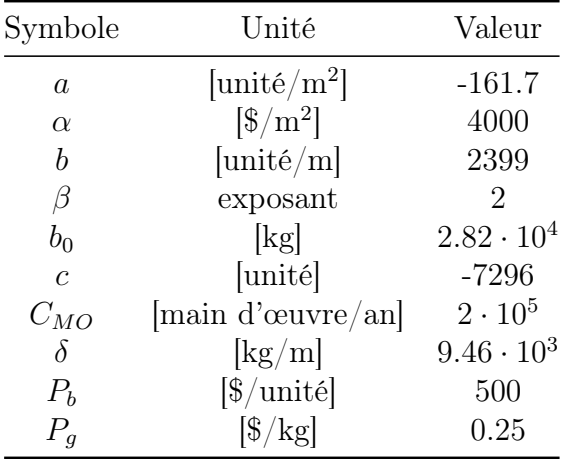

On définit le profit comme étant :

$$
Profit = Revenue - Coûts
$$
\n(4.33)

$$
P = R - C \tag{4.34}
$$

Les revenus annuels sont donnés par le profit par unité  $(P_b)$  multiplié par le nombre de blocs produit  $(N)$  par an :

$$
R = NP_b \tag{4.35}
$$

Les coûts sont principalement le coût de construction, d'opération et de la main-d'oeuvre.

$$
C = C_{\text{construction}} + C_{\text{operation}} + C_{\text{main-d'oeuvre}} \tag{4.36}
$$

$$
C = C_c + C_o + C_{MO} \tag{4.37}
$$

On définit le coût de construction comme étant un coût annuel amorti sur 20 ans.

$$
C_c = \alpha L^{\beta} \, [\$/an] \tag{4.38}
$$

On définit le coût annuel d'opération dû à la consommation de gaz naturel par :

$$
C_o = (\delta L + b_o)P_g \quad \text{[$\$/an$]} \tag{4.39}
$$

On définit le coût de la main-d'oeuvre comme l'emploi de deux personnes par an :

$$
C_{MO} = 2 \cdot 1 \cdot 10^5 = 2 \cdot 10^5 [\$/an]
$$
\n(4.40)

Avec l'étude énergétique précédente, on trouve la productivité annuelle d'un four comme étant une parabole inversée, telle que :

$$
N = aL^2 + bL + c \tag{4.41}
$$

On peut trouver l'équation du profit pour ce type de four avec l'étude énergétique et les paramètres économiques.

$$
P = NP_b - \alpha L^{\beta} - (\delta L + b_0)P_g - 2 \cdot 10^5 \tag{4.42}
$$

$$
P = (aL^2 + bL + c)P_b - \alpha L^2 - (\delta L + b_0)P_g - 2 \cdot 10^5 \tag{4.43}
$$

On trouve l'optimum de la longueur du four avec :

$$
\frac{dP}{dL} = 0 = 2aP_bL + bP_b - 2\alpha L - \delta P_g \tag{4.44}
$$

Finalement, on trouve avec le fichier Excel disponible avec ce livre, que le four optimal est d'environ :

$$
L_{opt} \cong 7 \text{ [m]} \tag{4.45}
$$

On obtient à la suite de l'étude économique que le four optimal est plus court de 0.34 [m] comparativement à l'étude énergétique seule (7.34 [m]).

## 4.4.9 Question ouverte - Quels seront les profits et le nombre de blocs produit.

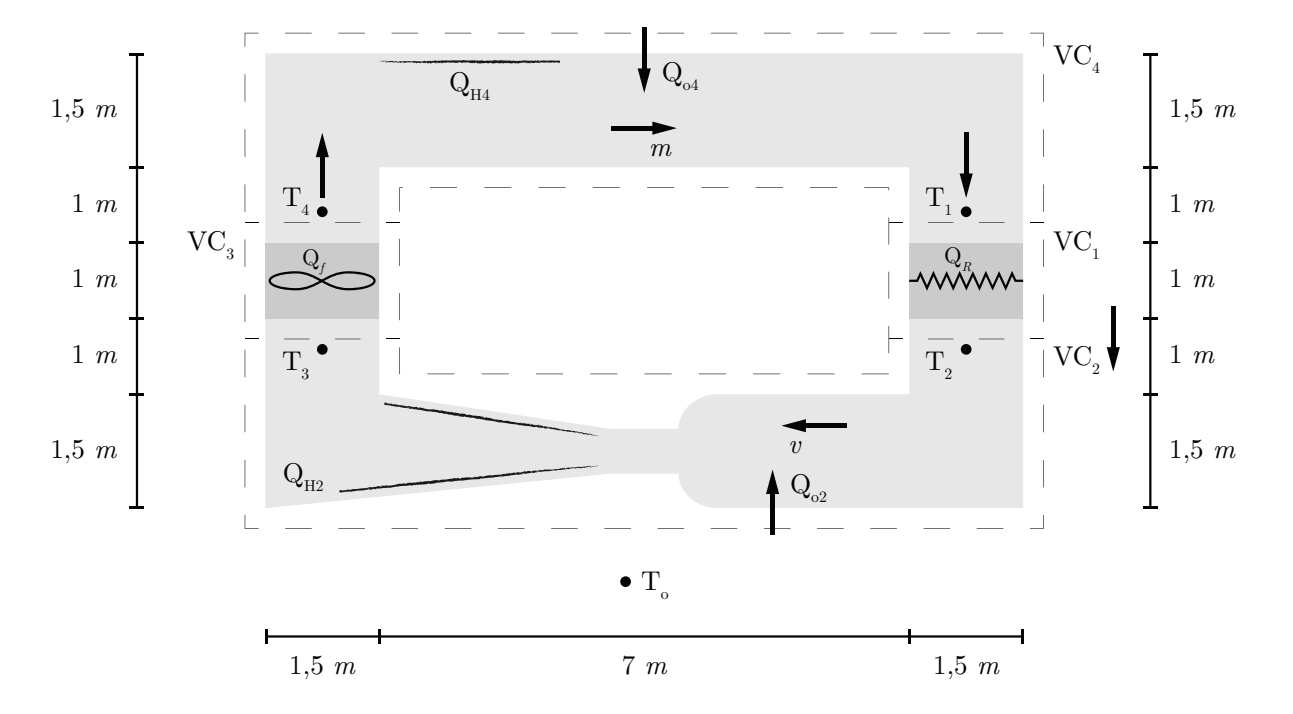

### 4.5 La soufflerie

Figure 4.14 – Schéma simplifié de la soufflerie réfrigérée

Un ingénieur aéronautique a le mandat d'étudier le comportement dynamique d'une soufflerie réfrigérée en boucle fermée. En effet, la soufflerie est réfrigérée pour deux raisons, soit de maintenir la température de l'air de la soufflerie constante afin de contrer les effets d'échauffement de l'air par la friction sur les parois et la soufflante ou encore de stabiliser la température à une valeur sous zéro pour étudier les effets du froid sur les profils aérodynamiques.

Pour ce faire, il développe un modèle du bilan d'énergie de l'air dans la soufflerie avec l'équation d'état. En première analyse, il propose la figure ci-haute qui représente les volumes de contrôle  $(VC)$  choisis pour effectuer les bilans d'énergie avec l'équation de la conservation d'énergie suivante :

$$
\frac{dE_{VC}}{dt} = Q_{VC} - W_{VC} + \sum \dot{m}_i \left( h_i + \frac{1}{2} v_i^2 \right) - \sum \dot{m}_e \left( h_e + \frac{1}{2} v_e^2 \right) \tag{4.1}
$$

Afin de simplifier le développement et l'analyse, l'air est considéré comme un gaz parfait et sa vitesse v est considérée constante le long de la soufflerie en boucle fermée. De plus, le travail est considéré comme nul. L'équation du bilan d'énergie pour un volume de contrôle devient :

<span id="page-379-0"></span>
$$
\frac{1}{2}m_{vc}\frac{d(T_i + T_e)}{dt} = Q_{VC} + \dot{m}C_iT_i - \dot{m}C_eT_e
$$
\n(4.2)

Avec les transferts de chaleur suivants :

- $Q_0$ : Transfert de chaleur vers l'air de  $VC_2$  et  $VC_4$  par chauffage des parois;
- $Q_f$ : Transfert de chaleur vers l'air de  $VC_3$  par chauffage (friction de la soufflante);
- $Q_{h2}$ : Transfert de chaleur vers l'air de  $VC_2$  par friction sur les parois internes (chauffage) ;
- $Q_{h4}$ : Transfert de chaleur vers l'air de  $VC_4$  par friction sur les parois internes (chauffage) ;
- $Q_R$ : Transfert de chaleur par l'échangeur vers l'air de  $VC_1$  (refroidissement);
- $-Q_{VC}$ : Transfert de chaleur autour du volume de contrôle.

Les paramètres du problème sont résumés dans le tableau suivant :

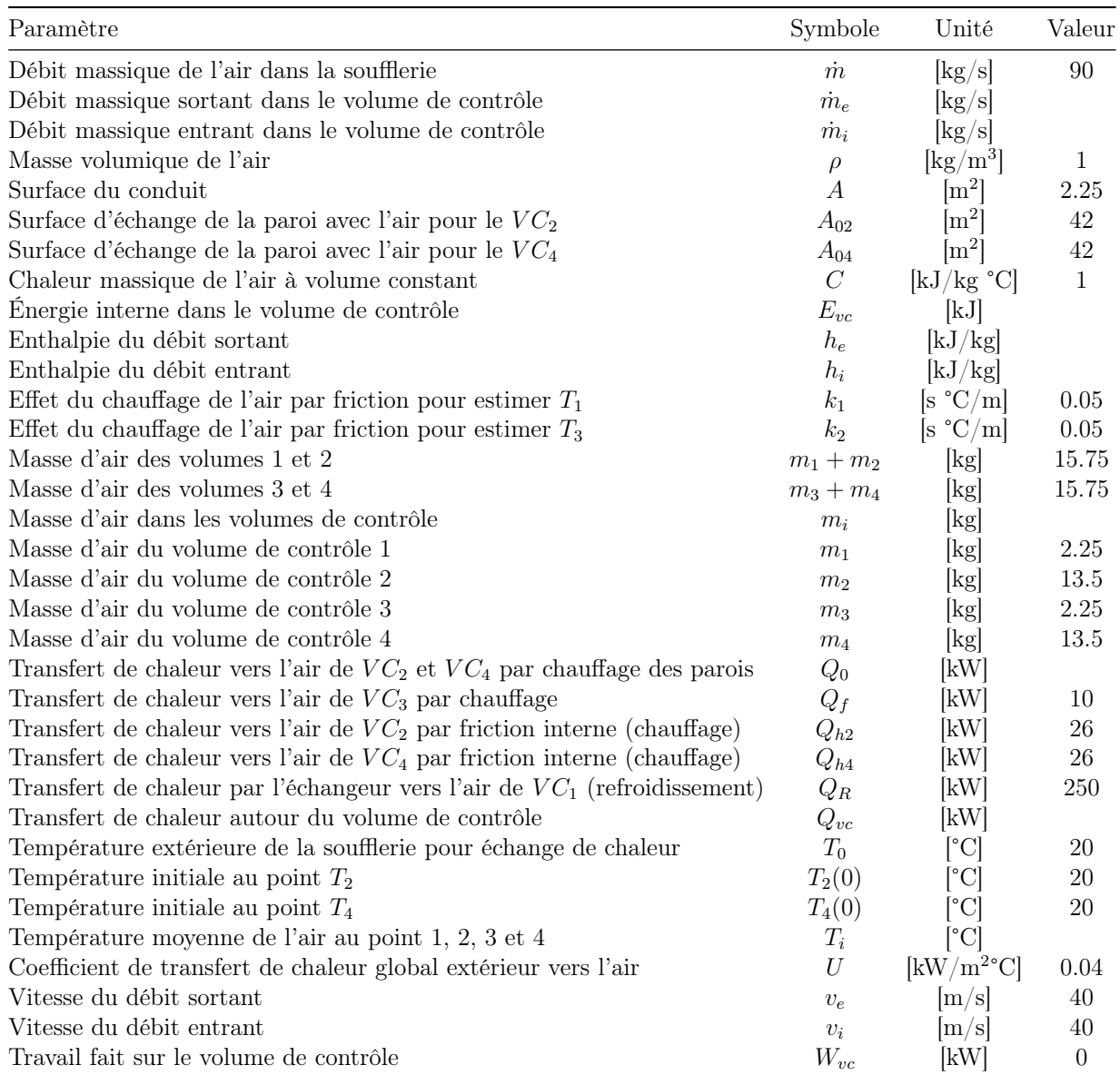

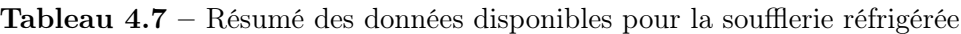

## 4.5.1 Trouver les équations du bilan pour les quatre volumes de contrôle.

#### Volume de contrôle 1

À partir de l'équation [\(4.2\)](#page-379-0), on trouve :

$$
\frac{1}{2}m_1(\dot{T}_1 + \dot{T}_2) = -Q_R + \dot{m}C_1T_1 - \dot{m}C_2T_2
$$
\n(4.3)

Avec,

$$
\frac{\dot{T}_1 + \dot{T}_2}{2} \cong \dot{T}_2 \tag{4.4}
$$

<span id="page-381-0"></span>
$$
C_1 = C_2 = C \t\t(4.5)
$$

On obtient :

$$
m_1 C \dot{T}_2 = -Q_R + \dot{m} C T_1 - \dot{m} C T_2 \tag{4.6}
$$

#### Volume de contrôle 2

À partir de l'équation [\(4.2\)](#page-379-0), on trouve :

$$
\frac{1}{2}m_2(\dot{T}_2 + \dot{T}_3) = Q_{h2} + Q_0 + \dot{m}C_2T_2 - \dot{m}C_3T_3
$$
\n(4.7)

Avec,

$$
\frac{\dot{T}_2 + \dot{T}_3}{2} \cong \dot{T}_3 \tag{4.8}
$$

$$
C_2 = C_3 = C \t\t(4.9)
$$

On obtient :

<span id="page-382-0"></span>
$$
m_2 C \dot{T}_3 = Q_{h2} + Q_0 + \dot{m} C T_2 - \dot{m} C T_3 \tag{4.10}
$$

#### Volume de contrôle 3

À partir de l'équation [\(4.2\)](#page-379-0), on trouve :

$$
\frac{1}{2}m_3(\dot{T}_3 + \dot{T}_4) = Q_f + \dot{m}C_3T_3 - \dot{m}C_4T_4
$$
\n(4.11)

Avec,

$$
\frac{\dot{T}_3 + \dot{T}_4}{2} \cong \dot{T}_4 \tag{4.12}
$$

<span id="page-382-1"></span>
$$
C_3 = C_4 = C \tag{4.13}
$$

On obtient :

$$
m_3 C \dot{T}_4 = Q_f + \dot{m} C T_3 - \dot{m} C T_4 \tag{4.14}
$$

#### Volume de contrôle 4

À partir de l'équation [\(4.2\)](#page-379-0), on trouve :

$$
\frac{1}{2}m_4(\dot{T}_4 + \dot{T}_1) = Q_{h4} + Q_0 + \dot{m}C_4T_4 - \dot{m}C_1T_1
$$
\n(4.15)

Avec,

$$
\frac{\dot{T}_4 + \dot{T}_1}{2} \cong \dot{T}_1 \tag{4.16}
$$

<span id="page-383-0"></span>
$$
C_4 = C_1 = C \tag{4.17}
$$

On obtient :

$$
m_4 C \dot{T}_1 = Q_{h4} + Q_0 + \dot{m} C T_4 - \dot{m} C T_1 \tag{4.18}
$$

### 4.5.2 Trouver l'équation d'état.

On cherche l'équation d'état sous la forme :

$$
\begin{bmatrix} T_1 \\ T_2 \\ T_3 \\ T_4 \end{bmatrix} = [A] \begin{bmatrix} T_1 \\ T_2 \\ T_3 \\ T_4 \end{bmatrix} + [B] \begin{bmatrix} Q_{h4} \\ -Q_R \\ Q_{h2} \\ Q_f \\ Q_0 \end{bmatrix}
$$
(4.19)

On remplace les expressions du bilan énergétique des volumes de contrôle dans l'équation d'état et on obtient :

$$
\begin{bmatrix} T_1 \\ T_2 \\ T_3 \\ T_4 \end{bmatrix} = \begin{bmatrix} -\frac{\dot{m}}{m_4} & 0 & 0 & \frac{\dot{m}}{m_4} \\ \frac{\dot{m}}{m_1} & -\frac{\dot{m}}{m_1} & 0 & 0 \\ 0 & \frac{\dot{m}}{m_2} & -\frac{\dot{m}}{m_2} & 0 \\ 0 & 0 & \frac{\dot{m}}{m_3} & -\frac{\dot{m}}{m_3} \end{bmatrix} \begin{bmatrix} T_1 \\ T_2 \\ T_3 \\ T_4 \end{bmatrix} + \begin{bmatrix} \frac{1}{m_4C} & 0 & 0 & 0 & \frac{1}{m_4C} \\ 0 & -\frac{1}{m_1C} & 0 & 0 & 0 \\ 0 & 0 & \frac{1}{m_2C} & 0 & \frac{1}{m_2C} \\ 0 & 0 & 0 & 0 & \frac{1}{m_3C} \end{bmatrix} \begin{bmatrix} Q_{h4} \\ -Q_R \\ Q_{h2} \\ Q_f \\ Q_f \\ Q_0 \end{bmatrix}
$$
\n(4.20)

#### 4.5.3 Trouver l'équation d'état simplifiée.

Afin de simplifier le modèle, grouper les volumes de contrôle  $VC_1$  avec  $VC_2$  et  $VC_3$  avec  ${\cal VC}_4$  et poser :

- $T_1 = T_4 + k_1 v$  (effet du chauffage par friction de l'air)
- $T_3 = T_2 + k_2 v$  (effet du chauffage par friction de l'air)

$$
- Q_{0i} = UA_{0i}(T_0 - T_i)
$$

$$
- m_{12} = m_1 + m_2
$$

$$
- m_{34} = m_3 + m_4
$$

On cherche l'équation d'état sous la forme :

<span id="page-385-0"></span>
$$
\begin{bmatrix} T_2 \\ T_4 \end{bmatrix} = [A] \begin{bmatrix} T_2 \\ T_4 \end{bmatrix} + [B] \begin{bmatrix} Q_{h4} \\ Q_{h2} \\ Q_f \\ v \\ T_0 \end{bmatrix}
$$
(4.21)

Commençons par grouper  $VC_1$  avec  $VC_2$ . En additionnant [\(4.6\)](#page-381-0) et [\(4.10\)](#page-382-0), on obtient :

$$
(m_1 C \dot{T}_3) + (m_2 C \dot{T}_2) = -Q_R + \dot{m} C T_1 + Q_{h2} + Q_0 - \dot{m} C T_3 \qquad (4.22)
$$

Avec,

$$
T_3 = T_2 + k_2 v \to \dot{T}_3 = \dot{T}_2 \tag{4.23}
$$

Alors,

$$
(m_1 + m_2)C\dot{T}_2 = -Q_R + \dot{m}C(T_1 - T_3) + Q_{h2} + Q_0 \tag{4.24}
$$

Avec les simplifications, on obtient :

$$
m_{12}\dot{CI_{2}} = -Q_{R} + \dot{m}C(T_{4} - T_{2} + (k_{1} - K_{2})v) + Q_{h2} + UA_{02}(T_{0} - T_{2})
$$
(4.25)

On obtient l'équation d'état :

$$
\dot{T}_2 = -\frac{Q_R}{m_{12}C} + \frac{\dot{m}T_4}{m_{12}} - \frac{\dot{m}T_2}{m_{12}} + \frac{\dot{m}(k_1 - K_2)v}{m_{12}} + \frac{Q_{h2}}{m_{12}C} + \frac{UA_{02}T_0}{m_{12}C} - \frac{UA_{02}T_2}{m_{12}C}
$$
(4.26)

Continuons en groupant  $VC_3$  avec  $VC_4$ . En additionnant [\(4.14\)](#page-382-1) et [\(4.18\)](#page-383-0), on obtient :

$$
(m_3C\dot{T}_4) + (m_4C\dot{T}_1) = Q_f + \dot{m}CT_3 + Q_{h4} + Q_0 - \dot{m}CT_1 \qquad (4.27)
$$

Avec,

$$
T_1 = T_4 + k_1 v \to \dot{T}_1 = \dot{T}_4 \tag{4.28}
$$

Alors,

$$
(m_3 + m_4)C\dot{T}_4 = Q_f + \dot{m}C(T_3 - T_1) + Q_{h4} + Q_0 \tag{4.29}
$$

Avec les simplifications, on obtient :

$$
m_{34}C\dot{T}_4 = Q_f + \dot{m}C(T_2 - T_4 + (k_2 - K_1)v) + Q_{h4} + UA_{04}(T_0 - T_4)
$$
\n(4.30)

On obtient l'équation d'état :

$$
\dot{T}_4 = \frac{Q_f}{m_{34}C} + \frac{\dot{m}T_2}{m_{34}} - \frac{\dot{m}T_4}{m_{34}} + \frac{\dot{m}(k_2 - K_1)v}{m_{34}} + \frac{Q_{h4}}{m_{34}C} + \frac{UA_{04}T_0}{m_{34}C} - \frac{UA_{04}T_4}{m_{34}C} \tag{4.31}
$$

Afin de simplifier l'écriture, posons :

$$
a_1 = -\frac{\dot{m}}{m_{12}} - \frac{UA_{02}}{m_{12}C} \quad a_2 = \frac{\dot{m}}{m_{12}} \quad a_3 = \frac{\dot{m}}{m_{34}} \quad a_4 = -\frac{\dot{m}}{m_{34}} - \frac{UA_{04}}{m_{34}C}
$$

$$
b_1 = \frac{1}{m_{12}C} \quad b_2 = \frac{\dot{m}(k_1 - k_2)}{m_{12}} \quad b_3 = \frac{UA_{02}}{m_{12}C} \quad b_4 = \frac{1}{m_{34}C} \quad b_5 = \frac{\dot{m}(k_2 - k_1)}{m_{34}} \quad b_6 = \frac{UA_{04}}{m_{34}C}
$$

En remplaçant dans l'équation d'état [\(4.21\)](#page-385-0), on obtient :

$$
\begin{bmatrix} T_2 \\ T_4 \end{bmatrix} = \begin{bmatrix} a_1 & a_2 \\ a_3 & a_4 \end{bmatrix} \begin{bmatrix} T_2 \\ T_4 \end{bmatrix} + \begin{bmatrix} 0 & b_1 & b_1 & 0 & b_2 & b_3 \\ b_4 & 0 & 0 & b_4 & b_5 & b_6 \end{bmatrix} \begin{bmatrix} Q_{h4} \\ Q_{h2} \\ Q_f \\ v \\ v \\ T_0 \end{bmatrix}
$$
(4.32)

### 4.5.4 Trouver l'expression de  $T_2(t)$  et  $T_4(t)$ .

Commençons par trouver le résolvant, celui-ci est donné par :

$$
\Phi(s) = (sI - A)^{-1} \tag{4.33}
$$

Avec la matrice d'état, on obtient :

$$
\Phi(s) = \left(s \begin{bmatrix} 1 & 0 \\ 0 & 1 \end{bmatrix} - \begin{bmatrix} a_1 & a_2 \\ a_3 & a_4 \end{bmatrix} \right)^{-1}
$$
\n(4.34)

Afin de simplifier l'écriture, posons :

$$
\phi = s(-a_1 + a_2 + a_3 - a_4) + (a_1a_4 - a_2a_3)
$$

On obtient :

$$
\Phi(s) = \begin{bmatrix} \frac{s - a_4}{\phi} & -\frac{s - a_2}{\phi} \\ -\frac{s - a_3}{\phi} & \frac{s - a_1}{\phi} \end{bmatrix} \tag{4.35}
$$

Afin de simplifier l'écriture, posons :

$$
\Phi_1 = \frac{s - a_4}{\phi} \quad \Phi_2 = -\frac{s - a_2}{\phi} \quad \Phi_3 = -\frac{s - a_3}{\phi} \quad \Phi_4 = \frac{s - a_1}{\phi}
$$

On obtient :

$$
\Phi(s) = \begin{bmatrix} \Phi_1 & \Phi_2 \\ \Phi_3 & \Phi_4 \end{bmatrix}
$$
\n(4.36)

En appliquant la transformée de Laplace, on obtient les entrées suivantes :

$$
Q_{h4}(s) = \mathcal{L}\{Q_{h4}(t)\} = \frac{Q_{h4}}{s} \tag{4.37}
$$

$$
-Q_R(s) = \mathcal{L}\{-Q_R(t)\} = -\frac{Q_R}{s}
$$
\n(4.38)

$$
Q_{h2}(s) = \mathcal{L}\{Q_{h2}(t)\} = \frac{Q_{h2}}{s}
$$
\n
$$
(4.39)
$$

$$
Q_f(s) = \mathcal{L}\{Q_f(t)\} = \frac{Q_f}{s}
$$
\n(4.40)

$$
v(s) = \mathcal{L}{v(t)} = \frac{v}{s}
$$
\n(4.41)

$$
T_0(s) = \mathcal{L}\{T_0(t)\} = \frac{T_0}{s}
$$
\n
$$
(4.42)
$$

Avec des conditions initiales non nulles, les expressions dans le domaine s des températures s'obtiennent avec :

$$
T_2(s) = C_1 \Phi(x_i(0) + Bu(s))
$$
\n(4.43)

$$
T_4(s) = C_2 \Phi(x_i(0) + Bu(s))
$$
\n(4.44)

On obtient :

$$
T_2(s) = \Phi_1 \left( T_2(0) + \frac{b_2 v}{s} - \frac{Q_R b_1}{s} + \frac{Q_{h2} b_1}{s} + \frac{T_0 b_3}{s} \right) + \Phi_2 \left( T_4(0) + \frac{b_5 v}{s} + \frac{Q_f b_4}{s} + \frac{Q_{h4} b_4}{s} + \frac{T_0 b_6}{s} \right) (4.45)
$$

$$
T_4(s) = \Phi_3 \left( T_2(0) + \frac{b_2 v}{s} - \frac{Q_R b_1}{s} + \frac{Q_{h2} b_1}{s} + \frac{T_0 b_3}{s} \right) + \Phi_4 \left( T_4(0) + \frac{b_5 v}{s} + \frac{Q_f b_4}{s} + \frac{Q_{h4} b_4}{s} + \frac{T_0 b_6}{s} \right) (4.46)
$$

En appliquant la transformée inverse de Laplace, on obtient :

$$
T_2(t) = \mathcal{L}^{-1}\lbrace T_2(s)\rbrace \tag{4.47}
$$

$$
T_4(t) = \mathcal{L}^{-1}\{T_4(s)\}\tag{4.48}
$$

On obtient :

$$
T_2(t) = \Phi_2 Q_f b_4 - \Phi_1 Q_R b_1 + \Phi_1 Q_{h2} b_1 + \Phi_2 Q_{h4} b_4 + \Phi_1 T_0 b_3 + \Phi_2 T_0 b_6
$$
  
+ 
$$
\Phi_1 b_2 v + \Phi_2 b_5 v + \Phi_1 T_2(0) \delta(t) + \Phi_2 T_4(0) \delta(t)
$$
 (4.49)

$$
T_4(t) = \Phi_4 Q_f b_4 - \Phi_3 Q_R b_1 + \Phi_3 Q_{h2} b_1 + \Phi_4 Q_{h4} b_4 + \Phi_3 T_0 b_3 + \Phi_4 T_0 b_6
$$
  
+ 
$$
\Phi_3 b_2 v + \Phi_4 b_5 v + \Phi_3 T_2(0) \delta(t) + \Phi_4 T_4(0) \delta(t)
$$
 (4.50)

Avec les valeurs numériques, on obtient :

<span id="page-390-1"></span><span id="page-390-0"></span>
$$
T_2(t) = 46e^{-0.0533t} - 36.7 [°C]
$$
\n(4.51)

$$
T_4(t) = 46e^{-0.0533t} - 35.2 [°C]
$$
\n(4.52)

## 4.5.5 Quelles sont les températures moyennes  $T_2$  et  $T_4$  après 250 secondes ?

Il suffit de résoudre les équations  $(4.51)$  et  $(4.52)$  pour  $t = 250$ . Avec le fichier Excel disponible, on obtient :

$$
T_2(250) = -36.7 [°C]
$$
\n(4.53)

$$
T_4(250) = -35.2 [°C]
$$
\n(4.54)

#### 4.5.6 Tracer les températures moyennes  $T_2$  et  $T_4$ .

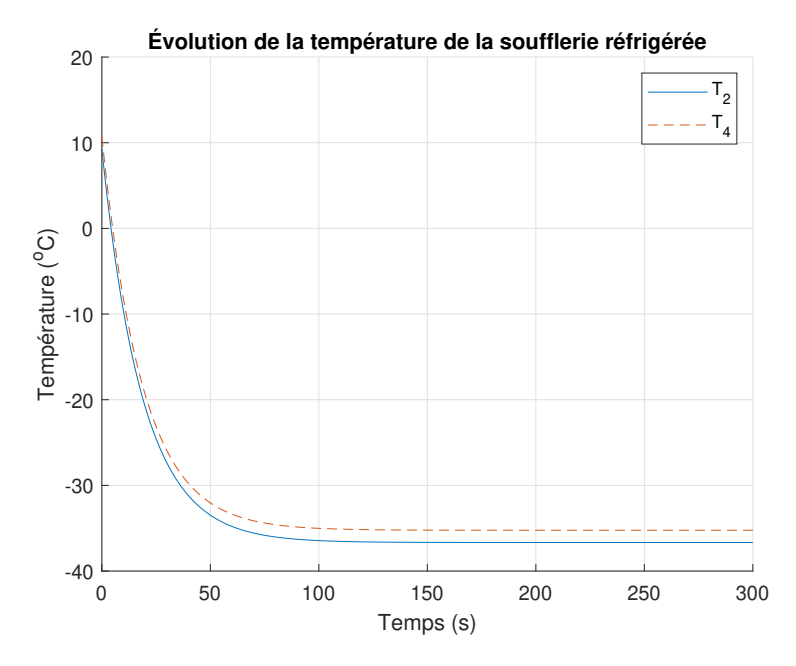

FIGURE  $4.15$  – Évolution de la température de la soufflerie réfrigérée en boucle fermée

4.5.7 Pour atteindre une température  $T_2$  de -55  $[°C]$  et une vitesse de 60  $[m/s]$ . Quelle serait la puissance de refroidissement  $Q_R$ à installer sachant que les chaleurs transmises à l'air par friction QH2, QH4 et Q<sup>f</sup> augmente au carré de la vitesse.

Du cas à  $v_1 = 40$  [m/s] vers le cas  $v_2 = 60$  [m/s], on a le facteur d'augmentation :

$$
f = \frac{v_2^2}{v_1^2} = \frac{60^2}{40^2} = 2.25\tag{4.55}
$$

Alors,

$$
Q_{H2_2} = 2.25 Q_{H2} = 58.5 \text{ [kW]} \tag{4.56}
$$

$$
Q_{H4_2} = 2.25 Q_{H4} = 58.5 \text{ [kW]} \tag{4.57}
$$

$$
Q_{f_2} = 2.25Q_f = 45 \text{ [kW]} \tag{4.58}
$$

On trouve avec le fichier Excel :

$$
Q_R \cong 390 \text{ [kW]} \tag{4.59}
$$

Ainsi, il faudrait installer un nouvel échangeur de chaleur plus performant ainsi qu'une soufflante plus performante.

On peut tracer ce résultat :

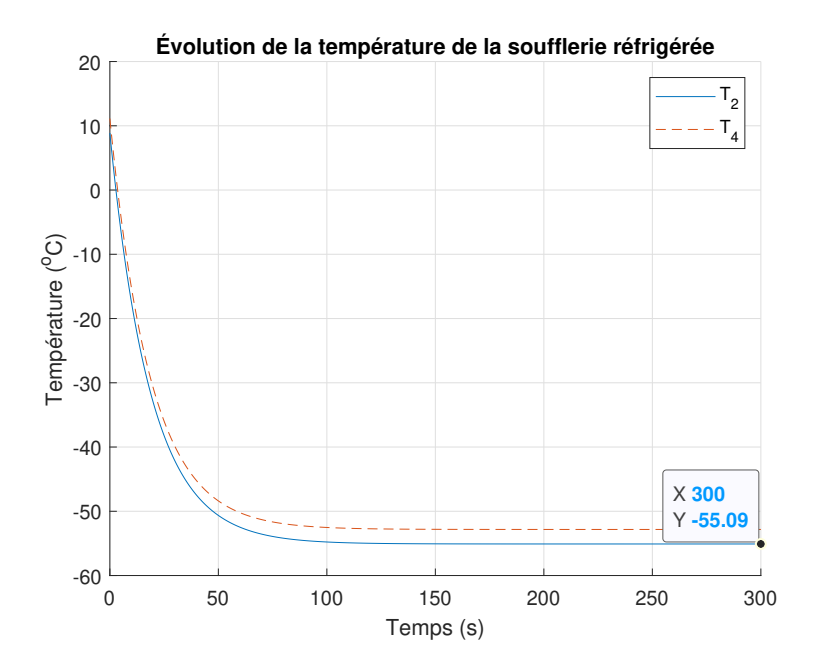

FIGURE 4.16 – Évolution de la température de la soufflerie réfrigérée en boucle fermée

## Chapitre 5

# Modèles appliqués en fluidique

### 5.1 La filtration par membrane

Un ingénieur chimique propose le montage ci-bas comme système de pré filtration de l'eau par gravité. Au départ, l'eau turbide est envoyée de la station A au premier réservoir. Par la suite, l'eau filtrée s'écoule par la paroi poreuse du filtre sur le côté vers le second réservoir. Finalement, l'eau s'écoule du second réservoir vers la station B.

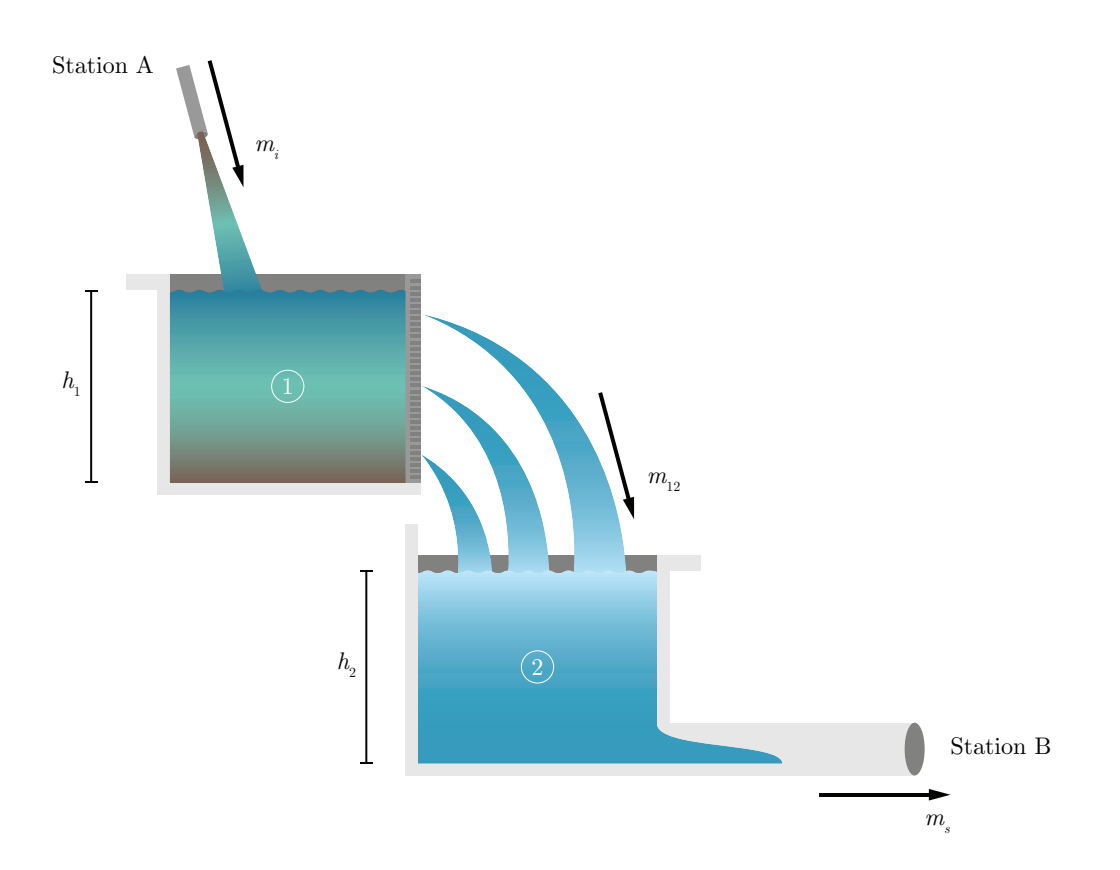

FIGURE  $5.1$  – Schéma de principe de la filtration

Sachant que l'équation de la conservation de l'eau pour un réservoir  $i$  est donnée par :

<span id="page-394-0"></span>
$$
\dot{V}_i = \dot{m}_{\text{entrée}} - \dot{m}_{\text{sortie}} \tag{5.1}
$$

$$
S_i \dot{h}_i = \dot{m}_{\text{entrée}} - \dot{m}_{\text{sortie}} \tag{5.2}
$$

Le débit d'eau du réservoir 1 vers le réservoir 2 suit cette loi simplifiée et linéaire :

<span id="page-394-1"></span>
$$
\dot{m}_{12} = \frac{h_1^2}{R_1^*} \cong \frac{h_1}{R_1} \tag{5.3}
$$

Le tableau suivant est un résumé des valeurs disponibles pour ce problème.

| Paramètre                             | Symbole           | Unité Valeur  |    |
|---------------------------------------|-------------------|---------------|----|
| Hauteur du réservoir 1                | $h_1$             | m             |    |
| Hauteur du réservoir 2                | h <sub>2</sub>    | m             |    |
| Résistance à l'écoulement du fluide 1 | $R_1$             | $\rm [s/m^2]$ | 15 |
| Résistance à l'écoulement du fluide 2 | $R_2$             | $\rm [s/m^2]$ | 30 |
| Surface du réservoir 1                | $S_1$             | $\rm [m^2]$   |    |
| Sufface du réservoir 2                | $S_2$             | $\rm [m^2]$   |    |
| Volume du réservoir 1                 | V1                | $\rm [m^3]$   |    |
| Volume du réservoir 2                 | $V_{\mathcal{D}}$ | $\rm [m^3]$   |    |

Tableau 5.1 – Paramètres disponibles pour le problème de la filtration par membrane

#### 5.1.1 Trouver l'équation d'état.

On cherche l'équation d'état sous la forme :

$$
\begin{bmatrix} \ddot{h}_1 \\ \dot{h}_2 \end{bmatrix} = [A] \begin{bmatrix} h_1 \\ h_2 \end{bmatrix} + [B]m_i \tag{5.4}
$$

Trouvons la matrice d'état du système [A] ainsi que la matrice de contrôle [B].

#### Équation du réservoir 1  $(h_1)$

Avec les équations [\(5.2\)](#page-394-0) et [\(5.3\)](#page-394-1), on trouve :

$$
\dot{h}_1 = \frac{\dot{m}_i}{S_1} - \frac{\dot{m}_{12}}{S_1} \tag{5.5}
$$

$$
\dot{h}_1 = \frac{\dot{m}_i}{S_1} - \frac{h_1}{S_1 R_1} \tag{5.6}
$$
### Équation réservoir 2  $(h_2)$

Avec les équations [\(5.2\)](#page-394-0) et [\(5.3\)](#page-394-1), on trouve :

$$
\dot{h}_2 = \frac{\dot{m}_{12}}{S_2} - \frac{\dot{m}_s}{R_2} \tag{5.7}
$$

$$
\dot{h}_2 = \frac{h_1}{S_2 R_1} - \frac{h_2}{S_2 R_2} \tag{5.8}
$$

On remplace dans l'équation d'état et on obtient :

$$
\begin{bmatrix} \dot{h}_1 \\ h_2 \end{bmatrix} = \begin{bmatrix} -\frac{1}{S_1 R_1} & 0 \\ \frac{1}{S_2 R_1} & -\frac{1}{S_2 R_2} \end{bmatrix} \begin{bmatrix} h_1 \\ h_2 \end{bmatrix} + \begin{bmatrix} \frac{1}{S_1} \\ 0 \end{bmatrix} \dot{m}_i
$$
 (5.9)

Afin de simplifier l'écriture, posons :

$$
a_1 = -\frac{1}{S_1 R_1}
$$
  $a_2 = \frac{1}{S_2 R_1}$   $a_3 = -\frac{1}{S_2 R_2}$   
 $b_1 = \frac{1}{S_1}$ 

On obtient :

$$
\begin{bmatrix} h_1 \\ h_2 \end{bmatrix} = \begin{bmatrix} a_1 & 0 \\ a_2 & a_3 \end{bmatrix} \begin{bmatrix} h_1 \\ h_2 \end{bmatrix} + \begin{bmatrix} b_1 \\ 0 \end{bmatrix} \dot{m}_i \tag{5.10}
$$

#### 5.1.2 Trouvez-le résolvant.

Le résolvant est donné par :

$$
\Phi(s) = (sI - A)^{-1}
$$
\n(5.11)

Avec la matrice d'état, on obtient :

$$
\Phi(s) = \begin{pmatrix} s \begin{bmatrix} 1 & 0 \\ 0 & 1 \end{bmatrix} - \begin{bmatrix} a_1 & 0 \\ a_2 & a_3 \end{bmatrix} \end{pmatrix}^{-1}
$$
\n(5.12)\n
$$
\Phi(s) = \begin{bmatrix} \frac{1}{s - a_1} & 0 \\ \frac{a_2}{(s - a_1)(s - a_3)} & \frac{1}{s - a_3} \end{bmatrix}
$$
\n(5.13)

### 5.1.3 Calculer les fonctions de transfert avec le résolvant.

Les fonctions de transfert sont données par :

$$
G_i(s) = C_i \Phi B \tag{5.14}
$$

Alors, posons les vecteurs d'observations suivant :

$$
C_1 = \begin{bmatrix} 1 & 0 \end{bmatrix} \tag{5.15}
$$

$$
C_2 = \begin{bmatrix} 0 & 1 \end{bmatrix} \tag{5.16}
$$

On obtient :

$$
G_1(s) = \frac{h_1}{\dot{m}_i} = C_1 \Phi B = \frac{b_1}{s - a_1}
$$
\n(5.17)

$$
G_2(s) = \frac{h_2}{\dot{m}_i} = C_2 \Phi B = \frac{a_2 b_1}{(s - a_1)(s - a_3)}\tag{5.18}
$$

## 5.1.4 Trouver les expressions de la hauteur des fluides des deux réservoirs.

Posons l'entrée suivante :

$$
- \dot{m}_i(t) = \dot{m}_i u_{-1}(t) = \frac{1}{30} u_{-1}(t)
$$

En rapportant l'entrée dans le domaine de Laplace, on obtient :

$$
\dot{m}_i(s) = \mathcal{L}\{\dot{m}_i(t)\} = \frac{\dot{m}_i}{s} = \frac{1}{30s}
$$
\n(5.19)

Avec des conditions initiales, les expressions dans le domaine s s'obtiennent avec :

$$
x_i(s) = C_i \Phi(x_i(0) + B\dot{m}_i(s))
$$
\n(5.20)

On trouve :

$$
h_1(s) = \frac{h_1(0)}{s - a_1} + \frac{b_1 \dot{m}_i}{s(s - a_1)}
$$
(5.21)

$$
h_2(s) = \frac{h_2(0)}{s - a_3} + \frac{a_2 h_1(0)}{(s - a_1)(s - a_3)} + \frac{a_2 b_1 \dot{m}_i}{s(s - a_1)(s - a_3)}
$$
(5.22)

En appliquant la transformée inverse de Laplace, on obtient :

<span id="page-398-0"></span>
$$
h_1(t) = e^{a_1 t} h_1(0) + \frac{b_1 \dot{m}_i}{a_1} \left( e^{a_1 t} - 1 \right)
$$
 (5.23)

$$
h_2(t) = h_2(0)e^{a_3t} + \frac{a_2h_1(0)}{a_1 - a_3} \left(e^{a_1t} - e^{a_3t}\right) + a_2b_1\dot{m}_i \left(\frac{1}{a_1a_3} + \frac{e^{a_1t}}{a_1(a_1 - a_3)} - \frac{e^{a_3t}}{a_3(a_1 - a_3)}\right)
$$
\n
$$
(5.24)
$$

Il est possible de tracer ces résultats avec  $h_1(0) = h_2(0) = 0$ :

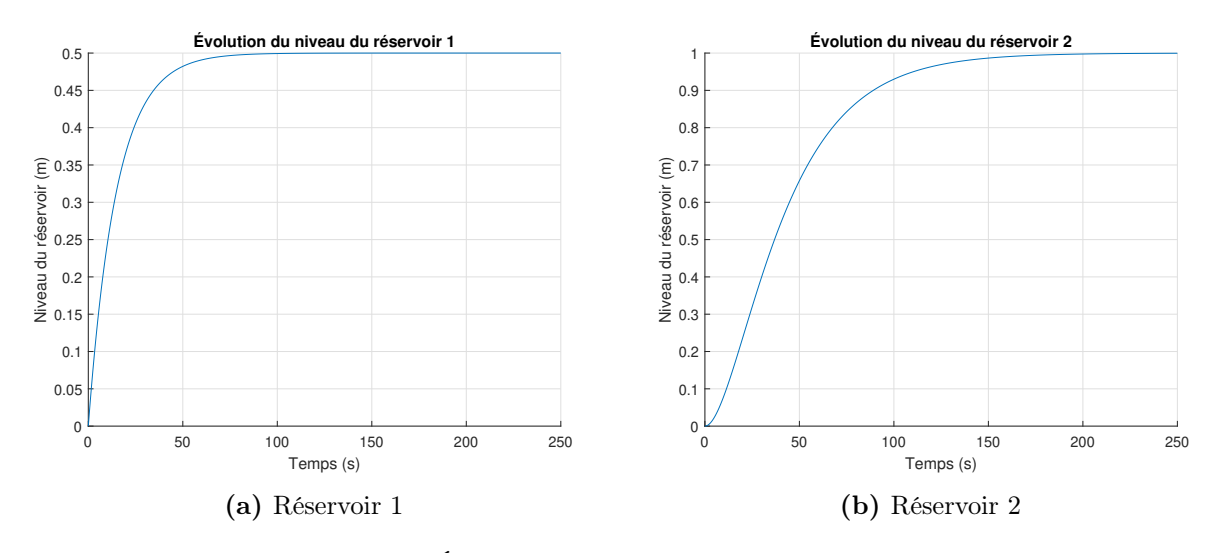

Figure 5.2 – Évolution du niveau d'eau dans les réservoirs

### 5.1.5 Trouver le temps pour remplir le réservoir 2 au maximum.

Il suffit de résoudre l'équation [\(5.24\)](#page-398-0) pour atteindre 99.9% de la valeur maximale (1 [m]). Après résolution, on obtient un temps de 228 [s].

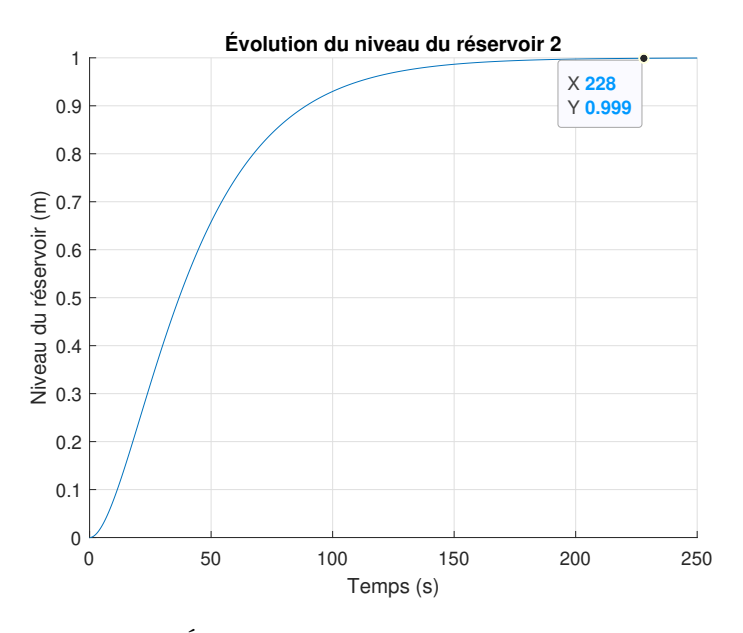

FIGURE 5.3 – Évolution du niveau de l'eau dans le réservoir 2

# 5.1.6 Trouver le temps total du traitement de 10  $\left[\text{m}^3\right]$  d'eau  $(5\%$ du volume d'eau restant dans le réservoir 2).

Il faut trouver le temps nécessaire pour que 95% du réservoir se soit vidé. En prenant comme entrée :

$$
\dot{m}_i(t) = \dot{m}_i(u_{-1}(t) - u_{-1}(t - d))\tag{5.25}
$$

$$
\dot{m}_i(s) = \frac{\dot{m}_i}{s} - \frac{\dot{m}_i e^{-ds}}{s} \tag{5.26}
$$

Avec le délai d le temps de remplissage du réservoir 2 (228 [s]). On trouve alors :

$$
h_1(s) = \frac{b_1 \dot{m}_i}{s(s - a_1)} \left( 1 - e^{-ds} \right) \tag{5.27}
$$

$$
h_2(s) = \frac{a_2 b_1 \dot{m}_i}{s(s - a_1)(s - a_2)} \left(1 - e^{-ds}\right)
$$
\n(5.28)

En appliquant la transformée inverse de Laplace, on obtient :

<span id="page-400-0"></span>
$$
h_1(t) = \frac{b_1 \dot{m}_i}{a_1} \left( u_{-1}(t-d) + e^{a_1 t} - u_{-1}(t-d) e^{a_1(t-d)} - 1 \right)
$$
(5.29)

$$
h_2(t) = \frac{a_1 b_1 \dot{m}_i (a_1 - a_3 - a_1 e^{a_3 t} + a_3 e^{a_1 t} + u_{-1} (t - d)(a_3 - a_1 + a_1 e^{a_3 (t - d)}))}{a_1 a_3 (a_1 - a_3)} - \frac{a_3 u_{-1} (t - d) e^{a_1 (t - d)}}{a_1 a_3 (a_1 - a_3)}
$$
(5.30)

Il suffit de résoudre l'équation [\(5.30\)](#page-400-0) pour  $h_2(t) = 0.05 \cdot h_2(228)$ . On obtient alors un temps total de 338 [s].

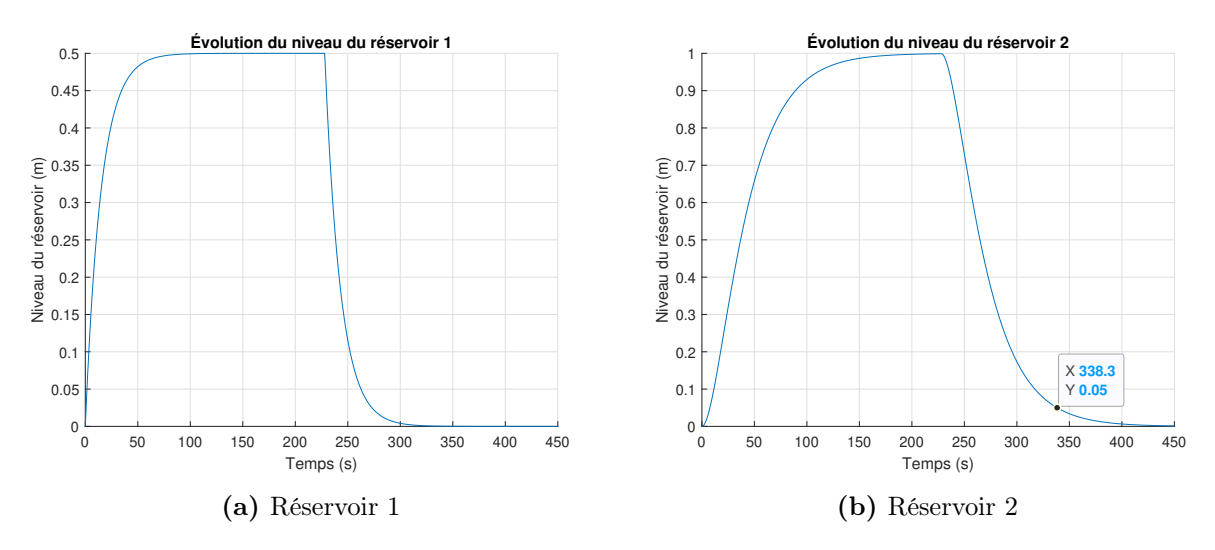

On peut tracer ces résultats :

FIGURE  $5.4$  – Évolution du niveau d'eau dans les réservoirs

# 5.1.7 Quel est le débit maximal d'eau que l'ont peut traiter en continu avec ces deux réservoirs ?

Afin de déterminer le débit maximal, il suffit de résoudre l'équation [\(5.24\)](#page-398-0) pour  $h_2(\infty)$  =  $h_2.$  On trouve  $\dot{m}_i = 1/30 \ [\mathrm{m}^3/\mathrm{s}]$ 

#### 5.1.8 Trouver les pôles du système et discuter de la stabilité.

Afin de trouver les pôles, il suffit de résoudre l'équation caractéristique, tel que :

$$
|sI - A| = 0 \tag{5.31}
$$

(5.32)

On obtient,

$$
(s - a1)(s - a3) = 0 \t\t(5.33)
$$

On trouve les pôles :

$$
p_1 = -\frac{1}{S_1 R_1} \quad p_2 = -\frac{1}{S_2 R_2}
$$

Les pôles sont toujours négatifs, car $S_i$  et  $R_i$  sont toujours positifs. Le système est toujours stable. Cependant, l'opération d'un tel système de réservoirs nécessite d'ajouter un système de protection contre les débordements.

# 5.2 La régulation du niveau de liquide d'un réservoir par pompage

Un ingénieur mécanique a le mandat d'étudier et analyser le comportement d'un système de régulation du niveau de liquide dans un réacteur chimique. Pour ce faire, il propose l'approche de la modélisation utilisant l'équation d'état.

Le système fluidique fait appel aux lois de la mécanique des fluides. La figure suivante montre les réservoirs et la pompe centrifuge de transfert du fluide. L'objectif de l'analyse est de déterminer les effets des variations des entrées et sorties sur le niveau du liquide du réservoir 2 (réacteur) qui doit être le plus constant possible. L'alimentation du réservoir 2 est réalisée par le mélangeur (réservoir 1).

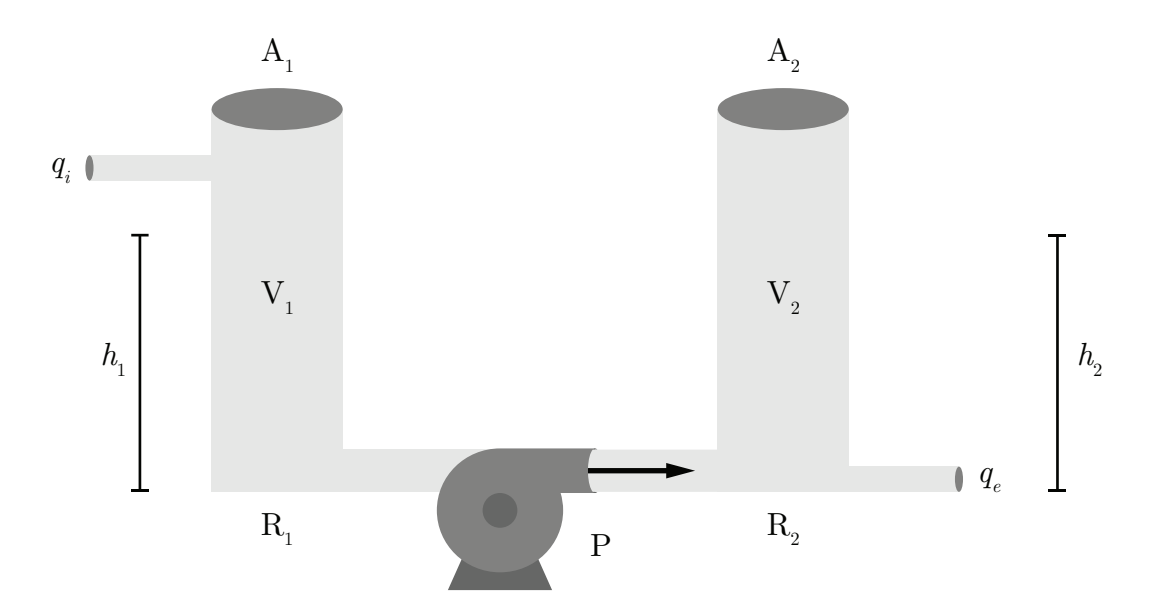

Figure 5.5 – Schéma de la régulation du niveau de l'eau d'un réservoir

Quelques hypothèses simplificatrices sont posées :

- La pompe produit un débit du réservoir 1 vers le 2 (sens unique) ;
- Aucune perte de charge dans la tuyauterie d'entrée et de sortie de la pompe ;
- Le fluide est isotherme ( $\rho$  constant);
- La réaction chimique n'est pas considérée.

Le modèle du débit de la pompe centrifuge est donné par [\[25\]](#page-522-0) :

<span id="page-404-0"></span>
$$
q_p = \alpha q_0 - K(h_2(t) - h_1(t))
$$
\n(5.1)

Afin de rendre les simulations plus réalistes, l'ingénieur choisit les paramètres suivants :

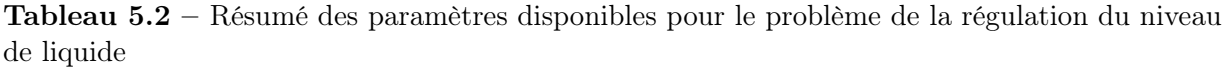

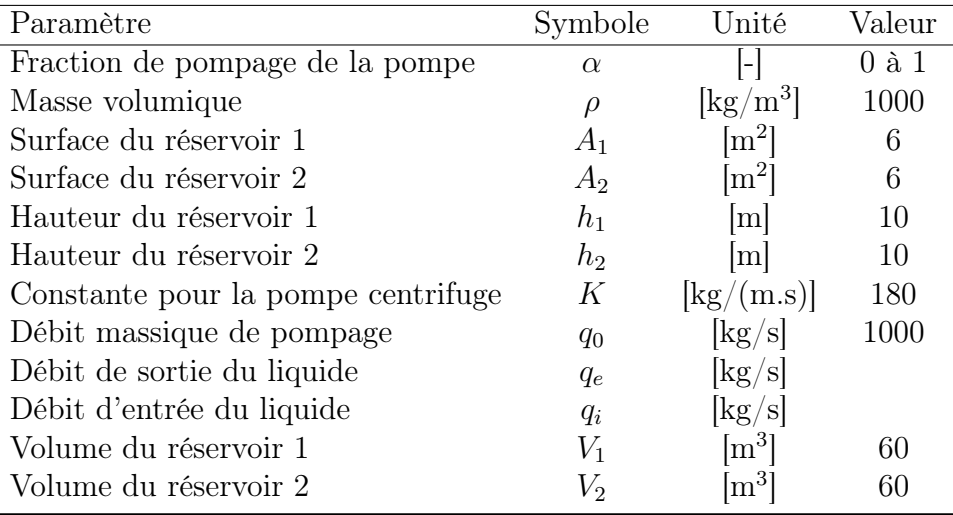

Partie A : Modèle équation d'état du pompage (boucle ouverte,  $q_i = q_e = 0$ .

#### 5.2.1 Trouver l'équation d'état du système.

On cherche l'équation d'état sous la forme :

$$
\begin{bmatrix} h_1 \\ h_2 \end{bmatrix} = [A] \begin{bmatrix} h_1 \\ h_2 \end{bmatrix} + [B] \alpha \tag{5.2}
$$

Trouvons la matrice d'état du système [A] ainsi que la matrice de contrôle [B].

Avec l'équation de conservation du fluide pour chacun des réservoirs :

$$
\rho A_1 \dot{h}_1 = -q_p \tag{5.3}
$$

$$
\rho A_2 \dot{h}_2 = q_p \tag{5.4}
$$

Avec le débit de la pompe [\(5.1\)](#page-404-0), on obtient :

$$
\dot{h}_1 = \frac{-\alpha q_0}{\rho A_1} + \frac{K(h_2 - h_1)}{\rho A_1} \tag{5.5}
$$

$$
\dot{h}_2 = \frac{\alpha q_0}{\rho A_2} - \frac{K(h_2 - h_1)}{\rho A_2} \tag{5.6}
$$

On remplace dans l'équation d'état et on obtient :

$$
\begin{bmatrix} h_1 \\ h_2 \end{bmatrix} = \begin{bmatrix} -\frac{K}{\rho A_1} & \frac{K}{\rho A_1} \\ \frac{K}{\rho A_2} & -\frac{K}{\rho A_2} \end{bmatrix} \begin{bmatrix} h_1 \\ h_2 \end{bmatrix} + \begin{bmatrix} -\frac{q_0}{\rho A_1} \\ \frac{q_0}{\rho A_2} \end{bmatrix} \alpha
$$
 (5.7)

Afin de simplifier l'écriture, posons :

$$
a_1 = -\frac{K}{\rho A_1} \quad a_2 = \frac{K}{\rho A_2}
$$

$$
b_1 = -\frac{q_0}{\rho A_1} \quad b_2 = \frac{q_0}{\rho A_2}
$$

On obtient :

$$
\begin{bmatrix} h_1 \\ h_2 \end{bmatrix} = \begin{bmatrix} -a_1 & a_1 \\ a_2 & -a_2 \end{bmatrix} \begin{bmatrix} h_1 \\ h_2 \end{bmatrix} + \begin{bmatrix} b_1 \\ b_2 \end{bmatrix} \alpha \tag{5.8}
$$

#### 5.2.2 Trouvez-le résolvant.

Le résolvant est donné par :

$$
\Phi(s) = (sI - A)^{-1}
$$
\n(5.9)

Avec la matrice d'état, on obtient :

$$
\Phi(s) = \left(s \begin{bmatrix} 1 & 0 \\ 0 & 1 \end{bmatrix} - \begin{bmatrix} -a_1 & a_1 \\ a_2 & -a_2 \end{bmatrix} \right)^{-1} \tag{5.10}
$$

$$
\Phi(s) = \begin{bmatrix} \frac{s + a_2}{s(s + a_1 + a_2)} & \frac{a_1}{s(s + a_1 + a_2)} \\ \frac{a_2}{s(s + a_1 + a_2)} & \frac{s + a_1}{s(s + a_1 + a_2)} \end{bmatrix}
$$
(5.11)

### 5.2.3 Trouver les fonctions de transfert  $G_1(s)$  et  $G_2(s)$ .

Les fonctions de transfert sont données par :

$$
G_1(s) = \frac{h_1(s)}{\alpha(s)} = C_1 \Phi(s) B \tag{5.12}
$$

$$
G_2(s) = \frac{h_2(s)}{\alpha(s)} = C_2 \Phi(s)B
$$
\n(5.13)

Posons les vecteurs d'observations :

$$
C_1 = \begin{bmatrix} 1 & 0 \end{bmatrix} \tag{5.14}
$$

<span id="page-407-0"></span>
$$
C_2 = \begin{bmatrix} 0 & 1 \end{bmatrix} \tag{5.15}
$$

On obtient :

$$
G_1(s) = \frac{b_1(s+a_2)}{s(s+a_1+a_2)} + \frac{a_1b_2}{s(s+a_1+a_2)}
$$
(5.16)

$$
G_2(s) = \frac{a_2 b_1}{s(s + a_1 + a_2)} + \frac{b_2(s + a_1)}{s(s + a_1 + a_2)}
$$
(5.17)

#### 5.2.4 Trouver les pôles du système. Est-ce que celui-ci est stable ?

Les pôles sont donnés par :

$$
p_1 = 0 \quad p_2 = -(a_1 + a_2) = -0.6 \tag{5.18}
$$

Les pôles sont situés à gauche de l'axe imaginaire, alors on peut dire que le système est stable et non asymptotique.

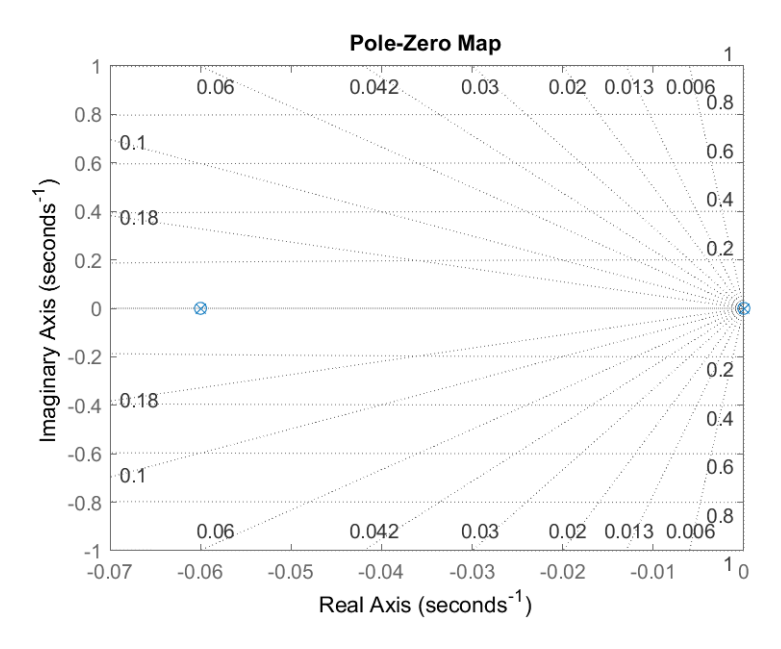

Figure 5.6 – Lieu des pôles et des zéros

### 5.2.5 Trouver l'expression de  $h_1(t)$  et  $h_2(t)$ .

Posons l'entrée suivante :

$$
- \alpha(t) = \alpha u_{-1}(t)
$$

En rapportant l'entrée dans le domaine de Laplace, on obtient :

$$
\alpha(s) = \mathcal{L}\{\alpha(t)\} = \frac{\alpha}{s} \tag{5.19}
$$

Avec des conditions initiales non nulles, les expressions dans le domaine s des niveaux de liquide s'obtiennent avec :

$$
h_1(s) = C_1 \Phi(x_i(0) + B\alpha(s))
$$
\n(5.20)

$$
= \frac{1}{s(s+a_1+a_2)} \left( \left( (s+a_2)h_1(0) + \frac{\alpha b_1}{s} \right) + \left( a_1 \left( h_2(0) + \frac{\alpha b_2}{s} \right) \right) \right) \tag{5.21}
$$

$$
h_2(s) = C_2 \Phi(x_i(0) + B\alpha(s))
$$
\n(5.22)

$$
= \frac{1}{s(s+a_1+a_2)} \left( \left( (s+a_1)h_2(0) + \frac{\alpha b_2}{s} \right) + \left( a_2 \left( h_1(0) + \frac{\alpha b_1}{s} \right) \right) \right) \tag{5.23}
$$

En appliquant la transformée inverse de Laplace, on obtient :

$$
h_1(t) = \frac{a_2^2 h_1(0) + a_1^2 h_2(0) + a_1 \alpha b_1 - a_1 \alpha b_2 + a_1 a_2 h_1(0) + a_1 a_2 h_2(0)}{(a_1 + a_2)^2}
$$
  
+ 
$$
\frac{\alpha t (a_1 b_2 + a_2 b_1)}{a_1 + a_2} - \frac{a_1 e^{-t(a_1 + a_2)} (\alpha b_1 - \alpha b_2 - a_1 h_1(0) - a_2 h_1(0) + a_1 h_2(0) + a_2 h_2(0))}{(a_1 + a_2)^2}
$$
(5.24)

$$
h_2(t) = \frac{a_2{}^2 h_1(0) + a_1{}^2 h_2(0) - a_2 \alpha b_1 + a_2 \alpha b_2 + a_1 a_2 h_1(0) + a_1 a_2 h_2(0)}{(a_1 + a_2)^2}
$$
  
+ 
$$
\frac{\alpha t (a_1 b_2 + a_2 b_1)}{a_1 + a_2} + \frac{a_2 e^{-t (a_1 + a_2)} (\alpha b_1 - \alpha b_2 - a_1 h_1(0) - a_2 h_1(0) + a_1 h_2(0) + a_2 h_2(0))}{(a_1 + a_2)^2}
$$
(5.25)

Avec les valeurs numériques, on obtient :

$$
h_1(t) = 0.5[h_1(0) + h_2(0)] - 2.78\alpha + e^{-0.06} [2.78\alpha + 0.5(h_1(0) - h_2(0))]
$$
(5.26)

$$
h_2(t) = 0.5[h_1(0) + h_2(0)] + 2.78\alpha - e^{-0.06t} [2.78\alpha + 0.5(h_1(0) - h_2(0))]
$$
(5.27)

# 5.2.6 Faire une simulation en boucle ouverte et tracer les graphiques de  $h_1(t)$  et  $h_2(t)$ .

Poser :

—  $h_1(0) = 10 \text{ [m]};$ 

—  $h_2(0) = 0$  [m]; —  $\alpha = 0.36u_{-1}(t)$ .

On obtient :

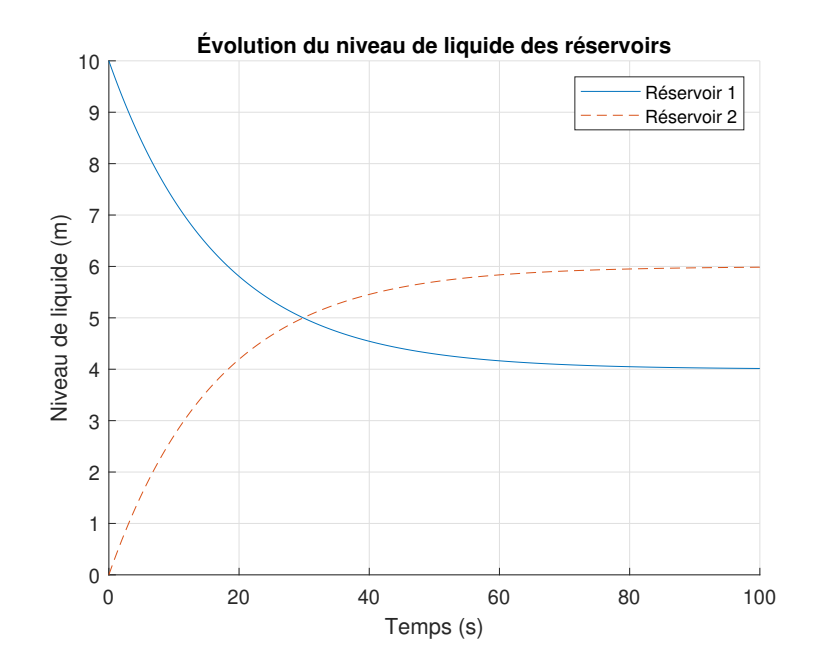

FIGURE  $5.7$  – Évolution en boucle ouverte du niveau de liquide

Partie B : Modèle équation d'état du pompage avec  $q_i$  et  $q_e$  (boucle ouverte).

### 5.2.7 Trouver l'équation d'état du système avec  $q_i$  et  $q_e$ .

On cherche l'équation d'état sous la forme :

$$
\begin{bmatrix} h_1 \\ h_2 \end{bmatrix} = [A] \begin{bmatrix} h_1 \\ h_2 \end{bmatrix} + [B] \begin{bmatrix} \alpha \\ q_i \\ q_e \end{bmatrix}
$$
 (5.28)

Trouvons la matrice d'état du système [A] ainsi que la matrice de contrôle [B].

Prenons l'équation de conservation du fluide dans chacun des réservoirs :

$$
\rho A_1 \dot{h}_1 = -q_p + q_i \tag{5.29}
$$

<span id="page-411-1"></span>
$$
\rho A_2 \dot{h}_2 = q_p - q_e \tag{5.30}
$$

Avec le débit de la pompe [\(5.1\)](#page-404-0), on obtient :

$$
\dot{h}_1 = \frac{-\alpha q_0}{\rho A_1} + \frac{K(h_2 - h_1)}{\rho A_1} + \frac{q_i}{\rho A_1} \tag{5.31}
$$

$$
\dot{h}_2 = \frac{\alpha q_0}{\rho A_2} - \frac{K(h_2 - h_1)}{\rho A_2} - \frac{q_2}{\rho A_2} \tag{5.32}
$$

<span id="page-411-0"></span> $\mathbf{\overline{1}}$ 

On remplace dans l'équation d'état et on obtient :

$$
\begin{bmatrix} h_1 \\ h_2 \end{bmatrix} = \begin{bmatrix} -\frac{K}{\rho A_1} & \frac{K}{\rho A_1} \\ \frac{K}{\rho A_2} & -\frac{K}{\rho A_2} \end{bmatrix} \begin{bmatrix} h_1 \\ h_2 \end{bmatrix} + \begin{bmatrix} -\frac{q_0}{\rho A_1} & \frac{1}{\rho A_1} & 0 \\ \frac{q_0}{\rho A_2} & 0 & -\frac{1}{\rho A_2} \end{bmatrix} \begin{bmatrix} \alpha \\ q_i \\ q_e \end{bmatrix}
$$
(5.33)

Afin de simplifier l'écriture, posons :

$$
b_3=\frac{1}{\rho A_1} \quad b_4=-\frac{1}{\rho A_2}
$$

On obtient :

$$
\begin{bmatrix} h_1 \\ h_2 \end{bmatrix} = \begin{bmatrix} -a_1 & a_1 \\ a_2 & -a_2 \end{bmatrix} \begin{bmatrix} h_1 \\ h_2 \end{bmatrix} + \begin{bmatrix} b_1 & b_3 & 0 \\ b_2 & 0 & b_4 \end{bmatrix} \begin{bmatrix} \alpha \\ q_i \\ q_e \end{bmatrix}
$$
(5.34)

### 5.2.8 Trouver l'expression de  $h_1(t)$  et  $h_2(t)$ .

Posons les entrées suivantes :

$$
- \alpha(t) = \alpha u_{-1}(t)
$$

$$
- q_i(t) = q_i u_{-1}(t)
$$

$$
- q_e(t) = q_e u_{-1}(t)
$$

En rapportant les entrées dans le domaine de Laplace, on obtient :

$$
\alpha(s) = \mathcal{L}\{\alpha(t)\} = \frac{\alpha}{s} \tag{5.35}
$$

$$
q_i(s) = \mathcal{L}\{q_i(t)\} = \frac{q_i}{s}
$$
\n(5.36)

$$
q_e(s) = \mathcal{L}\{q_e(t)\} = \frac{q_e}{s}
$$
\n(5.37)

Avec des conditions initiales non nulles, les expressions dans le domaine s des niveaux de liquide s'obtiennent avec :

$$
h_1(s) = C_1 \Phi(x_i(0) + Bu(s))
$$
\n(5.38)

$$
= \frac{(a_2+s)\left(h_1(0)+\frac{b_3q_i}{s}+\frac{\alpha b_1}{s}\right)}{a_1s+a_2s+s^2} + \frac{a_1\left(h_2(0)+\frac{b_4q_e}{s}+\frac{\alpha b_2}{s}\right)}{a_1s+a_2s+s^2}
$$
(5.39)

$$
h_2(s) = C_2 \Phi(x_i(0) + Bu(s))
$$
\n(5.40)

$$
= \frac{(a_1+s)\left(h_2(0)+\frac{b_4q_e}{s}+\frac{\alpha b_2}{s}\right)}{a_1s+a_2s+s^2}+\frac{a_2\left(h_1(0)+\frac{b_3q_i}{s}+\frac{\alpha b_1}{s}\right)}{a_1s+a_2s+s^2}
$$
(5.41)

En appliquant la transformée inverse de Laplace, on obtient :

$$
h_1(t) = \frac{a_2{}^2 h_1(0) + a_1{}^2 h_2(0) + a_1 \alpha b_1 - a_1 \alpha b_2 + a_1 a_2 h_1(0) + a_1 a_2 h_2(0) - a_1 b_4 q_e + a_1 b_3 q_i}{(a_1 + a_2)^2}
$$
  
+ 
$$
\frac{t (a_1 \alpha b_2 + a_2 \alpha b_1 + a_1 b_4 q_e + a_2 b_3 q_i)}{a_1 + a_2}
$$
  
- 
$$
\frac{a_1 e^{-t (a_1 + a_2)} (\alpha b_1 - \alpha b_2 - a_1 h_1(0) - a_2 h_1(0) + a_1 h_2(0) + a_2 h_2(0) - b_4 q_e + b_3 q_i)}{(a_1 + a_2)^2}
$$
(5.42)

$$
h_2(t) = \frac{a_2{}^2 h_1(0) + a_1{}^2 h_2(0) - a_2 \alpha b_1 + a_2 \alpha b_2 + a_1 a_2 h_1(0) + a_1 a_2 h_2(0) + a_2 b_4 q_e - a_2 b_3 q_i}{(a_1 + a_2)^2} + \frac{t (a_1 \alpha b_2 + a_2 \alpha b_1 + a_1 b_4 q_e + a_2 b_3 q_i)}{a_1 + a_2} + \frac{a_2 e^{-t (a_1 + a_2)} (\alpha b_1 - \alpha b_2 - a_1 h_1(0) - a_2 h_1(0) + a_1 h_2(0) + a_2 h_2(0) - b_4 q_e + b_3 q_i)}{(a_1 + a_2)^2}
$$
(5.43)

Avec les valeurs numériques, on obtient :

<span id="page-413-2"></span><span id="page-413-0"></span>
$$
h_1(t) = 0.5[h_1(0) + h_2(0)] - 2.78\alpha + 0.28 + e^{-0.06t} [2.78\alpha - 0.28 + 0.5(h_1(0) - h_2(0))]
$$
\n(5.44)

<span id="page-413-1"></span>
$$
h_2(t) = 0.5[h_1(0) + h_2(0)] + 2.78\alpha - 0.28 - e^{-0.06t} [2.78\alpha - 0.28 + 0.5(h_1(0) - h_2(0))]
$$
\n(5.45)

# 5.2.9 Faire une simulation en boucle ouverte et tracer les graphiques de  $h_1(t)$  et  $h_2(t)$ .

Poser :

$$
- h_1(0) = 10 \text{ [m]};
$$
  
\n
$$
- h_2(0) = 0 \text{ [m]};
$$
  
\n
$$
- \alpha = 1u_{-1}(t);
$$
  
\n
$$
q_i = 100u_{-1}(t);
$$
  
\n
$$
- q_e = 100u_{-1}(t).
$$

On obtient :

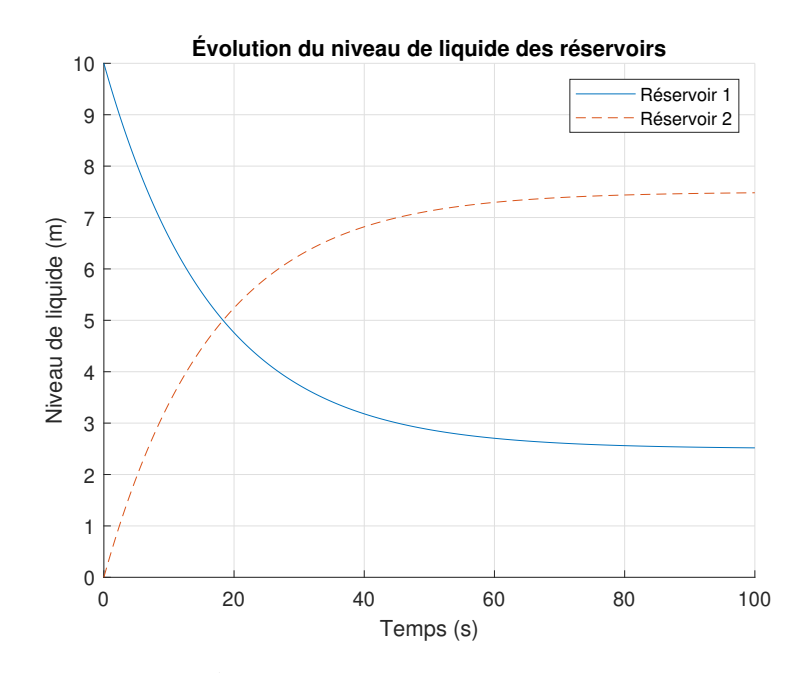

FIGURE  $5.8$  – Évolution en boucle ouverte du niveau de liquide

#### 5.2.10 Trouver les niveaux constants des réservoirs 1 et 2.

Il suffit de résoudre les équations [\(5.44\)](#page-413-0) et [\(5.45\)](#page-413-1) pour  $t = \infty$ . On obtient :

$$
h_1(\infty) = 2.5 \text{ [m]} \tag{5.46}
$$

$$
h_2(\infty) = 7.5 \text{ [m]} \tag{5.47}
$$

# Partie C : Modèle équation d'état du pompage avec contrôle du niveau de liquide du réservoir 2 (système bouclé proportionnel P).

Pour étudier la dynamique du système de pompage, il propose le schéma de régulation suivant :

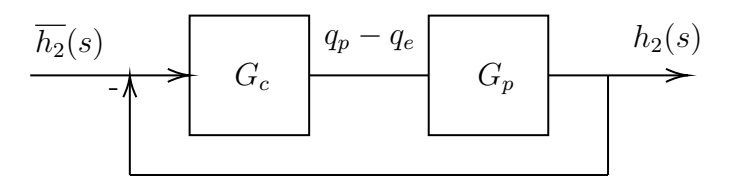

FIGURE 5.9 – Schéma de régulation du niveau de liquide

## 5.2.11 Trouver la fonction de transfert de  $G_p(s)$  et celle du système bouclé H(s).

La fonction de transfert  $G_p(s)$  est donnée par :

$$
G_p(s) = \frac{h_2(s)}{q_p - q_e}
$$
\n(5.48)

De plus, en appliquant la transformée de Laplace à [\(5.30\)](#page-411-0), on obtient :

<span id="page-416-0"></span>
$$
s\rho A_2 h_2 = q_p - q_e \tag{5.49}
$$

Alors,

$$
G_p(s) = \frac{h_2(s)}{q_p - q_e} = \frac{1}{s\rho A_2} \tag{5.50}
$$

La fonction de transfert du régulateur est de type P est donnée par :

<span id="page-416-1"></span>
$$
G_c = P \tag{5.51}
$$

Alors, la fonction de transfert du système bouclé est :

$$
H(s) = \frac{h_2(s)}{\overline{h}_2(s)} = \frac{G_c G_p}{1 + G_c G_p} = \frac{P}{s \rho A_2 + P}
$$
\n(5.52)

#### 5.2.12 Quel est l'ordre du système bouclé.

Il s'agit d'un système de premier ordre.

### 5.2.13 Faire une simulation numérique en boucle fermée avec les valeurs du tableau ci-bas.

Tableau 5.3 – Résumé des paramètres disponibles pour le problème de la régulation du niveau de liquide

| Paramètre                       | Symbole     | Unité                            | Valeur           |
|---------------------------------|-------------|----------------------------------|------------------|
| Gain proportionnel              | Р           | $\left[\mathrm{kg/(m.s)}\right]$ | 500              |
| Hauteur cible du réservoir 2    | $\bar{h_2}$ | [m]                              | 6                |
| Hauteur initiale du réservoir 1 | $h_1(0)$    | [m]                              | 10               |
| Hauteur initiale du réservoir 2 | $h_2(0)$    | [m]                              | $\left( \right)$ |
| Débit de sortie du liquide      | $q_e$       | $\rm{kg/s}$                      | $\left( \right)$ |
| Débit d'entrée du liquide       | $q_i$       | $\frac{1}{\text{kg/s}}$          |                  |

Commençons par déterminer les expressions de  $h_1(t),$   $h_2(t)$  et  $\alpha(t).$  En appliquant la transformée de Laplace à [\(5.29\)](#page-411-1), on obtient :

$$
s\rho A_1 h_1 = -q_p + q_e \tag{5.53}
$$

Avec l'équation [\(5.49\)](#page-416-0) et les conditions initiales, on obtient :

$$
s\rho A_1 h_1 = -\left(s\rho A_2 h_2 + \frac{q_e}{s}\right) + \frac{q_i}{s}
$$
\n(5.54)

$$
h_1(s) = \frac{-\left(s\rho A_2 h_2 \frac{q_e}{s}\right) + q_i}{s\rho A_1 h_1} + \frac{h_1(0)}{s} \tag{5.55}
$$

En appliquant la transformée inverse de Laplace, on obtient :

$$
h_1(t) = \frac{t\left(q_e + q_i\right)}{A_1 \rho} - \frac{A_2 h_2(0) - A_1 h_1(0) + A_2 h_2}{A_1} + \frac{A_2 h_2 e^{-\frac{Pt}{A_2 \rho}}}{A_1}
$$
(5.56)

Avec l'équation [\(5.52\)](#page-416-1), en ajoutant la condition initiale et en appliquant la transformée inverse de Laplace, on obtient :

$$
h_2(s) = H(s)\bar{h_2}(s) = \frac{P}{s\rho A_2 + P}\bar{h_2}(s) + \frac{h_2(0)}{s}
$$
(5.57)

$$
h_2(t) = \mathcal{L}^{-1}\{h_2(s)\} = h_2(0) + \bar{h_2} - \bar{h_2} e^{-d\frac{Pt}{A_2\rho}}
$$
(5.58)

Trouvons maintenant  $\alpha(t)$  bouclé, avec les équations [\(5.1\)](#page-404-0) et [\(5.30\)](#page-411-0), on obtient dans le domaine $\boldsymbol{s}$  :

$$
\alpha(s) = \frac{s\rho A_2 h_2(s) + \frac{q_e}{s} + K(h_2(s) - h_1(s))}{q_0} \tag{5.59}
$$

En appliquant la transformée inverse de Laplace, on obtient :

$$
\alpha(t) = \frac{A_1 q_e - A_1 K h_1(0) + A_1 K h_2(0) + A_2 K h_2(0) + A_1 K h_2 + A_2 K h_2}{A_1 q_0}
$$

$$
-\frac{P t}{\frac{e^{-A_2 \rho} (A_1 K h_2 + A_2 K h_2 - A_1 P h_2)}{A_1 q_0} + \frac{A_2 h_2(0) \rho \delta(t)}{q_0} - \frac{t (K q_e + K q_i)}{A_1 q_0 \rho} (5.60)
$$

Avec les valeurs numériques, on obtient :

$$
h_1(t) = 6e^{-0.08t} + 4\tag{5.61}
$$

$$
h_2(t) = 6\left(1 - e^{-0.08t}\right) \tag{5.62}
$$

$$
\alpha(t) = 0.36 + 0.84e^{-0.08t}
$$
\n(5.63)

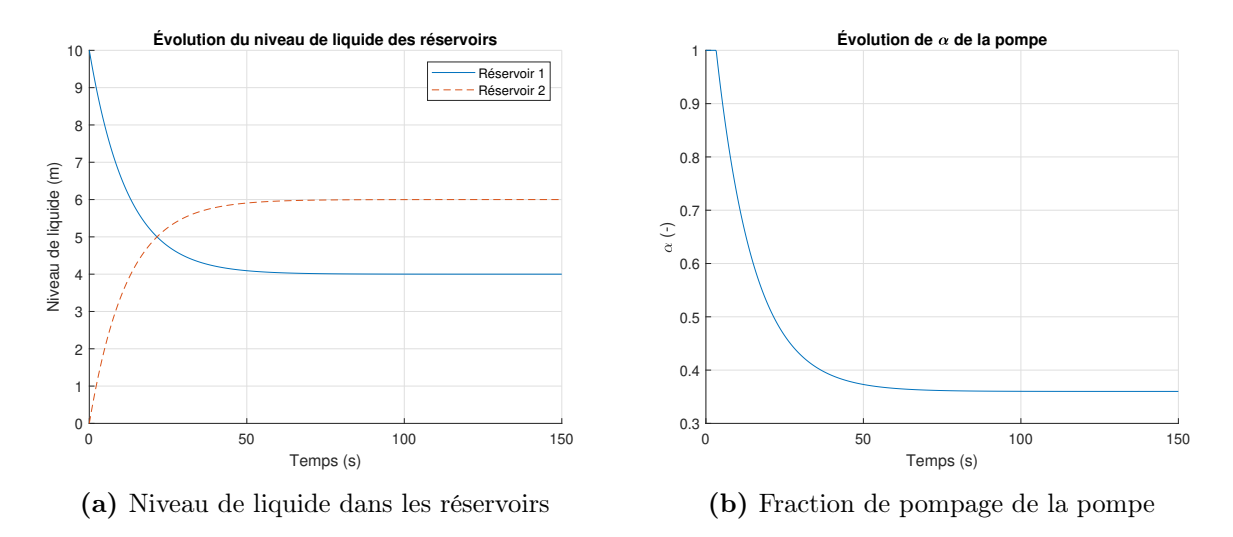

On peut tracer ces résultats :

FIGURE 5.10 – Simulation en boucle fermée de la régulation du niveau de liquide

# 5.2.14 Déterminer le niveau de liquide dans le réservoir 2 en faisant une simulation numérique en boucle fermée avec les valeurs du tableau ci-bas.

Tableau 5.4 – Résumé des paramètres disponibles pour le problème de la régulation du niveau de liquide

| Paramètre                                             | Symbole        | Unité                                 | Valeur   |
|-------------------------------------------------------|----------------|---------------------------------------|----------|
| Gain proportionnel                                    |                | $\left[\mathrm{kg/(m.s)}\right]$      | 500      |
| Hauteur cible du réservoir 2                          | h <sub>2</sub> | [m]                                   | 6        |
| Hauteur initiale du réservoir 1                       | $h_1(0)$       | [m]                                   | 10       |
| Hauteur initiale du réservoir 2                       | $h_2(0)$       | [m]                                   | $\theta$ |
| Débit de sortie du liquide (pour $t = 150$ à 200 [s]) | $q_e$          | $\left[\mathrm{kg}/\mathrm{s}\right]$ | 200      |
| Débit d'entrée du liquide                             | $q_i$          | $\left[\mathrm{kg}/\mathrm{s}\right]$ |          |

On obtient :

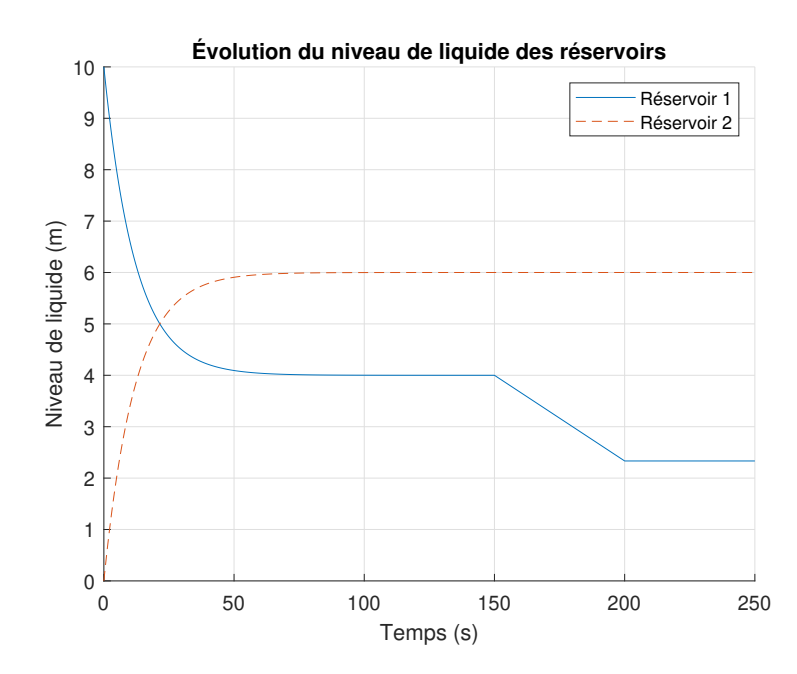

FIGURE 5.11 – Régulation du niveau de liquide des réservoirs en boucle fermée

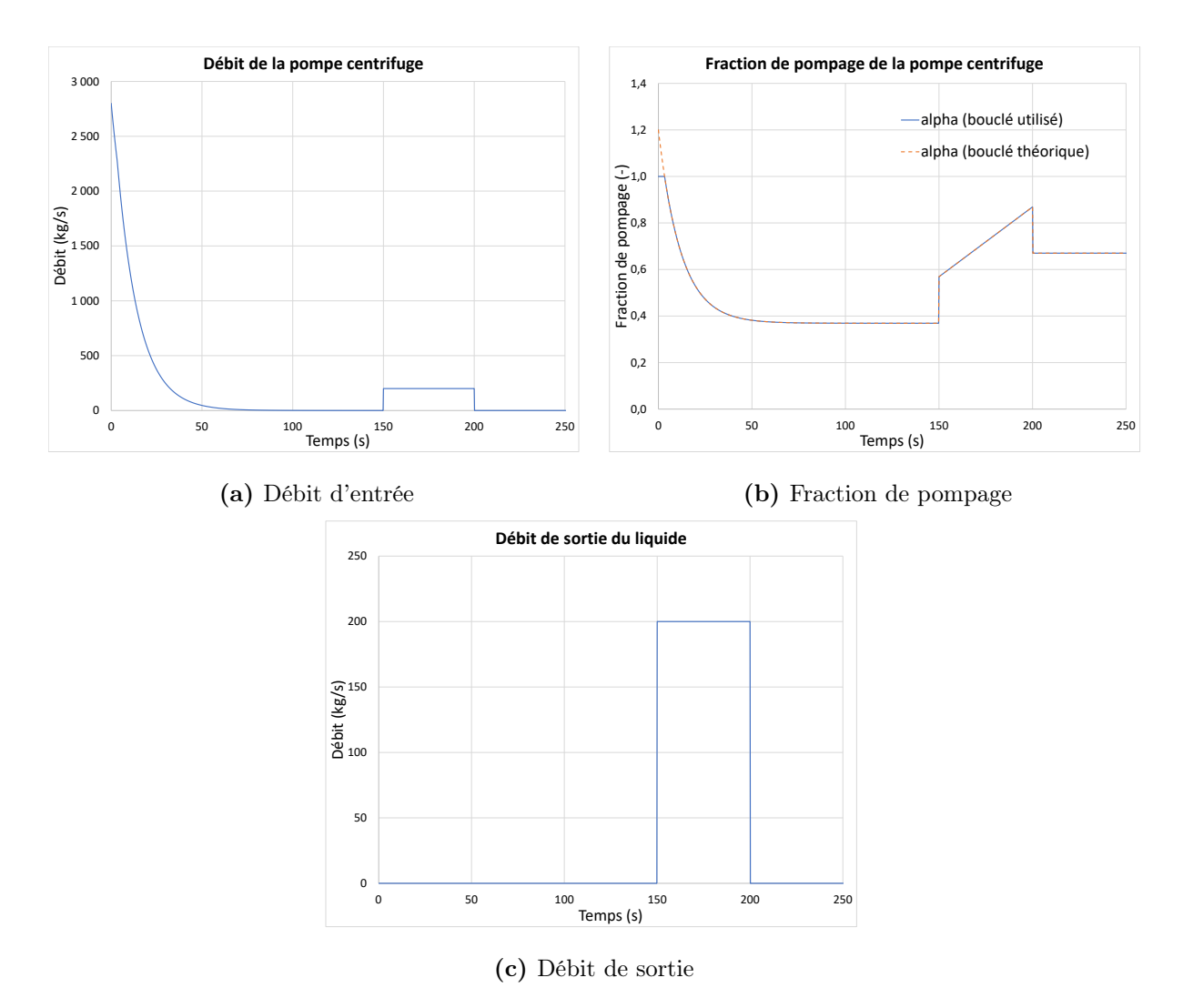

FIGURE 5.12 – Simulation en boucle fermée de la régulation du niveau de liquide

# 5.2.15 Avec cette pompe, quelle est la hauteur maximale stable pouvant être atteinte ?

Il suffit de résoudre  $h_2(\infty)$  avec  $q_i = q_e = 0$  et  $\alpha = 1$ . On obtient :

$$
h_2(\infty) = 7.78 \text{ [m]}
$$
 (5.64)

Il est possible de tracer ce résultat :

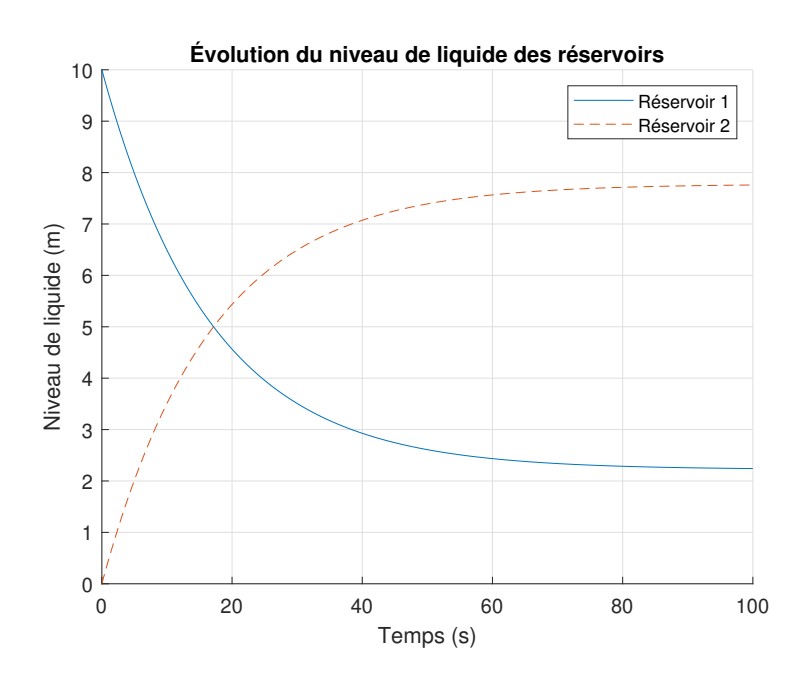

FIGURE 5.13 – Simulation en boucle fermée de la régulation du niveau de liquide

# 5.2.16 Selon la fonction de transfert  $G_1(s)$ , avons-nous nous un comportement filtre passe-bas ou passe-haut pour le réservoir 1 couplé à la pompe ?

Il suffit de substituer  $s \to j\omega$  dans l'équation [\(5.16\)](#page-407-0) et de tracer  $|G_1(j\omega)|$  en fonction de la fréquence (pulsation).

On obtient :

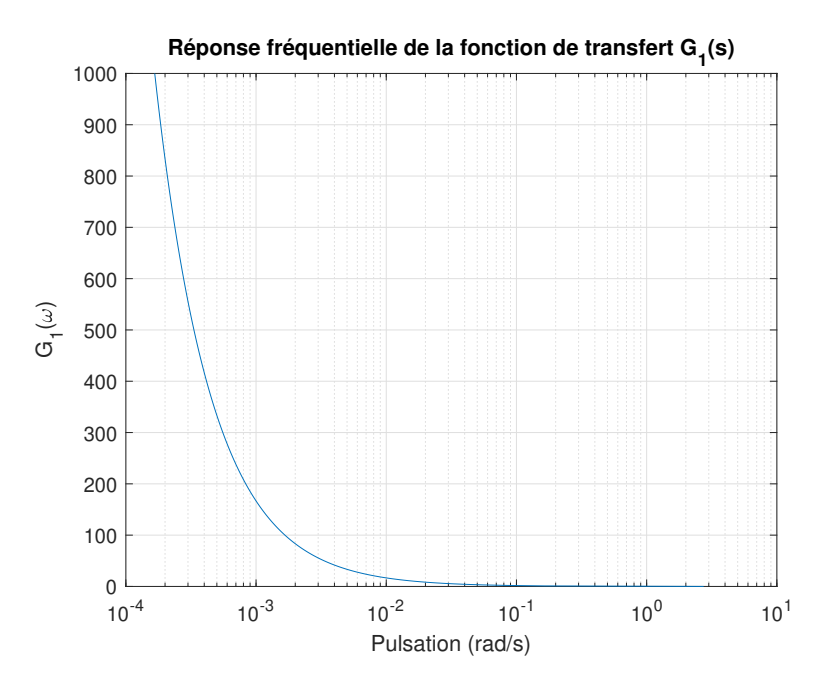

**FIGURE 5.14** – Réponse fréquentielle de la fonction de transfert  $G_1(s)$ 

Il s'agit du comportement d'un filtre passe-bas. Cela s'explique par le caractère inertiel de la variation de  $h_1(t)$  lorsque la pompe centrifuge démarre et arrête rapidement  $(\alpha = 0, 1)$ .

# 5.2.17 Si on désire obtenir un niveau de 8.5 [m] dans le réservoir 2, quelle serait la valeur minimale de  $q_0$ ?

Il suffit de résoudre l'équation [\(5.43\)](#page-413-2) pour  $h_2(\infty) = 8.5$  [m] et  $\alpha = 1$ . On obtient :

$$
q_0 = 1260 \text{ [kg/(m.s)]}
$$
 (5.65)

Il est possible de tracer ce résultat :

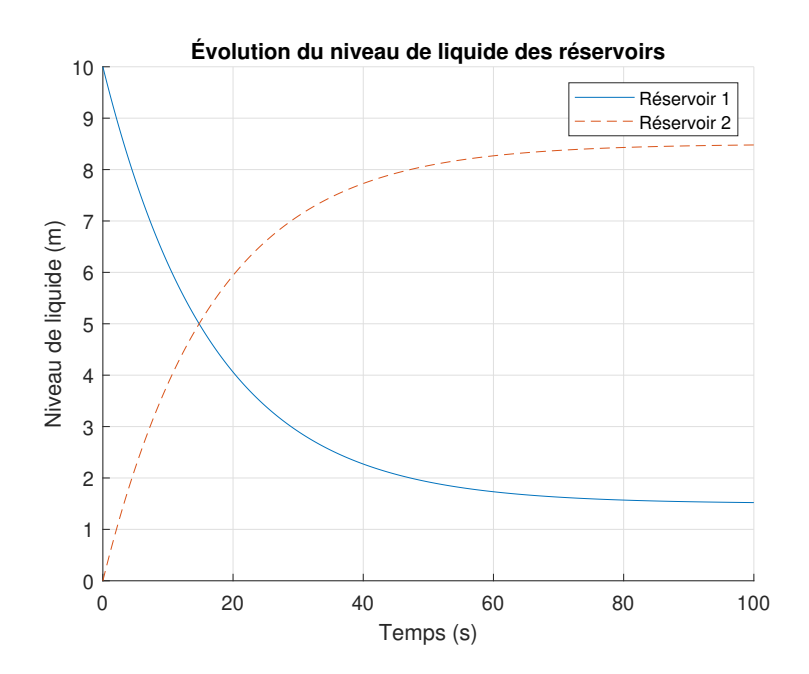

FIGURE 5.15 – Simulation en boucle ouverte de la régulation du niveau de liquide

#### Ajout d'une réaction chimique dans le réservoir 2.

Supposons que cette réaction chimique simplifiée est ajoutée au modèle (conversion de A vers B par l'effet de la température  $T_2$ ).

$$
C_A \xrightarrow[R(T_2)]{C_B} \tag{5.66}
$$

Avec,

$$
R(T) = \beta T_2 \tag{5.67}
$$

#### 5.2.18 Trouvez l'équation de conservation de C dans le réservoir.

Pour le réservoir 2, la conservation de  $C$  s'écrit :

$$
q_p C_{1A} - q_e C_A = \frac{dm_A}{dt} + R
$$
\n(5.68)

Avec,

$$
m_A = C_A M_2 = C_A \rho A_2 h_2 \tag{5.69}
$$

$$
\frac{dm_A}{dt} = \rho A_2 (C_A \dot{h}_2 + h_2 \dot{C}_A)
$$
\n(5.70)

Posons que le niveau du réservoir 2 est gardé constant pour la réaction chimique  $(\dot{h}_2 \cong 0)$ . Alors,

$$
\dot{m}_A \cong \rho A_2 h_2 \dot{C}_A \tag{5.71}
$$

$$
q_p C_{1A} - q_e C_A \cong \rho A_2 h_2 \dot{C}_A + \beta T_i \tag{5.72}
$$

$$
\dot{C}_A \cong \frac{q_p C_{1A} - q_e C_A - \beta T_i}{\rho A_2 h_2} \tag{5.73}
$$

$$
\dot{C}_A \cong \frac{(\alpha q_0 - K(h_2 - h_1)) C_{1A} - q_e C_A - \beta T_i}{\rho A_2 h_2} \tag{5.74}
$$

$$
\dot{C}_A = \frac{q_0}{\rho A_2 h_2} \alpha + \left( -\frac{K}{\rho A_2} + \frac{Kh_1}{\rho A_2 h_2} \right) C_{1A} - \frac{q_e}{\rho A_2 h_2} C_A - \frac{\beta}{\rho A_2 h_2} T_i \tag{5.75}
$$

#### 5.2.19 Trouver l'équation d'état du système.

Le modèle est non linéaire, on pourrait utiliser une méthode numérique pour la solution des équations. Si on admet une faible variation du niveau des réservoirs, on trouve l'équation d'état :

$$
\begin{bmatrix} \n\dot{n}_1 \\
h_2 \\
C_A\n\end{bmatrix} \cong \begin{bmatrix} -a_1 & a_2 & 0 \\
a_2 & -a_2 & 0 \\
0 & 0 & 0 \end{bmatrix} \begin{bmatrix} \nh_1 \\
h_2 \\
C_A\n\end{bmatrix} + \begin{bmatrix} \nb_1 & b_3 & 0 & 0 & 0 \\
b_2 & 0 & b_4 & 0 & 0 \\
b_5 & 0 & b_6 & b_7 & b_8 \end{bmatrix} \begin{bmatrix} \alpha \\
q_i \\
q_e \\
C_{1A} \\
r_i\n\end{bmatrix}
$$
(5.76)

Avec,

$$
b_5 = \frac{q_0}{\rho A_2 \bar{h_2}} \quad b_6 = -\frac{\bar{C_A}}{\rho A_2 \bar{h_2}} \quad b_7 = -\frac{K}{\rho A_2} + \frac{K \bar{h_1}}{\rho A_2 \bar{h_2}} \quad b_8 = -\frac{\beta}{\rho A_2 \bar{h_2}}
$$

### 5.3 Le malaxeur

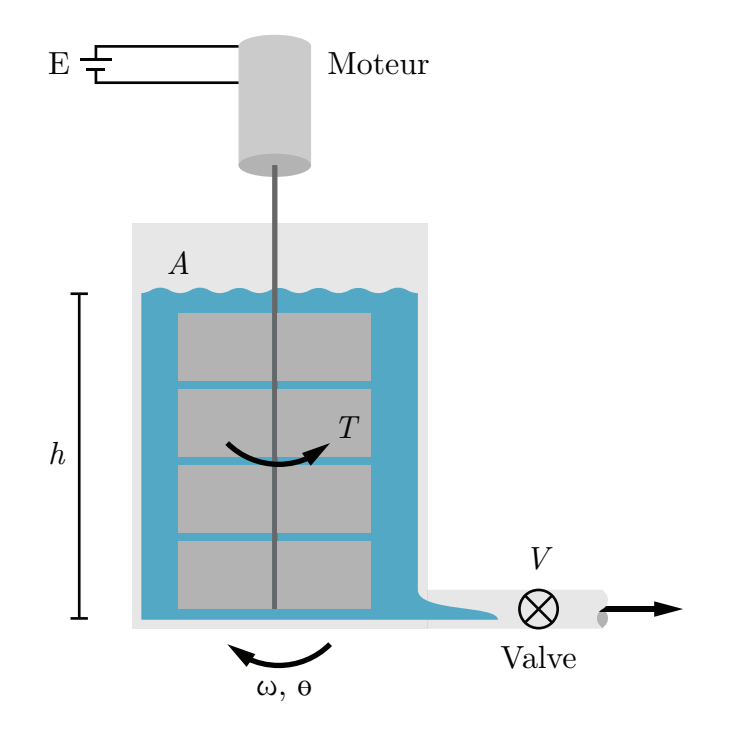

Figure 5.16 – Schéma de principe d'un malaxeur

Un ingénieur chimique propose le système ci-haut pour le malaxage contrôlé d'un fluide visqueux (pâte). Au début  $(t = 0)$ , le fluide est au repos et le moteur du malaxeur est activé ainsi que la valve v est ouverte pour laisser couler le fluide.

L'équation de conservation du fluide au niveau du réservoir est :

$$
Débit entrée - Débit sortie = Accumulation
$$
\n
$$
(5.1)
$$

<span id="page-427-0"></span>
$$
0 - k_5 h = A\dot{h} \tag{5.2}
$$

Le moment de friction lors du malaxage est donné par l'équation suivante :

$$
T = k_4 \omega + k_3 h \text{ [Nm]}
$$
 (5.3)

Après conception, les paramètres du problème sont les suivants :

| Paramètre                                    | Symbole           | Unité                                   | Valeur |
|----------------------------------------------|-------------------|-----------------------------------------|--------|
| Vitesse de référence                         | $\bar{\omega}(t)$ | $\vert \text{rad/s} \vert$              | 4.08t  |
| Surface du liquide                           | А                 | $\rm [m^2]$                             |        |
| Tension                                      | E                 |                                         | 100    |
| Hauteur initiale                             | $h_0$             | m                                       |        |
| Courant                                      | Ι                 | [A]                                     | 10     |
| Inertie (ensemble rotor et malaxeur)         | $\boldsymbol{J}$  | $\left[\text{kg}\cdot\text{m}^2\right]$ | 0.125  |
| Constante de couplage électrique - mécanique | $k_1$             | [Nm/A]                                  | 0.2618 |
| Constante de couplage électrique - mécanique | k <sub>2</sub>    | $[\text{Vs/rad}]$                       | 0.2618 |
| Constante pour la friction                   | $k_3$             | ΙNΙ                                     | 8      |
| Constante pour la friction                   | $k_4$             | Nms/rad                                 | 0.02   |
| Constante pour la friction                   | $k_5$             | $\rm [m^2/s]$                           | 0.1    |
| Gain P                                       | $k_6$             | $[\text{Vs/rad}]$                       | 20     |
| Résistance                                   | R                 | $ \Omega $                              | 7.259  |
|                                              |                   |                                         |        |

Tableau 5.5 – Résumé des valeurs disponibles pour le problème du malaxeur

# 5.3.1 Écrire l'équation du mouvement pour le malaxeur avec l'équa-

tion du moteur à courant continu.

On cherche l'équation d'état sous la forme :

$$
\begin{bmatrix} \dot{\theta} \\ \omega \\ h \end{bmatrix} = [A] \begin{bmatrix} \theta \\ \omega \\ h \end{bmatrix} + [B]E \tag{5.4}
$$

Trouvons la matrice d'état du système [A] ainsi que la matrice de contrôle [B].

#### Équation de position  $(\theta)$

$$
\dot{\theta} = \omega \tag{5.5}
$$

#### Équation de vitesse  $(\omega)$

L'équation de vitesse d'un moteur à courant continu est donnée par :

$$
\dot{\omega} = -\frac{k_1 k_2}{J R} \omega + \frac{k_1}{J R} E \tag{5.6}
$$

#### Équation du niveau du fluide (h)

Avec l'équation de conservation du fluide [\(5.2\)](#page-427-0), on trouve :

$$
\dot{h} = -\frac{k_5 h}{A} \tag{5.7}
$$

On remplace dans l'équation d'état et on obtient :

$$
\begin{bmatrix} \dot{\theta} \\ \omega \\ h \end{bmatrix} = \begin{bmatrix} 0 & 1 & 0 \\ 0 & -\left(\frac{k_1 k_2}{JR} + \frac{k_4}{J}\right) & -\frac{k_3}{J} \\ 0 & 0 & -\frac{k_5}{A} \end{bmatrix} \begin{bmatrix} \theta \\ \omega \\ h \end{bmatrix} + \begin{bmatrix} 0 \\ \frac{k_1}{JR} \\ 0 \end{bmatrix} E \qquad (5.8)
$$

Afin de simplifier l'écriture, posons :

$$
a_1 = -\left(\frac{k_1 k_2}{JR} + \frac{k_4}{J}\right) \quad a_2 = -\frac{k_3}{J} \quad a_3 = -\frac{k_5}{A}
$$

$$
b_1 = \frac{k_1}{JR}
$$

On obtient :

$$
\begin{bmatrix} \theta \\ \omega \\ h \end{bmatrix} = \begin{bmatrix} 0 & 1 & 0 \\ 0 & a_1 & a_2 \\ 0 & 0 & a_3 \end{bmatrix} \begin{bmatrix} \theta \\ \omega \\ h \end{bmatrix} + \begin{bmatrix} 0 \\ b_1 \\ 0 \end{bmatrix} E
$$
 (5.9)

### 5.3.2 Trouvez-le résolvant.

Le résolvant est donné par :

$$
\Phi(s) = (sI - A)^{-1} \tag{5.10}
$$

Avec la matrice d'état, on obtient :

$$
\Phi(s) = \begin{pmatrix} \begin{bmatrix} 1 & 0 & 0 \\ s & 0 & 1 & 0 \\ 0 & 0 & 1 & 0 \\ 0 & 0 & 1 & 0 \end{bmatrix} - \begin{bmatrix} 0 & 1 & 0 \\ 0 & a_1 & a_2 \\ 0 & 0 & a_3 \end{bmatrix} \end{pmatrix}^{-1}
$$
\n
$$
\Phi(s) = \begin{bmatrix} \frac{1}{s} & \frac{1}{s(s-a_1)} & \frac{a_2}{s(s-a_1)(s-a_3)} \\ 0 & \frac{1}{(s-a_1)} & \frac{a_2}{(s-a_1)(s-a_3)} \\ 0 & 0 & \frac{1}{(s-a_3)} \end{bmatrix}
$$
\n(5.12)

### 5.3.3 Trouver les expressions de la vitesse et de la hauteur du fluide.

Posons l'entrée suivante :

$$
-E(t) = 100u_{-1}
$$

On veut la vitesse et la hauteur en sortie, alors posons les vecteurs d'observation suivant :

$$
C_2 = \begin{bmatrix} 0 & 1 & 0 \end{bmatrix} \tag{5.13}
$$

$$
C_3 = \begin{bmatrix} 0 & 0 & 1 \end{bmatrix} \tag{5.14}
$$

En rapportant l'entrée dans le domaine de Laplace, on obtient :

$$
E(s) = \mathcal{L}\{E(t)\} = \frac{E}{s} = \frac{100}{s}
$$
\n
$$
(5.15)
$$

Avec une hauteur initiale non nulle, les expressions dans le domaine s de la vitesse et du niveau du liquide s'obtiennent avec :

$$
\omega(s) = C_2 \Phi(x_i(0) + BE(s)) = \frac{a_2 h_0}{(s - a_1)(s - a_3)} + \frac{b_1 E}{s(s - a_1)}\tag{5.16}
$$

$$
h(s) = C_3 \Phi(x_i(0) + BE(s)) = \frac{h_0}{s - a_3}
$$
\n(5.17)

En appliquant la transformée inverse de Laplace, on obtient :

$$
\omega(t) = \mathcal{L}^{-1}\{\omega(s)\} = \frac{e^{a_1 t} \left( E a_1 b_1 - E a_3 b_1 + a_1 a_2 h_0 \right)}{a_1 \left( a_1 - a_3 \right)} - \frac{b_1 E}{a_1} - \frac{a_2 h_0 e^{a_3 t}}{a_1 - a_3} \tag{5.18}
$$

$$
h(t) = \mathcal{L}^{-1}{h(s)} = h_0 e^{a_3 t}
$$
\n(5.19)
Avec les valeurs numériques, on obtient :

$$
\omega(t) = 122.5 - 472.2e^{-0.1t}349.7e^{-0.235t} \tag{5.20}
$$

$$
h(t) = e^{-0.1t} \tag{5.21}
$$

Il est possible de tracer ces résultats :

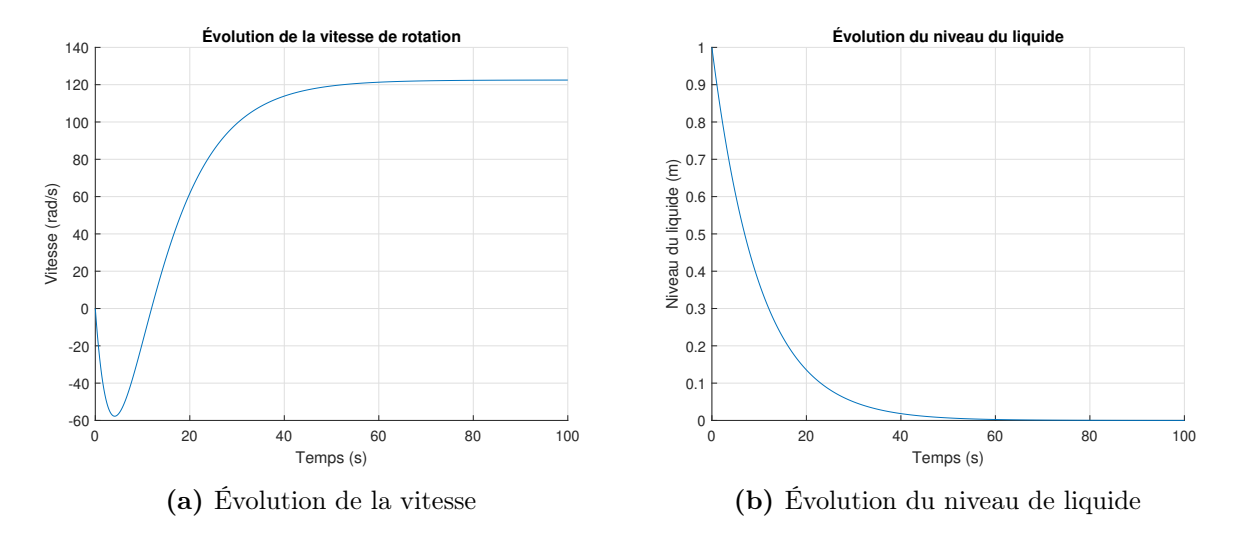

FIGURE 5.17 – Simulation en boucle ouverte du malaxage

Une boucle par rétroaction est suggérée pour le contrôle de la vitesse du malaxage du fluide :

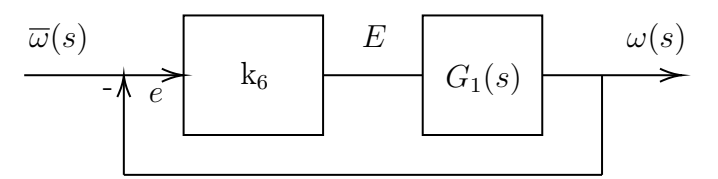

Figure 5.18 – Boucle de rétroaction du contrôle de la vitesse

Avec,

—  $\bar{\omega}(t) = 4.08t$  [rad/s];

$$
- k_6 = 20 \text{ [Vs/rad]};
$$
  

$$
- G_1(s) = \frac{\omega(s)}{E(s)} = \frac{b_1}{s - a_1}
$$

### 5.3.4 Trouver l'expression de la fonction de transfert en boucle fermée.

La fonction de transfert en boucle fermée est donnée par :

$$
G_{bf} = \frac{\omega}{\bar{\omega}} = \frac{k_6 G_1(s)}{1 + k_6 G_1(s)} = \frac{k_6 b_1}{(s - a_1) + k_6 b_1}
$$
(5.22)

### 5.3.5 Trouver l'expression de la vitesse.

En rapportant l'entrée dans le domaine de Laplace, on obtient :

$$
\bar{\omega}(s) = \mathcal{L}\{\bar{\omega}(t)\} = \frac{\bar{\omega}}{s^2} = \frac{4.08}{s^2} \tag{5.23}
$$

À partir de la fonction de transfert en boucle fermée, on peut trouver l'expression dans le domaine s de la vitesse :

$$
\omega(s) = G_{bf}\omega(s) = \frac{\bar{\omega}k_6b_1}{s^2((s-a_1) + k_6b_1)}\tag{5.24}
$$

En appliquant la transformée inverse de Laplace, on obtient :

$$
\omega(t) = \mathcal{L}^{-1}\{\omega(s)\} = \frac{\bar{\omega}k_6b_1}{(a_1 - k_6b_1)^2} \left(e^{t(a_1 - k_6b_1)} - 1\right) - \frac{\bar{\omega}k_6b_1t}{a_1 - k_6b_1} \tag{5.25}
$$

Avec les valeurs numériques, on obtient :

$$
\omega(t) = 3.92t + 0.653 \left( e^{-6t} - 1 \right) \tag{5.26}
$$

On peut tracer ce résultat :

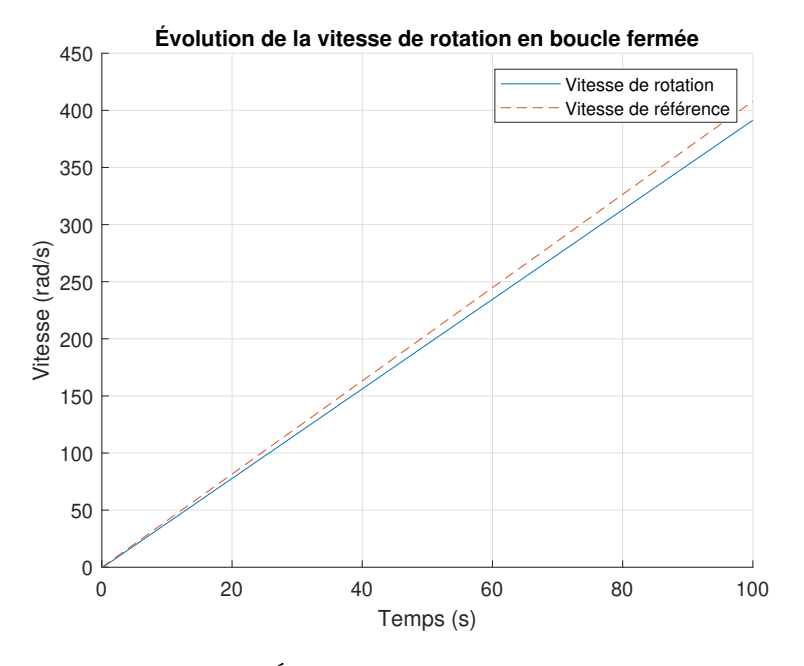

FIGURE  $5.19$  – Évolution de la vitesse en boucle fermée

## 5.3.6 Pourquoi on observe une erreur permanente qui augmente entre la valeur de référence et la valeur de sortie ?

Le type du système  $G_1$  est  $p = 0$ .

$$
G_1(s) = \frac{b_1}{s - a_1} \equiv \frac{N(s)}{s^p D(s)}
$$
(5.27)

L'entrée est  $m = 1$ , ainsi

$$
y_r(t) = C_1 + C_2t + \dots + \frac{C_{m+1}}{m!}t^m = \bar{\omega}t
$$
\n(5.28)

Alors, pour  $p < m,$  l'erreur en régime permanent est :

$$
e(\infty) = \infty \tag{5.29}
$$

Ainsi,

$$
e(t) \approx (3.92t - 0.653) - 4.08t \tag{5.30}
$$

$$
e(t) \cong -0.16t - 0.653\tag{5.31}
$$

### 5.4 L'hydroptère (hydrofoil perçant la surface)

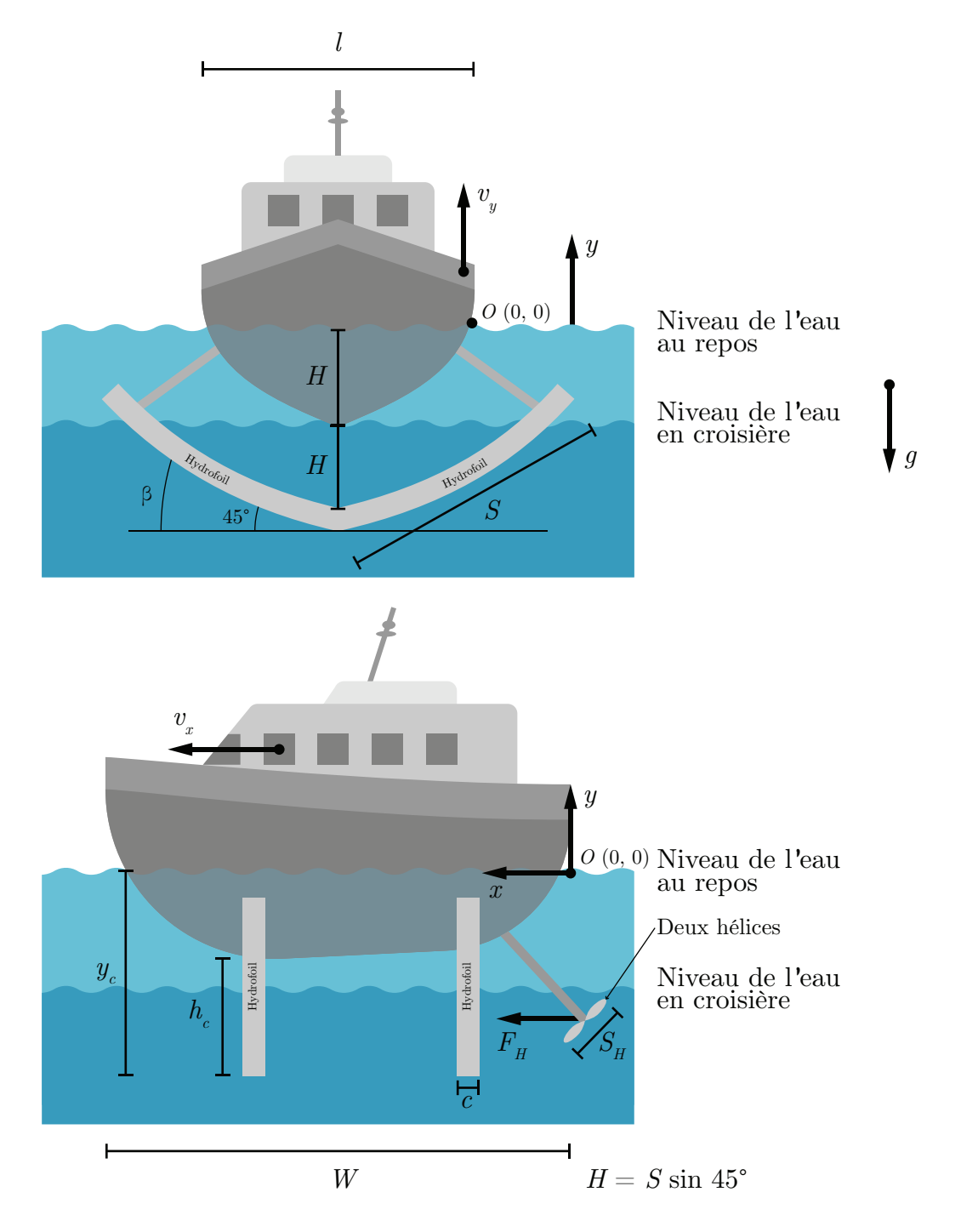

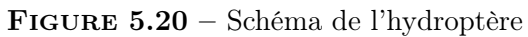

Un ingénieur maritime a le mandat d'étudier le comportement d'un système de régulation de la vitesse d'un hydroptère dans le but de mieux comprendre les mécanismes en jeu. Pour ce faire, il propose l'approche de la modélisation utilisant l'équation d'état.

L'hydroptère est un bateau muni d'un dispositif appelé hydrofoil qui permet de soulever le bateau hors de l'eau à vitesse élevée afin de réduire la friction de la coque du bateau et atteindre des vitesses importantes sur l'eau. Les hydrofoils agissent comme un effet de portance dans l'eau au même titre que celle des ailes pour l'avion. Les hydroptères furent populaires dans les années 1960 et 1980, surtout en Europe, et plus particulièrement en URSS. Cependant, des couts d'opération et de maintenance plus élevés que celle des bateaux ont réduit les intérêts pour ce genre de transport sur l'eau. Dernièrement, un certain regain d'intérêt a été manifesté avec les avancées de la technologie.

L'hydroptère consiste à un mode bateau conventionnel à basse vitesse. Lorsque la vitesse dépasse la vitesse de transition,  $v_t$  la coque sort entièrement de l'eau et le bateau est supporté uniquement sur les hydrofoils. Les théories utilisées pour le mode de fonctionnement des hydroptères sont :

- La théorie de la flottaison des bateaux à coque (basse vitesse) ;
- La théorie de la propulsion par hélice ;
- La théorie des hydrofoils (coefficient de portance et de trainée  $c_{lf}$  et  $c_{tf}$  à haute vitesse).

En résumé, le modèle retenu pour la force de portance ou de trainée est :

$$
F_{\text{poussée}} = \frac{1}{2}\rho c_l A v^2 \tag{5.1}
$$

$$
F_{\text{trainée}} = \frac{1}{2}\rho c_t A v^2 \tag{5.2}
$$

Avec  $c_l$  et  $c_t$  sont les coefficients de portance et de traînée du profil d'aire A.

La force de poussée théorique d'une hélice est donnée par [\[26\]](#page-0-0) :

$$
F_H = 2\rho S_H v_p (v_p - v_x) \approx 2\rho S_H \alpha v_{Hmax} (\alpha v_{Hmax} - v_x)
$$
\n(5.3)

Afin de simplifier l'écriture, posons :

$$
A = 2\rho S_H v_{Hmax}^2 \quad B = 2\rho S_H v_{Hmax}
$$

Alors,

<span id="page-438-0"></span>
$$
F_H \cong A\alpha^2 - Bv_x\alpha \tag{5.4}
$$

La force de poussée d'Archimède est donnée par :

$$
F_{\text{Archimède}} = \rho V g = \rho W A_{\text{coque}} g \tag{5.5}
$$

De plus, plusieurs hypothèses simplificatrices sont posées :

- La force de friction dans l'air est négligée ;
- La force de traînée en  $y$  est négligeable ;
- La ligne de flottaison du bateau au repos correspond à  $y=0\,;$
- Le mouvement étudié sera celui de l'accélération de l'hydroptère au repos à  $t=0\,;$
- Les modes de déplacement sont : bateau (pour  $y < H)$  et hydroptère (pour  $H \le$  $y \leq 2H$ );

Afin de rendre les simulations plus réalistes, l'ingénieur choisit les paramètres suivants de l'hydroptère KOMETA russe [\[27\]](#page-522-0) :

| Paramètre                              | Symbole                                                                                     | Unité                      | Valeur    |
|----------------------------------------|---------------------------------------------------------------------------------------------|----------------------------|-----------|
| Fraction de la poussée maximale        | $\alpha$                                                                                    | $\mathsf{L}$               | $0$ à $1$ |
| Inclinaison des hydrofoils             | β                                                                                           |                            | 45        |
| Densité volumique de l'eau             | $\rho$                                                                                      | $\rm{[kg/m^3]}$            | 1000      |
| Largeur des hydrofoils                 | C                                                                                           | m                          | 0.7       |
| Coefficient de poussée de la coque     | $C_{lc}$                                                                                    | $\mathsf{L}$               | 0.1       |
| Coefficient de poussée des hydrofoils  | $C_{lf}$                                                                                    | $\left  - \right $         | 1.451     |
| Coefficient de trainée de la coque     | $C_{tc}$                                                                                    | $\overline{a}$             | 0.01      |
| Coefficient de traînée des hydrofoils  | $C_{tf}$                                                                                    | $\mathsf{H}$               | 0.1785    |
| Force de croisière                     | $F_{cross}$                                                                                 | $\left[ \mathrm{N}\right]$ | 71592     |
| Force maximale                         | $F_{max}$                                                                                   | N                          | 90000     |
| Accélération gravitationnelle          | $\overline{g}$                                                                              | $ m/s^2 $                  | 9.81      |
| Hauteur                                | Н                                                                                           | m                          | 2.25      |
| Hauteur de croisière                   | $h_c$                                                                                       | m                          | 1.5       |
| Largeur de l'hydroptère                | L                                                                                           | m                          | 4         |
| Masse de l'hydroptère                  | m                                                                                           | [kg                        | 59500     |
| Puissance de croisière                 | $P_{cross}$                                                                                 | W                          | 1180000   |
| Puissance maximale                     | $P_{max}$                                                                                   | W                          | 1620000   |
| Longueur des hydrofoils                | $\mathcal{S}% _{CS}^{(n)}(\theta)=\left( \mathcal{S}% _{CS}^{(n)}(\theta)\right) ^{1-\eta}$ | m                          | 3.18      |
| Surface des hélices                    | $S_H$                                                                                       | $\rm [m^2]$                | 0.282     |
| Vitesse de l'eau qui traverse l'hélice | $v_p$                                                                                       | m/s                        |           |
| Vitesse d'avance de croisière          | $v_{xcrois}$                                                                                | m/s                        | 16.45     |
| Vitesse d'avance maximale              | $v_{xmax}$                                                                                  | m/s                        | 18        |
| Longueur de l'hydroptère               | W                                                                                           | m                          | 35        |

Tableau 5.6 – Résumé des paramètres disponibles de l'hydroptère KOMETA

### Partie A : modèle du mouvement de l'hydroptère (boucle ouverte)

## 5.4.1 Trouver les équations du mouvement en x (avance) et y (hauteur) de l'hydroptère dans le mode bateau.

Commençons par faire la sommation des forces dans la direction de l'avance  $x$ :

$$
\sum F_x = ma_x = 2F_H - F_{tc} - 4F_{tf}
$$
\n
$$
\approx 2(A\alpha^2 - Bv_x\alpha) - \frac{1}{2}\rho C_{tc}A_{\text{coque}}v_x^2 - 4\left(\frac{1}{2}\rho C_{tf}A_{\text{hydrofoil}}v_x^2\right)
$$
\n(5.7)

Avec la surface de la coque et de chacun des hydrofoils où  $\beta = 45^{\circ}$ :

$$
A_{\text{coque}} = (H - y) \left(\frac{L}{2} - \frac{y}{\sin \beta}\right) = (H - y) \left(\frac{L}{2} - y\right)
$$
\n(5.8)

<span id="page-440-1"></span><span id="page-440-0"></span>
$$
A_{\text{hydrofoil}} = SC \tag{5.9}
$$

On remplace dans [\(5.7\)](#page-440-0) et on obtient :

$$
\dot{v}_x = \frac{2}{m} \left( A\alpha^2 - B v_x \alpha \right) - \left( \frac{1}{2m} \rho C_{tc} (H - y) \left( \frac{L}{2} - y \right) v_x^2 \right) - \left( \frac{2}{m} \rho C_{tf} SC v_x^2 \right) \tag{5.10}
$$

Continuons avec la sommation des forces dans la direction de la hauteur  $y$ :

$$
\sum F_y = ma_y = F_{\text{Archimède}} + F_{pc} + 4F_{pf} - F_g \tag{5.11}
$$

$$
\dot{v}_y = \left(\frac{1}{m}\rho W(H-y)\left(\frac{L}{2}-y\right)g\right) + \left(\frac{1}{2m}\rho(H-y)\left(\frac{L}{2}-y\right)C_{lc}v_x^2\right) + \left(\frac{2}{m}\rho SCC_{lj}v_x^2\right) - g \quad (5.12)
$$

## 5.4.2 Trouver les équations du mouvement en x (avance) et y (hauteur) de l'hydroptère dans le mode hydroptère.

Commençons par faire la sommation des forces dans la direction de l'avance  $x$ :

$$
\sum F_x = ma_x = 2F_H - 4F_{tf} \tag{5.13}
$$

$$
\cong 2\left(A\alpha^2 - B v_x \alpha\right) - 4\left(\frac{1}{2}\rho C_{tf} A_{\text{hydrofoil}} v_x^2\right) \tag{5.14}
$$

Avec la surface de chacun des hydrofoils :

<span id="page-441-0"></span>
$$
A_{\text{hydrofoil}} = \left( S - \frac{y - H}{\sin \beta} \right) C \tag{5.15}
$$

Alors, on obtient :

$$
\dot{v}_x \cong \frac{2}{m} \left( A\alpha^2 - B v_x \alpha \right) - \left( \frac{2}{m} \rho C_{tf} \left( S - \frac{y - H}{\sin \beta} \right) C v_x^2 \right) \tag{5.16}
$$

Continuons avec la sommation des forces dans la direction de la hauteur  $y$ :

<span id="page-441-1"></span>
$$
\sum F_y = ma_y = 4F_{pf} - fg - 4F_{tf}
$$
\n(5.17)

$$
\dot{v}_y = \frac{2}{m} \rho C_{lf} \left( S - \frac{y - H}{\sin \beta} \right) C v_x^2 - g \tag{5.18}
$$

## 5.4.3 Trouver l'expression de la vitesse d'avance de l'hydroptère fonction de la vitesse de l'hélice.

À vitesse maximale, l'hydroptère est à sa hauteur maximale. Alors, avec l'équation [\(5.16\)](#page-441-0) avec  $y = y_{max}$  et  $\alpha = 1$ , on obtient :

$$
\dot{v}_x = 0 \cong (A - B v_{xmax}) - \rho C_{tf} \left( S - \frac{y_{max} - H}{\sin \beta} \right) C v_{xmax}^2 \tag{5.19}
$$

Avec l'équation [\(5.18\)](#page-441-1), on obtient :

$$
\dot{v}_y = 0 = \frac{2}{m} \rho C_{lf} \left( S - \frac{y_{max} - H}{\sin \beta} \right) C v_{xmax}^2 - g \tag{5.20}
$$

Alors,

<span id="page-442-1"></span><span id="page-442-0"></span>
$$
\left(S - \frac{y_{max} - H}{\sin \beta}\right) = \frac{mg}{2\rho C_{lf}Cv_{xmax}^2}
$$
\n(5.21)

On combine les équations [\(5.18\)](#page-441-1) et [\(5.21\)](#page-442-0) et on obtient :

$$
0 = (A - Bv_{xmax}) - \rho C_{tf} \left(\frac{mg}{2\rho C_{lf}Cv_{xmax}^2}\right) Cv_{xmax}^2 \tag{5.22}
$$

$$
v_{xmax} \cong \frac{A}{B} - \frac{mg}{2B} \left( \frac{C_{tf}}{C_{lf}} \right) \tag{5.23}
$$

Alors,

$$
v_{xmax} \cong v_{Hmax} - \frac{mg}{4\rho S_H v_{Hmax}} \left(\frac{C_{tf}}{C_{lf}}\right) \tag{5.24}
$$

## 5.4.4 Trouver la valeur de la vitesse maximale de l'hélice pour cet hydroptère.

À la vitesse maximale, on a :

$$
v_{xmax} = 18 \text{ [m/s]} \approx v_{Hmax} - \frac{mg}{4\rho S_H v_{Hmax}} \left(\frac{C_{tf}}{C_{lf}}\right) \tag{5.25}
$$

Alors,

$$
v_{Hmax} \cong 21.03 \, [\text{m/s}] \tag{5.26}
$$

### 5.4.5 Trouver l'expression de la hauteur hors de l'eau maximale pour cet hydroptère.

La hauteur maximale hors de l'eau s'obtient à la vitesse maximale. Alors, avec l'équation [\(5.20\)](#page-442-1)

$$
\dot{v}_y = 0 = \frac{2}{m} \rho C_{lf} \left( S - \frac{y_{max} - H}{\sin \beta} \right) C v_{xmax}^2 - g \tag{5.27}
$$

$$
y_{max} = \left(S - \frac{mg}{2\rho C_{lf}Cv_{xmax}^2}\right)\sin\beta + H = 3.87 \text{ [m]}
$$
 (5.28)

Alors, la hauteur hors de l'eau maximale est :

$$
h_{max} = 3.87 - 2.25 = 1.62 \text{ m} \tag{5.29}
$$

Ce qui semble être acceptable, car on veut 1.5 [m] à la vitesse de croisière de 16.45 [m/s].

#### 5.4.6 Trouver le facteur de puissance  $\alpha$  à la vitesse de croisière.

On sait avec l'équation [\(5.4\)](#page-438-0) que la force des hélices en mode croisière est :

$$
F_{Hcrois} \cong 2\left(2\rho S_H v_{Hmax}^2 \alpha_{crois}^2 - 2\rho S_H v_{Hmax} v_{xcrois} \alpha_{crois}\right) \tag{5.30}
$$

On sait avec l'équation [\(5.16\)](#page-441-0) que la force de traînée en mode croisière est :

$$
F_{teros} = 2\rho C_{tf} \left( S - \frac{y_{cross} - H}{\sin \beta} \right) C v_{xcrois}^2 = 71592 \text{ [N]} \tag{5.31}
$$

Alors,

$$
F_{Hcrois} = F_{tcrois} \tag{5.32}
$$

$$
71592 = 2\left(2\rho S_H v_{Hmax}^2 \alpha_{cross}^2 - 2\rho S_H v_{Hmax} v_{x crois} \alpha_{crois}\right) \tag{5.33}
$$

$$
\alpha_{\text{cros}} = 0.93572\tag{5.34}
$$

## 5.4.7 Trouver la vitesse de transition du mode bateau vers le mode hydroptère ainsi que le facteur de puissance  $\alpha$  correspondant.

La vitesse de transition est lorsque  $y = H$ . C'est-à-dire, à  $y \to H^-$  c'est le mode bateau et à  $y \to H^+$  c'est le mode hydroptère. Commençons par trouver la vitesse de transition en x. Avec la somme des forces en  $x(5.7)$  $x(5.7)$  et celle en  $y(5.11)$  $y(5.11)$ , on obtient :

$$
\sum F_x = 0 \cong 2(A\alpha_{trans}^2 - Bv_{atrans}\alpha_{trans}) - 2\rho C_{tf}SCv_{atrans}
$$
\n(5.35)

$$
\sum F_y = 0 = 2\rho C_{lf} SC v_{xtrans}^2 - mg \tag{5.36}
$$

Avec [\(5.36\)](#page-445-0), on trouve la vitesse de transition :

<span id="page-445-0"></span>
$$
v_{xtrans} = \sqrt{\frac{mg}{2\rho C_{lf} SC}} = 9.51 \text{ [m/s]}
$$
\n(5.37)

Alors, on trouve le facteur de puissance avec [\(5.36\)](#page-445-0) :

$$
2(A\alpha_{trans}^2 - Bv_{xtrans}\alpha_{trans}) - 2\rho C_{tf}SCv_{xtrans} \cong 0 \to \alpha_{trans} \cong 0.6677
$$
 (5.38)

# 5.4.8 Tracer en fonction du temps la distance parcourue, la hauteur, la vitesse  $v_x$  et la vitesse  $v_y$  de l'hydroptère pour la première minute après la transition du mode bateau vers hydroptère.

En utilisant la définition de la dérivée numérique au premier ordre d'une variable soit :

$$
\frac{dx_i}{dt} = \frac{x_i^{v+1} - x_i^v}{\Delta t} \tag{5.39}
$$

On obtient les expressions suivantes :

$$
v_x^{v+1} = \dot{v}_x^v \Delta t + v_x^v \tag{5.40}
$$

$$
x^{v+1} = v_x^v \Delta t + x^v \tag{5.41}
$$

$$
v_y^{v+1} = \dot{v}_y^v \Delta t + v_y^v \tag{5.42}
$$

$$
y^{v+1} = v_y^v \Delta t + y^v \tag{5.43}
$$

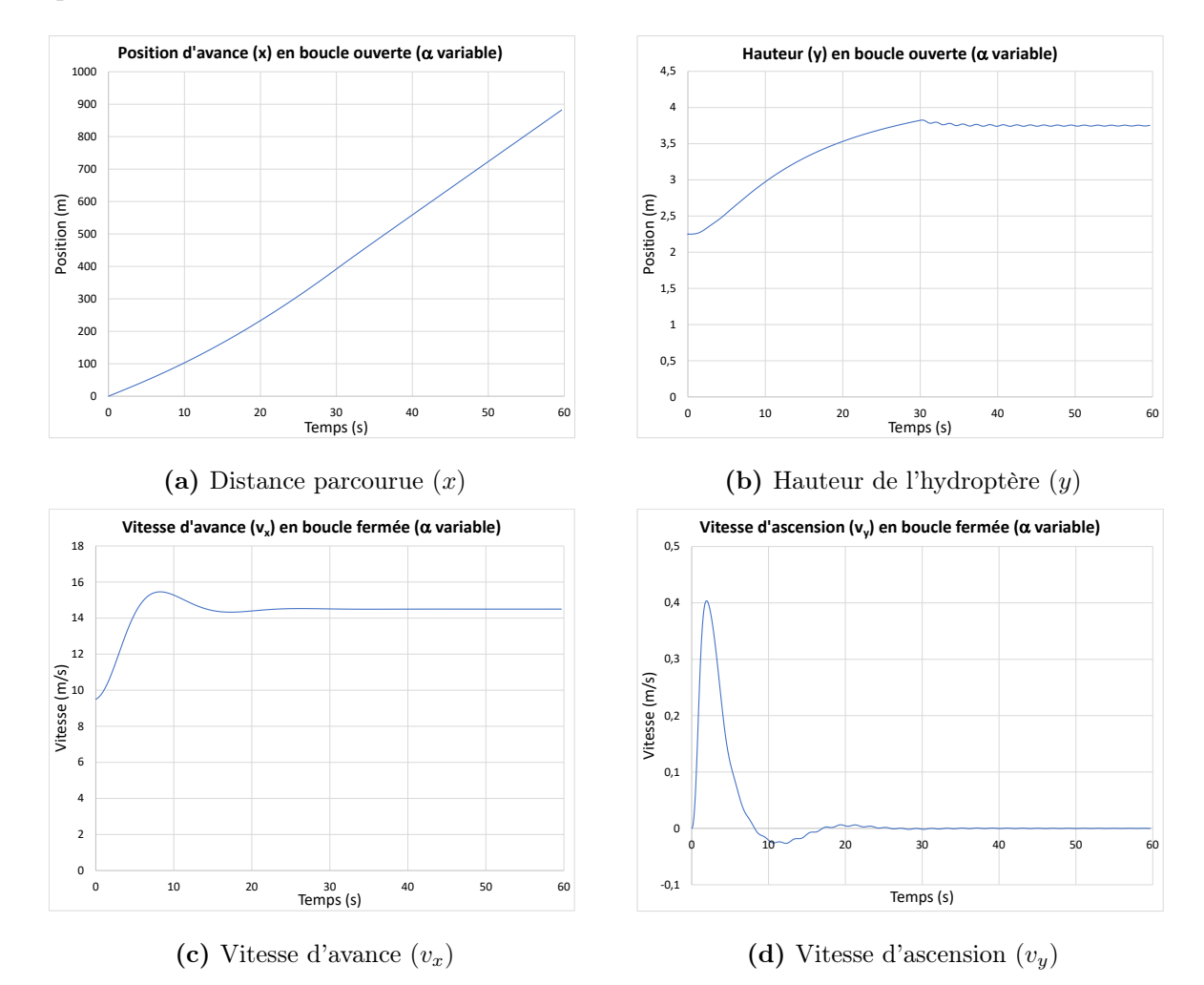

À partir du fichier Excel, on obtient les résultats suivants :

FIGURE 5.21 – Simulation en boucle ouverte de l'hydroptère avec  $\alpha$  varie de  $\alpha_{trans}$  à  $\alpha_{cross}$ 

## Partie B : modèle du mouvement en boucle fermée en mode hydroptère.

Le modèle trouvé à la partie A est fortement non linéaire. L'utilisation de l'équation d'état et du résolvant n'est pas idéale. La linéarisation est possible, mais non souhaitée, car la vitesse de l'hydroptère varie beaucoup.

## 5.4.9 Trouver une expression approximative de la fonction de transfert, pour le mode hydroptère, de la vitesse d'avance en fonction de la fraction de la poussée.

Posons un système désiré de premier ordre sous la forme :

$$
G(s) = \frac{v_x(s)}{\alpha(s)} = \frac{K}{\tau s + 1}
$$
\n
$$
(5.44)
$$

Trouvons à la section suivante les valeurs désirées de K et  $\tau$ .

# 5.4.10 Proposer une boucle de contrôle de la vitesse de l'hydroptère en utilisant une stratégie PI et une vitesse désirée (régulateur) avec une entrée échelon.

On propose la boucle de régulation de la vitesse par rétroaction avec un contrôleur PI suivant :

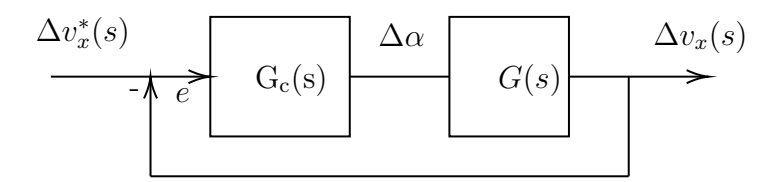

Figure 5.22 – Boucle de rétroaction de la vitesse avec contrôleur PI

# 5.4.11 Trouver les valeurs du contrôleur PI qui amène l'hydroptère en mode croisière sans oscillation importante y de haut en bas.

Pour le confort des passagers, on veut au maximum  $\Delta y = \pm 0.2 \,[\text{m/s}^2]$  pour une vitesse de référence  $\Delta v_x^* = 5 \text{ [m/s]}$ .

Commençons par déterminer la constante de temps  $\tau$ .

Pour un système de premier ordre, à une constante de temps  $\tau$  l'amplitude vaut  $1 - e^{-1} =$ 63.2% de sa valeur finale. Dans ce cas-ci, il faut trouver le temps pour que :

$$
v_x(\tau) = 63.2\% (v_{xcross} - v_{xtrans}) + v_{xtrans} = 13.9 \text{ [m/s]}
$$
 (5.45)

En faisant la simulation en boucle ouverte de la vitesse avec un échelon  $\alpha = \alpha_{\text{cros}}$ , on obtient :

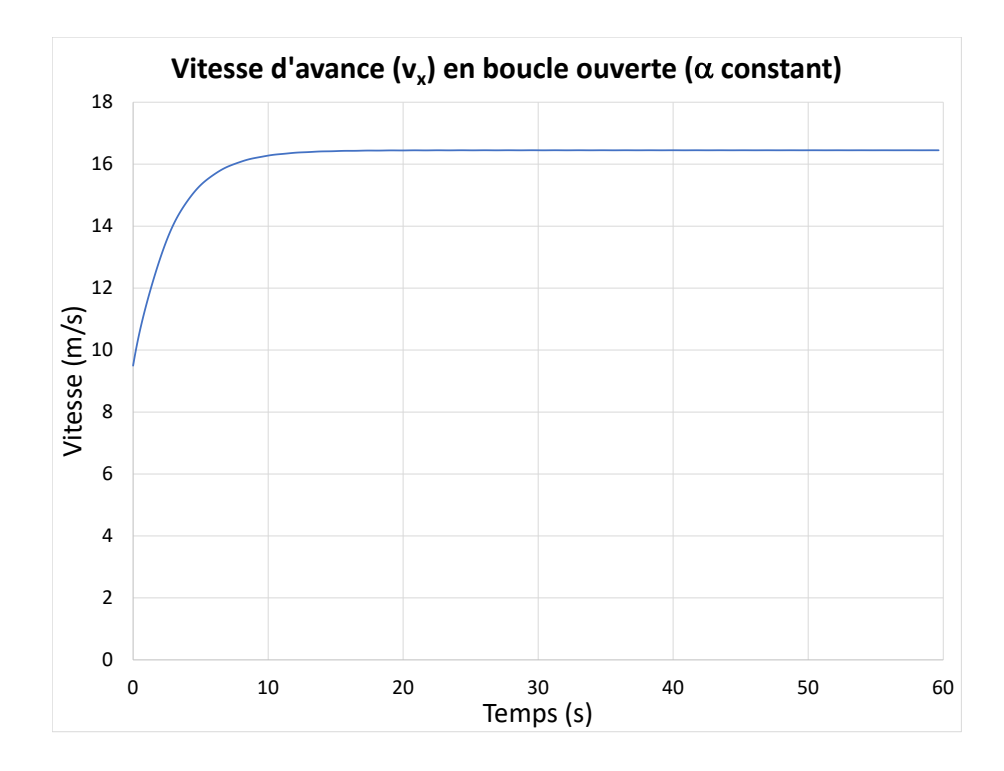

FIGURE 5.23 – Évolution de la vitesse d'avance avec  $\alpha$  constant

On trouve que  $\tau \cong 2.8$  [s].

Pour le paramètre K, posons :

$$
K = \frac{\Delta v_x}{\Delta \alpha} = \frac{v_{xmax} - v_{xtrans}}{\alpha_{max} - \alpha_{trans}} = \frac{18 - 9.51}{1 - 0.6677} = 25.6 \text{ [m/s]}
$$
 (5.46)

On obtient le modèle de premier ordre désiré :

$$
G(s) = \frac{25.6}{2.8s + 1} \tag{5.47}
$$

## 5.4.12 Tracer en fonction du temps les courbes de vitesse et d'accélération de la question précédente.

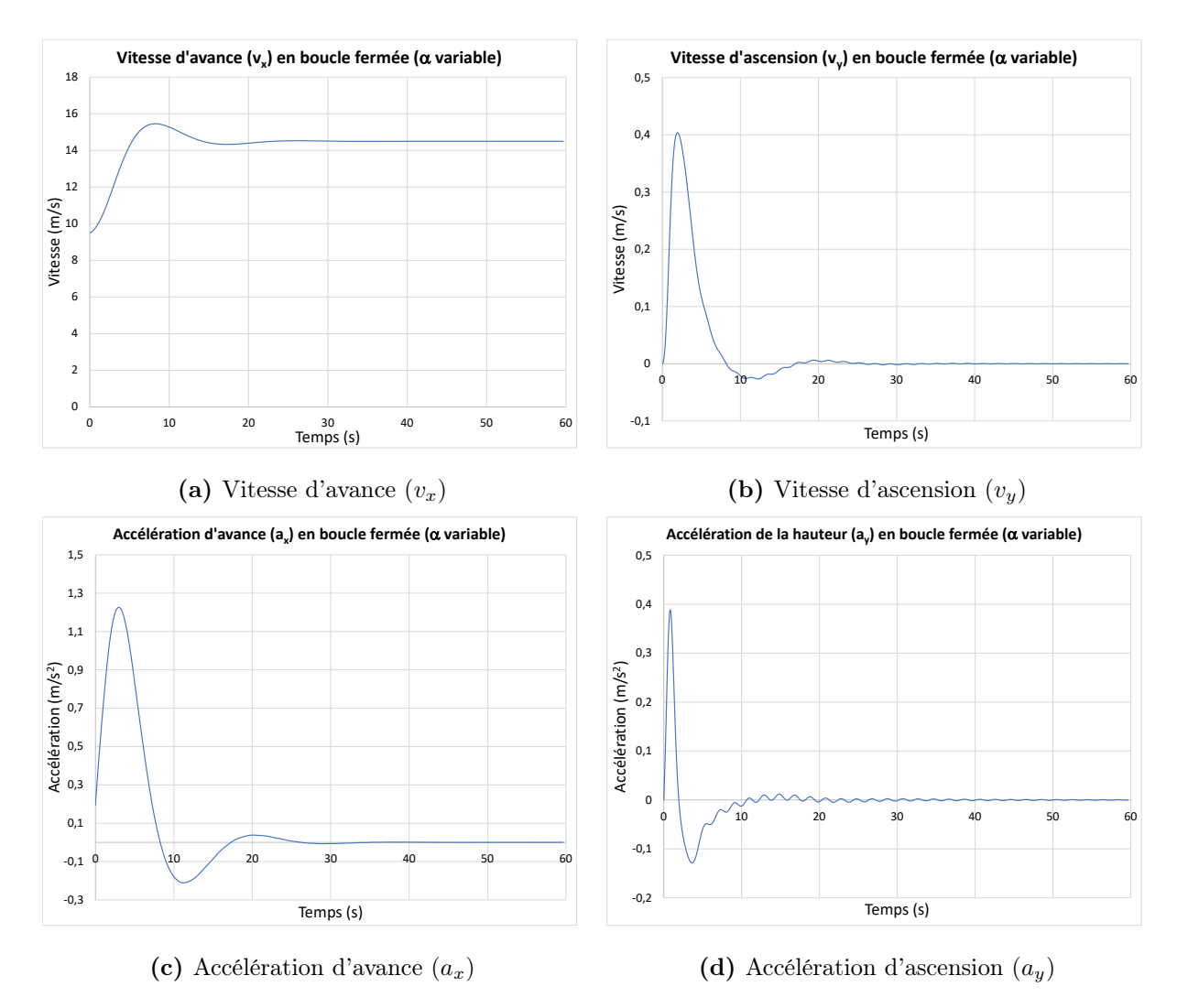

À partir du fichier Excel, on obtient :

FIGURE 5.24 – Simulation en boucle fermée de l'hydroptère avec  $\alpha$  varie de  $\alpha_{trans}$  à  $\alpha_{cross}$ 

# 5.4.13 L'hydroptère subit un tangage lors du départ et l'arrêt (mouvement de plongée arrière et avant). Comment tenir compte de cet effet dans le modèle développé ?

Il faudrait ajouter une variable de rotation  $\omega$  autour d'un axe O avec les moments de rotation causés par les différentes forces (gravité, portance de la coque et des hydrofoils).

### 5.5 L'énergie des vagues (houlomoteur)

Un ingénieur électrique a le mandat de déterminer le potentiel d'un système houlomoteur pour la production d'énergie électrique à partir des vagues de la mer. En effet, les vagues sont engendrées par les forces des marées, les vents et autres perturbations à l'échelle de la planète. Elles constituent une grande source d'énergie mécanique renouvelable. Différentes possibilités de développements d'un système sont possibles, mais celui retenu est l'utilisation de panneaux rigides subissant les mouvements de va-et-vient des vagues desquels est soutirée l'énergie mécanique par pompage d'un liquide envoyé vers une station de récupération de l'énergie du fluide qui est convertie en énergie électrique (génératrice). Le système étudié est limité à celui de l'énergie mécanique des vagues et du fluide pompé. On peut modéliser le système panneau houlomoteur par le schéma ci-dessous :

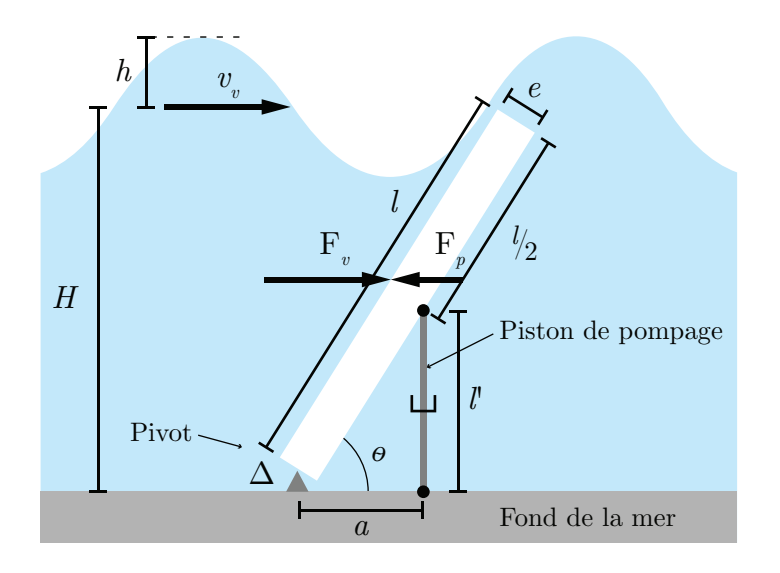

Figure 5.25 – Schéma du modèle houlomoteur étudié

Afin de simplifier le problème, l'ingénieur pose les hypothèses suivantes :

- L'eau des vagues est un fluide à viscosité négligeable, incompressible et isotherme ;
- Aucune perte par frottement dans le système ;
- Le modèle de la vague est celui d'Airy [\[28\]](#page-522-1).

Afin de rendre les simulations plus réalistes, il choisit les paramètres suivants :

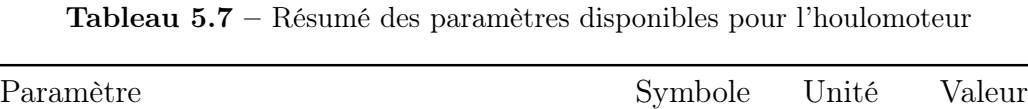

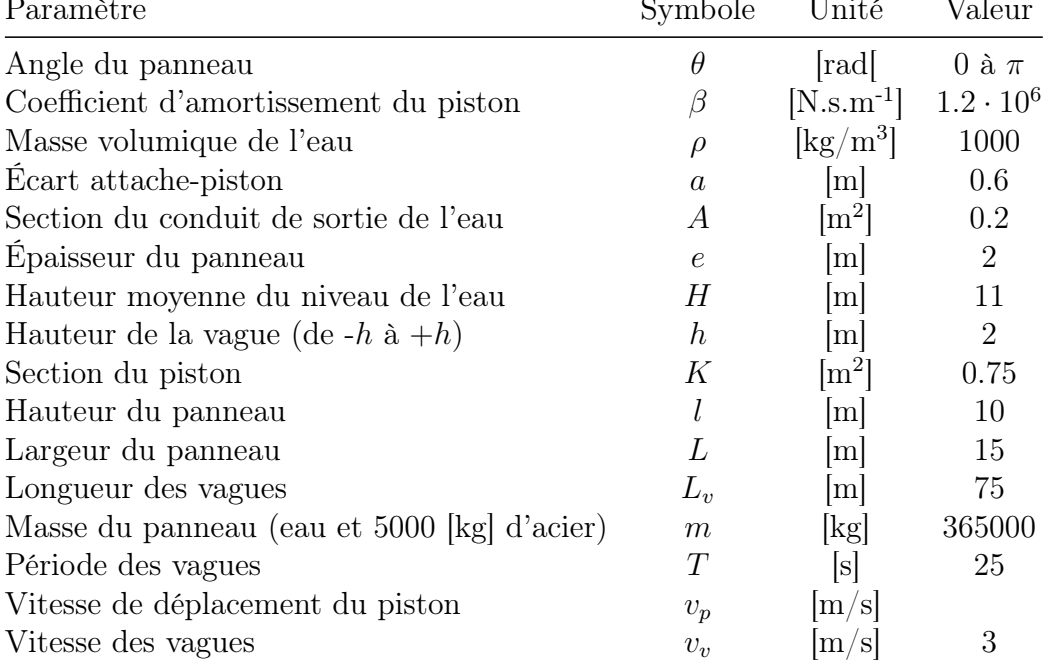

### 5.5.1 Première analyse

La force des vagues résultant du débit volumique de l'eau et de sa vitesse sur le panneau est donnée par :

$$
F_v = \rho Q_0 v_v \sin(\theta) \tag{5.1}
$$

Avec le débit volumique des vagues donné par :

$$
Q_0 = Llv_v \tag{5.2}
$$

Alors, on obtient :

$$
F_v = \rho L l v_v^2 \sin(\theta) \tag{5.3}
$$

Cherchons maintenant la force d'amortissement exercée par le piston. Celle-ci est donnée par :

$$
F_p = \beta v_p = \beta l' \tag{5.4}
$$

Déterminons l'expression de  $\dot{l}'$ . Considérons le schéma suivant :

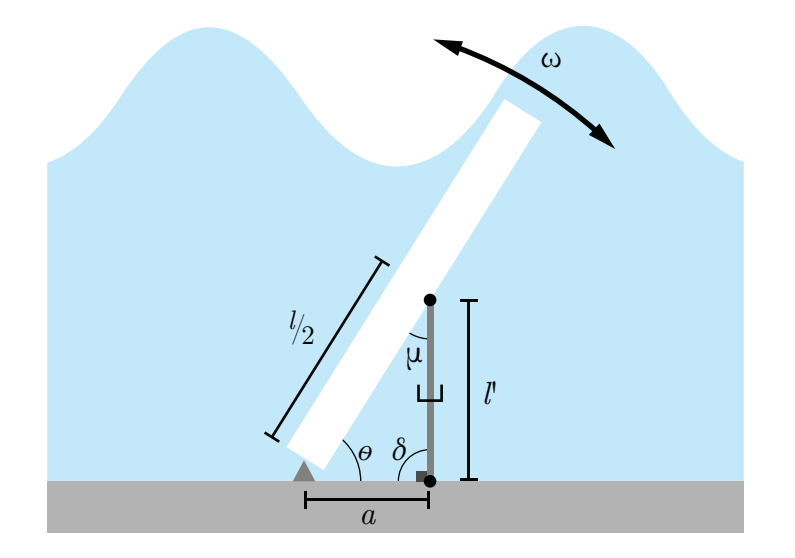

Figure 5.26 – Schéma des angles sur le modèle d'houlomoteur

Avec la loi des cosinus, on obtient :

$$
l'^2 = a^2 + \left(\frac{L}{2}\right)^2 - 2a\left(\frac{l}{a}\right)\cos\left(\theta\right) \tag{5.5}
$$

$$
=a^2 + \frac{l^2}{4} - al\cos(\theta)
$$
\n<sup>(5.6)</sup>

Alors,

$$
l' = \sqrt{a^2 + \frac{l^2}{4} - al\cos(\theta)}
$$
 (5.7)

Dérivons par rapport à  $\theta$ , sachant :

$$
\dot{f}(\sqrt{x}) = \frac{\dot{x}}{2x} \tag{5.8}
$$

On obtient :

$$
\dot{l}' = \frac{al\sin(\theta)}{2\sqrt{a^2 + \frac{l^2}{4} - al\cos(\theta)}}\dot{\theta}
$$
\n(5.9)

Cherchons à simplifier cette expression en une expression de premier ordre. Avec les valeurs numériques, on obtient pour le dénominateur avec  $\theta = 0$  et  $\theta = \pi$ :

$$
2\sqrt{0.6^2 + \frac{10^2}{4} - 0.6 \cdot 10} = 8.8 \text{ [m]}
$$
 (5.10)

$$
2\sqrt{0.6^2 + \frac{10^2}{4} + 0.6 \cdot 10} = 11.2 \text{ [m]}
$$
 (5.11)

Alors, en moyenne :

$$
Dénominateur = \frac{8.8 + 11.2}{2} = 10 = l [m]
$$
\n(5.12)

Alors, on peut écrire :

$$
\dot{l}' = \frac{al\sin\left(\theta\right)}{l}\dot{\theta} = a\omega\sin\left(\theta\right) \tag{5.13}
$$

Ainsi, la force d'amortissement du piston est donnée par :

$$
F_p = \beta a \omega \sin(\theta) \tag{5.14}
$$

### 5.5.2 Trouver l'équation d'état du système.

On cherche l'équation d'état sous la forme :

$$
\begin{bmatrix} \theta \\ \omega \end{bmatrix} = [A] \begin{bmatrix} \theta \\ \omega \end{bmatrix} + [B]v_v^2 \tag{5.15}
$$

Trouvons la matrice d'état du système [A] ainsi que la matrice de contrôle [B].

#### Équation de position  $\theta$

$$
\dot{\theta} = \omega \tag{5.16}
$$

#### Équation de vitesse  $\omega$

Faisons la sommation des moments autour de l'axe de rotation ∆.

$$
\sum M_{\Delta} = I\alpha = \frac{l}{2}F_v - \frac{l}{2}F_p \tag{5.17}
$$

Avec le moment d'inertie d'un panneau rectangulaire :

$$
I \cong \frac{1}{3}ml^2 \tag{5.18}
$$

Alors,

$$
\dot{\omega} = \frac{3}{2m}\rho L \sin(\theta)v_v^2 - \frac{3}{2ml}\beta a \sin(\theta)\omega
$$
\n(5.19)

On obtient l'équation d'état :

$$
\begin{bmatrix} \dot{\theta} \\ \omega \end{bmatrix} = \begin{bmatrix} 0 & 1 \\ 0 & -\frac{3}{2ml} \beta a \sin(\theta) \end{bmatrix} \begin{bmatrix} \theta \\ \omega \end{bmatrix} + \begin{bmatrix} 0 \\ \frac{3}{2m} \rho L \sin(\theta) \end{bmatrix} v_v^2
$$
(5.20)

Afin de simplifier l'écriture, posons :

 $\overline{a}$ 

$$
a_1 = \frac{3}{2ml}\beta a \quad b_1 = \frac{3}{2m}\rho L
$$

On obtient :

$$
\begin{bmatrix} \theta \\ \omega \end{bmatrix} = \begin{bmatrix} 0 & 1 \\ 0 & -a_1 \sin(\theta) \end{bmatrix} \begin{bmatrix} \theta \\ \omega \end{bmatrix} + \begin{bmatrix} 0 \\ b_1 \sin(\theta) \end{bmatrix} v_v^2 \qquad (5.21)
$$

Le modèle proposé est non linéaire, car il est dépendant de la position angulaire θ.

### 5.5.3 Trouvez-le résolvant.

Le résolvant est donné par :

$$
\Phi(s) = (sI - A)^{-1} \tag{5.22}
$$

Avec la matrice d'état, on obtient :

$$
\Phi(s) = \begin{pmatrix} s \begin{bmatrix} 1 & 0 \\ 0 & 1 \end{bmatrix} - \begin{bmatrix} 0 & 1 \\ 0 & -a_1 \sin(\theta) \end{bmatrix} \end{pmatrix}^{-1}
$$
(5.23)  

$$
\Phi(s) = \begin{bmatrix} \frac{1}{s} & \frac{1}{s(s + a_1 \sin(\theta))} \\ 0 & \frac{1}{s + a_1 \sin(\theta)} \end{bmatrix}
$$
(5.24)

### 5.5.4 Donnez les fonctions de transfert du système.

On veut la fonction de transfert de la position, alors posons le vecteur d'observation suivant :

$$
C_1 = \begin{bmatrix} 1 & 0 \end{bmatrix} \tag{5.25}
$$

À partir du résolvant, on obtient :

$$
G_1(s) = \frac{\theta(s)}{v_v^2(s)} = C_1 \Phi B = \frac{b_1 \sin(\theta)}{s(s + a_1 \sin(\theta))}
$$
(5.26)

Pour la fonction de transfert de la vitesse, posons le vecteur d'observation suivant :

$$
C_2 = \begin{bmatrix} 0 & 1 \end{bmatrix} \tag{5.27}
$$

À partir du résolvant, on obtient :

$$
G_2(s) = \frac{\omega(s)}{v_v^2(s)} = C_2 \Phi B = \frac{b_1 \sin(\theta)}{s + a_1 \sin(\theta)}
$$
(5.28)

### 5.5.5 Proposer un modèle pour le comportement des vagues.

On suppose la vitesse de groupe nulle, alors les vagues réalisent un va-et-vient sur le panneau sans se déplacer globalement. On propose de modéliser la vitesse des vagues par une sinusoïdale, telle que :

$$
v_v(t) = |v_v| \sin\left(\frac{2\pi t}{T}\right) \tag{5.29}
$$

Où la période des vagues est  $T = 25$  [s].

On peut considérer le mouvement des vagues comme irrotationnel à grande profondeur. Dans ce cas, les vagues peuvent suivre le modèle d'Airy [\[28\]](#page-522-1), tel que :

$$
v_v(t) = \frac{L_v}{T} = \frac{W}{K'} \cong \sqrt{\frac{g}{K'}} \tan Kh
$$
\n(5.30)

Avec,

$$
W = \frac{2\pi}{T} \tag{5.31}
$$

$$
K' = \frac{2\pi}{L_v} \tag{5.32}
$$

Alors, la longueur des vagues est donnée par :

$$
L_v = v_v T = 3 \cdot 25 = 75 \text{[m]}
$$
\n(5.33)

On propose de modéliser la hauteur  $(-h \t{a} + h)$  des vagues par une sinusoïdale, telle que :

$$
y = H + h\sin\left(\frac{2\pi x}{L_v}\right) \tag{5.34}
$$

À partir du fichier Excel disponible avec ce livre, on obtient :

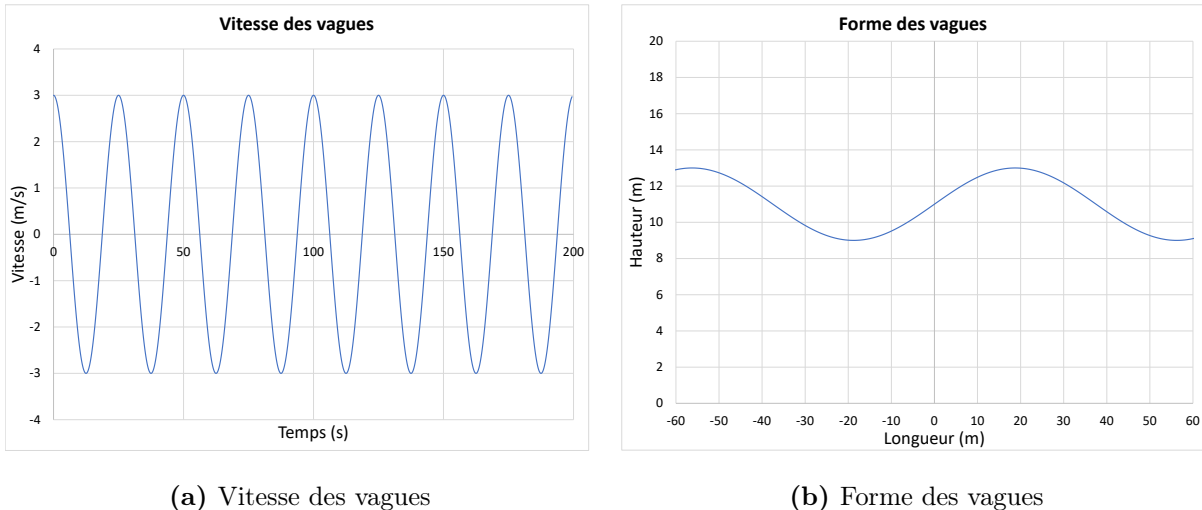

(b) Forme des vagues

FIGURE 5.27 – Modélisation des vagues

## 5.5.6 Réaliser une simulation numérique du modèle du panneau houlomoteur.

Avec la définition de la dérivée de premier ordre à une variable :

$$
x^{v+1} = x^v + \dot{x}^v \Delta t \tag{5.35}
$$

On obtient pour la position et la vitesse :

$$
\theta^{v+1} = \theta^v + \dot{\omega}^v \Delta t \tag{5.36}
$$

$$
\omega^{v+1} = \omega^v + \dot{\alpha}^v \Delta t \tag{5.37}
$$

À partir du fichier Excel disponible avec ce livre, on obtient :

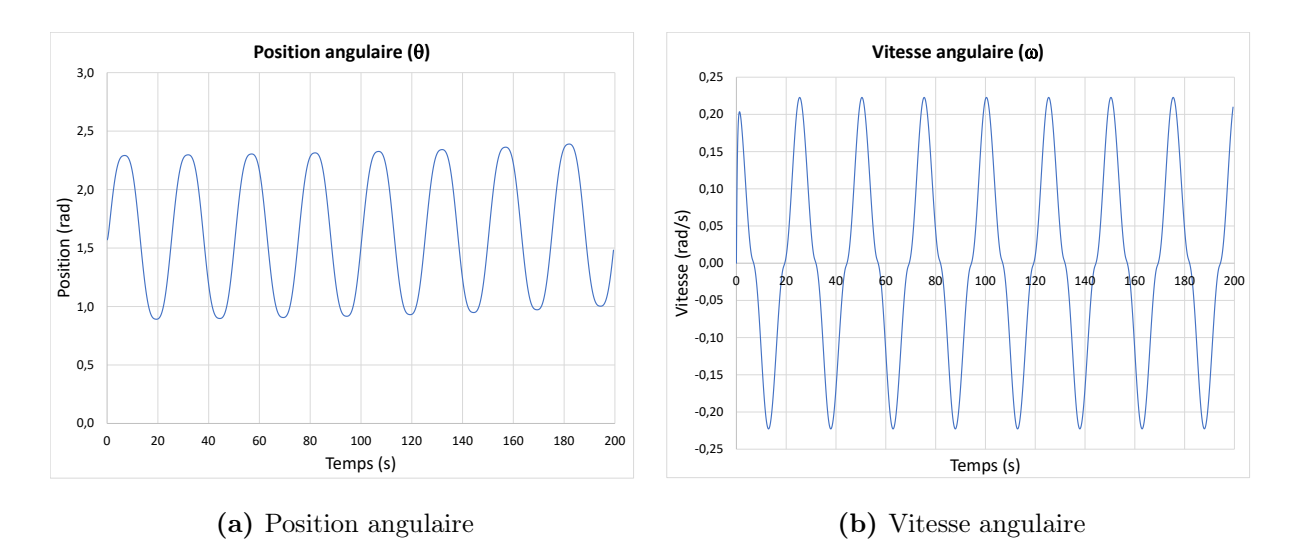

Figure 5.28 – Modélisation en boucle ouverte du modèle houlomoteur

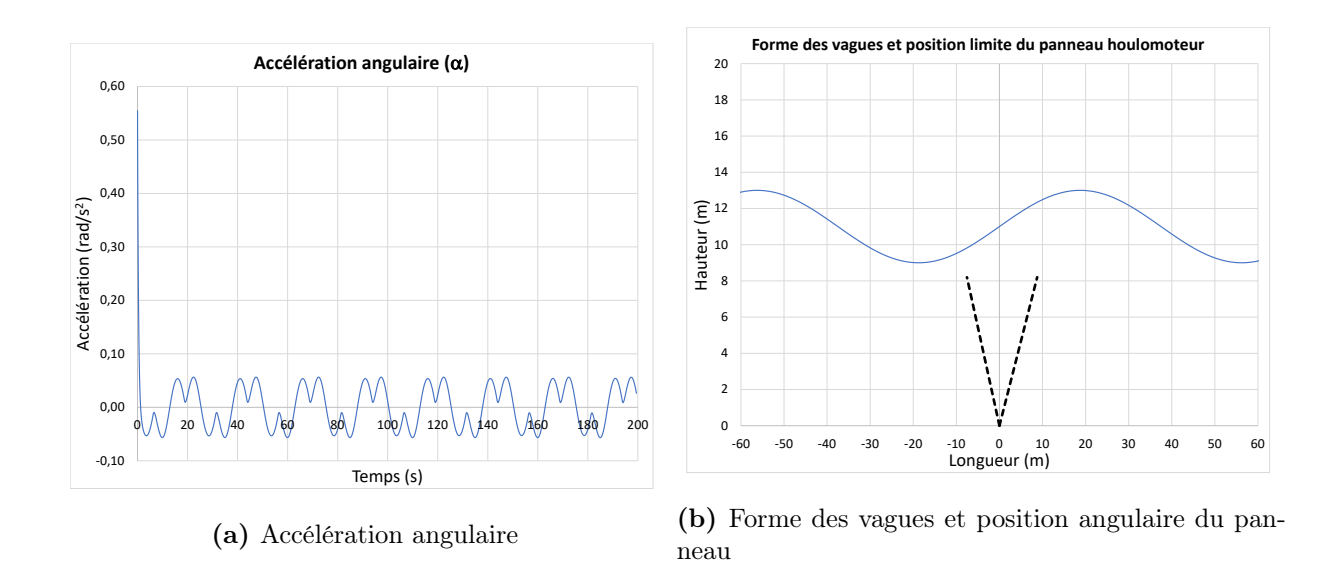

Figure 5.29 – Modélisation en boucle ouverte du modèle houlomoteur (suite)

## 5.5.7 Proposer un modèle pour le débit de l'eau et de la puissance à la sortie du système.

On veut le débit d'eau qui est pompé en sortie. Pour cela, on sait que le débit dépend de la section  $K$  du piston et de la variation de sa longueur  $l'$ .

Ainsi, on obtient :

$$
Q = K\dot{l}' = K a\omega \sin(\theta) \tag{5.38}
$$

En ce qui concerne la puissance, celle-ci est le produit de la force d'amortissement et de la vitesse de déplacement du piston.

Ainsi, on obtient :

$$
P = \beta \ddot{l}^{'2} = \beta a^2 \omega^2 \sin^2(\theta) \tag{5.39}
$$

On peut tracer ces résultats :

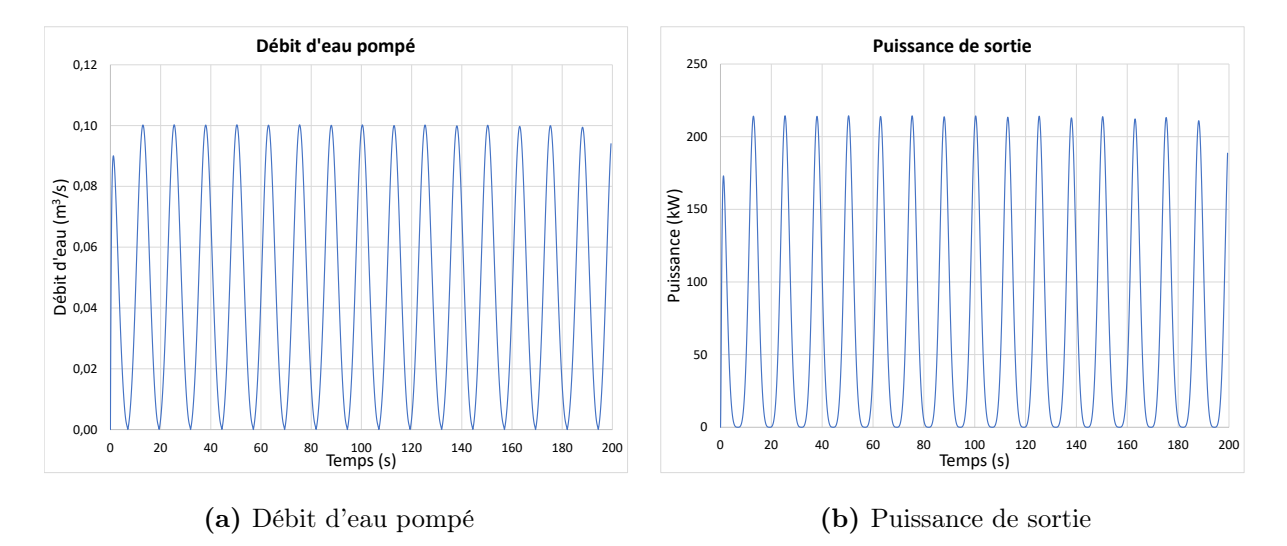

Figure 5.30 – Modélisation de la puissance de sortie

On obtient une puissance moyenne d'environ 70.8 [kW].

La mise en oeuvre d'un tel système oblige l'utilisation de plusieurs panneaux en parallèle afin de régulariser la puissance produite.

### 5.6 La planche hydrofoil motorisée « eFoil »

Un ingénieur mécanique a le mandat d'étudier le comportement d'une planche hydrofoil à moteur « eFoil » dans le but de mieux comprendre les mécanismes en jeu. Pour ce faire, il propose l'approche de la modélisation utilisant l'équation d'état.

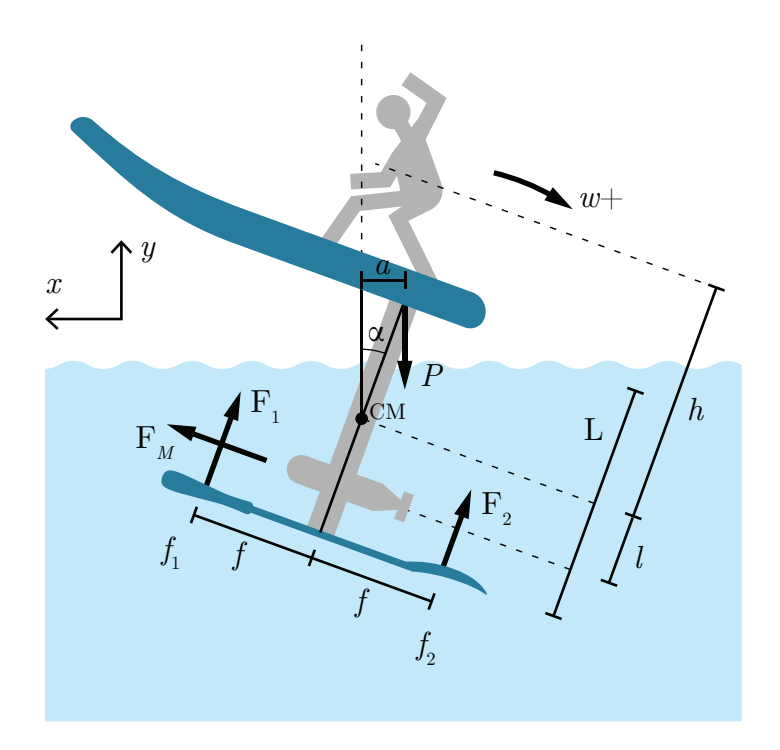

Figure 5.31 – Schéma du modèle de la planche hydrofoil motorisée

Afin de rendre les simulations plus réalistes, il choisit les paramètres suivants :

| Paramètre                                                                 | Symbole  | Unité                        | Valeur    |
|---------------------------------------------------------------------------|----------|------------------------------|-----------|
| Fraction de puissance du moteur                                           |          |                              | $0$ à $1$ |
| Position du surfeur sur la planche                                        | $\alpha$ | m                            |           |
| Coefficient de portance                                                   | $C_l$    | $\rm{kg/m}$                  | 15        |
| Coefficient de traînée                                                    | $C_t$    | $\frac{\text{kg}}{\text{m}}$ | 1.5       |
| Distance hydrofoil-moteur                                                 |          | m                            | 0.5       |
| Force maximale du moteur électrique                                       | $F_M$    | [N]                          | 183.75    |
| Distance centre de masse (CM) - surfeur                                   | $\hbar$  | m                            | 2         |
| Masse de la planche $(50 \text{ [kg]})$ et du surfeur $(50 \text{ [kg]})$ | m        | $\vert$ kg $\vert$           | 100       |
| Paramètre proportionnel                                                   | Р        | $\rm [m^{-1}]$               | $-10$     |
| Rapport de portance hydrofoil $F_1/F_2$                                   | K        | l-l                          | 3         |

Tableau 5.8 – Résumé des paramètres disponibles pour la planche hydrofoil

### 5.6.1 Trouver l'équation d'état du système.

Supposons que l'angle d'inclinaison  $\theta$  de la planche est petit. On cherche l'équation d'état sous la forme :

$$
\begin{bmatrix} x \\ v_x \\ y \\ v_y \\ \theta \\ \omega \end{bmatrix} = [A] \begin{bmatrix} x \\ v_x \\ y \\ v_y \\ \theta \\ \theta \\ \omega \end{bmatrix} + [B] \begin{bmatrix} \beta \\ \beta \\ a \\ g \end{bmatrix}
$$
 (5.1)

Trouvons la matrice d'état du système [A] ainsi que la matrice de contrôle [B].

#### Équation de position  $\theta$

$$
\dot{\theta} = \omega \tag{5.2}
$$

#### Équation de vitesse  $\omega$

Faisons la sommation des moments autour du centre de masse.

$$
\sum M_{CM} = I\alpha \cong F_1f + Pa + F_m l - F_2f \tag{5.3}
$$

À l'équilibre  $(\alpha = 0)$  et à vitesse de croisière constante, on a :

$$
\sum M_{CM} = 0 \cong F_1 f + Pa + F_m l - F_2 f \tag{5.4}
$$

$$
a \cong \frac{F_2 f - F_1 f}{mg} - \frac{F_m}{mg} \tag{5.5}
$$

Pour atteindre l'équilibre, le surfeur se déplace avec  $\pm a$ .

Avec un plus gros foil avant, on a :

$$
F_1 > F_2 \tag{5.6}
$$

Ainsi, posons :

$$
F_1 = K F_2 \tag{5.7}
$$

Avec  $K > 1$ .

On obtient :

$$
a = \frac{\left(\frac{F_1}{K} - F_1\right)f}{mg} - \frac{F_m l}{mg} \tag{5.8}
$$

Ainsi, avec le foil avant plus gros et avec la force de propulsion du moteur, le planchiste doit se placer vers l'avant pour garder l'équilibre. Tel que montré à la figure suivante :

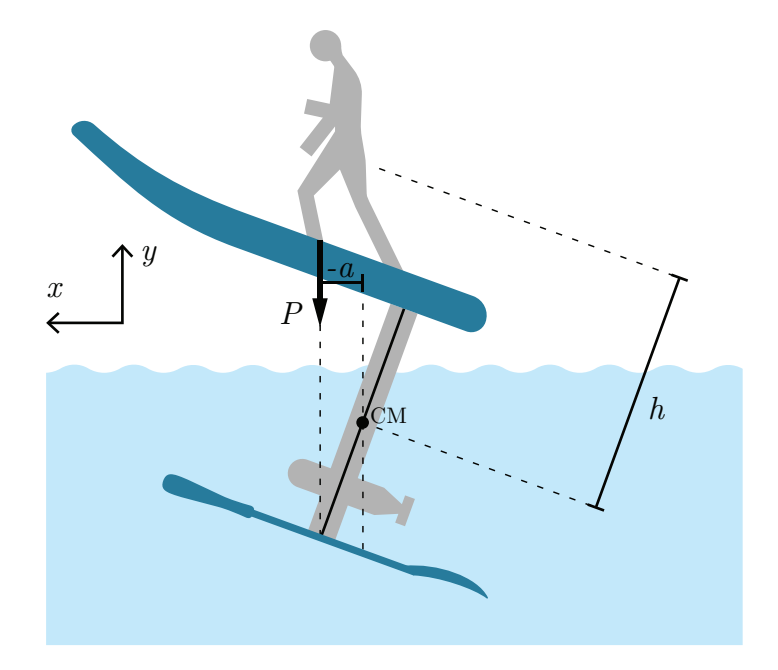

Figure 5.32 – Planchiste à l'équilibre

Pour simplifier le problème, posons :

$$
F_1 = C_l v^2 \tag{5.9}
$$

$$
F_2 = \frac{C_l}{K} v^2
$$
 (5.10)

$$
I \cong hm^2 \tag{5.11}
$$

$$
F_m = \beta F_M \tag{5.12}
$$
Ainsi, on obtient :

$$
\sum M_{CM} = I\alpha \cong F_1f + Pa + F_m l - F_2f \tag{5.13}
$$

$$
\alpha \cong \frac{fC_l(K-1)v^2}{Khm^2} + \frac{ga}{hm} + \frac{\beta F_M}{hm^2}
$$
\n(5.14)

On obtient un modèle non linéaire. En première analyse, posons :

$$
v^2 \cong \bar{v}v \tag{5.15}
$$

$$
g \cong \bar{g} \tag{5.16}
$$

Alors, on obtient :

$$
\alpha \cong \frac{fC_l(K-1)\bar{v}v}{Khm^2} + \frac{\bar{g}a}{hm} + \frac{\beta F_M}{hm^2}
$$
\n(5.17)

Équation de position  $x$ 

$$
\dot{x} = v_x \tag{5.18}
$$

Équation de vitesse  $v_x$ 

Faisons la somme des forces en  $x$ :

$$
\sum F_x = ma_x \cong \beta F_M - F_{1t} - F_{2t} \tag{5.19}
$$

En première analyse, posons que les forces de traînée sont données par

$$
F_{1t} \cong F_{2t} \cong C_t v^2 \cong C_t \bar{v}v \tag{5.20}
$$

Alors, on obtient :

$$
\dot{v}_x \cong \frac{\beta}{m} F_M - \frac{2C_t}{m} \bar{v}v \tag{5.21}
$$

Équation de position  $\boldsymbol{y}$ 

$$
\dot{y} = v_y \tag{5.22}
$$

### Équation de vitesse  $v_y$

Faisons la somme des forces en  $\boldsymbol{y}$  :

$$
\sum F_y = ma_y \cong F_1 + F_2 - P \tag{5.23}
$$

$$
a_y \cong \frac{C_l v^2}{m} + \frac{C_l v^2}{Km} - g \tag{5.24}
$$

$$
\dot{v}_y \cong \frac{C_l}{m} \left( 1 + \frac{1}{K} \right) \bar{v}v - g \tag{5.25}
$$

Afin de simplifier l'écriture, posons :

$$
a_1 = -\frac{2C_t\bar{v}}{m} \quad a_2 = \frac{C_l}{m} \left( 1 + \frac{1}{K} \right) \bar{v} \quad a_3 = \frac{fC_l(K-1)\bar{v}}{Khm^2}
$$

$$
b_1 = \frac{F_M}{m} \quad b_2 = \frac{F_M}{hm^2} \quad b_3 = \frac{\bar{g}}{hm}
$$

On obtient l'équation d'état :

$$
\begin{bmatrix} x \\ v_x \\ y \\ v_y \\ \theta \\ \omega \end{bmatrix} = \begin{bmatrix} 0 & 1 & 0 & 0 & 0 & 0 \\ 0 & a_1 & 0 & 0 & 0 & 0 \\ 0 & 0 & 0 & 1 & 0 & 0 \\ 0 & a_2 & 0 & 0 & 0 & 0 \\ 0 & a_3 & 0 & 0 & 0 & 1 \\ 0 & a_3 & 0 & 0 & 0 & 0 \end{bmatrix} \begin{bmatrix} x \\ v_x \\ y \\ v_y \\ \theta \\ \omega \end{bmatrix} + \begin{bmatrix} 0 & 0 & 0 \\ b_1 & 0 & 0 \\ 0 & 0 & 0 \\ 0 & 0 & -1 \\ 0 & 0 & 0 \\ b_2 & b_3 & 0 \end{bmatrix} \begin{bmatrix} \beta \\ \beta \\ \beta \\ \beta \end{bmatrix}
$$
(5.26)

## 5.6.2 Proposer une boucle de régulation pour garder l'équilibre du planchiste.

Afin de garder l'équilibre, on veut l'angle de rotation  $(\theta)$  constante. Alors, on propose la boucle de rétroaction suivante :

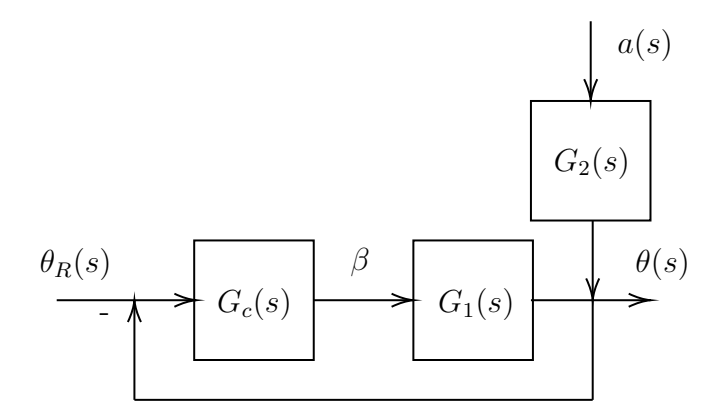

FIGURE 5.33 – Boucle de régulation de l'angle du planchiste

Avec,

$$
G_c = P \tag{5.27}
$$

$$
G_1(s) = \frac{\theta(s)}{\beta(s)} = \frac{b_2(s - a_1) + a_3 b_1}{s^2(s - a_1)}
$$
\n(5.28)

$$
G_2(s) = \frac{\theta(s)}{a(s)} = \frac{b_3}{s^2}
$$
\n(5.29)

On ajuste la force du moteur  $(\beta)$  en fonction de l'angle de la planche.

## 5.6.3 Développer un modèle numérique et tracer les graphiques  $\alpha(t), \omega(t), \theta(t), \mathbf{a}(t), \beta(t)$  et v<sub>x</sub>(t)

À partir du fichier Excel disponible avec ce livre, on obtient :

<span id="page-472-0"></span>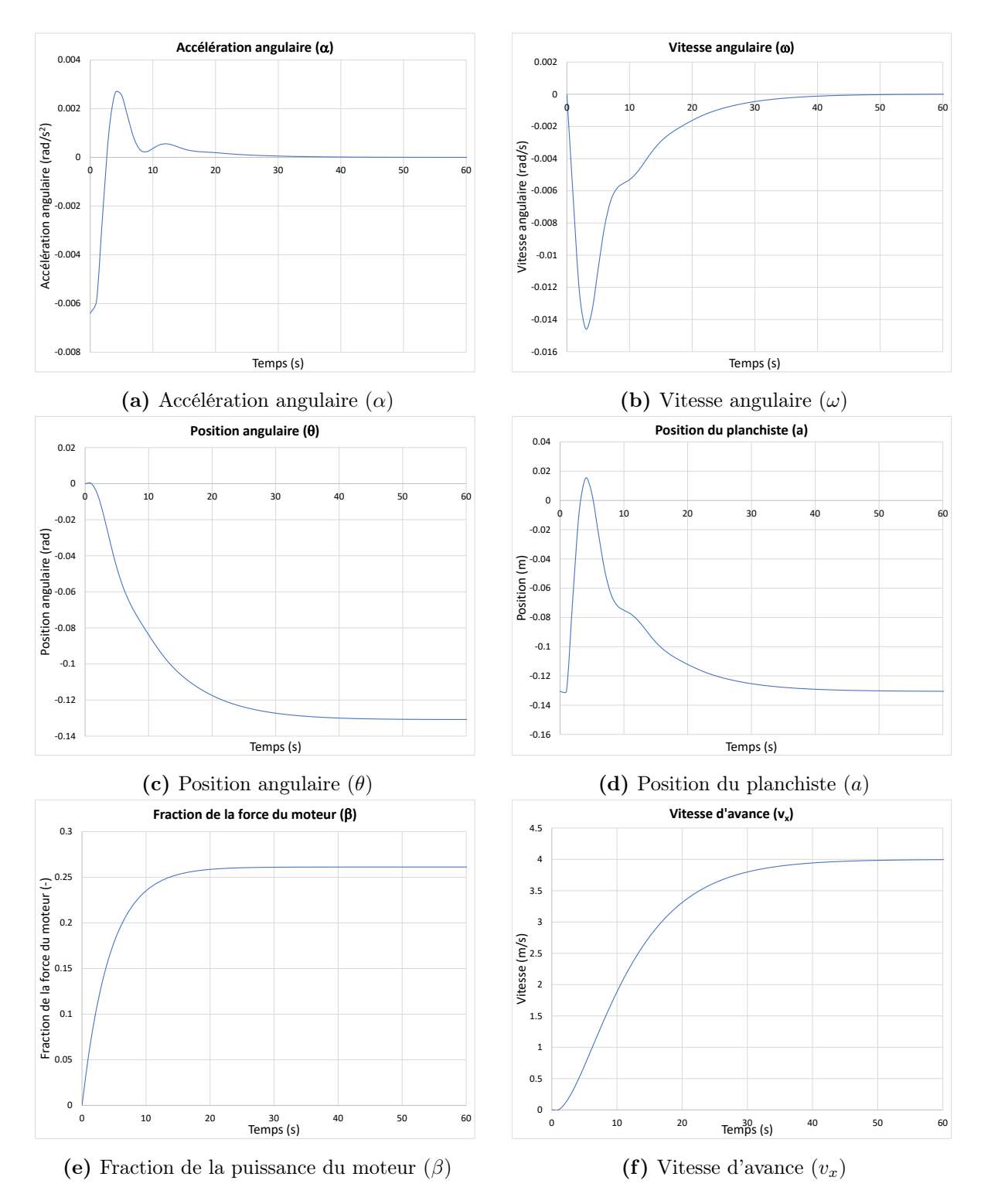

Figure 5.34 – Modélisation de la planche hydrofoil

## 5.6.4 Si la masse du surfeur double (m = 150 [kg] planche et surfeur). Quelle est la vitesse de croisière stable à atteindre ?

On trouve par essais et erreurs avec le fichier Excel, qu'il faut atteindre une vitesse de croisière d'approximativement 4.9 [m/s] afin que le surfeur soit en équilibre.

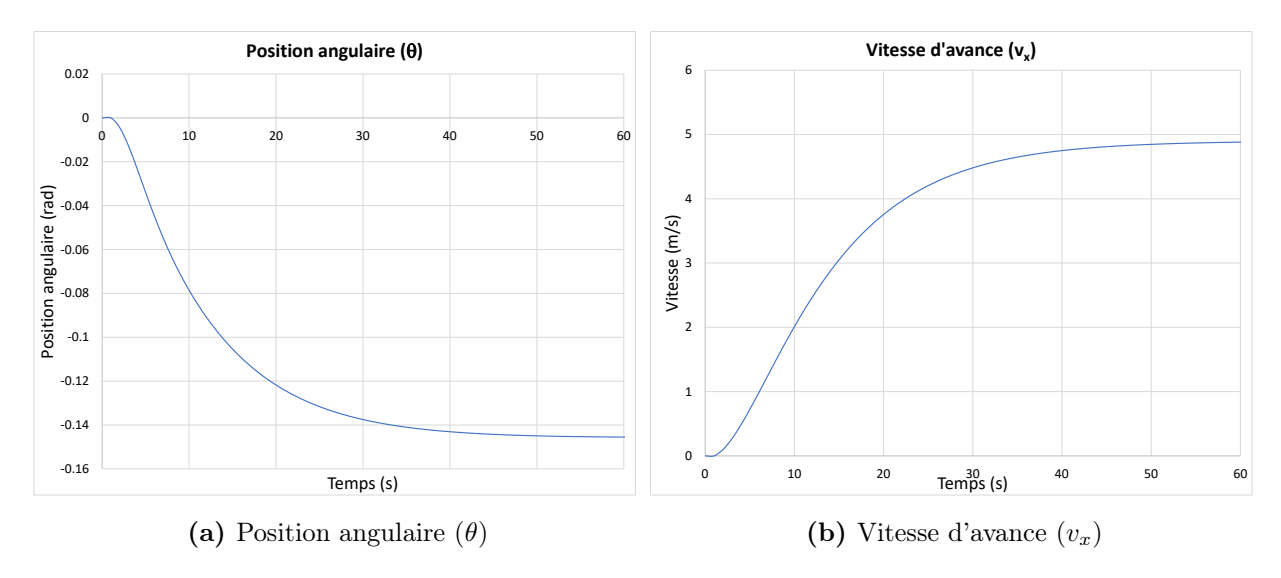

Figure 5.35 – Modélisation de la planche hydrofoil

# 5.6.5 Si la vitesse de croisière est au maximum à 7 [m/s] et la position stable du surfeur (m=100 [kg]). Quelle est l'inclinaison de la planche vers l'arrière ?

On trouve avec le fichier Excel, qu'à une vitesse de croisière de 7 [m/s] l'inclinaison arrière de la planche est d'environ −18° (-0.31 [rad]).

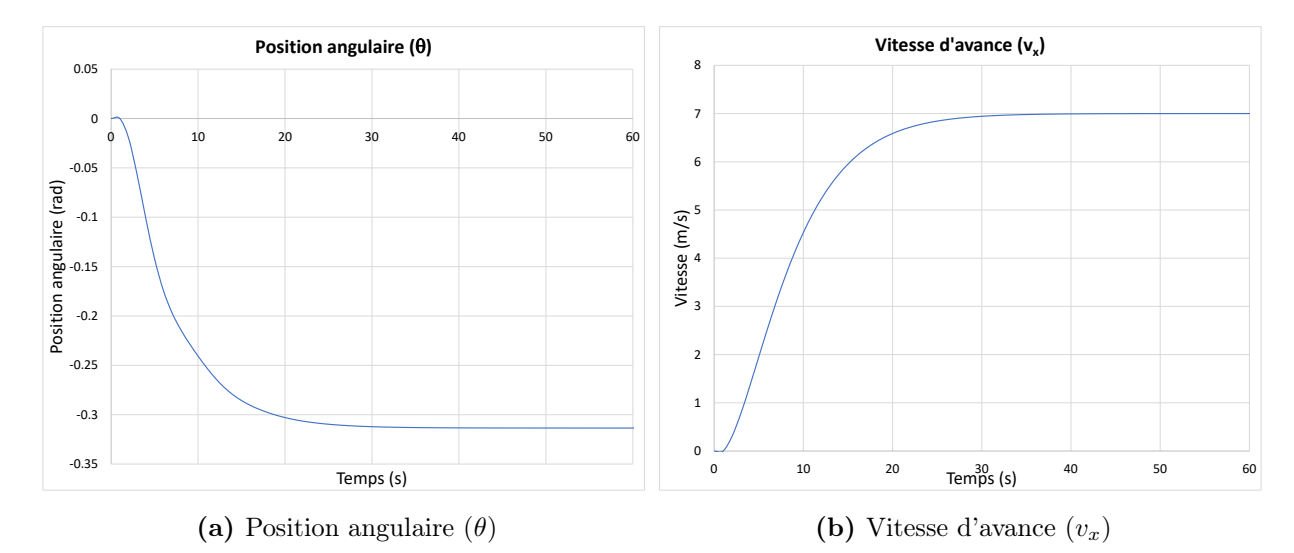

Figure 5.36 – Modélisation de la planche hydrofoil

# 5.6.6 À partir du graphique de la position du planchiste (figure [5.34d\)](#page-472-0), expliquer les mouvements du surfeur sur la planche du début jusqu'à la vitesse de croisière.

Au début, le surfeur est placé vers l'avant sur la planche. Lorsque la vitesse augmente, il se déplace rapidement vers l'arrière. Par la suite, il se déplace à nouveau vers l'avant progressivement pour trouver la position idéale (stable) à la vitesse de croisière.

## Chapitre 6

# Optimisation statique et dynamique

### 6.1 Distance minimale d'un point à une droite

Trouver la distance minimale d'un point  $p(x, y)$  à une droite d'équation  $y_1 = m_1x_1 + b_1$ .

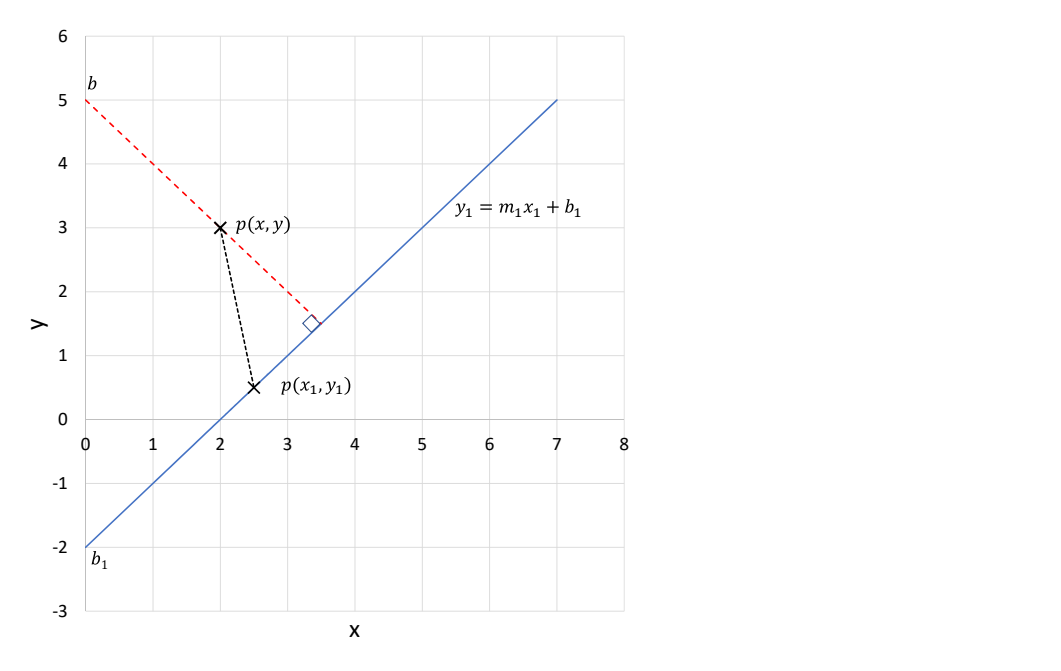

Figure 6.1 – Distance minimale d'un point à une droite à déterminer

La distance, s'exprime comme étant l'hypoténuse :

$$
d = \sqrt{(x - x_1)^2 + (y - y_1)^2} \tag{6.1}
$$

On veut la distance minimale (au carré)  $d_{min}^2$ . La contrainte est la droite  $y_1 = m_1 x_1 + b_1$ , alors :

$$
f(x) = y_1 - m_1 x_1 - b_1 = 0
$$
\n(6.2)

Le Lagrangien s'écrit :

$$
L = \phi + \lambda \tag{6.3}
$$

<span id="page-476-0"></span>
$$
L = d_{min}^2 + \lambda f \tag{6.4}
$$

$$
L = (x - x1)2 + (y - y1)2 + \lambda(y1 - m1x1 - b1)
$$
\n(6.5)

Trouvons les dérivées de celui-ci :

$$
\frac{\partial L}{\partial x_1} = -2x + 2x_1 - \lambda m_1 = 0\tag{6.6}
$$

<span id="page-476-1"></span>
$$
\frac{\partial L}{\partial y_1} = -2y + 2y_1 + \lambda = 0 \tag{6.7}
$$

$$
\frac{\partial L}{\partial x} = 2x - 2x_1 = 0 \to x = x_1 \tag{6.8}
$$

$$
\frac{\partial L}{\partial y} = 2y - 2y_1 = 0 \to y = y_1 \tag{6.9}
$$

Avec les équations [\(6.6\)](#page-476-0) et [\(6.7\)](#page-476-1), on peut écrire :

$$
\lambda = \frac{-2x + 2x_1}{m_1} \tag{6.10}
$$

$$
\lambda = 2y - 2y_1 \tag{6.11}
$$

Alors,

$$
x_1 - x = m_1(y - y_1) \tag{6.12}
$$

$$
y = \frac{x_1 - x}{m_1} + y_1 = -\frac{x}{m_1} + \left(y_1 + \frac{x_1}{m_1}\right)
$$
(6.13)

Cette droite qui exprime la distance minimale a une pente  $m = -\frac{1}{n}$  $m<sub>1</sub>$ , elle passe par le point  $b$  (voir la figure suivante) et fait un angle droit à la droite de contrainte  $y_1$ .

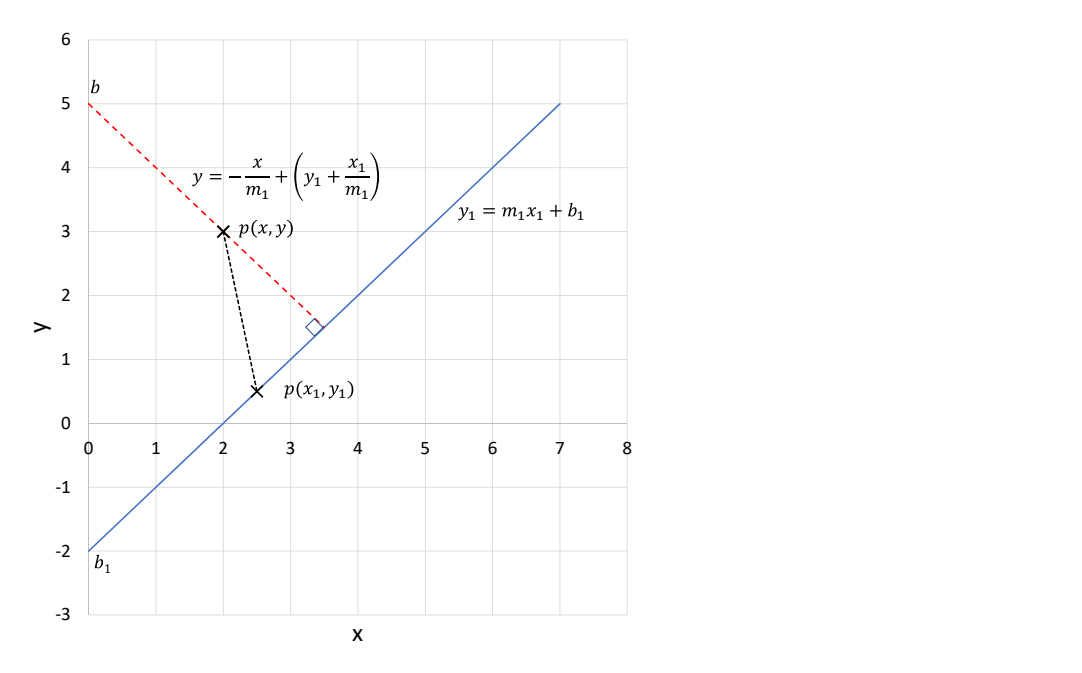

FIGURE  $6.2$  – Distance minimale d'un point à une droite

# 6.2 Surface rectangulaire maximale sous une droite dans le plan XY positif

Un type d'optimisation statique fréquent est l'augmentation des profits P d'une entreprise produisant n éléments d'un produit vendu au prix p soumis à des coûts de production q, soit :

$$
P = n(p - q) = xy \tag{6.1}
$$

La contrainte f est la loi du marché qui fixe le prix et la loi de la productivité qui réduit le coût q d'un élément lorsque la quantité produite augmente

$$
f(n, (p - q)) = f(x, y) = 0
$$
\n(6.2)

En guise d'exemple, on cherche à optimiser la fonction suivante :

$$
\theta(x,y) = xy \tag{6.3}
$$

$$
\theta(x_1, x_2) = x_1 x_2 \tag{6.4}
$$

Avec la fonction de contrainte :

$$
f(x, y) = y + x = 7
$$
\n(6.5)

$$
f(x_1, x_2) = x_1 + x_2 - 7 = 0
$$
\n<sup>(6.6)</sup>

On cherche donc à optimiser la surface rectangulaire sous une droite.

Le Lagrangien s'écrit :

$$
L = x_1 x_2 + \lambda (x_1 + x_2 - 7) \tag{6.7}
$$

Trouvons les dérivées de celui-ci :

$$
\frac{\partial L}{\partial x_1} = x_2 + \lambda = 0 \to \lambda = -x_2 \tag{6.8}
$$

$$
\frac{\partial L}{\partial x_2} = x_1 + \lambda = 0 \to \lambda = -x_1 \tag{6.9}
$$

On trouve donc :

$$
x_1 = x_2 \tag{6.10}
$$

Avec la contrainte :

$$
x_1 + x_2 = 7 \to x_1 = x_2 = 3.5 \tag{6.11}
$$

La surface maximale est donc un carré sous la courbe avec des côtés de 3.5.

$$
x_{opt} = y_{opt} = 3.5 \tag{6.12}
$$

$$
\theta_{opt} = x_{opt} y_{opt} = 12.25 \tag{6.13}
$$

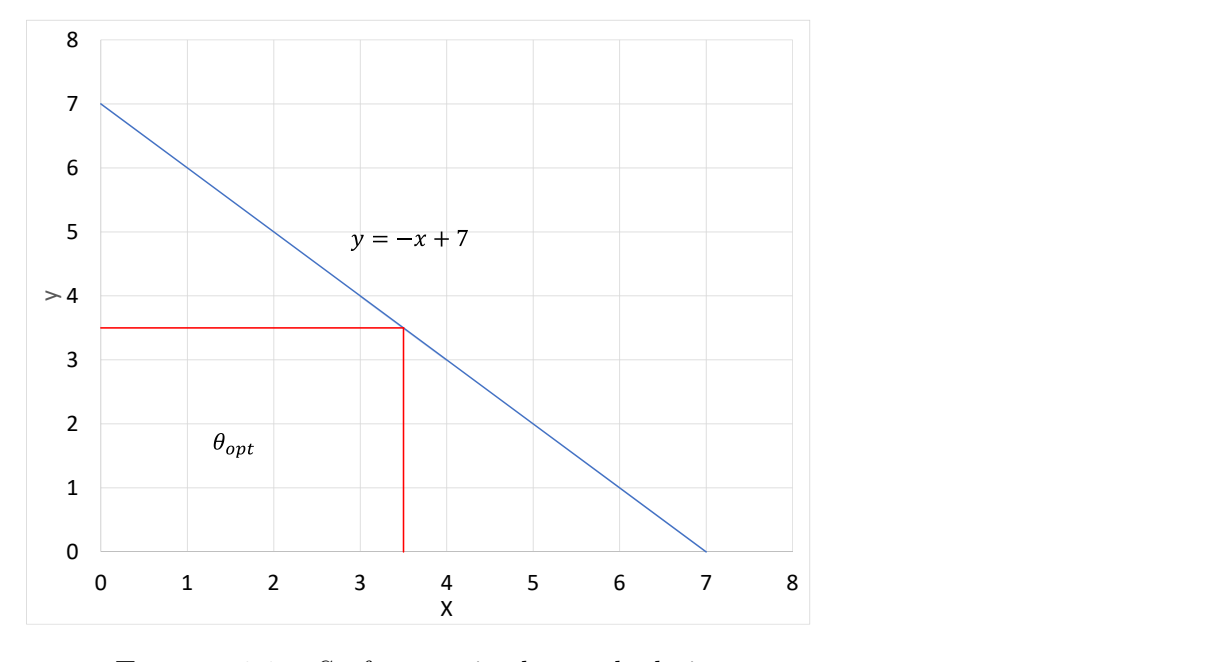

Avec le fichier Excel disponible avec ce livre, on obtient le graphique suivant :

FIGURE  $6.3$  – Surface maximale sous la droite

## 6.3 Cercle centré à l'origine limité par une courbe

On cherche à optimiser la fonction suivante :

$$
\theta(u, y) = u^2 + y^2 \tag{6.1}
$$

Avec la fonction de contrainte :

$$
f(u, y) = y - \ln u \tag{6.2}
$$

On cherche donc à optimiser le rayon  $(\sqrt{\theta})$  d'un cercle limité par une courbe.

Le Lagrangien s'écrit :

$$
L = u^2 + y^2 + \lambda(y - \ln u)
$$
 (6.3)

Trouvons les dérivées de celui-ci :

$$
\frac{\partial L}{\partial u} = 2u - \frac{\lambda}{u} = 0 \to \lambda = 2u^2 \tag{6.4}
$$

$$
\frac{\partial L}{\partial y} = 2y + \lambda = 0 \to \lambda = -2y \tag{6.5}
$$

On trouve :

<span id="page-481-0"></span>
$$
2u^2 = -2y\tag{6.6}
$$

$$
u^2 = -y = -\ln u \tag{6.7}
$$

$$
\ln u + u^2 = 0\tag{6.8}
$$

Ainsi, la solution se rapprochant de l'équation [\(6.8\)](#page-481-0) est lorsque :

$$
u_{opt} \cong 0.65\tag{6.9}
$$

Alors,

$$
y_{opt} \cong -0.43\tag{6.10}
$$

$$
\theta_{opt} \cong 0.6 \tag{6.11}
$$

$$
\sqrt{\theta_{opt}} \cong 0.78\tag{6.12}
$$

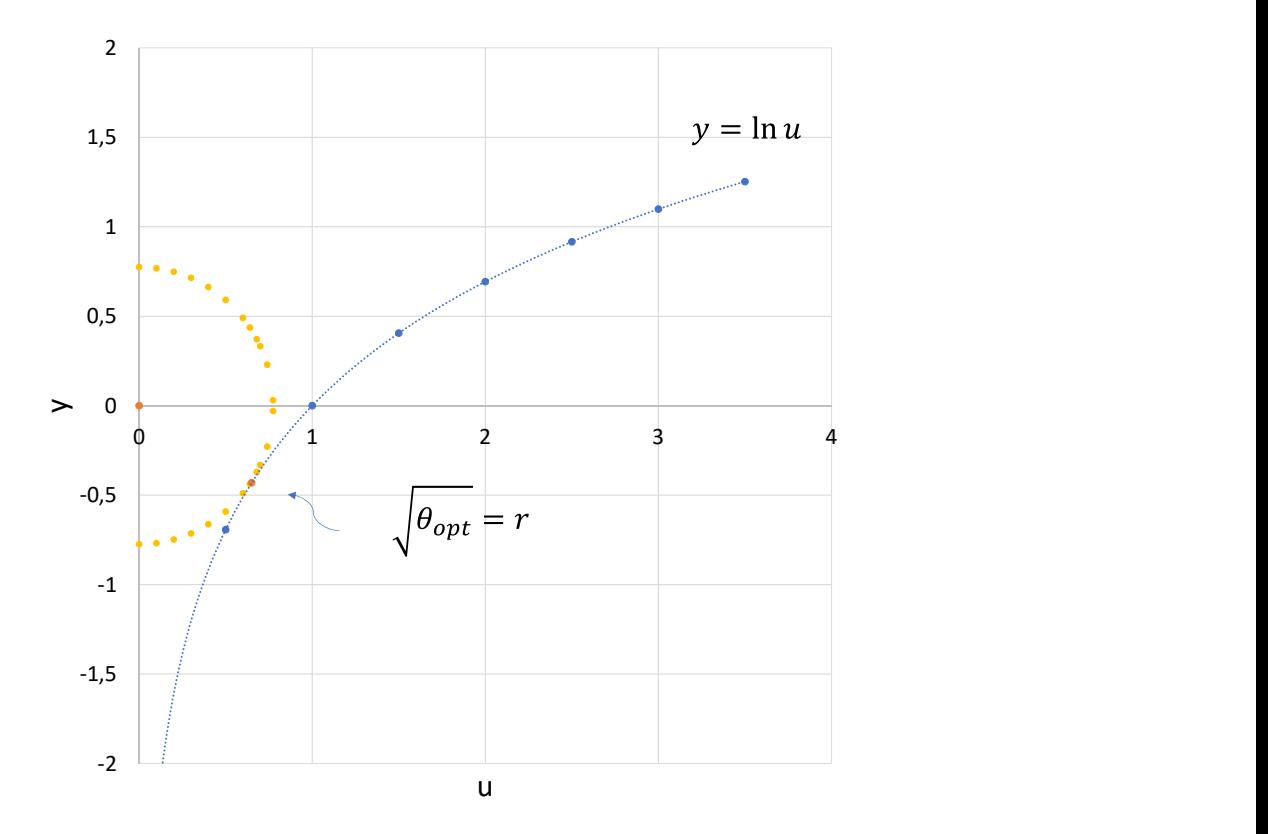

FIGURE  $6.4$  – Optimisation du rayon d'un cercle

## 6.4 Cercle limité par une courbe

On cherche à optimiser la fonction suivante :

$$
\theta(x, y) = (x - 18)^2 + y^2 \tag{6.1}
$$

Avec la fonction de contrainte :

$$
f(x,y) = x^2 \tag{6.2}
$$

On cherche donc à optimiser le rayon  $(\sqrt{\theta})$  d'un cercle centré sur le point  $p(x, y) = (18, 0)$ et limité par une courbe  $y = x^2$ .

Le Lagrangien s'écrit :

$$
L = (x - 18)^2 + y^2 - \lambda(y - x^2)
$$
\n(6.3)

Trouvons les dérivées de celui-ci :

$$
\frac{\partial L}{\partial x} = 2(x - 18) - 2\lambda x = 0 \to \lambda = 1 - \frac{18}{x}
$$
 (6.4)

$$
\frac{\partial L}{\partial y} = 2y + \lambda = 0 \to \lambda = -2y \tag{6.5}
$$

On trouve :

$$
1 - \frac{18}{x} = -2y \tag{6.6}
$$

$$
1 - \frac{18}{x} = -2x^2 \tag{6.7}
$$

$$
2x^3 + x - 18 = 0 \tag{6.8}
$$

Ainsi, on trouve la solution de  $(6.8)$  dans le plan  $\mathbb{R}^2$ :

<span id="page-484-0"></span>
$$
x_{opt} = 2 \tag{6.9}
$$

Alors,

$$
y_{opt} = 4 \tag{6.10}
$$

$$
\theta_{opt} \cong 272\tag{6.11}
$$

$$
\sqrt{\theta_{opt}} \cong 16.5\tag{6.12}
$$

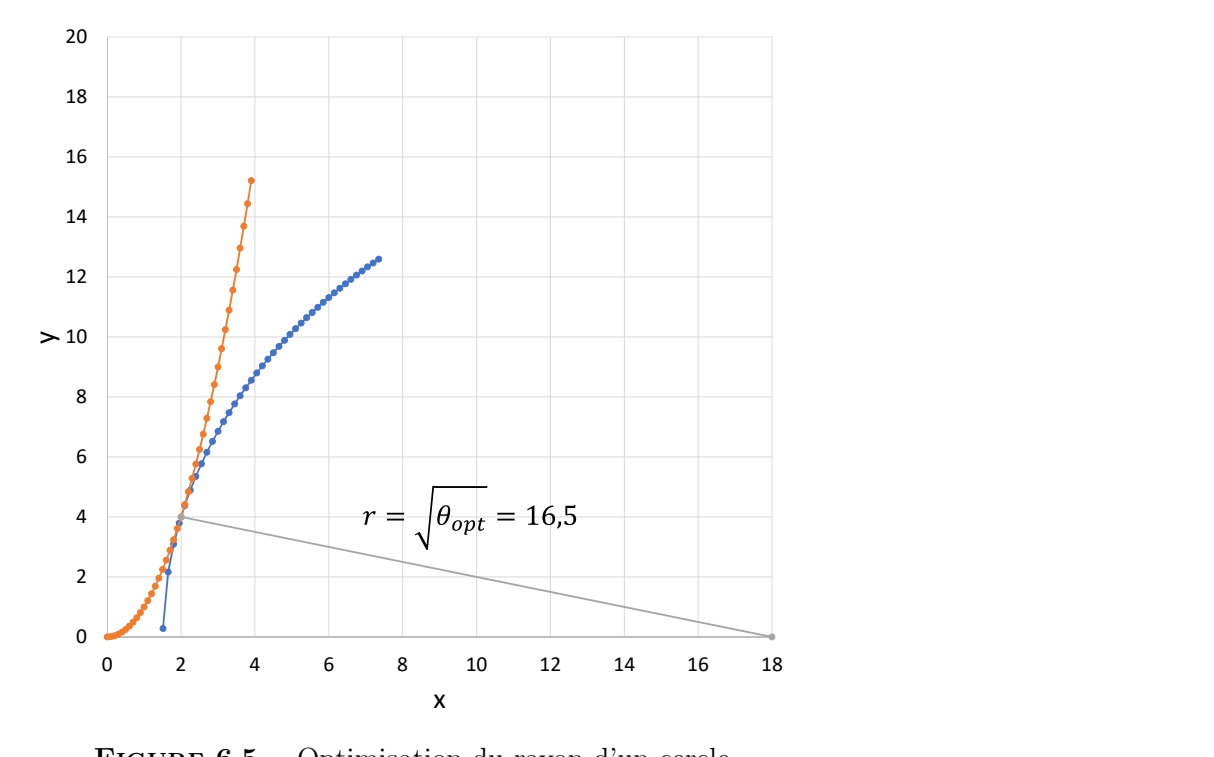

FIGURE  $6.5$  – Optimisation du rayon d'un cercle

# 6.5 Volume d'un parallélépipède dans une sphère de rayon R

On cherche à optimiser la fonction suivante :

$$
\theta(x, y, z) = xyz \tag{6.1}
$$

Avec la fonction de contrainte :

$$
f(x, y, z) = x2 + y2 + z2 - R2 = 0
$$
 (6.2)

On cherche donc à optimiser la volume d'un parallélépipède dans une sphère de rayon R. Le Lagrangien s'écrit :

$$
L = xyz + \lambda(x^2 + y^2 + z^2 - R^2)
$$
\n(6.3)

Trouvons les dérivées de celui-ci :

$$
\frac{\partial L}{\partial x} = yz + 2\lambda x = 0 \to \lambda = -\frac{yz}{2x} \tag{6.4}
$$

$$
\frac{\partial L}{\partial y} = xz + 2\lambda y = 0 \to \lambda = -\frac{xz}{2y}
$$
\n(6.5)

$$
\frac{\partial L}{\partial z} = xy + 2\lambda z = 0 \to \lambda = -\frac{xy}{2z}
$$
\n(6.6)

On trouve :

$$
-\frac{yz}{2x} = -\frac{xz}{2y} = -\frac{xy}{2z}
$$
 (6.7)

Ainsi, on trouve la solution :

$$
x_{opt} = y_{opt} = z_{opt} \tag{6.8}
$$

Avec la fonction de contrainte, on trouve :

$$
3x_{opt}^2 = R^2 \tag{6.9}
$$

$$
x_{opt} = \frac{R}{\sqrt{3}}\tag{6.10}
$$

Le cube à une arête  $c$  égale à  $2x_{opt},\, {\rm alors}$  :

$$
c_{opt} = 2x_{opt} = \frac{2R}{\sqrt{3}}\tag{6.11}
$$

### 6.6 Optimisation des revenus d'une petite usine

On veut optimiser les revenus d'une petite usine qui produit un seul produit a. Le revenu est représenté simplement par l'équation :

$$
\theta(n, p) = np \tag{6.1}
$$

Où :

- n est le nombre d'unité produit par l'usine  $|unit\acute{e}|$ .
- p est le prix de vente d'une unité a  $\left[\frac{1}{2}\right]$ unité

Un ingénieur à étudié le coût de fabrication de cette pièce (matériaux, salaires, énergie, etc.) selon le rendement de cette usine. La loi qu'il propose pour fixer le prix de vente  $p$ selon la production  $n$  est la suivante :

<span id="page-487-0"></span>
$$
f(n,p) = 1 - \frac{n^2}{10000} - \frac{p^2}{1000000} = 0
$$
\n(6.2)

## 6.6.1 Calculer la production optimale et le prix optimal de cette pièce utilisant le Lagrangien.

Le Lagrangien est donné par :

$$
L(n, p, \lambda) = \theta(n, p) + \lambda f(n, p)
$$
\n(6.3)

$$
L = np + \lambda \left( 1 - \frac{n^2}{10000} - \frac{p^2}{1000000} \right) \tag{6.4}
$$

$$
L = np + \lambda - \frac{\lambda n^2}{10000} - \frac{\lambda p^2}{1000000}
$$
 (6.5)

On peut déterminer ces dérivés :

$$
\frac{\partial L}{\partial n} = p - \frac{2n\lambda}{10000} \to \lambda = \frac{10000p}{2n} \tag{6.6}
$$

$$
\frac{\partial L}{\partial p} = n - \frac{2p\lambda}{1000000} \to \lambda = \frac{1000000n}{2p} \tag{6.7}
$$

Alors :

<span id="page-488-0"></span>
$$
\frac{10000p}{2n} = \frac{1000000n}{2p} \to p^2 = 100n^2
$$
\n(6.8)

On peut résoudre l'équation [\(6.8\)](#page-488-0) en considérant la fonction de contrainte [\(6.2\)](#page-487-0).

$$
n_{opt} = 70.7 \text{ [unités]} \rightarrow 71 \text{ [unités]} \tag{6.9}
$$

$$
p_{opt} = \sqrt{\frac{1000000}{10000}} n_{opt} = 10 n_{opt} = 710 \, [\$/unit\acute{e}] \tag{6.10}
$$

### 6.6.2 Quel sera le revenu optimal anticipé de cette usine ?

Le revenu optimal est donné par :

$$
\theta_{opt} = n_{opt} p_{opt} = 50410 \text{ [$\$]} \tag{6.11}
$$

### 6.6.3 La contrainte est-elle réaliste pour une production élevée ?

Non, car le prix par unité devient imaginaire pour plus de 100 unités.

$$
p = \sqrt{1000000 - 100n^2} \tag{6.12}
$$

6.6.4 Question ouverte : Donner une forme réaliste d'une loi du profit  $P(n,(p-q))$  lors de la production de n éléments d'un produit en considérant la recherche et le développement R et D, le démarrage de la production, la réduction des coûts de production et l'exploitation de l'entreprise.

La forme suggérée est la suivante :

$$
C = A + B \tag{6.13}
$$

$$
P = C + D + E - A - B \tag{6.14}
$$

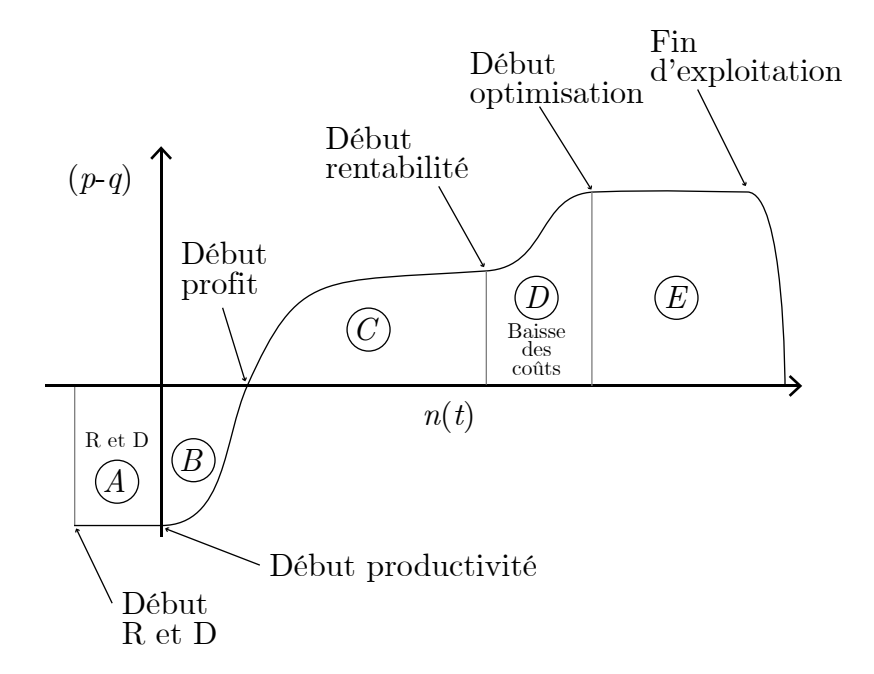

FIGURE  $6.6$  – Optimisation du profit

### 6.7 Optimisation de la rigidité du cadre de vélo

Une usine de fabrication de vélo veut étudier la forme idéale des tubes cylindriques qui maximise la rigidité en flexion.

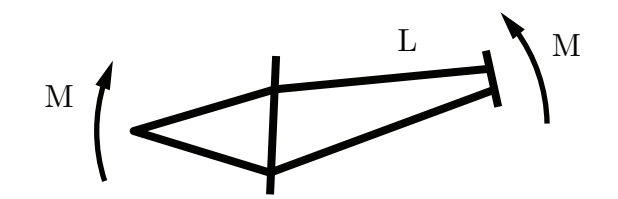

Figure 6.7 – Schéma simple d'un cadre de vélo

#### Étape 1 : définir le modèle général.

Le tube à optimiser possède une longueur  $L$  et une masse constante  $m$  pour les différentes configurations.

$$
m = \rho V = \rho A L = \text{constante} \tag{6.1}
$$

Avec la section A du tube qui est constante le long du tube. Celle-ci est choisie à 5  $\text{cm}^2$  $(5 \cdot 10^{-4} \text{ [m}^2]).$ 

Étape 2 : déterminer quel(s) paramètre(s) à optimiser.

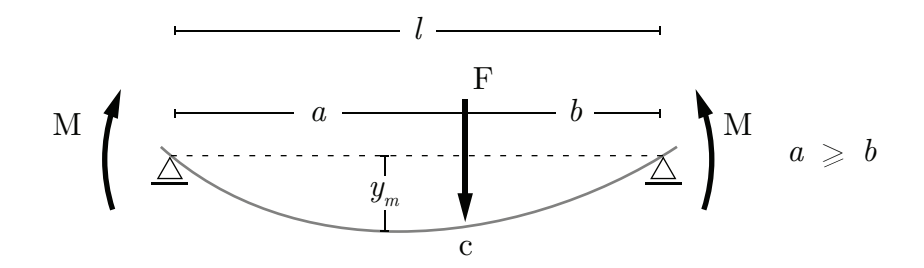

FIGURE  $6.8$  – Flèche d'une poutre sur deux appuis simples

Selon les résultats théoriques pour la flexion des poutres (tubes), on peut écrire de manière

générale que la flèche a la forme :

$$
y_m = \frac{fF}{EI} \tag{6.2}
$$

Où :

- $f$  est une fonction qui dépend de la géométrie du tube
- $F$  est la force appliquée sur le tube [N]
- $E$  est le module de Young  $[N/m^2]$
- $-I$  est le moment d'inertie quadratique  $[m^4]$

Pour une poutre sur deux appuis simples, on aura :

$$
y_m = \frac{l^3 F}{48EI} \tag{6.3}
$$

On voit que pour diminuer la flèche, deux avenues sont possibles :

- 1. Augmenter le module de Young (dépend du matériel)
- 2. Augmenter le moment d'inertie (dépend de la géométrie)

#### Étape 3 : déterminer les équations théoriques du modèle

On peut donner les équations théoriques du moment d'inertie pour les tubes cylindriques :

$$
I = \frac{\pi}{4}(R^4 - r^4)
$$
\n(6.4)

$$
A = \pi (R^2 - r^2) \tag{6.5}
$$

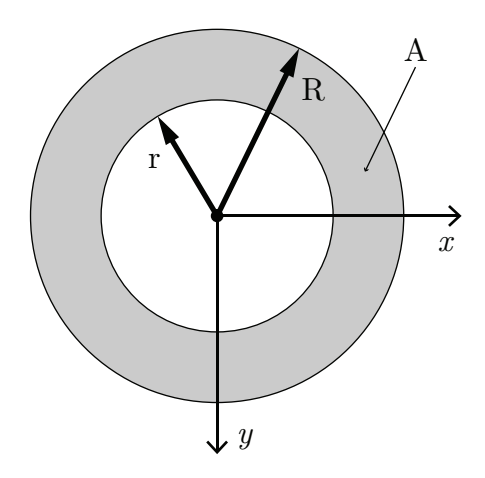

FIGURE  $6.9$  – Coupe d'un cylindre creux

### Étape 4 : optimiser (Lagrangien et multiplicateur λ).

Soit la fonction à optimiser :

$$
\theta(R,r) = \frac{\pi}{4}(R^4 - r^4)
$$
\n(6.6)

Soumis à la contrainte :

$$
f(R,r) = \pi(R^2 - r^2) - A = 0
$$
\n(6.7)

Alors, le Lagrangien s'écrit :

$$
L(R,r) = \theta(R,r) + \lambda f(R,r)
$$
\n(6.8)

$$
L = \frac{\pi}{4}(R^4 - r^4) + \lambda \left(\pi (R^2 - r^2) - A\right)
$$
\n(6.9)

### Étape 5 : optimiser (les dérivés).

On peut trouver les dérivés du Lagrangien :

$$
\frac{\partial L}{\partial R} = 2\pi\lambda R + \pi R^3 = 0 \to \lambda = -\frac{R^2}{2}
$$
\n(6.10)

$$
\frac{\partial L}{\partial r} = -2\pi\lambda r - \pi r^3 = 0 \to \lambda = -\frac{r^2}{2}
$$
\n(6.11)

Alors, on trouve :

$$
-\frac{R^2}{2} = -\frac{r^2}{2} \to R = r \tag{6.12}
$$

#### Étape 6 : comprendre le résultat.

Le moment d'inertie est minimal lorsque  $R = r$ , c'est à dire lorsque le tube creux a une paroi très mince.

Posons que la paroi est très mince tel que :

$$
R = r + \delta \tag{6.13}
$$

Où  $\delta$  est une petite variation.

Alors, l'aire du tube devient :

$$
A = \pi (R^2 - (r - \delta)^2) = \pi (2R\delta - \delta^2)
$$
\n(6.14)

Pour une paroi très mince  $\delta \to 0$ , on peut négliger le terme au carré, on obtient :

$$
A \cong \pi 2R\delta \tag{6.15}
$$

### Étape 7 : conclure.

Le tube cylindrique le meilleur pour la résistance à la flexion est celui du plus grand rayon  $R$  « admissible » d'épaisseur  $\delta_{min}$  pour obtenir la surface A désirée.

Étape 8 (question ouverte) : quel est l'épaisseur minimale  $\delta_{min}$  acceptable ?

Étape 9 (question ouverte) : quel est la meilleure géométrie du tube (cylindrique, ellipsoïdale, rectangulaire ?

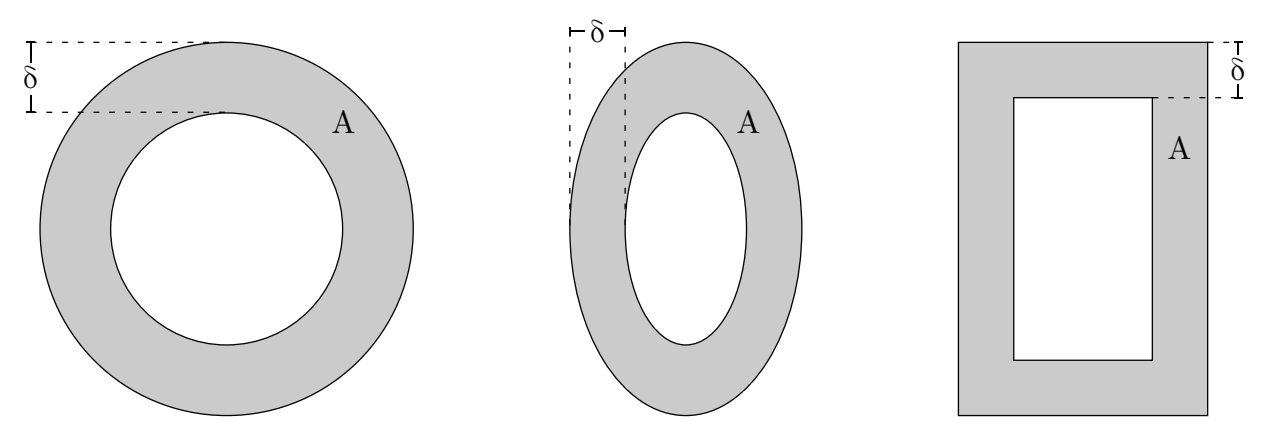

Figure 6.10 – Différentes géométries de tubes

Étape 10 (question ouverte) : faire l'étude du coût/bénéfice de la fabrication des tubes.

# 6.8 Le rendez-vous spatial et la minimisation du combustible

On a obtenu la solution pour le rendez-vous spatial à la section [2.2.](#page-53-0) Utilisons maintenant l'équation de Ricatti en régime permanent « ARE ». Note : nous référons le lecteur à cette approche [\[4\]](#page-520-0), chapitre 9.

La forme de la fonction de coût  $J$  (en régime permanent) est :

$$
J = \int_0^\infty \left[ x'(\tau)Q(\tau)x(\tau) + u'(\tau)Ru(\tau) \right] d\tau \tag{6.1}
$$

Dans le cas du rendez-vous spatial, on pose la fonction de coût simplifiée suivante comme première approche, car on sait que le temps du rendez-vous n'est pas infini :

$$
J = \int_0^\infty \left(v^2 + \frac{\alpha^2}{c^2}\right) d\tau \tag{6.2}
$$

Avec :

$$
c = \frac{F_m}{m10^6} \tag{6.3}
$$

$$
Q = \begin{bmatrix} x & v \end{bmatrix} \begin{bmatrix} q_1 & q_2 \\ q_3 & q_4 \end{bmatrix} \begin{bmatrix} x \\ v \end{bmatrix} = v^2 \tag{6.4}
$$

$$
Q = \begin{bmatrix} xq_1 + vq_3 & xq_2 + vq_4 \end{bmatrix} \begin{bmatrix} x \\ v \end{bmatrix} = v^2 \tag{6.5}
$$

$$
Q = x^2 q_1 + x v q_3 + x v q_2 + v^2 q_4 = v^2 \tag{6.6}
$$

Alors,

$$
q_1 = 0 \t q_3 = 0 \t q_2 = 0 \t q_4 = 1 \t (6.7)
$$

Soit :

<span id="page-496-0"></span>
$$
Q = \begin{bmatrix} 0 & 0 \\ 0 & 1 \end{bmatrix} \tag{6.8}
$$

Pour R,

$$
u'Ru = \frac{\alpha^2}{c^2} \tag{6.9}
$$

$$
\alpha R \alpha = \frac{\alpha^2}{c^2} \tag{6.10}
$$

Soit :

$$
R = \frac{1}{c^2} \tag{6.11}
$$

L'équation algébrique de Riccati est :

$$
0 = \hat{M}A + A'\hat{M} - \hat{M}BR^{-1}B'\hat{M} + Q \tag{6.12}
$$

On peut trouver la matrice symétrique  $\hat{M}$  et la matrice de gain  $\hat{G}$  avec :

$$
\hat{M} = \begin{bmatrix} m_1 & m_2 \\ m_2 & m_3 \end{bmatrix} \tag{6.13}
$$

$$
\hat{G} = R^{-1}B'\hat{M} = c^2 \begin{bmatrix} 0 & \beta \end{bmatrix} \begin{bmatrix} m_1 & m_2 \\ m_2 & m_3 \end{bmatrix} \tag{6.14}
$$

<span id="page-497-0"></span>
$$
\hat{G} = c^2 \left[ \beta m_2 \quad \beta m_3 \right] = \left[ c^2 \beta m_2 \quad c^2 \beta m_3 \right] \tag{6.15}
$$

$$
\hat{M}A = \begin{bmatrix} m_1 & m_2 \\ m_2 & m_3 \end{bmatrix} \begin{bmatrix} 0 & 1 \\ 0 & 0 \end{bmatrix} = \begin{bmatrix} 0 & m_1 \\ 0 & m_2 \end{bmatrix} \tag{6.16}
$$

<span id="page-497-1"></span>
$$
A'\hat{M} = \begin{bmatrix} 0 & 0 \\ 1 & 0 \end{bmatrix} \begin{bmatrix} m_1 & m_2 \\ m_2 & m_3 \end{bmatrix} = \begin{bmatrix} 0 & 0 \\ m_1 & m_2 \end{bmatrix}
$$
 (6.17)

$$
\hat{M}B = \begin{bmatrix} m_1 & m_2 \\ m_2 & m_3 \end{bmatrix} \begin{bmatrix} 0 \\ \beta \end{bmatrix} = \begin{bmatrix} \beta m_2 \\ \beta m_3 \end{bmatrix} \tag{6.18}
$$

$$
\hat{M}BR^{-1} = \begin{bmatrix} c^2 \beta m_2 \\ c^2 \beta m_3 \end{bmatrix} \tag{6.19}
$$

<span id="page-497-2"></span>
$$
\hat{M}BR^{-1}B' = \begin{bmatrix} c^2 \beta m_2 \\ c^2 \beta m_3 \end{bmatrix} \begin{bmatrix} 0 \\ \beta \end{bmatrix} = \begin{bmatrix} 0 & c^2 \beta^2 m_2 \\ 0 & c^2 \beta^2 m_3 \end{bmatrix}
$$
(6.20)

$$
\hat{M}BR^{-1}B'\hat{M} = \begin{bmatrix} 0 & c^2\beta^2 m_2 \\ 0 & c^2\beta^2 m_3 \end{bmatrix} \begin{bmatrix} m_1 & m_2 \\ m_2 & m_3 \end{bmatrix} = \begin{bmatrix} c^2\beta^2 m_2^2 & c^2\beta^2 m_2 m_3 \\ c^2\beta^2 m_2 m_3 & c^2\beta^2 m_3^2 \end{bmatrix}
$$
(6.21)

On trouve la solution de l'équation de Riccati en comparant tous les termes des équations [\(6.8\)](#page-496-0), [\(6.16\)](#page-497-0), [\(6.17\)](#page-497-1) et [\(6.21\)](#page-497-2).

On obtient le système d'équations suivant :

$$
0 + 0 + 0 - c^2 \beta^2 m_2 = 0 \to m_2 = 0 \tag{6.22}
$$

$$
0 + 0 + m_1 - c^2 \beta^2 m_2 m_3 = 0 \to m_1 = 0 \tag{6.23}
$$

$$
0 + m_1 + 0 - c^2 \beta^2 m_2 m_3 = 0 \tag{6.24}
$$

$$
1 + m_2 + m_2 - c^2 \beta^2 m_3^2 = 0 \to m_3^2 = \frac{1}{c^2 \beta^2}
$$
 (6.25)

On obtient :

$$
m_3 = \frac{1}{c\beta} \tag{6.26}
$$

Ainsi, l'expression trouvée pour  $m_2$  et  $m_3$  dans la matrice de gain  $\hat{G}$  donne :

$$
\hat{G} = \begin{bmatrix} 0 & -\frac{c^2 \beta}{c \beta} \end{bmatrix} = \begin{bmatrix} 0 & -c \end{bmatrix}
$$
 (6.27)

Alors, le vecteur de contrôle optimal s'exprime comme :

$$
u(t) = \alpha(t) = -\hat{G}x(t) = \begin{bmatrix} 0 & c \end{bmatrix} \begin{bmatrix} x \\ v \end{bmatrix} = cv \qquad (6.28)
$$

On trouve que le débit de combustible est proportionnel à la vitesse d'approche de la navette.

La matrice dynamique du système en boucle fermée s'exprime comme :

$$
A_c = A - B\hat{G}
$$
 (6.29)

$$
A_c = \begin{bmatrix} 0 & 1 \\ 0 & 0 \end{bmatrix} - \begin{bmatrix} 0 \\ \beta \end{bmatrix} \begin{bmatrix} 0 & -c \end{bmatrix} = \begin{bmatrix} 0 & 1 \\ 0 & \beta c \end{bmatrix}
$$
 (6.30)

La forme retenue de  $v(t)$  est la suivante selon la forme reconnue de l'équation différentielle (exponentielle) :

$$
v(t) = Ke^{\beta ct} \tag{6.31}
$$

Avec la vitesse initiale, on trouve :

$$
v(0) = 7800 \, [\text{m/s}] \tag{6.32}
$$

$$
v(t) = 7800e^{\beta ct} \tag{6.33}
$$

Avec la vitesse finale, on trouve :

$$
v(t_f) = 7700 \, [\text{m/s}] \tag{6.34}
$$

$$
7700 = 7800e^{\beta \ c \ t_f} \tag{6.35}
$$

$$
t_f = \frac{\ln\left(\frac{7700}{7800}\right)}{\beta c}
$$
\n(6.36)

On trouve :

$$
v(t) = 7800e^{\ln\left(\frac{7700}{7800}\right)\frac{t}{t_f}}
$$
\n(6.37)

L'équation d'état du mouvement de la navette s'exprime comme :

$$
\dot{x}_i = A_c x = \begin{bmatrix} 0 & 1 \\ 0 & \beta c \end{bmatrix} x_i \tag{6.38}
$$

Soit :

$$
\dot{x} = v \tag{6.39}
$$

$$
\dot{v} = \beta c x \tag{6.40}
$$

Trouvons maintenant l'expression de la position  $x(t)$ . Pour la distance parcourue pendant le rendez-vous, on trouve :

$$
v(t) = \dot{x}(t) = ae^{bt} \tag{6.41}
$$

$$
x(t) = \int_0^{t_f} a e^{bt} dt = \frac{a}{b} (e^{bt} - 1)
$$
 (6.42)

Avec :

$$
- a = 7800
$$

$$
- b = \ln \frac{7700}{7800} \frac{1}{t_f}
$$

On obtient :

$$
x(t) = \frac{7800 \ t_f}{\ln \frac{7700}{7800}} \left( e^{\ln \left( \frac{7700}{7800} \right) \frac{t}{t_f}} - 1 \right) = \frac{v_0 \ t_f}{\ln \frac{v_s}{v_0}} \left( e^{\ln \left( \frac{v_s}{v_0} \right) \frac{t}{t_f}} - 1 \right)
$$
(6.43)

Avec :

 $\boldsymbol{v}_s$  la vitesse constante de la station spatiale.

—  $v_0$  la vitesse initiale de la navette.

On peut déterminer le temps final  $t_f$  avec la condition du rendez-vous, soit :

$$
x_s(t_f) = x(t_f) \tag{6.44}
$$

Ainsi, on trouve :

$$
v_s t_f + x_0 = \frac{v_0}{\ln \frac{v_s}{v_0}} \left( e^{\ln \left(\frac{v_s}{v_0}\right) \frac{t}{t_f}} - 1 \right)
$$
 (6.45)

$$
t_f = \frac{x_0}{\frac{v_s - v_0}{\ln \frac{v_s}{v_0}} - v_s} = 20043 \text{ [s]}
$$
 (6.46)

Où  $x_0$  est la distance initiale séparant la navette de la station spatiale.

Finalement, pour le débit optimal du combustible, on obtient :

$$
\alpha(t) = cv(t) = \frac{\ln\frac{v_s}{v_0}}{\beta t_f}v_0e^{\ln\left(\frac{v_s}{v_0}\right)\frac{t}{t_f}}
$$
\n
$$
\left(\begin{array}{cc}v_s & \left(v_s - v_0 - v_s\ln\frac{v_s}{v_s}\right)t\end{array}\right)
$$
\n(6.47)

$$
\alpha(t) = \frac{v_0 \left(v_s - v_0 - v_s \ln \frac{v_s}{v_0}\right)}{\beta x_0} e^{-\frac{\left(v_s - v_0 - v_s \ln \frac{v_s}{v_0}\right) t}{x_0}}
$$
(6.48)

Le graphique suivant montre le débit du combustible pour les trois cas étudiés soit,  $\alpha$ constant,  $\alpha$  avec une boucle de régulation PI et  $\alpha$  selon l'équation de Riccati. On trouve les quantités suivantes de combustibles pour les 3 cas étudiés.

—  $\alpha_{\text{constant}}$ :  $Q = 150.94$  unités

 $-\alpha_{\text{PI}}$ :  $Q = 196$  unités

—  $\alpha_{\text{Riccati}}$ :  $Q = 150.92$  unités

On remarque que la solution avec l'optimisation par l'équation de Riccati permet de minimiser le combustible, mais elle est très près du cas avec  $\alpha$  constant.

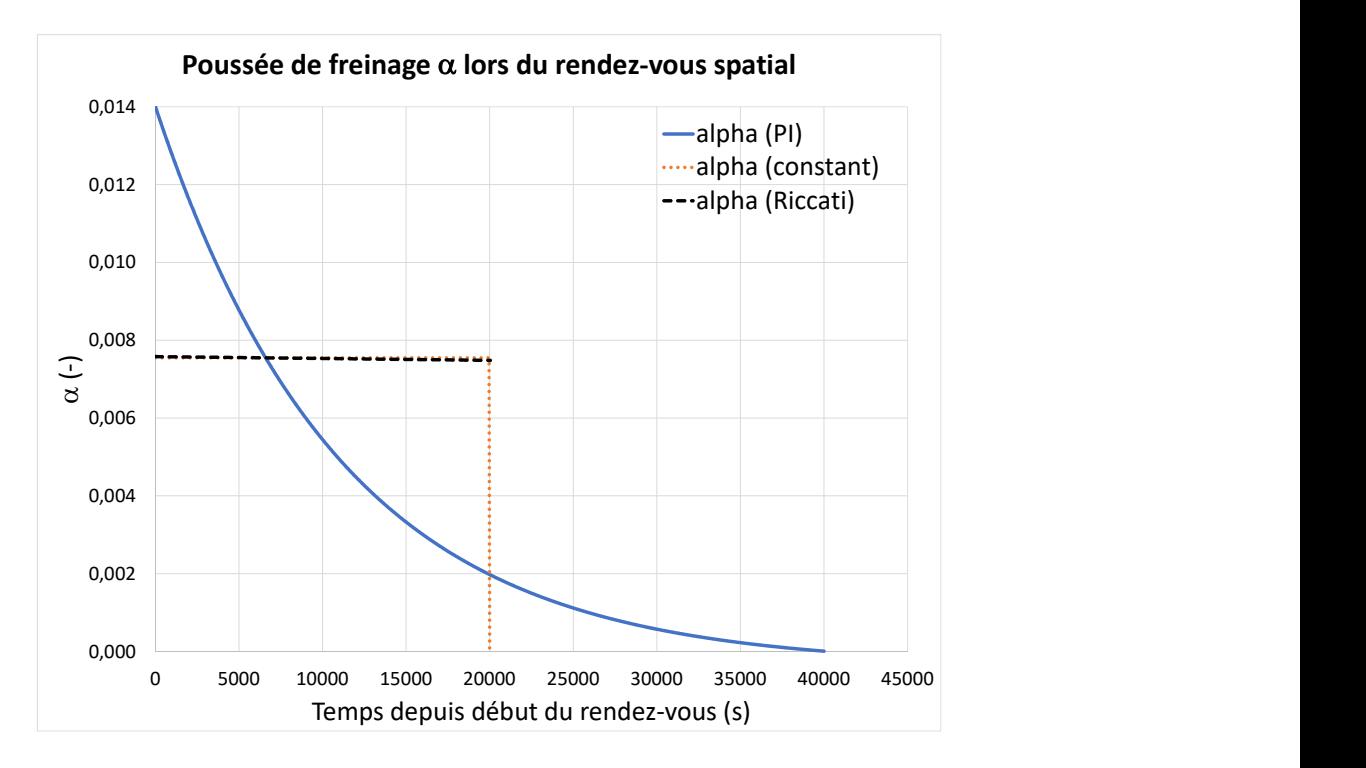

FIGURE 6.11 – Poussée de freinage  $\alpha$  pour les trois cas du rendez-vous spatial

### 6.9 Coupe optimale de l'épinette blanche

Un ingénieur forestier désire étudier les meilleurs méthodes de coupe de l'épinette blanche en tenant compte de l'économie, du renouvellement naturel de la forêt et de la croissance des épinettes blanches.

#### Étape 1 : données.

- La densité typique d'une forêt d'épinette est estimée à  $\approx 1200$  arbres par hectare  $(1 \text{ hectare} [\text{ha}] = 10000 [\text{m}^2]).$
- Un arbre typique est mature à  $\approx 200$  ans, à  $\approx 0.5$  [m] de diamètre et à  $\approx 25$  [m] de haut.
- La masse volumique du bois est estimée à  $\approx 420 \text{ [kg/m}^3\text{]}.$
- La croissance radiale typique est estimée à  $\approx 2.5$  [mm/an].
- La croissance verticale typique est estimée à  $\approx 0.125$  [m/an].

Trouvons la loi de la croissance de l'épinette blanche. Le volume du tronc est supposé comme étant un cylindre. Alors, on obtient :

$$
V = Ah = \frac{\pi D^2}{4}h\tag{6.1}
$$

$$
V = \frac{\pi}{4} (2.5 \cdot 10^{-3} t)^2 (0.125t) = \frac{\pi}{4} 7.812 \cdot 10^{-7} t^3 \text{ [m}^3] \tag{6.2}
$$

La masse totale de bois par hectare est donnée par :

$$
m = N\rho V = 1200 \cdot 420 \cdot \frac{\pi}{4} \cdot 7.812 \cdot 10^{-7} t^3 = 0.309 t^3 \text{ [kg/ha]}
$$
 (6.3)

Avec t en année.
Le graphique suivant présente la croissance typique d'une forêt sans coupe ni mortalité.

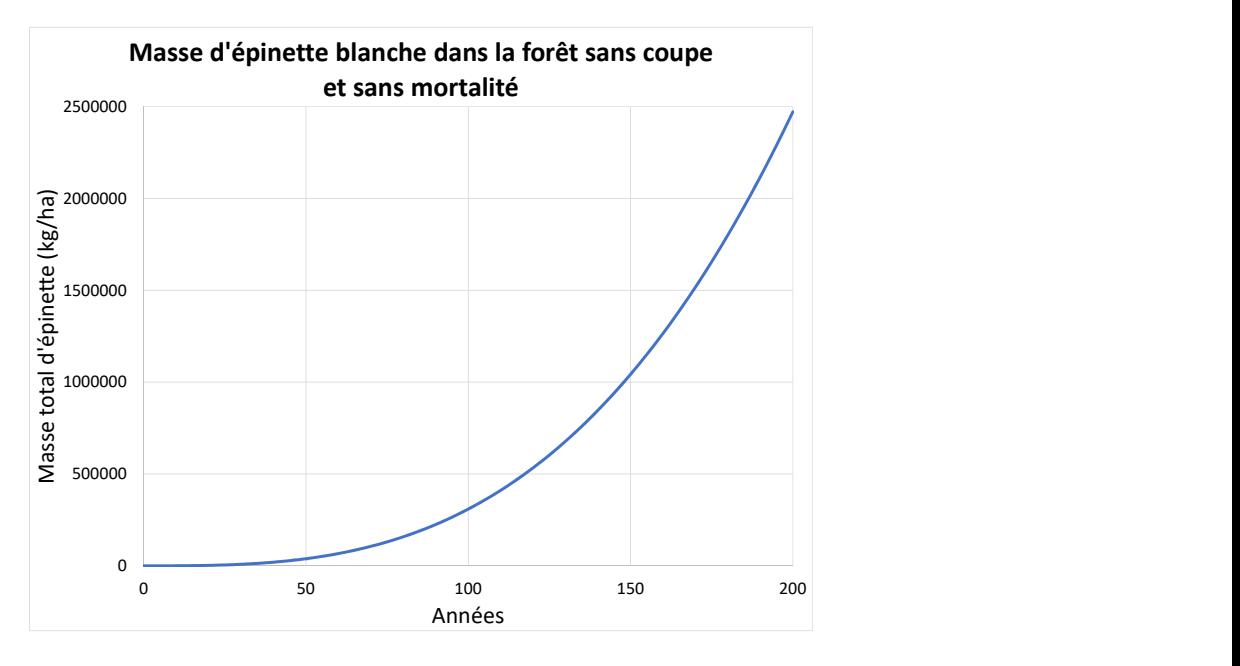

Figure 6.12 – Masse totale d'épinette blanche sans coupe ni mortalité

#### Étape 2 : La coupe.

À 40 ans d'âge moyen, on peut débuter la coupe. La masse surfacique sera :

$$
m(t) = 0.309(t + 40)^3
$$
 avec t = 0 à 160 ans pour la couple (6.4)

Alors, le bilan de la masse de la forêt est :

$$
\dot{m}(t) = G(t) - c(t) \tag{6.5}
$$

Avec :

- $G(t)$  le taux de croissance [kg/an.ha]
- $c(t)$  le taux de coupe [kg/an.ha]

Ainsi, le taux de croissance sans coupe est donné par :

$$
G(t) = \dot{m}(t) = 3 \cdot 0.309(t + 40)^2 = \frac{3m(t)}{t + 40}
$$
\n(6.6)

Alors, le bilan massique avec la coupe est :

$$
\dot{m} = \frac{3m(t)}{t+40} - c(t) \text{ [kg/an.ha]}
$$
 (6.7)

Posons une fonction de coût qui maximise la coupe (les profits) et soumise à la contrainte de la croissance.

<span id="page-505-0"></span>
$$
J = \int \Phi dt \tag{6.8}
$$

$$
J = \int_0^t \left[ \frac{1}{c} + \lambda \left( \frac{3m}{\tau + 40} - c - \dot{m} \right) \right] d\tau \tag{6.9}
$$

On a ici deux variables,la masse m et la coupe c.

D'un point de vue économique, on a :

$$
Profit = Revenues - Coûts
$$
\n
$$
(6.10)
$$

$$
P = pc - qc \tag{6.11}
$$

Avec :

— P le profit  $[\frac{1}{3}$ an.ha

- p le prix vendu du bois coupé  $[\frac{1}{3}$ /kg]
- c la coupe  $\left[\frac{kg}{an.ha}\right]$
- q les coûts d'exploitation [ $\frac{1}{8}$ /kg]

Ainsi pour maximiser les profits, il faut maximiser la coupe et minimiser les coûts.

Écrivons les équations d'Euler-Lagrange. Pour m, on obtient :

$$
\frac{\partial \Phi}{\partial m} - \frac{d}{dt} \frac{\partial \Phi}{\partial \dot{m}} \equiv 0 \tag{6.12}
$$

$$
\left(\frac{3\lambda}{t+40}\right) - \frac{d}{dt}(-\lambda) \equiv 0\tag{6.13}
$$

$$
\dot{\lambda} = -\frac{3\lambda}{t + 40} \tag{6.14}
$$

Ainsi :

$$
\lambda(t) = \frac{c_1}{(t+40)^3} \tag{6.15}
$$

Pour  $c$ , on obtient :

$$
\frac{\partial \Phi}{\partial c} - \frac{d}{dt} \left( \frac{\partial \Phi}{\partial \dot{c}} \right) \equiv 0 \tag{6.16}
$$

$$
-\frac{1}{c^2} - \lambda \equiv 0 \to c^2 = -\frac{1}{\lambda} \tag{6.17}
$$

Ainsi :

$$
c = \sqrt{-\frac{1}{\lambda}} = \sqrt{\frac{(t+40)^3}{c_1}}
$$
\n(6.18)

Avec  $c_1$  étant une constante à déterminer.

Ce qui permet de réécrire le bilan massique de l'équation [\(6.7\)](#page-505-0) :

$$
\dot{m} = \frac{3m}{(t+40)} - \sqrt{\frac{(t+40)^3}{c_1}}\tag{6.19}
$$

La solution de l'équation différentielle est :

$$
m(t) = c_2(t+40)^3 + 2(t+40)\sqrt{\frac{(t+40)^3}{c_1}}
$$
\n(6.20)

$$
= c_2(t+40)^3 + \alpha \sqrt{\frac{(t+40)^5}{c_1}} \tag{6.21}
$$

On veut éviter la coupe à blanc pour la régénération naturelle de la forêt. Posons un paramètre b qui tient compte de la régénération, soit :

$$
m(160) = \frac{m(200)}{b}
$$
 (sans la couple) \t(6.22)

$$
m(160) = \frac{a(200)^3}{b} = \frac{2.472 \cdot 10^6}{b} \tag{6.23}
$$

$$
m(40) = at3 = a(40)3 = 19776 \text{ [kg/ha]}
$$
 (6.24)

Alors,

$$
m(40) = c_2(40)^3 + \sqrt{\frac{40^5}{c_1}}
$$
\n(6.25)

$$
m(160) = c_2(200)^3 + \sqrt{\frac{200^5}{c_1}}
$$
\n(6.26)

On obtient deux équations et deux inconnus, on peut résoudre en fonction de b. On obtient :

$$
c_1 = \frac{0.32}{\left(1 - \frac{1}{b}\right)^2} \tag{6.27}
$$

$$
c_2 = 0.309 - 0.5589 \left(1 - \frac{1}{b}\right) \tag{6.28}
$$

Alors, la solution optimale prend la forme :

$$
m_{opt}(t) = \left[0.309 - 0.5589\left(1 - \frac{1}{b}\right)\right](t + 40)^3 + 3.5355\sqrt{(t + 40)^5}\left(1 - \frac{1}{b}\right) \tag{6.29}
$$

$$
c_{opt}(t) = \sqrt{\frac{(t+40)^3}{0.32} \left(1 - \frac{1}{b}\right)^2}
$$
 (6.30)

On obtient les graphiques suivants avec le fichier Excel disponible avec ce livre.

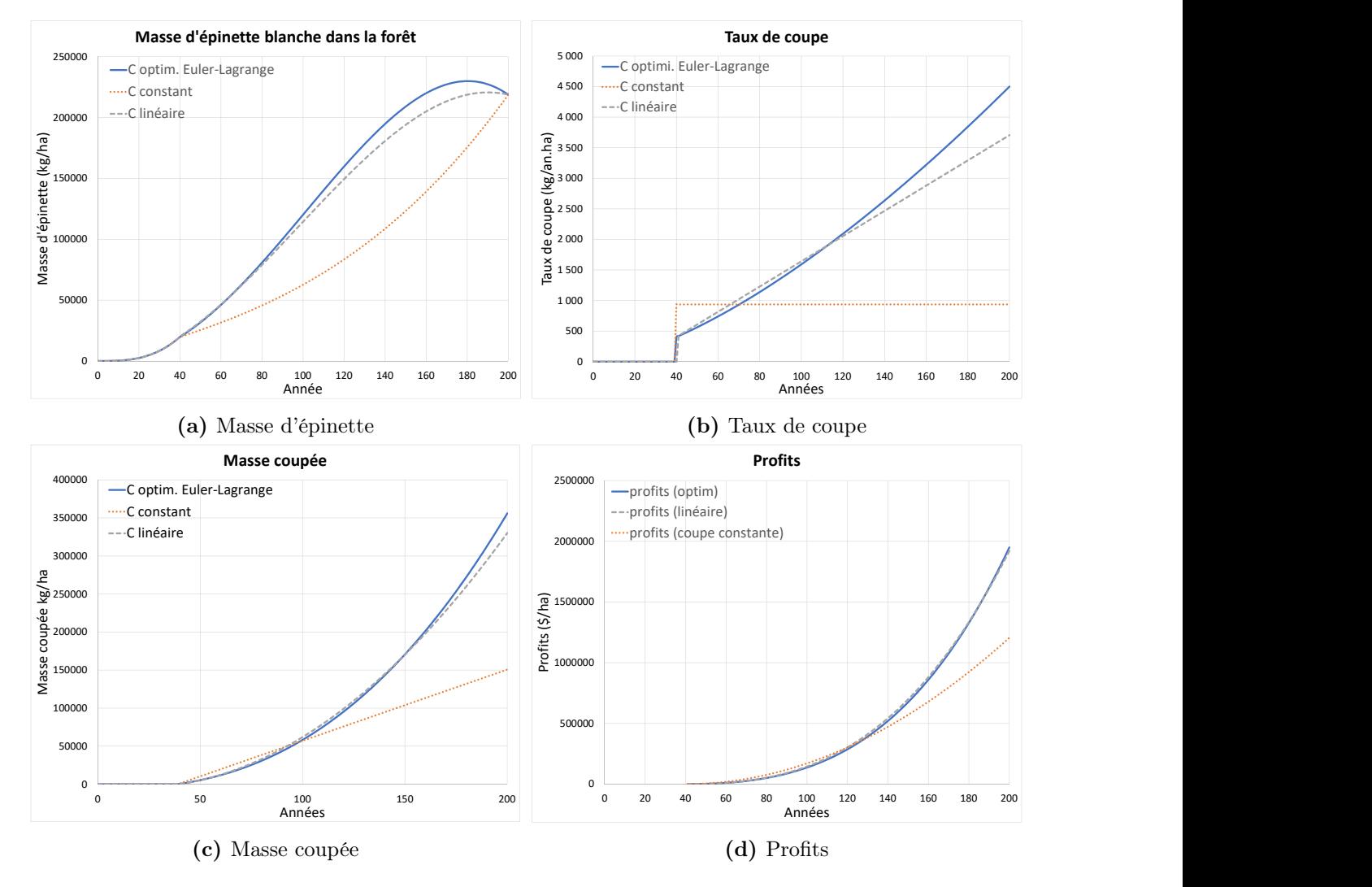

Figure 6.13 – Résultats d'optimisation de la coupe de forêt

#### **Conclusion**

Trois cas ont été étudiés. Un taux de coupe constant, un taux de coupe linéaire et un taux de coupe optimale obtenue. Les trois cas sont ajustés afin d'obtenir une forêt qui contient toujours 10% des arbres si la coupe n'avait pas eu lieu  $(b = 10)$ .

De plus, la coupe linéaire débute au même taux que la coupe optimale à 40 ans afin d'assurer un profit de départ intéressant pour l'entreprise.

le prix de vente  $p$  et le coût  $q$  sont approximatifs mais réalistes :

$$
- p = 0.3 \text{ [$\$\!/kg$]}
$$

$$
\;-\;q=0.2\;[\$/\rm kg]
$$

Les graphiques suivants montrent les résultats obtenus. En résumé, on obtient que la coupe optimale est la meilleure, mais elle est très près de la coupe linéaire. On voit que la coupe constante est la moins bonne pour les profits à long terme, mais la meilleure pour les profits au démarrage.

Selon les paramètres de l'étude, on obtient que les profits après 200 ans sont :

— 
$$
P_{con} = 1.205
$$
 [M<sup>§</sup>/ha]  
—  $P_{lin} = 1.921$  [M<sup>§</sup>/ha]  
—  $P_{opt} = 1.950$  [M<sup>§</sup>/ha]

L'augmentation du profit avec la coupe optimale est de 61% comparativement à celui de la coupe constante.

En résumé, la coupe linéaire serait une bonne approche. On voit qu'il est avantageux de réduire la coupe lors des premières années ce qui permet de récolter beaucoup plus vers la fin de l'exploitation.

## 6.10 La course en taxi

Un ingénieur industriel désire connaître l'impact de la vitesse d'un véhicule de service sur la consommation de l'énergie et la rentabilité d'une entreprise de taxi. Il propose d'étudier les cas d'une voiture taxi à moteur thermique et à moteur électrique qui effectuent des trajets en continu aller et retour centre-ville et aéroport.

#### A) Moteur thermique

#### Étape 1 : Les données.

La course typique sera celle d'un véhicule qui roule à vitesse constante v sur l'autoroute sans tenir compte des départs et arrêts, soit le trajet présenté à la figure suivante :

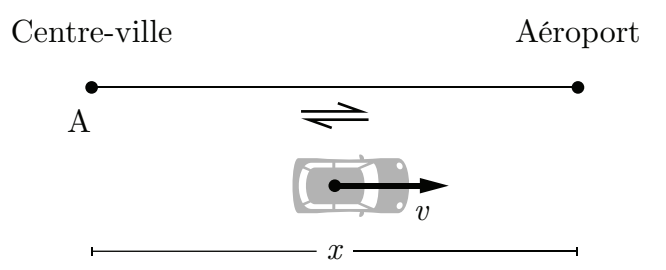

FIGURE  $6.14$  – Trajet constant sur l'autoroute de la course en taxi

La consommation d'essence suit une loi en  $v^2$  pour une voiture (effet aérodynamique).

Au rapport élevé et à la vitesse constante, la consommation s'exprime comme :

$$
L = av^2 + b \, \left[1/\text{km}\right] \tag{6.1}
$$

Avec :

 $- a = 8.5 \cdot 10^{-6}$  [s<sup>2</sup>l/(m<sup>2</sup>.km)]  $\mu_b = 6 - 4 \cdot 10^{-2}$  [l/km], pour la consommation lorsque la voiture n'est pas en mouvement  $(v \rightarrow 0)$ 

Le coût en essence pour une course est :

$$
c = Lxl \,\,[\mathbb{S}] \tag{6.2}
$$

Avec  $l$  le coût de l'essence [\$/l].

Les revenus sont :

$$
R = xS \tag{6.3}
$$

Avec  $S$ , le prix d'une course  $[\frac{1}{3}$ /km].

Les profits pour une période d'opération  $T$  sont :

$$
P = R - c \tag{6.4}
$$

$$
= xS - Lxl \tag{6.5}
$$

$$
= vTS - LvTl \tag{6.6}
$$

$$
= vTS - (av3 + bv)TI
$$
\n(6.7)

$$
= (vS - av3l - bvl)T
$$
\n(6.8)

### Étape 2 : L'optimisation.

Le système a comme équation d'état :

$$
\dot{x} = v = u \tag{6.9}
$$

Posons l'Halmiltonien :

$$
H = \phi - \lambda^T \dot{x} = (vS - av^3l - bvl)T - \lambda v \tag{6.10}
$$

Alors, la fonction de coût pour une course d'une durée T s'exprime :

$$
J = \int_0^T \left[ (vS - av^3l - bvl)T - \lambda v \right] dt \tag{6.11}
$$

À l'optimum, on obtient :

$$
\frac{\partial H}{\partial u} = \frac{\partial H}{\partial v} = (S - 3av^2l - bl)T - \lambda = 0
$$
\n(6.12)

$$
\frac{\partial H}{\partial x} = 0 = -\dot{\lambda} \to \lambda = c_1 \tag{6.13}
$$

En combinant les équations précédentes, on trouve l'expression suivante pour la vitesse optimale :

$$
v_{opt} = \sqrt{\frac{-\frac{c_1}{T} + S - bl}{3al}}
$$
 (6.14)

Posons en première analyse  $c_1\equiv 0,$  on obtient :

$$
v_{opt} = \sqrt{\frac{S - bl}{3al}}\tag{6.15}
$$

On voit que les profits augmente en proportion avec le prix d'une course et inversement avec le coût de l'essence.

Comme première conclusion, le cas où  $\frac{S}{I}$ l  $< b$ , c'est-à-dire un coût de l'essence tel que la consommation de la voiture au repos dépasse les revenus indique l'impossibilité d'effectuer un revenu.

On obtient avec le fichier Excel disponible avec ce livre les graphiques suivants pour le profit de la voiture à moteur thermique pour une journée d'opération.

Les paramètres de la voiture et économiques sont :

—  $T = 24$  [h] —  $l = 2$  [\$/1] —  $S = 1.7$  [\$/km]  $- a = 8.5 \cdot 10^{-6}$  [s<sup>2</sup>l/(m<sup>2</sup>.km)]

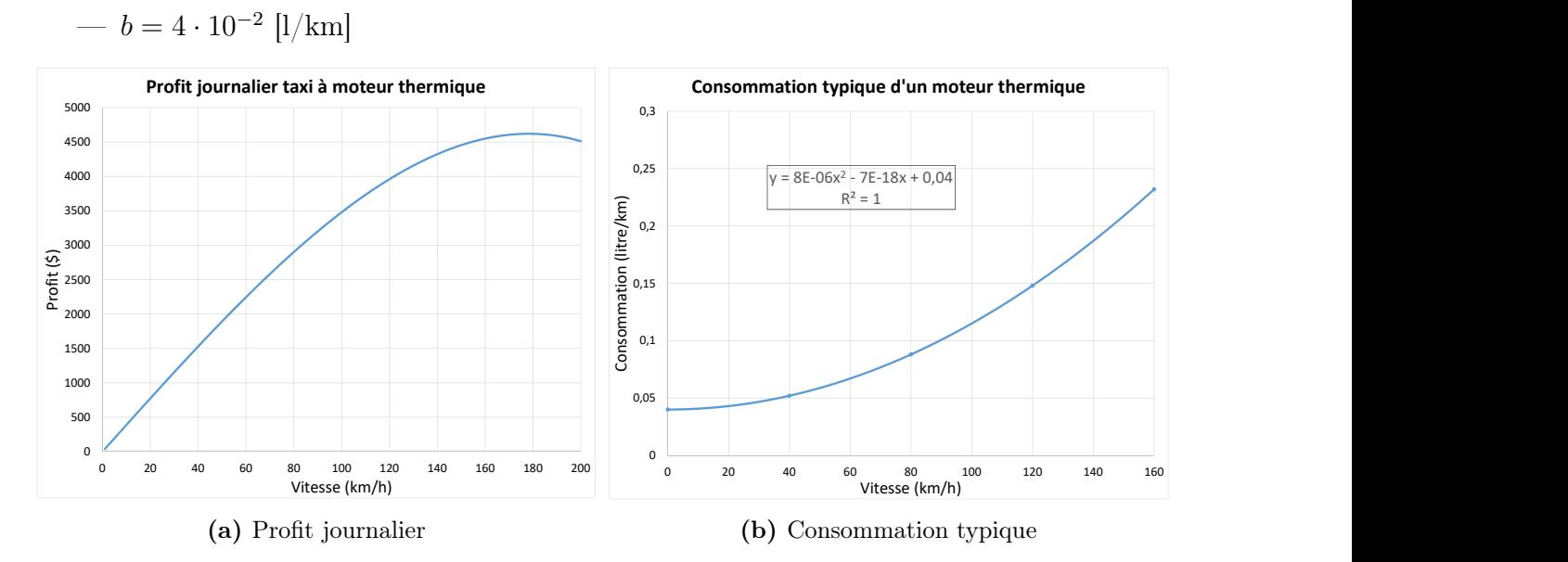

FIGURE  $6.15$  – Résultats de la course de taxi à moteur thermique

On obtient que la vitesse optimale se situe à 178 km/h, ce qui est beaucoup plus élevé vis-à-vis les limites de vitesse imposées.

#### B) Moteur électrique

#### Étape 1 : Les données.

- L'opération de la voiture de taxi est la même que celle avec le moteur thermique.
- la batterie est initialement chargée.
- Les cycles de charge et décharge de la batterie  $(E)$  suivent le type d'évolution suivant pendant l'opération :

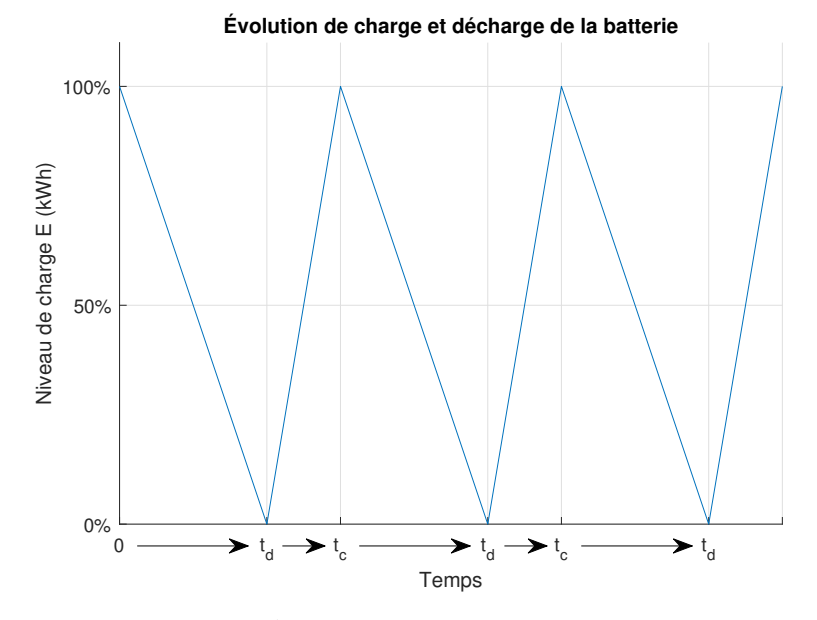

FIGURE  $6.16$  – Évolution du niveau de charge de la batterie

Avec :

—  $t_d$  le temps de décharge

—  $t_c$  le temps de charge

Le temps de charge est pour une borne de puissance  $\mathcal{P}_u$  et peut être exprimé par :

$$
t_c = \frac{E}{P_u} \tag{6.16}
$$

Le temps de décharge de la batterie pour une voiture à vitesse moyenne  $v$  est donné par :

$$
t_d = \frac{E}{Lv} = \frac{E}{av^3} \tag{6.17}
$$

Avec :

— L la consommation d'énergie [kWh/km]

 $- a$  un coefficient décrivant la consommation [kwh.h<sup>2</sup>/km<sup>3</sup>]

Alors, le temps d'un cycle charge-décharge est :

$$
t_{cyc} = t_c + t_d = \frac{E}{P_u} + \frac{E}{av^3}
$$
\n(6.18)

Pour une période d'une durée  $T$ , on trouve cette équation qui donne le nombre de cycles charge-décharge :

$$
T = nt_{cyc} + \Delta t \tag{6.19}
$$

La fraction  $\Delta t$  est le temps d'opération à la fin de la période T. Si on néglige cette période pour simplifier, on trouve :

$$
T \cong nt_{cyc} = nt_c + nt_d \tag{6.20}
$$

Avec le nombre de cycle :

$$
n \cong \frac{T}{t_{cyc}}\tag{6.21}
$$

On obtient :

$$
T \cong \frac{nE}{av^3} + \frac{nE}{P_u} \tag{6.22}
$$

$$
\cong \frac{nx}{v} + \frac{n x a v^2}{P_u} \tag{6.23}
$$

La distance parcourue par la voiture est :

$$
nx \cong \frac{T}{\frac{1}{v} + \frac{av^2}{P_u}}
$$
\n(6.24)

Les profits seront pour cette voiture électrique :

$$
P = nxS - nxLl \tag{6.25}
$$

Avec  $l$  le coût énergétique  $[\frac{6}{\text{K}}/\text{kWh}]$ .

On trouve pour cette période  $T$  :

$$
P = \frac{T}{\frac{1}{v} + \frac{av^2}{P_u}}(S - Ll) = \left(\frac{TvP_u}{P_u + av^3}\right)(S - av^2l)
$$
(6.26)

#### Étape 2 : L'optimisation.

On cherche la vitesse d'opération  $v_{opt}$  qui maximise les profits  $P$  Posons l'Halmiltonien :

$$
H = \phi - \lambda^T \dot{x} = \left[ \frac{TP_u v}{P_u + av^3} \right] (S - av^2 l) - \lambda v \tag{6.27}
$$

La fonction de coût est :

$$
J = \int_0^T \left( \left[ \frac{TP_u v}{P_u + av^3} \right] (S - av^2 l) - \lambda v \right) dt \tag{6.28}
$$

L'optimum est pour :

$$
\frac{\partial H}{\partial v} = 0\tag{6.29}
$$

$$
\frac{\partial H}{\partial x} = -\dot{\lambda} = 0\tag{6.30}
$$

Après plusieurs opérations de dérivés et de simplifications, on obtient l'équation cubique suivante qui exprime la vitesse optimale pour le profit maximal  $(\lambda = 0)$ .

$$
-\frac{2a}{P_u}v_{opt}^3 + \frac{3la}{S}v_{opt}^2 + 1 = 0
$$
\n(6.31)

Les graphiques suivants montrent les courbes de consommation électrique ainsi que la courbe du profit pour cette période T de 24 heures.

Les paramètres numériques de la voiture et économique sont :

—  $E = 60$  [kWh]  $- a = 1.8 \cdot 10^{-5}$  [kWh.h<sup>2</sup>/km<sup>3</sup>] —  $l = 0.25$  [\$/kWh] —  $P_u = 50$  [kW]

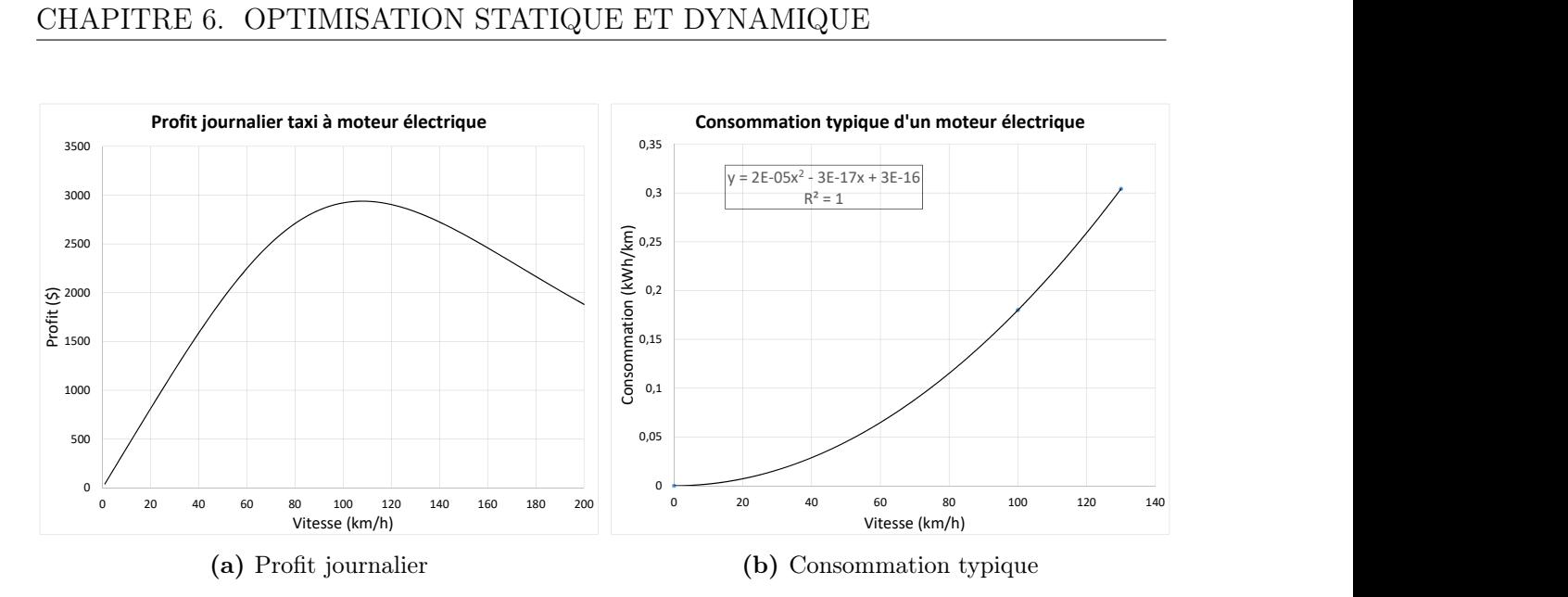

Figure 6.17 – Résultats de la course de taxi à moteur électrique

#### Comparaison moteur thermique et électrique

On peut comparer les études selon les paramètres numériques utilisés. En résumé, on observe :

- 1. Les profits réalisés avec la voiture électrique sont moins élevés pour une vitesse sécuritaire et légale de 100 [km/h] en moyenne. Cela est en grande partie causée par les arrêts d'opération que nécessite la recharge.
	- Pour la voiture à moteur thermique les profits sont 3480\$.
	- Pour la voiture à moteur électrique les profits sont 2920\$.
- 2. Si la puissance de recharge  $P_u$  double à 100 [kW], le profit devient semblabe à 3366\$.
- 3. Une batterie d'une plus grande capacité ne permet pas d'augmenter les profits, car le cycle de charge augmente également. Cependant, une batterie contenant une charge très grande combinée avec des arrêtes/charges planifiés permettrait une augmentation des profits. Le paramètre qui permet l'augmentation facile du profit est la puissance de la borne de recharge  $P_u$  qui permet de réduire le temps de recharge et d'augmenter le temps d'opération.
- 4. La voiture taxi électrique possède néanmoins les avantages suivants :
	- Pas ou peu d'émission d'hydrocarbone pendant les trajets.
	- Pas ou moins de bruit d'opération pendant les trajets (confort du conducteur et des passagers).
	- Un profit plus élevé par kilomètre parcouru, 1.66  $\frac{\gamma_{\text{km}}}{\gamma_{\text{km}}}$  comparativement à 1.45 [\$/km] pour la voiture à moteur thermique. La voiture électrique est donc plus efficace.
	- La possibilité de reposer le conducteur pendant la recharge.

Question ouverte : Dans un contexte d'opération de la voiture taxi en milieu urbain (centre-ville), que faudrait-il ajouter à cette étude d'optimisation pour déterminer les avantages/inconvénients de la voiture électrique ?

Question ouverte : Selon cette étude d'optimisation, quels sont les paramètres principaux qui déterminent la rentabilité lors de l'opération d'une voiture taxi à moteur thermique et électrique ?

# Références

- [1] Norman S Nise : Control systems engineering. John Wiley & Sons, 8 édition, 2019. (Livre de référence générale de la théorie du contrôle, chapitre 3, méthode de l'équation d'état. Introduction à MATLAB et Simulink, annexes B et  $\mathbf{C}$ ).
- [2] Shlomo ENGELBERG : Mathematical Introduction To Control Theory, A, volume 4. Imperial College Press, 2 édition, 2015. (Chapitre 9, méthode de l'équation d'état).
- [3] Joseph J DiStefano III, Allen R Stubberud et Ivan J Williams : Schaum's outline of feedback and control systems. McGraw-Hill Education, 3 édition, 2014. (Livre de référence générale de la théorie du contrôle).
- [4] Bernard Friedland : Control systems design : An introduction to state-space methods, 2012. (Livre de référence de la méthode de l'équation d'état).
- [5] Richard C. DORF et Robert H BISHOP : *Modern control systems*. Addison Wesley, 2012. (Livre de référence générale de la théorie du contrôle, chapitre 3, méthode de l'équation d'état).
- $[6]$  Dale E SEBORG, Duncan A MELLICHAMP, Thomas F EDGAR et Francis J DOYLE III : Process dynamics and control. John Wiley & Sons, 2011. (Livre de référence gé-

#### nérale de la théorie du contrôle, chapitre 6, méthode de l'équation d'état).

- [7] Yasundo Takahashi, Michael Jerome Rabins et David M Auslander : Control and dynamic systems. Addison-Wesley, 1970.
- [8] A. APELBLAT : *Laplace Transforms and Their Applications*. Nova Science Publishers, 2012.
- [9] M. Spiegel : Schaum's outline of Laplace Transforms. McGraw-Hill, 1965.
- [10] R.T. Bui : Le principe du maximum appliqué à l'optimisation des procédés industriels. UQAC, 1992.
- [11] A. P Sage et C. C. White : Optimum systems control. Prentice Hall, 2nd édition, 1977.
- [12] B. ALDRIN : Line-of-sight guidance techniques for manned orbital rendezvous. Thèse de doctorat, Massachusetts Institute of Technology, 1963.
- [13] Wikipedia : Space shuttle orbital maneuvering. <https://en.wikipedia.org>, 2022. [En ligne ; accédé le 8-juin-2022].
- [14] Wikipédia : K-535 iouri dolgorouki. <http://fr.wikipedia.org>, 2022. [En ligne ; accédé le 8-juin-2022].
- [15] Wikipédia : Missile balistique intercontinental. <http://fr.wikipedia.org>, 2022. [En ligne ; Page disponible le 8-juin-2022].
- [16] Wikipédia : Taepodong-1. <http://fr.wikipedia.org>, 2021. [En ligne ; accédé le 8-juin-2022].
- [17] Wikipédia : Terminal high altitude area defense. <http://fr.wikipedia.org>, 2022. [En ligne ; accédé le 8-juin-2022].
- [18] A. Hérault : La roue, cours statique et dynamique ing150. École de technologie supérieure ÉTS, Montréal, 2022.
- [19] Toyota : Vehicle movement control apparatus. US Patent 11,173,957, 11 2021.
- [20] SpaceX : Starship | sn5 | 150m flight test. <https://youtu.be/s1HA9LlFNM0>, 2020. [En ligne ; accédé le 8-juin-2022].
- [21] Julien Morlier : Etude dynamique tridimensionnelle du saut à la perche : caractérisation et modélisation d'une perche de saut. Thèse de doctorat, Bordeaux 1, 1999.
- [22] K. GRJOTHEIM : Introduction to aluminium electrolysis : understanding the Hall-Hérloult process. Aluminium-Verlag, 1993.
- [23] R Zhao, PM Biesheuvel et A Van der Wal : Energy consumption and constant current operation in membrane capacitive deionization. Energy  $\mathcal C$  Environmental Science, 5(11):9520–9527, 2012.
- [24] projet de recyclage des eaux usées d'un groupe électrique en mongolie intérieure. [https://web.archive.org/web/20131203014753/http:/estpure.com/a/](https://web.archive.org/web/20131203014753/http:/estpure.com/a/cases/detail_62.aspx) [cases/detail\\_62.aspx](https://web.archive.org/web/20131203014753/http:/estpure.com/a/cases/detail_62.aspx).
- [25] Victor L Streeter et E Benjamin Wylie : Fluid Mechanics, 1983.
- [26] Wikilivres : Hélice. <https://fr.wikibooks.org>, 2021. [En ligne ; accédé le 4-juin-2022].
- [27] K. KORADO : Kometa hydrofoil in bulgaria. https://youtu.be/1Pow1udFAKA, 2016. [En ligne ; accédé le 8-juin-2022].
- [28] G. B. Airy : Tides and waves. B. Fellowes, 1845.

## **EXERCICES MULTI-PHYSIQUES ANALYSE DES SYSTÈMES ET MATRICE D'ÉTAT**

L'analyse multi-physique a toujours été au centre des activités que requiert la conception des systèmes. Elle est l'étude du caractère dynamique des éléments interreliés faisant partie du système comme un tout qui permet une conception adéquate et optimale de celui-ci.

Le présent document présente des exemples d'analyses multi-physiques simplifiées, mais néanmoins représentatives de plusieurs systèmes rencontrés tous les jours, et ce, pour plusieurs domaines de l'ingénierie (mécanique, électrique, thermique, fluidique, etc.). L'objectif de cet ouvrage n'est pas de présenter en détail la théorie de la dynamique des systèmes, mais plutôt de rendre plus concrète et plus facile l'approche du vecteur d'état comme outil de base pour l'étude des systèmes, en permettant de reprendre certains exemples pour en créer de nouveaux selon les concepts présentés. Le document est adressé d'abord aux étudiant(e)s des différents domaines du génie qui désirent utiliser l'approche de l'équation d'état afin de réaliser une analyse théorique particulière comme dans le cas des études graduées. Le document contient un grand nombre d'exemples numériques divers développés au cours des années et des applications numériques telles Excel, MATLAB et Simulink. Nous espérons que le lecteur trouvera dans ce document des pistes, des idées, qui lui permettront d'entreprendre de nouvelles réflexions, afin de répondre à des questions concrètes que nécessite l'utilisation de modèles dynamiques utiles pour la conception des systèmes et machines. Enfin, nous souhaitons que cet ouvrage puisse stimuler l'intérêt des étudiant(e)s gradué(e)s pour le domaine de la dynamique des systèmes.

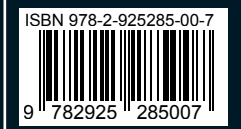

© Couverture et illustrations par Kamylia Gagné